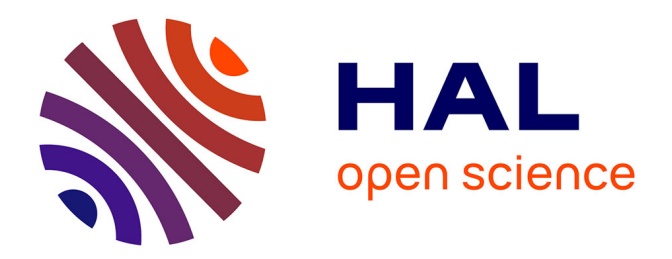

## **Etude du colmatage des systèmes carburant de turboréacteurs par des suspensions denses de particules de glace**

Ewen Marechal

### **To cite this version:**

Ewen Marechal. Etude du colmatage des systèmes carburant de turboréacteurs par des suspensions denses de particules de glace. Génie des procédés. Ecole nationale supérieure d'arts et métiers - ENSAM, 2016. Français. NNT : 2016ENAM0002. tel-01317453

## **HAL Id: tel-01317453 <https://pastel.hal.science/tel-01317453>**

Submitted on 18 May 2016

**HAL** is a multi-disciplinary open access archive for the deposit and dissemination of scientific research documents, whether they are published or not. The documents may come from teaching and research institutions in France or abroad, or from public or private research centers.

L'archive ouverte pluridisciplinaire **HAL**, est destinée au dépôt et à la diffusion de documents scientifiques de niveau recherche, publiés ou non, émanant des établissements d'enseignement et de recherche français ou étrangers, des laboratoires publics ou privés.

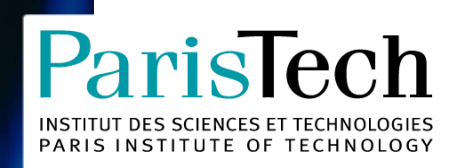

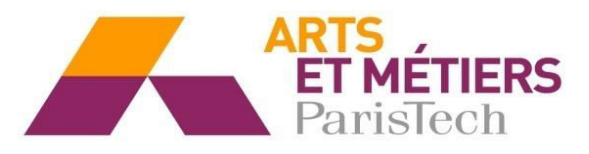

2016-ENAM-0002

<span id="page-1-0"></span>École doctorale n° 432 : Sciences et Métiers de l'Ingénieur

# **Doctorat ParisTech**

# **T H È S E**

**pour obtenir le grade de docteur délivré par** 

## **l'École Nationale Supérieure d'Arts et Métiers**

**Spécialité " Génie Énergétique "**

*Présentée et soutenue publiquement par*

## **Ewen MARECHAL**

le 28 Janvier 2016

# **Etude du colmatage des systèmes carburant de turboréacteurs par des suspensions denses de particules de glace**

Directeur de thèse : **Farid BAKIR**  Co-encadrement de la thèse : **Sofiane KHELLADI, Florent RAVELET**

**Jury** 

- **M. Jean-François HETET**, Professeur, LHEEA, Ecole centrale de Nantes Président
- **M. Elías CUETO**, Professeur, Aragon Institute of Engineering Research, Université de Zaragoza Rapporteur
- **M. Yves D'ANGELO**, Professeur, CORIA, INSA Rouen Rapporteur Rapporteur
- **M. Stéphane AUBERT**, Professeur, LMFA, Ecole Centrale de Lyon **Examinateur** Examinateur
- **M. Farid BAKIR**, Professeur, Laboratoire Dynfluid, ENSAM **Examinateur** Examinateur
- **M. Sofiane KHELLADI**, Professeur, Laboratoire Dynfluid, ENSAM **Examinateur** Examinateur
- **M. Florent RAVELET**, MCF-HDR, Laboratoire Dynfluid, ENSAM **Examinateur** Examinateur
- **M. Olivier DELEPIERRE-MASSUE**, Chef du service Systèmes Hydrauliques, SNECMA **Invité**

**Arts et Métiers ParisTech - Centre de Paris Laboratoire Dynfluid** 

« Un incident, capitaine ?

– Non, monsieur, répondit-il, un accident cette fois.

– Grave ?

– Peut-être.

– Le danger est-il immédiat ?

– Non.

– Le Nautilus s'est échoué ?

– Oui.

– Et cet échouement est venu ?...

– D'un caprice de la nature, non de l'impéritie des hommes. Pas une faute n'a été commise dans nos manœuvres. Toutefois, on ne saurait empêcher l'équilibre de produire ses effets. On peut braver les lois humaines, mais non résister aux lois naturelles. »

Singulier moment que choisissait le capitaine Nemo pour se livrer à cette réflexion philosophique. En somme, sa réponse ne m'apprenait rien.

*Vingt mille lieues sous les mers, Jules Verne*

À Joseph, mon frère.

### REMERCIEMENTS

Alors que cette thèse est arrivée à son terme, c'est avec une certaine incrédulité que je réalise à quel point le temps peut vite s'écouler. Ces dernières années furent très enrichissantes aussi bien sur le plan scientifique que relationnel, et c'est pourquoi je souhaite exprimer ma reconnaissance envers tous ceux qui m'ont accompagné et soutenu au cours de cette aventure.

Mais avant tout, il me faut remercier Elías Cueto et Yves D'Angelo pour le temps et l'attention qu'ils ont consacré à rapporter cette thèse, ainsi que Jean-François Hetet, président du jury et dont la relecture minutieuse de ce manuscrit a été très appréciée. Je remercie aussi chaleureusement Stéphane Aubert pour l'intérêt porté à mon travail, et pour la pertinence de ses questions qui ont donné lieu à une discussion stimulante.

Ma plus grande reconnaissance va à mon directeur de thèse, le professeur Farid Bakir. Il m'a honoré par sa confiance, en me laissant mener mes travaux avec beaucoup de liberté. Je voudrais exprimer aussi mes sincères remerciements à mes deux encadrants. Florent Ravelet, pour son sens critique et ses remarques toujours pertinentes, et Sofiane Khelladi, pour sa patience, sa disponibilité et bien sûr ses excellents conseils de lecture !

Ce doctorat CIFRE est le fruit d'une collaboration avec Snecma, filiale du groupe Safran. La qualité de ce travail aurait été bien moindre sans l'encadrement éclairé d'Olivier Delepierre-Massue, chef du service Systèmes Hydrauliques. Les résultats les plus intéressants de cette thèse sont sans doute le fruit de son insistance à réaliser des essais de colmatage. Merci également à Régis Deledalle, expert systèmes carburant, avec qui j'ai eu plaisir à collaborer. Cette dimension expérimentale n'aurait pas été possible sans les techniciens du banc 39, que je tiens à remercier ici. Je salue en particulier Jean-Yves Perrin dont le savoir-faire et l'inventivité ont largement contribués à la réussite des essais.

Coté Dynfluid, je remercie vivement Sébastien Porcheron et Richard Paridaens pour leur investissement dans la réalisation du banc "milieux granulaire". La conception et les résultats de ce banc sont à partager avec des étudiants : Alejandra Lopez Adrados, Hugo Van Looke et Wencheng Yin qui ont collaboré à ce travail sous ma responsabilité. Je n'oublie pas non plus Florence Cachet et son travail remarquable sur le problème de Stefan.

Si ces années de thèse sont passées rapidement, c'est avant tout grâce à une ambiance exceptionnelle. Un grand merci à Benjamin, Carine, Carlos, Cvetelina, Joseph, Kilian, Lionel, Petar, Salah, Takfa. Une dédicace particulière pour Charles : nos discussions scientifiques, politiques et les pintes de Gob' ont significativement contribué à animer ma vie de doctorant. Je tiens également à remercier tous les collègue d'YSSH pour avoir su m'intégrer au service, malgré ma présence plutôt épisodique. Les weekends phénoménaux passés avec vous font parti de mes meilleurs moments.

Pour finir, un immense merci à Nils, Nolwenn, Thimothée et toute la famille et mes amis pour m'avoir supporté durant ces longues années d'études. Je suis profondément reconnaissant envers mon grand-père, qui est pour moi un modèle à suivre ; et envers ma mère et ma grand-mère pour leur dévouement et leur amour.

Par dessus-tout je remercie ma belle, qui m'a accompagné et encouragé au quotidien. Jing, je n'y serais pas arrivé sans toi.

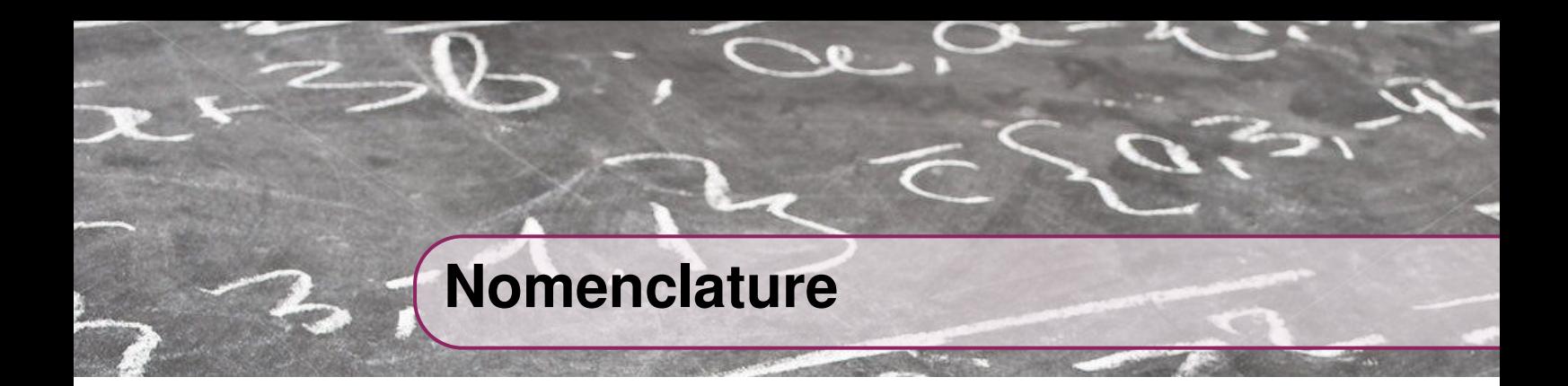

### <span id="page-8-0"></span>**Dimensions**

- 
- 

## **Lettres grecques**

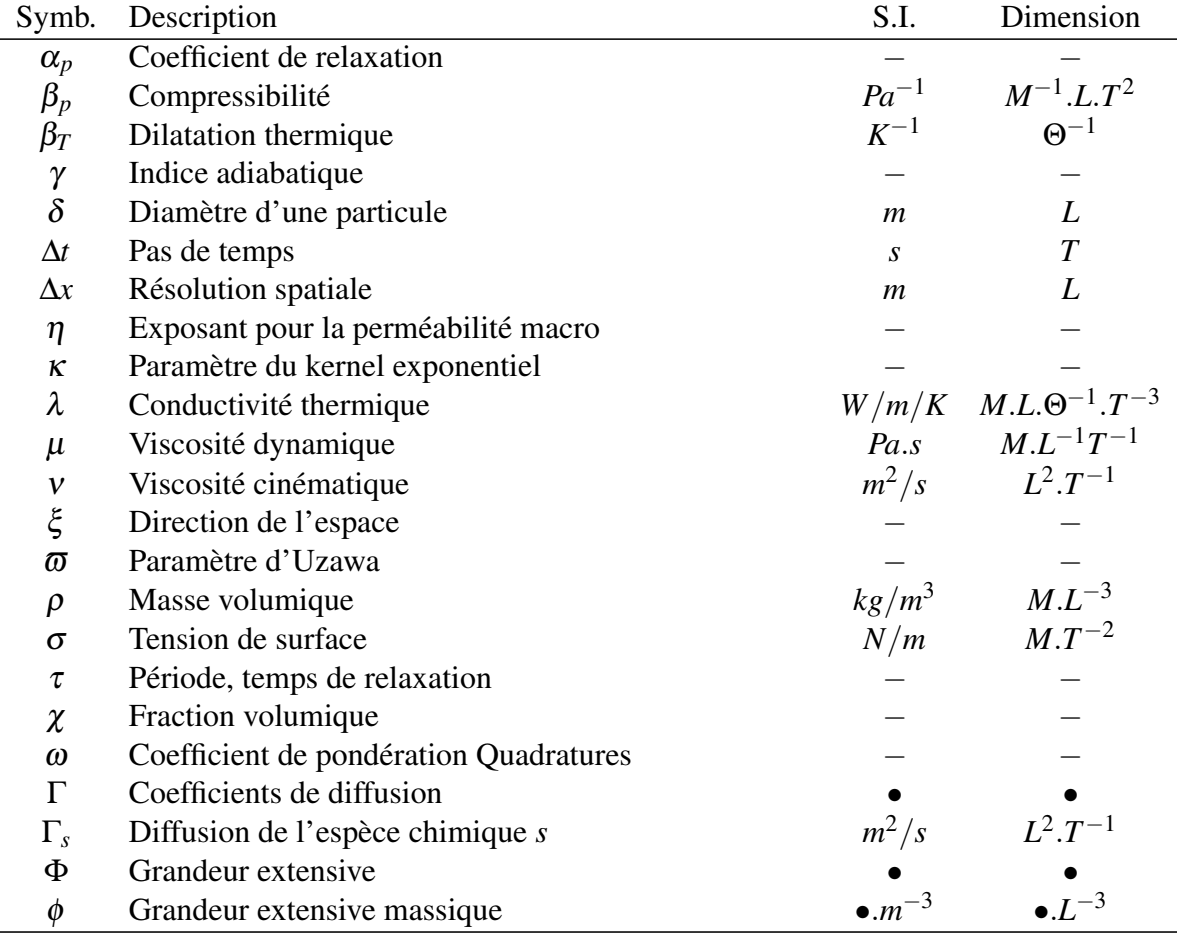

*L* : unité de longueur (*m*) *M* : unité de masse (*kg*) <br> *T* : unité de temps (*s*) <br>  $\Theta$  : unité de température  $Θ$  : unité de température (*K*)

## **Lettres latines**

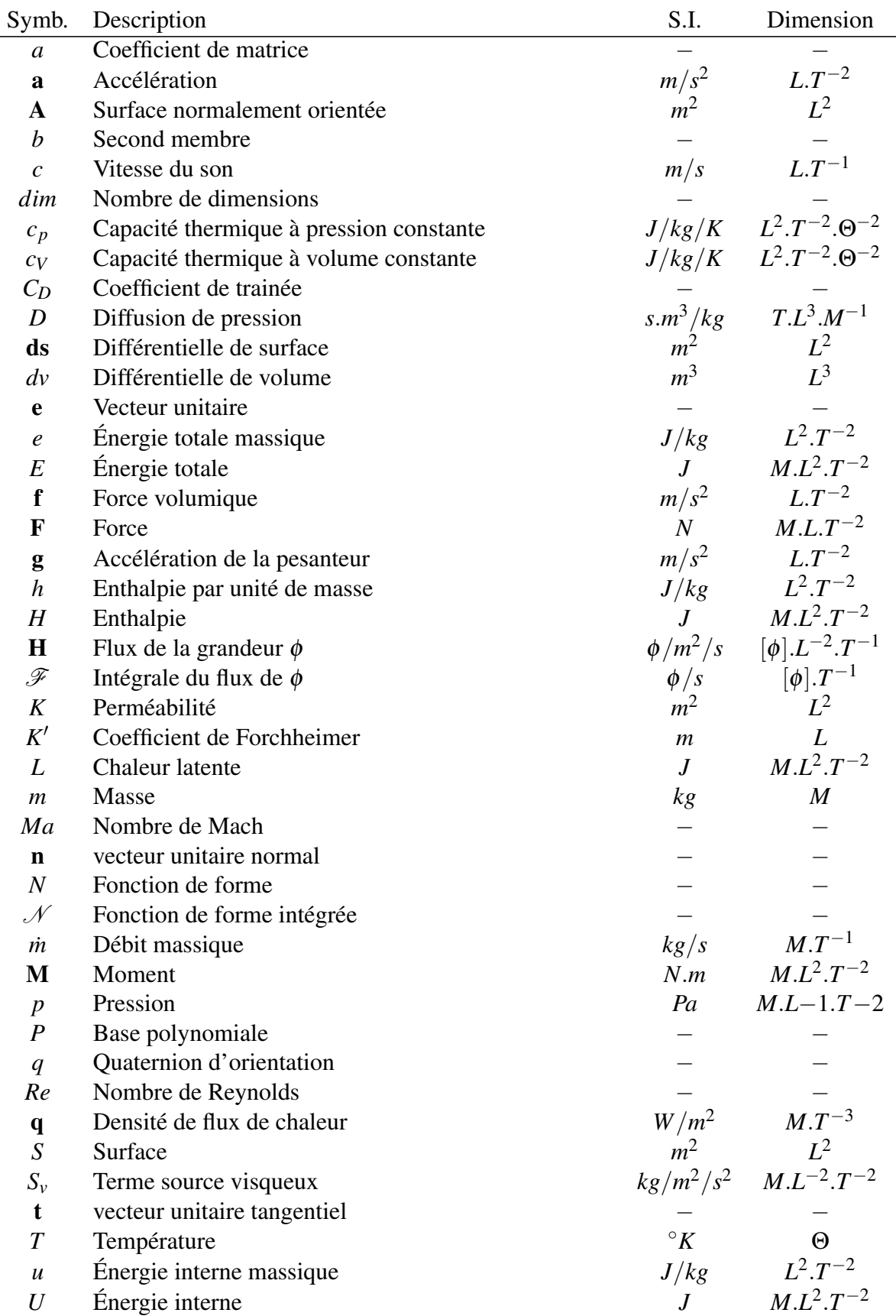

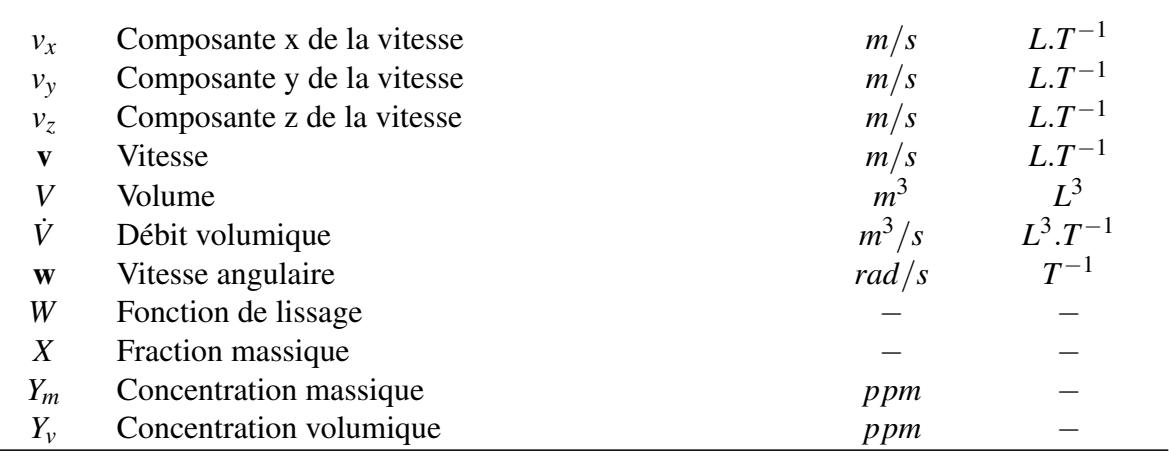

## **Tenseurs**

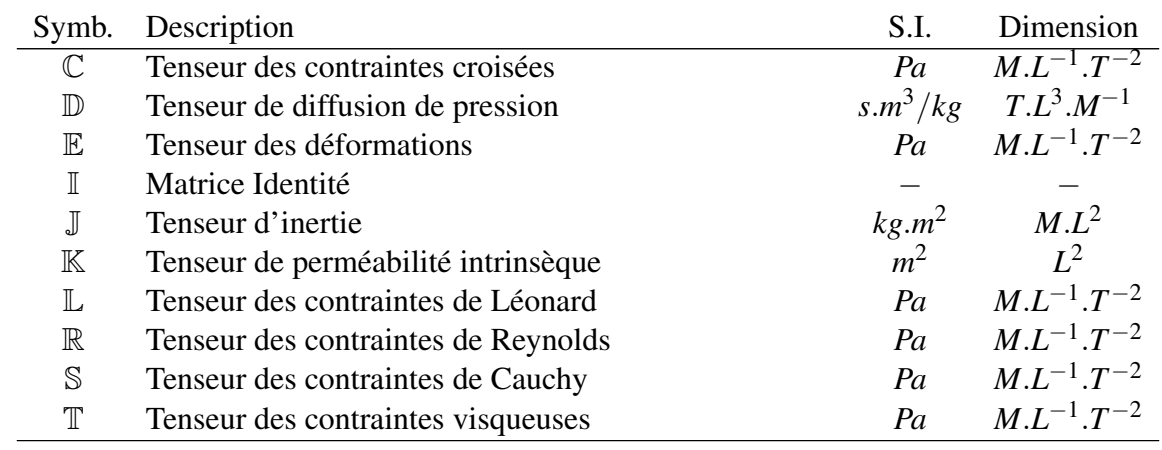

# <span id="page-11-0"></span>**Opérateurs différentiels**

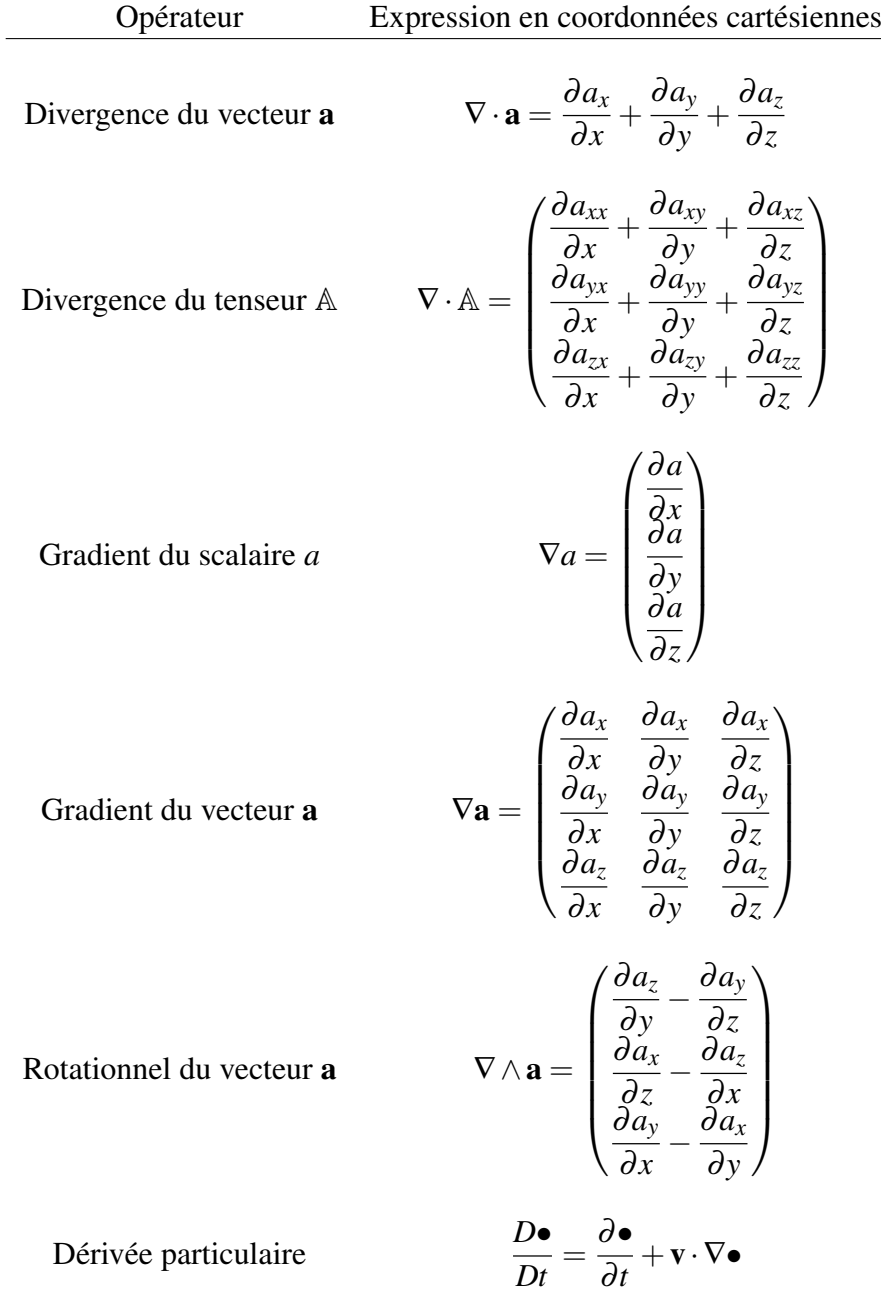

# **Table des matières**

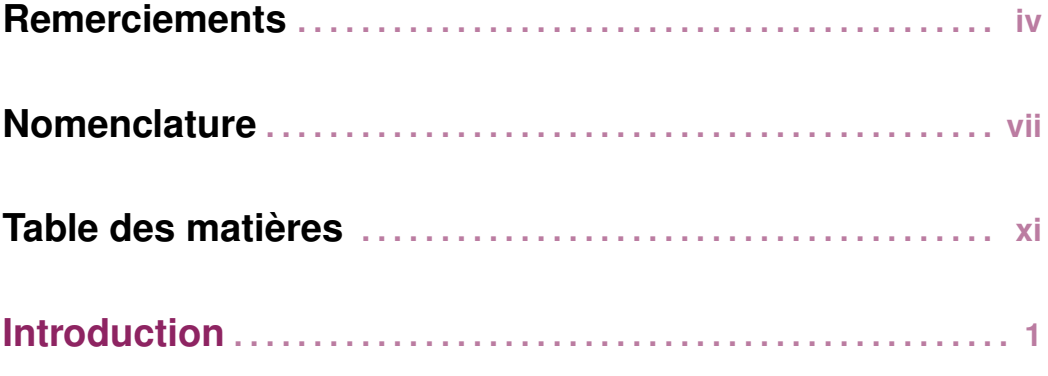

## [I Observations](#page-19-0)

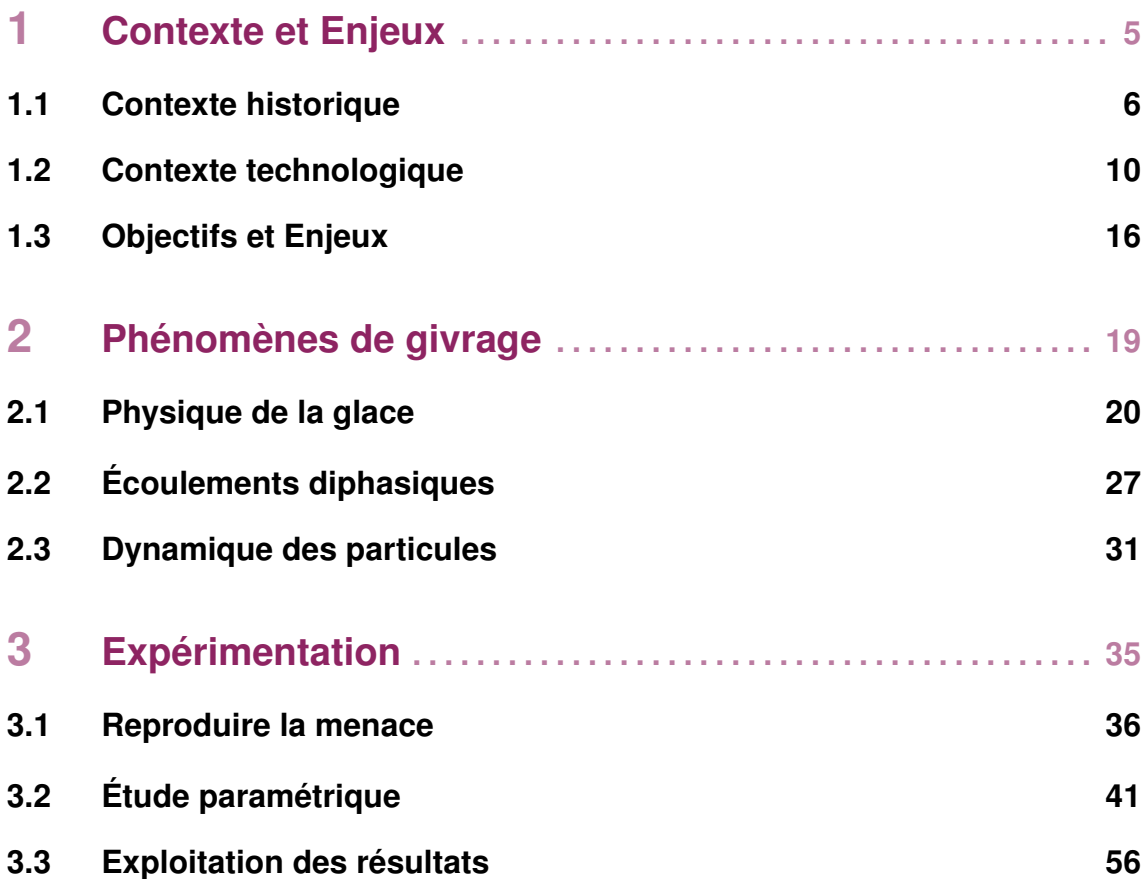

## [II Modélisation](#page-87-0)

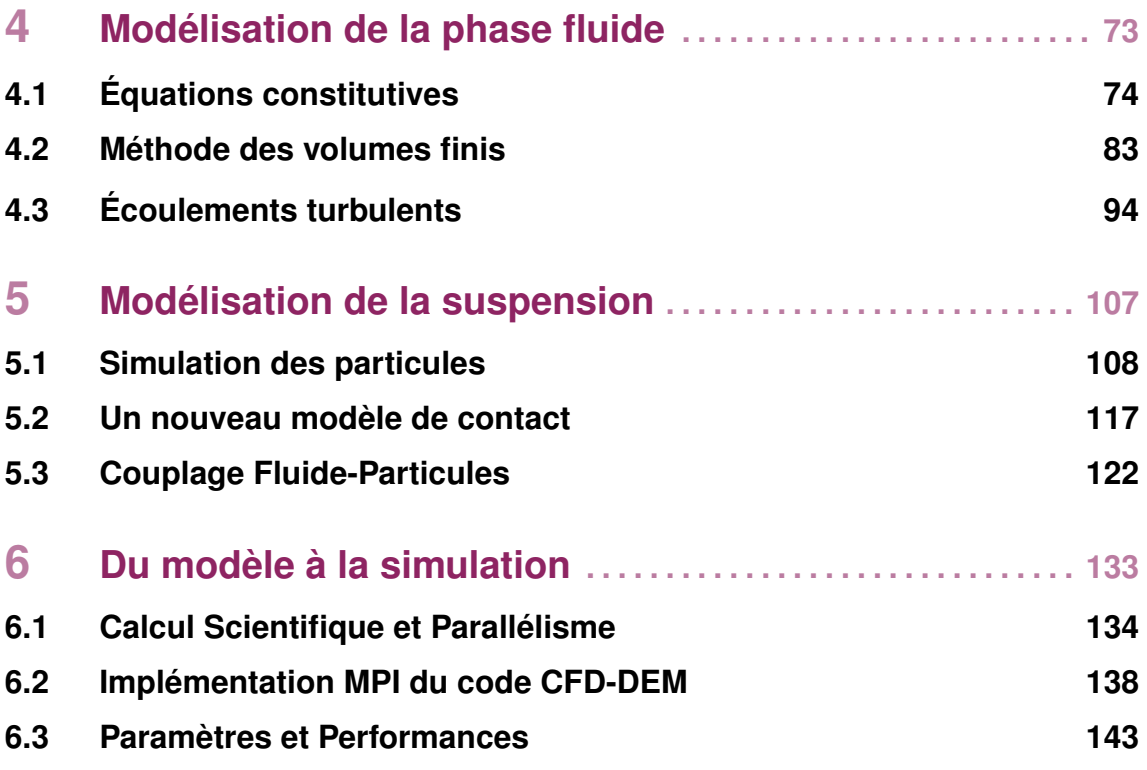

## [III Simulations](#page-171-0)

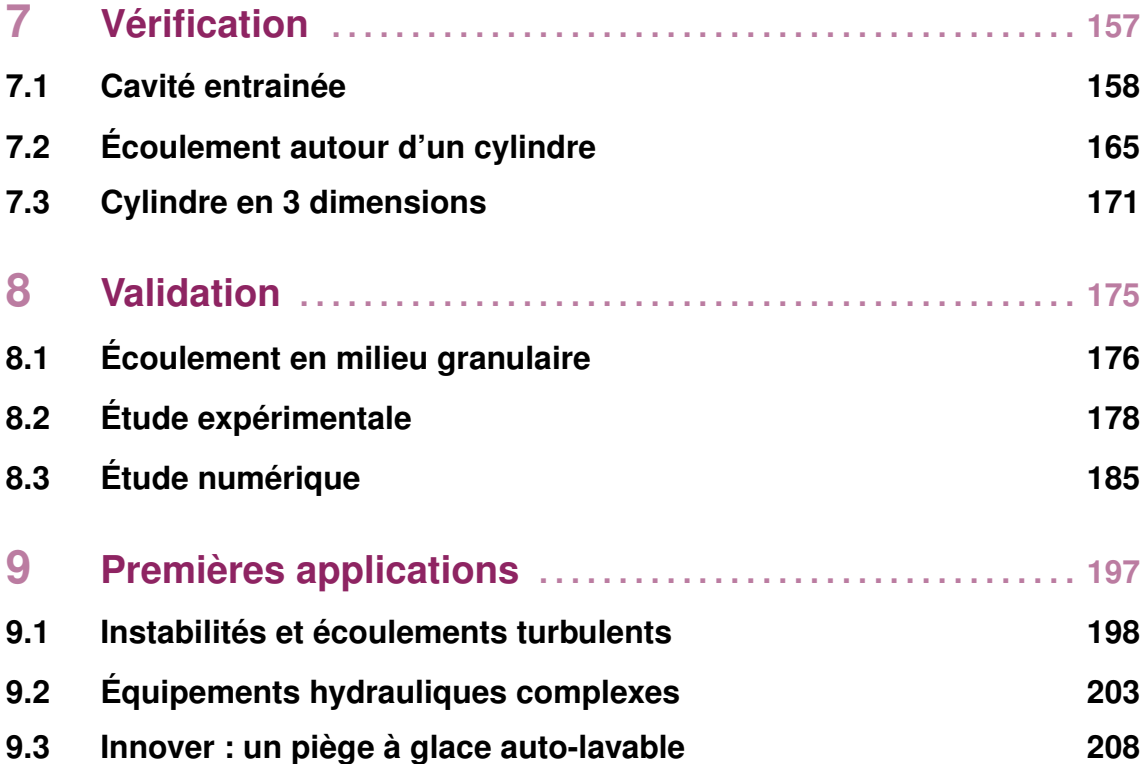

# [Conclusion et Perspectives](#page-236-0)

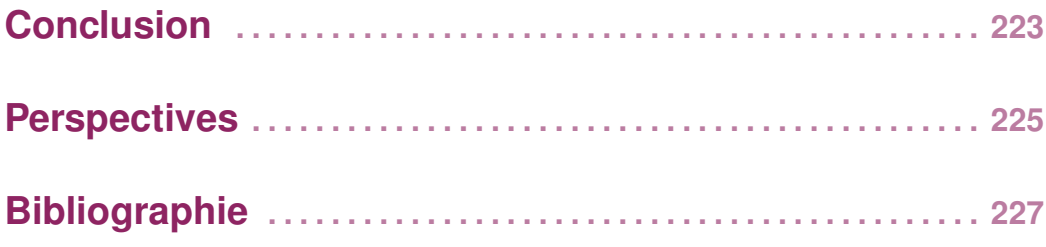

## [Annexes](#page-256-0)

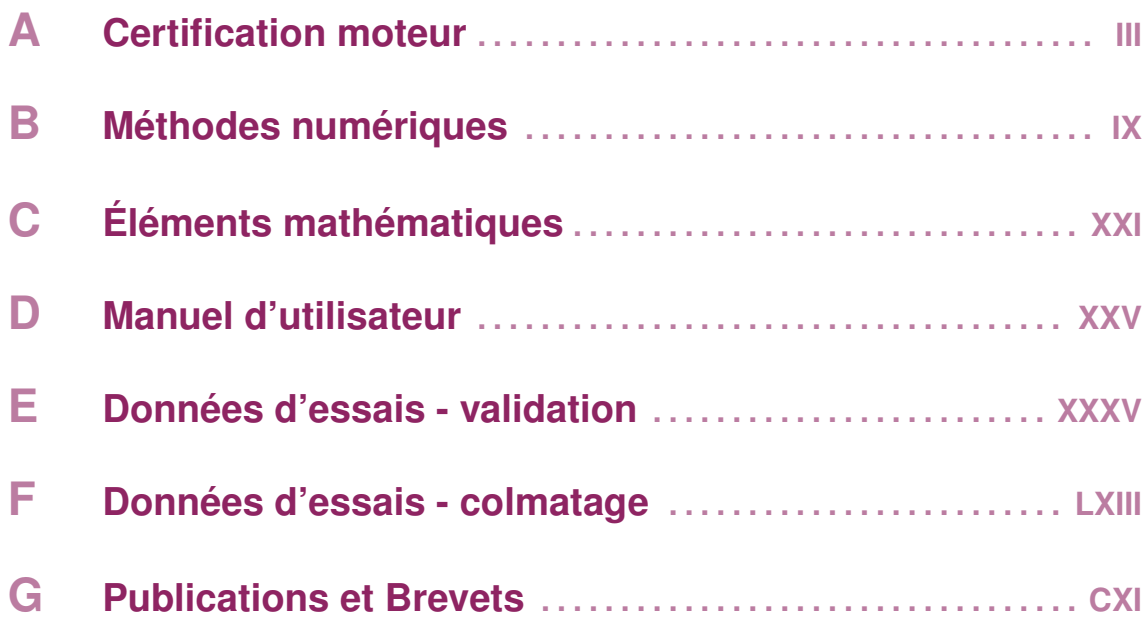

# <span id="page-17-0"></span>**Introduction**

Les turboréacteurs sont alimentés en kérosène par le système carburant avion. Une certaine quantité de polluants peut être contenue dans le carburant, dont l'eau. Elle est principalement issue de phénomènes de condensation lors du transport et du stockage du carburant, et très peu soluble dans celui-ci. Lorsque la température est négative, de la glace peut se former et s'accumuler dans les canalisations de l'avion, puis se détacher brusquement et être entrainée par l'écoulement vers le moteur.

Les systèmes carburants de turboréacteurs sont constitués d'éléments hydrauliques de divers types : pompes centrifuges et volumétrique, échangeurs de chaleur, filtres, clapets, et autre organes de régulation de pression ou de débit. Ils comportent de petits orifices susceptibles d'être obstrués par les particules de glace. La suspension en provenance de l'avion provoque alors des dysfonctionnements plus ou moins graves tels que des dégradations de performance ou des fluctuations de puissance, voire une perte de la poussée.

Ce phénomène fut mis en évidence en 2008 suite à l'accident d'un *Boeing* 777. Il s'agit donc d'une problématique récente, qui offre un défi technique certain à l'industrie du transport aérien de par l'important volume de glace impliqué, et la rapidité à laquelle les particules s'accumulent dans les équipements sensibles. La certification et la sécurité des moteurs sont des enjeux techniques importants pour SNECMA, le partenaire industriel de cette thèse CIFRE, et les autres motoristes qui doivent démontrer la tolérance des turboréacteurs à ce type de menace. L'étude de la dynamique du colmatage est donc indispensable, et des avancées dans la compréhension et la caractérisation de ce phénomène peuvent conduire à l'amélioration de la conception des systèmes carburant.

L'objet de ces recherches est le colmatage d'équipements hydrauliques par des suspensions denses de particules de glace. De nombreux travaux de recherche ayant pour objet les écoulements diphasiques solide-liquide sont disponibles dans la littérature scientifique. Cependant, peu d'études concernent la formation ou le transport de particules de glace dans du carburant aéronautique. Quand aux phénomènes de colmatage, ils sont rarement considérés. Ces éléments rendent le sujet de cette thèse original, et novateur sur le plan scientifique.

Ces travaux s'articulent autour de deux axes de recherche. Le premier est l'examen du colmatage de géométries représentatives par une approche expérimentale. Le second est le développement d'un modèle dans la perspective d'étudier le phénomène par la simulation numérique. Idéalement, la constitution d'une base de connaissance empirique est un préalable au travail de modélisation. En pratique, le développement de moyens expérimentaux est un processus long, et les essais n'ont été réalisés qu'au mois d'avril 2015.

Ce manuscrit ne présente donc pas le travail réalisé de manière chronologique ; il est plutôt organisé afin de guider le lecteur au travers d'une démarche scientifique. Le document est divisé en trois grandes parties, et comprend neuf chapitres relativement indépendants. Ceux-ci se veulent synthétiques, et mettent en avant la méthodologie, les hypothèses de travail et l'analyse des résultats. Aussi, les données d'essais et les développements mathématiques les plus longs sont relégués en annexe.

La première partie est ainsi intitulée Observations. Son objectif est de présenter l'ensemble des informations disponibles sur le phénomène étudié. Le premier chapitre prolonge cette brève introduction, et établit le travail de thèse dans son contexte historique et technologique. Le second chapitre est une revue des phénomènes physiques impliqués dans la formation, le transport et l'accrétion de la glace. Le troisième chapitre présente le développement des moyens expérimentaux pour l'étude du colmatage, et analyse les résultats d'essais. Cette partie s'achève sur une discussion où de premières hypothèses de modélisation sont formulées.

La seconde partie, Modélisation, détaille pas-à-pas la construction du modèle à partir de ces hypothèses et des informations disponibles (bibliographie, observations, retours d'expérience). Le quatrième chapitre débute par la modélisation de la phase fluide dans le contexte de la mécanique des milieux continus, puis expose les méthodes numériques mises en oeuvre pour simuler les écoulements incompressibles turbulents. Le cinquième chapitre introduit la phase disperse, et présente plusieurs algorithmes développés pour prendre en compte le colmatage, et réaliser le couplage entre les phases fluides et solides. Le sixième chapitre se concentre sur des aspects informatiques. Il introduit la problématique du calcul parallèle, présente les performances du code et documente son utilisation.

La troisième partie, Simulations, est consacrée à la mise en oeuvre de l'outil de calcul. Le septième chapitre confronte le solveur fluide à plusieurs cas de vérification académiques afin d'en attester le fonctionnement. Le huitième chapitre a pour objet la validation de la méthode de couplage fluide-particules. Un banc d'essai spécifiquement conçu dans cette perspective est présenté, et les résultats expérimentaux sont comparés aux simulations numériques. Enfin, le neuvième et dernier chapitre présente quelques simulations réalisées en vue d'applications industrielles, afin d'illustrer le potentiel de l'outil de simulation réalisé.

<span id="page-19-0"></span>Première partie **Observations** 

# <span id="page-21-0"></span>**1. Contexte et Enjeux**

### **Résumé**

Ce premier chapitre introduit la problématique du colmatage des systèmes carburant par des particules de glace dans son contexte historique et technologique :

L'émergence de cette nouvelle menace sur la sécurité du transport aérien est tout d'abord retracée dans une première section. Elle fut mise en évidence en 2008 par l'accident d'un *Boeing* 777 à Londres. L'enquête qui s'ensuivit et ses conclusions sont résumées.

La deuxième section introduit le cadre technique du turboréacteur. Les différents équipements constituant le système carburant et son fonctionnement général sont brièvement présentés, puis l'exposition au colmatage de plusieurs architectures sont comparées.

 Enfin, la troisième section présente les enjeux de cette nouvelle problématique pour *Snecma*, en particulier les aspects réglementaires liés à la certification des turboréacteurs. Le périmètre et les objectifs des travaux y sont également définis.

### **1.1 Contexte historique**

<span id="page-22-0"></span>En aéronautique, la présence de glace n'est jamais de bonne augure. Depuis l'accident du *Junkers* Ju 90A1 de *Lufthansa* en 1940, la formation de givre sur la voilure ou les gouvernes suite à de mauvaises conditions météorologiques a provoqué plus d'une vingtaine d'accidents et la mort de plus de 1200 personnes [\[184](#page-256-1)].

Les avions commerciaux long courriers volent à des altitudes qui dépassent régulièrement 10000 mètres. Ils sont alors exposés à de très basses températures, pouvant descendre jusqu'à -80 °*C* dans la région de la tropopause <sup>[1](#page-22-1)</sup> [\[11](#page-243-1)]. Les transferts thermiques entre le système carburant de l'avion et l'environnement extérieur sont alors très importants. Ils peuvent provoquer des conditions dites givrantes, lorsque la température du carburant, ou celle des parois internes des conduites, devient inférieur à 0◦*C* . Dans ce contexte, la notion de givrage regroupe en fait plusieurs phénomènes différents :

**Définition 1.1.1 — Givrage.** Le givre *(rime ice)* est issu de la déposition et solidification instantanée de micro-gouttelettes d'eau liquide en surfusion sur une surface. Il ne doit pas être confondu avec la congélation lente d'eau liquide au contact d'une paroi dont la température est négative formant le verglas *(glaze ice)*. Enfin, le gel *(frost*) peut se former directement par condensation d'eau a l'état de vapeur, ou en solution dans le carburant.

Le givrage des systèmes carburant est connu depuis l'accident d'un B-52 dans le Dakota en 1958 [\[139](#page-253-0)]. Depuis, ce risque est maitrisé en prévenant la formation de glace sur les éléments hydrauliques sensibles en augmentant la température du carburant au moyen de réchauffeurs ou bien en abaissant le point de fusion de l'eau par l'ajout d'antigel dans le kérosène. Cependant, l'accident d'un *Boeing* 777 en 2008 lors de son atterrissage à l'aéroport d'Heathrow International (figure [1.1\)](#page-22-2) a suscité un regain d'intérêt pour cette problématique.

<span id="page-22-2"></span>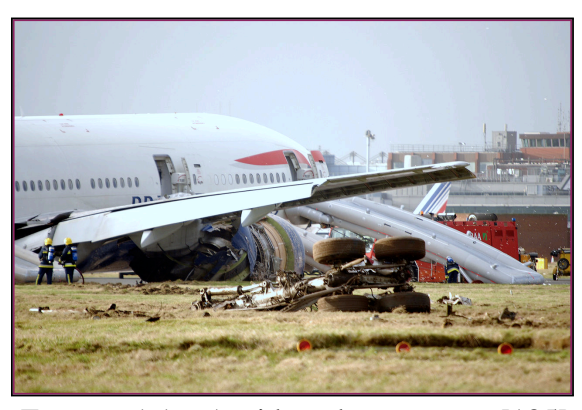

FIGURE 1.1 – Accident de G-YMMM [[185\]](#page-256-2)

#### **1.1.1 L'accident du vol BA 38**

Le vol *British Airways* 38 est une ligne régulière assurant la liaison entre les aéroport de Beijing et de Londres (figure [1.2](#page-23-0)). Le vol Londres-Beijing du 16 Janvier 2008 fut sans incident. Le lendemain, aucun problème ne fut signalé lors de la mise en route et du décollage de l'appareil, un *Boeing* 777-236ER immatriculé GYMMM. Cependant, un froid extrême étant anticipé au niveau de la frontière entre la Chine et la Mongolie, l'équipage

<span id="page-22-1"></span><sup>1.</sup> Limite supérieure de la troposphère. Cette couche mince de l'atmosphère est caractérisée par une température très stable.

décida de surveiller la température du carburant au cours du vol.

Lors de la première phase de l'ascension, le trafic aérien Chinois imposa à GYMMM une altitude de croisière au FL348<sup>[1](#page-23-1)</sup>. A environ 600 km de Moscou, l'avion monta au FL380 puis jusqu'au FL400 au dessus de la Suède. A cette altitude, l'équipage releva une température carburant minimale de -34 ◦*C* . Le vol se déroula sans incidents jusqu'au dernières phases de l'approche sur Heathrow. Le commandant assura la descente depuis le FL400 jusqu'au FL90, puis activa le pilote automatique pour aligner l'appareil sur la piste 27L. A 300 mètres d'altitude et 83 secondes avant la collision, l'appareil était

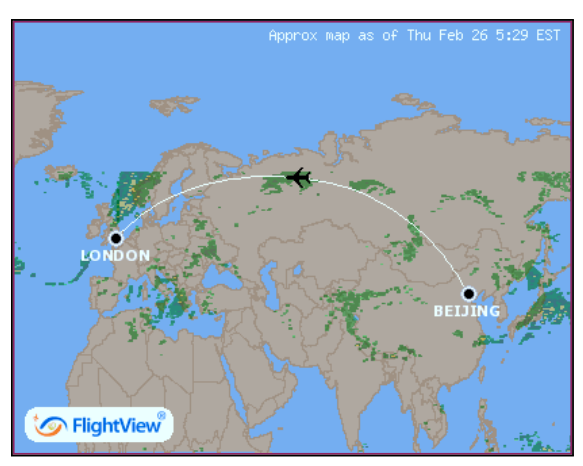

FIGURE 1.2 – Route aérienne de la liaison Beijing-Londres [[177\]](#page-256-3)

configuré pour l'atterrissage, trains sortis et volets déployés. A 250 mètres au dessus de la piste, le copilote pris le contrôle de l'avion, en accord avec la procédure convenue lors du briefing. Il avait l'intention de désactiver le pilote automatique à 180 mètres afin d'effectuer l'atterrissage manuellement. Peu de temps après sa prise de contrôle, les  $A/T^2$  $A/T^2$ demandèrent une augmentation de la poussée.

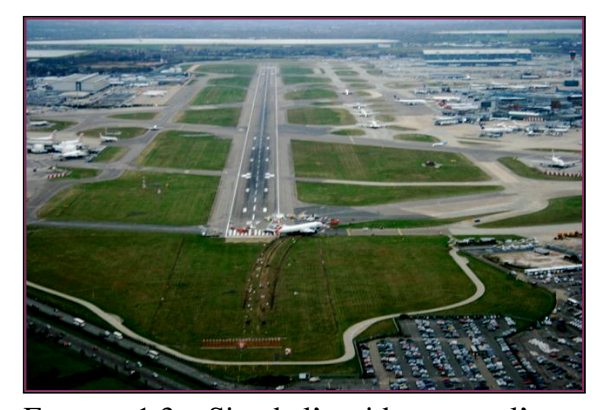

FIGURE 1.3 – Site de l'accident, avec l'autorisation de FlyingTV [\[178](#page-256-4)]

<span id="page-23-0"></span>Tout d'abord, les turboréacteurs *Rolls-Royce* Trent 800 répondirent, mais la poussée du moteur droit se mit à diminuer rapidement. Quelques secondes plus tard, la poussée du moteur gauche chuta à un niveau similaire. Les moteurs restaient allumés, mais délivraient une poussée à peine supérieure au ralenti vol, et bien au dessous de la poussée consigne. Le copilote réalisa 27 secondes avant l'impact que la vitesse air était en train de diminuer, et positionna la manette sur "plein gaz". Les moteurs ne répondirent pas, ni aux consignes

<span id="page-23-3"></span>ultérieures d'augmentation de la poussé de l'A/T. L'alerte de faible vitesse retenti au passage du seuil des 59 *ms*−<sup>1</sup> . Dans une tentative pour réduire la trainée de l'appareil, le commandent de bord rétracta les volets de 30 à 25 degrés. La vitesse continua de chuter, atteignant les 55 *ms*−<sup>1</sup> à une altitude de 60 mètres. 10 secondes avant l'impact, le manche se mit a vibrer, indiquant que l'avion était proche du décrochage.

<span id="page-23-1"></span><sup>1.</sup> Flight Level : niveau de vol. Altitude au-dessus de la surface isobare 1 atmosphère (1013,25 hPa), exprimée en centaines de pieds.

<span id="page-23-2"></span><sup>2.</sup> Autothrottles : système de régulation automatique du moteur. Il cherche a maintenir une vitesse ou une poussée consigne.

Le copilote réduisit l'assiette de l'avion et déconnecta l'auto-pilote. Durant les dernières secondes, le commandant de bord, réalisant l'imminence de la collision, transmit un appel de détresse. L'avion heurta le sol 330 mètres avant la piste (figure [1.3\)](#page-23-3). Il n'y eu aucune perte humaine, mais l'appareil fut endommagé au delà de toute réparation.

**R** Le lecteur intéressé par cet accident est invité à visionner l'épisode *The Heathrow Enigma* de la série télévisée *Mayday*.

#### **1.1.2 Les causes de l'accident**

Suite à l'accident du vol BA 38, l'AAIB<sup>[1](#page-24-0)</sup>, le motoriste, et l'avionneur ont conduit un important travail d'investigation. Le rapport d'enquête [\[166](#page-255-0)] apporte des éléments d'information très utiles à la compréhension du phénomène physique.

Dans un premier temps, des essais sur un moteur complet furent conduits par *Rolls-Royce* afin de déterminer l'origine de la chute de la poussée survenue lors de l'accident. La cause identifiée fut une restriction provoquant la diminution du débit injecté. L'analyse dynamique des pressions et débits dans le système carburant du Trent 800 en fonction de diaphragmes placés en différentes positions, et la comparaison de ces données avec celles enregistrées par les boites noires permit de localiser la restriction au niveau de l'échangeur de chaleur (figure [1.4\)](#page-24-1) entre l'huile de lubrification chaude et le carburant froid.

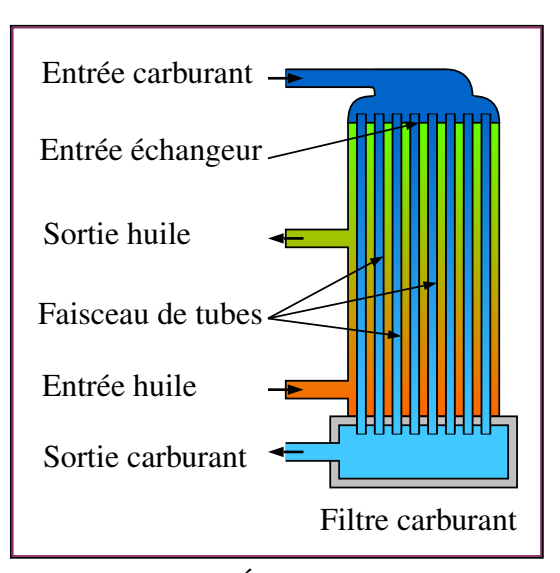

<span id="page-24-1"></span>FIGURE 1.4 – Échangeur de chaleur.

Quelles pouvaient être les causes de cette restriction ? Les enquêteurs suspectaient l'accumulation de glace, mais les essais moteurs avaient été réalisés sans conditionnement thermique du carburant ni des conduites, et n'étaient donc pas représentatif des conditions givrantes de l'accident.

Pour confronter cette hypothèse, *Boeing* mit en place un banc d'essai carburant comprenant tout les composants du système carburant avion, ainsi que quelques éléments du système moteur comme la pompe basse pression et l'échangeur de chaleur. Un système d'injection d'eau par pulvérisation fut ajouté au dispositif, au niveau de la pompe basse pression. L'ensemble fut disposé de façon à respecter au mieux l'agencement géométrique et les dimensions du système réel, et la plupart des conduites furent installées dans des caissons reproduisant les conditions thermiques du vol. La concentration d'eau dans le kérosène fut mesurée par titrage Karl Fischer.

<span id="page-24-0"></span><sup>1.</sup> Air Accident Investigation Branch

#### 1.1 Contexte historique 9

Des essais furent réalisés afin d'étudier la formation et le transport de la glace dans le système. Deux phénomènes notables furent observés :

Premièrement, l'accrétion d'une couche de glace de quelques millimètres dans les conduites situées dans les caissons conditionnés à partir du carburant légèrement saturé en eau (quelques centaines de ppm). Après démantèlement des conduites, cette glace fut récupérée et fondue. Son analyse a montré qu'elle se compose d'un mélange d'eau et de kérosène. Des volumes d'eau jusqu'à 90 mL furent mesurés.

<span id="page-25-0"></span>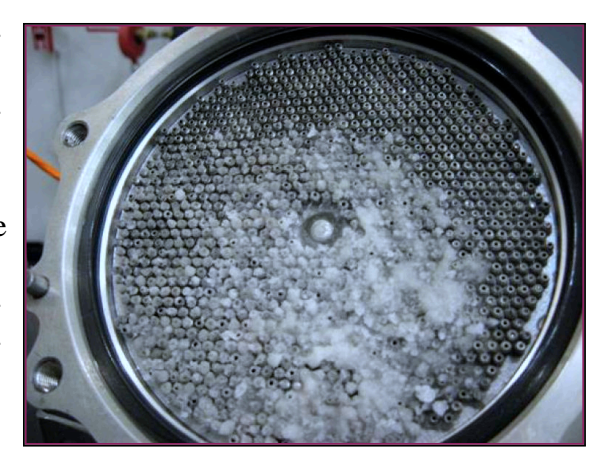

FIGURE 1.5 – Entrée de l'échangeur de chaleur du Trent 800 obstrué par de la glace lors de l'enquête [\[185](#page-256-2)].

Deuxièmement, le colmatage de l'entrée de l'échangeur de chaleur par des particules de glace injectées à une concentration élevée (figure [1.5\)](#page-25-0). Les essais montrèrent que le débit et la température ont un effet important sur la quantité d'eau nécessaire pour causer une restriction. Il fut constaté que de faibles quantités d'eau causaient une restriction temporaire, qui disparaissait rapidement avec la fusion de la glace sur l'entrée, chaude, de l'échangeur. Néanmoins, lors de certains essais 25 mL d'eau seulement suffit à l'obstruer complètement. Finalement, l'enquête conclu sur la succession d'événements qui conduisit à l'accident du vol BA 38. Cette menace se décompose en quatre phases :

- FORMATION : lorsque l'appareil opère dans des conditions givrantes et à faible débit, de la glace peut s'accumuler dans le système carburant avion.
- LIBÉRATION : l'augmentation du débit de carburant ou de fortes vibrations entraine la rupture de la glace et la libération des dépôts.
- TRANSPORT : la suspension est entrainée par l'écoulement jusque dans le moteur. La glace s'accumule alors rapidement dans le système.
- COLMATAGE : le colmatage de petits orifices crée une restriction. La diminution du débit carburant provoque la chute de la poussée fournie par les réacteurs.

Cette nouvelle menace, le colmatage de composant hydraulique par des suspensions denses de particules de glace, est désignée par *slush*, *snow-shower* ou *ice ball*. Comme il s'agit davantage de jargon aéronautique que d'une dénomination scientifique, et afin d'éviter l'abus d'anglicismes, on y fera référence dans ce document par *blizzard* :

**Définition 1.1.2 — Blizzard.** Événement résultant de la libération depuis le système carburant avion de particules de glace. La suspension est caractérisée par une concentration élevée (autour de 10000 ppmv) et une courte durée (une dizaine de secondes). La glace s'accumule pour former un dépôt perméable susceptible d'obstruer de petits orifices du système carburant (entrée d'échangeur, crépine, filtre).

### **1.2 Contexte technologique**

<span id="page-26-0"></span>La fabrication des aéronefs et leur motorisation sont deux secteurs distincts (bien que fortement liés) de l'industrie aéronautique. Il en va de même pour le phénomène de blizzard qui trouve ses origines dans le système carburant avion mais perturbe le turboréacteur situé en aval. Ce travail de thèse se focalise sur l'étude des conséquences du colmatage, avec pour périmètre le système carburant moteur.

### **1.2.1 Le turboréacteur**

Les turboréacteurs sont des systèmes de propulsion convertissant de l'énergie thermique en énergie cinétique pour accélérer le milieu ambiant afin de générer une force de poussée par conservation de la quantité de mouvement  $^1$  $^1$ . Le cycle de Brayton (figure [1.6](#page-26-2)) modélise le processus thermodynamique mis en oeuvre dans une turbomachine [\[5](#page-243-2)].

- Admission de l'air ambiant dans le moteur par la manche d'entrée. La vitesse de l'air diminue, et sa pression augmente.
- Compression de l'air par les différents étages des compresseurs. Le rapport de la pression de sortie sur la pression d'entrée dépasse un facteur 30 sur le CFM56.
- Mélange de l'air avec le carburant et combustion, ce qui augmente sa température et diminue légèrement sa pression.
- Détente dans une turbine, ce qui diminue la pression et la température des gaz brulés.

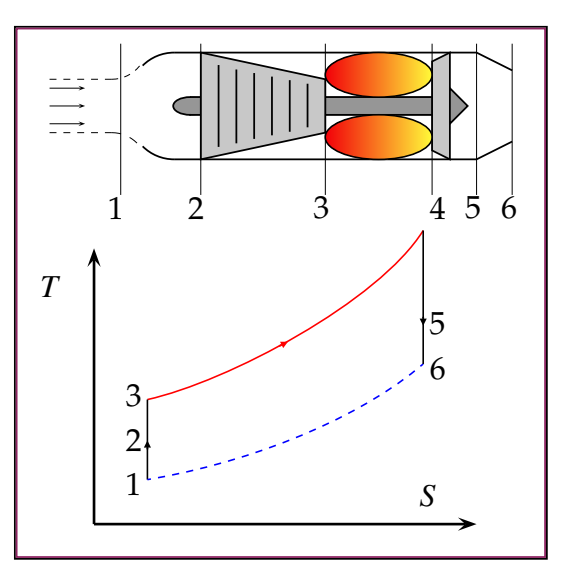

<span id="page-26-2"></span>FIGURE 1.6 – Cycle de Brayton

La turbine convertie l'énergie thermique en énergie mécanique et cinétique. L'énergie cinétique sert à accélérer les gaz qui sont éjectés par la tuyère. L'énergie mécanique est employée pour faire fonctionner le compresseur. Elle peut également être utilisée pour faire tourner une soufflante, ce qui augmente le débit massique d'air. On parle alors de turboréacteur double flux.

**R** Dans le cas des turbopropulseurs, la turbine met en rotation une hélice tout en minimisant l'énergie des gaz échappement. Le cycle thermodynamique reste cependant similaire.

L'énergie thermique est issue de la réaction d'oxydoréduction (exothermique) entre des hydrocarbures et un comburant, l'air. Le carburant est injecté dans la chambre de

<span id="page-26-1"></span><sup>1.</sup> Soit un débit massique d'air *m* subissant un changement de vitesse  $\delta v$ , la poussée peut être estimée  $par \mathbf{F} = m \delta \mathbf{v}$ 

combustion où il se mélange avec l'air pour former un nuage de gouttelettes. La combustion nécessite aussi une énergie d'activation qui dépend de la température, de la pression et de la richesse du mélange. Pour que la combustion génère une flamme stable, la vitesse de propagation du front de réaction doit être inférieure à la vitesse de l'écoulement. Dans la chambre de combustion d'un turboréacteur, l'écoulement du mélange est fortement turbulent, et la présence des gouttelettes influence la structure et la dynamique de flamme [\[13\]](#page-243-3). Pour minimiser la consommation et l'émission de polluants, une combustion optimale est recherchée. Le principal paramètre de régulation est le débit de carburant injecté dans la chambre de combustion.

### **1.2.2 Le système carburant**

La principale fonction de système carburant est de délivrer dans la chambre de combustion (et le canal de postcombustion pour certains moteurs militaires) le débit de carburant optimal, mais il assure aussi des fonctions de sécurité comme la protection sur-vitesse, l'arrêt d'urgence et le réallumage en vol (figure [1.7](#page-27-0)). Le carburant est utilisé pour refroidir l'huile de lubrification en provenance du moteur et pour fournir de l'énergie aux systèmes de commande vérins de tuyère, soupapes et autres

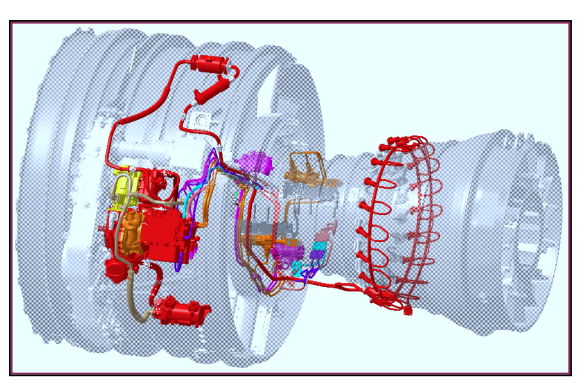

<span id="page-27-0"></span>FIGURE 1.7 – Maquette numérique d'un système carburant de turboréacteur.

géométries variables. En effet, la présence de carburant à haute pression (nécessaire à l'injection) permet de disposer de puissance hydraulique sans impact sur le coût, la masse ou les performances du moteur.

Le système carburant est donc un composant essentiel du groupe turboréacteur. Bien que l'architecture diffère d'un moteur à l'autre, certains équipements sont présents dans la plupart des systèmes carburant :

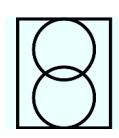

La pompe principale "haute pression" est une pompe a engrenage assurant le débit alimentant les injecteurs et fournissant une puissance hydraulique aux divers servomécanismes.

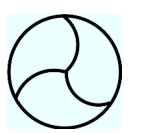

La pompe de gavage "basse pression" est une pompe centrifuge située a l'entrée du système carburant. Elle a pour fonction de maintenir sous pression la partie du circuit en aval de la pompe principale, afin d'éviter la cavitation.

Les pompes de l'avion "boost pump" sont des pompes centrifuges alimentant le système carburant moteur. Elle assure le fonctionnement optimal de la pompe basse pression, notamment en prévenant le dégazage du carburant.

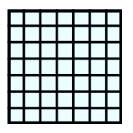

Les crépines sont de petits éléments filtrants installés dans les conduites. Leur taille varie du millimètre pour la crépine située dans les réservoirs de carburant, à la centaine de micron pour celles en amont des actionneurs.

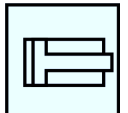

Les actionneurs tirent leur énergie de la puissance hydraulique transmise par un débit de carburant sous pression. Ils agissent sur les géométries variables du moteur afin optimiser son fonctionnement, par exemple en évacuant le surplus d'air en sortie du compresseur basse pression, en orientant les aubes du stator

du compresseur haute pression ou bien en modifiant le jeu entre la turbine et son carter.

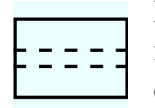

Le filtre auto-lavable sert à prévenir les risques de contamination des actionneurs. Ce filtre est orienté dans la direction de la conduite afin que les particules qui s'y accumulent soient progressivement entrainées par l'écoulement.

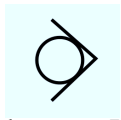

Les soupapes sont des mécanismes automatique de régulation de pression. Lorsque la perte de charge de part et d'autre de la vanne est suffisante pour compenser un ressort élastique en charge, celle-ci s'ouvre et laisse passer l'écou-

lement. Les soupapes dites *bypass* sont installées de manière à protéger d'autres équipements hydrauliques, et à assurer un débit minimum dans le système carburant.

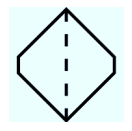

Les filtres constituent la principale protection du système carburant contre la contamination par divers polluants. Ils sont eux-même exposés au risque de givrage ou de colmatage. Ils sont généralement équipés d'un *bypass*.

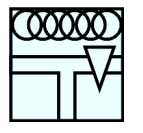

Le bloc de régulation principal délivre le débit nécessaire aux injecteurs en fonction de la poussée spécifiée au moteur, l'excédent étant re-circulé vers la zone basse pression du circuit. Il assure également la fonction de coupure d'urgence. Ses principaux éléments sont la soupape régulatrice, le doseur et une

soupape appelée "clapet stop".

Le doseur est une valve commandée par un distributeur hydraulique connectée aux zones haute et basse pression du circuit carburant (figure [1.8\)](#page-28-0). L'équation caractéristique d'un diaphragme en régime turbulent est de la forme :

$$
Q_{v} = KS(x) \sqrt{\frac{\Delta p}{\rho}}
$$
 (1.1)

La perte de charge est maintenue constante de part et d'autre du doseur par la soupape de régulation (non représentée). La modification de l'ouverture permet alors de réguler le débit envoyé vers les injecteurs. Le doseur est donc un élément sensible au givrage et au blizzard, car l'accumulation de glace dans la section variable peut perturber la relation *S*(*x*).

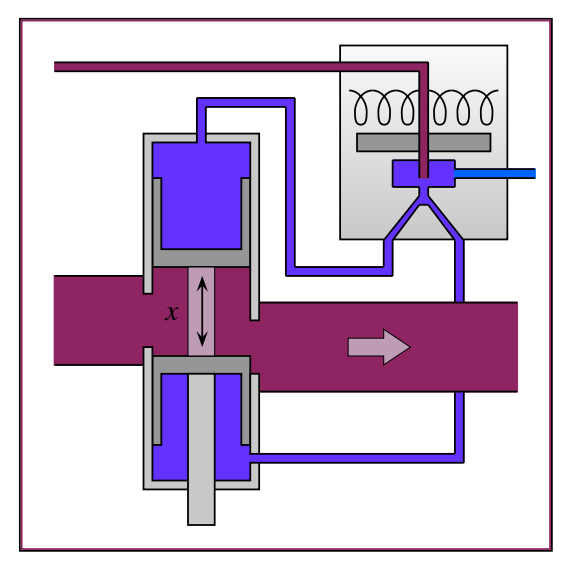

<span id="page-28-0"></span>FIGURE  $1.8$  – La position x du doseur est contrôlée par une servovalve électrohydraulique, par exemple à déviation de jet.

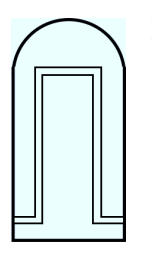

Les échangeurs de chaleur transfèrent de l'énergie calorifique d'un fluide chaud vers un fluide froid par conduction thermique à travers les parois les séparant. Les échangeurs peuvent être à tubes ou à plaques, les fluides évoluant de manière co-courante ou à contre-courant. Les échanges thermiques entre les fluides et la paroi peuvent être optimisés par le choix des matériaux, des surfaces d'échange, et l'augmentation des transferts convectifs en contrôlant la turbulence de l'écoulement. Dans le système carburant, leur fonction

principale est de refroidir l'huile de lubrification, chauffée par les éléments mobiles du moteur, avec le carburant provenant des réservoirs de l'avion.

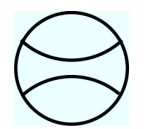

Le débitmètre, situe juste en amont des injecteurs, mesure en temps réel la consommation de carburant. Il repose généralement sur une technologie de type turbine, et permet de vérifier le fonctionnement du doseur.

### **Fonctionnement**

Bien que les systèmes carburant diffèrent selon les moteurs, ils fonctionnement selon le même principe général. A titre d'exemple, considérons le système carburant du Trent 800 (figure [1.9](#page-29-0)). Le kérosène, stocké a pression atmosphérique ou légèrement pressurisé, est aspiré par les pompes du système carburant avion. Il est ensuite acheminé jusqu'au moteur à une pression de l'ordre de 2-3 bars (zone verte) afin de limiter les risques de cavitation en aval. Le carburant y est admis au niveau de la pompe centrifuge qui maintient la partie basse pression du système (zone bleue) à un niveau de 15-20 bars. Le carburant traverse ensuite l'échangeur de chaleur où il échange de la puissance thermique avec le système huile (zone orange).

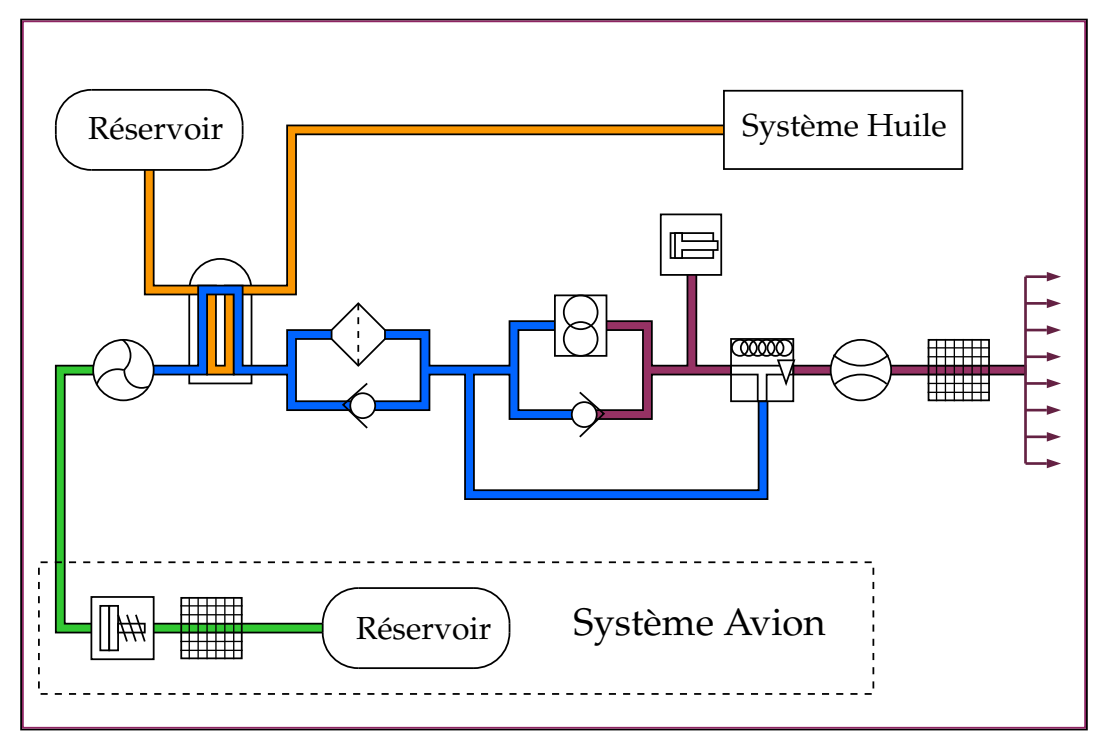

<span id="page-29-0"></span>FIGURE 1.9 – Architecture du système carburant - Trent 800

La température du carburant dépend principalement du point de fonctionnement considéré. Ainsi, lorsque l'appareil vient de faire le plein et est en phase de décollage, le carburant est à température ambiante. Dans le cas classique d'un avion en vol de croisière dans des conditions atmosphérique normales, la température du carburant en provenance des réservoirs est négative. Le carburant quitte l'échangeur, ou FOHE <sup>[1](#page-30-0)</sup> avec une température pouvant être négative aussi bien que positive. Il traverse ensuite le filtre principale, et parviens à une connexion où il se mélange avec le kérosène chaud re-circulé en provenance du bloc régulation, ou  $FMU^2$  $FMU^2$ . Le carburant atteint ensuite la pompe a engrenage qui porte sa pression à 40-60 bars. Le système en aval de cette pompe est appelé partie haute pression (zone violette). Une fraction de l'écoulement est détournée vers les actionneurs, mais la majore partie est dirigée dans FMU. Le débit souhaité poursuis son cheminement vers les injecteurs, et le débit excédent est renvoyé vers la zone basse pression par la boucle de re-circulation.

### **1.2.3 Exposition au blizzard**

La robustesse d'un système carburant face à une menace de blizzard dépend de ses caractéristiques thermiques, de ses équipements et de son architecture. Un aspect important pour la gestion de la glace est la position du retour de la boucle de re-circulation. Dans le cas du *Trent 800*, ce point est situé en aval de l'échangeur de chaleur, qui se retrouve exposé au carburant froid provenant du système avion. L'architecture du système carburant du *Trent 800* est dimensionnée de manière à ce que la température du carburant soit toujours positive en sortie d'échangeur pour éviter les conditions givrantes.

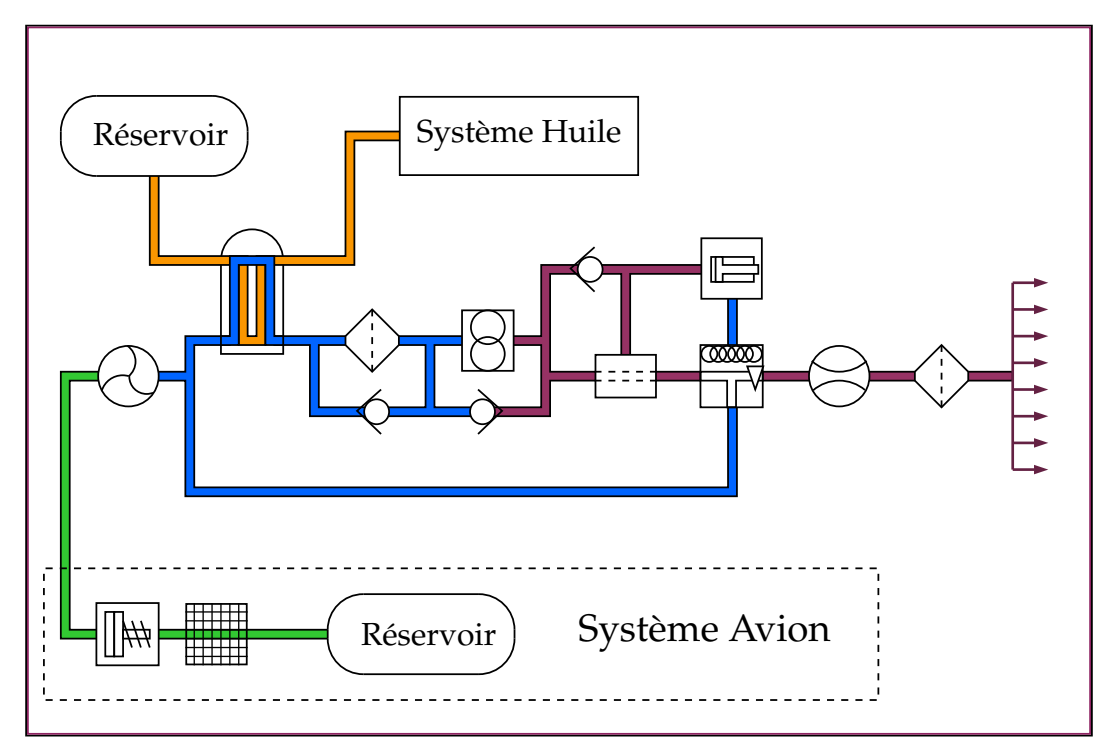

<span id="page-30-2"></span>FIGURE 1.10 – Architecture du système carburant - Moteur A

- <span id="page-30-0"></span>1. Fuel Oil Heat Exchanger
- <span id="page-30-1"></span>2. Fuel Metering Unit

Considérons un premier moteur (A). Le retour de la boucle de re-circulation est situé en amont de l'échangeur de chaleur (figure [1.10\)](#page-30-2). Celui-ci est donc alimenté par un écoulement dont la température est positive <sup>[1](#page-31-0)</sup>. De plus, l'échangeur de chaleur du moteur A est de type plaque (figure [1.11\)](#page-31-1), ce qui le rend moins sensible au colmatage que celui du *Trent 800* (type faisceaux tubulaires) dont les protubérances et petits orifices ont favorisé l'accumulation de glace lors de l'accident [\[174](#page-255-1)]. Enfin, les actionneurs du moteur A sont protégés par un filtre alors que le *Trent 800* repose ex-

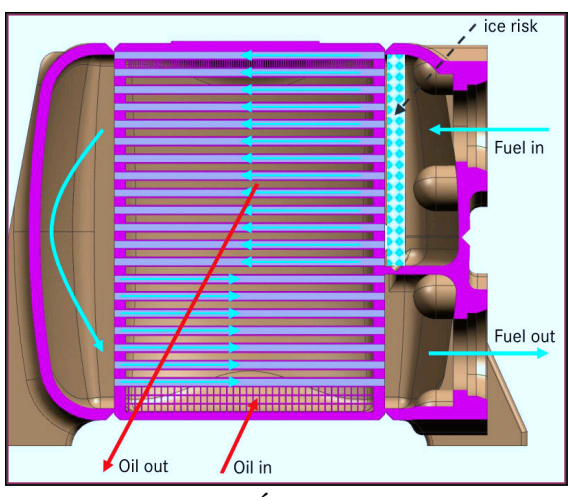

<span id="page-31-1"></span>FIGURE 1.11 – Échangeur à plaques.

clusivement sur une température carburant positive pour prévenir les risques de givrage.

Considérons un second moteur (B). Son système carburant (figure [1.12](#page-31-2)) présente plusieurs caractéristiques intéressantes pour maitriser le risque de colmatage en cas de blizzard. Tous ses équipements (échangeurs inclus) sont équipés de soupapes bypass qui s'ouvrent si la perte de charge dépasse un seuil critique, par exemple en cas de colmatage. Le débit est donc toujours assuré. Le système comporte deux échangeurs (dont un situé en aval du retour de la boucle de re-circulation) pouvant chacun absorber une partie de la glace, limitant le risque de colmatage du filtre carburant principal.

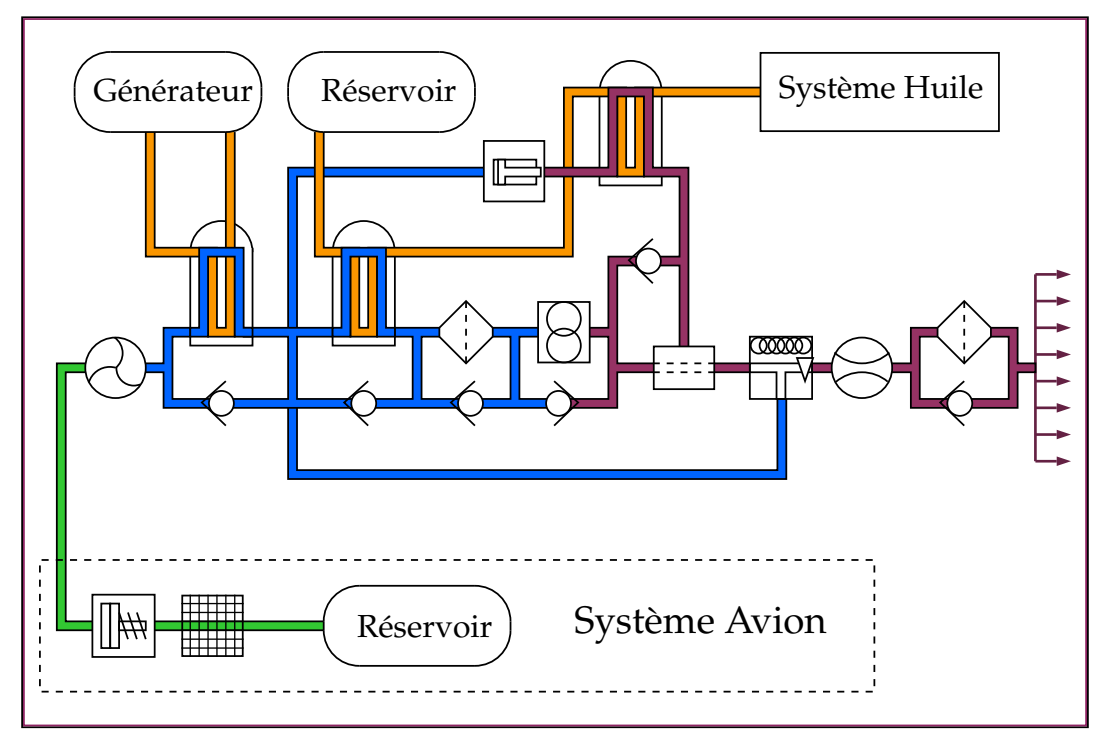

<span id="page-31-2"></span>FIGURE 1.12 – Architecture du système carburant - moteur B

<span id="page-31-0"></span><sup>1.</sup> Sauf pour certains points transitoires, par exemple au décollage par grand froid.

### **1.3 Objectifs et Enjeux**

<span id="page-32-0"></span>L'exposition au blizzard des moteurs actuellement en service dépend de l'architecture de leur systèmes carburant, dont le développement remonte à plusieurs décennies. Cependant, la conception des futurs moteurs doit prendre en compte cette menace, ce qui implique d'acquérir les connaissances nécessaires au développement de nouveaux outils : c'est le but de la recherche appliquée.

SNECMA, filiale du groupe SAFRAN<sup>[1](#page-32-1)</sup>, est un motoriste spécialisé dans la conception et la fabrication de moyens de propulsion pour l'industrie aéronautique (avions civils et militaires) et spatiale

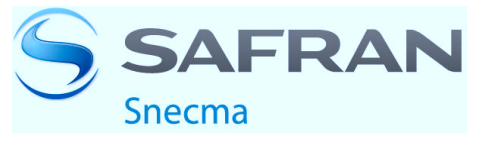

(lanceurs et satellites). Ces travaux de thèse ont été effectués au sein du service YSSH (Systèmes Hydrauliques), en charge de la conception et de l'intégration des systèmes carburant, huile et air. Une des activités les plus importante du service est de s'assurer que ces systèmes sont conformes aux réglementations en vigueur.

### **1.3.1 La certification**

La certification a pour objectif la sécurité des vols civils. Une autorité gouvernementale définit un ensemble de règlements, auxquels doivent se conformer les industriels. L'agence de régulation s'assure que la conception et la fabrication des aéronefs est conforme aux normes. A l'issu du processus, les autorités délivrent un certificat de type pour signifier la navigabilité des appareils, qui ne peuvent des lors plus être modifiés.

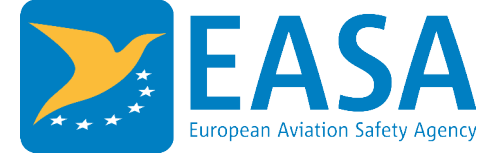

L'EASA<sup>[2](#page-32-2)</sup> est l'agence en charge de la régulation et de la certification aéronautique au sein de l'Union Européenne (UE) [[187\]](#page-256-5), dont elle dépend depuis 2003 [3](#page-32-3) . Pour les avions de transport civils de plus de 5 tonnes, le règlement en vigueur au sein de

l'UE est le CS-25, qui est presque identique au FAR-25 américain.

Dans le cas des moteurs, la réglementation européenne est la CS-E, dont le texte est disponible sur le site internet de l'EASA [[176\]](#page-256-6). Elle comprend les normes couvrant de très nombreux aspects techniques pour les moteurs à piston et à turbine, ainsi que les pratiques reconnues pour démontrer la conformité aux normes, ou AMC [4](#page-32-4) .

<span id="page-32-1"></span><sup>1.</sup> Il s'agit d'un groupe industriel piloté par la société anonyme Safran, résultant de la fusion de la société Sagem et du groupe Snecma en 2005. Ce groupe, dont le siège est situé à Paris, emploie plus de 66000 personnes dans 30 pays. Ses activités sont reparties en trois branches sectorielles : Propulsion aéronautique et spatiale, Équipements aéronautiques, Défense et Sécurité.

<span id="page-32-3"></span><span id="page-32-2"></span><sup>2.</sup> European Aviation Safety Agency

<sup>3.</sup> La certification reposait auparavant sur les autorités nationales (la DGAC en France, la CAA en Grande-Bretagne etc.), coopérant au sein de la Communauté Européenne.

<span id="page-32-4"></span><sup>4.</sup> Acceptable Means of Compliance

Dans le cas des problématiques du givrage et du blizzard, les articles pertinents sont : CS-E 50 *Engine Control System*, CS-E 560 *Fuel System*, CS-E 670 *Contaminated Fuel* et AMC-E 670 *Contaminated Fuel Testing* [\[168](#page-255-2)]. Les articles complets (en langue anglaise) peuvent être consultés dans l'annexe [A](#page-260-0). Il faut en retenir les points suivants :

- CS-<sup>E</sup> 50 *Système de contrôle moteur* : cet article implique qu'en cas de blizzard, le moteur ne doit pas subir de fluctuation de poussée ni de défaillance.
- CS-<sup>E</sup> 560 *Système carburant* (b) et (c) : cet article impose l'emploi de filtres ou crépines pour la protection du système carburant. Le colmatage de ces composants doit être détectable. En cas d'emploi de bypass, les filtres ne doivent pas relâcher de contaminants supplémentaires.
- CS-<sup>E</sup> 560 *Système carburant* (d) et (e) : en cas de givrage ou de blizzard, le système carburant doit fonctionner convenablement sans qu'aucune action de l'équipage ne soit nécessaire.
- CS-<sup>E</sup> 670 *Carburant contaminé* : il doit être démontré que le moteur peut fonctionner en cas de contamination par la quantité maximale de polluant.
- AMC-<sup>E</sup> 670 *Essai avec carburant contaminé* (2) (a) et (b) : le carburant contaminé doit être initialement saturé en eau a 27◦*C* . Y est ajouté 0.2 ml d'eau par litre de kérosène. Dans tous les cas, le test givrage doit être effectué dans les conditions les plus critiques.

Ces réglementations sont sévères, puisque l'ingestion de glace ne doit pas avoir d'impact sur le fonctionnement du moteur. Mais elles sont aussi imprécises, car aucune indication n'est donnée concernant les moyens à mettre en oeuvre pour reproduire cette menace. Ce manque d'information est dû à la nouveauté de la problématique et justifie les dépenses de recherche et développement engagées. La résistance du système carburant au blizzard est un enjeu important pour SNECMA, qui doit impérativement certifier ses produits avant de pouvoir les commercialiser. Des difficultés et retards dans le processus de certification peuvent se traduire par d'importantes pertes financières.

### **1.3.2 Autres acteurs**

Outre les motoristes et les agences de régulation, la problématique implique d'autres acteurs : les avionneurs doivent spécifier et quantifier la contamination du carburant alimentant les moteurs [\[172](#page-255-3)]. De nombreux éléments du système hydraulique sont fournis par des sous-traitants. Les présents travaux recherche s'inscrivent dans un environnement industriel, universitaire et politique qu'il est nécessaire d'appréhender pour de bien cerner les enjeux, et surtout pour accéder aux données pertinentes, rarement publiées dans la littérature scientifique.

Le cadre le plus propice à l'échange d'informations est le groupe *Fuel Pipe Icing*. Ce réseau professionnel informel animé par le Dr. Joseph K. Lam (*Airbus Operations*) se réuni environ tous les 6 mois pour partager les connaissances et progrès concernant la problématique du givrage et du blizzard. Les principaux membres sont Mark Reid (*Rolls Royce*), Mark Carpenter (*Cranfield*), Solange Baena (*Airbus Group*), Liyun Lao et David Hammond (*Cranfield University*). Les études des chercheurs de Cranfield sur la formation et la microphysique de la glace se sont révélés très enrichissant pour ce travail de thèse.

Le principal consortium est le projet européen SAFUEL. Il regroupe deux multinationales (Zodiac Aerospace et Airbus), deux centres de recherche (le CNR-IREA et le NLR), six universités (Aston, Cranfield, Lisbonne, Hambourg, Lille, et Naples) et trois

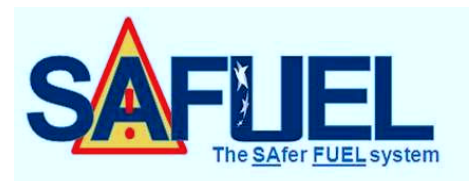

entreprises (NEDAERO, TMQ et ARTTIC). Son objectif est de réduire les risques d'accidents liés au carburant en développant une nouvelle génération de systèmes carburant. En particulier, une de ses thématiques concerne l'amélioration de la détection de l'eau dans le carburant, et l'amélioration des connaissances sur les phénomènes de givrage dans le système carburant [\[181](#page-256-7)].

#### **1.3.3 Périmètre et Objectifs de la thèse**

Dans l'intitulé original de cette thèse "*Étude et modélisation des phénomènes de givrage dans les systèmes carburant de turboréacteurs*" et dans les textes des réglementations en vigueur, le terme *givrage* regroupe et confond deux menaces. La première est le givrage proprement dit : un phénomène d'accrétion lente de glace sur de petits orifices. La seconde, baptisée blizzard dans ce travail, est le colmatage rapide par d'importantes quantités de particules de glace libérées en amont du système moteur.

La comparaison de paramètres tels que la concentration et le volume d'eau, la durée du phénomène, la taille des particules ou les composants hydrauliques affectés montre que ces deux menaces possèdent une physique et une dynamique très différentes. L'étude et la modélisation de ces deux phénomènes est un objectif ambitieux qui dépasse le cadre d'une thèse. Les travaux ont été orientés vers l'étude du blizzard car cette problématique est originale sur le plan scientifique, et présente un grand intérêt pour le partenaire industriel.

Le blizzard est un phénomène complexe qui trouve ses origines dans le système carburant avion, où la glace s'accumule puis se libère. Ses effets impactent cependant le turboréacteur situé en aval. Pour un motoriste tel que SNECMA, la suspension de particules en provenance de l'avion est considérée comme une donnée d'entrée, qui doit être quantifiée par son client, l'avionneur. L'objectif de l'industriel est donc d'identifier les paramètres de conception conditionnant la tolérance du système carburant au blizzard afin d'en améliorer la conception .

Si la formation et la rupture de la glace sont d'un intérêt scientifique et technique évidents, ce travail de thèse est circonscrit au système carburant turboréacteur. La modélisation est focalisée sur le transport des particules et le colmatage des filtres, crépines et entrées d'échangeurs de chaleur. Les objectifs sont les suivants :

- Analyse du phénomène (Bibliographie, résultats d'essais)
- Développement d'un outil pour simuler le transport et de dépôt de la glace
- Mise en place de moyens d'essais pour valider les simulations
- Propositions d'amélioration de design

# <span id="page-35-0"></span>**2. Phénomènes de givrage**

### **Résumé**

Dans ce chapitre, plusieurs phénomènes physiques jugés utiles à la compréhension du givrage et du blizzard sont passés en revue :

La première section se concentre sur des aspects plus fondamentaux, tels que la solubilité de l'eau dans le carburant, la surfusion et le changement d'état. Les propriétés mécaniques les plus intéressantes de la glace (adhérence, rupture) y sont également évoquées.

 La deuxième section introduit quelques notions de rhéologie avant de présenter quelques modèles de givrage existants, et méthodes numériques couramment employées pour la simulation des écoulements biphasiques. Les propriétés des suspension sont déterminées par la présence des particules.

La dynamique des particules fait l'objet de la troisième section. Les forces hydrodynamiques determinant les trajectoires des particules sont passées en revue, puis les problématiques liées aux interactions entre particules (collisions, formation d'agrégats) sont présentées brièvement.
## **2.1 Physique de la glace**

La présence de glace a pour origine la contamination du carburant par de l'eau. Les principales formes de contamination du carburant sont les particules solides issues de la corrosion ou de l'abrasion des surfaces internes et la croissance de micro-organismes, et l'eau. L'accumulation de cette dernière est inévitable en raison de la logistique complexe impliquée dans la production et la distribution du carburant aéronautique [\[171](#page-255-0)]. Les sources de contamination sont variées :

- Lors du transport, accumulation d'eau dans les points bas et siphons.
- Lors du stockage, infiltration d'eau de pluie dans les réservoirs à toit flottant en raison de défauts d'étanchéité, ou par les aérations des réservoirs à toit fixes.
- Absorption d'eau à partir de l'humidité de l'air présente dans les réservoirs.

## **2.1.1 États de l'eau dans le kérosène**

L'eau présente dans le carburant existe sous plusieurs états dont la considération est importante, car ils déterminent le taux de croissance et les propriétés de glace qui se forme dans les conduites.

## **Solution**

L'eau est légèrement soluble dans le carburant. Elle est alors invisible a l'oeil nu, et ne peut pas être extraite par filtration, sédimentation ou séparation de phase. Sa présence est inévitable, et elle doit être considérée comme un constituant du carburant [\[22](#page-244-0)].

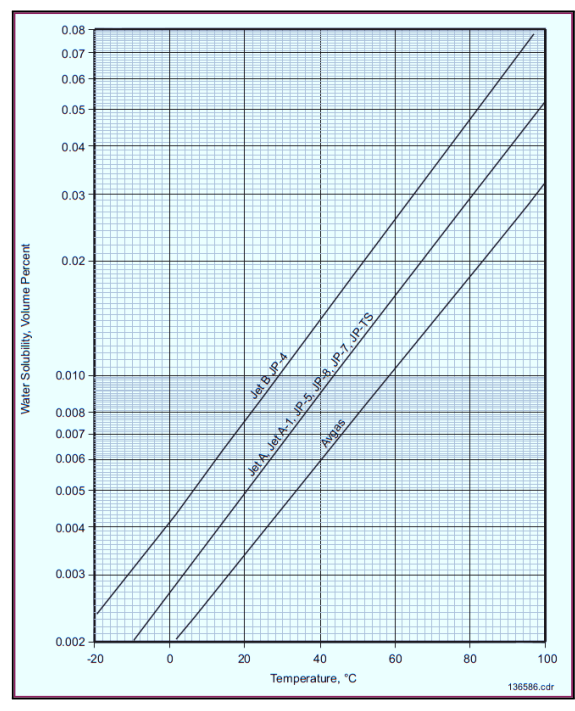

<span id="page-36-0"></span>FIGURE 2.1 – Fraction volumique d'eau dissoute en fonction de la température [\[169](#page-255-1)].

La quantité d'eau en solution dans le carburant dépend de la pression partielle de vapeur d'eau contenue dans l'air environnant. Quand l'air est saturé en vapeur d'eau (pour une température donnée), c'est à dire quand l'humidité relative est de 100%, la proportion d'eau dissoute dans le carburant est alors maximale. Pour une humidité relative inférieure à 100%, la quantité d'eau dissoute dans le carburant sera réduite en proportion. Puisque la solubilité est sensible à la température, une diminution de 10*oC* de la température du carburant saturé libère de 15 à 25 ppm d'eau sous forme de gouttelettes (figure [2.1\)](#page-36-0). Il est cependant difficile de les détecter visuellement à des concentrations inférieures à 30 ppm [\[169](#page-255-1)]. À température constante et à saturation, la concentration de gaz dissous dans un liquide est fonction

de la pression partielle qu'exerce ce gaz sur le liquide selon la loi de Henry :

**Définition 2.1.1 — Loi de Henry.** La concentration maximale  $\chi_i$  d'un gaz en solution, en équilibre avec un environnement contenant ce gaz, est proportionnelle à la pression partielle *p<sup>i</sup>* de ce gaz en ce point.

$$
p_i = \chi_i.K_i \tag{2.1}
$$

Le coefficient  $K_i$  est la constante de volatilité spécifique du gaz donné.

## **Émulsion**

Une émulsion est un mélange de deux liquides non miscibles (ou plus), dont une phase est dispersée sous forme de gouttelettes microscopiques au sein d'une phase continue.

Lorsque le carburant est saturé en eau, tout ajout d'eau supplémentaire ou diminution de sa solubilité (par exemple en cas de diminution de la température) se traduira par la de présence de gouttelettes d'eau liquides en suspension. L'eau est plus dense que le carburant, les gouttelettes d'eau décantent et forment un dépôt en fond de cuve [\[170](#page-255-2)], qualifié d'eau libre. La vitesse de sédimentation des particules varie du centimètre au mètre par heure, selon leur taille et le type de carburant (figure [2.2\)](#page-37-0).

Le diamètre des gouttelettes issues de la précipitation de l'eau dissoute dans le carburant varie de 0.05µ*m* à 2 3µ*m*. Lorsque le kérosène traverse les pompes de l'avion, l'agitation disperse les poches d'eau libre en gouttelettes dont la diamètre peut être comprise entre 5µ*m* et 50µ*m* [\[87\]](#page-249-0). La taille des gouttelettes est un paramètre très influant sur les dynamiques de énucléation et de croissance des cristaux de glace [[42](#page-246-0)].

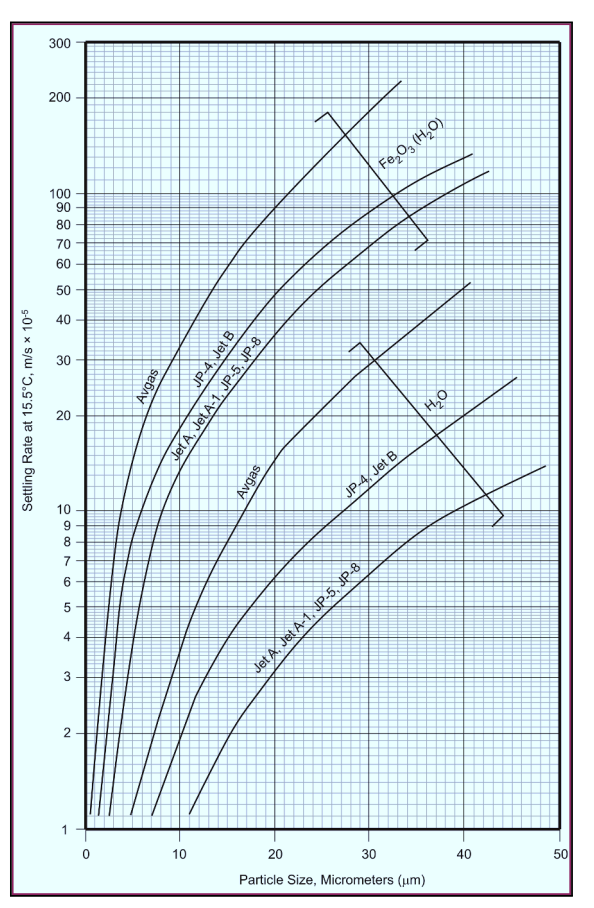

<span id="page-37-0"></span>FIGURE 2.2 – Vitesse de sédimentation de gouttelettes d'eau et particules de rouille en fonction de leur taille [\[169](#page-255-1)].

## **Surfusion**

La surfusion est l'état de la matière ou une substance demeure en phase liquide alors que sa température est plus basse que son point de solidification. Une petite perturbation suffit toutefois à déclencher le changement de phase vers son état solide : c'est un état méta-stable. L'eau peut se maintenir sous cet état jusqu'à une température de −39◦*C* .

La surfusion de l'eau dans le carburant à été étudiée par Murray *et al.* [\[108](#page-251-0)]. L'expérience consiste à refroidir du kérosène de type Jet A-1 contenant des gouttelettes d'eau dont le diamètre varie de 10 à 40 microns, et observer leur solidification. L'eau reste liquide jusqu'à une température de - 36◦*C* environ, puis gèle très rapidement (figures [2.4](#page-38-0) et [2.3\)](#page-38-1). La surfusion est donc vraisemblablement un phénomène impliqué dans les mécanismes d'accumulation de la glace dans les canalisations avion, et dans le givrage d'éléments hydrauliques des systèmes carburant de turboréacteurs.

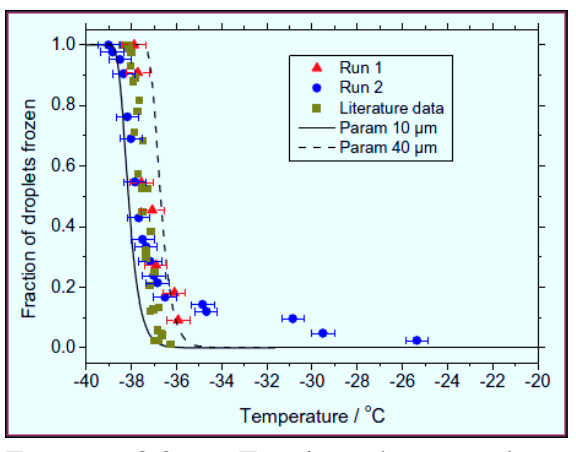

<span id="page-38-1"></span>FIGURE 2.3 – Fraction de gouttelettes gelées. L'incertitude de température est  $\pm 0,6^{\circ}C$  [[108\]](#page-251-0).

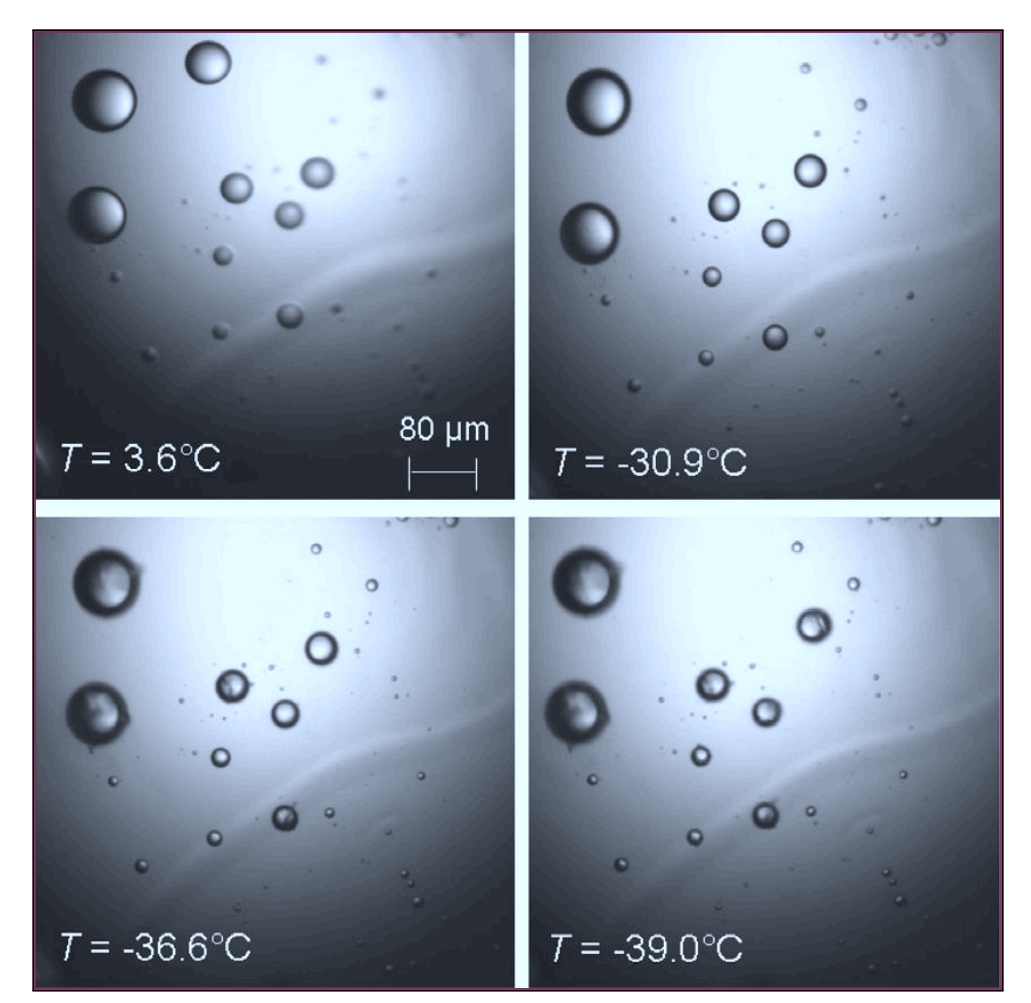

<span id="page-38-0"></span>FIGURE 2.4 – Séquence de photographies montrant des gouttelettes d'eau dans du Jet A-1 refroidit à un taux de 10 *K*.*min*−<sup>1</sup> . Des gouttelettes gelées peuvent être observées sur les images inférieures [[108\]](#page-251-0).

## **2.1.2 Transition de phase**

*Nucléation* désigne le phénomène par lequel des molécules animées d'un mouvement chaotique se regroupent pour former un noyau solide sur lequel des molécules additionnels pourront être adsorbées. La nucléation peut être initiée par un grand nombre de facteurs, dont notamment la diminution de la température, l'augmentation de la pression, la présence d'impuretés etc, voire l'emploi d'ultrasons [[163\]](#page-255-3).

## **Nucléation homogène**

Selon la théorie classique de la nucléation, une barrière énergétique doit être franchie pour que la transition de phase puisse avoir lieu. Elle dépend principalement de deux facteurs. Le premier est l'énergie thermique lié au mouvement des molécules [\[148](#page-254-0)] :

$$
\Delta G_{v} = \frac{4}{3}\pi r^{3} \frac{\Delta H_{v} \cdot \Delta T}{T_{f}}
$$
\n(2.2)

Où ∆*H<sup>v</sup>* = −*L* est la variation d'enthalpie liée au changement d'état (chaleur latente) et ∆*T* = *T<sup>f</sup>* −*T* est le degré de surfusion. Le second est l'énergie ∆*G<sup>s</sup>* requise pour former une nouvelle surface sur le noyau :

$$
\Delta G_s = 4\pi r^2 \sigma \tag{2.3}
$$

Où <sup>σ</sup> représente la tension de surface. Des substances telles que les acides naphténique ou sulfonique presents dans le kérosène agissent comme tensioactifs et peuvent modifier ce coefficient [\[22](#page-244-0)].

Finalement, l'enthalpie libre <sup>[1](#page-39-0)</sup> *W* caractérisant l'état du système s'exprime :

$$
W = 4\pi r^2 \sigma - \frac{4}{3} \pi r^3 \frac{L\Delta T}{T_f}
$$
 (2.4)

La fonction  $W(r)$  est tout d'abord, croissante, atteint son maximum en *r* ∗ , puis diminue (figure [2.5\)](#page-39-1). Le rayon critique de stabilité du noyau peut être calculé en annulant la dérivée de l'équation ([2.4](#page-39-2)) par rapport a *r* :

$$
r^* = 2\sigma \frac{T_f}{L\Delta T} \tag{2.5}
$$

taille de noyau critique s'exprime :

$$
W^* = \frac{16\pi\sigma^3 T_f^2}{3L^2 \Delta T^2}
$$
 (2.6)

<span id="page-39-2"></span><span id="page-39-1"></span>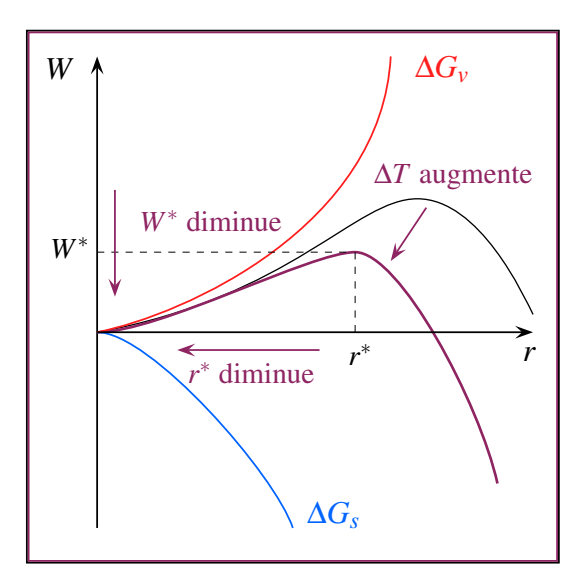

L'enthalpie libre correspondant à une  $FIGURE 2.5 - La transition de phase ne peut$ avoir lieu qu'en apportant une énergie supérieure à *W*∗ . L'augmentation du degré de surfusion diminue cette barrière.

<span id="page-39-0"></span><sup>1.</sup> La fonction enthalpie libre, introduite par Willard Gibbs est associée au deuxième principe de la thermodynamique. Elle se comporte comme une fonction potentielle représentant l'énergie d'un système chimique. Une réaction ne peut se produire que dans le sens correspondant à la diminution de W, l'équilibre correspond au minimum de cette fonction.

Cette equation montre l'importance du degré de surfusion dans le mécanisme de la nucléation homogène :

- $\Delta T = 0$ : aucune surfusion. C'est l'équilibre ; liquide et solide cristallin ont la même énergie. Les embryons peuvent quand-même se former mais ils sont instables et rapidement détruits.
- ∆*T* > 0 : légère surfusion. Le cristal a une énergie légèrement plus basse que le liquide, mais l'énergie de surface est encore importante. Les germes plus petits que le rayon critique ont tendance à se re-dissoudre plutôt qu'à croitre. Les cristaux plus grands que r<sup>\*</sup> continuent de grandir, ce qui diminue leur énergie libre. Le taux de formation de noyaux stables est petit mais le taux de croissance est élevé. Les cristaux auront tendance à être peu nombreux mais gros.
- Δ*T*  $\gg$  0 : forte surfusion. *W* est très faible et le rayon critique *r*<sup>\*</sup> est petit. Le taux de formation de noyaux stables est élevé mais le taux de croissance est bas. Les cristaux auront tendance à être nombreux mais petits.

La nucléation homogène a été largement étudiée dans le cadre de gouttelettes d'eau en suspensions dans les nuages, ou d'émulsions [\[146](#page-254-1), [161\]](#page-255-4). Benz rapporte que si la simulation numérique de dynamique moléculaire a amélioré la compréhension de la nucléation homogène, elle a également semé quelques doutes quand à la validité de la théorie classique [\[24](#page-244-1)]. Par exemple, l'usage de propriétés macroscopiques telles que la tension de surface pour déterminer l'énergie nécessaire à la formation du noyau critique serait à remettre en cause.

#### **Nucléation hétérogène**

On parle de nucléation *hétérogène* lorsque les molécules d'eau profitent de la présence d'une surface ou d'une microparticule pour changer de phase [[120,](#page-252-0) [140](#page-253-0)]. En évitant la génération de noyaux de congélation, souvent instables lorsque la température est supérieure à −30◦*C* , l'eau peut geler à des températures plus élevées [\[145](#page-253-1)].

La nucléation hétérogène a fait l'objet de nombreuses études. Akio *et al.* s'intéressent à la solidification d'eau en surfusion sur des plaques constituées de divers substances. Ils observent que la nucléation s'initie en un point puis se propage très rapidement. Ce point change lorsque l'expérience : la nucléation de l'eau en surfusion sur une surface a un caractère stochastique. La rugosité de la surface et le degré de surfusion ont une influence sur la température de gel [\[16](#page-244-2)].

Okawa *et al.* étudient expérimentalement la nucléation de l'eau sur des surfaces métalliques [\[119](#page-252-1)]. Dans des mêmes conditions de refroidissement, le degré de surfusion atteint avant la nucléation varie. La probabilité de transition de phase à un degré de surfusion ∆*T* est indépendante du taux de refroidissement. Ils observent enfin que la nucléation de l'eau est restreinte sur une surface oxydée. Okawa *et al.* ont aussi réalisé des simulations de dynamique moléculaire pour étudier l'influence de la surface sur la cristallisation de l'eau à une échelle atomique. La distance caractéristique du cristal de glace semble jouer un rôle important, une périodicité de cet ordre de grandeur dans la structure de la surface

favorise la formation de glace. Enfin la croissance du cristal est entravée par la courbure de la surface : En raison de la déformation de la structure du cristal pour une surface concave, et de la présence de cavités pouvant accueillir des molécules libres pour une surface convexe [\[121](#page-252-2)].

Piucco *et al.* s'intéressent à l'influence de l'angle de contact entre une gouttelette d'eau en surfusion et une surface. La valeur de cet angle dépend des propriétés de la surface. L'observation de la nucléation de l'eau pour plusieurs surfaces montre que le degré de surfusion est dépendant de l'angle de contact pour des valeurs inférieures a 140*<sup>o</sup>* . Un modèle analytique basé sur la théorie classique de la nucléation est proposé [\[128](#page-252-3)]. Lam *et al.* étudient la formation de glace dans du toluène refroidit à des taux variant entre 1 et 10◦*C*.*min*−<sup>1</sup> [[87\]](#page-249-0). L'eau en solution précipite et forme des gouttelettes de 5 µ*m* environ. Elles se solidifient pour former un type de glace désordonnée (figure [2.6\)](#page-41-0) composée de glace cubique (Ic) et hexagonal (Ih). Un transfert de masse depuis la glace méta-stable cubique vers sa forme hexagonale a été observée. Lam *et al.* font l'hypothèse de deux phénomènes pour expliquer ces transferts : une forme d'effet Bergeron et le mûrissement d'Ostwald. Ces mécanismes agissent au niveau moléculaires [[11\]](#page-243-0).

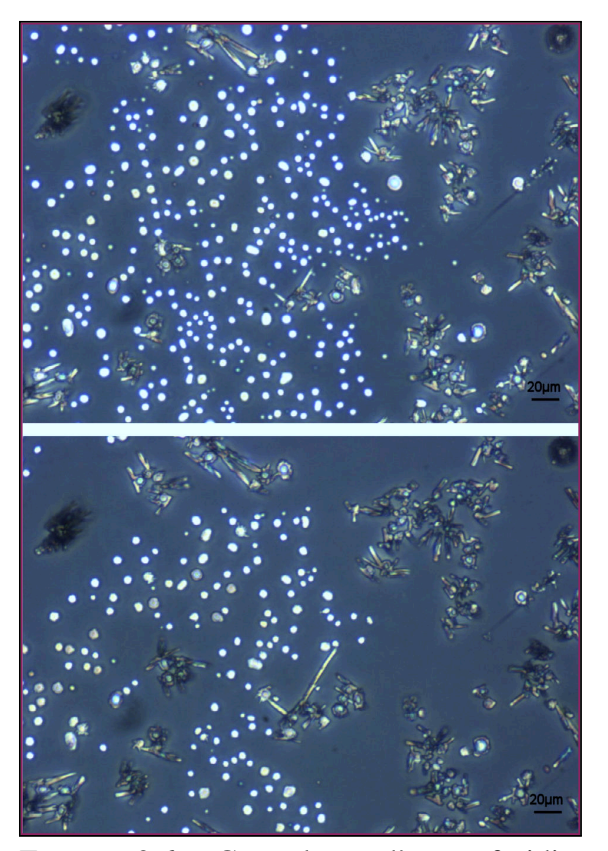

FIGURE 2.6 – Gouttelettes d'eau refroidies à -35◦*C* (haut) et à -44◦*C* (bas). Des cristaux de glace hexagonale et des particules sphériques peuvent être observés [\[87](#page-249-0)].

## **2.1.3 Propriétés mécaniques**

<span id="page-41-0"></span>La modélisation des phénomènes de givrage ou de colmatage nécessite de connaitre certaines des propriétés de la phase solide (densité, porosité, granulométrie, etc). La glace est un matériau complexe, qui possède 17 phases cristallines différentes, ainsi qu'une forme amorphe [[7\]](#page-243-1). La micro-structure de la glace dépend de ses conditions de formation, et de l'historique de sa température et de ses déformations [[36,](#page-245-0) [43](#page-246-1), [89](#page-249-1)]. La variété polymorphique la plus commune est la *glace Ih* (hexagonale) dont la structure cristalline présente une faible compacité. Sa masse volumique est inférieure à celle de l'eau (917 *kg*.*m* <sup>−</sup><sup>3</sup> pour de la glace pure à une température de 0◦*C* et une pression de 1 bar) [[14\]](#page-244-3).

## **Déformations plastiques**

Les premiers essais de déformation portant sur la glace polycristalline remontent à la fin du XIX<sup>e</sup> siècle. Reusch (1864), Pfaff (1875) et Koch (1885) ont montré que celleci pouvait être déformée plastiquement. Main (1887) et McConnel et Kidd (1888) ont démontré que le taux de déformation dépend de la contrainte, de la température et de l'orientation du grain [[134\]](#page-253-2). Les valeurs obtenues pour la viscosité de la glace par Weinberg (1905), Somigliana (1921) et Lavrov (1947) varient de  $10^5$  à  $10^9$  poiseuilles, ce qui indique que la glace n'est pas un matériau newtonien [\[7](#page-243-1)].

## **Rupture de la glace**

La rupture d'un matériau est généralement initiée par la formation d'une fracture, ou la croissance d'une fracture existante. La résistance d'un échantillon de glace à température donnée dépend de la manière dont la glace s'est formée, de la taille et de la forme de l'échantillon et de la manière dont la charge est appliquée [[52\]](#page-246-2).

Deux phénomènes entrent en compétition : la propagation des micro-fissures existantes, et la formation de nouvelles fissures. La contrainte de rupture en tension est très dépendante de la taille des grains : la propagation des fissures domine pour la glace à petits grains, et la nucléation de nouvelles fissure pour la glace à gros grains [\[138](#page-253-3)]. En compression, la formation des fissures est en fait issue d'une contrainte en traction localisée à l'échelle du grain. L'anisotropie du matériau est fondamentale : un grain orienté dans la direction de la compression agit comme une inclusion qui génère des contraintes de traction sur sa périphérie [\[57](#page-247-0)]. La valeur de la limite de rupture en compression est donc influencée par la présence de bulles d'air, la température, etc.

## **Adhérence de la glace**

Le rapport d'enquête insiste sur l'existence d'une gamme de température, nommée *"sticky range"* pour laquelle les cristaux de glace dans le carburant adhérent aux surfaces et autres particules. Le colmatage serait favorisé pour des températures comprises entre  $-5^{\circ}C$  à  $-20^{\circ}C$  [[166\]](#page-255-5). L'étude de l'adhérence des particules de glace entre elles remonte aux travaux de Faraday (1842). Des travaux plus récents

<span id="page-42-0"></span>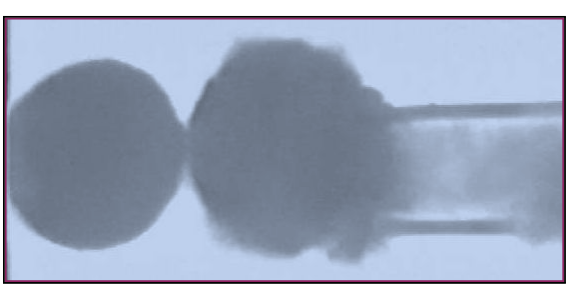

FIGURE 2.7 – Mesure directe de l'adhérence entre deux sphères de glace [\[52](#page-246-2)].

montrent que si deux sphères de glace sont approchées de manière à ce qu'elles se touchent en un point, la surface de contact s'élargit avec le temps (figure [2.7\)](#page-42-0). Ce phénomène est semblable au frittage rencontré en métallurgie [\[52\]](#page-246-2).

L'adhérence de la glace aux surfaces solides est aussi de première importance. De nombreuses études ont été menées pour comprendre les facteurs affectant l'adhérence de la glace sur différents matériaux tels que des métaux, plastiques et polymères [[99,](#page-250-0) [100,](#page-250-1) [164\]](#page-255-6). En particulier, Jellinek a mesuré minutieusement la force d'adhérence de la glace sur des surfaces d'acier polies [[73\]](#page-248-0). Il observe que lorsqu'un cisaillement est appliqué, la rupture est adhésive au dessus de -13◦*C* , mais cohésive au dessous de cette température (la rupture se produit à l'intérieur du cristal). Jellinek observe également que la force d'adhésion est bien plus importante en tension qu'en cisaillement, et fait l'hypothèse d'une mince couche d'eau liquide entre la glace et tout type de solide. Les contraintes de tension élevées devraient être appliquées pour décoller la glace d'une surface. Dans le cas de cisaillement, seules de faibles forces de friction s'opposeraient à la séparation [[7\]](#page-243-1).

## **2.2 Écoulements diphasiques**

Le transport de particules de glace a fait l'objet de nombreuses études dans le domaine des frigoporteurs diphasiques aqueux, ou coulis de glace [\[35](#page-245-1), [79\]](#page-249-2). Ces fluides sont très utilisés dans les dispositifs de climatisation, les pompes a chaleurs, ou le stockage d'énergie sous forme de chaleur latente [[21](#page-244-4), [84](#page-249-3)]. Grozdek *et al.* ou Monteiro *et al.* ont étudié les pertes de charge dans des canalisation pour differentes valeurs de concentration et de débit [\[62,](#page-247-1) [105\]](#page-250-2). Ces études permettent de déterminer les *propriétés rhéologiques* de ces fluides.

## **2.2.1 Éléments de rhéologie**

La rhéologie étudie la déformation γ d'un milieu continu (fluide ou solide) soumis à un cisaillement  $\tau$  afin d'établir des lois de comportement (figure [2.8\)](#page-43-0). Le modèle le plus utilisé est le fluide newtonien : le cisaillement est alors linéairement lié au *taux de déformation* <sup>γ</sup>˙ par un coefficient µ, la *viscosité dynamique*. De nombreux fluides sont non-newtoniens (table [2.1\)](#page-43-1). Certains fluides possèdent une contrainte critique, qui nécessitent une contrainte minimale pour être mis en écoulement (fluide de Bingham, fluide de Herschel-Bulkley). Il existe également des fluides dont le comportement dépend de la durée de la sollicitation. La viscosité des fluides thixotropes (rhéopexes) diminue (augmente) avec le temps [[12\]](#page-243-2).

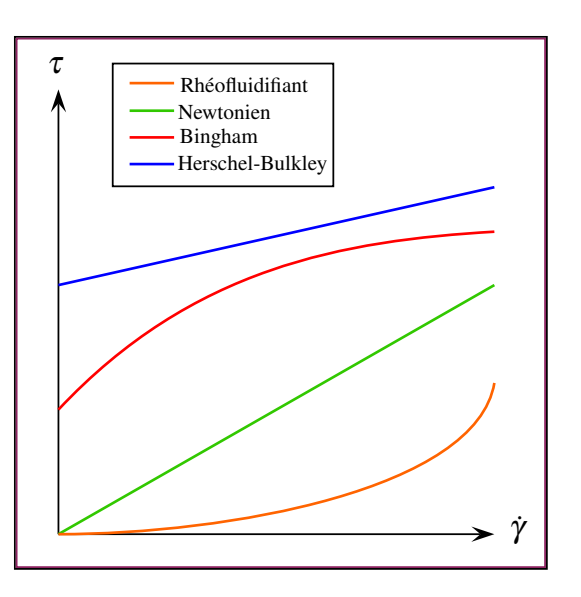

<span id="page-43-0"></span>FIGURE 2.8 – Diagrammes  $\tau(\gamma)$ , ou rhéogrammes, pour différents types de fluides.

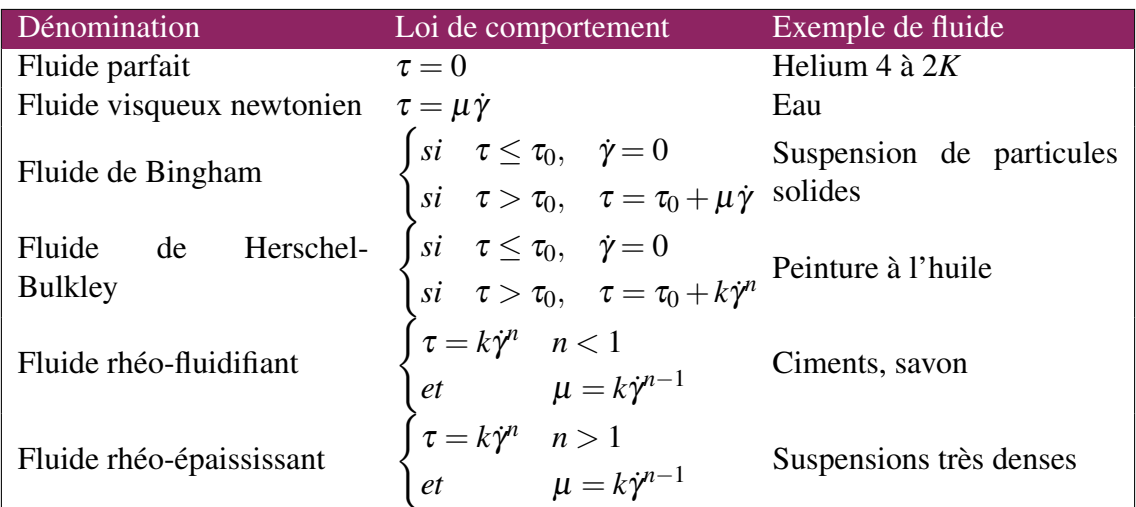

<span id="page-43-1"></span>TABLE 2.1 – Modèles de comportement rhéologiques [[12\]](#page-243-2).

## **2.2.2 Modélisation des écoulements multiphasiques**

La modélisation des écoulement multiphasiques dépend de l'échelle considérée. Ces écoulements peuvent être simulés par de nombreuses méthodes, dont une présentation détaillée peut être trouvée dans l'ouvrage de Chen *et al.* [[2\]](#page-243-3). Les approches Volume de Fluide (VoF), Euler-Lagrange (LE) et Euler-Euler (EE), illustrent bien l'importance de cette notion d'échelle :

## **Volume de fluide**

cessite d'importantes ressources de calcul. FIGURE 2.9 – Forme de l'interface d'une in-Le principe de la méthode VoF est de représenter géométriquement chaque phase fluide, puis de déterminer son mouvement par la résolution des equations de conservations. A l'interface entre deux phases, la discontinuité des propriétés du fluide est prise en compte par une condition limite appropriée. Cependant, la frontière entre les différentes phases peut être en mouvement, ce qui rend son traitement complexe, en particulier dans une application tridimensionnelle (figure [2.9\)](#page-44-0). Pour éviter de suivre l'interface, il est possible de remplacer le saut discret par une variation continue des propriétés et des forces volumiques. L'approche VoF est capable de modéliser l'écoulement près de l'interface avec précision, et de représenter des effets comme la tension de surface ou d'adhérence aux parois. Cependant, cette approche est limitée à la simulation de quelques particules disperses et né-Elle n'est donc pas appropriée à la résolution d'écoulements multiphasiques dispersés dans de grands volumes [[96\]](#page-250-3).

<span id="page-44-0"></span>stabilité de Rayleigh-Taylor simulée par la méthode VoF à  $t \approx 0.5s$  [\[19](#page-244-5)].

#### **Euler-Euler**

Cette méthode repose sur l'hypothèse que toutes les phases s'interpénètrent en un unique milieu continu [[23\]](#page-244-6). Les processus discrets caractérisants le comportement de la phase disperse sont moyennés pour obtenir une phase continue associée à celle-ci. La formulation des équations constitutives doit considérer avec attention la façon donc ces moyennes sont effectuées. Les trajectoires ne sont donc pas explicitement calculées, mais plutôt implicitement prises en compte par les propriétés rhéologiques du fluide. Si la modélisation est correctement effectuée, cette approche permet de simuler des suspensions très denses, avec un grand nombre de particules, ou des phénomènes de changement de phase [[48,](#page-246-3) [49\]](#page-246-4). Cependant, il est plus difficile de prendre en compte les phénomènes se produisant à l'échelle des particules, comme les changements de phase ou les collisions. L'approche EE est très adaptée à des applications d'ingénierie et a été appliquée aux

fluides frigoporteurs diphasiques par de nombreux auteurs [\[65](#page-247-2), [68](#page-248-1), [69](#page-248-2), [74\]](#page-248-3).

#### **Euler-Lagrange**

Le mouvement de la phase continue est modélisé dans un contexte eulérien, tandis que le mouvement de la phase disperse, c'est à dire la trajectoire des particules, est simulé explicitement (figure [2.10\)](#page-45-0). Contrairement à la méthode VoF, les mouvement du fluide à petite échelle autour des particules de la phase disperse ne sont pas simulés. Les processus à l'échelle de la particule, comme les collisions ou les transferts thermiques peuvent être modélisés avec détail. Selon le degré de couplage, les solutions de chaque phase peuvent interagir l'une avec l'autre et une procédure de résolution itérative peut être nécessaire. L'inconvénient de la méthode LE est que les ressources informatiques nécessaires augmentent très rapidement avec le nombre de particules simulées [\[53](#page-247-3)].

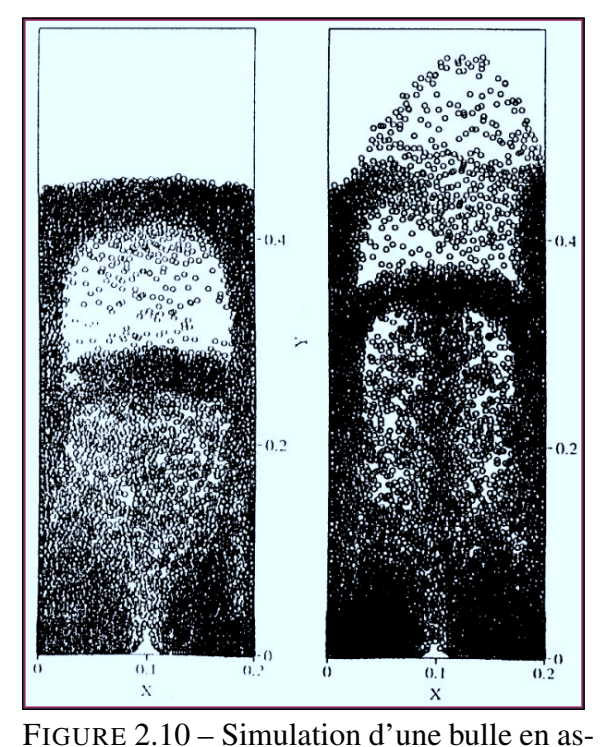

<span id="page-45-0"></span>cension dans un mélange gaz-solide [[125](#page-252-4)].

#### **2.2.3 Modélisation du Givrage**

La modélisation du givrage est assez courante dans les écoulements externes, avec pour principales applications les bords d'attaque de voilure, les entrées d'air, les lignes électriques [[95,](#page-250-4) [130\]](#page-252-5) et les éoliennes [\[58](#page-247-4)]. L'approche classique étudie les échanges de masse et d'énergie entre la paroi, le dépôt de glace et le fluide environnant. La conservation de quantité de mouvement ne semble pas pertinente pour modéliser l'accrétion de glace, bien que le film liquide entrainé par le flux principal puisse être le siège d'instabilités hydrodynamiques [[150\]](#page-254-2). Il existe plusieurs régimes pour la formation de la glace dépendants de l'environnement thermique,

#### **Givre**

Lorsque des gouttelettes d'eau en surfusion entrent en collision avec une paroi ou couche de givre existante, elles gèlent instantanément [[92\]](#page-249-4). De l'énergie est libérée lors de la solidification proportionnellement au degré de surfusion, sous forme de chaleur. Si elle est évacuée à un taux suffisant par conduction au sein de la paroi ou convection avec le fluide porteur, la glace reste froide et il y a formation de givre. Il

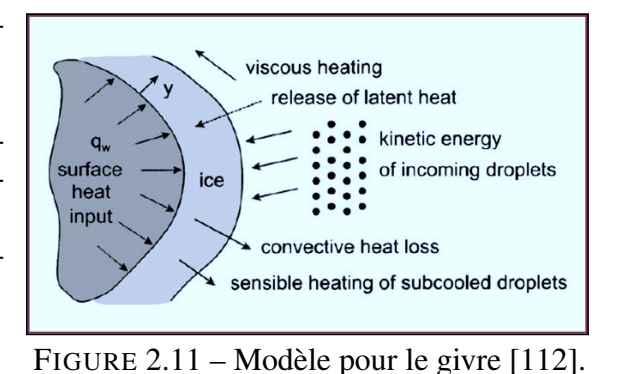

se forme généralement à partir des gouttelettes d'eau en suspension dans les nuages ou le brouillard [\[111](#page-251-2)].

## **Verglas**

Dans le cas où l'énergie libérée lors de la cristallisation (ou d'autres sources de chaleur) n'est pas évacuée à un rythme suffisant, une mince couche d'eau liquide peut se former et se maintenir à sa surface [\[103,](#page-250-5) [109](#page-251-3)]. Ce film interagit avec les gouttelettes présentes dans le fluide porteur de différentes manières (turbulence, effets de bord, coalescence, effets de tension de surface etc.). Le verglas peut se former pour

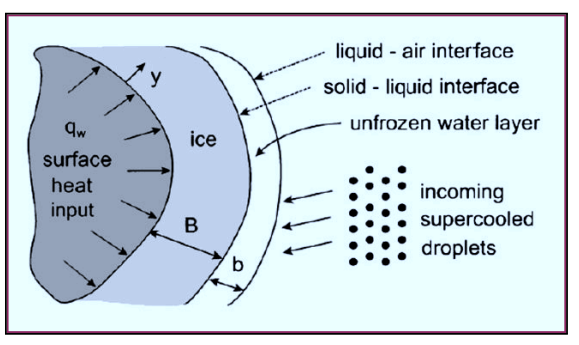

FIGURE 2.12 – Modèle pour le verglas [\[112](#page-251-1)]. des températures comprises entre -5◦*C* et 0◦*C* pour des surfaces non chauffées [[110\]](#page-251-4).

### **Glace poreuse**

Lorsque la température est trop froide pour la formation de verglas, mais que le degré de surfusion des gouttelettes reste modéré, une partie de l'eau reste piégée à l'état liquide au sein de la couche de glace, qualifiée alors de *"spongieuse"*. Elle peut se former dans différents milieux, comme l'eau pure, l'eau salée et la grêle [\[88,](#page-249-5) [147\]](#page-254-3). Blackmore *et al.* proposent un modèle pour l'accrétion de glace sur un cylindre vertical fixe soumis à un flux de gouttelettes en surfusion. Le modèle est complexe et comporte une matrice de glace poreuse, une surface de croissance avec dendrites et deux films liquides, laminaire et turbulent (figure [2.13](#page-46-0)). Il s'avère capable de prédire le taux de croissance du dépôt, l'apparition de la glace spongieuse, et la fraction massique de liquide [\[27](#page-245-2)].

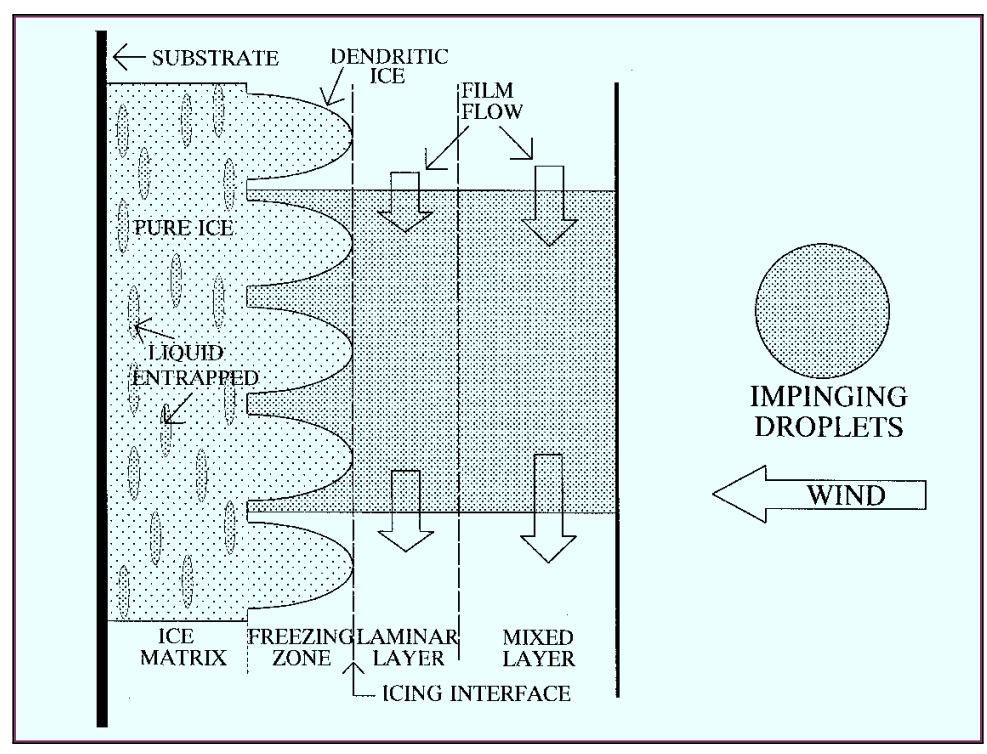

<span id="page-46-0"></span>FIGURE 2.13 – Modèle pour la formation de glace poreuse [\[27](#page-245-2)].

## **2.3 Dynamique des particules**

Les propriétés rhéologiques particulières des suspensions dépendent de la présence des particules, dont le comportement mérite donc une attention particulière. La dynamique des particules fait également l'objet de nombreuses études dans les domaines des milieux granulaires, des poudres et des sols [[71](#page-248-4)].

Les particules subissent l'action de forces pouvant être divisées en deux catégories : les forces volumiques à distance comme l'action de la gravité ou des interactions électromagnétiques, et les forces surfaciques [[97\]](#page-250-6). La résultante des forces de contact peut être rigoureusement déterminée en intégrant le champ de contrainte sur la surface de la particules [\[47](#page-246-5)]. Ce calcul nécessite la simulation précise de l'écoulement au voisinage des particules, ce qui est rarement possible. Ces forces sont donc généralement modélisées.

## **2.3.1 Interactions fluide-particule**

L'action du fluide sur les particules se traduit par de nombreuses forces (table [2.2\)](#page-47-0). La trainée représente les frottements entre la phase fluide et la particule, et se manifeste sous forme d'une dissipation d'énergie cinétique au cours du mouvement [\[86](#page-249-6)]. C'est un des termes les plus influant sur la trajectoire des particules, qui sera abordé plus en détail dans le chapitre [5](#page-123-0). Un autre terme important résulte du gradient de pression lié à l'écoulement. Il se traduit par des effets de flottaison ou de sédimentation. La force de portance résulte du déplacement de la particule dans un écoulement en rotation.

Certaines forces à l'expression complexe sont rarement prises en compte. Par exemple, la force d'histoire de Basset qui résulte d'un déphasage entre l'accélération d'une particule et la réaction du fluide, ou la force de masse virtuelle est liée à l'entrainement d'un volume de fluide en aval de la particule lors d'une accélérations. Il existe d'autres forces de surface, par exemple les forces électrostatiques ou de Van der Waals [[125\]](#page-252-4).

| Symbole        | Formulation                                                                                                    |
|----------------|----------------------------------------------------------------------------------------------------|
| ${\bf F}_P$    | $V_p \nabla p$                                                                                                    |
| $\mathbf{F}_D$ | $C_D \rho_f S_p   \mathbf{v}_f - \mathbf{v}_p   (\mathbf{v}_f - \mathbf{v}_p)$                                                                        |
| ${\bf F}_L$    | $C_L \rho_f V_p (\mathbf{v}_f - \mathbf{v}_p) \times (\mathbf{v}_f \times \mathbf{v}_f)$                                                              |
| ${\bf F}_B$    | $3\pi\mu_f d_p \int_0^t \frac{d_p}{2\sqrt{\pi\mu_f/\rho_f(t-s)}} \left(\frac{\partial \mathbf{v}_f}{\partial s} - \frac{d\mathbf{v}_p}{ds}\right) ds$ |
| ${\bf F}_V$    | $C_V \rho_p V_p \left( \frac{d\mathbf{v}_f}{dt} - \frac{d\mathbf{v}_p}{dt} \right)$                                                                   |
|                |                                                                                                    |

<span id="page-47-0"></span>TABLE 2.2 – Forces s'exerçant sur des particules au sein d'un écoulement.

La question de la turbulence de l'écoulement mérite d'être posée. En effet, en fonction de leur taille et de leur masse, les particules verront leurs trajectoires modifiées par des structures turbulentes d'échelles différentes d'une part, et leur présence altérera le champ hydrodynamique d'autre part. L'altération des trajectoires par la turbulence peut ainsi entrainer des zones de concentration préférentielles [\[141](#page-253-4), [153](#page-254-4)].

## **2.3.2 Interactions particule-particule**

Lorsque une suspension est suffisamment dense ou lorsque la différence de densité entre les particules et le fluide provoque des phénomènes de stratification, les interactions des particules entre elles doivent être prises en concentration [[25,](#page-244-7) [85\]](#page-249-7).

## **Collisions**

La collision entre deux particules, gouttelettes ou bulles est qualifiée de *"binaire"*. La littérature scientifique sur ce type de collision est abondante [[75,](#page-248-5) [80,](#page-249-8) [104\]](#page-250-7). Les collisions impliquant simultanément plus de deux particules sont généralement considérées comme peu probables. Deux approches existent pour détecter ce contact. L'approche la plus naturelle est la méthode déterministe : pour chaque paire de particule, la distance qui les sépare lors de leur déplacement est calculée et examinée. L'avantage de cette méthode est d'être la plus prédictive, mais elle est couteuse : le nombre d'interactions entre *N* particules est de l'ordre de  $N^2$  et elle nécessite souvent des pas de temps faibles.

La seconde approche est statistique, il existe de nombreuses façons de la mettre en oeuvre. Certains auteurs considèrent des *"parcelles"*, particules fictives représentant plusieurs particules réelles de même taille et même vélocité, puis appliquent une approche déterministe à ces particules fictives[\[81](#page-249-9), [82\]](#page-249-10). D'autres auteurs considèrent les interactions entre toutes les particules, mais décident de la collision de manière probabilistes [[67,](#page-248-6) [104](#page-250-7)].

Le résultat de la collision entre deux particules fluides dépend de nombreux facteurs, tels que la vitesse relative au moment de l'impact, l'angle de la collision, la taille des gouttelettes, etc. La littérature fait état de plusieurs régimes de collision : (a) Rebond des gouttelettes (sans contact direct en raison de la couche de fluide piégée entre elles) dont l'occurrence augmente avec la pression. (b) Coalescence des gouttelettes qui se combinent en une seule entité. L'énergie cinétique nécessaire est plus élevée que dans le cas du rebond car la couche de fluide doit être expulsée. (c) Les gouttelettes se combinent temporairement en une seule structure instable, qui s'étire en formant un filament puis se sé-

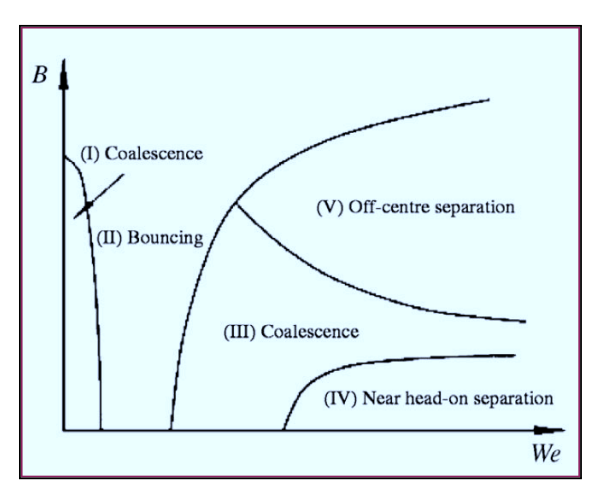

FIGURE 2.14 – Différents produits de la collision entre deux gouttelettes, en fonction du nombre de Weber<sup>[2](#page-48-0)</sup> et de la direction de l'impact B [\[107](#page-251-5)].

<span id="page-48-0"></span><sup>2.</sup> Le nombre de Weber (We) est un nombre sans dimension qui correspond au rapport des forces d'inertie et la tension superficielle. Il s'exprime  $W_e = \rho v^2 d/\sigma$ 

pare en deux goutes satellites, ou d'avantage. (d) En cas collision frontale, coalescence temporairement en une structure lenticulaire instable qui se sépare finalement en gouttelettes satellites [\[107](#page-251-5)].

## **Agrégats**

Dans une suspension, les particules peuvent se regrouper et former des structures tridimensionnelles de plus grandes tailles appelées agrégats. Ils se forment sous l'effet des collisions entre les particules, et peuvent être détruits sous l'effet de contraintes extérieurs [\[31\]](#page-245-3). Un champ de cisaillement peut ainsi exercer sur les particules les plus éloignées du centre de l'agrégat une force supérieure aux forces d'interaction entre les particules, provoquant la destruction des plus grosses structures.Ces agrégats sont dits instables. Ils sont capables de modifier les propriétés rhéologiques des suspensions. Par exemple, les agrégats instables peuvent conférer à une suspension un comportement rhéofluidifiant[\[157](#page-254-5)].

## **Interactions hydrodynamiques**

Les particules peuvent interagir à distance par le biais du champ hydrodynamique. Lorsque la densité des particules est au moins du même ordre de grandeur que la densité du fluide, les effets d'une particule sur l'écoulement local n'est pas négligeables et peut modifier la trajectoire des particules adjacentes [[155\]](#page-254-6).

Un problème classique d'interaction hydrodynamique est la sédimentation de deux sphères (figure [2.15\)](#page-49-0) . Elles subissent une interaction en trois phase, appelée processus DKT<sup>[3](#page-49-1)</sup> et qui a fait l'objet d'études théoriques, numériques et expérimentales [2.15.](#page-49-0) L'effet DKT est d'autant plus important lorsque les sphères sont de tailles différentes [\[156](#page-254-7)].

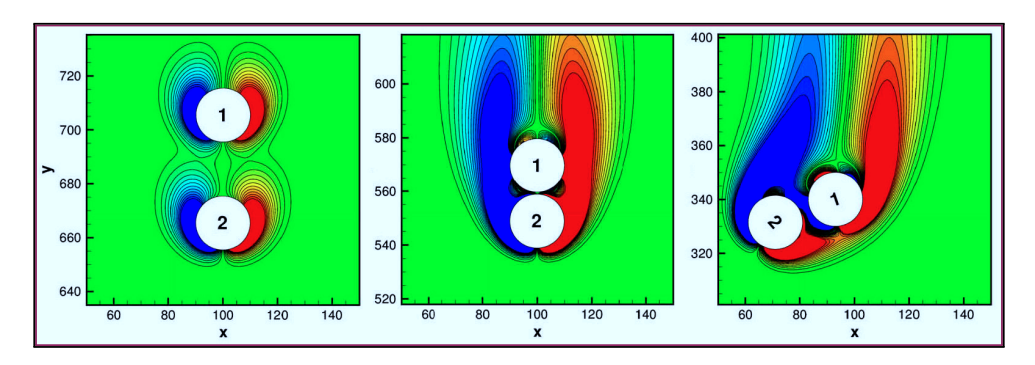

<span id="page-49-1"></span><span id="page-49-0"></span>FIGURE 2.15 – Simulation numérique de l'interaction aérodynamique entre deux particules de même diamètre, illustrant la séquence DKT : (a) entrainement, (b) effleurement, et (c) déviation. Les couleurs correspondent au champ de vorticité [[156\]](#page-254-7).

# **3. Expérimentation**

## **Résumé**

Les chapitres précédents introduisent le phénomène du blizzard dans les systèmes carburant, et synthétisent l'état actuel des connaissances scientifiques sur ce sujet. La nouveauté de la problématique se traduit par une littérature rare et peu d'expérience des acteurs industriels. L'étude expérimentale est donc incontournable pour comprendre le phénomène. C'est l'objet de ce troisième chapitre.

 La première section présente le développement d'un dispositif permettant de produire une suspension de particules de glace, afin de reproduire la menace de blizzard avec des volumes et concentrations maitrisés.

 Ce dispositif est mis à profit pour étudier le colmatage de cibles perforées. La seconde section présente le banc d'essai, l'outillage développé et les protocoles et conditions expérimentales. Ensuite, des séries d'essais paramétriques sont détaillées et discutées.

 Dans la troisième section, les résultats sont exploités par plusieurs méthodes comme l'analyse aux composantes principales et la régression polynomiale. Un modèle simple pour le colmatage partiel des cibles est proposé afin d'aider à l'interprétation des résultats.

## **3.1 Reproduire la menace**

La dangerosité d'un blizzard dépend de nombreux facteurs. Le plus important est la concentration de la suspension qui, combinée au débit de l'écoulement et à la durée de la menace, détermine le volume total de glace dans le système. Les éléments présentés dans le chapitre précédent indiquent que les températures du carburant et des parois ont aussi un rôle important. Enfin, la suspension est caractérisée par les propriétés des particules de glace : leurs tailles, formes, la présence d'agrégats, la porosité des dépôts. L'étude expérimentale du blizzard commence par le développement d'un dispositif pouvant reproduire cette menace.

## **3.1.1 Antécédents techniques**

Pour générer une suspension de particules de glace, l'AAIB et *Boeing* ont choisi de simuler les conditions de vol afin de reproduire du mieux possible le phénomène d'accumulation et de libération de la glace à l'origine de l'accident. Leurs essais ont donc été réalisés dans d'un environnement contrôlé (figure [3.1\)](#page-52-0). Cette approche est certainement la plus représentative, mais elle a deux inconvénients :

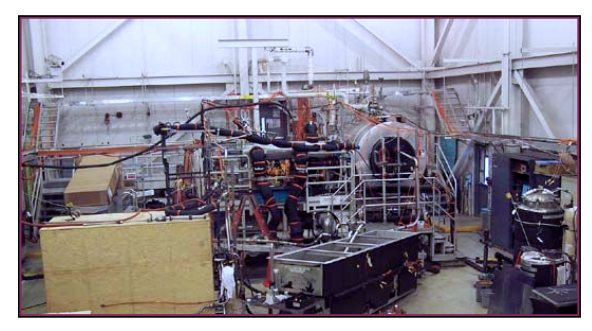

FIGURE 3.1 – Banc d'essai carburant au Boeing Propulsion Laboratory [\[166\]](#page-255-5).

- Mise en oeuvre de moyens matériels importants pour répliquer la configuration des conduites dans le système carburant avion et les échanges thermiques.
- La durée des essais est très longue, car il faut laisser la glace s'accumuler pendant plusieurs heures.

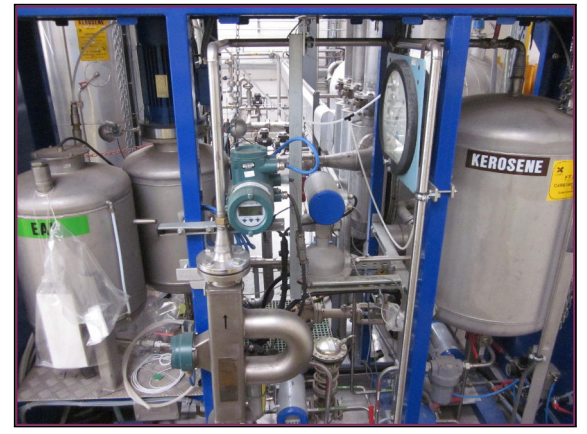

FIGURE 3.2 – Le *skid* givrage. Il comporte trois cuves, des pompes de transfert et divers capteurs dont un débitmètre.

<span id="page-52-0"></span>Pour réaliser les essais de givrage<sup>[1](#page-52-1)</sup>, SNECMA utilise un dispositif appelé *skid* givrage (figure [3.2](#page-52-2)) capable de générer un mélange d'eau et de kérosène à la concentration souhaitée, et à température ambiante. La suspension est ensuite pulvérisée dans l'écoulement de kérosène froid en amont du moteur au moyen d'une buse d'injection. Ce dispositif est cependant dimensionné pour de faibles concentrations, de l'ordre de 300 ppm, et inadapté à l'injection d'un volume d'eau précis, avec des concentrations pouvant dépasser les 10000 ppm.

<span id="page-52-2"></span><span id="page-52-1"></span><sup>1.</sup> Au sens de la définition [1.1.1.](#page-22-0)

## **3.1.2 Développement d'un dispositif d'injection**

Comme le matériel existant n'était pas utilisable, un nouveau dispositif d'injection, le *skid* blizzard a été développé, avec pour principales contraintes :

- La maitrise du volume d'eau injecté.
- La maitrise du débit d'injection.
- Une utilisation simple.

La solution finalement retenue est un dispositif constitué d'une cuve contenant du kérosène, de deux doseurs et d'un système de vannes, le tout assemblé sur un chariot (figure [3.3\)](#page-53-0). Il est équipé d'un débitmètre massique, d'un manomètre et d'une sonde de température. Les doseurs sont référencés par A et B et peuvent contenir un volume d'eau maximal de 170 et 180 mL, respectivement. Ils sont gradués en millimètres. Pour le doseur A utilisé lors des essais, la correspondance entre la hauteur d'eau ∆*h* (mm) et le volume d'eau ∆*V* (mL) est obtenu par la relation empirique :

$$
\Delta V = 0.257 \Delta h \tag{3.1}
$$

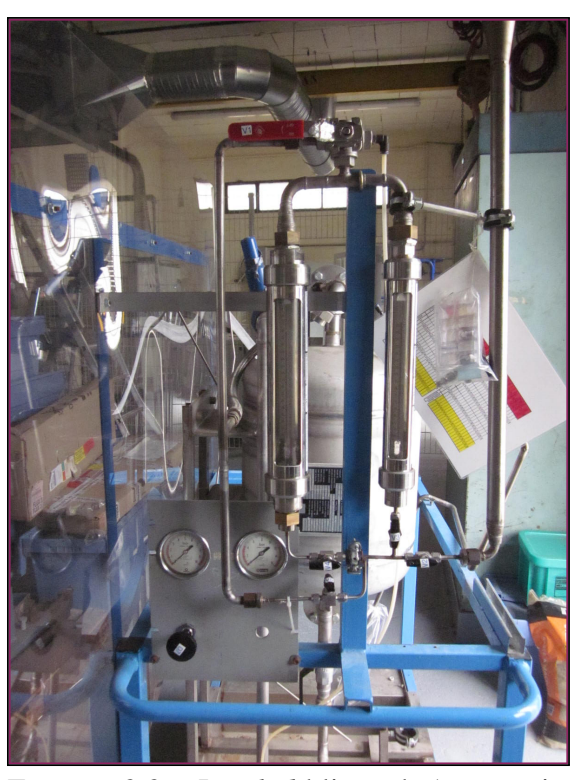

FIGURE 3.3 – Le *skid* blizzard. Au premier plan, les deux doseurs.

Le fonctionnement du *skid* blizzard est simple : du carburant est mis en circulation entre la cuve et la veine d'essai. Pour procéder à l'injection d'eau, l'écoulement est dévié vers les doseurs et entraine ainsi l'eau qu'ils contiennent vers la veine d'essai. Le circuit hydraulique du *skid* blizzard comporte donc deux lignes, la première est utilisée lors de la phase préparatoire de l'essai et la seconde lors de l'injection.

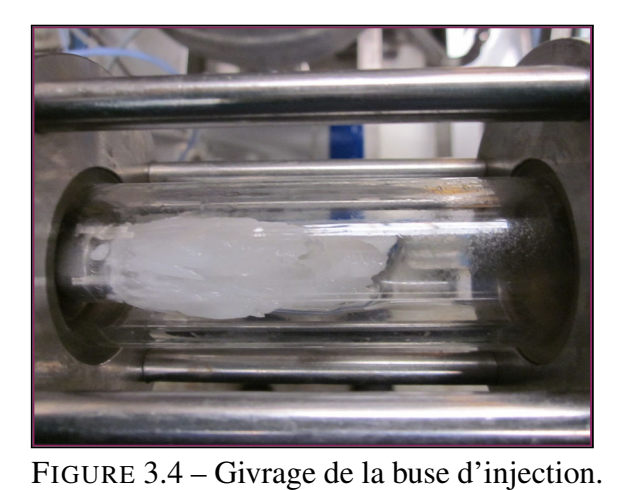

<span id="page-53-0"></span>Le débit est assuré par la différence de pression entre la veine d'essai et la cuve de kérosène. Cette dernière est pressurisée entre 5 et 7 bars à partir du réseau d'air comprimé. Le débit est mesuré juste en aval de la cuve par un débitmètre, et régulé par une vanne manuelle. L'écoulement provenant du *skid* blizzard est injecté dans la veine d'essai au moyen d'une buse d'atomisation. Ces buses sont constituées d'un diaphragme (l'orifice de la buse) précédé d'un turbulateur, petit composant situé à l'intérieur de la buse qui permet de contrô-

<span id="page-53-1"></span>ler le cône de pulvérisation et de diminuer la taille des gouttelettes. L'ensemble des fluides

contenus dans le *skid* blizzard sont à température ambiante, qui est mesurée par un capteur situé en sortie du dispositif.

La buse d'injection a fait l'objet d'une attention particulière. En effet, lors des premières manipulations du dispositif, la formation d'un dépôt de glace sur buse d'injection a été observé (figure [3.4\)](#page-53-1). Ce phénomène est vraisemblablement causée par une recirculation de l'écoulement au niveau de la discontinuité de section. Une fois pulvérisées, les gouttelettes sont transportées par l'écoulement de kérosène froid et gèlent rapidement sur la surface de la buse. La présence de cette structure de glace n'est pas acceptable car elle empêche de maitriser la quantité d'eau injectée. Une nouvelle buse a été conçue afin de prévenir la formation de glace. Sa forme conique limite la recirulation de l'écoulement, et l'absence d'une surface plane immédiatement après le diaphragme empêche l'adhérence de la glace.

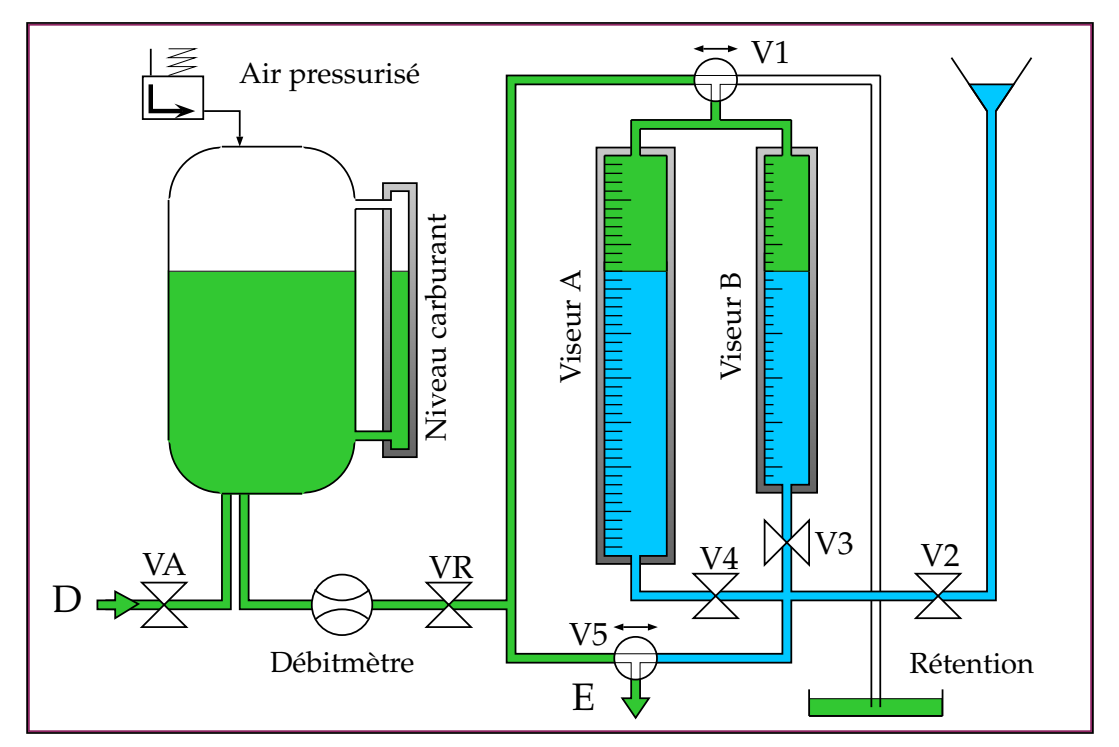

<span id="page-54-0"></span>FIGURE 3.5 – Schéma représentant le système hydraulique du *skid* blizzard. Le carburant figure en vert et l'eau liquide en bleu.

## **3.1.3 Aspects opérationnels**

L'utilisation du dispositif d'injection (figure 3.5) se fait au moyen de sept vannes.  $V_1$  et  $V_5$  sont des vannes trois voies et  $V_R$  et une vanne réglable. Le dispositif offre quatre modes de fonctionnement :

• Remplissage : Le kérosène est introduit dans la cuve depuis le banc d'essai, connecté au point D. La vanne *V<sup>A</sup>* doit être ouverte, *V<sup>R</sup>* fermée et la cuve mise a pression atmosphérique. Un viseur permet de contrôler le niveau dans la cuve.

- Préparation : L'eau est introduite dans le *skid* blizzard par un système de vase communicants en positionnant la vanne  $V_1$  vers la droite pour mettre les doseurs a pression atmosphérique, en ouvrant les vannes *V*2, puis la *V*<sup>3</sup> ou *V*4.
- $\bullet$  Régulation : Lorsque la vanne  $V_5$  est en position gauche, le carburant circule directement depuis la cuve vers la veine d'essai, située en aval du point (E). La position de *V<sup>R</sup>* permet de réguler le flux de carburant, mesuré par le débitmètre du *skid* blizzard.
- Injection : Lorsque la vanne  $V_5$  est en position droite, le carburant va circuler au travers des doseurs gradués, entrainant l'eau vers la veine d'essai.

## **3.1.4 Premiers résultats**

La porosité de la glace a été estimée en prélevant un échantillon de glace directement sur le filtre après en avoir démonté les bols, puis en mesurant le volume d'eau après fusion de l'échantillon dans une éprouvette graduée. Cette mesure a été réalisée pour une dizaine d'essais et donne des résultats consistants. La fraction volumique d'eau obtenue est d'environ  $50 \pm 5\%$ . La glace extraite des filtres a également été photographiée. Les grains de glace ont un diamètre maximum de l'ordre du millimètre, et adhérent entre eux pour former des agrégats (figures [3.6](#page-55-0) et [3.7\)](#page-56-0). Le volume d'eau injecté est retrouvé à plus de 95% dans les filtres après fusion de la glace. Les quelques pour-cents manquants sont principalement attribués à des

<span id="page-55-0"></span>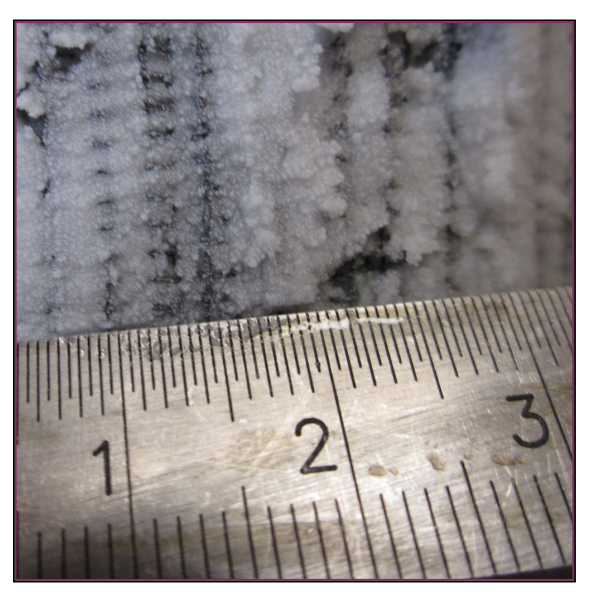

FIGURE 3.6 – Détails de la glace récupérée dans les filtres.

imprécisions de mesure, mais d'éventuels dépôts dans les conduites ne peuvent être exclus.

La plupart des essais ont été menés à des températures de l'ordre de -40 à -45◦*C* . A ces températures, la glace n'est pas très adhérente. Lors du démontage des filtres, elle tend plutôt à s'écouler et colle peu aux parois (figure [3.8,](#page-56-1) à gauche). Le dispositif a également été testé à des températures plus élevées. Il apparait que lorsqu'on élève la température, la glace tend d'avantage à rester fixée sur la buse d'injection. Une perte totale du débit se produit à -5◦*C* . Cette perte de débit serait due à une solidification de l'eau (éventuellement en surfusion) au sein du maillage du filtre, plutôt qu'en amont dans la conduite. La glace est alors beaucoup moins perméable et collante (figure [3.8,](#page-56-1) à droite).

La suspension produite par ce nouveau dispositif d'injection correspond à la glace issue des systèmes carburant avion observée par les clients de SNECMA. Le *skid* blizzard a donc atteint son objectif, et a fait l'objet d'un dépôt de brevet [\[165\]](#page-255-7).

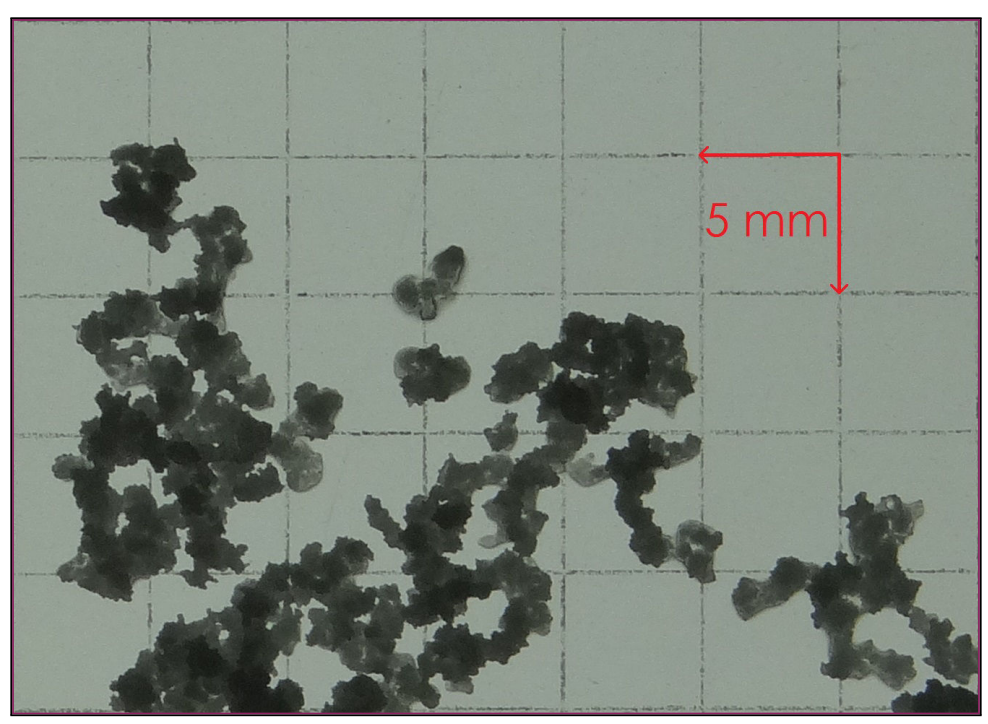

FIGURE 3.7 – Photographie de la glace récupérée dans les filtres.

<span id="page-56-1"></span><span id="page-56-0"></span>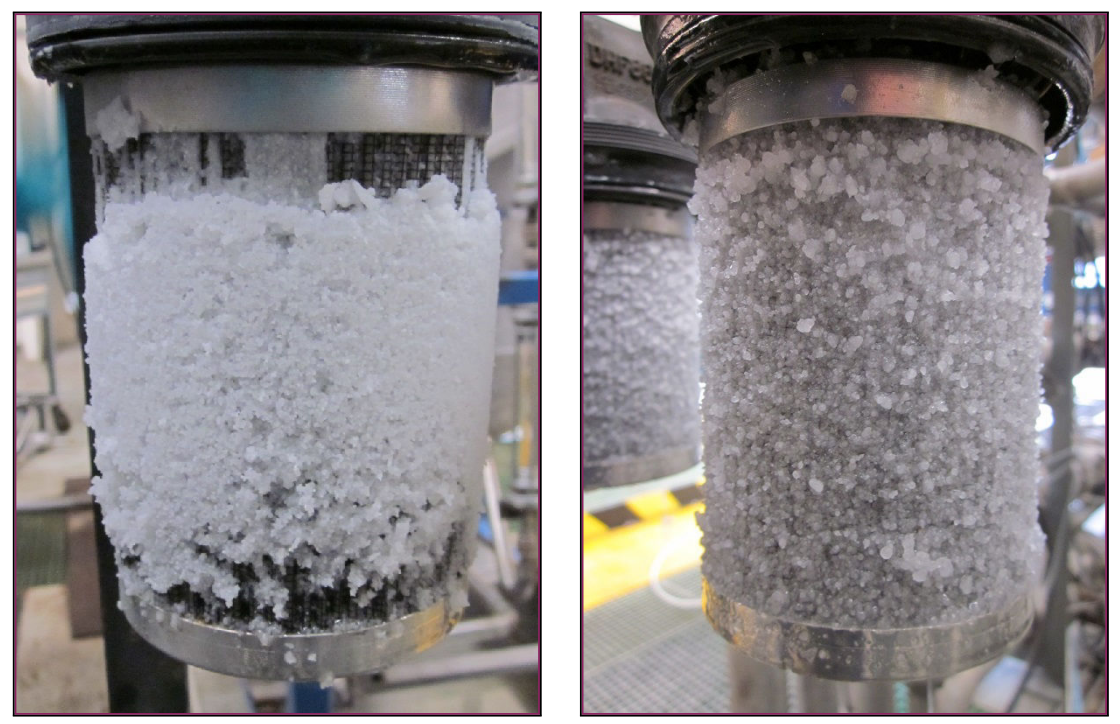

FIGURE 3.8 – Accrétion de glace sur le filtre : pour des températures de l'ordre de -40◦*C* (à gauche) et de l'ordre de -5◦*C* (à droite)

## **3.2 Étude paramétrique**

L'étude du blizzard a pour enjeu l'identification des facteurs determinant la tolérance au colmatage des composants hydrauliques du système carburant. La mise au point du *skid* blizzard autorise la réalisation d'essais paramétriques, dans l'objectif de construire une première base de donnée expérimentale.

## **3.2.1 Matériel et méthodes**

Pour réaliser ces essais, un outillage spécifique a été réalisé et installé au sein du banc *9R*, situé sur le site de SNECMA. Cette installation est destinée aux essais a froid d'éléments hydraulique individuels.

## **Banc d'essai**

Le banc fonctionne en circuit fermé (figure [3.9](#page-57-0)). Le fluide, kérosène Jet A-1, est aspiré de la cuve principale au moyen d'une pompe centrifuge de gavage. Il traverse ensuite un échangeur de chaleur afin d'être refroidi à la température désirée. La régulation du débit est assurée par la position plateau de la pompe volumétrique principale. Un déverseur, situé en aval de cette pompe au point F, permet d'éviter un excès de pression dans le circuit. Le fluide traverse ensuite un premier filtre, puis sort de la salle fluide pour traverser une enceinte climatique, où le débit et la température sont mesurés. L'écoulement pénètre ensuite dans la veine d'essai au point A.

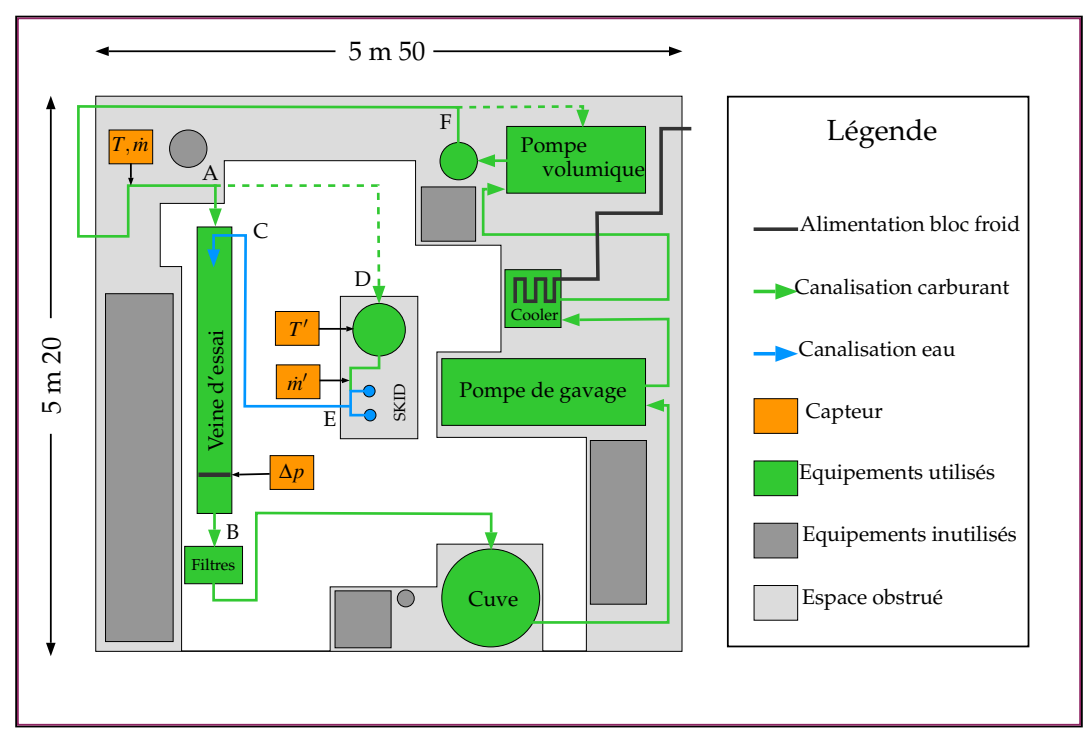

<span id="page-57-0"></span>FIGURE 3.9 – Schéma de principe du banc d'essai, et intégration dans la salle fluide.

La sortie de la veine d'essai au point B est raccordée à quatre filtres montés en dérivation, puis l'écoulement retourne à la cuve. Le rôle des filtres est de récupérer la glace injectée lors des essais pour qu'elle ne puisse pas parvenir jusqu'à la cuve. La pollution du système fluide risquerait en effet de fausser les essais suivants. Enfin, le *skid* blizzard est connecté au banc au point A pour permettre son remplissage, et à la veine d'essai au point C pour l'injection de glace.

## **Veine d'essai**

La veine d'essai est un ensemble de conduites, vannes et brides et autres éléments assemblées sur un châssis tubulaire (figure [3.10](#page-58-0)). Elle comporte quatre lignes :

(1) La ligne principale où l'eau est injectée et forme une suspension de particules de glace qui se propage ensuite jusqu'à une singularité géométrique, la cible de l'essai.

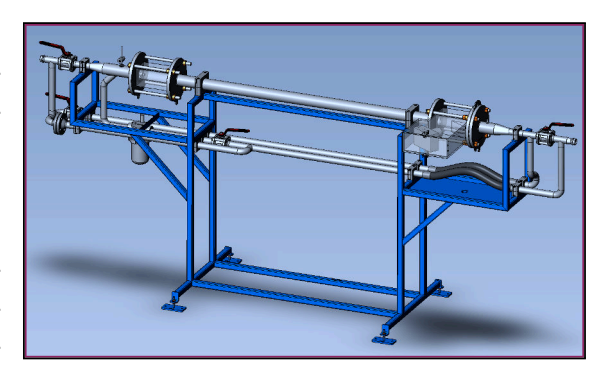

FIGURE 3.10 – Maquette numérique de la veine d'essai.

(2-3) Deux lignes secondaires permettant l'inversion du débit pour nettoyer la ligne principale après un essai.

(4) Une ligne de sécurité prévenant la surpression en cas de colmatage. La ligne principale est constituée de plusieurs éléments :

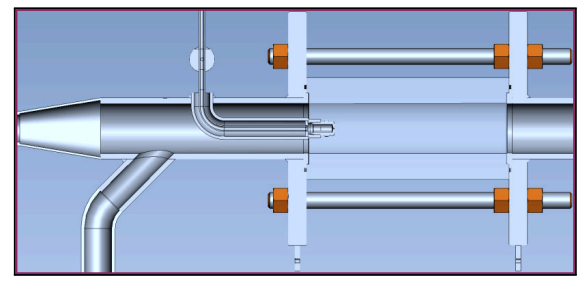

<span id="page-58-1"></span>FIGURE 3.11 – Maquette numérique du bloc injection (à droite) et de sa fenêtre de visualisation (à gauche).

<span id="page-58-0"></span>En amont, le bloc injection se présente comme une canalisation de diamètre 50 *mm* et de longueur 200 *mm* (figure [3.11](#page-58-1)). Un tube coudé double peau y pénètre (diamètre interne 6 *mm*, externe 12 *mm*) et se prolonge sur 80 *mm*. Il contient une mousse expansive isolante et s'achève par la buse conçue spécifiquement pour l'injection de glace présentée dans la section précédente. Le bloc injection est reliée au banc par un divergent d'angle 10*<sup>o</sup>* , et au

circuit de rinçage par une canalisation formant un angle de 45*<sup>o</sup>* . la fenêtre de visualisation de l'injection est le second élément de la ligne principale. C'est un parallélépipède de plexiglas de longueur 200 *mm*, percé d'un orifice circulaire de 50 *mm* dans lequel circule l'écoulement. Le maintien en position et l'étanchéité sont assuré par deux larges brides équipées de joints toriques.

Le troisième élément est une conduite droite de diamètre 50 *mm*, équipée d'une prise de pression située 10 *mm* avant la bride aval. Elle permet à la suspension de glace de se stabiliser en température et de sédimenter avant d'atteindre la cible, afin de se rapprocher des conditions d'écoulement d'un système carburant réel.

Le quatrième élément est la fenêtre de visualisation de la cible. Il s'agit également d'un bloc de plexiglas dont le maintien en position et l'étanchéité sont assurés au moyen de brides (figure [3.12\)](#page-59-0). A la différence de la fenêtre de visualisation injection, une des faces latérales comporte un petit prisme droit, dimensionné de manière à minimiser la déformée de la face amont de la cible. Ce prisme se trouve accolé à un caisson dans lequel est positionné une caméra haute fréquence OPTRO-NIS CR100X3. Le caisson est ventilé par de l'air filtré et asséché afin d'éviter l'accumulation de givre. Il est maintenu en légère surpression pour chasser les vapeurs

<span id="page-59-0"></span>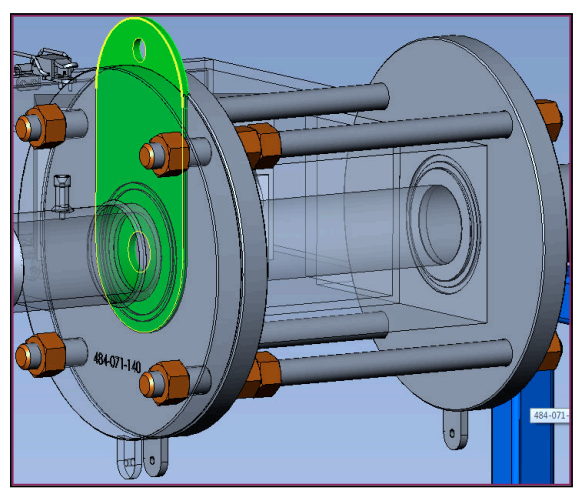

FIGURE 3.12 – Maquette numérique du bloc visualisation. La cible, en vert, est prise en étau entre deux brides.

de kérosène afin de créer un environnement ATEX<sup>[1](#page-59-1)</sup>.

Les cibles sont situées juste en aval du bloc visualisation. Ce sont des plaques oblongues d'épaisseur 5 *mm* percées d'orifices de différentes formes et tailles. Elles sont maintenues en place par un système de brides permettant un changement rapide de la cible et garantissant l'étanchéité de l'assemblage.

L'utilisation de la veine d'essai se fait au moyen de quatre vannes (figure [3.13\)](#page-60-0). Le débit principal de carburant provient du point A. Le débit secondaire de carburant (pendant la phase de réglage) ou d'eau (pendant la phase d'injection) en provenance du *skid* blizzard est admis au point C. L'écoulement est toujours refoulé au point B. La veine d'essai assure plusieurs fonctions :

- Fonction principale : transport des particules de glace du point d'injection jusqu'à la cible. Les vannes  $V_1$  et  $V_2$  sont en position ouverte et les vannes  $V_3$  et  $V_4$  en position fermées.
- Fonction rinçage : inversion du débit dans la conduite principale par la fermeture des vannes  $V_1$  et  $V_2$  et l'ouverture des vannes  $V_3$  et  $V_4$ . Si l'élément filtrant est monté dans son carter, les particules accumulées en amont de la cible peuvent être récupérées. Dans le cas contraire, elles sont stoppées par le système de filtration secondaire.
- Fonction sécurité : Une fusible hydraulique protège les dispositifs de visualisation. Si la pression de part et d'autre d'une membrane excède 10 bars en cas de colmatage, elle cède et le carburant peut s'écouler entre les points A et B.

<span id="page-59-1"></span><sup>1.</sup> Réglementation applicable pour le travail en ATmosphères EXplosives.

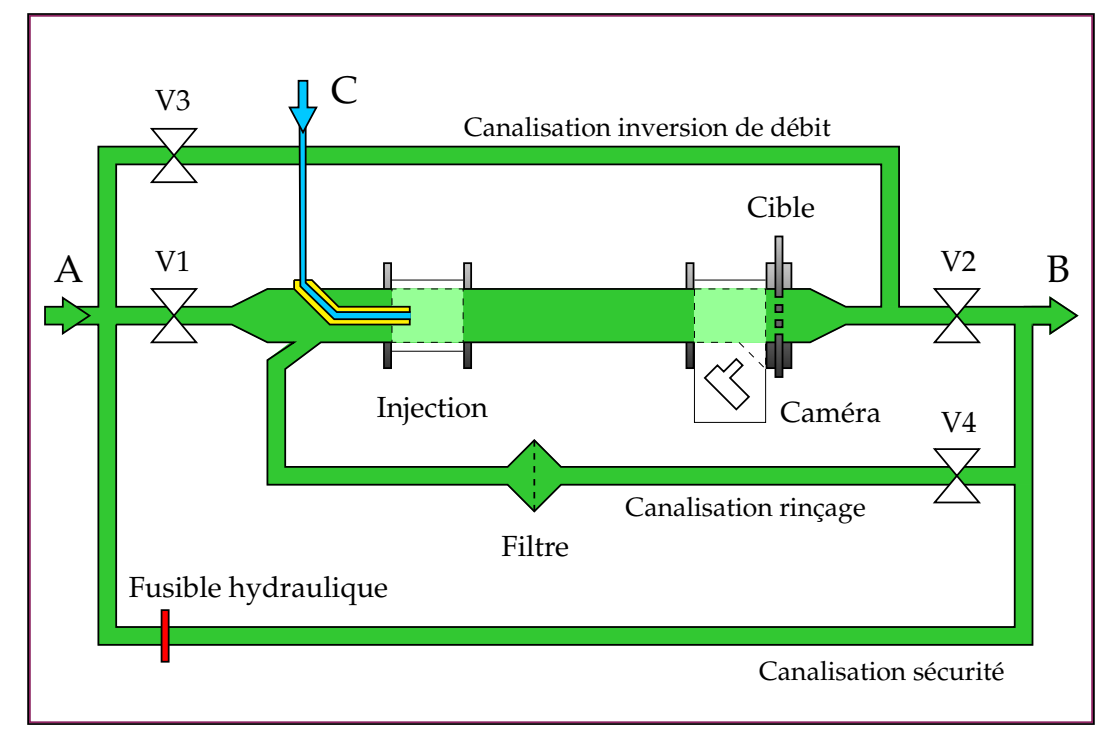

<span id="page-60-0"></span>FIGURE 3.13 – Schéma représentant le système hydraulique de la veine d'essai.

### **Protocole expérimental**

*Préparation du banc d'essai* (début de journée) :

- 1. Vérifier le niveau de carburant dans la cuve *skid*. Si besoin, faire le plein.
- 2. Installer la camera rapide, les filtres secs, ainsi qu'une cible.
- 3. Démarrer le groupe froid, avec une température consigne négative.
- 4. Préparer la veine d'essai en mode "rinçage".
- 5. Rincer a débit maximum.

## *Mode essai de la veine* (depuis le mode rinçage) :

- 1. Ouvrir la vanne 2 puis fermer la vanne 4.
- 2. Ouvrir la vanne 1 puis fermer la vanne 3.

## *Mode rinçage de la veine* (depuis le mode essai) :

- 1. Ouvrir la vanne 3 puis la vanne 4.
- 2. Fermer la vanne 1 puis la vanne 2.

#### *Rechargement en eau du dispositif d'injection* :

- 1. Vérifier que la vanne 5 est en position centrale (fermée).
- 2. Mettre de l'eau dans l'entonnoir du *skid*.
- 3. Mettre la vanne 1 en position droite (vers rétention).
- 4. Ouvrir la vanne 2. Puis ouvrir les vannes 3 ou 4 selon le doseur souhaité.
- 5. Fermer la vanne 2. Puis mettre la vanne 5 en position gauche.

## *Initialisation essai* :

- 1. Mettre la cible en place.
- 2. Démarrer le banc, avec la veine en mode rinçage.
- 3. Attendre que la température se stabilise à la valeur cible.
- 4. Passer la veine en mode essai. Stabiliser le débit principal.

### *Déroulement de l'essai* :

- 1. Vérifier que les débits et températures sont corrects.
- 2. Réguler le débit secondaire au moyen de la vanne réglable du *skid*.
- 3. Lancement boite noire et acquisition de la camera rapide.
- 4. Procéder à l'injection.
- 5. Mettre fin à l'acquisition.

#### **Instrumentation**

L'instrumentation de la veine d'essai et du *skid* blizzard comporte deux débitmètres, deux sondes de température et deux capteurs de pression (table [3.1\)](#page-61-0). Les grandeurs mesurées sont enregistrées par le système d'acquisition du banc *9R*.

| Grandeur mesurée           | Symbole     | Unité             | Précision |
|----------------------------|-------------|-------------------|-----------|
| Température entrée système | $T_{k}$     | $\rm ^{\circ}C$   |           |
| Température entrée eau     | $T_{w}^{'}$ | $\rm ^{\circ}C$   |           |
| Débit veine principale     | $\dot{m}_k$ | $kg.h^{-1}$       |           |
| Débit veine d'injection    | $\dot{m}_k$ | $\kappa g.h^{-1}$ |           |
| Pression amont cible       | $p_{in}$    | mbar              |           |
| Pression aval cible        | $p_{out}$   | mbar              |           |

<span id="page-61-0"></span>TABLE 3.1 – Grandeurs physiques mesurées.

La mesure du débit d'eau injectée  $\dot{m}_w$  est indirecte, et repose sur l'hypothèse de conservation du débit volumique dans la conduite EC (figure [3.9\)](#page-57-0) à l'instant de la mesure :

$$
m'_k \rho_k = m_w \rho_w \tag{3.2}
$$

Soit :

$$
\dot{m}_w = \dot{m}_k' \frac{\rho_k}{\rho_w} \tag{3.3}
$$

Des grandeurs dérivées sont utilisées pour analyser les essais (table [3.2](#page-62-0)). Ce sont des moyennes temporelles calculées par intégration numérique entre des instants spécifiques, déterminés pour chaque essai :

- *t*<sup>0</sup> Début de l'essai.
- *t*<sup>1</sup> Ouverture de la vanne 5 du *skid* blizzard.
- *t*2 Fermeture de la vanne 5 de *skid* blizzard.
- *t<sup>f</sup>* Fin de l'essai.

| Grandeur mesurée       | Symbole              | Expression                                                                                                 | Unité       |
|------------------------|----------------------|----------------------------------------------------------------------------------------------------|-------------|
| Débit principal moyen  |                      | $\langle \dot{m}_k \rangle$ $\frac{1}{t_1-t_0} \int_{t_0}^{t_1} \dot{m}_k \, dt$                           | $kg.h^{-1}$ |
| Température de l'essai |                      | $\langle T_k \rangle$ $\frac{1}{t_1-t_0} \int_{t_0}^{t_1} T_k \, dt$                                       | $\circ$     |
| Volume d'eau injecté   |                      | $\langle V_w \rangle$ $\frac{10^6}{3600} \frac{1}{\rho_k} \frac{1}{t_2 - t_1} \int_{t_1}^{t_2} m'_k \, dt$ | mL          |
| Concentration massique | $\langle Y_m\rangle$ | $\frac{1}{t_2-t_1}\int_{t_1}^{t_2}\frac{m_k}{m_k\frac{\rho_w}{\alpha}+m'_k}dt$                             | ppm         |
| Perte de charge totale | $\Delta p$           | $(p_{in} - p_{out}) (t_f)$                                                                                 | mbar        |
| Perte de charge glace  | $\Delta p_i$         | $\Delta p - (p_{in} - p_{out}) (t_0)$                                                                      | mbar        |

<span id="page-62-0"></span>TABLE 3.2 – Grandeurs physiques dérivées.

## **Conditions expérimentales**

- *Température* : les essais de colmatage ont été réalisés sur une plage variant entre −40 ± 2 ◦*C* et −20 ± 2 ◦*C* . Les essais de givrage ont été réalisés aux alentours de −12±3 ◦*C* . La température de l'eau contenue dans les doseurs du *skid* blizzard doit être supérieure à 0◦*C* afin de prévenir toute solidification avant l'injection. L'eau n'a pas été conditionnée car la température ambiante au moment des essais répondait à ce critère.
- *Concentration* : la concentration volumique cible pour le colmatage est de 10 000 ppm. Les essais de givrage ont été réalisés à des concentrations de l'ordre de 2000 ppm. Comme la masse volumique varie avec la température, il est préférable de considérer un titrage massique :

$$
Y_m = \frac{\dot{m}_w}{\dot{m}_k + \dot{m}_w} = \frac{\dot{m}'_k}{\dot{m}_k \frac{\rho_w}{\rho_k} + \dot{m}'_k}
$$
(3.4)

• *Débit* : le débit dans la veine principal est compris entre 500 et 4500 *kg*.*h* −1 . Afin d'avoir le titre massique souhaité, le débit dans la conduite secondaire est déterminé selon la relation :

$$
\dot{m}'_k = \dot{m}_k \frac{\rho_w}{\rho_k} \frac{Y_m}{1 - Y_m} \tag{3.5}
$$

• *Pression* : la pression dans la veine d'essai ainsi que dans la cuve du *skid* blizzard ne doit pas dépasser les 10 bars. En pratique, le déverseur de la pompe volumétrique limite la pression dans la veine à 7 bars.

## 3.2 Étude paramétrique 47

## **3.2.2 Campagne expérimentale**

100 essais ont été réalisés cours des cinq semaines de la campagne expérimentale. L'ensemble <sup>[1](#page-63-0)</sup> des données temporelles, brutes et filtrées, peut être consultée dans l'annexe [F.](#page-320-0) Les essais sont organisés en 7 séquences, présentées dans les paragraphes suivants. Les grandeurs dérivées définies précédemment sont données pour chaque essai, ainsi que l'identifiant de la cible utilisée. Celles-ci sont numérotées de 1 à 7 :

- 1. Diaphragme
- 2. ⊗ ∼ 600 perçages de petit diamètre
- 3. ∼ 300 perçages de diamètre intermédiaire
- 4. ∼ 150 perçages de grand diamètre
- 5. ⊡ ∼ 20 lumières de petite taille
- 6. ⊠ ∼ 10 lumières de taille intermédiaire
- 7. Crépine filtrante

**R** Pour des raisons de secret industriel, les dimensions précises des géométries employées ne peuvent pas être divulguées.

## **Séquence 1 : Mise au point**

La première séquence comprend 16 essais (table [3.3\)](#page-63-1). Son objectif est la prise en main du banc : montage et démontage efficace des cibles, mise en place des différents protocoles expérimentaux, manipulation du *skid* blizzard, comportement du banc pour des volumes de glace de plus en plus importants, configuration de la camera rapide (Positionnement dans le caisson, ouverture du diaphragme, distance focale...).

| Id             | Cible | $\overline{m_k}$ (kg.h <sup>-1</sup> ) | $V_w$ (mL) | $Y_m$ (ppm) | $\overline{T}_k$ (°C $\;\;$ | $\Delta P$ ( <i>mbar</i> ) | $\Delta P_i$ ( <i>mbar</i> ) |
|----------------|-------|----------------------------------------|------------|-------------|-----------------------------|----------------------------|------------------------------|
| 1              |       | 1070,5                                 | 8,6        | 9559,2      | $-21,5$                     | 36,7                       | 1,0                          |
| $\overline{6}$ | 6     | 1020,9                                 | 6,4        | 7934,9      | $-22,0$                     | 29,5                       | 1,0                          |
| $\mathcal{T}$  | 6     | 1018,0                                 | 5,5        | 9794,3      | $-22,1$                     | 29,3                       | 1,0                          |
| 8              | 6     | 959,9                                  | 7,8        | 7629,9      | $-21,8$                     | 31,2                       | 1,0                          |
| 9              | 6     | 2007,1                                 | 11,2       | 6539,3      | $-22,4$                     | 48,6                       | 1,0                          |
| 10             | 6     | 1015,5                                 | 26,3       | 8887,5      | $-22,3$                     | 42,1                       | 1,0                          |
| 11             | 6     | 1 0 0 5 , 3                            | 25,6       | 10027,7     | $-32.0$                     | 39,0                       | 1,3                          |
| 12             | 7     | 1037,2                                 | 2,2        | 6 0 0 7,8   | $-31,3$                     | 41,2                       | 1,0                          |
| 13             | 7     | 1 0 3 2, 2                             | 4,1        | 7940,4      | $-31,5$                     | 41,1                       | 1,0                          |
| 14             | 7     | 1018,5                                 | 8,9        | 8889,7      | $-31,5$                     | 68,7                       | 27,8                         |
| 15             | 7     | 998,1                                  | 17,8       | 10092,5     | $-31,5$                     | 70,1                       | 1,0                          |
| 16             | 7     | 651,2                                  | 36,6       | 16045,5     | $-30,1$                     | 899,2                      | 844,3                        |

<span id="page-63-1"></span>TABLE 3.3 – Séquence 1 - Mise au point.

## **Séquence 2 : Exploration du plan d'expérience**

La seconde séquence comprend 35 essais (table [3.4](#page-64-0)). Son objectif est d'explorer autant que possible l'espace des paramètres expérimentaux en faisant varier pour 5 géométries différentes les paramètres  $\dot{m}_k$ ,  $T_k$ ,  $C_w$  et  $V_w$ .

<span id="page-63-0"></span><sup>1.</sup> A l'exception de quelques essais ayant subi des erreurs d'acquisition ou de manipulation.

**Chapitre 3. Expérimentation**

| Id | Cible                    | $m_k$ (kg.h <sup>-1</sup> ) | $V_{w}(mL)$ | $Y_m$ (ppm) | $T_k$ (°C) | $\Delta P$ ( <i>mbar</i> ) | $\Delta P_i$ ( <i>mbar</i> ) |
|----|--------------------------|-----------------------------|-------------|-------------|------------|----------------------------|------------------------------|
| 17 | $\overline{\mathcal{A}}$ | 1029,4                      | 12,8        | 9166,0      | $-30,4$    | 36,4                       | 1,1                          |
| 18 | 3                        | 1033,6                      | 12,1        | 9468,9      | $-28,0$    | 38,1                       | 1,2                          |
| 19 | $\overline{2}$           | 1028,4                      | 12,2        | 8540,7      | $-30,6$    | 627,4                      | 588,5                        |
| 20 | $\overline{4}$           | 1062,9                      | 13,0        | 9120,4      | $-29,7$    | 34,1                       | 1,0                          |
| 21 | $\overline{3}$           | 1021,6                      | 11,9        | 8869,1      | $-30,7$    | 43,6                       | 5,7                          |
| 23 | 6                        | 1 007,6                     | 10,8        | 9575,8      | $-28,7$    | 32,3                       | 1,0                          |
| 24 | 5                        | 1 0 0 1,4                   | 10,8        | 9601,0      | $-30,6$    | 33,3                       | 1,0                          |
| 25 | 5                        | 3036,4                      | 12,5        | 6969,4      | $-33,0$    | 57,8                       | 2,7                          |
| 26 | 6                        | 2982,9                      | 11,4        | 8070,4      | $-31,2$    | 52,0                       | 1,0                          |
| 27 | $\overline{4}$           | 2961,4                      | 15,1        | 6920,3      | $-31,4$    | 64,0                       | 10,2                         |
| 28 | $\overline{3}$           | 3017,2                      | 8,2         | 6216,1      | $-31,3$    | 101,5                      | 32,2                         |
| 29 | $\overline{2}$           | 2983,2                      | 11,9        | 7892,5      | $-31,5$    | 2920,0                     | 2850,0                       |
| 30 | 6                        | 3 0 0 3,7                   | 29,0        | 8843,4      | $-30,8$    | 2 197,4                    | 2 1 4 6,7                    |
| 31 | 5                        | 2947,6                      | 32,6        | 8895,4      | $-31,4$    | 7 1 3 3 , 1                | 7077,8                       |
| 32 | $\overline{4}$           | 3 0 4 6,0                   | 32,2        | 9140,9      | $-31,0$    | 925,5                      | 864,2                        |
| 33 | 3                        | 2986,7                      | 32,3        | 9371,4      | $-30,2$    | 6749,5                     | 6677,3                       |
| 34 | $\overline{2}$           | 2007,5                      | 19,3        | 8619,6      | $-30,0$    | 7133,3                     | 7065,1                       |
| 35 | 6                        | 1038,6                      | 19,7        | 8471,5      | $-20,2$    | 31,1                       | 1,0                          |
| 36 | 5                        | 1036,5                      | 13,9        | 8671,7      | $-20,6$    | 34,2                       | 1,0                          |
| 37 | $\overline{3}$           | 1607,2                      | 30,3        | 9746,6      | $-21,5$    | 37,7                       | 1,0                          |
| 38 | $\overline{3}$           | 1532,8                      | 15,6        | 9063,5      | $-40,7$    | 865,6                      | 819,8                        |
| 39 | $\overline{\mathbf{3}}$  | 1511,0                      | 17,8        | 8958,8      | $-40,7$    | 890,4                      | 842,2                        |
| 40 | $\overline{3}$           | 1552,8                      | 24,7        | 8479,2      | $-41,4$    | 1422,8                     | 1373,7                       |
| 41 | $\overline{3}$           | 1490,0                      | 24,4        | 9134,4      | $-19,2$    | 36,7                       | 1,0                          |
| 44 | $\overline{3}$           | 2008,2                      | 20,1        | 4908,0      | $-19,0$    | 42,9                       | 1,0                          |
| 45 | $\overline{3}$           | 1038,3                      | 20,4        | 10163,4     | $-19,3$    | 32,5                       | 1,0                          |
| 46 | $\overline{4}$           | 2013,3                      | 23,0        | 9711,4      | $-40,4$    | 45,2                       | 1,0                          |
| 47 | $\overline{4}$           | 2051,9                      | 25,0        | 9055,5      | $-40,4$    | 43,3                       | 1,0                          |
| 48 | $\overline{4}$           | 2530,2                      | 38,6        | 7896,0      | $-41,2$    | 46,8                       | 1,5                          |
| 49 | $\overline{4}$           | 3025,0                      | 37,8        | 6384,7      | $-41,9$    | 68,9                       | 11,6                         |
| 50 | $\overline{4}$           | 3 0 0 8 , 0                 | 36,9        | 3414,5      | $-41,8$    | 2 2 4 3 , 5                | 2186,7                       |
| 51 | 3                        | 2498,2                      | 18,7        | 7418,5      | $-41,2$    | 78,7                       | 18,6                         |

<span id="page-64-0"></span>TABLE 3.4 – Séquence 2 - Exploration du plan d'expérience.

Les deux graphes suivants offrent un panorama de l'ensemble des essais réalisés lors de la séquence 2. Ces résultats sont à première vue difficilement lisibles, avec des pertes de charges importantes pour de faibles débits, ou au contraire des pertes de charge faibles pour des débits élevés, et cela sans corrélation avec le volume d'eau injecté (figure [3.14](#page-65-0)). La seule tendance est qu'une température de kérosène basse semble est plus pénalisant (figure [3.15](#page-65-1)).

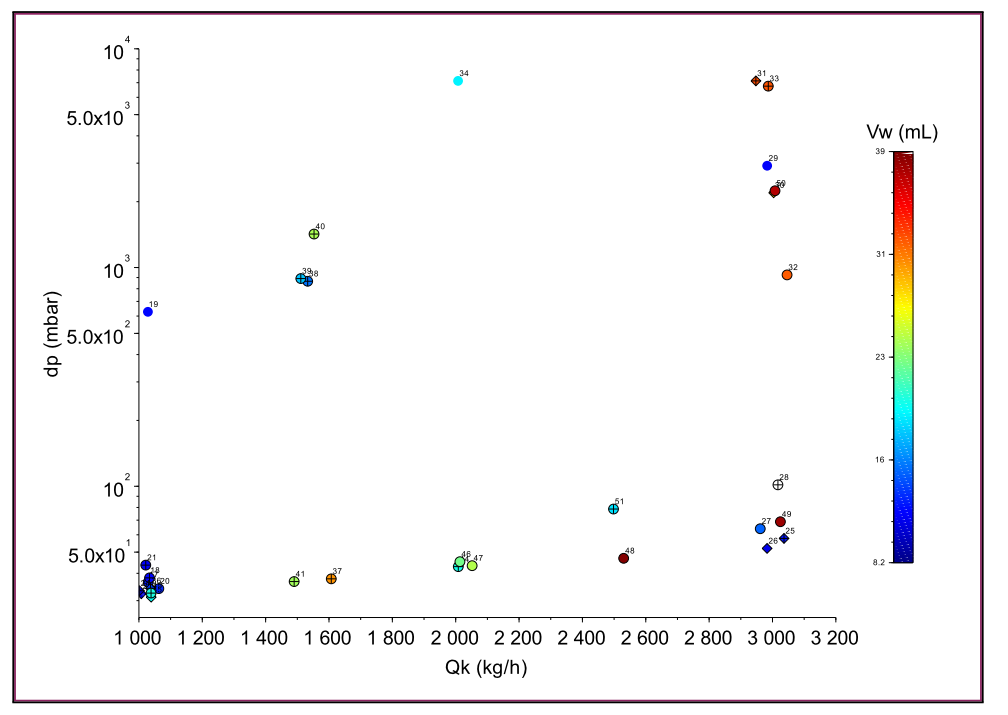

<span id="page-65-0"></span>FIGURE 3.14 – Perte de charge en fonction du débit de kérosène dans la veine principale, pour la séquence 2. L'échelle de couleur correspond au volume d'eau injecté.

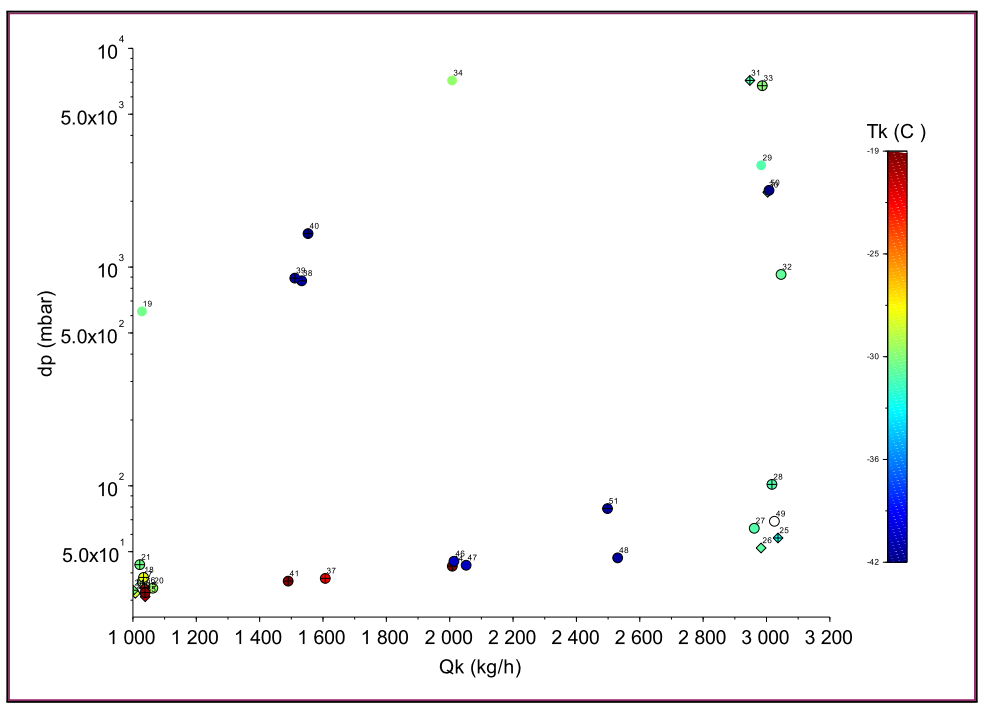

<span id="page-65-1"></span>FIGURE 3.15 – Perte de charge en fonction du débit de kérosène dans la veine principale, pour la séquence 2. L'échelle de couleur correspond à la température de l'essai.

## **Séquence 3 : Plan restreint pour la cible 4**

Puisqu'aucune tendance claire ne se dégage de la séquence 2, il a été décidé de restreindre l'espace des paramètres et de se focaliser sur les cibles 3 et 4. La troisième séquence comprend 15 essais (table [3.5](#page-66-0)). Elle se concentre sur le colmatage de la cible 4 dans les conditions perçues comme les plus critiques, c'est à dire une température au voisinage de -40◦*C* et une concentration massique de 8500 ppm.

| Id | Cible          | $\overline{m_k}$ (kg.h <sup>-1)</sup> | $V_w(mL)$ | $Y_m$ (ppm) | $T_k$ (°C) | $\Delta P$ ( <i>mbar</i> ) | $\Delta P_i$ ( <i>mbar</i> ) |
|----|----------------|---------------------------------------|-----------|-------------|------------|----------------------------|------------------------------|
| 52 | 4              | 1990,9                                | 19,3      | 8920,7      | $-41,2$    | 1611,7                     | 1566,1                       |
| 53 | 4              | 2513,1                                | 20,9      | 8976,4      | $-41,7$    | 1226,9                     | 1 1 7 7 , 3                  |
| 54 | 4              | 3058,3                                | 18,7      | 7349,4      | $-44,4$    | 517,2                      | 455,7                        |
| 55 | 4              | 3546,6                                | 19,5      | 8180,8      | $-45,3$    | 221,9                      | 157,4                        |
| 56 | 4              | 4076,4                                | 21,8      | 7949,3      | $-45,9$    | 129,1                      | 61,6                         |
| 57 | 4              | 1989,9                                | 29,3      | 9538,6      | $-41,3$    | 4079,9                     | 4028,7                       |
| 58 | 4              | 2504,1                                | 29,5      | 9336,7      | $-41,6$    | 1545,5                     | 1492,5                       |
| 59 | 4              | 3 0 3 0 , 7                           | 30,3      | 9133,0      | $-42,2$    | 691,2                      | 634,5                        |
| 60 | 4              | 3561,5                                | 29,8      | 8535,2      | $-40,4$    | 393,0                      | 344,9                        |
| 61 | 4              | 4 0 0 8,4                             | 30,8      | 9138,0      | $-41,4$    | 244,7                      | 176,8                        |
| 62 | 4              | 1960,9                                | 38,4      | 10 12 1,6   | $-41,8$    | 7133,3                     | 7088,5                       |
| 63 | $\overline{4}$ | 2556,5                                | 39,6      | 9370,6      | $-40,3$    | 1280,9                     | 1233,3                       |
| 64 | 4              | 3035,5                                | 38,7      | 9277,5      | $-40,6$    | 791,0                      | 737,5                        |
| 65 | $\overline{4}$ | 3528,9                                | 37,0      | 8338,6      | $-41,9$    | 614,0                      | 554,3                        |
| 66 | 4              | 4039,1                                | 37,9      | 9040,6      | $-41,2$    | 368,3                      | 303,1                        |

<span id="page-66-0"></span>TABLE 3.5 – Séquence 3 - Plan restreint pour la cible 4.

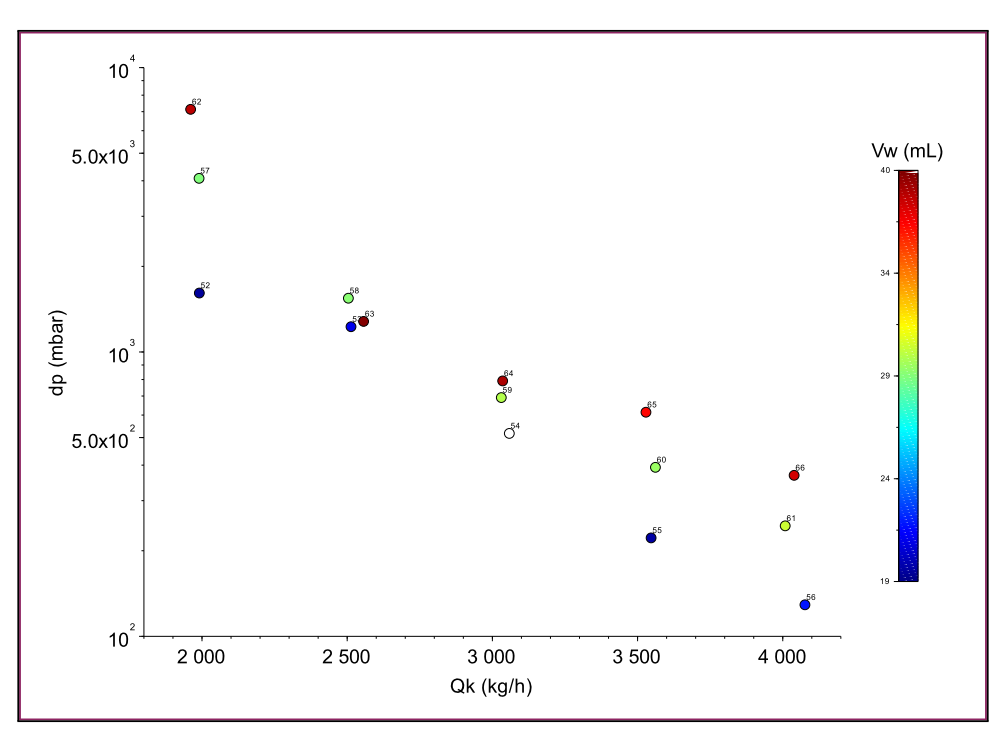

FIGURE 3.16 – Perte de charge en fonction du débit pour de la séquence 3.

## **Séquence 4 : Plan restreint pour la cible 3**

Les résultats de la sequence 3 montrent une diminution de la perte de charge lorsque le débit augmente. Ce comportement est inattendu. La quatrième sequence a été réalisée dans les mêmes conditions de concentration, de température et de débit afin de confirmer ce comportement. Elle comprend 16 essais (table [3.6](#page-67-0)) effectués avec la cible 3 dont les orifices sont plus petits.

| Id | Cible | $m_k$ (kg.h <sup>-1)</sup> | $V_w$ (mL) | $Y_m$ (ppm) | $T_k$ (°C) | $\Delta P$ ( <i>mbar</i> ) | $\Delta P_i$ ( <i>mbar</i> ) |
|----|-------|----------------------------|------------|-------------|------------|----------------------------|------------------------------|
| 67 | 3     | 1854,3                     | 19,2       | 9250,8      | $-40,2$    | 7133,3                     | 7088,0                       |
| 68 | 3     | 2463,9                     | 20,1       | 9381,0      | $-40.3$    | 5599,7                     | 5541,0                       |
| 69 | 3     | 3 0 0 7,1                  | 20,0       | 8228,3      | $-40,8$    | 1953,4                     | 1888,5                       |
| 70 | 3     | 3532,0                     | 19,0       | 8346,3      | $-42,9$    | 1531,2                     | 351,9                        |
| 71 | 3     | 4 0 5 0 , 5                | 17,9       | 6204,8      | $-43,3$    | 419,4                      | 322,6                        |
| 73 | 3     | 2 2 0 9 , 1                | 29,7       | 10001,8     | $-40,4$    | 6950,0                     | 6892,8                       |
| 74 | 3     | 3 0 3 3 , 1                | 29,7       | 8974,7      | $-39,9$    | 4303,7                     | 4 2 4 0 , 3                  |
| 76 | 3     | 4 0 0 8 , 5                | 25,3       | 7132,7      | $-40,8$    | 1059,6                     | 974,9                        |
| 77 | 3     | 1798,2                     | 14,6       | 8837,4      | $-40,2$    | 6656,1                     | 6603,5                       |
| 78 | 3     | 2456,3                     | 16,9       | 8411,5      | $-38,6$    | 5967,9                     | 5909,8                       |
| 79 | 3     | 3036,8                     | 15,0       | 7709,0      | $-41,4$    | 1 2 2 5 , 0                | 1159,0                       |
| 80 | 3     | 3513,5                     | 15,9       | 8523,2      | $-41,3$    | 928,3                      | 852,9                        |
| 81 | 3     | 3922,0                     | 14,0       | 7541,7      | $-41,8$    | 561,1                      | 476,1                        |
| 82 | 3     | 3872,4                     | 39,3       | 9047,0      | $-41,7$    | 1820,3                     | 1734,4                       |

<span id="page-67-0"></span>TABLE 3.6 – Séquence 4 - Plan restreint pour la cible 3.

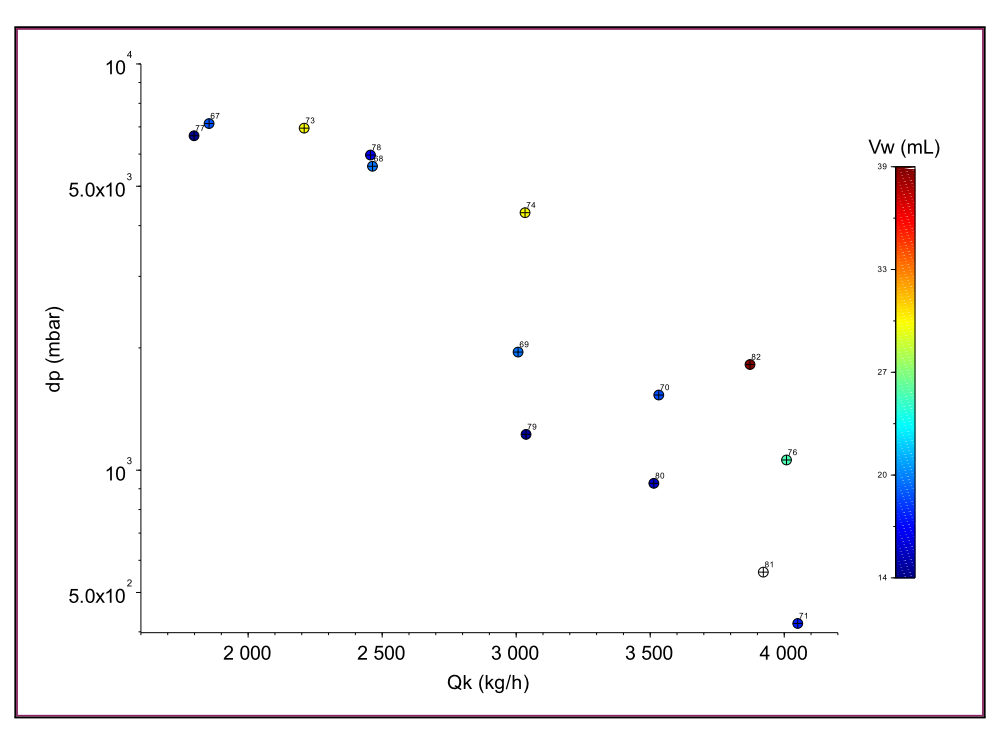

<span id="page-67-1"></span>FIGURE 3.17 – Perte de charge en fonction du débit pour de la séquence 4.

Les résultats de la quatrième séquence sont plus dispersés mais confirment la tendance observée précédemment (figure [3.17\)](#page-67-1) : la perte de charge augmente lorsque le débit diminue ou que la quantité d'eau injectée augmente. La comparaison de l'état final des cibles 3 et 4, pour des débits de 2000 et 4000 *kg*.*h* −1 et un volume d'eau injecté au voisinage de 20 *ml* permet de comprendre ce comportement (figure [3.18\)](#page-68-0).

Les photographies montrent un colmatage total de la cible pour les débits les plus faibles, et un colmatage partiel pour les débits élevés. Ce phénomène peut être expliqué par la faible adhérence de la glace en cisaillement évoqué dans le chapitre [2.](#page-35-0) Les orifices colmatés forment un milieu poreux au travers desquels le carburant s'écoule. Les gradients de vitesse donnent lieu à des contraintes en cisaillement qui augmentent avec le débit. Elles provoquent la libération des particules et agrégats de glace au-delà d'un seuil critique qui dépend de la géométrie de la cible.

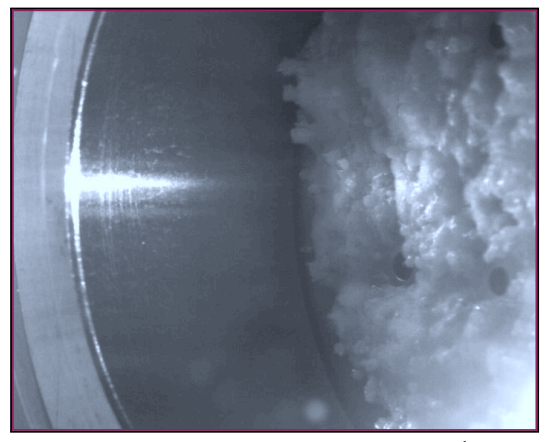

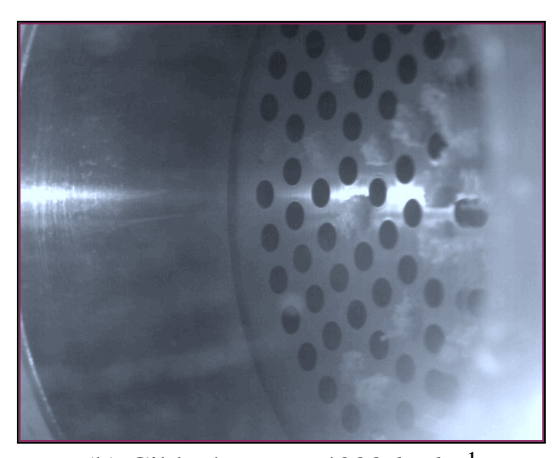

 $(a)$  Cible 4 :  $\dot{m}_k = 2000 \; kg.h^{-1}$ 

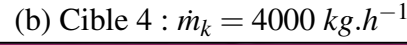

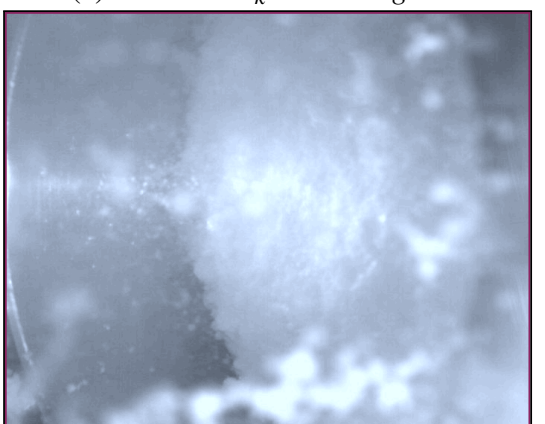

 $(c)$  Cible 3 :  $\dot{m}_k = 2000 \; kg.h^{-1}$ 

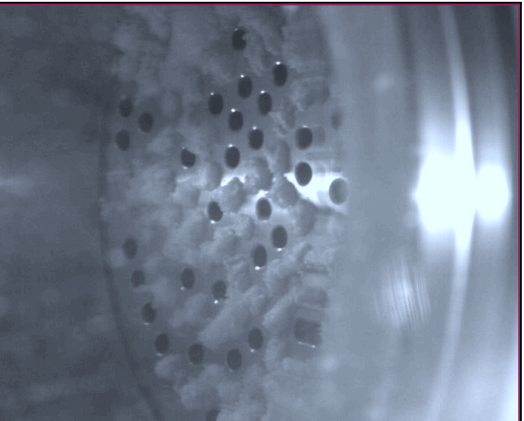

(d) Cible  $3 : \dot{m}_k = 4000 \; kg.h^{-1}$ 

<span id="page-68-0"></span>FIGURE 3.18 – Visualisation de la cible à la fin des essais : 52 (a) 56 (b) 67 (c) et 81 (d).

**R** La libération des orifices peut être très bien observée dans les enregistrements vidéo réalisés lors des essais. Ce phénomène va dans le sens d'études menées par airbus sur l'accumulation de glace dans les parois de canalisations.

## **Séquence 5 : Colmatage d'une crépine**

L'objectif de cette séquence est d'étudier le colmatage d'une crépine filtrante. De très petits volumes d'eau suffisent pour atteindre la perte de charge maximale de 7 bars tolérée par le banc, aussi la séquence 5 ne comprend que 3 essais (table [3.7](#page-69-0)).

| Id | Cible. | $\dot{m}_k$ (kg.h <sup>-1</sup> ) |     |             |         | $V_w(mL)$ $Y_m(ppm)$ $T_k$ (°C) $\Delta P(mbar)$ $\Delta P_i(mbar)$ |         |
|----|--------|-----------------------------------|-----|-------------|---------|---------------------------------------------------------------------|---------|
| 84 |        | 1468.5                            | 4,9 | 9 1 5 1 .7  | $-40.2$ | 7 1 3 3 . 3                                                         | 7 040,6 |
| 85 |        | 2 1 9 8 .3                        | 4,8 | 8746,3      | $-42.8$ | 7 1 3 3 . 3                                                         | 6852,9  |
| 86 |        | 2634,7                            | 7,0 | 9 2 3 7 . 7 | $-42,8$ | 7 1 3 3 . 3                                                         | 6743,6  |

<span id="page-69-0"></span>TABLE 3.7 – Séquence 5 - Colmatage d'une crépine.

Les photographies de la cible 7 au cours du colmatage montrent que la glace se dépose uniquement sur la face de la crépine (figure [3.19](#page-69-1)). En fin d'essai, la glace forme une couche assez régulière, dont l'épaisseur est estimée à 2 *mm*. Les essais de la séquence 5 montrent que la glace est assez peu perméable.

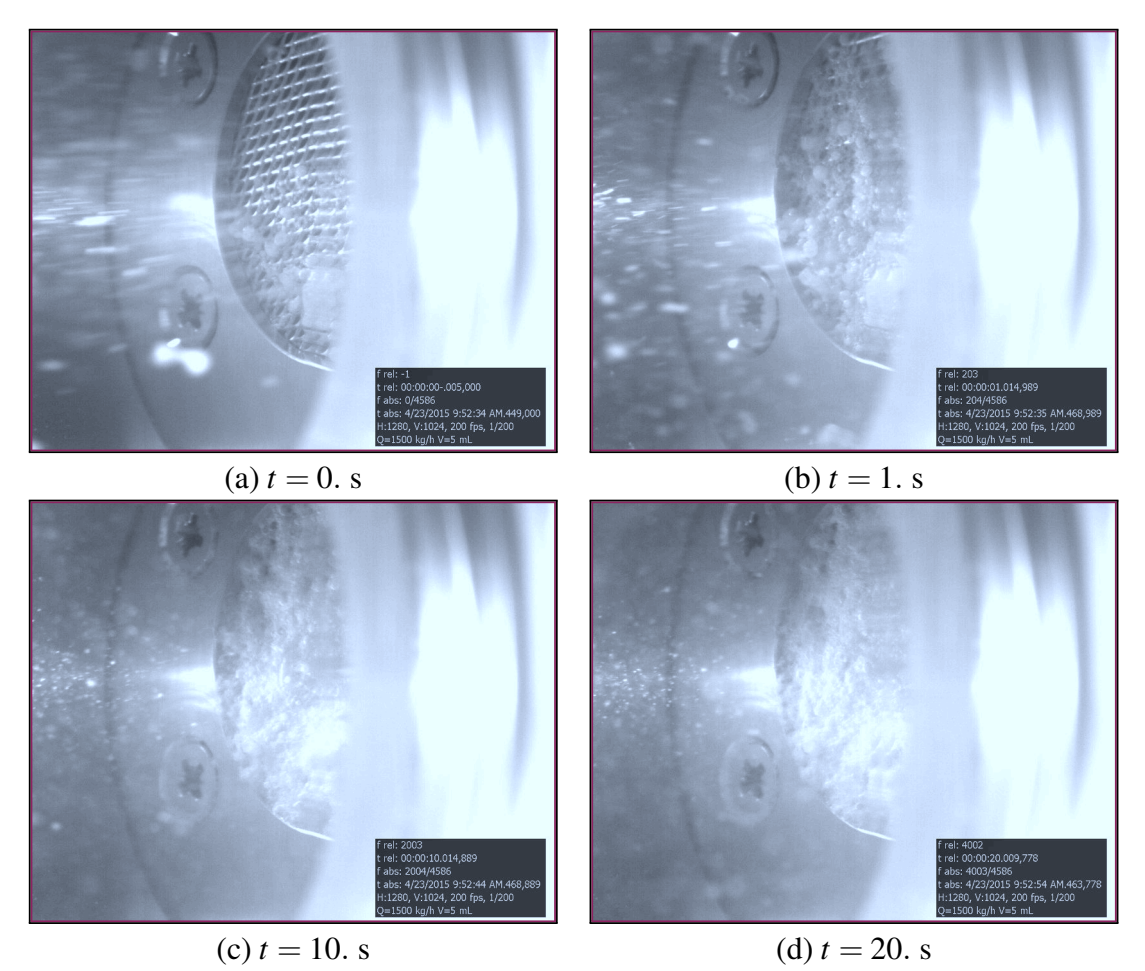

<span id="page-69-1"></span>FIGURE 3.19 – Colmatage de la cible 7 lors de l'essai 84.

L'enregistrement vidéo montre qu'au début de l'essai, les particules les plus fines traversent la crépine. Par la suite, des particules de glace de plus grand diamètre sont piégées par la grille, et vont favoriser l'adhérence de plus petites particules, réduisant de fait la perméabilité du milieu poreux.

## **Séquence 6 : Influence de la buse d'injection**

Lors des séquences 1 à 5, la pulvérisation de l'eau dans l'écoulement de kérosène se fait au moyen d'une buse A. L'objectif de cette séquence de 8 essais (table [3.8\)](#page-70-0) est de reproduire quelques essais de colmatage pour les cibles 3 et 4, mais en utilisant une buse B de plus petit diamètre. L'utilisation de cette buse limite cependant la gamme du débit  $m_k$  pour laquelle une concentration massique de 8500 ppm peut être obtenue.

| Id | Cible          | $\dot{m}_k$ (kg.h <sup>-1</sup> ) | $V_w$ (mL) | $Y_m$ (ppm) | $ T_k\> (^\circ C\>^{\dagger}$ | $\Delta P$ ( <i>mbar</i> ) | $\Delta P_i$ ( <i>mbar</i> ) |
|----|----------------|-----------------------------------|------------|-------------|--------------------------------|----------------------------|------------------------------|
| 87 | 4              | 1989,8                            | 21,0       | 9411,3      | $-42,1$                        | 54,5                       | 9,0                          |
| 88 | 4              | 2030,0                            | 30,5       | 9252,8      | $-41.9$                        | 61,8                       | 15,5                         |
| 89 | $\overline{4}$ | 3033,3                            | 30,6       | 6937,0      | $-43,1$                        | 56,7                       | 1,0                          |
| 90 | $\overline{4}$ | 1080,3                            | 29,7       | 9980,3      | $-41.9$                        | 1045,4                     | 1011,4                       |
| 91 | $\mathcal{F}$  | 2017,4                            | 34,0       | 9527,5      | $-39.9$                        | 167,6                      | 106,0                        |
| 92 | 3              | 2485,1                            | 30,3       | 9054,0      | $-41,2$                        | 81,2                       | 14,3                         |
| 93 | 3              | 1477,1                            | 29,1       | 10028,0     | $-40,2$                        | 905,5                      | 853,1                        |
| 94 | 3              | 1041,7                            | 20,2       | 8420,4      | $-39,2$                        | 6733,3                     | 6690,9                       |

<span id="page-70-0"></span>TABLE 3.8 – Séquence 6 - Influence de la buse d'injection.

Tout comme pour les séquences 3 et 4, les résultats de la sequence 6 montrent une diminution de la perte de charge lorsque le débit augmente. Il est intéressant de comparer la perte de charge liée à la glace ∆*P<sup>i</sup>* pour quelques essais réalisés dans des conditions expérimentales similaires (volume d'eau injecté, débit principal et température), mais avec les deux types de buse (table [3.9\)](#page-70-1).

La perte de charge est nettement inférieure lorsque la buse B est utilisée. En effet, pour un débit injecté donné, l'utilisation d'une buse de petit diamètre nécessite une différence de pression de part et d'autre de la buse plus importante, et conduit à la pulvérisation de gouttelettes plus fines.

| Cible | $\int$ $m_k$ $(kg.h^{-1})$ | $V_w(mL)$ |    | Id $\Delta P_i$ Buse B |    | Id $\Delta P_i$ Buse A |
|-------|----------------------------|-----------|----|------------------------|----|------------------------|
|       | 2000                       | 30        | 88 |                        | 57 | 4000                   |
|       | 3000                       | 30        | 89 | $\theta$               | 59 | 600                    |
|       | 2000                       | 30        | 91 | 100                    | 73 | 6800                   |
|       | 2500                       | 30        | 92 |                        | 74 | 4200                   |

<span id="page-70-1"></span>TABLE 3.9 – Perte de charge liée au dépôt de glace pour deux diamètres de buse.

Le colmatage d'une crépine observé précédemment suggère que la taille des particules de glace est importante dans la dynamique du blizzard. Les essais réalisés lors de cette séquence viennent renforcer cette hypothèse. Le pouvoir colmatant des particules de glace est au moins partiellement lié à leur taille.

## **Séquence 7 : Givrage à faible concentration**

La sequence 7 comprend 6 essais (table [3.10\)](#page-71-0). Son objectif est d'étudier le colmatage des cibles en conditions givrantes, c'est-à-dire pour des températures comprises entre -10 et -15◦*C* et des concentrations faibles. L'injection a été réalisée au moyen de la buse de plus petit diamètre disponible, permettant d'atteindre une concentration de  $1500 \pm 200$ ppm pour un débit carburant de 4500 *kg*.*h* −1 .

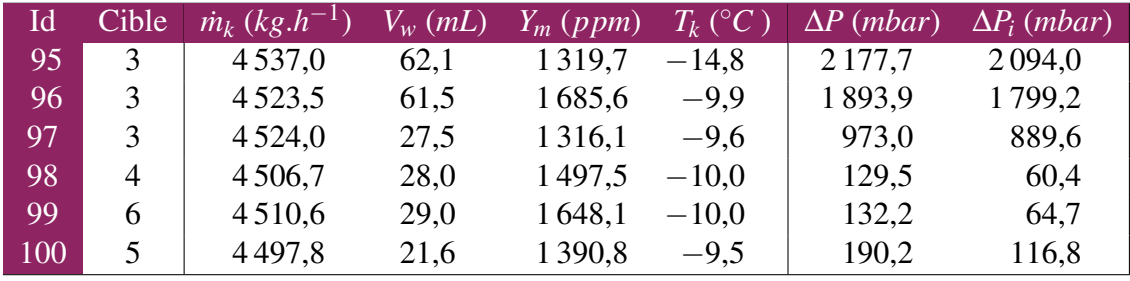

<span id="page-71-0"></span>TABLE 3.10 – Séquence 7 - Givrage à faible concentration.

Les photographies de la cible 3 au cours de son colmatage (figure [3.20\)](#page-71-1) montre une glace translucide, caractéristique de la solidification de gouttelettes d'eau en surfusion.

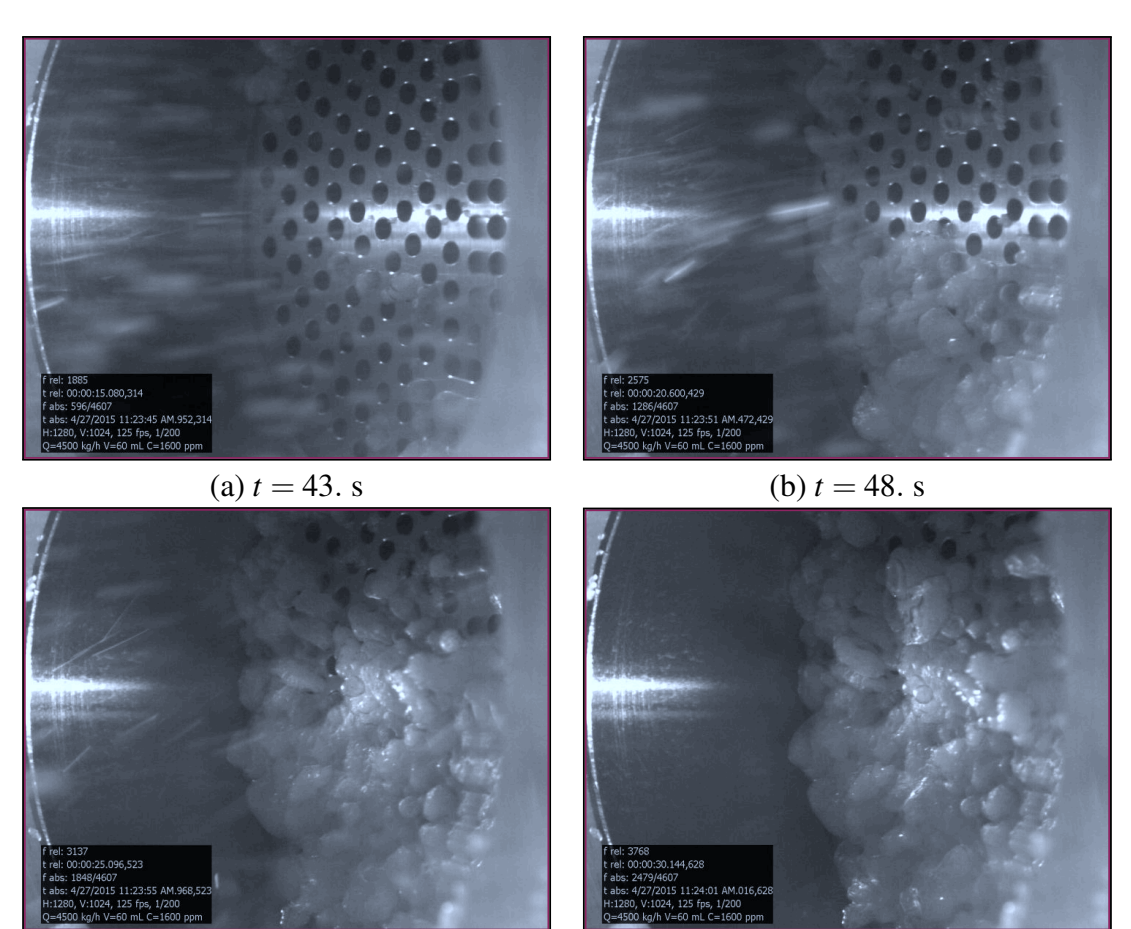

<span id="page-71-1"></span>(c)  $t = 53. \text{ s}$  (d)  $t = 58. \text{ s}$ FIGURE 3.20 – Givrage de la cible 3 lors de l'essai 96.
# **3.3 Exploitation des résultats**

Les essais de colmatage réalisés dépendent de nombreux paramètres contrôlés (débit, température du kérosène, volume d'eau injecté, géométrie) et non contrôlés (pulvérisation, flux thermiques). La large gamme de débits et de volumes d'eau étudiée montre une grande variabilité de la perte de charge (figure [3.21](#page-72-0)).

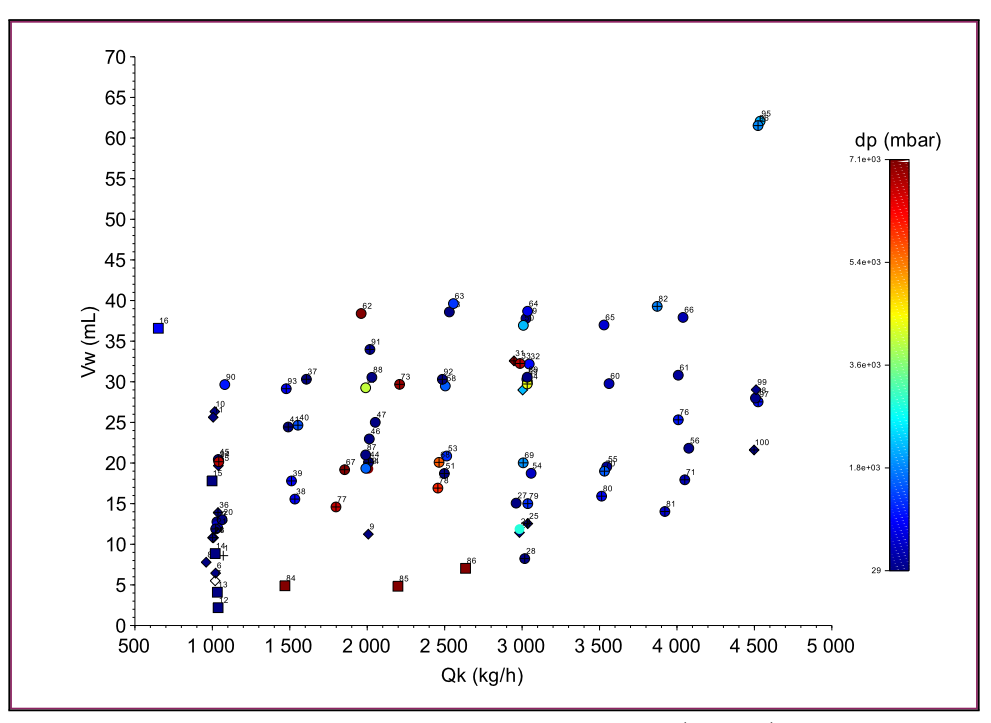

<span id="page-72-0"></span>FIGURE 3.21 – Panorama des essais réalisés dans le plan  $(\dot{m}_k, V_w)$ . L'échelle de couleur correspond à la perte de charge.

L'exploitation des résultats d'essais peut être abordée sous plusieurs angles. Les mathématiques offrent de nombreux outils d'interpolation et de régression qui permettent de construire une fonction à partir d'un nombre fini de valeurs. Par exemple, les régressions linéaires ou autres méthodes basées sur les moindres carrés sont souvent utilisées pour la recherche de lois empiriques à partir de données expérimentales.

Les méthodes d'analyse statistique permettent de traiter une masse de données importante afin d'en dégager une structure et une information statistique globale. Cette discipline rencontre de plus en plus de succès ces dernières années en raison d'une demande commerciale résultant de l'explosion quantitative des données numériques  $^1$  $^1$ , et grâce aux progrès de l'informatique qui apporte une réponse à cette demande.

<span id="page-72-1"></span><sup>1. &</sup>quot;Big Data" est devenu son expression consacrée.

### **3.3.1 Analyse en composantes principales**

Lorsqu'on étudie un phénomène dépendant d'un nombre important de variables quantitatives, la représentation graphique ne se fait plus dans un plan, mais dans un espace de dimension plus importante. L'objectif de l'Analyse en Composantes Principales (PCA) est d'effectuer une transformation réduisant le nombre de dimensions pour obtenir la représentation la plus pertinente possible des données initiales [\[1](#page-243-0)]. La PCA est appliquée à l'ensemble des données d'essais (table [3.11](#page-73-0)). Il est difficile d'interpréter physiquement les composantes principales obtenues, ce qui est le signe d'une grande corrélation entre les variables statistiques.

| $\text{Comp.}$ | Valeur propre | $\Delta p_i$ | $O_k$    | $V_{w}$                | $C_w$                              | $T_k$ | $T_w$    |
|----------------|---------------|--------------|----------|------------------------|------------------------------------|-------|----------|
|                | 2.1315999     | 0.284        | $-0.527$ |                        | $-0.398$ $0.523$ $-0.219$          |       | $-0.400$ |
| $\overline{2}$ | 1.3731131     | $-0.640$     | $-0.403$ |                        | $-0.422 -0.045$                    | 0.460 | 0.184    |
| 3              | 1.3629392     | 0.326        |          | $0.0622 -0.146 -0.442$ |                                    | 0.567 | $-0.592$ |
| 4              | 0.6629717     | $-0.024$     |          |                        | $0.380$ $-0.748$ $-0.324$ $-0.433$ |       | 0.038    |
| 5              | 0.2994276     | 0.619        | $-0.312$ | $-0.154 - 0.199$       |                                    | 0.164 | 0.654    |
| 6              | 0.1699486     | 0.132        | 0.559    | $-0.241$               | 0.619                              | 0.449 | 0.160    |

<span id="page-73-0"></span>TABLE 3.11 – Variables statistiques et composantes principales.

Les essais projetés dans l'espace des composantes principales sont appelés signaux. L'étude des signaux projetés dans le plan des composantes 1 et 2 (figure [3.22](#page-73-1)) permet de d'identifier quelques groupes : les essais pour lesquels le colmatage est important et la perte de charge dépasse les 7 bars, les essais réalisés à des températures comprises entre -20◦*C* et -30◦*C* lors de la séquence 2 et les essais de givrage.

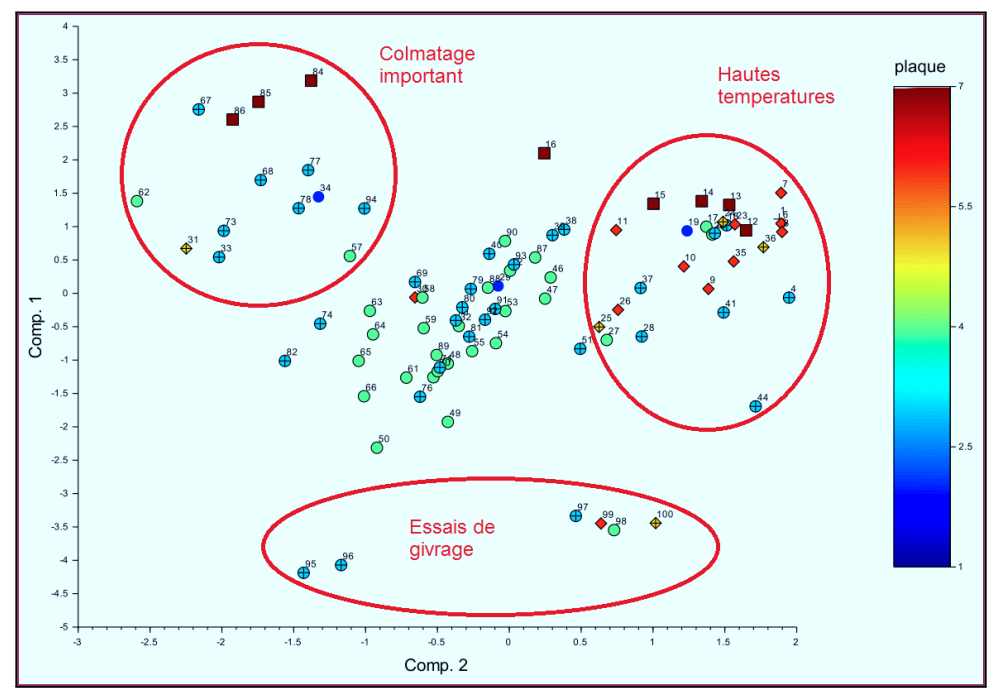

<span id="page-73-1"></span>FIGURE 3.22 – Analyse PCA : composantes 1 et 2.

L'étude des signaux projetés dans le plan des composantes 1 et 2 permet d'identifier les essais de givrage, ainsi que quelques artefacts expérimentaux (figure [3.23](#page-74-0)).

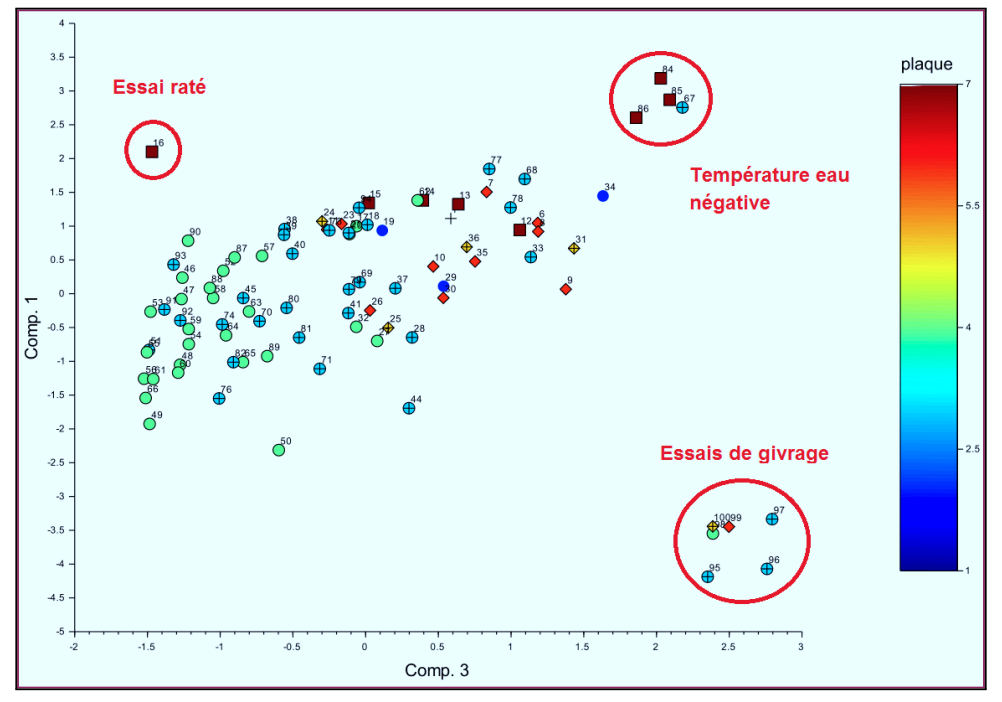

<span id="page-74-0"></span>FIGURE 3.23 – Analyse PCA : composantes 1 et 3.

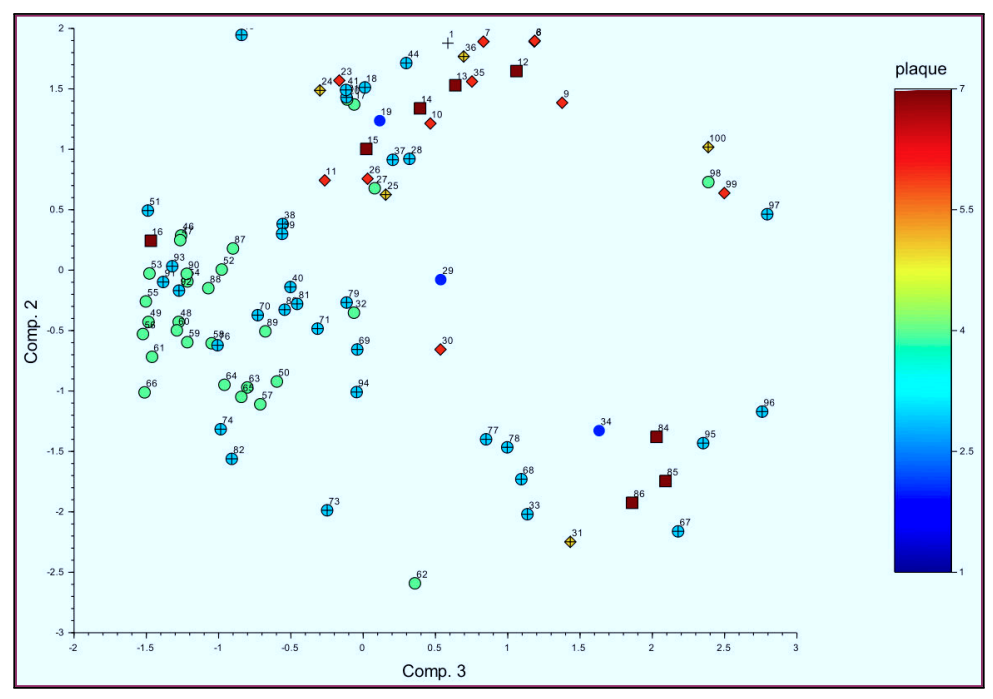

FIGURE 3.24 – Analyse PCA : composantes 2 et 3.

### **3.3.2 Régression polynomiale**

Les résultats expérimentaux sont entachés de bruit et d'erreurs de mesure. La régression linéaire est une technique statistique facilitant l'analyse et la modélisation.

#### **Éléments théoriques**

La régression polynomiale est une forme de régression linéaire dans laquelle la relation entre les variables indépendantes et la variable indépendante *y* est modélisée par un polynôme d'ordre *n* [[1\]](#page-243-0). Si une variable *x* est comprise dans l'intervalle [*xmin*, *xmax*], la plage et la moyenne sont définis comme suit :

$$
\Delta x = \frac{1}{2} \left( x_{max} - x_{min} \right) \qquad \qquad \bar{x} = \frac{1}{2} \left( x_{max} + x_{min} \right)
$$

Dans la présente application de la régression polynomiale, les variables indépendantes sont centrées et réduites afin de varier entre un niveau haut (+1) et un niveau bas (-1). Les relations entre une variables indépendantes et une variable centrée réduite ˜*x* sont :

<span id="page-75-0"></span>
$$
\tilde{x} = \frac{x - \bar{x}}{\Delta x} \qquad \qquad x = \tilde{x}\Delta x + \bar{x}
$$

La forme générale du polynôme modélisant le phénomène physique est :

$$
y = a_0 + \sum_{i=1}^{Nc-1} a_i \prod_{j=1}^{Nv} \tilde{x}_j^{e_{ij}} + \varepsilon
$$
\n(3.6)

Le terme d'écart  $\varepsilon$  regroupe deux effets. Le premier est le manque d'ajustement, lié au fait que le modèle est fort probablement différent des lois qui régissent réellement le phénomène étudié. Le second est lié à nature aléatoire de la réponse entachée d'erreurs expérimentales. Les termes *a<sup>i</sup>* sont les *Nc* coefficients du modèle mathématique adopté a priori. Ils ne sont pas connus l'objectif est de les calculer à partir des résultats des expériences. Les termes  $\tilde{x}_i$  sont les *Nv* variables indépendantes, d'exposants  $e_{ij}$  dont les valeurs sont connues. Le produit des  $\tilde{x}$  peut être calculée et l'équation [\(3.6](#page-75-0)) exprimée sous forme vectorielle :

$$
y = \tilde{\mathbf{x}} \cdot \mathbf{a} + \varepsilon
$$
\n
$$
\text{Avec}: \qquad \qquad \mathbf{a} = \begin{bmatrix} a_0 \\ a_1 \\ a_2 \\ \vdots \\ a_{Nc} \end{bmatrix}^T \qquad \qquad \tilde{\mathbf{x}} = \begin{bmatrix} 1 \\ \prod_{i} \tilde{x}_{1}^{e_{1j}} \\ \prod_{i} \tilde{x}_{2}^{e_{2j}} \\ \vdots \\ \prod_{i} \tilde{x}_{Nc}^{e_{Ncj}} \end{bmatrix}
$$
\n
$$
(3.7)
$$

Un système d'équations est donc obtenu a partir d'une série d'essais. Il peut s'écrire sous forme matricielle :

$$
Y = Xa + \varepsilon \tag{3.8}
$$

Le vecteur des coefficients de la régression polynomial est estimé au sens des moindres carrés :

$$
\hat{\mathbf{a}} = \left(\mathbf{X}^T \mathbf{X}\right)^{-1} \mathbf{X}^T \mathbf{Y} \tag{3.9}
$$

La régression polynomiale a des limitations qu'il faut garder à l'esprit :

- L'estimateur  $\hat{a}$  est optimal par rapport a une base de donnée, le modèle n'est donc pertinent que sur une plage limitée de valeurs.
- Le comportement du modèle est déterminé par le choix des exposants non nuls, qui définissent l'ordre de la base polynomiale. La non-linéarité du modèle dépend donc de l'exposant le plus élevé du polynôme.
- Il est généralement difficile d'interpréter les valeurs des coefficients, car les monômes sous-jacents au polynôme peuvent être fortement corrélés.

### **Application aux essais de colmatage**

L'application de la régression polynomiale à ces essais commence par le choix des variables indépendantes. Après de nombreux essais, le vecteur retenu est :

$$
\mathbf{x} = \begin{bmatrix} \langle \dot{m}_k \rangle & \langle V_w \rangle & \langle T_k \rangle \end{bmatrix} \tag{3.10}
$$

La variable indépendante retenue est la perte de charge. Le polynôme est de la forme :

$$
\Delta p = a_0 + \sum_{i=1}^{Nc-1} a_i \tilde{x}_1^{e_{1i}} \tilde{x}_2^{e_{2i}} \tilde{x}_3^{e_{3i}} \tag{3.11}
$$

Le nombre de coefficients de la base polynomiale dépend des exposants des variables dépendantes. Une base d'ordre 2 possédant 12 coefficients a été retenue (table [3.12\)](#page-76-0).

|  |  |  |  |  | $i$ 1 2 3 4 5 6 7 8 9 10 11      |  |
|--|--|--|--|--|----------------------------------|--|
|  |  |  |  |  | $e_{1i}$   1 2 0 0 0 1 2 1 2 1 2 |  |
|  |  |  |  |  |                                  |  |
|  |  |  |  |  |                                  |  |

<span id="page-76-0"></span>TABLE 3.12 – Exposants de la base polynomiale d'ordre 2.

Le choix et la taille de la base de donnée, c'est-à-dire des couples (*y*,x), vont directement impacter la qualité de la régression polynomiale. Des résultats d'essai sans injection d'eau ont été ajoutés aux données issues des tests de colmatage. La qualité des reconstructions en a été grandement améliorée.

La régression polynomiale offre une fonction analytique permettant de construire des abaques afin de mieux visualiser la perte de charge causée par la glace, en fonction du débit, du volume d'eau injecté et de la température. Les abaques des cibles 3 et 4 sont tracées pour un volume d'eau injecté variant de 0 à 50 *mL* et -40◦*C* (figure [3.25\)](#page-77-0). Les points expérimentaux sont également représentés sous forme de losanges, et colorés en fonction du volume d'eau.

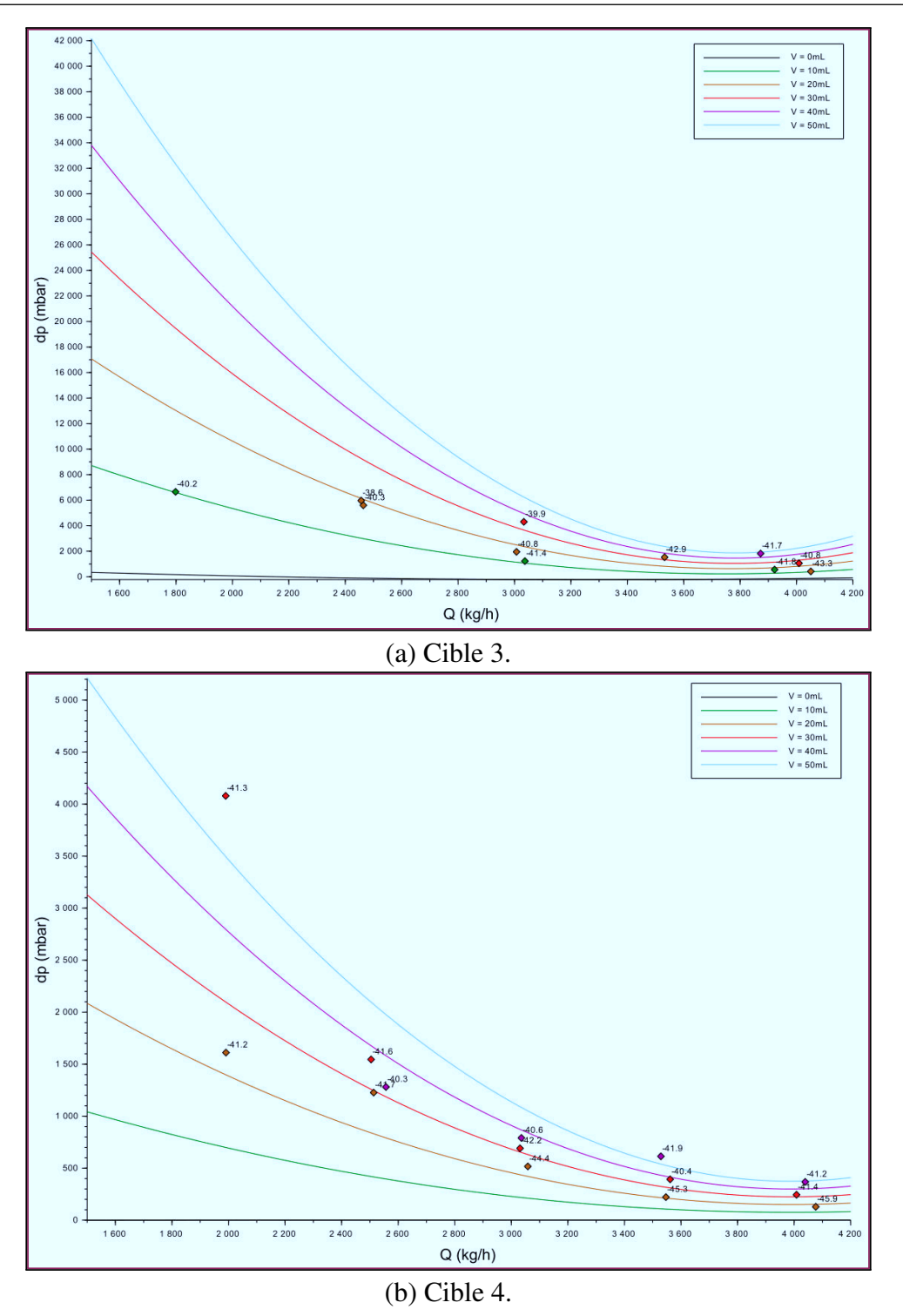

<span id="page-77-0"></span>FIGURE 3.25 – Régression polynomiale et données expérimentales - Perte de charge en fonction du débit pour plusieurs volumes à -40◦*C* .

Il est aussi possible de construire des cartographie, par exemple pour la perte de charge en fonction du débit et du volume (figure [3.26\)](#page-78-0). Les abaques et cartographies peuvent être intégrées à des modèles globaux du système carburant afin d'étudier son comportement en cas de colmatage.

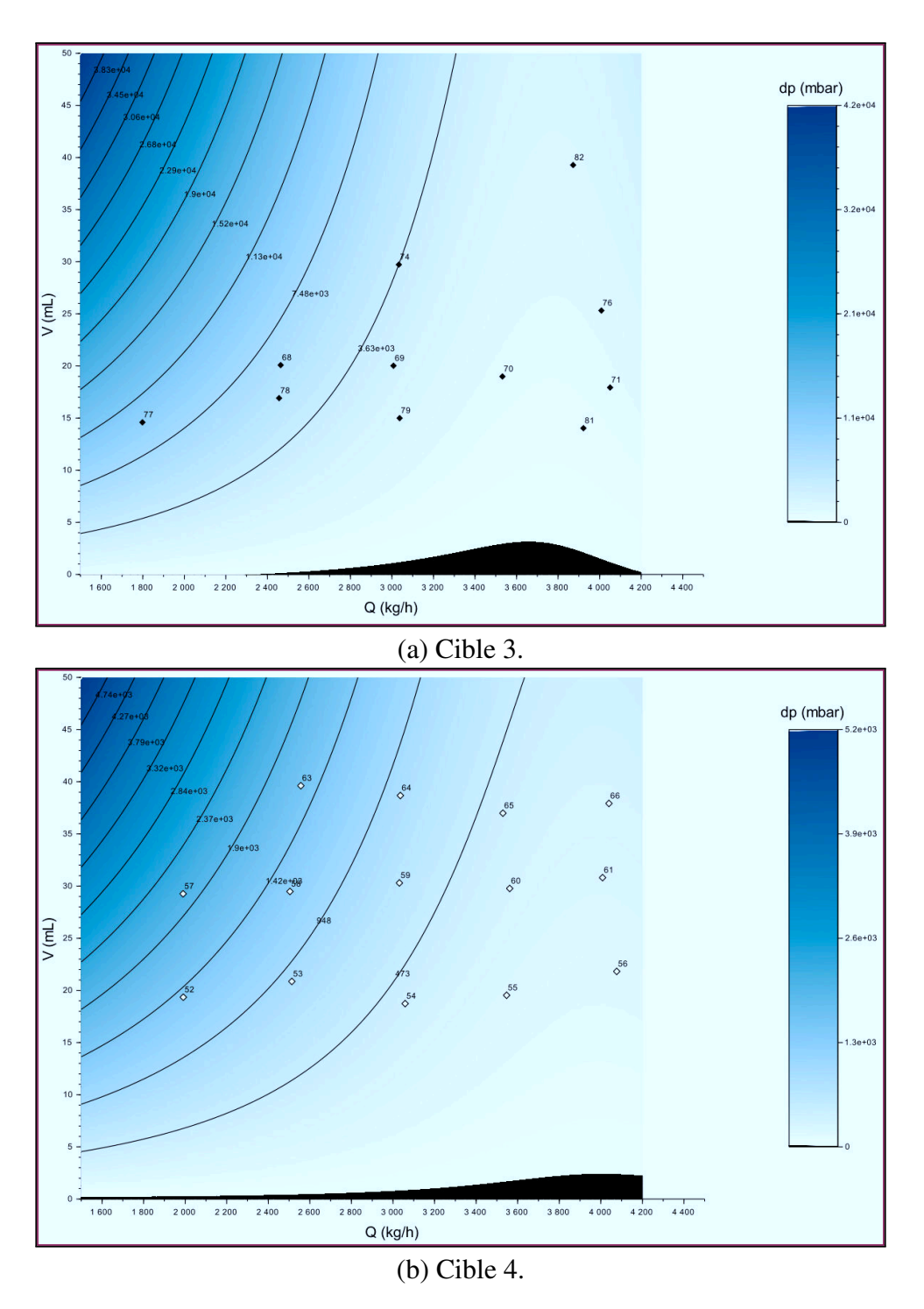

<span id="page-78-0"></span>FIGURE 3.26 – Cartographie de la perte de charge en fonction du débit et du volume, à -40◦*C* . Les courbes correspondent aux iso-valeurs et les points aux données d'essai.

**R** Les régressions polynomiales sont très intéressantes : pour une géométrie donnée, une quinzaine d'essais suffisent à obtenir un modèle mathématique utile au travail de l'ingénieur.

### **3.3.3 Modèle pour le colmatage partiel**

La modélisation physique peut apporter des informations complémentaire aux essais et d'éclairer l'influence des paramètres physiques qui seront utilisés par la suite dans les simulations numériques. Les essais ont montré que la proportion de la section passante d'une cible colmatée par la glace détermine le niveau de la perte de charge.

Pour modéliser le colmatage, une cible située dans une conduite dans laquelle circule un débit *V*˙ de carburant est considérée (figure [3.27\)](#page-79-0). La cible, de surface *S*, est partiellement couverte d'un dépôt de glace de volume *Vg*.

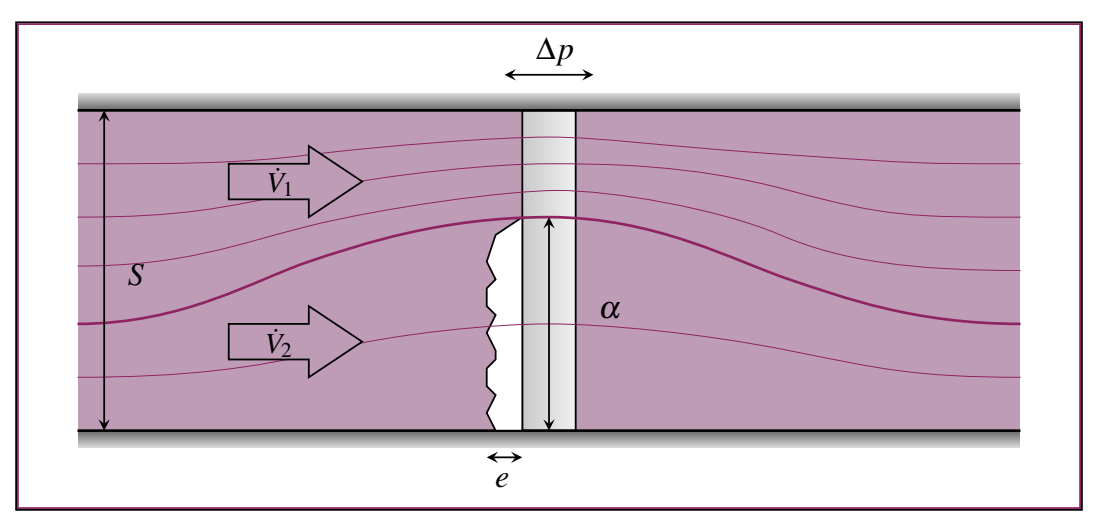

<span id="page-79-0"></span>FIGURE 3.27 – Modèle physique pour le colmatage partiel.

Une fraction du débit  $\dot{V}_1$  traverse la section non colmatée de surface  $S_1$ , et une fraction  $\dot{V}_2$  traverse la section colmatée de surface  $S_2$ . La fraction de la surface obstruée par la glace est notée <sup>α</sup>. Les sections *S*<sup>1</sup> et *S*<sup>2</sup> peuvent être exprimées en fonction de *S* :

$$
\begin{cases}\nS_1 = (1 - \alpha)S \\
S_2 = \alpha S\n\end{cases}
$$
\n(3.12)

La dérivation du modèle commence par la modélisation de la perte de charge singulière au niveau de la cible non colmatée, notée ∆*p<sup>s</sup>* :

$$
\Delta p_s = K_S \rho \left(\frac{\dot{V}_1}{S_1}\right)^2 \tag{3.13}
$$

Où  $\rho$  désigne la masse volumique du fluide, et le terme  $K_S$  est un coefficient de perte de charge singulière, sans dimensions. La perte de charge associée à la section non colmatée ∆*p*<sup>1</sup> peut des-lors être exprimée :

$$
\Delta p_1 = K_S \rho \left(\frac{\dot{V}_1}{(1-\alpha)S}\right)^2 \tag{3.14}
$$

La perte de charge supplémentaire causée par le colmatage est donné par la loi de Darcy-Forchheimer, qui modélise la perte de charge d'un fluide en écoulement dans un milieu poreux :

$$
\nabla p = -\frac{\mu}{K} v_d - \frac{\rho}{K'} v_d^2 \tag{3.15}
$$

Où ∇*p* est le gradient de pression au sein du milieu poreux, est la viscosité dynamique du fluide,  $v_d$  la vitesse de Darcy et  $K, K'$  sont deux coefficients correspondants aux régimes visqueux et inertiels. La vitesse de Darcy est liée au débit volumique et à la section colmatée de la par la relation :

$$
v_d = \frac{\dot{V}_2}{S_2} \tag{3.16}
$$

L'épaisseur *e* moyenne de l'accrétion est estimée à partir du volume de glace et de la surface colmatée :

$$
e = \frac{V_g}{\alpha S} \tag{3.17}
$$

La perte de charge associée à la section colmatée ∆*p*<sup>2</sup> est modélisée par la combinaison de la perte de charge dans l'accrétion et d'une perte de charge singulière :

$$
\Delta p_2 = e \nabla p + \Delta p_s = \frac{V_g}{\alpha S} \left( \frac{\mu}{K} \frac{\dot{V}_2}{\alpha S} + \frac{\rho}{K'} \left( \frac{\dot{V}_2}{\alpha S} \right) \right) + K_S \rho \left( \frac{\dot{V}_2}{\alpha S} \right)^2 \tag{3.18}
$$

La perte de charge de part et d'autre de la cible est supposée identique pour la zone colmatée et la zone non colmatée :  $\Delta p_1 = \Delta p_2$ , ce qui permet d'obtenir l'équation du modèle :

<span id="page-80-0"></span>
$$
K_{S}\rho\left(\frac{\dot{V}_{1}}{(1-\alpha)S}\right)^{2} = K_{S}\rho\left(\frac{\dot{V}_{2}}{\alpha S}\right)^{2} + \frac{V_{g}}{\alpha S}\left(\frac{\mu}{K}\frac{\dot{V}_{2}}{\alpha S} + \frac{\rho}{K'}\left(\frac{\dot{V}_{2}}{\alpha S}\right)\right)
$$
(3.19)

La masse volumique est supposée constante. La conservation de la masse implique alors la conservation des débits volumiques  $\dot{V} = \dot{V}_1 + \dot{V}_2$ . Cette égalité permet d'éliminer  $\dot{V}_1$  de l'équation ([3.19\)](#page-80-0) :

<span id="page-80-2"></span><span id="page-80-1"></span>
$$
\frac{K_{S}\rho}{(1-\alpha)^{2}S^{2}}\left(\dot{V}^{2}+\dot{V}_{2}^{2}-2\dot{V}\dot{V}_{2}\right)=\frac{K_{S}\rho}{\alpha^{2}S^{2}}\dot{V}_{2}^{2}+\frac{\mu}{K}\frac{V}{\alpha^{2}S^{2}}\dot{V}_{2}+\frac{\rho}{K'}\frac{V_{g}}{\alpha^{3}S^{3}}\dot{V}_{2}^{2}
$$
(3.20)

Chaque membre de l'équation ([3.20\)](#page-80-1) est multipliée par <sup>α</sup> 2*S* <sup>2</sup>/<sup>ρ</sup> :

$$
K_S \frac{\alpha^2}{(1-\alpha)^2} (\dot{V}^2 + \dot{V}_2^2 - 2\dot{V}\dot{V}_2) = K_S \dot{V}_2^2 + \frac{\mu V_g}{\rho K} \dot{V}_2 + \frac{V_g}{K'} \frac{1}{\alpha S} \dot{V}_2^2
$$
(3.21)

L'équation ([3.21\)](#page-80-2) est rendue adimensionnelle en la divisant par  $\dot{V}^2$ :

<span id="page-80-3"></span>
$$
K_S \frac{\alpha^2}{\left(1-\alpha\right)^2} \left(1+\frac{\dot{V}_2^2}{\dot{V}^2}-2\frac{\dot{V}_2}{\dot{V}}\right) = K_S \frac{\dot{V}_2^2}{\dot{V}^2} + \frac{\mu V_g}{\rho K} \frac{\dot{V}_2}{\dot{V}} + \frac{V_g}{K'} \frac{1}{\alpha S} \frac{\dot{V}_2^2}{\dot{V}^2}
$$
(3.22)

 $R$  *KV*/*V* a la dimension d'une surface divisée par un temps, c'est-à-dire d'une vitesse multipliée par une longueur. Un "Nombre de Reynolds poreux" peut être défini par  $Re_p = \rho K \dot{V} / \mu V_g$ 

Deux coefficient de perte de charge sont définis :

$$
K_D = \frac{\mu V_g}{\rho K \dot{V}}
$$
\n(3.23)

$$
K_F = \frac{V_g}{K'} \frac{1}{\alpha S} \tag{3.24}
$$

Ainsi qu'un coefficient de colmatage  $C_\alpha$ :

$$
C_{\alpha} = \frac{\alpha^2}{\left(1 - \alpha\right)^2} \tag{3.25}
$$

Enfin, la fraction du débit total passant par la zone colmatée est définie par *f*

$$
f = \frac{\dot{V}_2}{\dot{V}}
$$
\n(3.26)

Ces coefficients sont introduits dans l'équation [\(3.22](#page-80-3)) :

$$
K_S f^2 + K_D f + K_F f^2 = C_{\alpha} K_S (1 + f^2 - 2f)
$$
\n(3.27)

<span id="page-81-0"></span>Le réarrangement des termes fait apparaitre un polynôme de *f* d'ordre 2 :

<span id="page-81-1"></span>
$$
[K_S + K_F - C_{\alpha} K_S] f^2 + [K_D + 2C_{\alpha} K_S] f - C_{\alpha} K_S = 0
$$
\n(3.28)

La solution de l'équation [\(3.28](#page-81-0)) est :

$$
f = \frac{2K_S\left(\sqrt{A} - C_{\alpha}\right) - K_D}{2K_S\left(1 - C_{\alpha}\right) + 2K_F} \tag{3.29}
$$

Avec :

$$
A = C_{\alpha} \left( 1 + \frac{K_F}{K_S} + \frac{K_D}{K_S} \right) + \frac{1}{4} \left( \frac{K_D}{K_S} \right)^2 > 0
$$
\n(3.30)

Finalement, la perte de charge a pour expression :

<span id="page-81-2"></span>
$$
\Delta p = \rho \frac{\dot{V}^2}{S^2} K_S \left(\frac{1-f}{1-\alpha}\right)^2 = \rho \frac{\dot{V}^2}{S^2} \left[K_S + K_F + \frac{K_D}{f}\right] \left(\frac{f}{\alpha}\right)^2 \tag{3.31}
$$

Cette équation permet d'étudier la relation entre la fraction du débit traversant le milieu poreux et la fraction de la surface colmatée, et l'effet des différents paramètres.

Dans un premier temps, le régime inertiel est négligé ( $K_F = 0$ ) et les courbes  $f(\alpha)$ sont tracées pour plusieurs valeurs de perméabilité *K* (figure [3.28\)](#page-82-0).

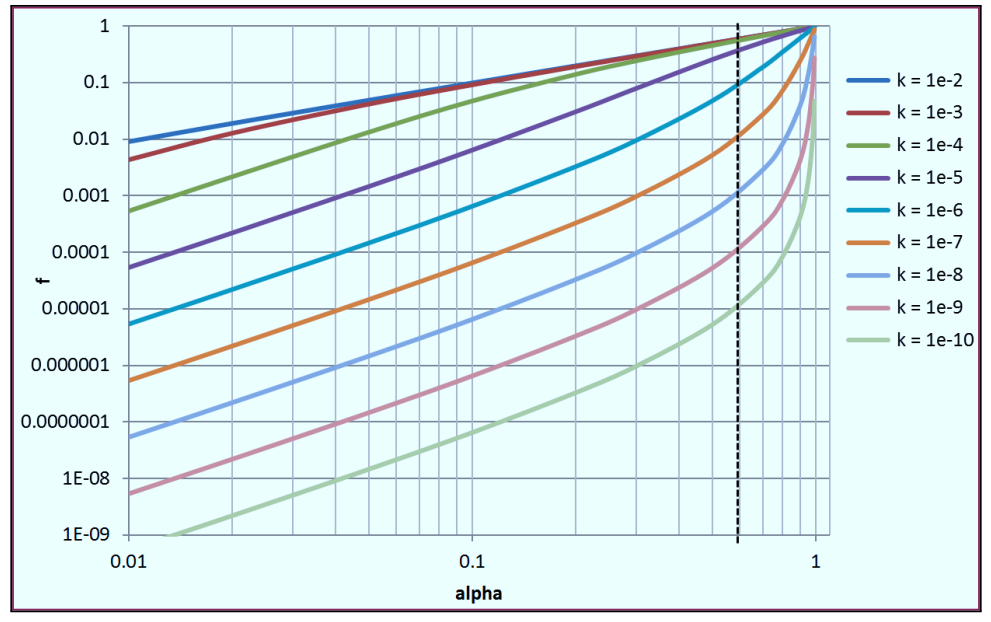

<span id="page-82-0"></span>FIGURE 3.28 – Influence de *K* sur la fraction du débit traversant le milieu poreux.

Dans un second temps, le régime visqueux est négligé ( $K_D = 0$ ) et les courbes  $f(\alpha)$ sont tracées pour plusieurs valeurs du coefficient de Forchheimer *K* ′ (figure [3.29](#page-82-1)).

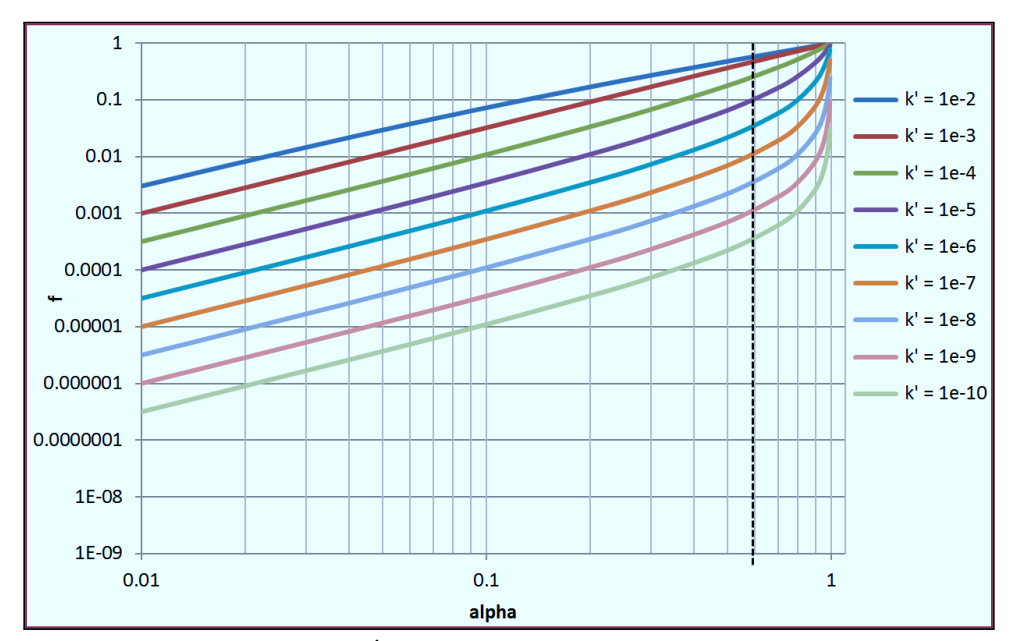

<span id="page-82-1"></span>FIGURE 3.29 – Influence de *K* ′ sur la fraction du débit traversant le milieu poreux.

Dans les deux cas, le comportement observé est fortement non linéaire, en particulier pour des valeurs de <sup>α</sup> supérieures à 0,5. La non linéarité est imputable à la fonction *C*<sup>α</sup> (figure [3.30\)](#page-83-0). La fraction *f* est plus sensible au coefficient de Darcy qu'au coefficient de Forchheimer.

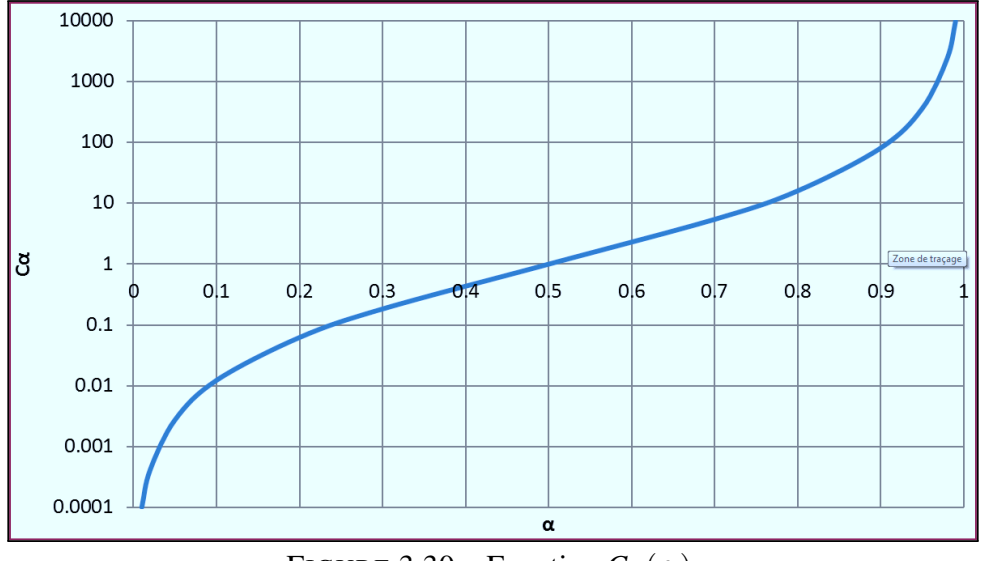

<span id="page-83-0"></span>FIGURE 3.30 – Fonction  $C_\alpha(\alpha)$ .

L'absence de colmatage correspond à un volume de glace nulle. Les coefficients *K<sup>D</sup>* et *K<sup>F</sup>* sont alors nuls et l'équation [\(3.29](#page-81-1)) s'écrit :

$$
f = \frac{\sqrt{C_{\alpha}} - C_{\alpha}}{1 - C_{\alpha}}
$$
\n(3.32)

Cette fonction n'est pas définie pour  $\alpha = 0$ , mais sa limite est 0 lorsque  $C_{\alpha} \rightarrow 0$ . Lorsque *C*<sup>α</sup> devient très petit, ∆*p* dépend donc principalement de la perte de charge singulière, ce qui est cohérent. L'influence de la fraction de colmatage  $\alpha$  peut être étudiée en fixant les autres paramètres (figure [3.31](#page-83-1)). La proportion *f* du débit traversant le milieu poreux est une fonction de <sup>α</sup>, mais également du débit total.

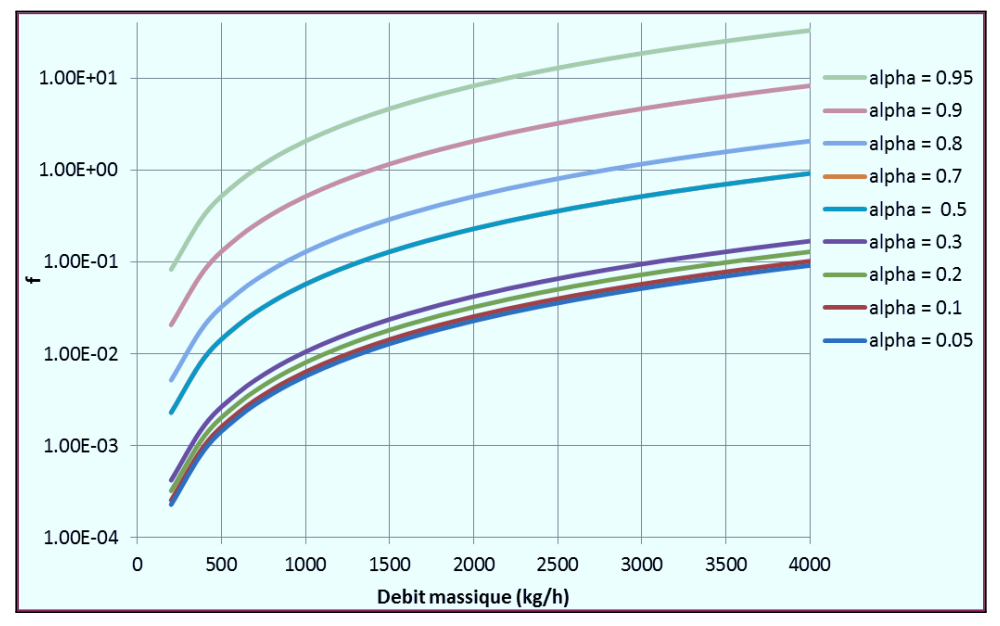

<span id="page-83-1"></span>FIGURE 3.31 – Fraction du débit traversant le milieu poreux en fonction du débit.

L'équation [\(3.31\)](#page-81-2) permet d'étudier l'évolution de la perte de charge en fonction du débit, et l'influence du paramètre  $\alpha$ . La flèche en rouge représente le niveau de  $\alpha$  constaté lors des essais (figure [3.32](#page-84-0)). La prise en compte de la fraction colmatée montre une diminution de la perte de charge lorsque le débit croit, sur la plage 1500-4000 *kg*.*h* −1 . Le modèle décrit donc bien les dynamiques constatées lors des essais.

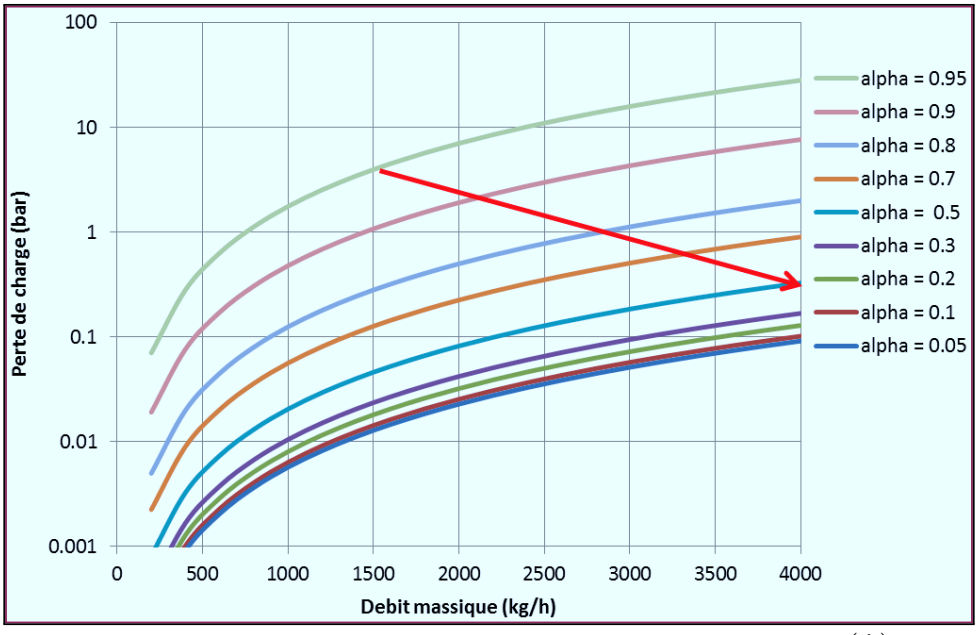

<span id="page-84-0"></span>FIGURE 3.32 – Influence de la fraction  $\alpha$  sur la fonction  $\Delta p(\dot{V})$ .

La fraction  $\alpha$  n'est pas un paramètre mesuré, il est au mieux estimé en exploitant les données d'essai, avec une faible précision (±10%). Cependant une variation de l'ordre de 1% peut avoir des conséquences importantes sur l'ordre de grandeur de ∆*p*. De plus, la fraction colmatée dépend d'une combinaison entre la géométrie de la buse, la géométrie de la cible, la concentration d'eau et la température. Il est donc très hasardeux d'estimer *K* et *K* ′ sur la base des essais réalisés.

# **Discussion**

Le colmatage des systèmes carburant de turboréacteurs par des suspensions de particules de glace est une problématique importante mais encore mal comprise. Cela tient à la complexité du phénomène, dont la physique est influencée par de nombreux facteurs :

- L'accrétion dépend de la concentration d'eau dans le carburant, de l'évolution de sa température, de la surfusion de gouttelettes d'eau, d'échanges thermiques entre les parois, le carburant et les cristaux de glace.
- La libération de la glace résulte des contraintes exercées par l'écoulement du carburant ou les vibrations de l'avion au cours du vol. Les conditions de formation de la glace ont un rôle important sur sa limite de rupture.
- Le transport des particules dépend des propriétés du fluide (densité, viscosité) et des particules (taille, forme, porosité). La dynamique de l'écoulement, souvent turbulent, modifie les trajectoires des particules.
- Le colmatage dépend de la géométrie des composants hydrauliques considérés, des conditions d'écoulement, du volume et des propriétés de la suspension provenant du système carburant avion.

La modélisation complète d'un blizzard, quand bien même serait-elle possible, est au-delà du cadre de cette thèse. Les présents travaux se concentrent donc sur l'étude du transport de la glace et le colmatage d'éléments hydrauliques, qui sont les étapes les plus critiques du phénomène pour SNECMA.

L'un des objectifs de la thèse est l'étude du blizzard au moyen de simulations. Les prédictions d'un modèle numérique ne présentent d'intérêt que si celui-ci a été préalablement validé. Les seule données expérimentales à disposition sont les résultats issus des essais de colmatage présentés dans le chapitre [3.](#page-51-0)

Les processus de certification de plusieurs programmes utilisent dès à présent la suspension de glace générée par le *skid* blizzard. L'enjeu est donc de développer un modèle numérique représentatif de la menace reproduite et observé à SNECMA. Les connaissances et données exposées lors de cette première partie, *Observations*, permettent de formuler les premières hypothèses de travail :

**Hypothèse 3.1** Les particules de glaces se forment en amont du système carburant avion et parviennent dans un état solide au niveau des éléments hydrauliques colmatés.

Cette première hypothèse permet d'éliminer la problématique de la formation de la suspension de glace, qui est considérée comme une donnée d'entrée.

<span id="page-86-0"></span>**Hypothèse 3.2** La température est stable et de l'ordre de -40◦*C* lors des essais. Les phénomènes de fusion, solidification ou givrage ne sont pas considérés.

La modélisation du changement de phase n'est donc pas nécessaire. Cette hypothèse permet aussi de supposer constant des propriétés telles que la densité ou la viscosité du kérosène, qui sont dépendantes de la température.

**Hypothèse 3.3** La glace se présente sous la forme d'agrégats constitués de particules sphériques, dont le rayon est uniformément distribué entre 100 et 500 microns.

Cette hypothèse justifie la modélisation des particules de glaces par des sphères solides. Combinée avec l'hypothèse ([3.2\)](#page-86-0), le rayon des particules peut être supposé constant au cours de la simulation.

**Hypothèse 3.4** Les particules sont poreuses, mais peu perméables. Leur fraction solide de glace est de l'ordre de 50%, les pores étant occupes par le kérosène.

Puisqu'aucune perméabilité n'a pu être mesurée, cette hypothèse laisse toute liberté pour la modélisation des interactions fluide-particules. Elle permet également de déterminer la densité des particules.

**Hypothèse 3.5** La menace est caractérisée par la concentration de la suspension (10000 ppm volumique ou 8500 ppm massique), et le volume d'eau injecté, ou la durée de la menace.

Le volume de glace peut être obtenu à partir de la durée d'injection, et réciproquement. C'est particulièrement important dans le cas de simulations 2D, où la notion de volume doit être manipulée avec précaution. La quantité de particules dans la simulation peut être déterminé en se reposant sur la concentration et le temps d'injection.

**Hypothèse 3.6** Un aspect important de la dynamique du colmatage est la capacité des particules d'adhérer aux surfaces solides, entre elles, et de se détacher lorsque les contraintes sont trop importantes.

L'outil de simulation doit pouvoir prendre en compte ces phénomènes si l'on souhaite reproduire les phénomènes de colmatage partiel.

Deuxième partie Modélisation

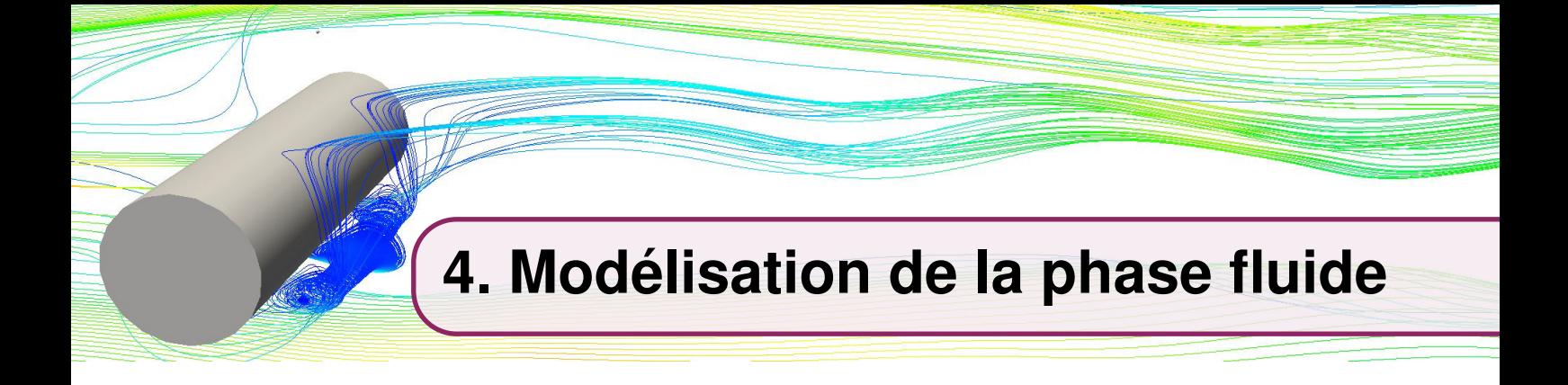

# **Résumé**

Ce chapitre introduit les éléments théoriques fondamentaux de la dynamique des fluides et présente les méthodes numériques utilisées pour la modélisation du kérosène.

 Les équations constitutives sont développées dans une première section. Une attention particulière est portée sur les hypothèses introduites : fluide Newtonien, isotropie, écoulement incompressible.

 La seconde section présente la méthode des volumes finis mise en oeuvre pour résoudre les équations de Navier-Stokes. Une discrétisation d'ordre faible est proposée pour l'équation de transport scalaire, puis l'algorithme SIMPLE utilisé pour le couplage pression-vitesse est expliqué de façon détaillé.

 La problématique de la turbulence est introduite dans une troisième section. La simulation de tels écoulements nécessite des méthodes numériques *ad hoc*. Une discrétisation d'ordre élevée est proposée, basée sur la méthode des moindres carrés mobiles (MLS).

# **4.1 Équations constitutives**

Un fluide est un milieu offrant peu de résistance aux efforts de cisaillement. Les gaz et les liquides sont deux états de la matière distingués part leur organisation moléculaire : au sein du gaz, les particules sont faiblement liées, ce qui le rend très compressible, a l'inverse des liquides, faiblement compressibles. Cependant, ces deux états peuvent être considérés comme des *milieux continus*. La mise en mouvement d'un fluide résulte de l'application de forces extérieurs surfaciques (différences de pression, forces de cisaillement...) ou volumiques (action de la gravité ou de champ magnétiques...). Le comportement macroscopique d'un fluide dépend de ses propriétés physiques, telles que la densité, la viscosité, la capacité thermique, la vitesse du son. Ces propriétés sont fonction des conditions de température et de pression [[3\]](#page-243-1).

## **4.1.1 Lois de conservation**

Les équations décrivant le mouvement des fluides reposent sur des lois de conservations qui peuvent être obtenues en considérant l'écoulement a l'intérieur d'une région  $Ω$  de l'espace, ou volume de contrôle. Soit Φ une grandeur *extensive*<sup>[1](#page-90-0)</sup> telle que la masse, la quantité de mouvement ou l'énergie. La grandeur massique  $\phi$  associée est définie par :

$$
\phi = \frac{d\Phi}{dm} \tag{4.1}
$$

C'est une grandeur *intensive*. La quantité de Φ dans un volume de contrôle Ω s'exprime alors :

$$
\Phi = \int_{\Omega} \rho \phi \, dv \tag{4.2}
$$

*x y* <sup>ρ</sup>*v<sup>y</sup>* + ∂ρ*v<sup>y</sup>* ∂ *y* ∆*y* 2 ∆*x* ∆*y* <sup>ρ</sup>*vx*+ <sup>ρ</sup>*v<sup>y</sup>* − ∂ρ*v<sup>y</sup>* ∂ *y* ∆*y* 2 <sup>ρ</sup>*vx*− ∂ρ*v<sup>x</sup>* ∂ *x* ∆*x* 2 ∂ρ*v<sup>x</sup>* ∂ *x* ∆*x* 2 Ω

<span id="page-90-1"></span>FIGURE 4.1 – Volume de Contrôle

#### **Conservation de la masse**

Soit Ω une région fixe dans l'espace et le temps (figure [4.1\)](#page-90-1), traversée par un écoulement sous la forme d'un champ vectoriel v(x,*t*). Cette description est dite Eulérienne. Le taux d'accumulation de matière est simplement égale à la différence des débits entrants et sortant :

<span id="page-90-2"></span>
$$
\frac{dm}{dt} = \dot{m}_{in} - \dot{m}_{out} \tag{4.3}
$$

<span id="page-90-0"></span><sup>1.</sup> Soit un système physique à l'équilibre et homogène. Une variable extensive est une grandeur qui est proportionnelle à la taille de ce système. A l'inverse, une variable intensive est une quantité qui ne dépend pas de la quantité de matière.

Ces débits peuvent être exprimes en fonction de la masse volumique et de la vitesse de l'écoulement :

<span id="page-91-0"></span>
$$
\dot{m}_{in} = \left(\rho v_x - \frac{\partial \rho v_x}{\partial x} \frac{\Delta x}{2}\right) \Delta y + \left(\rho v_y - \frac{\partial \rho v_y}{\partial y} \frac{\Delta y}{2}\right) \Delta x + O\left(\Delta x, \Delta y\right) \tag{4.4}
$$

$$
\dot{m}_{out} = \left(\rho v_x + \frac{\partial \rho v_x}{\partial x} \frac{\Delta x}{2}\right) \Delta y + \left(\rho v_y + \frac{\partial \rho v_y}{\partial y} \frac{\Delta y}{2}\right) \Delta x + O(\Delta x, \Delta y) \tag{4.5}
$$

Le volume de contrôle Ω est indépendant du temps En remarquant que la grandeur dérivée de la masse  $\phi = m$  est  $\phi = 1$  la dérivée temporelle ([4.3\)](#page-90-2) s'exprime :

<span id="page-91-1"></span>
$$
\frac{dm}{dt} = \int_{\Omega} \frac{\partial \rho}{\partial t} dv = \frac{\partial \rho}{\partial t} \Delta x \Delta y \tag{4.6}
$$

En combinant les équations [\(4.4](#page-91-0)) à ([4.6\)](#page-91-1) :

<span id="page-91-2"></span>
$$
\frac{\partial \rho}{\partial t} \Delta x \Delta y = -\frac{\partial \rho v_x}{\partial x} \Delta x \Delta y - \frac{\partial \rho v_y}{\partial y} \Delta x \Delta y + O(\Delta x, \Delta y)
$$
(4.7)

Le passage à la limite de l'équation [\(4.7](#page-91-2)) permet d'exprimer la loi de conservation de la masse sous forme d'une équation aux dérivées partielles :

$$
\frac{\partial \rho}{\partial t} + \nabla \cdot \rho \mathbf{v} = 0 \tag{4.8}
$$

**R** Cette équation est dérivée en deux dimensions afin d'illustrer simplement la démarche. L'extension en trois dimensions se fait naturellement. Pour une dérivation détaillée des equations de Navier-Stokes, nous renvoyons le lecteur vers l'ouvrage très complet d'Hoffmann [\[8\]](#page-243-2).

#### **Conservation de la quantité de mouvement**

L'équation de conservation de la quantité de mouvement est la seconde loi de Newton appliquée à un volume de fluide. Cette loi de conservation peut être obtenue la même démarche que précédemment. Elle s'écrit sous forme différentielle :

<span id="page-91-3"></span>
$$
\frac{\partial \rho \mathbf{v}}{\partial t} + \nabla \cdot (\rho \mathbf{v} \otimes \mathbf{v}) = \nabla \cdot \mathbb{S} + \rho \mathbf{f}
$$
(4.9)

Le premier membre de l'équation correspond à l'accélération d'une masse de fluide, dans le cadre de la représentation Eulérienne introduite précédemment. Le second membre de l'équation correspond aux forces exercées sur le fluide.

Les forces volumiques telle que la gravité sont représentées par le vecteur f, et les forces de surface (pression, effets visqueux...) par le tenseur des contraintes, noté S. Il s'agit d'un tenseur symétrique d'ordre 2 (figure [4.2\)](#page-92-0) qui défini l'état de contrainte local d'un matériau.

Dans le cas d'un fluide au repos, les contraintes sont normales et isotropes. Le tenseur ne dépend alors que de la pression thermodynamique *p* , et s'exprime simplement :

$$
\mathbb{S} = -p\mathbb{I} \tag{4.10}
$$

A cause de sa viscosité, un fluide en mouvement développe des contraintes additionnelles en cisaillement. Le tenseur des contraintes est usuellement décomposé en deux parties :

$$
\mathbb{S} = \mathbb{T} - p\mathbb{I} \tag{4.11}
$$

Où T est le tenseur des contraintes visqueuses qui défini l'état de contrainte dans le fluide. La modélisation de ce tenseur est l'objet de la rhéologie, introduite dans le chapitre [2](#page-35-0). Le taux de déformation est un tenseur bien connu en mécanique des milieux continus. C'est une fonction du gradient de la vitesse du fluide :

$$
\mathbb{E} = \frac{1}{2} (\nabla \mathbf{v} + \nabla \mathbf{v}^T)
$$
 (4.12)

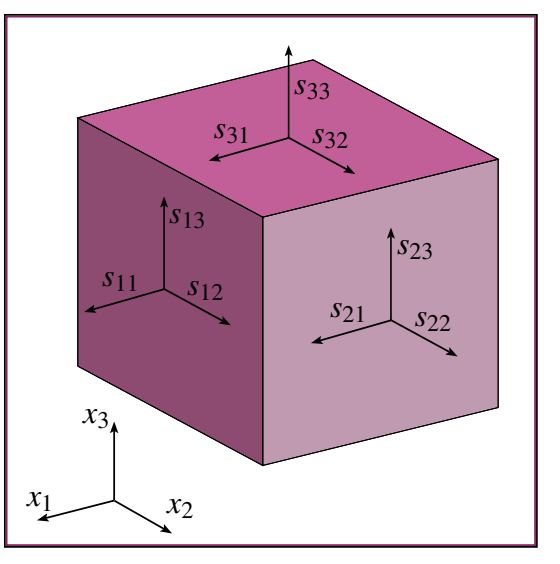

<span id="page-92-2"></span><span id="page-92-0"></span>FIGURE 4.2 – Représentation des six composantes du tenseur des contraintes.

Il n'existe pas de relation universelle entre T et E. La correspondance entre ces deux tenseurs dépend des propriétés du fluide et doit donc être modélisée. L'équation de Navier-Stokes considère le fluide Newtonien et isotrope :

<span id="page-92-1"></span>**Hypothèse 4.1 — Fluide Newtonien isotrope.** Le tenseur des contraintes visqueuses est linéairement lié au tenseur de déformation par deux quantités scalaires :  $\mathbb{T} = 2\mu \mathbb{E} + \mu' Tr(\mathbb{E}) \mathbb{I}$ 

L'hypothèse [\(4.1](#page-92-1)) permet d'obtenir une expression pour le tenseur des contraintes :

$$
\mathbb{S} = 2\mu \mathbb{E} + \mu' \nabla \cdot \mathbf{v} \mathbb{I} - p \mathbb{I} \tag{4.13}
$$

En remarquant que  $Tr(\mathbb{E}) = \nabla \cdot \mathbf{v}$ , l'équation ([4.13](#page-92-2)) permet de calculer la trace du tenseur des contraintes :

<span id="page-92-3"></span>
$$
Tr(S) = 2\mu \nabla \cdot \mathbf{v} + 3\mu' \nabla \cdot \mathbf{v} - 3p \tag{4.14}
$$

Soit :

$$
p = -\frac{1}{3}Tr(\mathbb{S}) + \left(\frac{2}{3}\mu + \mu'\right)\nabla \cdot \mathbf{v}
$$
\n(4.15)

Le tiers de la trace de S correspond à la contrainte mécanique moyenne. Son opposé, la pression isostatique  $\bar{p}$ , est introduite dans l'équation ([4.15\)](#page-92-3) :

$$
p - \bar{p} = \left(\frac{2}{3}\mu + \mu'\right) \nabla \cdot \mathbf{v}
$$
\n(4.16)

**R** Le kérosène est un fluide Newtonien, mais cette hypothèse n'est pas nécessairement valide pour les suspensions d'agrégats de glace observées lors des essais [[115,](#page-251-0) [123\]](#page-252-0). En définitive, le choix du modèle dépend de l'échelle de simulation considérée.

Les equations de Navier-Stokes reposent sur une seconde hypothèse fondamentale, parfois controversée et souvent ignorée [\[59](#page-247-0)]

<span id="page-93-0"></span>**Hypothèse 4.2 — Hypothèse de Stokes.** La pression mécanique  $\bar{p}$  est égale à la pression thermodynamique *p*. Le coefficient de viscosité de volume ϒ doit être nul :  $p - \bar{p} = \Upsilon \nabla \cdot \mathbf{v} = 0 \Leftrightarrow \Upsilon =$ 2  $\frac{2}{3}\mu + \mu' = 0$ 

En combinant l'équation [\(4.13](#page-92-2)) et l'hypothèse ([4.2\)](#page-93-0), le tenseur des contraintes visqueuses s'écrit :

<span id="page-93-1"></span>
$$
\mathbb{T} = \mu \nabla \mathbf{v} + \mu \nabla \mathbf{v}^T - \frac{2}{3} \mu \nabla \cdot \mathbf{v} \mathbb{I}
$$
 (4.17)

L'équation de Navier-Stokes est obtenue en combinant l'équation de conservation de la quantité de mouvement ([4.9\)](#page-91-3) et l'équation ([4.17\)](#page-93-1) :

<span id="page-93-4"></span>
$$
\frac{\partial \rho \mathbf{v}}{\partial t} + \nabla \cdot (\rho \mathbf{v} \times \mathbf{v}) = -\nabla p + \nabla \cdot \mathbb{T} + \rho \mathbf{f}
$$
(4.18)

Cette équation vectorielle peut être exprimée par trois équations scalaires dans une base ( $e_x$ ,  $e_y$ ,  $e_z$ ). Considérons la composante  $i \in \{x, y, z\}$  de la vitesse :

<span id="page-93-2"></span>
$$
\frac{\partial \rho v_i}{\partial t} + \nabla \cdot \rho \mathbf{v} v_i = -\nabla p \cdot \mathbf{e}_i + \nabla \cdot \mathbb{T}_i + \rho f_i
$$
\n(4.19)

Avec :

<span id="page-93-3"></span>
$$
\mathbb{T}_{i} = \mu \nabla v_{i} + \mu \nabla \mathbf{v}^{T} \cdot \mathbf{e}_{i} - \frac{2}{3} \mu \nabla \cdot \mathbf{v} \mathbf{e}_{i}
$$
(4.20)

En combinant les équations [\(4.19](#page-93-2)) et ([4.20\)](#page-93-3) et en réarrangeant les termes :

<span id="page-93-5"></span>
$$
\frac{\partial \rho v_i}{\partial t} + \nabla \cdot \rho \mathbf{v} v_i = \nabla \cdot \mu \nabla v_i - \nabla p \cdot \mathbf{e}_i + \rho f_i + S^{\nu_i}
$$
(4.21)

Avec  $S^{\nu_i}$  le terme source lié a la viscosité pour la composante *i* :

$$
S^{\nu_i} = \nabla \cdot (\mu \nabla \mathbf{v}^T \cdot \mathbf{e}_i) - \nabla \cdot \left(\frac{2}{3} \mu \nabla \cdot \mathbf{v} \cdot \mathbf{e}_i\right)
$$
(4.22)

### **Conservation de l'énergie**

L'énergie est la grandeur physique caractérisant l'état d'un système et son évolution. L'énergie totale *E* d'un système fermé est conservée lors de ses transformations. Elle est définie par :

$$
E = E_c + E_p + U
$$

Où l'indice *p* désigne les énergies potentielles et l'indice *c* désigne l'énergie cinétique du système. Dans le cas d'une masse *m* de fluide animé d'une vitesse v, elle s'exprime :

$$
E_c = \frac{1}{2}m\mathbf{v}\cdot\mathbf{v} \tag{4.23}
$$

Le terme *U* est l'énergie interne du système. Il s'agit d'une fonction d'état, qui atteint un minimum lorsque le système est à l'équilibre. Il existe plusieurs fonctions d'état, appelées potentiels thermodynamiques :

| Potentiel                                                         | Expression |              | Massique Expression |
|-------------------------------------------------------------------|------------|--------------|---------------------|
| Energie interne $\begin{array}{cc} U & U = U_c + U_p \end{array}$ |            | $\mathbf{u}$ | $u = u_c + u_p$     |
| Enthalpie $H = U + pV$                                            |            | h            | $h = u + p/\rho$    |
| Enthalpie libre $\begin{array}{cc}   G & G = H - TS \end{array}$  |            |              |                     |

<span id="page-94-0"></span>TABLE 4.1 – Fonctions d'état usuelles et leurs expressions massique.

La conservation de l'énergie est dérivée a partir du premier principe de la thermodynamique : lors d'une transformation dans un système fermé, la variation de l'énergie totale est égale à la somme des puissances échangées avec le milieu extérieur.

$$
\frac{dE}{dt} = \sum \dot{W} + \sum \dot{Q} \tag{4.24}
$$

*W* est la puissance des forces volumiques et surfaciques, et  $\dot{Q}$  la puissance thermique. La loi de conservation de l'énergie [\(4.24](#page-94-0)) peut également être exprimée sous la forme d'une équation aux dérivées partielles :

<span id="page-94-1"></span>
$$
\frac{\partial \rho e}{\partial t} + \nabla \cdot \rho \mathbf{v} e = \nabla \cdot (\mathbb{S} \cdot \mathbf{v}) - \nabla \cdot \mathbf{q} + \rho \mathbf{f} \cdot \mathbf{v}
$$
\n(4.25)

Où *e* est l'énergie totale par unité de masse et q la densité du flux de chaleur, exprimée en *W*/*m* 2 . L'équation [\(4.25](#page-94-1)) est généralement exprimée sous une forme utilisant l'énergie interne massique :

<span id="page-94-2"></span>
$$
\frac{\partial \rho u}{\partial t} + \nabla \cdot \rho \mathbf{v} u = -\nabla \cdot \mathbf{q} + \mathbb{T} : \nabla \mathbf{v} - p \nabla \cdot \mathbf{v}
$$
 (4.26)

Une autre forme de l'équation ([4.25\)](#page-94-1) utilise l'enthalpie massique :

$$
\frac{\partial \rho h}{\partial t} + \nabla \cdot \rho \mathbf{v} h = -\nabla \cdot \mathbf{q} + \mathbb{T} : \nabla \mathbf{v} + \frac{Dp}{Dt}
$$
\n(4.27)

L'énergie interne peut être exprimée en fonction de la température. L'équation [\(4.26](#page-94-2)) s'exprime alors :

$$
c_p \left( \frac{\partial \rho T}{\partial t} + \nabla \cdot \rho \mathbf{v} T \right) = -\nabla \cdot \mathbf{q} + \mathbb{T} : \nabla \mathbf{v} + T \beta_T \frac{Dp}{Dt}
$$
(4.28)

Ou bien :

<span id="page-94-3"></span>
$$
c_V \left( \frac{\partial \rho T}{\partial t} + \nabla \cdot \rho \mathbf{v} T \right) = -\nabla \cdot \mathbf{q} + \mathbb{T} : \nabla \mathbf{v} + T \frac{\beta_T}{\beta_P} \nabla \cdot \mathbf{v}
$$
(4.29)

Les termes  $c_V$  et  $c_p$  sont les capacités thermiques massiques à volume et pression constante définis par :

$$
c_V = \frac{1}{\rho} \left( \frac{\partial u}{\partial T} \right)_V \quad \text{et} \quad c_p = \frac{1}{\rho} \left( \frac{\partial h}{\partial T} \right)_p
$$

Les termes  $\beta_T$  et  $\beta_p$  sont respectivement les coefficients de dilatation thermique et de compressibilité du fluide définis par :

<span id="page-95-0"></span>
$$
\beta_T = -\frac{1}{\rho} \left( \frac{\partial \rho}{\partial T} \right)_p \quad \text{et} \quad \beta_p = \frac{1}{\rho} \left( \frac{\partial \rho}{\partial p} \right)_T
$$

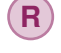

**R** Le rapport des capacités thermiques à pression constante et volume constant est une propriété thermodynamique appelée indice adiabatique  $\gamma = \frac{c_p}{p}$ *cV*

Le flux de chaleur par unité de masse q est obtenu par la loi de Fourier :

$$
\mathbf{q} = -\lambda \nabla T \tag{4.30}
$$

Avec  $\lambda$  la conductivité thermique. Le gradient de température peut être exprimé en fonction de l'énergie interne ou de l'enthalpie :

$$
\nabla T = \frac{1}{c_V} \left( \nabla u + \frac{\nabla \rho}{\rho^2} \left[ T \frac{\beta_T}{\beta_P} - p \right] \right) = \frac{1}{c_p} \left( \nabla h - \frac{\nabla p}{\rho} \left[ 1 - T \beta_T \right] \right)
$$
(4.31)

Le flux de chaleur [\(4.31](#page-95-0)) est introduit dans les équations ([4.26](#page-94-2)) à ([4.29\)](#page-94-3) :

$$
\frac{\partial \rho u}{\partial t} + \nabla \cdot \rho \mathbf{v} u = \nabla \cdot \frac{\lambda}{c_V} \nabla u + S^u \tag{4.32}
$$

$$
\frac{\partial \rho h}{\partial t} + \nabla \cdot \rho \mathbf{v} h = \nabla \cdot \frac{\lambda}{c_p} \nabla h + S^h \tag{4.33}
$$

$$
c_p \left( \frac{\partial \rho T}{\partial t} + \nabla \cdot \rho \mathbf{v} T \right) = \nabla \cdot \lambda \nabla T + S^{T_p}
$$
\n(4.34)

$$
c_V \left( \frac{\partial \rho T}{\partial t} + \nabla \cdot \rho \mathbf{v} T \right) = \nabla \cdot \lambda \nabla T + S^{T_V}
$$
\n(4.35)

Les termes  $S^u$ ,  $S^h$ ,  $S^{T_p}$  et  $S^{T_V}$  sont les termes sources respectifs de ces équations :

$$
\begin{cases}\nS^u = \mathbb{T} : \nabla \mathbf{v} - p \nabla \cdot \mathbf{v} + \nabla \cdot \left( \frac{\lambda}{c_V} \frac{\nabla \rho}{\rho^2} \left[ T \frac{\beta_T}{\beta_P} - p \right] \right) \\
S^h = \mathbb{T} : \nabla \mathbf{v} - \frac{Dp}{Dt} + \nabla \cdot \left( \frac{\lambda}{c_p} \frac{\nabla p}{\rho} \left[ 1 - T \beta_T \right] \right) \\
S^T P = \mathbb{T} : \nabla \mathbf{v} + p \nabla \cdot \mathbf{v} + T \beta_T \frac{Dp}{Dt} \\
S^T V = \mathbb{T} : \nabla \mathbf{v} + T \frac{\beta_T}{\beta_p} \nabla \cdot \mathbf{v}\n\end{cases}
$$

# **4.1.2 Équation d'état**

Les lois de conservation pour la masse, la quantité de mouvement et l'énergie permettent de dériver un système d'équations aux dérivées partielles :

$$
\begin{cases}\n\frac{\partial \rho}{\partial t} + \nabla \cdot \rho \mathbf{v} = 0 \\
\frac{\partial \rho v_i}{\partial t} + \nabla \cdot \rho \mathbf{v} v_i = \nabla \cdot \mu \nabla v_i - \nabla p \cdot \mathbf{e}_i + \rho f_i + S^{v_i} \\
\frac{\partial \rho e}{\partial t} + \nabla \cdot \rho \mathbf{v} e = \nabla \cdot (\mathbb{S} \cdot \mathbf{v}) - \nabla \cdot \mathbf{q} + \rho \mathbf{f} \cdot \mathbf{v}\n\end{cases}
$$
\n(4.36)

Ce système compte cinq equations pour six variables :  $\rho$ ,  $v$ ,  $p$  et *T*. Une dernière relation, l'équation d'état, est nécessaire à la fermeture du système :

$$
\rho = f(T, p) \tag{4.37}
$$

### **Gaz parfait**

Le gaz parfait est un modèle décrivant le comportement thermodynamique des gaz à basse pression. L'équation d'état pour un gaz parfait est :

$$
\rho = \frac{p}{R_g T} \tag{4.38}
$$

Le coefficient  $R_g$  est un la constante spécifique du gaz<sup>[1](#page-96-0)</sup>. En dynamique des fluide, cette équation est généralement exprimée en fonction de l'énergie interne :

$$
p = \rho \left(\gamma - 1\right) u \tag{4.39}
$$

Le coefficient de compressibilité d'un gaz parfait est obtenu en dérivant l'équation d'état :

$$
\beta_p = \frac{1}{\rho} \left( \frac{\partial \rho}{\partial p} \right)_T = \frac{1}{\rho R_g T} \tag{4.40}
$$

 **Exemple 4.1** Calcul de la compressibilité de l'air à pression atmosphérique et 20◦*C* . La masse molaire de l'air est  $M_{air} \approx 28,96.10^{-3}$  *kg.mol*<sup>-1</sup> soit  $R_{air} \approx 287$  *J.kg*<sup>-1</sup>K<sup>-1</sup>. La densité de l'air à 20°*C* est  $\rho_{air} \approx 1, 2 \ kg.m^{-3}$ . Le coefficient de compressibilité est :

$$
\beta_p = \frac{1}{1, 2 \times 287(273, 15 + 20)} = 9, 9.10^{-6} Pa^{-1}
$$

<span id="page-96-0"></span><sup>1.</sup>  $R_g = R/M_g$  avec  $R = 8,3144621$  *J.K*<sup>-1</sup> $mol^{-1}$  la constante universelle des gaz parfaits et  $M_g$  la masse molaire du gaz.

#### **Liquides sous pression**

De nombreuses équations d'état ont été proposées pour les liquides (Van der Waals, viriel, cubique, polynomiale ). Une des équations d'état les plus utilisées est l'équation de Tait [[10\]](#page-243-3), qui s'exprime par :

$$
\rho(T, p) = \frac{\rho_0(T, p_0)}{1 - C \cdot ln\left(\frac{p + B(T)}{p_0 + B(T)}\right)}
$$
\n(4.41)

Le coefficient de compressibilité est obtenu en dérivant cette equation :

$$
\beta_p = \frac{1}{\rho} \left( \frac{\partial \rho}{\partial p} \right)_T = \frac{\rho}{\rho_0} \frac{C}{p + B(T)} \tag{4.42}
$$

L'équation de Tait doit être paramétrée à partir de résultats expérimentaux. Le terme  $p_0$  est une pression de référence,  $\rho_0$  est la masse volumique du fluide pour cette pression de référence et *B*(*T*) est une fonction de la température. Outcalt *et al.* ont étudié quatre types de carburants proposent des coefficients pour l'équation de Tait [[122\]](#page-252-1).

Dans la littérature anglo-saxonne, l'inverse de la compressibilité, appelée *"Bulk modulus"* est couramment utilisée. Dans le cas de kérosène à 20◦*C* et 1 bar, ce coefficient est de l'ordre de 1200 MPa (figure [4.3\)](#page-97-0). Le coefficient de compressibilité correspondant est  $\beta_p = 8,3.10^{-10}$  Pa, à comparer à la valeur de 9,9.10−<sup>6</sup> calculée pour l'air dans l'exemple précédent [[169\]](#page-255-0).

### **Vitesse du son**

Le son est une perturbation mécanique qui se propage sous forme d'ondes de pression au sein d'un fluide. Si la variation de pression est de petite amplitude, l'onde peut être considérée isentropique et sa célérité notée *c* s'exprime :

$$
c = \sqrt{\left(\frac{\partial p}{\partial \rho}\right)_S} \tag{4.43}
$$

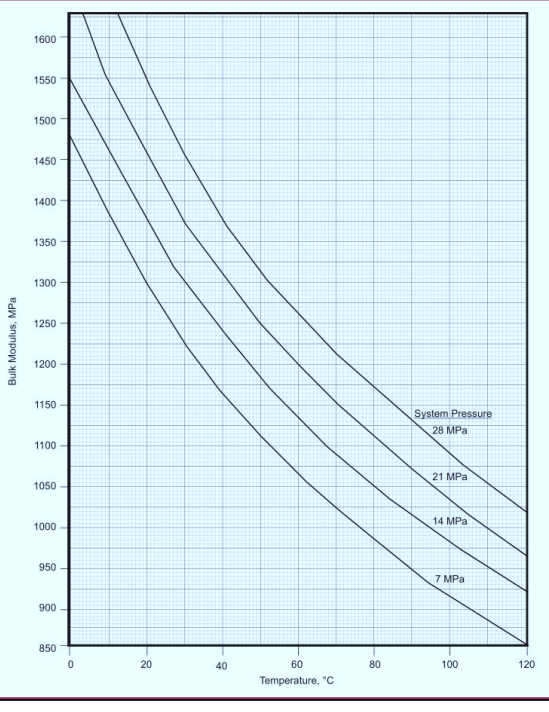

<span id="page-97-0"></span>FIGURE 4.3 – Abaque du *"Bulk modulus"* pour les carburant typiques [\[169](#page-255-0)].

Pour un gaz parfait, la vitesse du son dépend de l'indice adiabatique γ, de la constante spécifique et de la température :

$$
c = \sqrt{\gamma R_g T} \tag{4.44}
$$

Pour un liquide, la vitesse du son peut être exprimée en fonction de la masse volumique et du coefficient de compressibilité :

$$
c = \sqrt{\frac{1}{\rho \beta_p}}
$$
(4.45)

Le rapport entre la vitesse de l'écoulement et la vitesse du son dans le fluide est appelé nombre de Mach (*Ma*). Ce nombre est determinant sur la physique de l'écoulement :

- $Ma < 0,3$  Les effets de compressibilité sont négligeables.<br>•  $Ma < 1$  Écoulement subsonique, avec effets de compres
- $Ma < 1$  Écoulement subsonique, avec effets de compression importants.<br>•  $1 < Ma < 5$  Écoulement supersonique comportant des ondes de choc.
- $1 < Ma < 5$  Écoulement supersonique comportant des ondes de choc.<br>•  $5 < Ma$  Écoulement hypersonique, pouvant former un plasma.
- 5 < *Ma* Écoulement hypersonique, pouvant former un plasma.

La vitesse du son dans le kérosène à 20◦*C* est de l'environ de 1300 *m*.*s* −1 . La vitesse moyenne de l'écoulement lors des essais pour un débit de 4000 *kg*.*h* −1 est 2,6 *m*.*s* −1 . Le nombre de Mach est donc de l'ordre de 0,002.

<span id="page-98-0"></span>**Hypothèse 4.3** Le kérosène est considéré incompressible. L'équation d'état est de la forme :  $\rho = f(T)$ Le coefficient de compressibilité est nul :  $\beta_p = 0$ 

Les lois de conservation, combinées à l'équation d'état, forment un système d'équations aux dérivées partielles (EDP). L'hypothèse [\(4.3](#page-98-0)) modifie la nature mathématique de ce système, qui devient elliptique. Les EDP décrivent alors un équilibre global et instantané, les perturbations ne se propageant plus à la vitesse du son dans le milieu.

**R** Ce changement est fondamental et détermine les méthodes de résolution à mettre en oeuvre. Les simulations numériques ont généralement une contrainte de stabilité sur le pas de temps de la forme :

$$
\Delta t_{max} = \frac{\Delta x}{v_{max}}
$$

Où ∆*x* est la résolution spatiale et *vmax* la plus grande vitesse locale dans l'écoulement. Les équations elliptiques permettent de s'affranchir des phénomènes dépendant de la vitesse du son, et d'utiliser des pas de temps plus grands d'un facteur  $\tilde{M}_a^{-1}$ , soit plusieurs ordres de grandeur dans le cas de la simulation du blizzard.

**R** L'hypothèse du fluide incompressible ne doit pas être confondu avec la notion de densité constante  $\rho = \rho_0$ , qui implique  $\beta_p = \beta_T = 0$  et une divergence nulle de la vitesse :  $\nabla \cdot \mathbf{v} = 0$ 

L'hypothèse [\(4.3](#page-98-0)) interdit les formulations de la loi de conservation de l'énergie faisant intervenir les capacités thermiques à volume constant, ou bien  $\beta_n$  au dénominateur d'un terme source. Une expression basée sur la température est retenue dans ce travail :

$$
\frac{\partial \rho T}{\partial t} + \nabla \cdot \rho \mathbf{v} T = \nabla \cdot \frac{\lambda}{c_p} \nabla T + S^{T_p}
$$
\n(4.46)

<span id="page-98-1"></span>**Hypothèse 4.4** Le coefficient *c<sup>p</sup>* est supposé constant et les effets de dilatation sont négligés. Le terme *S <sup>T</sup><sup>p</sup>* est redéfini :

$$
S^{T_p} = \frac{1}{c_p} \left( \mathbb{T} : \nabla \mathbf{v} + p \nabla \cdot \mathbf{v} \right)
$$
\n(4.47)

# **4.2 Méthode des volumes finis**

Les équations de conservation peuvent être exprimées mathématiquement sous forme différentielle ou intégrale. Dans le premier cas, le domaine est représenté par un nuage de points pour lesquels des opérateurs discrets sont déterminés. Les équations sont alors résolues par différences finies. Dans le second cas, le domaine est subdivisé en petits domaines de contrôles appelés Volumes Finis [\[8](#page-243-2)].

# **4.2.1 Équation de transport**

Les lois de conservations de masse, de quantité de mouvement et d'énergie sous les hypothèses ([4.1\)](#page-92-1), [\(4.3](#page-98-0)) et ([4.4\)](#page-98-1) forment le système d'équations aux dérivées partielles suivant :

<span id="page-99-0"></span>
$$
\begin{cases}\n\frac{\partial \rho}{\partial t} + \nabla \cdot \rho \mathbf{v} = 0 \\
\frac{\partial \rho v_i}{\partial t} + \nabla \cdot \rho \mathbf{v} v_i - \nabla \cdot \mu \nabla v_i = -\nabla p \cdot \mathbf{e}_i + \rho f_i + S^{v_i} \\
\frac{\partial \rho T}{\partial t} + \nabla \cdot \rho \mathbf{v} T - \nabla \cdot \frac{\lambda}{c_p} \nabla T = \frac{1}{c_p} (\mathbb{T} : \nabla \mathbf{v} + p \nabla \cdot \mathbf{v})\n\end{cases}
$$
\n(4.48)

Ce système comporte cinq équations non linéaires et fortement couplées. Ces lois de conservation peuvent être formulées par une équation de transport générique, aussi appelée équation de convection-diffusion. L'équation de transport pour une grandeur scalaire extensive  $\phi$  s'exprime :

<span id="page-99-1"></span>
$$
\frac{\partial \rho \phi}{\partial t} + \nabla \cdot \rho \mathbf{v} \phi - \nabla \cdot \Gamma \nabla \phi = S^{\phi}
$$
\n(4.49)

Où Γ est le coefficient de diffusion et *S* φ le terme source. Les coefficients et termes sources correspondant aux différentes grandeurs sont facilement identifiables en comparant le système d'équations [\(4.48](#page-99-0)) et l'équation de transport ([4.49\)](#page-99-1). La table ([4.2\)](#page-99-2) donne les coefficients de diffusion et termes sources correspondant aux grandeurs extensives usuelles :

| Grandeur extensive $\phi$   | propriété $\phi$ | Diffusion $\Gamma$ | Source $S^{v_i}$                                                       |
|-----------------------------|------------------|--------------------|------------------------------------------------------------------------|
| Masse                       |                  |                    |                                                                        |
| Quantité de mouvement $v_i$ |                  |                    | $-\nabla p \cdot \mathbf{e}_i + \rho f_i + S^{\nu_i}$                  |
| Énergie                     |                  | $\lambda/c_p$      | $\frac{1}{c_p}$ (T : $\nabla$ <b>v</b> + $p$ $\nabla \cdot$ <b>v</b> ) |
| Espèce chimique s           | $X_{s}$          |                    |                                                                        |

<span id="page-99-2"></span>TABLE 4.2 – Coefficients et termes sources pour l'équation de transport.

La méthode des volumes finis repose sur l'intégration des equations dans un volume de contrôle Ω, délimité par une surface ∂Ω. L'équation ([4.49\)](#page-99-1) intégrée s'exprime :

$$
\int_{\Omega} \frac{\partial \rho \phi}{\partial t} dv + \int_{\Omega} \nabla \cdot (\phi \rho \mathbf{v}) dv - \int_{\Omega} \nabla \cdot (\Gamma \nabla \phi) dv = \int_{\Omega} S_{\phi} dv \tag{4.50}
$$

Les termes de cette équation ont une signification physique :

- Le premier terme de l'équation est la variation de la grandeur  $\phi$  au cours du temps.
- Le second terme décrit la convection de  $\phi$  par l'écoulement.
- Le troisième terme décrit un processus de diffusion de  $\phi$  dans le milieu<sup>[1](#page-100-0)</sup>.
- Le dernier terme correspond à la création ou la destruction locale de la grandeur  $\phi$ , d'où le nom de *terme source*.

### **4.2.2 Discrétisation**

La discrétisation par volumes fini commence avec l'intégration de l'équation de transport [\(4.50](#page-100-1)) sur le domaine Ω*<sup>c</sup>* d'une cellule *c* du *maillage* (figure [4.4\)](#page-100-2) :

$$
\int_{\Omega_c} \frac{\partial \rho \phi}{\partial t} dv + \int_{\Omega_c} \nabla \cdot (\phi \rho \mathbf{v}) dv - \int_{\Omega_c} \nabla \cdot (\Gamma \nabla \phi) dv = \int_{\Omega_c} S_{\phi} dv \tag{4.51}
$$

Maillage : Le domaine de simulation est subdivisée en un nombre fini de polygones (2D) ou polyèdres (3D) afin de former une grille de calcul. L'équation aux dérivées partielles ([4.51\)](#page-100-3) est exprimée localement pour chacune des cellules de ce maillage. L'intérieur des cellules représente le volume de contrôle Ω. Les faces des cellules définissent la bordure ∂Ω du domaine.

Terminologie : Soit *c* une cellule *active* du maillage de volume  $V_c$  comprenant  $N_f$ faces. Les *N<sup>i</sup>* faces de *c* internes au domaine de calcul sont référencées par l'indice *i*, les *N<sup>b</sup>* faces sur la frontière du domaine de calcul par l'indice *b*. Les centres de ces faces

<span id="page-100-3"></span><span id="page-100-1"></span>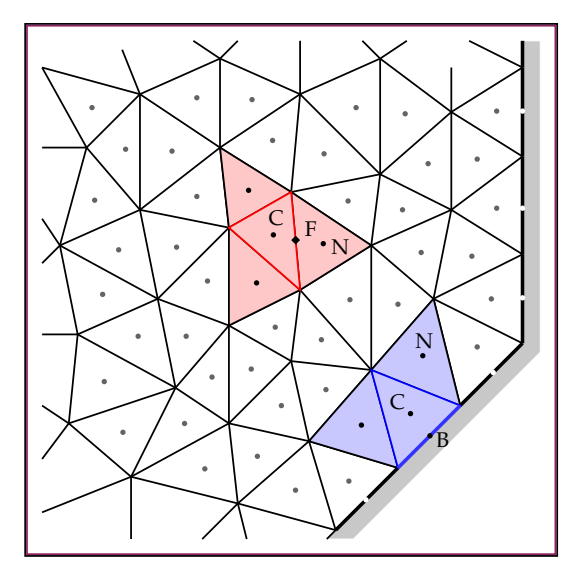

<span id="page-100-2"></span>FIGURE 4.4 – Discrétisation du domaine de solution par des volumes finis.

sont notés *F* et *B*, respectivement. Une cellule voisine de *c* est notée *n*. Les barycentres de ces cellules sont notés *C* et *N*, respectivement. Une cellule *c* et l'ensemble des cellules voisines forment un *stencil*<sup>[2](#page-100-4)</sup>.

Dans la méthode des volumes finis, les échanges entre les volumes de contrôles sont étudiés en termes de *flux du scalaire* φ à travers la surface du volume de contrôle. Ce flux **H**, dont la dimension est  $[\phi][L]^{-2}[T]^{-1}$ , a pour expression  $\mathbf{H} = \rho \mathbf{v}\phi - \Gamma \nabla \phi$ .

<span id="page-100-0"></span><sup>1.</sup> Par exemple, la diffusion d'énergie interne est un transfert de chaleur depuis les régions chaudes vers les régions froides.

<span id="page-100-4"></span><sup>2.</sup> Le terme français est *molécule de calcul*.

Pour cela, les intégrales de volume des termes de convection et de diffusion sont transformées en intégrales de surfaces par le théorème ([4.2.1\)](#page-101-0) :

**Théorème 4.2.1 — Flux-Divergence.** Soit  $\Omega$  un domaine compact à bord lisse de  $\mathbb{R}^3$ et *dv* une forme volume sur  $\mathbb{R}^3$ . Si **X** est un champ de vecteurs sur un voisinage ouvert de Ω, alors sa divergence ∇·X vérifie :

<span id="page-101-1"></span><span id="page-101-0"></span>
$$
\int_{\Omega} \nabla \cdot \mathbf{X} \, dv = \int_{\partial \Omega} \mathbf{X} \cdot \mathbf{ds} \tag{4.52}
$$

L'équation de transport s'exprime finalement :

$$
\int_{\Omega} \frac{\partial \rho \phi}{\partial t} dv + \int_{\partial \Omega} \rho \mathbf{v} \phi \cdot d\mathbf{s} - \int_{\partial \Omega} \Gamma \nabla \phi \cdot d\mathbf{s} = \int_{\Omega} S^{\phi} dv \tag{4.53}
$$

Les intégrales de la dérivée temporelle, des flux convectifs et diffusifs, et du terme source sont notées respectivement  $\mathcal{H}_T$ ,  $\mathcal{H}_C$ ,  $\mathcal{H}_D$  et  $\mathcal{H}_S$ . L'équation ([4.53\)](#page-101-1) s'exprime :

<span id="page-101-2"></span>
$$
\mathcal{H}_T + \mathcal{H}_C - \mathcal{H}_D = \mathcal{H}_S \tag{4.54}
$$

L'équation de transport [\(4.53](#page-101-1)) est toujours sous la forme d'une equation aux dérivées partielles. Afin d'être en mesure de calculer une solution approchée au moyen d'un ordinateur, elle doit tout d'abord être exprimée sous forme algébrique. Un *opérateur de discrétisation*, noté {•}, doit être déterminé pour chaque terme de l'équation ([4.54](#page-101-2)) :

$$
\{\mathcal{H}_T\} + \{\mathcal{H}_C\} - \{\mathcal{H}_D\} = \{\mathcal{H}_S\}
$$
\n(4.55)

#### **4.2.3 Méthode de résolution**

Dans le cadre de la formulation volumes finis, il existe deux principales familles d'algorithmes, ou *solveurs*, permettant de résoudre les équations de Navier-Stokes :

- Les solveurs basés sur la densité traitent chaque équation du système [\(4.48](#page-99-0)) comme une équation de transport. Les flux numériques H sont déterminés par la résolution d'un problème de Riemann pour chaque face <sup>[1](#page-101-3)</sup>. Le champ de pression est ensuite calculé à partir de l'équation d'état. Cette méthode convient aux équations hyperboliques, et nécessite une compressibilité non nulle.
- Les solveurs basés sur la pression traitent l'équation de continuité comme une contrainte, à partir de laquelle une équation de type Poisson est construite pour calculer la pression. La nature des équations devient elliptique, et cette méthode permet de résoudre les equations de Navier-Stokes incompressibles [\[160\]](#page-255-1).

Dans ce travail, le fluide est considéré incompressible, et la seconde famille de méthode est privilégiée. Ce type de solveurs sont généralement implicites ou semi-implicites en temps, ce qui exige que les opérateurs de discrétisation expriment les lois de conservations sous la forme de systèmes linéaires [[64\]](#page-247-1).

<span id="page-101-3"></span><sup>1.</sup> Schémas de Godunov.

La résolution directe et simultanée des systèmes linéaires correspondant aux équations de transport est possible (*coupled solvers*, voire par exemple [[39\]](#page-245-0)), mais nécessite des méthodes numériques complexes et coûteuses à mettre en oeuvre. Il est préférable de traiter chaque équation comme si elle ne comportait qu'une seule inconnue, en utilisant les meilleures valeurs actuellement disponibles pour les autres variables (*segregated solvers*). Les équations sont alors résolues successivement, et cela de façon répétitive jusqu'à ce que le système soit satisfait [\[3](#page-243-1)]. Ces cycles, d'indice *m*, sont appelés sous-itérations. Pour chaque cellule *c* du maillage, l'équation de transport discrète doit être de la forme :

<span id="page-102-0"></span>
$$
a_c \phi_c^{m+1} + \sum_i a_i \phi_i^{m+1} = b_c \tag{4.56}
$$

Correction différée : le coût de résolution du système linéaire dépend de la largeur de bande de la matrice associée, qui augmente avec le nombre d'inconnues du stencil de calcul de la cellule *c*. Il est donc souhaitable de le garder le plus petit possible, par exemple en n'utilisant que les inconnues liées aux cellules directement voisines. Cependant, les schémas numériques d'ordre élevés nécessitent généralement des stencils larges.

La correction différée est une technique qui permet de contourner cette difficulté [\[15](#page-244-0)]. Le principe est de calculer des termes d'ordre supérieur explicitement, et de les traiter comme un terme source figurant dans le second membre de l'équation. Une approximation d'ordre faible de ces termes est traitée implicitement dans le premier membre afin d'avoir un petit stencil, et soustraites du second membre, qui devient alors un terme correctif. L'opérateur de correction  $\{\bullet\}_{DC}$  différée s'exprime :

$$
\{\bullet\}_{DC} = \{\bullet\}_{LO}^{m+1} + \beta \left(\{\bullet\}_{HO} - \{\bullet\}_{LO}\right)^m
$$
\n(4.57)

Le coefficient β est appelé *blending parameter*, et permet d'activer ( $β = 1$ ) ou désactiver ( $\beta = 0$ ) la correction, voire de mêler les deux schémas  $\beta \in [0,1]$ . Le terme correctif doit être faible, et converge au cours du processus itératif. Les corrections différées sont également utilisées pour prendre en compte la non-orthogonalité du maillage.

### **Discrétisation classique**

Dans un premier temps, l'équation de convection-diffusion est discrétisée au moyen d'un schéma d'ordre faible très classique [\[41](#page-246-0), [98\]](#page-250-0) :

$$
\begin{cases}\n\{\mathcal{H}_{T}\} = \{\mathcal{H}_{T}\}_{MR}^{m+1} \\
\{\mathcal{H}_{C}\} = \{\mathcal{H}_{C}\}_{UW}^{m+1} + (\{\mathcal{H}_{C}\}_{R2} - \{\mathcal{H}_{C}\}_{UW})^{m} \\
\{\mathcal{H}_{D}\} = \{\mathcal{H}_{D}\}_{D1}^{m+1} \\
\{\mathcal{H}_{S}\} = \{\mathcal{H}_{S}\}_{MR}^{m+1}\n\end{cases} (4.58)
$$

Les intégrales volumiques pour le terme temporel et le terme source sont approximées par un opérateur *midpoint rule* MR [\(B.18](#page-268-0)). Une correction différée est utilisée pour l'intégrale des flux convectifs, avec pour opérateur d'ordre faible un schéma *upwind* UW [\(B.28](#page-269-0)) et pour l'ordre "élevé" une reconstruction centrée R2 ([B.25](#page-269-1)). Le gradient du terme diffusif est approximé par une dérivée centrée D1 ([B.34\)](#page-270-0) incluant un terme de correction lié à l'anisotropie du maillage.

Pour chaque cellule du maillage, une équation linéaire algébrique ([B.48\)](#page-272-0) pour les inconnues  $\phi^{m+1}$  est obtenue :

$$
a_c \phi_c^{m+1} + \sum_{i=1}^{N_i} a_{in} \phi_n^{m+1} = b_c \tag{4.59}
$$

Les coefficients de cette équation sont :

$$
\begin{cases}\na_c = \rho_c^m \frac{3V_c}{2\Delta t} + \sum_{i=1}^{N_i} a_{ic} + \sum_{b=1}^{N_b} a_b + a_s V_c \\
b_c = \bar{S}_c V_c + (4\rho_c \phi_c^m - \rho_c \phi_c^{n-1}) \frac{V_c}{2\Delta t} + \sum_{i=1}^{N_i} \delta_i + \sum_{b=1}^{N_b} (S_b + \delta_b) \\
a_s = -\left(\frac{\partial S}{\partial \phi}\right)^m \\
a_{ic} = max \left[ \dot{m}_f, 0 \right] - d_c \\
a_{in} = min \left[ \dot{m}_f, 0 \right] - d_n \\
\dot{m}_f = \rho_f \mathbf{v}_f \cdot \mathbf{A}_f \\
d_n = -d_c = \frac{\Gamma_f ||\mathbf{A}_f||}{\mathbf{x}_{CN} \cdot \mathbf{e}_f} \\
\delta_i = d_n (\Delta \phi_n^m - \Delta \phi_c^m) - \left( \left\langle \phi_f^m \right\rangle^{LO} \dot{m}_f - \phi_c^m \text{max} \left[ \dot{m}_f, 0 \right] - \phi_n^m \text{min} \left[ \dot{m}_f, 0 \right] \right) \\
\bar{S} = S^{\phi, m} + a_s \phi^m\n\end{cases}
$$
\n(4.60)

Les coefficients  $a_b S_b$  et  $\delta_b$  dépendent du type des conditions aux limites :

Dirichlet - la valeur du la variable φ*<sup>b</sup>* est imposée sur la frontière

$$
\begin{cases}\na_{bc} = max\left[m_f, 0\right] - d_c \\
S_b = -\phi_b \left(m_f - d_n\right) \\
\delta_b = \phi_c^m max\left[m_f, 0\right] - d_n \Delta \phi_C\n\end{cases} \tag{4.61}
$$

Neumann - la valeur du flux diffusif entrant *H in*  $\theta_b^{in}$  est imposée sur la frontière.

$$
\begin{cases}\na_{bc} = \dot{m}_f \\
S_b = -H_b^{\text{in}} \|\mathbf{A}_b\| \left(\frac{\dot{m}_f}{d_n} - 1\right) \\
\delta_b = \dot{m}_f \Delta \phi_C\n\end{cases}
$$
\n(4.62)

La complexité de la résolution des équations de Navier-Stokes par réside dans l'absence d'une équation indépendante pour la pression, dont le gradient joue un rôle prépondérant dans les trois équations de conservation de la quantité de mouvement. De plus, l'équation de continuité ne se comporte plus comme une équation de transport pour la masse, mais joue un rôle de contrainte cinématique sur le champ de vitesse. Enfin, la pression absolue est sans importance en raison de son absence dans l'équation d'état.

La méthode de résolution adoptée dans ce travail est basée sur l'algorithme SIMPLE<sup>[1](#page-104-0)</sup>. Cette méthode fut initialement développé par Caretto *et al.* en 1972 [[3\]](#page-243-1), et adaptée aux maillages non structurés par Rhie et Chow en 1983 [\[162](#page-255-2)].

Soient  $p^n$  et  $y^n$  les champs de pression et vitesse à l'instant *t*. Les algorithmes de type SIMPLE proposent une procédure de calcul pour obtenir les champs  $p^{n+1}$  et  $v^{n+1}$ à l'instant *t* + ∆*t*. En raison de la non-linéarité des equations, cette procédure est itérative. L'indice *m* se réfère à la sous-itération en cours, pour laquelle toutes les valeurs sont connues.

#### **Équations pour la quantité de mouvement**

La première étape est la résolution de l'équation de quantité de mouvement  $(4.18)$  $(4.18)$ . Il s'agit d'une équation vectorielle, dont les composantes sont couplées entre elles. Leur résolution simultanée est possible, mais couteuse. Le contexte itératif de l'algorithme SIMPLE permet de découpler cette équation en trois équations de transport scalaires [\(4.21](#page-93-5)) pour les trois composantes de la vitesse. Les équations linéaires algébriques sont :

<span id="page-104-1"></span>
$$
\begin{cases}\na_c^x v_{xc}^* + \sum_i a_i^x v_{xi}^* = b_{x,c} \\
a_c^y v_{yc}^* + \sum_i a_i^y v_{yi}^* = b_{y,c} \\
a_c^z v_{zc}^* + \sum_i a_i^z v_{zi}^* = b_{z,c}\n\end{cases}
$$
\n(4.63)

Le champ de vitesse v ∗ obtenu après résolution du système [\(4.63](#page-104-1)) ne satisfait pas l'équation de continuité, parce que le champ de pression *p <sup>m</sup>* ne correspond pas nécessairement au champ de pression à l'instant *t* + ∆*t*. L'objectif de l'algorithme est de trouver des corrections pour la pression et la vitesse  $p'$  et v' tels que :

$$
\begin{cases}\n\mathbf{v}^{m+1} = \mathbf{v}^* + \mathbf{v}' & \lim_{m \to \infty} \mathbf{v}^{m+1} = \mathbf{v}^{n+1} \\
p^{m+1} = p^m + p' & \lim_{m \to \infty} p^{m+1} = p^{n+1}\n\end{cases} (4.64)
$$

#### **Interpolation de la quantité de mouvement**

La solution numérique des equations de Navier-Stokes peut présenter des oscillations de pression provoquées par un découplage entre la pression et de la vitesse dans les équations discrétisées [[40,](#page-246-1) [46](#page-246-2)]. Ce problème peut être résolu par une méthode de calcul spécifique de la vitesse, proposée par Rhie et Chow et connu sous le nom de *Momentum Interpolation Methode* (MIM). Soit *f* une face du maillage, et *c* et *n* deux cellules voisines. En explicitant le gradient de pression, l'équation algébrique pour la composante *v<sup>x</sup>* de la vitesse pour la cellule *c* s'exprime<sup>[2](#page-104-2)</sup> :

$$
a_c^x v_{xc}^* + \sum_i a_i^x v_{xi}^* = b_c^x - \int_{\Omega_c} \frac{\partial p^m}{\partial x} dv \tag{4.65}
$$

En divisant cette équation par le coefficient central, la vitesse au centre de la cellule *c* peut être exprimée explicitement :

<span id="page-104-3"></span>
$$
v_{x_C}^* = -\frac{1}{a_C^x} \sum_i a_i^x v_{x_i}^* + \frac{b_c^x}{a_c^x} - \frac{1}{a_c^x} \int_{\Omega_c} \frac{\partial p^m}{\partial x} dv \tag{4.66}
$$

<span id="page-104-0"></span><sup>1.</sup> Semi Implicit Method for Pressure Linked Equations

<span id="page-104-2"></span><sup>2.</sup> Le gradient de pression est exclus du terme source et écrit explicitement dans le second membre.

En procédant de la même manière, la vitesse au centre de la cellule *n* s'exprime :

<span id="page-105-0"></span>
$$
v_{x_n}^* = -\frac{1}{a_n^x} \sum_i a_i^x v_{x_i}^* + \frac{b_n^x}{a_n^x} - \frac{1}{a_n^x} \int_{\Omega_n} \frac{\partial p^m}{\partial x} dv \tag{4.67}
$$

Le principe de la MIM est que la vitesse au centre de la face doit être consistant avec ces expressions, c'est-à-dire :

<span id="page-105-1"></span>
$$
v_{xf}^* = -\frac{1}{a_f^x} \sum_i a_i^x v_{xi}^* + \frac{b_f^x}{a_f^x} - \frac{1}{a_f^x} \int_{\Omega_f} \frac{\partial p^m}{\partial x} dv \tag{4.68}
$$

**Hypothèse 4.5** Les faces ne possédant pas de volume de contrôle dans ce travail, les intégrales de gradient de pression sur Ω doivent être approchées par leur valeur au centre du domaine, multipliée par son volume :

$$
\int_{\Omega} \frac{\partial p}{\partial x} dv = V_{\Omega} \frac{\partial p}{\partial x} \Big|_{\Omega} \tag{4.69}
$$

Il s'agit d'une approximation d'ordre 2 en espace.

En tout point *x*, une variable  $\phi$  peut donc être exprimée par un opérateur algébrique  $\mathcal{M}[\phi]$  représentant l'équation de transport discrétisée :

<span id="page-105-2"></span>
$$
\mathscr{M}_x[\phi] = -\frac{1}{a_x^{\phi}} \sum_i a_i^{\phi} \phi_i + \frac{b_x^{\phi}}{a_x^{\phi}}
$$
(4.70)

Les equations  $(4.66)$  $(4.66)$ ,  $(4.67)$  $(4.67)$  $(4.67)$  et  $(4.68)$  $(4.68)$  s'expriment alors :

$$
\begin{cases}\nv_{x_c}^* = \mathcal{M}_c \left[ v_x \right] - \frac{V_c}{a_c^x} \left( \frac{\partial p^m}{\partial x} \right)_c \\
v_{x_n}^* = \mathcal{M}_n \left[ v_x \right] - \frac{V_n}{a_n^x} \left( \frac{\partial p^m}{\partial x} \right)_n \\
v_{x_f}^* = \mathcal{M}_f \left[ v_x \right] - \frac{V_f}{a_f^x} \left( \frac{\partial p^m}{\partial x} \right)_f\n\end{cases} \tag{4.71}
$$

Le terme M*<sup>f</sup>* [*vx*] n'est pas défini au niveau de la face. Il est approximé par :

$$
\mathcal{M}_f[v_x] \approx \left\langle v_{x_f}^* + \frac{V_f}{a_f^x} \left( \frac{\partial p^m}{\partial x} \right)_f \right\rangle^{LO} \approx \left\langle v_{x_f}^* \right\rangle^{LO} + \left\langle \frac{V_f}{a_f^x} \right\rangle^{LO} \left\langle \frac{\partial p^m}{\partial x} \right\rangle_f^{LO} \tag{4.72}
$$

Où  $\left<\phi_f\right>^{LO}$  est l'opérateur de reconstruction d'ordre faible défini par l'équation [\(B.23](#page-269-2)). Une dernière approximation est nécessaire :

$$
\frac{V_f}{a_f^x} \approx \left\langle \frac{V_f}{a_f^x} \right\rangle^{LO} = D^x \tag{4.73}
$$

**R** Le terme  $D^x$  est appelé *diffusion de pression* dans la direction x.

Les composantes de la vitesse au centre de la face s'expriment finalement :

$$
\begin{cases}\nv_{x}^{*} = \left\langle v_{x}^{*} \right\rangle^{LO} - D^{x} \left( \frac{\partial p^{m}}{\partial x} \Big|_{f} - \left\langle \frac{\partial p^{m}}{\partial x} \right\rangle^{LO}_{f}\n\end{cases}
$$
\n
$$
v_{y}^{*} = \left\langle v_{y}^{*} \right\rangle^{LO} - D^{y} \left( \frac{\partial p^{m}}{\partial y} \Big|_{f} - \left\langle \frac{\partial p^{m}}{\partial y} \right\rangle^{LO}_{f}\n\right)
$$
\n
$$
v_{z}^{*} = \left\langle v_{z}^{*} \right\rangle^{LO} - D^{y} \left( \frac{\partial p^{m}}{\partial z} \Big|_{f} - \left\langle \frac{\partial p^{m}}{\partial z} \right\rangle^{LO}_{f}\n\end{cases}
$$
\n(4.74)

Soit sous forme vectorielle :

$$
\mathbf{v}_f^* = \left\langle \mathbf{v}_f^* \right\rangle^{LO} - \mathbb{D} \left( \nabla p^m - \left\langle \nabla p^m \right\rangle^{LO} \right)_f \tag{4.75}
$$

Le terme D est le tenseur de diffusion de pression. Il s'exprime :

$$
\mathbb{D} = \begin{bmatrix} D^x & 0 & 0 \\ 0 & D^y & 0 \\ 0 & 0 & D^z \end{bmatrix}
$$
 (4.76)

# **Équation de correction pour la pression**

<span id="page-106-1"></span>Une forme discrète pour l'équation de continuité est obtenue a partir de l'équation ([4.56\)](#page-102-0) pour  $\phi = 1$  et une diffusion nulle :

$$
\rho_c^{n+1} \frac{3V_c}{2\Delta t} + \sum_f \rho_f^{n+1} \mathbf{v}_f^{n+1} \cdot \mathbf{A}_f = \left( 4\rho_c^n - \rho_c^{n-1} \right) \frac{V_c}{2\Delta t}
$$
\n(4.77)

Dans le contexte d'une résolution itérative des équations, la vitesse et la masse volumique s'expriment :

$$
\begin{cases} \mathbf{v}_f^{n+1} = \mathbf{v}_f^{m+1} \\ \rho_c^{n+1} = \rho_c^{m+1} \end{cases} \tag{4.78}
$$

Soit  $\mathcal{M}[\mathbf{v}]$  le vecteur des opérateurs ([4.70\)](#page-105-2) pour les trois composantes de la vitesse.

$$
\mathcal{M}\left[\mathbf{v}\right] = \begin{pmatrix} \mathcal{M}\left[v_x\right] \\ \mathcal{M}\left[v_z\right] \end{pmatrix} \tag{4.79}
$$

La vitesse v<sup>\*</sup> satisfaisant l'équation de quantité de mouvement mais pas l'équation de continuité peut être exprimée en n'importe quel point de l'espace en fonction de l'opérateur  $\mathcal{M}[\bullet]$  :

<span id="page-106-0"></span>
$$
\mathbf{v}^* = \mathcal{M}\left[\mathbf{v}^*\right] - \mathbb{D}\left(\nabla p^m\right) \tag{4.80}
$$

De la même manière, la vitesse satisfaisant les deux équations de conservation peut aussi être s'exprime :

<span id="page-107-0"></span>
$$
\mathbf{v}^{m+1} = \mathcal{M}\left[\mathbf{v}^{m+1}\right] - \mathbb{D}\left(\nabla p^{m+1}\right) \tag{4.81}
$$

La soustraction des équations [\(4.81](#page-107-0)) et ([4.80\)](#page-106-0) permet d'exprimer un champ de *correction de la vitesse* :

$$
\mathbf{v}' = \mathbf{v}^{m+1} - \mathbf{v}^* = \mathcal{M}\left[\mathbf{v}^{m+1}\right] - \mathcal{M}\left[\mathbf{v}^*\right] - \mathbb{D}\left(\nabla p^{m+1} - p^m\right) \tag{4.82}
$$

La *correction de pression* est définie par :

$$
p' = p^{m+1} - p^m \tag{4.83}
$$

**Hypothèse 4.6** Approximation SIMPLE Le terme suivant est supposé négligeable :

$$
\mathcal{M}\left[\mathbf{v}^{m+1}\right] - \mathcal{M}\left[\mathbf{v}^*\right] = 0\tag{4.84}
$$

La correction de la vitesse s'exprime alors :

$$
\mathbf{v}' = -\mathbb{D}\left(\nabla p'\right) \tag{4.85}
$$

En remplaçant la vitesse v *<sup>m</sup>*+<sup>1</sup> par sa décomposition en, l'équation de continuité [\(4.77](#page-106-1)) s'exprime :

$$
\rho_c^{m+1} \frac{3V_c}{2\Delta t} + \sum_f \rho_f^{m+1} \left( \mathbf{v}_f^* + \mathbf{v}_f' \right) \cdot \mathbf{A}_f = \left( 4\rho_c^n - \rho_c^{n-1} \right) \frac{V_c}{2\Delta t}
$$
(4.86)

La masse volumique nécessite un traitement particulier. Tout d'abord, elle est linéarisée par rapport à la pression :

$$
\rho^{m+1} = \rho^m + \left(\frac{\partial \rho}{\partial p}\right)^m (p^{m+1} - p^m) \tag{4.87}
$$

En remarquant que le coefficient de compressibilité, calculé avec les valeurs de l'itération *m*, s'exprime :

$$
\beta_p^m = \frac{1}{\rho^m} \left(\frac{\partial \rho}{\partial p}\right)^m \tag{4.88}
$$

L'expression de la masse volumique devient :

$$
\rho^{m+1} = \rho^m + \rho^m \beta_p^m \left( p^{m+1} - p^m \right) \tag{4.89}
$$

En introduisant l'expression de la correction de pression :

$$
\rho_c^{m+1} = \rho^m \left( 1 + \beta_p^m p' \right) \tag{4.90}
$$
En introduisant les équations [\(4.85](#page-107-0)) et [\(4.90](#page-107-1)) dans ([4.86\)](#page-107-2), une équation de correction pour la pression est obtenue :

<span id="page-108-0"></span>
$$
\rho_c^m \left( 1 + \beta_p^m p_c' \right) \frac{3V_c}{2\Delta t} + \sum_f \rho_f^m \left( 1 + \beta_p^m p_f' \right) \left( \mathbf{v}_f^* - \mathbb{D} \left( \nabla p' \right)_f \right) \cdot \mathbf{A}_f
$$
  
=  $\left( 4\rho_c^n - \rho_c^{n-1} \right) \frac{V_c}{2\Delta t}$  (4.91)

L'équation ([4.91\)](#page-108-0) est développée et ses termes réarrangés :

$$
\beta_p^m \rho_c^m \frac{3V_c}{2\Delta t} p_c' + \sum_f \left( \rho_f^m \mathbf{v}_f^* \beta_p^m p_f' - \rho_f^m \mathbb{D} (\nabla p')_f \right) \cdot \mathbf{A}_f
$$
  
= -\left( 3\rho\_c^m - 4\rho\_c^n + \rho\_c^{n-1} \right) \frac{V\_c}{2\Delta t} - \sum\_f \left( \rho\_f^m \mathbf{v}\_f^\* - \rho\_f^m \beta\_p^m \mathbb{D} (\nabla p')\_f p\_f' \right) \cdot \mathbf{A}\_f \quad (4.92)

Les corrections de pression sont petites et diminuent au cours des itérations, le terme en (∇*p'*) $p'$ <sub>*f*</sub> peut être négligé. En introduisant *i*n<sup>\*</sup><sub>*f*</sub> définit dans l'équation ([B.24\)](#page-269-0) :

$$
\beta_p^m \rho_c^m \frac{3V_c}{2\Delta t} p_c' + \sum_f \left( \dot{m}_f^* \beta_p^m p_f' - \rho_f^m \mathbb{D} \left( \nabla p' \right)_f \cdot \mathbf{A}_f \right) = - \left( 3\rho_c^m - 4\rho_c^n + \rho_c^{n-1} \right) \frac{V_c}{2\Delta t} - \sum_f \dot{m}_f^* \quad (4.93)
$$

**R** La formulation MIM [\(4.75](#page-106-0)) est présentée sous une forme très générale, indépendamment de la discrétisation de l'équation de conservation de quantité de mouvement. Dans ce travail, l'équation de Navier-Stokes est approchée par trois équations de transport découplées. Les coefficients  $a_c^x$ ,  $a_c^y$  et  $a_c^z$  sont égaux, ce qui implique :

<span id="page-108-1"></span>
$$
\begin{cases}\nD^x = D^y = D^z = D^m \\
D = D^m \mathbb{I}\n\end{cases} \n\tag{4.94}
$$

La correction de pression au niveau de la face est calculée par l'opérateur ⟨•⟩ *LO*, et le gradient de correction de pression est discrétisé par le schéma D1 présenté en annexe [B](#page-266-0) :

$$
\begin{cases}\np'_{f} = \frac{1}{2} \left( p'_{c} + (\nabla p'_{c})^{m} \cdot \mathbf{x}_{CF} + p'_{n} + (\nabla p'_{n})^{m} \cdot \mathbf{x}_{NF} \right) \\
\rho_{f}^{m} \mathbb{D} \left( \nabla p' \right)_{f} \cdot \mathbf{A}_{f} = \left( p'_{n} + \Delta p'_{n} - p'_{c} - \Delta p'_{c} \right) \frac{\rho_{f}^{m} D_{f}^{m} ||\mathbf{A}_{f}||}{\mathbf{x}_{CN} \cdot \mathbf{e}_{f}}\n\end{cases} \tag{4.95}
$$

Les termes Δ*p*<sup>*l*</sup> et Δ*p<sup>l</sup>* sont très petits et négligés. L'équation ([4.93\)](#page-108-1) devient :

<span id="page-108-2"></span>
$$
\beta_p^m \rho_c^m \frac{3V_c}{2\Delta t} p_c' + \sum_f \left( \dot{m}_f^* \beta_p^m \frac{1}{2} \left( p_c' + p_n' \right) - \left( p_n' - p_c' \right) \frac{\rho_f^m D_f^m ||\mathbf{A}_f||}{\mathbf{x}_{CN} \cdot \mathbf{e}_f} \right) = \\ - \left( 3\rho_c^m - 4\rho_c^n + \rho_c^{n-1} \right) \frac{V_c}{2\Delta t} \\ - \sum_f \dot{m}_f^* \left( 1 + \beta_p^m \frac{1}{2} \left( (\nabla p_c')^m \cdot \mathbf{x}_{CF} + (\nabla p_n')^m \cdot \mathbf{x}_{NF} \right) \right) \tag{4.96}
$$

**R** L'équation pour la correction de pression ([4.96\)](#page-108-2) peut prendre en compte des effets de compressibilité [[106](#page-251-0)]. Dans ce travail, le fluide est incompressible, c'est-à-dire  $\beta_p = 0$ . L'équation se simplifie :

<span id="page-109-0"></span>
$$
\sum_{f} - (p'_{n} - p'_{c}) \frac{\rho_{f}^{m} D_{f}^{m} ||\mathbf{A}_{f}||}{\mathbf{x}_{CN} \cdot \mathbf{e}_{f}} = -(3\rho_{c}^{m} - 4\rho_{c}^{n} + \rho_{c}^{n-1}) \frac{V_{c}}{2\Delta t} - \sum_{f} \dot{m}_{f}^{*} \quad (4.97)
$$

Finalement, l'équation algébrique pour la correction de pression est :

$$
a_c^p p_c' + \sum_i a_{in}^p p_i' = b_c^p \tag{4.98}
$$

Les coefficients de cette équation sont :

$$
\begin{cases}\na_c^p = \beta_p^m \rho_c^m \frac{3V_c}{2\Delta t} + \sum_i a_{ic}^p \\
b_c = -(3\rho_c^m - 4\rho_c^n + \rho_c^{n-1}) \frac{V_c}{2\Delta t} - \sum_f \dot{m}_f^* (1 + \delta_f) \\
a_{ic}^p = d_\beta + d_p \\
a_{in}^p = d_\beta - d_p \\
d_p = \rho_f^m D_f^m ||\mathbf{A}_f|| (\mathbf{x}_{CN} \cdot \mathbf{e}_f)^{-1} \\
d_\beta = \frac{1}{2} \dot{m}_f^* \beta_p^m \\
\delta_f = \beta_p^m \frac{1}{2} ((\nabla p_c')^m \cdot \mathbf{x}_{CF} + (\nabla p_n')^m \cdot \mathbf{x}_{NF})\n\end{cases} \tag{4.99}
$$

#### **Algorithme SIMPLE**

*Principe* : A partir des champs de vitesse et pression initiaux, les équations de transport algébriques pour la quantité de mouvement sont construites et résolues. Le champ de vitesse obtenu ne satisfait pas l'équation de continuité. Des corrections pour la vitesse au niveau des faces telles que le nouveau champ de vitesse soit conserve la masse sont recherchées. Une équation pour la correction de la pression est obtenue. L'équation algébrique est construite, puis résolue et les champs de pression et de vitesse corrigés. Ce processus est réitéré jusqu'à convergence.

#### **Algorithme 4.2.2 — SIMPLE.**

- 1. Initialisation des champs de pression et vitesse :  $\mathbf{v}^{m=0} \leftarrow \mathbf{v}^n$  et  $p^{m=0} \leftarrow p^n$
- 2. Résolution de l'équation  $(4.56)$  $(4.56)$  pour obtenir  $v^*$ .
- 3. MIM : calcul des vitesses  $\mathbf{v}_f^*$  grâce à l'équation [\(4.75](#page-106-0)).
- 4. Résolution de l'équation ([4.98\)](#page-109-0) pour obtenir *p* ′ .
- 5. Correction du champ de vitesse :  $\mathbf{v}^{m+1} \leftarrow \mathbf{v}^* \mathbb{D}\nabla p'$  et du champ de pression  $p^{m+1} \leftarrow p^n + \alpha_p p'$ , avec  $\alpha_p$  un coefficient de relaxation.
- 6. Itération ( $m \leftarrow m + 1$ ) : si la solution n'est pas convergée, retour à l'étape 2.
- 7. Résolution des autres équations de transport.
- 8. Itération (*n* ← *n* + 1) :  $\mathbf{v}^{n+1}$  ←  $\mathbf{v}^{m+1}$ ,  $p^{n+1}$  ←  $p^{m+1}$ ,  $t$  ←  $t + \Delta t$ .

# **4.3 Écoulements turbulents**

La dynamique d'un écoulement est caractérisée par le nombre de Reynolds, qui représente le rapport des forces inertielles sur les forces visqueuses. Pour des valeurs élevées  $<sup>1</sup>$  $<sup>1</sup>$  $<sup>1</sup>$ </sup> de *Re*, les non-linéarités de ces équations se manifestent par l'apparition de structures tridimensionnelles instationnaires dans l'écoulement : la turbulence.

# **4.3.1 Stratégies de simulation**

Les écoulements turbulents comportent des structures tourbillonnaires dont la dynamique et les dimensions sont très variées. Il existe de nombreuses techniques permettant la simulation de ces écoulements (table [4.3](#page-110-1)), mais le choix de la méthode à employer dépend de l'application visée. En effet, les plus grandes échelles de longueur dépendent de la configuration géométrique et des conditions aux limites associées, alors que la plus petite échelle est liée à la dissipation de l'énergie cinétique par la viscosité moléculaire. L'ordre de grandeur entre les grandes et petites échelles spatiales ou temporelles sont une fonction croissante du nombre de Reynolds (*Re*3/<sup>4</sup> ).

<span id="page-110-1"></span>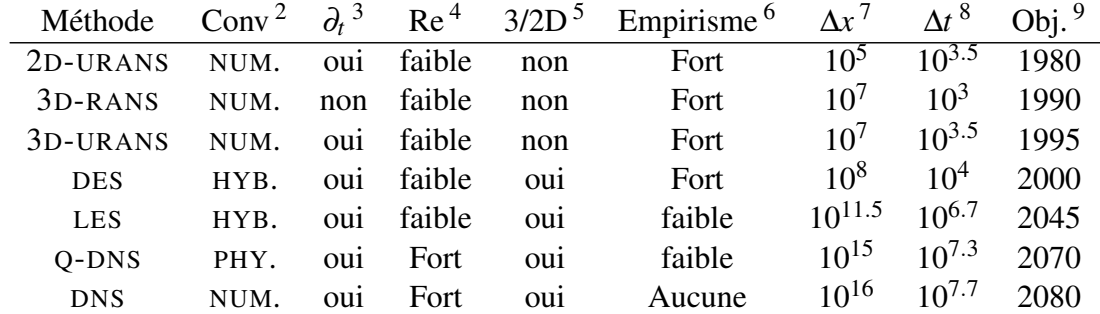

TABLE 4.3 : Stratégies de simulation pour les écoulements turbulents [[142\]](#page-253-0).

A priori, aucune modélisation n'est nécessaire puisque les équations de Navier-Stokes contiennent l'information nécessaire à la description de l'écoulement. La résolution numérique des équations de transport capturant pour toutes les échelles de longueur et de temps est appelée DNS<sup>[10](#page-110-10)</sup>.

<span id="page-110-2"></span><span id="page-110-0"></span><sup>1.</sup> Le sens du terme "élevé" dépend de la configuration du problème.

<sup>2.</sup> Objectif de la convergence en maillage. NUMérique : convergence de la solution. PHYs : amélioration de la physique capturée. HYBride : numérique ou physique selon la position dans l'écoulement.

<span id="page-110-3"></span><sup>3.</sup> Calcul instationnaire possible.

<span id="page-110-4"></span><sup>4.</sup> Dépendance du maillage de couche limite au nombre de Reynolds.

<span id="page-110-5"></span><sup>5.</sup> Les simulations sont effectuées en 3D même si la géométrie est 2D (par exemple une aile d'avion).

<span id="page-110-6"></span><sup>6.</sup> Efforts de modélisation requis.

<span id="page-110-7"></span><sup>7.</sup> Nombre de cellules pour le maillage d'une voiture ou d'un avion de ligne.

<span id="page-110-8"></span><sup>8.</sup> Estimation du nombre d'itérations nécessaires.

<span id="page-110-10"></span><span id="page-110-9"></span><sup>9.</sup> Estimation de la date à laquelle les capacités de calcul pourraient être disponibles.

<sup>10.</sup> Direct Numerical Simulation

Cette technique a pour inconvénient de nécessiter une résolution spatiale ∆*x* et temporelle ∆*t* de plus en plus précise lorsque le Reynolds augmente. L'ex-plosion du coût de calcul<sup>[1](#page-111-0)</sup> limite aujourd'hui la DNS aux études fondamentales et écoulements de Reynolds modéré.

Plusieurs techniques peuvent être mises en oeuvre pour simuler les écoulements turbulents des applications industrielles concrètes. Elles permettent une réduction drastique du coût de calcul au dépend de la precision (figure [4.5\)](#page-111-1), et peuvent être regroupées en deux princi-pales catégories : les méthodes RANS<sup>[2](#page-111-2)</sup> et  $LES<sup>3</sup>$  $LES<sup>3</sup>$  $LES<sup>3</sup>$ .

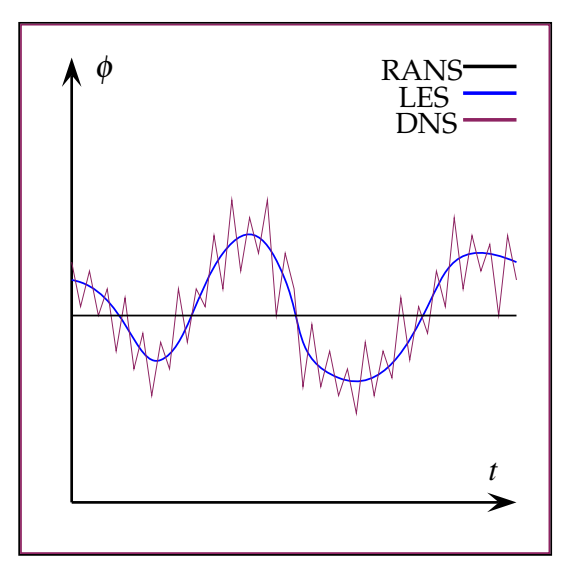

<span id="page-111-1"></span>FIGURE 4.5 – Comparaison entre les différentes approches de simulation des écoulements turbulents.

La première approche propose de résoudre ces équations moyennées sur le temps, et prend en compte l'effet de la turbulence en augmentant la viscosité d'un terme <sup>µ</sup>*<sup>t</sup>* , dépendant du modèle de turbulence. Les méthodes RANS ont été employées avec succès pour une vaste gamme d'écoulements et d'applications industrielles, mais nécessite d'important efforts de modélisation.

La seconde approche propose de résoudre les plus grandes échelles spatiales et temporelles de l'écoulement, et de modéliser les petites structures. La LES est une technique intermédiaire entre les méthodes DNS et RANS, et cherche un compromis entre la précision de la solution et la complexité de modélisation, pour un coût de calcul raisonnable. Elle repose sur deux postulats :

- Le transport de la quantité de mouvement, de l'énergie, et autres grandeurs scalaires dépend principalement des plus grandes échelles de longueur et de temps, et ces échelles peuvent être résolus numériquement.
- Les plus petites échelles de l'écoulement présentent des caractéristiques universelles, de sorte que l'effet de ces échelles non résolues peut être représenté au moyen de modèles de sous-maille appropriés.
- Une présentation détaillée des différentes méthodes pour la simulation des écoulement turbulents n'est pas l'objet de ce travail. Le lecteur intéressé est inviter à lire la très bonne revue proposée par Spalart [\[142\]](#page-253-0).

<span id="page-111-0"></span><sup>1.</sup> Le nombre de mailles est de l'ordre de  $Re^{9/4}$  et le nombre de pas de temps de l'ordre de  $Re^{3/4}$ . Le coût de calcul est donc une fonction de *Re*<sup>3</sup> .

<span id="page-111-2"></span><sup>2.</sup> Reynolds Averaged Navier-Stokes

<span id="page-111-3"></span><sup>3.</sup> Large-Eddy Simulation

# **4.3.2 Simulation aux Grandes Échelles**

Les méthodes numériques pour la LES reposent sur deux éléments principaux : le filtre appliqué aux équations et le choix du modèle de sous-maille  $(SGS)^1$  $(SGS)^1$ . Le filtrage est une opération mathématique dont l'objectif est de supprimer les plus petites échelles spatiales et temporelles de la solution des équations de Navier-Stokes équations [\[4](#page-243-0)]. Un filtre LES doit présenter plusieurs propriétés :

- Préservation des constante :  $\overline{a} = a$
- Linéarité :  $\overline{\phi + \psi} = \overline{\phi} + \overline{\psi}$
- Commutation des dérivées :  $\overline{\partial_s \phi} = \partial_s \overline{\phi}, s = \mathbf{x}, t$

Une grandeur  $\phi$  se décompose une valeur filtrée  $\overline{\phi}$  résolue et une valeur non résolue φ ′ . Dans le cas d'un écoulement à masse volumique constante, les équations de Navier-Stokes filtrées s'expriment :

$$
\begin{cases}\n\nabla \cdot \overline{\mathbf{v}} = 0 \\
\frac{\partial \overline{\mathbf{v}}}{\partial t} + \nabla \cdot \overline{\mathbf{v} \otimes \mathbf{v}} = -\nabla \overline{p} + \nabla \cdot \mu \nabla \cdot \overline{\mathbf{v}}\n\end{cases}
$$
\n(4.100)

Le terme d'advection est non linéaire et doit être exprimé en fonction des variables résolues et non résolues :

$$
\overline{\mathbf{v}\otimes\mathbf{v}} = \overline{\mathbf{v}}\otimes\overline{\mathbf{v}} + \mathbb{L} + \mathbb{C} + \mathbb{R}
$$
\n(4.101)

Trois nouveaux tenseurs apparaissent :

- $\overline{v} \otimes \overline{v}$  est le terme d'advection, qui est résolu.
- $\mathbb{L} = (\overline{\overline{v} \otimes \overline{v}} \overline{v} \otimes \overline{v})$  est le tenseur des contraintes de Léonard, qui correspond aux fluctuation des interactions entre les échelles résolues.
- $\mathcal{C} = (\overline{\mathbf{v} \otimes \mathbf{v'}} + \overline{\mathbf{v'} \otimes \mathbf{v}})$  est le tenseur des contraintes croisées, qui représente les interactions entre les échelles résolues et non résolues.
- $\mathbb{R} = \overline{v' \otimes v'}$  est le tenseur des contraintes de Reynolds, qui correspond à l'action des échelles de sous maille sur les échelles résolues.

En l'absence d'une théorie universelle de la turbulence, la construction des modèles SGS repose sur l'utilisation des informations extraites de l'expérimentation ou de simulations DNS. Il existe de nombreux modèles, pouvant être classes en deux catégories [[4\]](#page-243-0) :

- Les modèles fonctionnels, basés sur l'ajout d'une viscosité turbulente afin de dissiper l'énergie à un taux correcte.
- Les modèles structuraux cherchent à prédire directement les échelles de sous-maille  $v'$  ou le tenseur  $\mathbb{L} + \mathbb{C} + \mathbb{R}$ . Leur implémentation est complexe et peut augmenter substantiellement le coût de calcul.
- **R** Pour plus d'informations concernant la LES, le filtrage et les modèles SGS, le lecteur intéressé est renvoyé à Garnier *et al.*. Dans le cas d'écoulements diphasiques, les particules interagissent avec les petites échelles de turbulence. Quelques modèles SGS prenant en considération la présence d'une phase disperse sont disponibles dans la littérature [\[114\]](#page-251-1).

<span id="page-112-0"></span><sup>1.</sup> *SubGrid Scales*.

#### **4.3.3 Volumes finis d'ordre élevé par approximation polynomiale**

Les moindres carrés mobiles (MLS) sont une méthode d'approximation assez classique [\[54,](#page-247-0) [55](#page-247-1), [129\]](#page-252-0), qui a été appliqué pour la première fois à la dynamique des fluide par Liu et Liu dans le cadre des méthodes  $SPH^1$  $SPH^1$  [\[9](#page-243-1)]. Son application à la méthode des volumes finis (FV-MLS) sur des maillages non structurés a été proposée pour la première fois par Cueto-Felgueroso *et al.* [\[37](#page-245-0)]. L'idée est de représenter la solution des équations de Navier-Stokes par une approximation polynomiale par morceaux dans les volumes de contrôle, afin d'augmenter la précision de la solution numérique (figure [4.6](#page-113-1)).

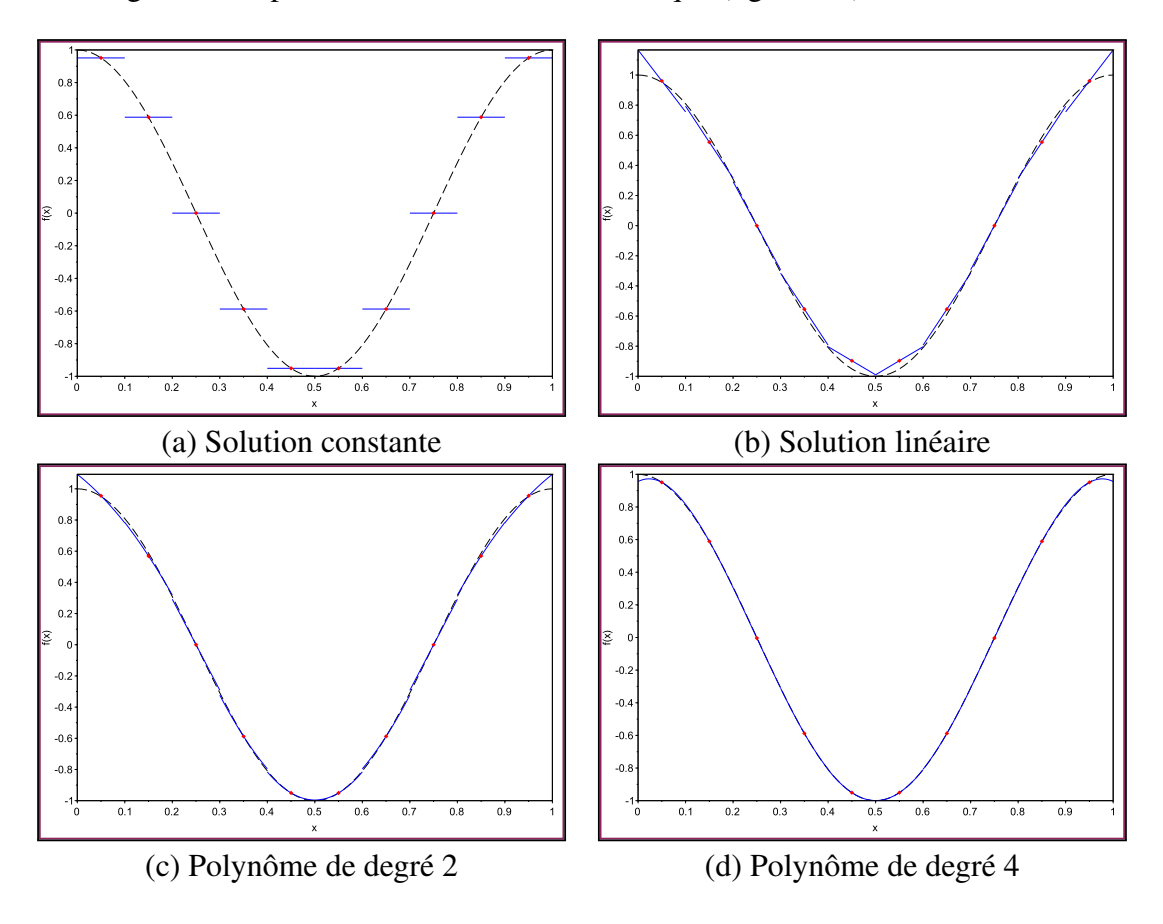

<span id="page-113-1"></span>FIGURE 4.6 – La fonction  $f(x) = sin(2\pi x)$  est discrétisée par 10 volumes finis sur l'intervalle  $x \in [0, 1]$ . La solution analytique est en pointillés noirs. La représentation de f par une fonction linéaire par morceaux (b) est plus fidèle qu'une simple valeur constante (a). L'utilisation de polynômes (c et d) augmenter encore la précision.

Mathématiquement, la méthode MLS repose sur le concept de *représentation intégrale* d'une fonction  $f(\mathbf{x})$ :

**Définition 4.3.1 — Représentation intégrale d'une fonction.** Soit  $\Omega$  un ouvert de R 3 contenant x et *f* (x) une fonction définie et continue sur Ω

$$
f(\mathbf{x}) = \int_{\Omega} f(\mathbf{x}') \, \delta(\mathbf{x} - \mathbf{x}') \, d\mathbf{x}' \tag{4.102}
$$

<span id="page-113-0"></span><sup>1.</sup> *Smoothed Particle Hydrodynamics*. Il s'agit d'une formulation Lagrangienne sans maillage.

En remplaçant la fonction Dirac  $\delta$  par une fonction de lissage, ou *kernel*,  $W(\mathbf{x} - \mathbf{x}', h)$ , la fonction  $f(\mathbf{x})$  est alors approchée un *opérateur d'approximation kernel*  $\langle \bullet \rangle^{ker}$  :

#### <span id="page-114-0"></span>**Définition 4.3.2 — Opérateur d'approximation kernel.**

$$
f(\mathbf{x}) \approx \langle f(\mathbf{x}) \rangle^{ker} = \int_{\Omega} f(\mathbf{x}') W(\mathbf{x} - \mathbf{x}', h) d\mathbf{x}'
$$
 (4.103)

La fonction *W* est appelée fonction de lissage, où *h* est la longueur de lissage qui caractérise le domaine d'influence de *W*. Puisque la fonction de lissage n'est plus la fonction Dirac, la représentation intégrale ne peut être qu'une approximation.

La fonction de lissage  $W(x, h)$  doit satisfaire plusieurs conditions :

1. La fonction de lissage doit être normalisée sur son support.

Hypothesize 4.7 — Condition d'unité.  
\n
$$
\int_{\Omega} W(\mathbf{x} - \mathbf{x}', h) d\mathbf{x}' = 1
$$
\n(4.104)

2. Le support de la fonction de lissage doit compact.

Hypothèse 4.8 — Support compact.  
\n
$$
\begin{cases} W(\mathbf{x} - \mathbf{x}', h) = 0, & | \mathbf{x} - \mathbf{x}' | > \kappa h \end{cases}
$$
\n(4.105)

3. La fonction de lissage doit être non-négative sur son domaine de support.

Hypothesize 4.9 — positive.  
\n
$$
\begin{cases}\nW(\mathbf{x} - \mathbf{x}', h) \ge 0 & \forall \mathbf{x} \in \Omega\n\end{cases}
$$
\n(4.106)

- 4. La fonction de lissage doit décroitre de façon monotone lorsque la distance |x−x ′ | augmente.
- 5. La fonction de lissage doit approcher la fonction Dirac lorsque la longueur de lissage tend vers 0.

Hypothesize 4.10 — Function Dirac.  
\n
$$
\lim_{h \to 0} W(\mathbf{x} - \mathbf{x}', h) = W(\mathbf{x} - \mathbf{x}', h)
$$
\n(4.107)

6. La fonction de lissage doit être paire.

Hypothèse 4.11 — Symétrie.  
\n
$$
ker(\mathbf{x} - \mathbf{x}', h) = W(\mathbf{x}' - \mathbf{x}, h)
$$
\n(4.108)

**R** • La dimension du support compact est définie par la longueur de lissage h et un facteur d'échelle <sup>κ</sup>, qui détermine la forme de *W*. L'inégalité |x−x ′ | > <sup>κ</sup>*h* défini le domaine de support au point x.

• La condition de positivité est importante pour assurer une solution stable et bornée, c'est-à-dire ayant une signification physique.

• La condition de fonction Dirac assure que l'approximation converge vers la valeur de la fonction, c'est a dire  $\langle f(\mathbf{x}) \rangle^{ker} = f(x)$ .

La formulation MLS utilisée dans ce travail repose sur le formalisme introduit par Khelladi *et al.* [[78\]](#page-248-0). D'après la définition [\(4.3.2](#page-114-0)), l'approximation kernel d'une variable scalaire  $\phi$  au point *C*, notée  $\hat{\phi}_c$ , est :

$$
\hat{\phi}_c = \int_{\Omega_c} \phi \left( \mathbf{x}' \right) W \left( \mathbf{x}_c - \mathbf{x}', h \right) d\mathbf{x}'
$$

En pratique, le domaine Ω*<sup>c</sup>* est représenté pour le nuage de points constitué par l'union des *n<sup>s</sup>* cellules les plus proches environnantes (figure [4.7\)](#page-115-0). La précision de l'approximation dépend du choix de la base polynomiale *P*(x). Si le polynôme est de degré *o*, l'approximation de la fonction est d'ordre *o*, et celle d'une dérivée *p*-ième est d'ordre (*o* − *p*). La méthode MLS est

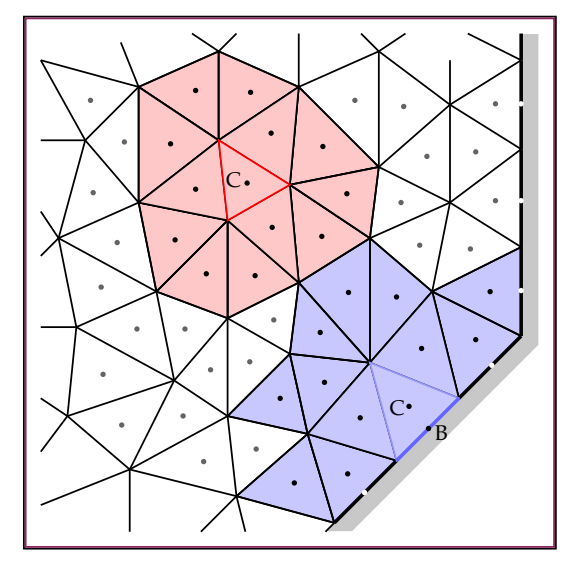

<span id="page-115-0"></span>FIGURE 4.7 – Supports (ou *Stencils*) pour l'approximation polynomiale d'une cellule C et d'une face frontière B.

ainsi capable de représenter *exactement* n'importe quelle combinaison linéaire des fonc-tions de la base polynomiale <sup>[1](#page-115-1)</sup>. Par exemple, la base polynomiale de degré deux pour une approximation MLS en trois dimension est :

$$
P(\mathbf{x}) = (1, x, y, z, xy, xz, yz, x^2, y^2, z^2)
$$
\n(4.109)

Le degré de la base polynomiale et la dimension spatiale *dim* déterminent le nombre **minimum**  $n_{min}$  de points constituant le support. En pratique,  $n_s = n_{min} + n_{sun}$  avec  $n_{sun}$ points supplémentaires sont ajoutés afin de stabiliser la méthode :

$$
n_s = \frac{(dim + o - 1)!}{dim!(o - 1)!} + n_{sup}
$$
\n(4.110)

L'approximation MLS s'exprime alors :

$$
\hat{\phi}_c = \langle \phi_c \rangle^{mls} = \sum_{j=1}^{n_s} N_j \phi_j \tag{4.111}
$$

Où *N<sup>j</sup>* est la *fonction de forme* associée à la cellule *j* du support Ω*c*. Les dérivées partielles s'expriment de façon analogue :

$$
\frac{\partial^{q+r+s}\phi}{\partial_x^q \partial_y^r \partial_z^s} = \sum_{j=1}^{n_s} \frac{\partial^{q+r+s} N_j}{\partial_x^q \partial_y^r \partial_z^s} \phi_j \tag{4.112}
$$

<span id="page-115-1"></span><sup>1.</sup> y-compris la base elle-même.

Cette formulation MLS utilise pour fonction de lissage un kernel exponentiel dont la forme dépend d'un coefficient <sup>κ</sup> [1](#page-116-0) . Pour une cellule du maillage de centre *C*, et dans une direction  $\eta$ , elle est définie par :

$$
\begin{cases}\nW_c^{\eta}(\eta, \eta_c, h) = \frac{e^{-\left(\frac{d}{s}\right)^2} - e^{-\left(\frac{d_m}{s}\right)^2}}{1 - e^{-\left(\frac{d_m}{s}\right)^2}} \\
d = |\eta - \eta_c| \\
d_m = max(|\eta - \eta_c|) \\
s = d_m/2\kappa\n\end{cases}
$$

Les fonction de lissage en dimension 2 et 3 sont obtenues en multipliant les fonctions de lissage dans [2](#page-116-1) ou directions<sup>2</sup>, par exemple :

$$
\begin{cases}\nW_c^{2D}(\mathbf{x}, \mathbf{x}_c, h) = W_c^x(x, x_c, h, \kappa_x) W_c^y(y, y_c, h, \kappa_y) \\
W_c^{3D}(\mathbf{x}, \mathbf{x}_c, h) = W_c^x(x, x_c, h, \kappa_x) W_c^y(y, y_c, h, \kappa_y) W_c^z(z, z_c, h, \kappa_z)\n\end{cases} \tag{4.113}
$$

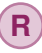

**R** Pour plus de détails concernant le calcul des fonctions de forme et de leurs dérivées, la précision de la méthode ou les propriétés numériques du schéma FV-MLS, le lecteur intéressé est renvoyé à Chassaing *et al.* [\[34](#page-245-1)]

#### **Exemple 4.2** Démonstration de la méthode MLS en dimension 1.

Soit une fonction  $f(x) = sin(2\pi x)$  et sa dérivée  $f'(x) = 2\pi \cdot cos(2\pi x)$ .

L'intervalle  $x \in [0, 1]$  est discrétisé par 10 volumes finis. La fonction et sa dérivée sont approximée par les moindres carrés mobiles pour des polynômes de différents degrés, et pour plusieurs valeurs du coefficient <sup>κ</sup> (figure [4.8](#page-117-0)).

Les courbes correspondant à  $f(x)$  sont représentées dans la colonne de gauche et les courbes correspondant à *f* ′ (*x*) sont représentées dans la colonne droite. Les courbes en pointillés noirs correspondent aux valeurs exactes, les courbes bleues aux valeurs approchées et les points rouges aux valeurs interpolées aux barycentres des volumes finis, où les fonctions de forme sont calculées.

L'amélioration de la précision de l'approximation lorsque le degré du polynôme est augmente est très visible. L'approximation de la dérivée est d'un degré inférieure au degré du polynôme : constante lorsque le polynôme est linéaire, linéaire lorsque le polynôme est quadratique, etc. Il est intéressant de noter que les conditions limites affectent la précision de l'approximation. Ce problème est causé par l'asymétrie du support.

<span id="page-116-1"></span><span id="page-116-0"></span><sup>1.</sup> Pour de petits kappas, le noyau adoucissant montre une platitude exemplaire.

<sup>2.</sup> Le choix des directions et du coefficient <sup>κ</sup> lié peut éventuellement être adapté localement à l'anisotropie locale du nuage de point constituant le support, par exemple dans le cas d'un maillage de couche limite.

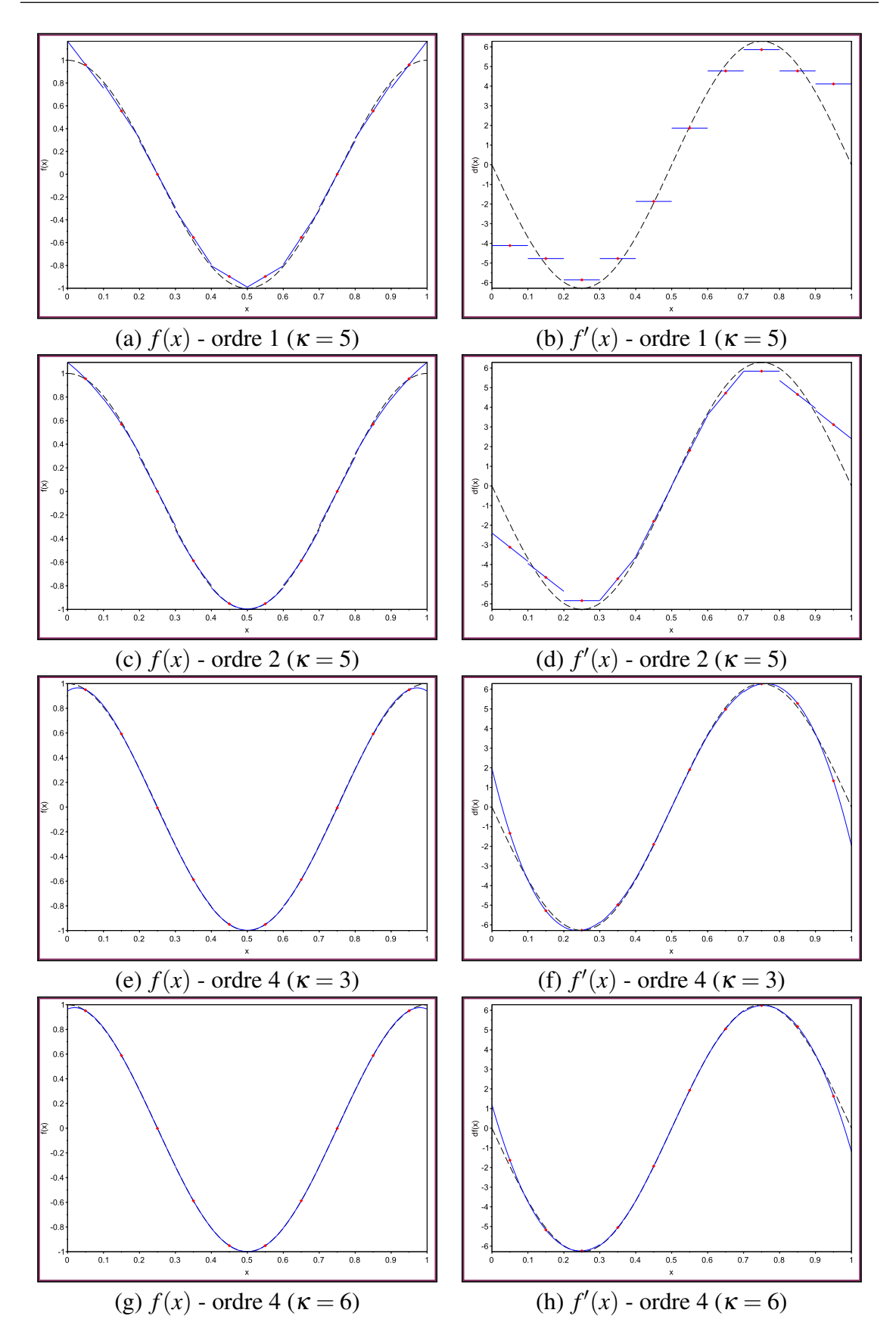

<span id="page-117-0"></span>FIGURE 4.8 – Comparaison des approximations MLS pour plusieurs bases polynomiales.

# **4.3.4 Les moindres carrés mobiles comme filtre implicite**

L'approche ILES<sup>[1](#page-118-0)</sup> est une variante de la LES dans laquelle les effets des échelles non résolues sont pris en compte implicitement par des schémas non-oscillatoires au lieu d'uti-liser des modèles SGS. Les principaux algorithmes utilisés sont les méthodes TVD<sup>[2](#page-118-1)</sup>, PPM<sup>[3](#page-118-2)</sup> et FCT<sup>[4](#page-118-3)</sup>. La ILES capture l'énergie contenue et les échelles inertielles de l'écoulement turbulent, tout en s'appuyant sur les propriétés de dissipation des schémas sus-cités pour agir comme un modèle de sous-maille [[6\]](#page-243-2).

Nogueira *et al.* ont montré que la méthode FV-MLS a les caractéristiques requises pour être utilisée comme filtre implicite dans le cadre de l'approche ILES [\[118](#page-251-2)]. La fonction kernel détermine les propriétés du schéma numérique (figure [4.9](#page-118-4)). Par exemple, dans le cas de la propagation d'une onde, tout la gamme de fréquence ne peut pas être exactement reproduite par le schéma, ce qui introduit des erreurs de dissipation (modification de l'amplitude) et de dispersion (modification de la forme) [\[117](#page-251-3)].

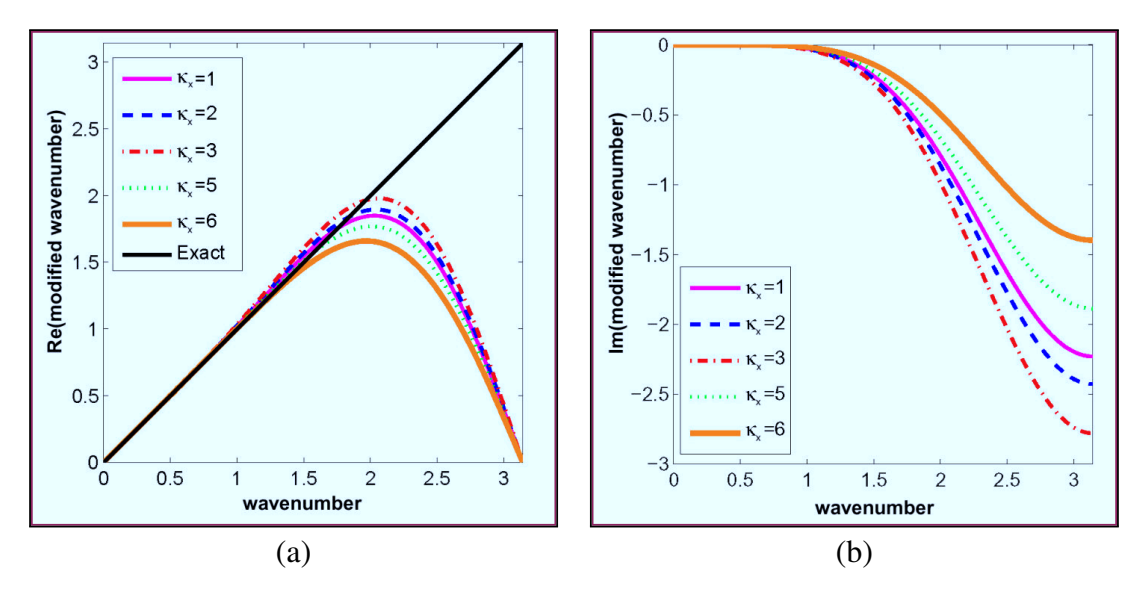

<span id="page-118-4"></span>FIGURE 4.9 – Courbes de dispersion (a) et de dissipation (b) du schéma MLS pour plusieurs valeurs du parametre de forme <sup>κ</sup>*<sup>x</sup>* [[118\]](#page-251-2).

Les courbes de dispersion et dissipation montrent que le schéma reste précis jusqu'à une *fréquence de coupure*, au-delà de laquelle les erreurs de dispersion and dissipation ne sont plus négligeables. Ces courbes peuvent être interprétées le contexte de la LES. La partie du spectre au-dessous de la fréquence de coupure correspond aux échelles résolues, et les fréquence plus élevées au filtre de sous-maille implicite. La courbe de dissipation montre que les échelles non résolues tendent a disparaitre naturellement.

L'esprit de la méthode ILES est de régler le paramètre du filtre (ici, <sup>κ</sup>) afin que la dissipation du schéma imite les transferts d'énergie depuis les échelles inertielles vers l'échelle de Kolmogorov [[116\]](#page-251-4).

<span id="page-118-1"></span>2. *Total Variation Diminishing.*

<span id="page-118-3"></span>4. *Flux-Corrected Transport.*

<span id="page-118-0"></span><sup>1.</sup> *Implicit Large Eddy Simulation*.

<span id="page-118-2"></span><sup>3.</sup> *Piecewise Parabolic Method.*

La méthode FV-MLS a été appliquée aux équations de Navier-Stokes à masse volumique et viscosité constantes et sans terme source par Ramírez *et al.* [\[132](#page-253-1)] :

$$
\begin{cases} \nabla \cdot \mathbf{v} = 0 \\ \frac{\partial \mathbf{v}}{\partial t} + \nabla \cdot \mathbf{v} \otimes \mathbf{v} = -\frac{1}{\rho} \nabla p + \frac{\mu}{\rho} \nabla^2 \mathbf{v} \end{cases}
$$
(4.114)

Dans le formalisme utilisé dans ce travail, l'opérateur de discrétisation proposé par Ramírez *et al.* serait le suivant : les intégrales volumiques pour le terme temporel et le terme source sont approximées par un schéma MR ([B.18\)](#page-268-0). Une correction différée est utilisée pour l'intégrale des flux convectifs, avec pour opérateur d'ordre faible le schéma UW [\(B.28](#page-269-1)) et pour l'ordre élevé une interpolation MLS centrée IMLS ([B.62\)](#page-274-0). Le gradient du terme diffusif est directement calculé par une interpolation DMLS [\(B.67\)](#page-275-0). Pour résumer :

$$
\begin{cases}\n\{\mathcal{H}_{T}\} = \{\mathcal{H}_{T}\}_{MR}^{m+1} \\
\{\mathcal{H}_{C}\} = \{\mathcal{H}_{C}\}_{UW}^{m+1} + (\{\mathcal{H}_{C}\}_{IMLS} - \{\mathcal{H}_{C}\}_{UW})^{m} \\
\{\mathcal{H}_{D}\} = \{\mathcal{H}_{D}\}_{DMLS}^{m+1} \\
\{\mathcal{H}_{S}\} = \{\mathcal{H}_{S}\}_{MR}^{m+1}\n\end{cases} (4.115)
$$

Cette formulation est reprise dans ce travail. Les détails de la discrétisation sont disponibles en annexe [B](#page-266-0). Comme précédemment, une équation linéaire algébrique [\(B.81](#page-277-0)) est obtenue pour chaque cellule du maillage :

$$
a_c \phi_c^{m+1} + \sum_{i=1}^{N_i} a_{in} \phi_n^{m+1} + \sum_{j \neq c,n}^{N_j} a_j \phi_j^{m+1} = b_c \tag{4.116}
$$

Les coefficients de cette équation sont :

$$
\begin{cases}\na_c = \rho_c^m \frac{3V_c}{2\Delta t} + \sum_{i=1}^{N_f} a_{ic} + \sum_{b=1}^{N_b} a_b + a_s V_c \\
a_j = \sum_{f=1}^{N_f} a_{fj} \\
b_c = \bar{S}_c V_c + (4\rho_c \phi_c^n - \rho_c \phi_c^{n-1}) \frac{V_c}{2\Delta t} + \sum_{i=1}^{N_i} \delta_i + \sum_{b=1}^{N_b} (S_b + \delta_b) \\
a_s = -\left(\frac{\partial S}{\partial \phi}\right)^m \\
a_{ic} = max \left[ \dot{m}_f, 0 \right] - D_c \\
a_{in} = min \left[ \dot{m}_f, 0 \right] - D_n \\
\dot{m}_f = \rho_f \mathbf{v}_f \cdot \mathbf{A}_f \\
D_j = \mathbf{A}_f \cdot \sum_{\substack{N_g \\ S=1}}^{N_g} \omega_g \Gamma_g \nabla N_{gj} \\
\delta_i = -\left( \left\langle \phi_f^m \right\rangle^{MLS} \dot{m}_f - \phi_c^m max \left[ \dot{m}_f, 0 \right] - \phi_n^m min \left[ \dot{m}_f, 0 \right] \right) \\
\bar{S} = S^{\phi, m} + a_s \phi^m\n\end{cases} \tag{4.117}
$$

Les coefficients  $a_b S_b$  et  $\delta_b$  dépendent du type des conditions aux limites :

**Dirichlet** - la valeur du la variable  $\phi_b$  est imposée sur la frontière

$$
\begin{cases}\na_{bc} = max\left[m_f, 0\right] - D_c \\
a_{bj} = -D_j \\
S_b = -\phi_b \left(m_f - D_n\right) \\
\delta_b = \phi_c^m max\left[m_f, 0\right]\n\end{cases} \tag{4.118}
$$

Neumann - la valeur du flux diffusif entrant *H in*  $\frac{e^{in}}{b}$  est imposée sur la frontière.

$$
\begin{cases}\na_{bc} = max\left[m_f, 0\right] - \frac{D_c}{D_n}min\left[m_f, 0\right] \\
a_{bj} = -\frac{D_j}{D_n}min\left[m_f, 0\right] \\
S_b = -H_b^{in} \|\mathbf{A}_b\| \left(\frac{m_f}{D_n} - 1\right) \\
\delta_b = \phi_c^m.max\left[m_f, 0\right] + \sum_{j \neq b}^{N_j} \frac{D_j}{D_n} \left(m_f - min\left[m_f, 0\right]\right) \phi_j^m\n\end{cases}
$$
\n(4.119)

L'interpolation de Rhie-Chow conserve la même forme que l'équation [\(4.75](#page-106-0)), à la différence du gradient au centre de la face calculé par la méthode des moindres carrés mobiles :

$$
\mathbf{v}_f^* = \left\langle \mathbf{v}_f^* \right\rangle^{MLS} - \mathbb{D} \left( \nabla p^m - \left\langle \nabla p^m \right\rangle^{MLS} \right)_f \tag{4.120}
$$

L'approximation SIMPLE ([4.6\)](#page-107-0) permet de lier la correction de vitesse et la correction de pression :

$$
\mathbf{v}' = -\mathbb{D}\nabla p' \tag{4.121}
$$

Les coefficients du tenseur de diffusion de pression sont également calculés par interpolation MLS. Comme précédemment, l'équation de continuité est exprimée sous la forme d'une équation algébrique pour la correction :

<span id="page-120-0"></span>
$$
\beta_p^m \rho_c^m \frac{3V_c}{2\Delta t} p_c' + \sum_{f=1}^{N_f} \left( \dot{m}_f^* \beta_p^m p_f' - \rho_f^m \mathbb{D} (\nabla p')_f \cdot \mathbf{A}_f \right) \n= - \left( 3\rho_c^m - 4\rho_c^n + \rho_c^{n-1} \right) \frac{V_c}{2\Delta t} - \sum_f \dot{m}_f^* \quad (4.122)
$$

La correction de pression au niveau de la face est calculée par l'opérateur ⟨•⟩ *MLS*, et le gradient de correction de pression est discrétisé par le schéma DMLS ([B.67\)](#page-275-0) :

$$
\begin{cases}\np'_f = \sum_{j=1}^{N_j} N_j p'_j \\
\rho_f^m \mathbb{D}(\nabla p')_f \cdot \mathbf{A}_f = \rho_f^m \mathbb{D} \sum_{j=1}^{N_j} (\nabla N_j p'_j) \cdot \mathbf{A}_f = \rho_f^m \mathbb{D} \sum_{j=1}^{N_j} p'_j (\nabla N_j \cdot \mathbf{A}_f)\n\end{cases} (4.123)
$$

L'équation ([4.122\)](#page-120-0) devient :

$$
\beta_p^m \rho_c^m \frac{3V_c}{2\Delta t} p_c' + \sum_{f=1}^{N_f} \left( \dot{m}_f^* \beta_p^m \sum_{j=1}^{N_j} N_j p_j' - \rho_f^m \mathbb{D} \sum_{j=1}^{N_j} p_j' (\nabla N_j \cdot \mathbf{A}_f) \right) \n= - \left( 3\rho_c^m - 4\rho_c^n + \rho_c^{n-1} \right) \frac{V_c}{2\Delta t} - \sum_{f=1}^{N_f} \dot{m}_f^* \quad (4.124)
$$

L'équation algébrique pour la correction de pression est finalement :

$$
a_c^p p_c' + \sum_{j \neq c} a_{cj}^p p_j' = b_c^p \tag{4.125}
$$

Les coefficients de cette équation sont :

$$
\begin{cases}\na_c^p = \beta_p^m \rho_c^m \frac{3V_c}{2\Delta t} + a_{cc}^p \\
a_{cj}^p = \sum_{f=1}^{N_f} \left( \dot{m}_f^* \beta_p^m N_j - \rho_f^m \mathbb{D} \left( \nabla N_j \cdot \mathbf{A}_f \right) \right) \\
b_c = - \left( 3\rho_c^m - 4\rho_c^n + \rho_c^{n-1} \right) \frac{V_c}{2\Delta t} - \sum_{f=1}^{N_f} \dot{m}_f^* \n\end{cases} \tag{4.126}
$$

**R** Cette equation est résolue avec la condition limite de type Dirichlet  $p' = 0$  lorsque la vitesse est spécifiée, et de type Neumann dans les autres cas.

La formulation proposée par Ramírez *et al.* présente plusieurs inconvénients :

- Les approximations employées pour le terme temporel et le terme sources limitent à 2 l'ordre spatial pour les cas instationnaires.
- Le gradient calculé au centre de la face dans l'interpolation de Rhie-Chow a pour origine une discrétisation MR, théoriquement d'ordre 2. La raison pour laquelle la formulation obtient des ordres élevés n'est pas expliquée par Ramírez *et al.*.
- L'interpolation d'ordre élevée du gradient dans le terme diffusif rend couteux la résolution des systèmes linéaires. Les méthodes de résolution par sous-espace de Krylov peuvent diverger avec certaines techniques de pré-conditionnement.

Il serait intéressant d'employer une formulation exploitant pleinement le principe de correction différée pour chaque terme de l'équation de transport :

$$
\begin{cases}\n\{\mathcal{H}_{T}\} = \{\mathcal{H}_{T}\}_{MR}^{m+1} + \beta_{T} (\{\mathcal{H}_{T}\}_{MM} - \{\mathcal{H}_{T}\}_{MV})^{m} \\
\{\mathcal{H}_{C}\} = \{\mathcal{H}_{C}\}_{HY}^{m+1} + \beta_{C} (\{\mathcal{H}_{C}\}_{IMLS} - \{\mathcal{H}_{C}\}_{HY})^{m} \\
\{\mathcal{H}_{D}\} = \{\mathcal{H}_{D}\}_{D1}^{m+1} + \beta_{D} (\{\mathcal{H}_{D}\}_{DMLS} - \{\mathcal{H}_{D}\}_{D1})^{m} \\
\{\mathcal{H}_{S}\} = \{\mathcal{H}_{S}\}_{MR}^{m+1} + \beta_{S} (\{\mathcal{H}_{S}\}_{MM} - \{\mathcal{H}_{S}\}_{MV})^{m}\n\end{cases} (4.127)
$$

# **5. Modélisation de la suspension**

# **Résumé**

 $\subset$ 

Ce chapitre vient compléter le précédent en introduisant une phase disperse dans l'écoulement. Il présente la modélisation des différentes interactions, et les méthodes numériques associées.

Après avoir comparé différentes approches pour modéliser une suspension, la première section présente la méthode des éléments discrets utilisée pour la simulation des particules. Cette méthode permet de prendre en compte les interactions de contact, mais nécessite de très petits pas de temps, ce qui est un inconvénient majeur en vue d'applications industrielles concrètes.

 Pour contourner ce problème, un nouveau modèle de contact est proposé dans la deuxième section. Cette approche est semi-implicite en temps et repose sur des conditions de non-interpénétration. Un algorithme permettant de calculer les forces de contact est développé.

 La troisième section s'intéresse au couplage fluide-particules. Un modèle de trainée implicite est proposée pour améliorer la stabilité de la simulation. La rétroaction des particules sur le fluide est réalisée par un modèle de type milieu poreux qui permet de prendre en compte des effets d'anisotropie à l'échelle macroscopique.

# **5.1 Simulation des particules**

Plusieurs approches de modélisation des suspensions ont été introduites dans le chapitre [2.](#page-35-0) Ces approches présentent chacune leurs avantages et inconvénients :

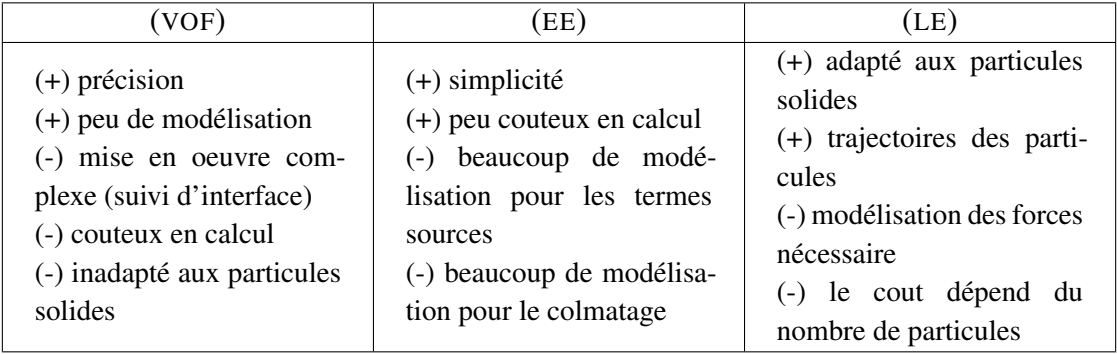

FIGURE 5.1 – Comparaison des méthodes de modélisation des écoulements biphasiques.

L'approche Euler-Lagrange est retenue, car elle présente un bon compromis entre le coût de calcul, la complexité de modélisation et la qualité. Des travaux dans le domaine de la pulvérisation ont démontré un grand potentiel de cette approche combinée aux méthodes LES pour la simulation des écoulements biphasiques [\[17](#page-244-0), [136\]](#page-253-2).

Cependant, les méthodes LE classiques considèrent les particules comme ponctuelles, et ne prennent pas toujours en compte les collisions entre les particules, leur adhérence sur les surfaces solides ou la formation d'agrégats. Ce travail s'inspire de la Méthode des Éléments Discrets (DEM) pour prendre en compte ces phénomènes, dont le rôle important dans la dynamique du colmatage a été démontré lors des essais.

# **5.1.1 Méthode des Éléments Discrets**

La méthode des éléments discrets , introduite en 1979 par Cundall et Strack, est une méthode numérique très rependue pour la simulation des écoulements granulaires ou de la mécanique des poudres [[63\]](#page-247-2). Les particules représentant les grains du milieu sont considérées comme des solides qui interagissent via des contacts ponctuels [191].

Le principe de la DEM est de calculer les forces qui s'exercent sur les particules à un instant *t* donné, puis d'intégrer numériquement l'équation du mouvement pour obtenir les vitesses et positions des particules à l'instant *t* + ∆*t*. La méthode des éléments discrets se rapproche en cela de la dynamique moléculaire, avec pour différence notable que les particules en DEM ne sont pas des masses ponctuelles mais des solides rigides représentés en 2 ou 3 dimensions, ce qui implique une inertie et des degrés de liberté de rotation [\[75](#page-248-1)]. En réalité, la plupart des particules sont plus ou moins déformable. Cet effet peut être pris en compte en permettant aux particules un léger chevauchement.

Chaque particule est décrite par un ensemble de variables  $(\delta, m, \mathbb{J}, \mathbf{x}, \mathbf{w})$  qui correspondent respectivement au diamètre, à la masse, au tenseur d'inertie, au centre d'inertie et à l'orientation. Le mouvement des particules est déterminé à partir de F et M (résultantes respectives des forces et moments qui s'exercent sur la particule), selon le second principe de Newton :

$$
\begin{cases}\nm \frac{d^2 \mathbf{x}}{dt^2} = \mathbf{F} \\
\mathbb{J} \frac{d \mathbf{w}}{dt} = \mathbf{M}\n\end{cases} (5.1)
$$

La DEM permet d'étudier des effets macroscopiques à partir du comportement des particules à l'échelle microscopique. Par

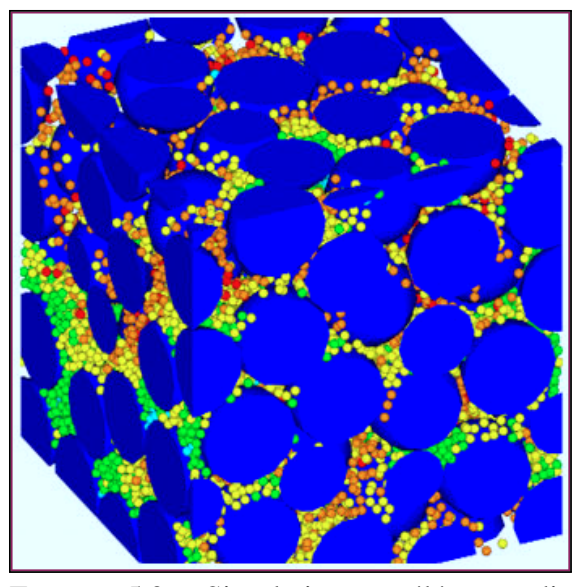

<span id="page-125-3"></span><span id="page-125-0"></span>FIGURE 5.2 – Simulation par éléments discrets du colmatage d'un milieu poreux par des particules solides [\[135](#page-253-3)].

exemple, le colmatage d'un milieux poreux par de la pollution solides a été simulé avec cette technique par Remond *et al.* [[135\]](#page-253-3) (figure [5.2](#page-125-0)).

## **5.1.2 Modèles de contact**

Il existe deux approches principales pour la modélisation des forces de contact. La première est la collision inélastique de sphères dures. Elle repose sur la conservation de la quantité de mouvement lors de chocs binaires et instantanée, et met généralement en oeuvre des algorithmes basés sur la gestion d'événements de collision. Le pas de temps est déterminé par la plus petite durée entre deux contacts, et tend vers zero lorsque la fraction solide augmente <sup>[1](#page-125-1)</sup> [[159\]](#page-254-0). La seconde approche est la collision élastique, basée sur des systèmes ressort-amortissement ou modèle de Kelvin-Voigt (figure [5.3](#page-125-2)). Dans cette approche, deux particules (*i*, *j*) sont considérées en contact lorsque'elles s'interpénètrent légèrement. La force de contact F*i j*

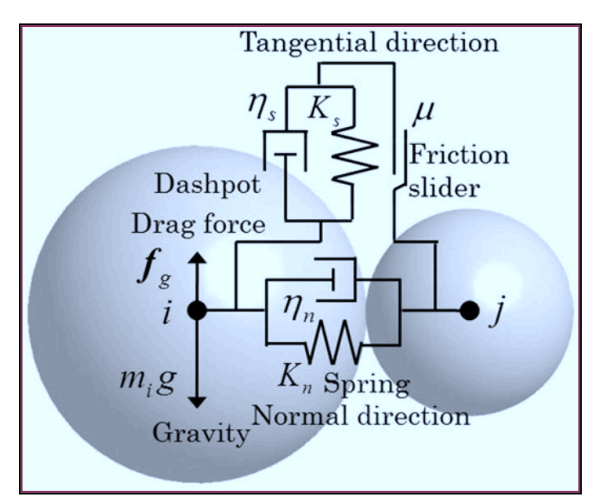

<span id="page-125-2"></span>FIGURE 5.3 – Le modèle de Kelvin-Voigt dans les directions normales et tangentielles du contact est un modèle d'interaction clas-sique en DEM [\[113](#page-251-5)].

est décomposée selon ses composantes normales et tangentielles :

$$
\mathbf{F}_{ij} = F^n \mathbf{n}_{ij} + F^t \mathbf{t}_{ij} \tag{5.2}
$$

<span id="page-125-1"></span><sup>1.</sup> Ce comportement est appelé effondrement inélastique.

Le vecteur normale dépend de la position des particules :  $\mathbf{n}_{ij} = (\mathbf{x}_j - \mathbf{x}_i) / ||\mathbf{x}_j - \mathbf{x}_i||$ . Par contre, le vecteur  $t_{ij}$  dépend de la vitesse relative entre les particules :

$$
\mathbf{v}_{ij} = \mathbf{v}_j - \mathbf{v}_i \tag{5.3}
$$

La direction tangentielle de collision s'exprime :

$$
\mathbf{t}_{ij} = \frac{\mathbf{v}_{ij} - (\mathbf{v}_{ij} \cdot \mathbf{n}_{ij}) \mathbf{n}_{ij}}{\|\mathbf{v}_{ij} - (\mathbf{v}_{ij} \cdot \mathbf{n}_{ij}) \mathbf{n}_{ij}\|}
$$
(5.4)

Les forces sont généralement calculées à partir de la distance d'interpénétration :

<span id="page-126-1"></span>
$$
\delta_{ij} = \frac{1}{2} (\delta_i + \delta_j) - (\mathbf{x}_j - \mathbf{x}_i) \cdot \mathbf{n}_{ij} \ge 0
$$
\n(5.5)

**Exemple 5.1** Le modèle de contact le plus simple comprend une force de répulsion linéaire de raideur *k*, et un amortissement visqueux linéaire de coefficient <sup>ν</sup>. La force entre les particules est uniquement normale, et s'exprime :

$$
\begin{cases}\nF^n = -k\delta_{ij} - \mathbf{v}(\mathbf{v}_{ij} \cdot \mathbf{n}_{ij}) \\
F^t = 0\n\end{cases}
$$
\n(5.6)

#### **5.1.3 La question du pas de temps**

Dans les méthodes de simulation de dynamique des solides, les équations du mouvement ([5.1\)](#page-125-3) sont généralement intégrées numériquement. L'intégration temporelle est un domaine de recherche très actif en DEM. Le schéma d'intégration doit présenter des propriétés de précision, de stabilité et de conservation de l'énergie [\[38](#page-245-2)].

Dans ce travail, quatre formulations sont considérées (table [5.1](#page-126-0)). Les schémas [o1] et [o1+] sont des formulations de premier ordre couramment utilises dans le cadre des méthodes LE [[44,](#page-246-0) [127](#page-252-1)]. Le schéma [o2] est obtenu à partir d'un développement en série de Taylor de la position d'une particule, et [o2+] prend en compte l'accélération dans le schéma d'intégration de la vitesse.

> Premier ordre, explicite [o1] Premier ordre, semi-implicite [o1+]  $\mathbf{v}^{n+1} = \mathbf{v}^n + \mathbf{a}$  $\mathbf{v}^{n+1} = \mathbf{v}^n + \mathbf{a}^n \Delta t$  $\mathbf{x}^{n+1} = \mathbf{x}^n + \mathbf{v}^n \Delta t$  x  $\mathbf{x}^{n+1} = \mathbf{x}^n + \mathbf{v}^{n+1}\Delta t$ Second ordre en position [o2] Second ordre [o2+]  ${\bf v}^{n+1} = {\bf v}^n + {\bf a}^n \Delta t$   ${\bf v}^{n+1} = {\bf v}^n + \frac{3}{2}$  $\frac{3}{2}$ **a**<sup>*n*</sup>∆*t* −  $\frac{1}{2}$  $rac{1}{2}$ **a**<sup>*n*−1</sup> $\Delta t$ </sup>  ${\bf x}^{n+1} = {\bf x}^n + {\bf v}^n \Delta t + \frac{1}{2}$  $\frac{1}{2}$ **a**<sup>*n*</sup>∆*t*<sup>2</sup> **x**<sup>*n*+1</sup> = **x**<sup>*n*</sup> + **v**<sup>*n*</sup>∆*t* +  $\frac{1}{2}$  $\frac{1}{2}$ **a**<sup>*n*</sup> $\Delta t^2$

<span id="page-126-0"></span>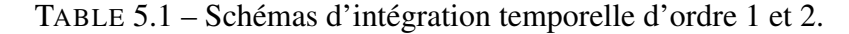

**R** Il existe des schémas d'intégration d'ordre plus élevé, offrant une meilleure précision. Les plus rependus sont les méthodes de Runge-Kutta. Il sont cependant plus couteux en calcul et nécessitent plus d'espace de stockage.

La précision de l'intégration temporelle dépend du schéma numérique et du pas de temps. Celui-ci doit être suffisamment faible pour garantir une bonne discrétisation (temporelle) de la collision. La durée de la collision entre deux particules dépend des paramètres intervenant dans la formulation des forces de contact. La comparaison des différents schémas nécessite une solution analytique de référence.

Tout d'abord, le problème de la collision binaire sans amortissement est considéré. Les deux particules sont soumises à une accélération constante *g* et pour des raisons de simplicité, leur mouvement est unidirectionnel. Pour chaque particule, l'équation du mouvement en translation [\(5.1](#page-125-3)) est projetée dans la direction *x* :

<span id="page-127-0"></span>
$$
\begin{cases}\nm_i \frac{d^2 x_i}{dt^2} = m_i g + \mathbf{F}_{ij} \cdot \mathbf{n}_{ij} \\
m_j \frac{d^2 x_j}{dt^2} = m_j g - \mathbf{F}_{ij} \cdot \mathbf{n}_{ij}\n\end{cases} \tag{5.7}
$$

La force de contact se réduit à la force normale  $F^n = -k\delta_{ij}$ . En divisant par la masse, le système [\(5.7](#page-127-0)) s'exprime :

<span id="page-127-3"></span>
$$
\begin{cases}\n\frac{d^2x_i}{dt^2} = g - \frac{k}{m_i} \delta_{ij} \\
\frac{d^2x_j}{dt^2} = g + \frac{k}{m_j} \delta_{ij}\n\end{cases}
$$
\n(5.8)

La soustraction de ces deux équations permet d'aboutir à une unique expression :

$$
\frac{d^2(x_j - x_i)}{dt^2} = \frac{k}{m_{ij}} \delta_{ij}
$$
\n
$$
(5.9)
$$

Où  $m_{ij} = m_i m_j/(m_i + m_j)$  est la masse réduite. En remarquant que  $x_j - x_i =$ 1  $\frac{1}{2}(\delta_i + \delta_j) - \delta_{ij}$ , et comme les particules sont de diamètre constant :

<span id="page-127-1"></span>
$$
\frac{d^2\delta_{ij}}{dt^2} + \frac{k}{m_{ij}}\delta_{ij} = 0\tag{5.10}
$$

L'équation ([5.10\)](#page-127-1) est celle d'un oscillateur harmonique. La solution de cette équation différentielle est de la forme :

<span id="page-127-2"></span>
$$
\delta_{ij}(t) = A\cos(\omega t + \alpha) \tag{5.11}
$$

Avec la fréquence propre  $\omega = \sqrt{k/m_{ij}}$ . La durée de la collision est  $\tau = \pi/\omega$ . En considérant que la collision débute à l'instant *tc*, il est possible d'évaluer les termes *A* et  $\alpha$  depuis les conditions initiales :

$$
\begin{cases}\n\delta_{ij}(t_c) = 0 \\
\left. \frac{d\delta_{ij}}{dt} \right|_{t_c} = \left. \frac{dx_j}{dt} \right|_{t_c} - \left. \frac{dx_i}{dt} \right|_{t_c} = v_{ij}\n\end{cases}
$$
\n(5.12)

Où  $v_{ij}$  est la vitesse relative à l'instant  $t_c$ . Les coefficients sont :

$$
\begin{cases}\n\alpha = \frac{\pi}{2} - \omega t_c \\
A = -\frac{v_{ij}}{\omega}\n\end{cases}
$$
\n(5.13)

L'équation ([5.11\)](#page-127-2) devient alors :

<span id="page-128-0"></span>
$$
\delta_{ij}(t) = -\frac{v_{ij}}{\omega} \cos\left(\omega\left(t - t_c\right) + \frac{\pi}{2}\right) = -\frac{v_{ij}}{\omega} \sin\left(\omega\left(t - t_c\right)\right) \tag{5.14}
$$

L'équation du mouvement pour les particules *durant la collision* est obtenue en introduisant l'équation [\(5.14\)](#page-128-0) dans le système ([5.8\)](#page-127-3) :

$$
\begin{cases}\n\frac{d^2x_i}{dt^2} = g + \frac{k}{m_i} \frac{v_{ij}}{\omega} \sin(\omega(t - t_c)) \\
\frac{d^2x_j}{dt^2} = g - \frac{k}{m_j} \frac{v_{ij}}{\omega} \sin(\omega(t - t_c))\n\end{cases} (5.15)
$$

Les trajectoires sont obtenues en intégrant le système [\(5.10](#page-127-1)). Par exemple, pour la particule i :

$$
\begin{cases}\n x_i(t) = x_i(0) + v_i(0).t + \frac{g}{2}t^2 & t \in [0; t_c] \\
 x_i(t) = x_i(t_c) + v_i(t_c).(t - t_c) + \frac{g}{2}(t - t_c)^2 - \frac{m_{ij}}{m_i}B(t - t_c) & t \in [t_c; t_f] \\
 x_i(t) = x_i(t_f) + v_i(t_f).(t - t_f) + \frac{1}{2}g(t - t_f)^2 & t \ge t_f\n\end{cases}
$$
\n(5.16)

Où  $t_f = t_c + \tau$ , et pour la particule j :

$$
\begin{cases}\nx_j(t) = x_j(0) + v_j(0).t + \frac{g}{2}t^2 & t \in [0; t_c] \\
x_j(t) = x_j(t_c) + v_j(t_c).(t - t_c) + \frac{g}{2}(t - t_c)^2 + \frac{m_{ij}}{m_j}B(t - t_c) & t \in [t_c; t_f] \\
x_j(t) = x_j(t_f) + v_j(t_f).(t - t_f) + \frac{1}{2}g(t - t_f)^2 & t \ge t_f\n\end{cases}
$$
\n(5.17)

Le fonction  $B(t)$  a la dimension d'une longueur. C'est la contribution de la force de contact sur la trajectoire des particules au cours de la collision :

$$
B(t) = v_{ij} \left( \frac{\sin \left( \omega(t) \right)}{\omega} - t \right) \tag{5.18}
$$

<span id="page-129-0"></span>**Exemple 5.2** Le premier exemple met en jeu deux solides de même taille et densité, lancés l'un vers l'autre à la même vitesse :

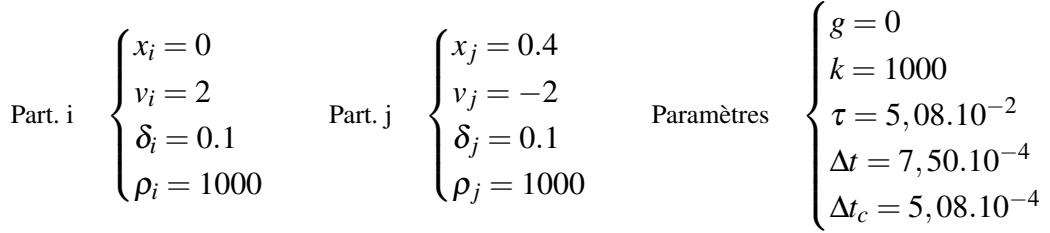

La trajectoire des particules est calculée numériquement pour chacun des schémas, et comparés à la solution analytique (figure [5.4\)](#page-130-0).

<span id="page-129-1"></span> **Exemple 5.3** Le deuxième exemple met en jeu deux solides de même taille et densité, lancés l'un vers l'autre à la même vitesse, mais soumis à une accélération constante :

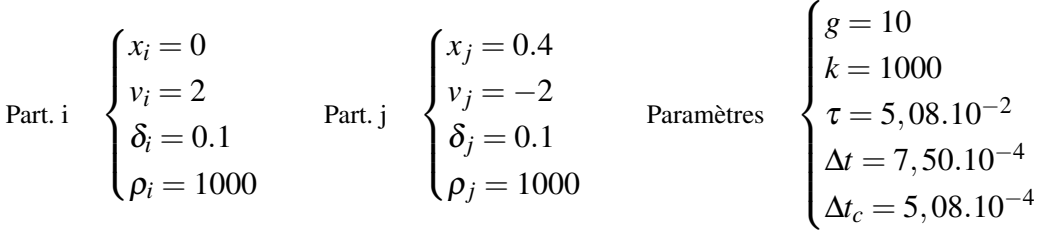

La trajectoire des particules est calculée numériquement pour chacun des schémas, et comparés à la solution analytique (figure [5.5\)](#page-130-1).

<span id="page-129-2"></span>**Exemple 5.4** Le troisième exemple met en jeu deux solides de même taille et lancés l'un vers l'autre à la même vitesse, mais de densités différentes :

Part. i  
\nPart. i  
\n
$$
\begin{cases}\n x_i = 0 \\
 y_i = 2 \\
 \delta_i = 0.1 \\
 \rho_i = 1000\n\end{cases}
$$
\nPart. j  
\nPart. j  
\n
$$
\begin{cases}\n x_j = 0.4 \\
 y_j = -2 \\
 \delta_j = 0.1 \\
 \rho_j = 100\n\end{cases}
$$
\n\nParamètres  
\n
$$
\begin{cases}\n g = 0 \\
 k = 1000 \\
 \tau = 2, 17.10^{-2} \\
 \Delta t = 7, 50.10^{-4} \\
 \Delta t_c = 2, 16.10^{-4}\n\end{cases}
$$

La trajectoire des particules est calculée numériquement pour chacun des schémas, et comparés à la solution analytique (figure [5.6\)](#page-131-0).

<span id="page-129-3"></span> **Exemple 5.5** Le quatrième exemple met en jeu deux solides de même masse et lancés l'un vers l'autre à la même vitesse, mais de diamètres et densités différentes :

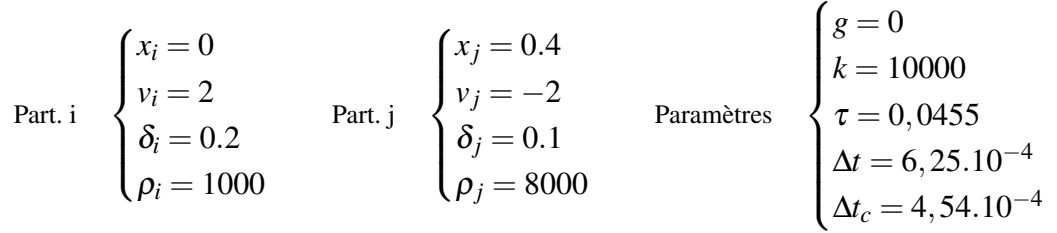

La trajectoire des particules est calculée numériquement pour chacun des schémas, et comparés à la solution analytique (figure [5.7\)](#page-131-1).

<span id="page-130-2"></span> **Exemple 5.6** Le dernier exemple met en jeu deux particules de glace de taille, et densité différentes, soumises à l'accélération de la pesanteur :  $\overline{\phantom{a}}$ 

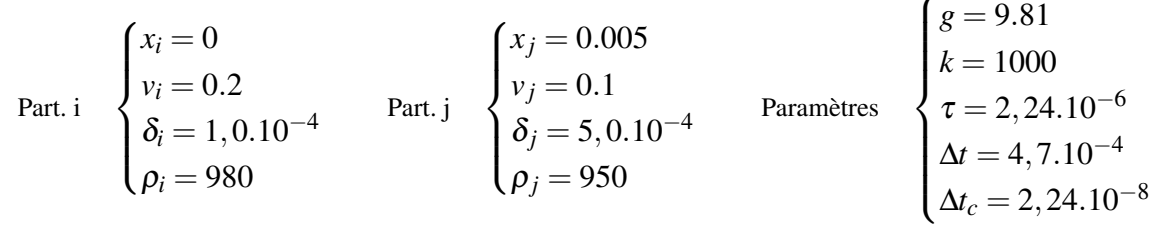

La trajectoire des particules est calculée numériquement pour chacun des schémas, et comparés à la solution analytique (figure [5.8\)](#page-132-0).

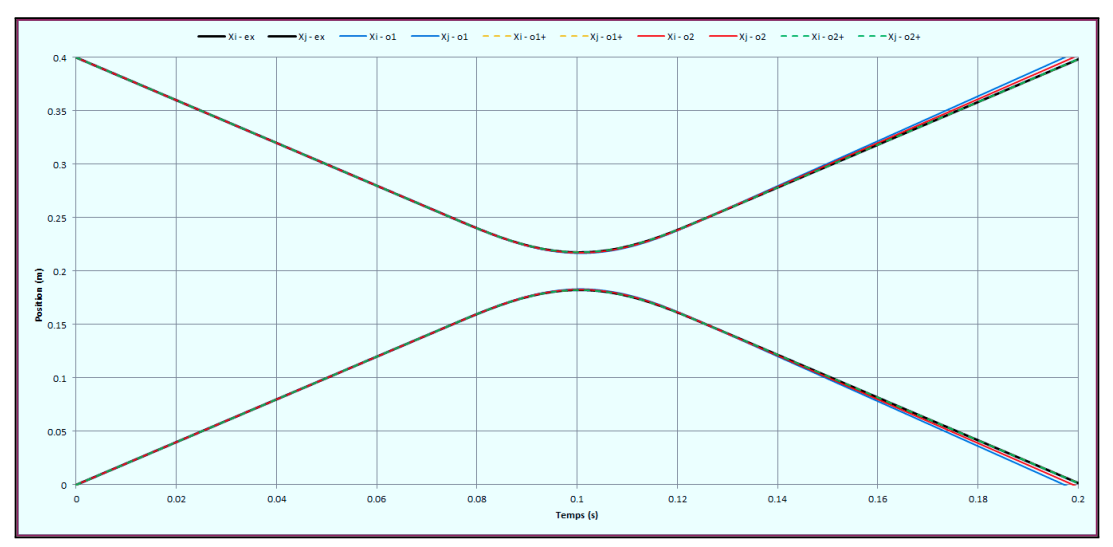

<span id="page-130-0"></span>FIGURE 5.4 – Trajectoires des solides (exemple [5.2\)](#page-129-0)

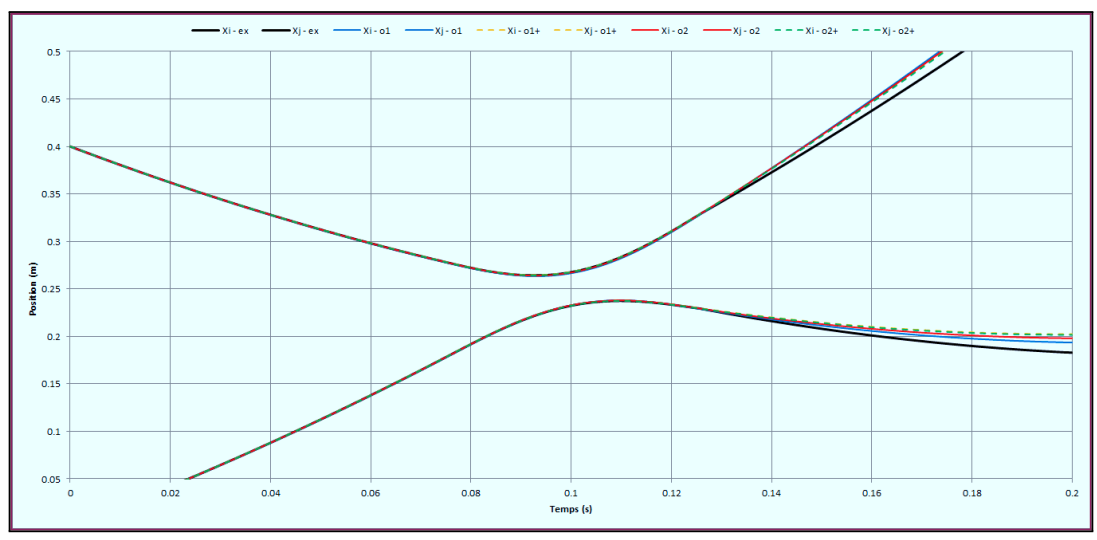

<span id="page-130-1"></span>FIGURE 5.5 – Trajectoires des solides (exemple [5.3\)](#page-129-1)

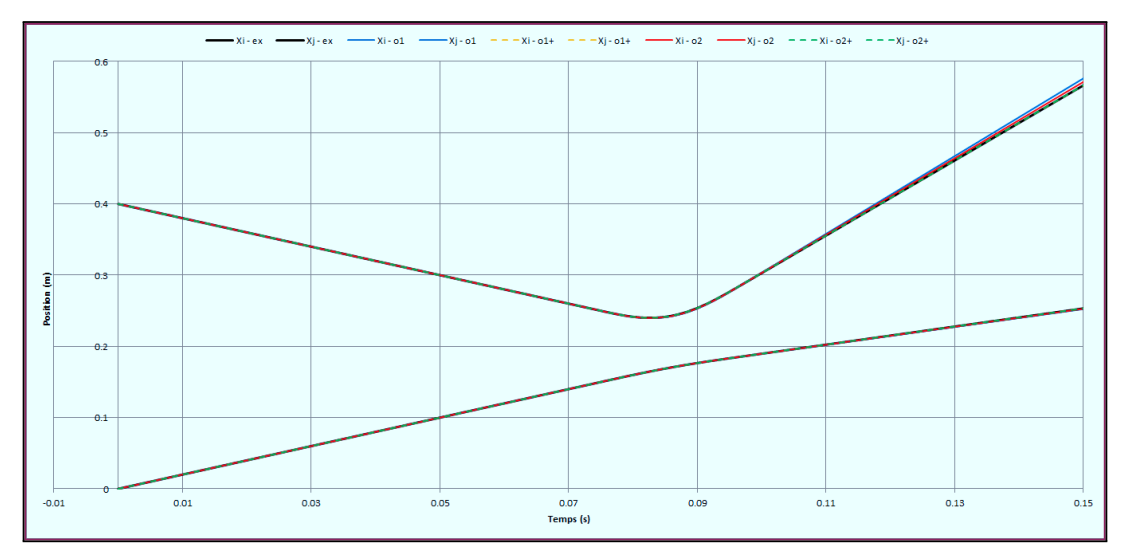

<span id="page-131-0"></span>FIGURE 5.6 – Trajectoires des solides (exemple [5.4\)](#page-129-2)

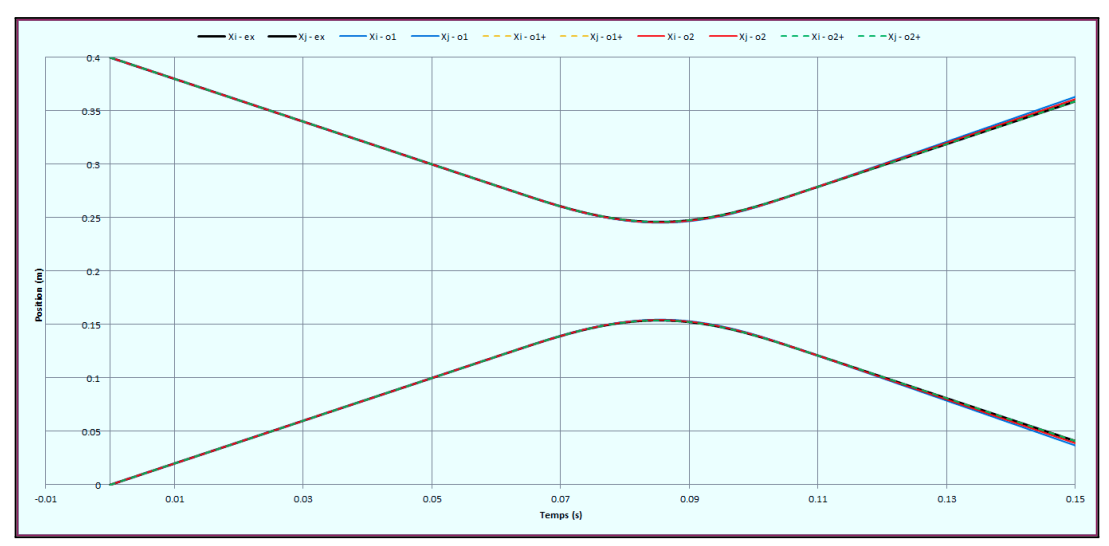

<span id="page-131-1"></span>FIGURE 5.7 – Trajectoires des solides (exemple [5.5\)](#page-129-3)

Pour chaque exemple, la norme *L*<sub>2</sub> de l'erreur sur la position de chaque particule est calculée (table [5.2](#page-132-1)). Le schéma [o1] est systématiquement le plus imprécis, et doit être évité. Le schéma [o2+] est le plus précis dans la plupart des situations. Il nécessite cependant plus d'espace de stockage en raison du terme  $a^{n-1}$ , et perd en precision en cas de variation de pas de temps<sup>[1](#page-131-2)</sup>. Les schémas [o1+] et [o2] sont très proches. Le schéma [o2] donne de meilleurs résultats en présence d'une force d'accélération, mais perd en précision lors de la collision. Les schémas de premier ordre conservent mal l'énergie<sup>[2](#page-131-3)</sup> au cours des collisions, mais ce problème n'est pas aussi critique dans les systèmes fluideparticules que dans les milieux granulaires ou la dynamique moléculaire, car les forces hydrodynamiques telles que la trainée perturbent la collision et rendent la méthode non

<span id="page-131-2"></span><sup>1.</sup> Des pas de temps différents ont été utilises sur les intervalles  $t \in [t_c; t_f]$  ( $\Delta t_c$ ) et  $t \ni [t_c; t_f]$  ( $\Delta t$ ).

<span id="page-131-3"></span><sup>2.</sup> Énergie cinétique + potentiel élastique.

conservative [[152\]](#page-254-1).

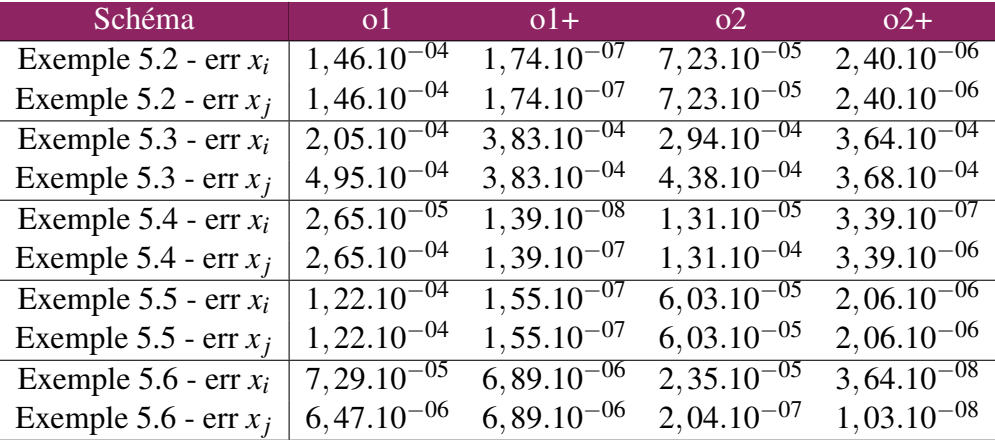

<span id="page-132-1"></span>TABLE  $5.2$  – Erreur  $L_2$  sur la position des particules.

**Lorsque le coefficient**  $ν$  **> 0, le choc est amorti et la fréquence propre devient :** 

$$
\omega = \sqrt{k/mi - v^2} \tag{5.19}
$$

Un paramètre important en présence d'amortissement est le coefficient de restitution, qui décrit la variation de quantité de mouvement après la collision. Il s'exprime  $\varepsilon = exp(-\pi v/\omega).$ 

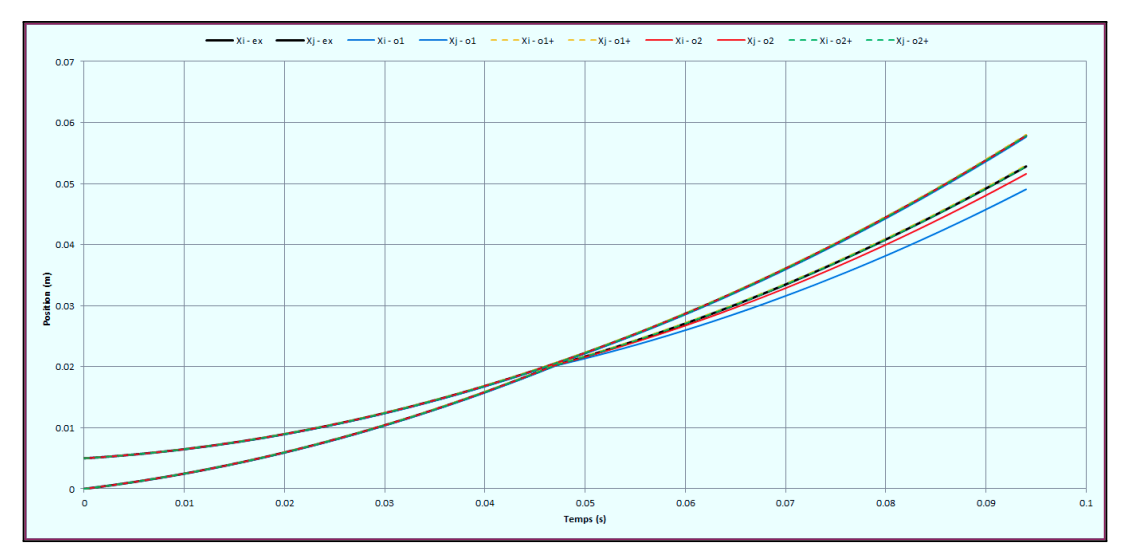

<span id="page-132-0"></span>FIGURE 5.8 – Trajectoires des solides (exemple [5.6\)](#page-130-2)

Le problème du pas de temps est mis en évidence avec l'exemple [5.6,](#page-130-2) pour lequel les paramètres (diamètre, densité, vitesse) sont représentatifs des conditions observées lors des essais. Avec un temps de collision de l'ordre de la microseconde, et des pas de temps à minima dix fois moindres, la simulation de 10 secondes de blizzard nécessitera entre 50 et 500 millions d'itérations.

# **5.2 Un nouveau modèle de contact**

Le phénomène de colmatage implique des concentrations de particules localement élevées. La modélisation par collision inélastique est donc exclue en raison du problème d'effondrement inélastique. De plus les applications industrielles nécessitent des simulations sur des durées de plusieurs secondes, ce qui exclue également la modélisation des chocs élastiques par les modèles ressort-amortissements classiques.

Dans ce travail, un modèle pour les collisions parfaitement inélastiques est proposé. Il est similaire à l'approche de Maury, mais son développement repose sur des fondements physiques plutôt que mathématiques [\[101](#page-250-0)].

#### **5.2.1 Principe**

Soit (*i*, *j*) une paire de particules sphériques. Les équation du mouvement discrétisées pour ce système s'expriment :

$$
\begin{cases}\n\mathbf{v}_i^{n+1} = \mathbf{v}_i^n + \mathbf{a}_i^n \Delta t \\
\mathbf{x}_i^{n+1} = \mathbf{x}_i^n + \mathbf{v}_i^n \Delta t + \beta \mathbf{a}_i^n \Delta t^2 \\
\mathbf{v}_j^{n+1} = \mathbf{v}_j^n + \mathbf{a}_j^n \Delta t \\
\mathbf{x}_j^{n+1} = \mathbf{x}_j^n + \mathbf{v}_j^n \Delta t + \beta \mathbf{a}_j^n \Delta t^2\n\end{cases}
$$
\n(5.20)

La valeur du coefficient β dépend du schéma temporel : 1 pour le schéma [o1+] et 0.5 pour le schéma [o2]. Les autres schémas d'intégration ne sont pas utilisés pour les raisons exposées précédemment. L'accélération est décomposée en deux termes :

$$
\mathbf{a}_i^n = \frac{1}{m_i} \left( \sum_{k \neq i} \mathbf{F}_{ik}^c + \mathbf{F}_i^* \right)
$$
 (5.21)

Le premier correspond aux forces de contact exercées par les particules environnantes *k* sur la particule *i*. Le second terme correspond aux autres forces, par exemple la pesanteur ou la trainée hydrodynamique.

**R** La troisième loi de Newton implique  $\mathbf{F}_{ik}^c = -\mathbf{F}_{ki}^c$ 

Les equations du mouvement pour la position des particules s'exprime alors :

<span id="page-133-0"></span>
$$
\begin{cases}\n\mathbf{x}_{i}^{n+1} = \mathbf{x}_{i}^{n} + \mathbf{v}_{i}^{n} \Delta t + \frac{\beta}{m_{i}} \left( \mathbf{F}_{i}^{*} + \sum_{k \neq i} \mathbf{F}_{ik}^{c} \right) \Delta t^{2} \\
\mathbf{x}_{j}^{n+1} = \mathbf{x}_{j}^{n} + \mathbf{v}_{j}^{n} \Delta t + \frac{\beta}{m_{j}} \left( \mathbf{F}_{j}^{*} + \sum_{k \neq j} \mathbf{F}_{jk}^{c} \right) \Delta t^{2}\n\end{cases}
$$
\n(5.22)

La *vitesse à priori*  $\hat{v}$  est la distance parcourue par une particule au cours d'une itération temporelle en absence d'actions de contact, divisée par ∆*t*. Elle peut être telle qu'a la fin d'une itération, deux particules s'interpénètrent (figure [5.9\)](#page-134-0). Son expression est :

$$
\hat{\mathbf{v}}_i^n = \mathbf{v}_i^n + \frac{\beta}{m_i} \mathbf{F}_i^* \Delta t \tag{5.23}
$$

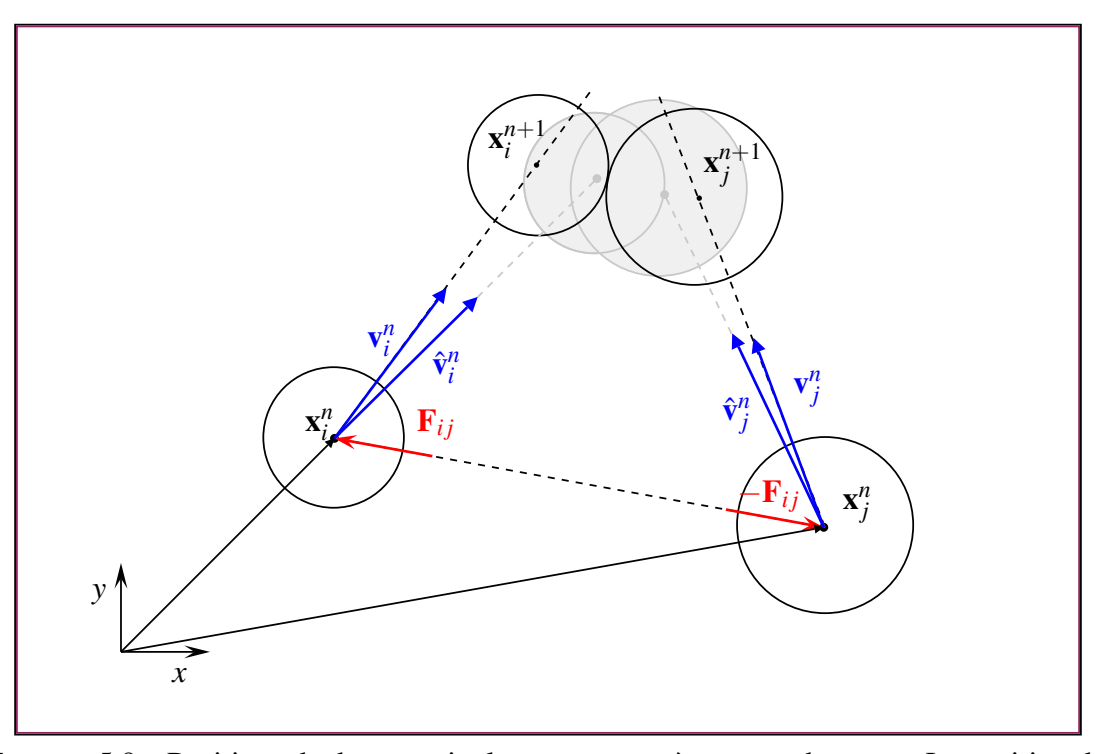

<span id="page-134-0"></span>FIGURE 5.9 – Positions de deux particules avant et après un pas de temps. La position des particules si aucune force d'interaction n'est appliquée apparait en gris.

Le principe est donc de calculer les forces de contact à appliquer pour prévenir ce comportement. En introduisant  $\hat{v}$  dans l'équation ([5.22\)](#page-133-0), le système devient :

<span id="page-134-1"></span>
$$
\begin{cases}\n\mathbf{x}_{i}^{n+1} = \mathbf{x}_{i}^{n} + \hat{\mathbf{v}}_{i}^{n} \Delta t + \frac{\beta}{m_{i}} \sum_{k \neq i} \mathbf{F}_{ik}^{c} \Delta t^{2} \\
\mathbf{x}_{j}^{n+1} = \mathbf{x}_{j}^{n} + \hat{\mathbf{v}}_{j}^{n} \Delta t + \frac{\beta}{m_{j}} \sum_{k \neq j} \mathbf{F}_{jk}^{c} \Delta t^{2}\n\end{cases}
$$
\n(5.24)

La différence entre les équations du système ([5.24\)](#page-134-1) donne l'équation :

<span id="page-134-2"></span>
$$
\mathbf{x}_{j}^{n+1} - \mathbf{x}_{i}^{n+1} = (\mathbf{x}_{j}^{n} - \mathbf{x}_{i}^{n}) + (\hat{\mathbf{v}}_{j}^{n} - \hat{\mathbf{v}}_{i}^{n})\Delta t + \left(\frac{\beta}{m_{j}}\sum_{k \neq j} \mathbf{F}_{jk}^{c} - \frac{\beta}{m_{i}}\sum_{k \neq i} \mathbf{F}_{ik}^{c}\right)\Delta t^{2}
$$
(5.25)

La force de contact  $\mathbf{F}_{ij}^c$  entre deux sphères peut être décomposée entre sa direction et son amplitude  $f_{ij} \geq 0$ :

$$
\mathbf{F}_{ij}^c = -f_{ij}\mathbf{n}_{ij} \tag{5.26}
$$

Le produit de l'équation [\(5.25](#page-134-2)) par  $n_{ij}$  permet d'obtenir une equation scalaire :

<span id="page-135-0"></span>
$$
(\mathbf{x}_{j}^{n+1} - \mathbf{x}_{i}^{n+1}) \cdot \mathbf{n}_{ij} = (\mathbf{x}_{j}^{n} - \mathbf{x}_{i}^{n}) \cdot \mathbf{n}_{ij} + (\hat{\mathbf{v}}_{j}^{n} - \hat{\mathbf{v}}_{i}^{n}) \cdot \mathbf{n}_{ij} \Delta t - \left( \frac{\beta}{m_{j}} \sum_{k \neq j} f_{jk} \mathbf{n}_{j} k - \frac{\beta}{m_{i}} \sum_{k \neq i} f_{ik} \mathbf{n}_{i} k \right) \cdot \mathbf{n}_{ij} \Delta t^{2} \quad (5.27)
$$

La distance relative est définie par  $x_{ij} = (\mathbf{x}_j - \mathbf{x}_i) \cdot \mathbf{n}_{ij}$  et la vitesse *à priori* relative est définie par  $\hat{v}_{ij} = (\hat{\mathbf{v}}_j - \hat{\mathbf{v}}_i) \cdot \mathbf{n}_{ij}$ . Soit  $\Lambda_k^{ij}$ *k* défini par :

$$
\Lambda_{ik}^j = \frac{\beta \Delta t^2}{m_i} \mathbf{n} i k \cdot \mathbf{n}_{ij}
$$
\n(5.28)

L'équation ([5.27\)](#page-135-0) devient :

<span id="page-135-1"></span>
$$
x_{ij}^{n+1} = x_{ij}^n + \hat{v}_{ij}\Delta t + \left(\sum_{k \neq i} \Lambda_{ik}^j f_{ik} + \sum_{k \neq j} \Lambda_{jk}^i f_{jk}\right)
$$
(5.29)

L'absence d'interpénétration à la fin d'un pas de temps est équivalent à satisfaire pour chaque paire (*i*, *j*) de particules l'inégalité :

<span id="page-135-2"></span>
$$
x_{ij}^{n+1} \ge r_i + r_j \tag{5.30}
$$

En introduisant l'équation [\(5.29](#page-135-1)) dans [\(5.30](#page-135-2)), une inéquation est obtenue :

$$
x_{ij}^n + \hat{v}_{ij}\Delta t + \left(\sum_{k \neq i} \Lambda_{ik}^j f_{ik} + \sum_{k \neq j} \Lambda_{jk}^i f_{jk}\right) \geq r_i + r_j \tag{5.31}
$$

En se souvenant de la distance entre deux particules  $\delta_{ij}$  définie dans la section précé-dente ([5.5\)](#page-126-1), un ensemble de contraintes de la forme  $g(f_{ij}^c) \leq 0$  est obtenu :

$$
g(f_{ij}) = \delta_{ij} - \hat{v}_{ij}\Delta t - \left(\sum_{k \neq i} \Lambda_{ik}^j f_{ik} + \sum_{k \neq j} \Lambda_{jk}^i f_{jk}\right) \leq 0
$$
\n(5.32)

Cette contrainte peut être exprimée en excluant la force d'interaction entre les particules i et j des sommes, et en remarquant que  $f_{ij}^c = f_{ji}$ :

$$
g(f_{ij}) = \delta_{ij} - \hat{v}_{ij}\Delta t - \left(\Lambda_{ij}^j + \Lambda_{ji}^i\right)f_{ij} - \sum_{k \neq i,j} \left(\Lambda_{ik}^j f_{ik} + \Lambda_{jk}^i f_{jk}\right) \leq 0
$$
\n(5.33)

**R** En reprenant l'expression de la masse réduite, et comme  $\mathbf{n}_{ij} = -\mathbf{n}_{ji}$ :

<span id="page-135-3"></span>
$$
\Lambda_{ij}^j + \Lambda_{ji}^i = \frac{\beta \Delta t^2}{m_{ij}}
$$
\n(5.34)

La vitesse d'une particule *i* à l'instant *t* +∆*t* est calculée au moyen des forces d'interaction satisfaisant les contraintes :

$$
\mathbf{v}_{i}^{n+1} = \mathbf{v}_{i}^{n} + \frac{1}{m_{i}} \left( \mathbf{F}_{i}^{*} - \sum_{k \neq i} f_{ik} \mathbf{n}ik \right)
$$
 (5.35)

# **5.2.2 Optimisation quadratique**

L'ajout de forces de contacts a pour conséquence la variation de l'énergie cinétique au cours d'un pas de temps. Pour une particule, elle s'exprime :

$$
\Delta E_i = \frac{1}{2} m_i \mathbf{v}_i^{n+1} \cdot \mathbf{v}_i^{n+1} - \frac{1}{2} m_i \mathbf{v}_i^n \cdot \mathbf{v}_i^n
$$
  
= 
$$
\frac{1}{2} \left[ \frac{1}{m_i} \sum_{k \neq i} f_{ik} \mathbf{n} i k \cdot \sum_{k \neq i} f_{ik} \mathbf{n} i k \right] - \left[ \left( \mathbf{v}_i^n + \frac{\mathbf{F}_i^*}{m_i} \right) \cdot \sum_{k \neq i} f_{ik} \mathbf{n} i k \right] + \left[ \mathbf{v}_i^n \cdot \mathbf{F}_i^* \right] (5.36)
$$

Soient f et d deux vecteurs définis par :

$$
\mathbf{f} = (f_{12}, \cdots, f_{1N}, f_{ij}, \cdots, f_{iN}) \in \mathbb{R}^N
$$
  
\n
$$
\mathbf{d} = (\hat{d}_{12}, \cdots, \hat{d}_{1N}, \hat{d}_{ij}, \cdots, \hat{d}_{iN}) \in \mathbb{R}^N
$$
  
\n
$$
1 \leq i < j \leq N
$$
  
\n
$$
1 \leq i < j \leq N
$$

Avec  $\hat{d}_{ij} = \hat{v}_{ij} \Delta t - \delta_{ij}$ . La variation totale d'énergie cinétique peut s'écrire sous la forme d'une fonctionnelle quadratique :

$$
\Delta E\left(\mathbf{f}\right) = \sum_{i=1}^{N} \Delta E_i = \frac{1}{2} \mathbb{A} \mathbf{f} \cdot \mathbf{f} - \mathbf{b} \cdot \mathbf{f} + c \tag{5.37}
$$

Les contraintes [\(5.33](#page-135-3)) peut s'écrire sous forme matricielle :

$$
\mathbb{B}(\Lambda)\mathbf{f} - \mathbf{d} \le 0\tag{5.38}
$$

Les termes  $A$  et  $B$  sont des matrices et **b** est un vecteur. L'objectif est de trouver les forces d'interaction f solution du problème suivant :

$$
\begin{cases}\n\text{minimiser} & \Delta E \left( \mathbf{f} \right) = \frac{1}{2} \Delta \mathbf{f} \cdot \mathbf{f} - \mathbf{b} \cdot \mathbf{f} + c \\
\text{sur} & K = \{ \mathbf{f}, \mathbb{B} \mathbf{f} - \mathbf{d} \le 0 \}\n\end{cases}\n\tag{5.39}
$$

Dans son travail, Maury aboutit à une formulation similaire :

$$
\begin{cases}\n\text{minimiser} & J(\mathbf{v}) = \frac{1}{2}M\mathbf{v} \cdot \mathbf{v} - (M\hat{\mathbf{v}}) \cdot \mathbf{v} \\
\text{sur} & K = \{\mathbf{v}, C\mathbf{v} - \mathbf{d} \le 0\}\n\end{cases}\n\tag{5.40}
$$

Avec M une matrice masse. Il propose de résoudre le problème de minimisation sous contraintes au moyen de l'algorithme d'Uzawa :

$$
\begin{cases}\n\mathbf{v}^{n+1} = \hat{\mathbf{v}}^n - M^{-1}C^T \mathbf{f}^k \\
\mathbf{f}^{k+1} = \max\left[0; \mathbf{f}^k + \boldsymbol{\varpi} \left(C\mathbf{v}^{n+1} - \mathbf{d}\right)\right]\n\end{cases} \tag{5.41}
$$

**R** La fonctionnelle et les contraintes sont exprimées en fonction de la vitesse et non des forces, et l'expression des matrice (*M* et *C*) et vecteurs (F et d) sont plus simples. La formulation de Maury de minimise donc pas la variation d'énergie cinétique.

#### **5.2.3 Calcul des forces de contact**

Dans la formulation présente, les forces de contact sont calculées par un processus itératif. La contrainte [\(5.33](#page-135-3)) entre deux particules peut être estimée par :

$$
g(f_{ij}) \approx \delta_{ij} - \hat{v}_{ij}\Delta t - \frac{\beta \Delta t^2}{m_{ij}} f_{ij} \le 0
$$
\n(5.42)

Dans un esprit proche de la correction différée introduite dans le chapitre précédent, la contrainte pour l'itération  $(k+1)$  devient :

$$
g_{ij}^k - \frac{\beta \Delta t^2}{m_{ij}} \left( f_{ij}^{k+1} - f_{ij}^k \right) \le 0
$$
\n(5.43)

Avec :

$$
g_{ij}^k = \delta_{ij} - \hat{v}_{ij}\Delta t - \left(\sum_{k \neq i} \Lambda_{ik}^j f_{ik}^k + \sum_{k \neq j} \Lambda_{jk}^i f_{jk}^k\right)
$$
(5.44)

Au cours des itérations,  $f_{ij}^{k+1} - f_{ij}^k$  converge vers 0 et la contrainte est satisfaite. Cette formulation donne une expression pour le calcul de  $f_{ij}^{k+1}$  :

$$
f_{ij}^{k+1} \ge f_{ij}^k - \frac{m_{ij}}{\beta \Delta t^2} g_{ij}^k \tag{5.45}
$$

Cette inéquation peut être exprimée sous forme compacte :

$$
f_{ij}^{k+1} = \max\left[0; f_{ij}^k - \overline{\omega} g_{ij}^k\right]
$$
\n(5.46)

En pratique, l'algorithme ne converge que si le paramètre  $\bar{\omega}$  est inférieur à une borne supérieure <sup>ϖ</sup>*max*, ce qui correspond à relaxer la méthode :

$$
\varpi_{max} = \frac{\varpi}{2s\sqrt{d}}\tag{5.47}
$$

Où *s* est le nombre de contraintes actives autour d'une particule et *d* est la dimension, soit *s* ∼ 6 pour *d* = 2 et *s* ∼ 12 pour *d* = 3 [\[101](#page-250-0)].

#### **Algorithme 5.2.1 — Gestion de contacts.**

- 1. Initialisation des forces et contraintes :  $f_{ij}^0 = 0$  et  $g_{ij}^0 = \delta_{ij} \hat{v}_{ij}\Delta t$
- 2. Mise à jour des forces :  $f_{ij}^{k+1} \ge f_{ij}^k \overline{\omega}_{max}.g_{ij}^k$
- 3. Mise à jour des contraintes :  $g_{ij}^{k+1} = \delta_{ij} \hat{v}_{ij}\Delta t$  $\sqrt{2}$ ∑  $k \neq i$  $\Lambda_{ik}^j f_{ik}^{k+1} + \sum$  $k \neq j$  $\Lambda^i_{jk} f^{k+1}_{jk}$  $\left(\begin{array}{c} k+1 \ jk \end{array}\right)$

4. Convergence si 
$$
\left\| \frac{g_{ij}^{k+1}}{r_i + r_j} \right\|_{L_2} - \left\| \frac{g_{ij}^k}{r_i + r_j} \right\|_{L_2} < \varepsilon
$$

# **5.3 Couplage Fluide-Particules**

La problématique du couplage entre le fluide et les particules est avant tout une question d'échelles. La première est basée sur le diamètre  $\delta$  des particules, la seconde sur la dimension caractéristique ∆*x* des cellules du maillage. Trois possibilités se présentent :

- <sup>δ</sup> ≪ ∆*x* : la particule est beaucoup plus petite que la cellule du maillage qui la contient. L'action du fluide sur cette particule et la rétroaction sur l'écoulement doivent être modélisés [\[69](#page-248-2)].
- <sup>δ</sup> ≫ ∆*x* : la particule recouvre de nombreuses cellules du maillage. L'interaction entre le fluide et la particule doit être résolue avec précision, par exemple au moyen de méthodes de pénalisation [\[32](#page-245-3)].
- <sup>δ</sup> ∼ ∆*x* : la particule et les cellules du maillage sont de dimensions proches. Une approche par modélisation devient sensible à des fluctuations locales de l'écoulement, et la résolution manque de précision car la particule ne recouvre qu'une ou quelques cellules du maillage.

La situation se complexifie encore lorsque la suspension est polydisperse et que les diamètres des particules les plus grandes et des plus petites sont très différents. Pour un maillage donné, les particules peuvent alors se retrouver dans toutes les configurations décrites précédemment (figure [5.10](#page-138-0)).

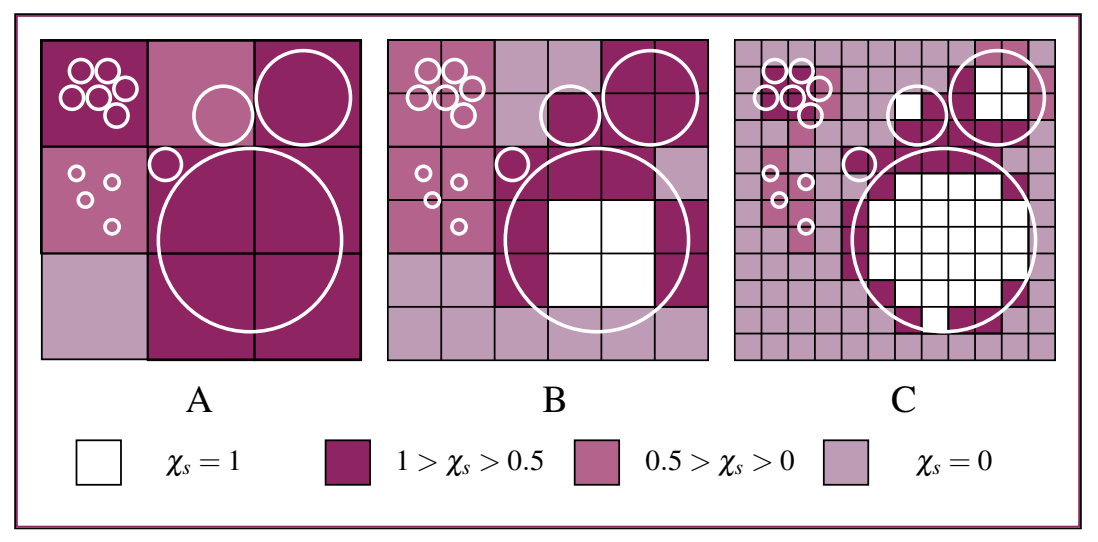

<span id="page-138-0"></span>FIGURE 5.10 – Estimation de la fraction volumique solide  $\chi_s$  dans les cellules de trois maillages de plus en plus raffinés (de gauche à droite). En fonction de la résolution offerte par le maillage, les particules peuvent être dans une situation où <sup>δ</sup> ≪ ∆*x* (petites particules - maillage A),  $\delta \gg \Delta x$  (grosse particule - maillages B et C; movenne particule - maillage B) et dans la plupart des cas,  $\delta \sim \Delta x$ .

Le diamètre des particules est compris entre 200 microns et 1 mm (hypothèse [3.3](#page-86-0)). Les plus petits orifices sont de l'ordre du millimètre, et maillés avec une résolution ∆*x* de 250 à 500 microns, et il est improbable que la résolution spatiale puisse être améliorée  $<sup>1</sup>$  $<sup>1</sup>$  $<sup>1</sup>$ .</sup> L'approche à suivre pour réaliser pour le couplage fluide-particule n'est pas manifeste. La méthode proposée dans ce travail est la suivante :

- L'action du fluide sur les particules est modélisée par des forces calculées à partir de corrélations issues de la littérature.
- La rétroaction des particules sur le fluide est réalisée par un modèle de milieux poreux basé sur des estimations locales de la fraction volumique solide <sup>χ</sup>*<sup>s</sup>* .

#### **5.3.1 Action du fluide sur les particules**

Les forces considérées dans ce travail incluent les effets de pression  $\mathbf{F}_p$ , de flottabilité  $\mathbf{F}_g$  et de trainée  $\mathbf{F}_d$  (table [5.3.1](#page-139-1)). Les autres forces hydrodynamiques (Basset, masse virtuelles), ainsi que les effets liées à la rotation des particules ne sont pas prises en compte. Dans cette section, les indices *p*,*i* et *j* feront référence à des particules, et l'indice *f* à la phase fluide. La vitesse relative entre le fluide et les particules est notée  $\mathbf{v}_r = \mathbf{v}_p - \overline{\mathbf{v}_f}$ .

La vitesse  $\overline{v_f}$  est la vitesse du fluide filtrée par une interpolation *MLS* au centre de la cellule *c* la plus proche du centre de la particule :

<span id="page-139-1"></span>
$$
\overline{\mathbf{v}_f} = \left\langle \mathbf{v}_f \right\rangle_c^{MLS} \tag{5.48}
$$

Les fonctions de forme MLS sont calculées à l'ordre 2, avec un coefficient  $\kappa = 3$  et 9 points supplémentaires ajoutés au stencil. Le filtre calcul ainsi la vitesse du fluide au voisinage de la particule.

Ce filtrage est essentiel lorsque  $\delta > \Delta x$ , pour éviter que la particule n'impose sa vitesse dans les cellules internes du maillage et donne lieu à une vitesse relative nulle.

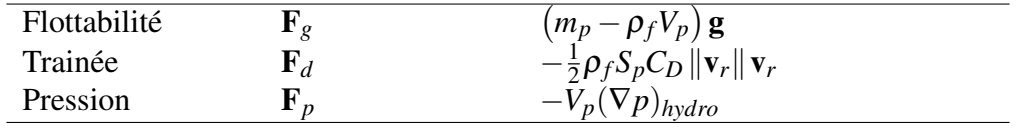

FIGURE 5.11 – Expression des forces exercées sur les particules.

Le gradient de pression hydrodynamique (∇*p*)*hydro* est le gradient du champ de pression auquel on retranche  $\rho_f$ **g**. L'effet de la gravité est prise en compte dans la force de flottabilité F*g*.

**R** Cette formulation permet de fixer  $g = 0$  pour le terme source du solveur fluide, ce qui améliore la convergence de l'algorithme SIMPLE [\[102\]](#page-250-1).

<span id="page-139-0"></span><sup>1.</sup> Pour que les simulations instationnaires 2D aient des durées raisonnables, le nombre de cellule par unité de calcul doit être de l'ordre de  $100^2$  à  $150^2$ . La station de calcul à disposition possède 2 processeurs comprenant 6 coeurs chacun. La taille du maillage est donc limitée à quelques centaines de milliers de cellules. En 3D, le nombre de cellule par unité de calcul est de  $20^3$  à  $30^3$ . Une simulation avec la même résolution nécessiterait un cluster de 300 à 800 coeurs.

Le régime de l'écoulement autour d'une particule est caractérisé par un nombre de Reynolds basé sur le diamètre <sup>δ</sup>*<sup>p</sup>* de la particule et la vitesse relative entre la particule et le fluide :

$$
Re_p = \frac{\rho_F \delta_p \|\mathbf{v}_r\|}{\mu_F} \tag{5.49}
$$

Pour une particule sphérique, trois régimes d'écoulement peuvent être distingués : le régime de Stoke's pour *Re<sup>p</sup>* << 1, un régime turbulent intermédiaire 1 < *Re<sup>p</sup>* < 1000, et un régime turbulent pleinement développé pour *Re<sup>p</sup>* >> 1000. Le coefficient de trainée dépend du régime de l'écoulement [\[44](#page-246-0)]. Une corrélation fréquemment utilisée est :

<span id="page-140-0"></span>
$$
\begin{cases}\nC_D = \frac{24}{Re_p} \left( 1 + \frac{Re_p^{3/4}}{10} \right) & Re_p < 1000 \\
C_D = 0.44 & Re_p > 1000\n\end{cases}
$$
\n(5.50)

Lorsque la vitesse relative entre les particules et le fluide ∥v*r*∥ devient très petite, ce qui peut arriver lorsque les effets de flottabilité sont faibles car le fluide et les particules ont des masses volumiques proches, le Reynolds *Re<sup>p</sup>* devient faible et donne lieu à des coefficients de trainée très élevés. Dans une situation réelle, cela se traduit par un temps de réponse très faible de la particule. En cas de perturbation de la vitesse du fluide, le coefficient de trainée s'effondre et la particule accélère jusqu'à atteindre une vitesse d'équilibre  $v_{\tau}$  en un *temps de relaxation*  $\tau_p$ .

Dans le contexte d'une simulation numérique où le temps est discrétisé, des pas de temps ∆*t* supérieurs au temps de relaxation de la particule se traduit par une surestimation les accélérations et décélérations. La particule présente alors une dynamique nonphysique, pouvant conduire à la divergence du calcul. Pour les particules de glace considérées dans ce travail, <sup>τ</sup>*<sup>p</sup>* peut être très petit, de l'ordre de la microseconde. Une fois encore, la durée de la menace de blizzard dans les applications industrielles exclue l'emploi d'un ∆*t* trop faible.

Pour remédier à ce problème, un modèle de *"trainée implicite"* est proposé dans ce travail. Le principe est de considérer la trainée comme une force ayant pour effet de stabiliser la vitesse relative v*<sup>r</sup>* , et de calculer le coefficient de trainée *C<sup>D</sup>* en fonction du pas de temps de la simulation. En introduisant l'expression de *Re<sup>p</sup>* dans l'équation [\(5.50](#page-140-0)), le coefficient de trainée s'exprime :

<span id="page-140-1"></span>
$$
C_D = \frac{C_{D_1}}{\|\mathbf{v}_r\|} + \frac{C_{D_2}}{\|\mathbf{v}_r\|}
$$
(5.51)  
avec  $C_{D_1} = \frac{24\mu_F}{\rho_f \delta_p}$  et  $C_{D_2} = \frac{24}{10} \left(\frac{\mu_f}{\rho_f \delta_p}\right)^{\frac{1}{4}} \|\mathbf{v}_r\|^{\frac{3}{4}}$ 

La contribution du terme  $C_{D_1}$  au coefficient de trainée domine sur la plage  $Re \in [0, 10]$ , et la contribution du terme  $C_{D_2}$  domine sur la plage  $Re \in [100; 1000]$  (figure [5.12](#page-141-0)).

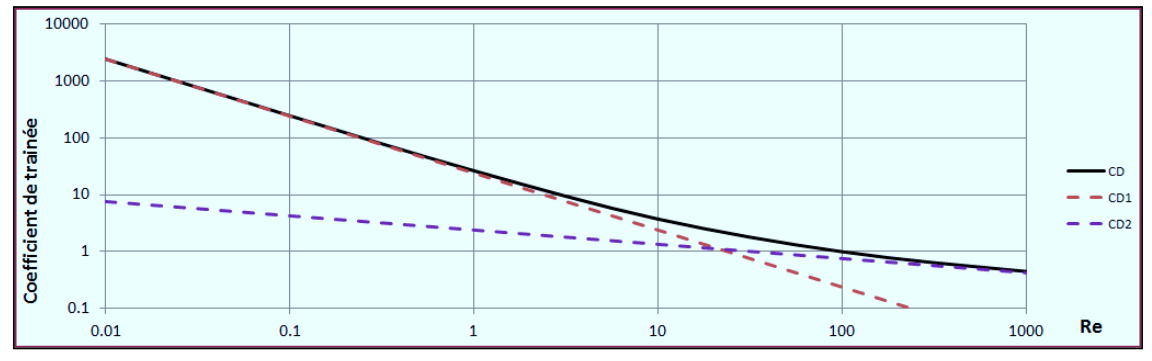

<span id="page-141-1"></span><span id="page-141-0"></span>FIGURE  $5.12 - C_D$ ,  $C_{D_1}$  et  $C_{D_2}$  en fonction du nombre de Reynolds.

L'équation du mouvement en translation ([5.1\)](#page-125-3) pour une particule s'exprime :

$$
m_p \frac{d\mathbf{v}_p}{dt} = \mathbf{F}_g + \mathbf{F}_p + \mathbf{F}_d
$$
\n(5.52)

Les forces qui ne font pas intervenir la vitesse de la particule sont regroupées en un terme constant  $\mathbf{F} = \mathbf{F}_g + \mathbf{F}_p$ . Le terme  $C_{D_2}$  est supposé constant pour un instant donné, en faisant l'approximation  $\mathbf{v}_r = \mathbf{v}_r(t=0)$ . Cette approximation ne modifie que très légèrement la valeur du coefficient. L'équation ([5.51\)](#page-140-1) est introduite dans ([5.52](#page-141-1)) pour exprimer le coefficient de trainée. Une equation différentielle de premier ordre pour v*<sup>p</sup>* est alors obtenue :

<span id="page-141-2"></span>
$$
m_p \frac{d\mathbf{v}_p}{dt} = \mathbf{F} - \frac{1}{2} \rho_f S_p (C_{D_1} + C_{D_2}) (\mathbf{v}_p - \mathbf{v}_f)
$$
\n(5.53)

La résolution de l'équation ([5.53\)](#page-141-2)et l'identification des paramètres à partir des conditions initiales permet d'obtenir une équation pour la vitesse de la particule :

$$
\mathbf{v}_p(t) = [\mathbf{v}_p(t=0) - \mathbf{v}_\tau] \exp(-t/\tau) + \mathbf{v}_\tau
$$
\n(5.54)

Où <sup>τ</sup> est le temps de relaxation :

$$
\tau = \frac{m_p}{\rho_f S_p} \frac{2}{C_{D_1} + C_{D_2}}\tag{5.55}
$$

La vitesse terminale a pour expression :

<span id="page-141-4"></span>
$$
\mathbf{v}_{\tau} = \mathbf{v}_f + \frac{\tau}{m_p} \mathbf{F} \tag{5.56}
$$

La discrétisation de cette equation est directe :

$$
\mathbf{v}_p^{n+1} = (\mathbf{v}_p^n - \mathbf{v}_\tau^n) \exp(-\Delta t/\tau) + \mathbf{v}_\tau^n \tag{5.57}
$$

**R** L'équation [\(5.57](#page-141-3)) peut aussi s'écrire :

<span id="page-141-3"></span>
$$
\mathbf{v}_p^{n+1} = \mathbf{v}_p^n exp(-\Delta t/\tau) + \mathbf{v}_\tau^n [1 - exp(-\Delta t/\tau)]
$$

Cette expression met particulièrement en évidence le principe de la trainée implicite. Lorsque  $\Delta t \gg \tau$ , la vitesse de la particule au pas de temps  $t + \Delta t$  tend vers la vitesse terminale, nécessairement inférieure à celle du fluide. A l'inverse, lorsque ∆*t* ≪ <sup>τ</sup>, la vitesse  $\mathbf{v}_p^{n+1}$  est juste légèrement modifiée vers sa valeur d'équilibre.

Les schémas d'intégration temporelle utilisés dans ce travail, [o1+] et [o2], fournissent également l'expression de la vitesse au pas de temps suivant (table [5.1\)](#page-126-0) :

<span id="page-142-0"></span>
$$
\mathbf{v}_p^{n+1} = \mathbf{v}_p^n + \frac{\mathbf{F} + \mathbf{F}_d}{m_p} \Delta t \tag{5.58}
$$

L'expression de la force de trainée *implicite* F*di* à appliquer pour obtenir la bonne valeur de la vitesse à l'instant *t* +∆*t* peut être déduite en combinant les équations [\(5.57](#page-141-3)) et ([5.58\)](#page-142-0) :

$$
\mathbf{F}_{di} = \frac{m_p}{\Delta t} \left( \mathbf{v}_p^n - \mathbf{v}_\tau^n \right) \left( \exp(-\Delta t/\tau) - 1 \right) - \mathbf{F} \tag{5.59}
$$

En remplaçant  $v_{\tau}$  par son expression ([5.56\)](#page-141-4) :

$$
\mathbf{F}_{di} = \frac{m_p \mathbf{v}_r^n}{\Delta t} \left[ exp(-\Delta t/\tau) - 1 \right] - \mathbf{F} \left[ 1 + \frac{\tau}{\Delta t} \left( exp(-\Delta t/\tau) - 1 \right) \right]
$$
(5.60)

En pratique, un coefficient de trainée est recalculé au moyen de la relation suivante :

<span id="page-142-1"></span>
$$
\begin{cases}\nC_D = \frac{2 \|\mathbf{F}_{di}\|}{\rho_f S_p \mathbf{v}_r \cdot \mathbf{v}_r}, & Re < 1000 \\
C_D = 0.44 & , Re \ge 1000\n\end{cases}
$$
\n(5.61)

<span id="page-142-2"></span>**Exemple 5.7** Soit une particule de rayon  $1,00.10^{-04}$ , de masse volumique  $\rho_p = 900$ et de vitesse initiale  $v_p = 0$ . Elle est placée dans un fluide de masse volumique  $\rho_f = 850$ et de viscosité  $\mu_f = 0.01$  animée d'une vitesse  $v_f = 1m.s^{-1}$ . L'évolution de la vitesse de la particule au cours du temps est calculée en utilisant la formulation explicite [\(5.50](#page-140-0)) et implicite [\(5.61](#page-142-1)) du coefficient de trainée pour plusieurs valeurs de pas de temps  $\Delta t \in \left\{0, 2.10^{-5}; 1, 0.10^{-5}; 3, 0.10^{-5}; 4, 0.10^{-5}; 4, 5.10^{-5}\right\}.$ 

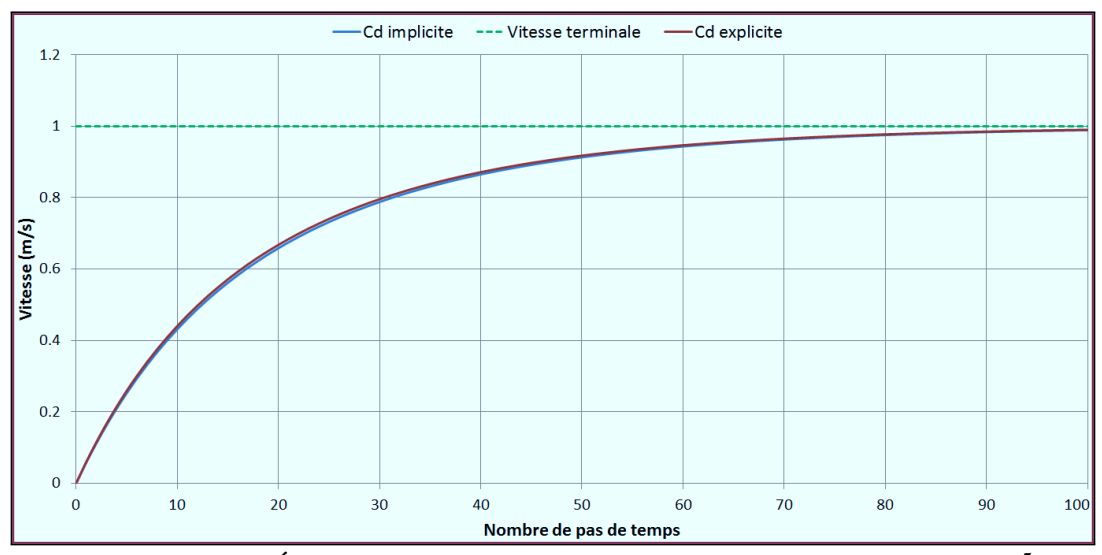

<span id="page-142-3"></span>FIGURE 5.13 – Évolution de la vitesse pour un pas de temps  $\Delta t = 0, 2.10^{-5}$ 

L'exemple ([5.7\)](#page-142-2) illustre l'intérêt de la trainée implicite. Lorsque le pas de temps est très petit devant le temps de relaxation, cette méthode donne le même résultat qu'une procédure explicite (figure [5.13\)](#page-142-3).

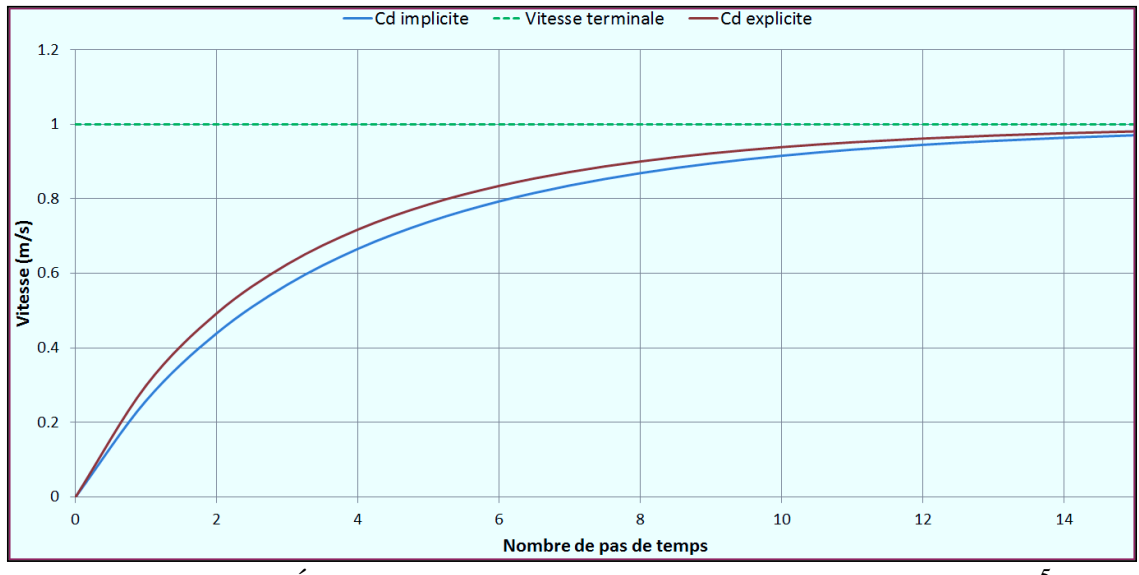

FIGURE 5.14 – Évolution de la vitesse pour un pas de temps  $\Delta t = 1, 0.10^{-5}$ 

Comme <sup>τ</sup> est proportionnel au diamètre de particules, la vitesse terminale des particules les plus grande est calculée avec une bonne precision, ce qui est favorable pour la qualité des résultats.

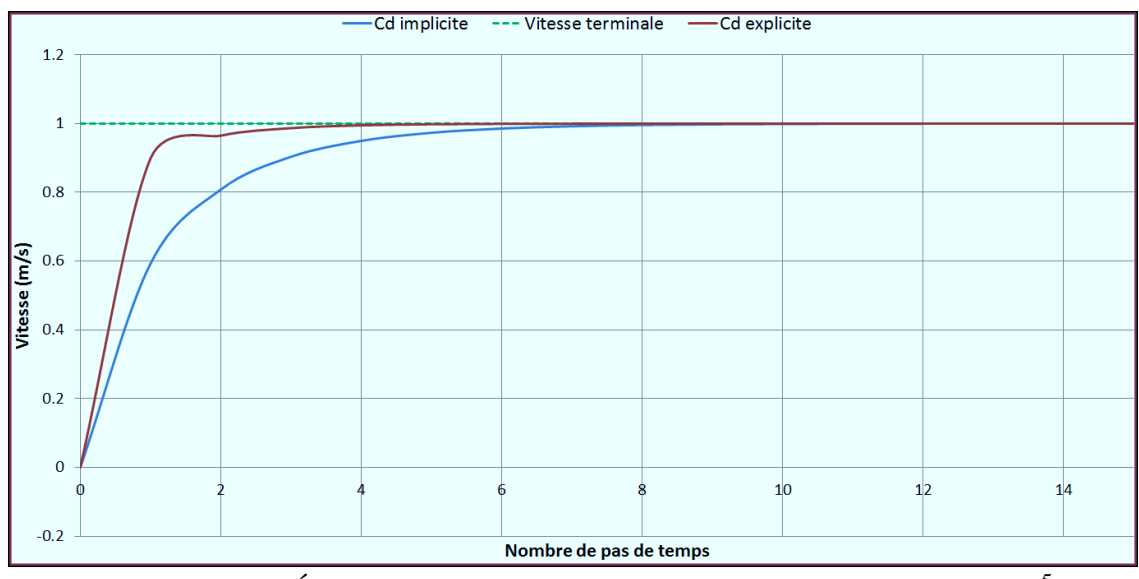

FIGURE 5.15 – Évolution de la vitesse pour un pas de temps  $\Delta t = 3, 0.10^{-5}$
Lorsque le pas de temps est du même ordre de grandeur que  $\tau$ , l'évolution de la vitesse reste toujours monotone et convergente vers v*<sup>t</sup>* avec le modèle de trainée implicite. En revanche, le modèle de traînée explicite présente des oscillation à partir de  $\Delta t = 3, 0.10^{-5}$ . Ces oscillations augmentent avec le pas de temps, donnant lieu à un comportement non physique ( $v_p > v_\tau$ ).

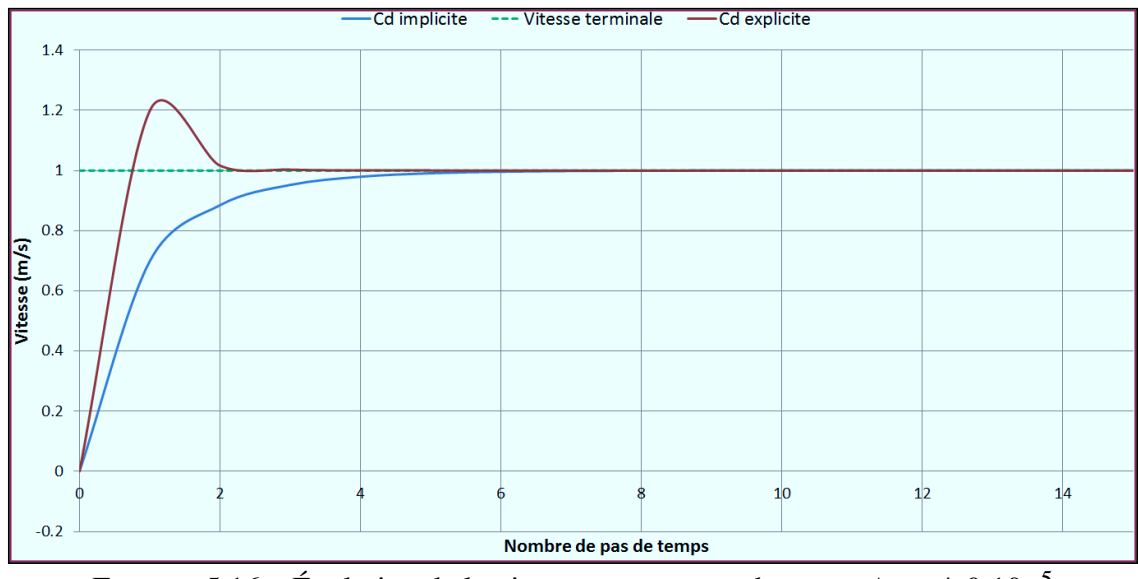

FIGURE 5.16 – Évolution de la vitesse pour un pas de temps  $\Delta t = 4, 0.10^{-5}$ 

Enfin, le calcul diverge pour un pas de temps ∆*t* > 4,5.10−<sup>5</sup> . Ces valeurs sont à mettre en relation avec le temps de relaxation, dont la valeur moyenne au cours du temps est 4,47.10<sup>-05</sup> et qui varie sur un intervalle  $\tau \in [3, 34.10^{-05}; 4, 92.10^{-05}]$ .

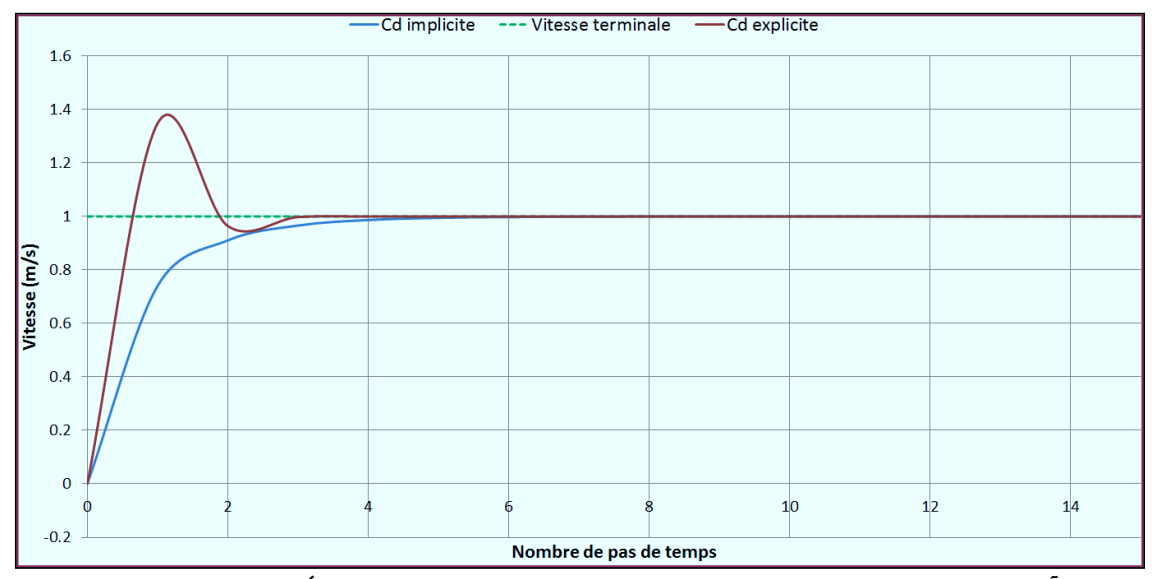

FIGURE 5.17 – Évolution de la vitesse pour un pas de temps  $\Delta t = 4, 5.10^{-5}$ 

#### **5.3.2 Rétroaction des particules sur le fluide**

La rétroaction des particules sur l'écoulement est obtenue par un modèle de milieu poreux. La porosité doit être appréhendée à deux échelles :

- Microscopique : les particules de glace sont *intrinsèquement* poreuses. Les essais ont montré que la fraction de fluide au sein de la glace peut atteindre jusqu'à 50%.
- Macroscopique : les particules s'accumulent pour former un empilement qui présente des interstices dans lesquels le fluide peut s'écouler. Même si les particules sont imperméables, leur accumulation peut former un milieu poreux.

#### **Porosité microscopique**

La perte de charge liée à la porosité intrinsèque dans la région du domaine de simulation occupée par les particules est donnée par la loi de Darcy (chapitre [3\)](#page-51-0). Pour une cellule *c* du maillage, le gradient de pression correspondant s'exprime :

$$
\nabla p_c = -\mu \mathbb{K}^{-1} \mathbf{v}_c \tag{5.62}
$$

Où  $\mu$  est la viscosité dynamique du fluide,  $v_c$  la vitesse superficielle du fluide dans la cellule et K est le tenseur de perméabilité intrinsèque. Cette loi est exprimée pour un milieu poreux fixe. Lorsque les particules sont en mouvement, la vitesse relative entre les particules et le milieu doit être considérée :

<span id="page-145-0"></span>
$$
\nabla p = -\mu \mathbb{K}^{-1} \left( \mathbf{v}_c - \mathbf{v}_s \right) \tag{5.63}
$$

Le terme v*<sup>s</sup>* est la vitesse moyenne du solide au centre de la cellule. En pratique, une cellule peut être partagée par *N<sup>p</sup>* particules, et cette vitesse est calculée de la manière suivante :

$$
\begin{cases}\n\mathbf{v}_s = \mathbf{0} & , N_p = 0 \\
\mathbf{v}_s = \frac{1}{N_p} \sum_{p=1}^{N_p} \mathbf{v}_p & , N_p > 0\n\end{cases}
$$
\n(5.64)

Le tenseur de perméabilité intrinsèque est lié à la micro-structure de la glace, et dépend de ses conditions de formation et de l'historique de ses déformations. En première approximation, la perte de charge dans le milieu poreux est indépendant de la direction de l'écoulement.

**Hypothèse 5.1 — Milieux poreux isotrope.** Les particules de glaces sont considérées comme isotropes. Le tenseur de perméabilité intrinsèque s'exprime alors :

$$
\mathbb{K} = \begin{pmatrix} K & 0 & 0 \\ 0 & K & 0 \\ 0 & 0 & K \end{pmatrix} = K\mathbb{I} \tag{5.65}
$$

#### **Porosité macroscopique**

Pour modéliser les effets de la porosité, la second membre de l'équation [5.63](#page-145-0) est pondéré par une fonction  $\mathscr{X}(\chi_s)$ :

<span id="page-146-1"></span>
$$
\nabla p = -\mathcal{X}\left(\chi_s\right) \frac{\mu}{K} \left(\mathbf{v}_c - \mathbf{v}_s\right) \tag{5.66}
$$

Où <sup>χ</sup>*<sup>s</sup>* est la fraction volumique solide dans chaque cellule. Cette fonction de pondération doit présenter certaines propriétés :

$$
\begin{cases}\n\mathcal{X}(0) = 0 \\
\mathcal{X}(1) = 1 \\
\mathcal{X}(x) \le \mathcal{X}(y) \quad , \forall (x, y) \in [0, 1]; x \le y\n\end{cases}
$$
\n(5.67)

La définition de <sup>χ</sup>*<sup>s</sup>* et sa méthode de calcul sont développés dans l'annexe [C.](#page-278-0) Pour des raisons de stabilité numérique, la fraction volumique ne doit pas être trop discontinue. C'est une approximation <sup>χ</sup>*<sup>s</sup>* qui est employée :

$$
\overline{\chi_s} = \langle \chi_s \rangle^{MLS} \tag{5.68}
$$

Le filtre servant à lisser la fraction volumique est le même que celui employé pour filtrer la vitesse du fluide dans l'équation ([5.48](#page-139-0)). La méthode d'estimation et de filtrage de la fraction volumique solide s'est révélée être efficace et d'une très bonne précision.

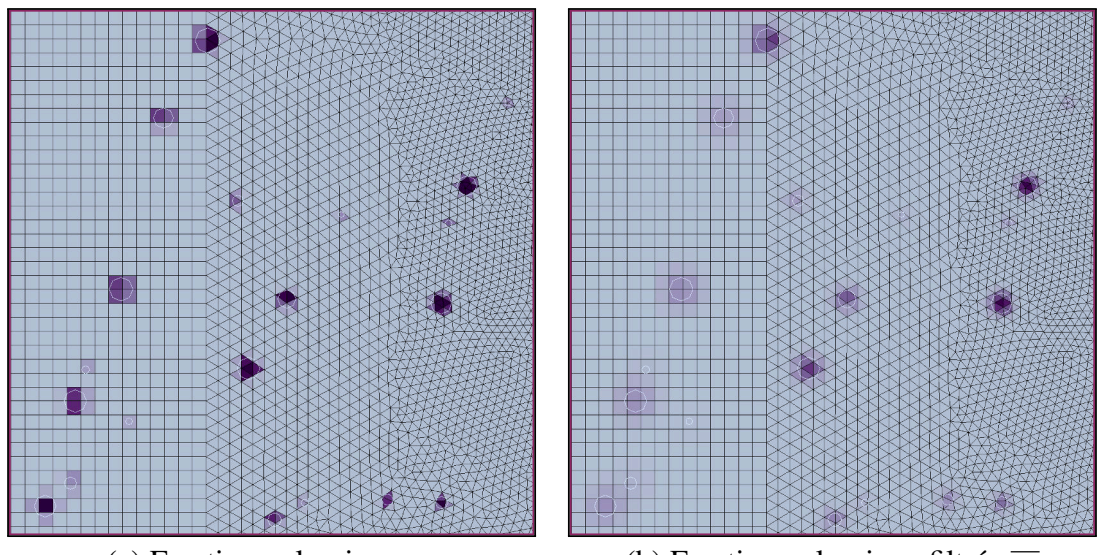

<span id="page-146-0"></span>(a) Fraction volumique <sup>χ</sup>*<sup>s</sup>* (b) Fraction volumique filtrée <sup>χ</sup>*<sup>s</sup>*

FIGURE 5.18 – Estimation de la fraction solide dans les cellules d'un maillage dont la résolution varie, et pour des particules de différentes tailles. La couleur grise correspond à 100% de fluide, la couleur pourpre à 100% de solide.

**R** Le filtrage de la fraction volumique solide a pour conséquence de diminuer le nombre de mailles contenant uniquement du fluide ( $\chi$ <sub>s</sub> = 0) ou uniquement du solide ( $\chi$ <sub>s</sub> = 1). Cet effet va être exploité par la suite afin de mieux différencier les effets de porosité microscopique et macroscopique (figur[e5.18](#page-146-0)).

#### **Expression du terme source**

La fonction de pondération proposée dans ce travail est une loi en puissance d'exposant  $\eta$ , qui est le paramètre de recalage pour la porosité macroscopique :

$$
\mathscr{X}\left(\chi_{s}\right)=\overline{\chi_{s}}^{\eta}\tag{5.69}
$$

Le filtrage est également appliqué à la vitesse du solide pour qu'elle soit consistante avec la fraction volumique solide. L'équation ([5.66\)](#page-146-1) prend la forme d'une résistance à l'écoulement, qui agit comme une source (négative) *S <sup>K</sup>* dans les équations de quantité de mouvement, qui s'exprime :

$$
S^{K} = -\overline{\chi_{s}}^{\eta} \frac{\mu}{K} (\mathbf{v}_{c} - \overline{\mathbf{v}_{s}})
$$
\n(5.70)

#### **Adhérence des particules**

Les essais ont montré que les particules sont susceptibles de se coller aux parois et entre elles. La modélisation de l'adhérence est un problème complexe, qui dépasse le cadre de ce travail [\[131](#page-252-0)]. Néanmoins, un modèle basique a été développé dans ce travail (figure [5.19\)](#page-147-0). Il est basé sur un retour d'expérience des équipementiers aéronautiques, qui ont observé que les particules se détachent des conduites lorsque la vitesse moyenne de l'écoulement dépasse un certain seuil.

Dans le modèle d'adhérence proposé, les particules peuvent prendre deux états : libre et figé. Une particule figée se voit imposer une vitesse nulle. Les mécanismes permettant de basculer d'un état à l'autre sont :

**Adhérence** : une particule dans un état libre passe dans un état figé si elle reste

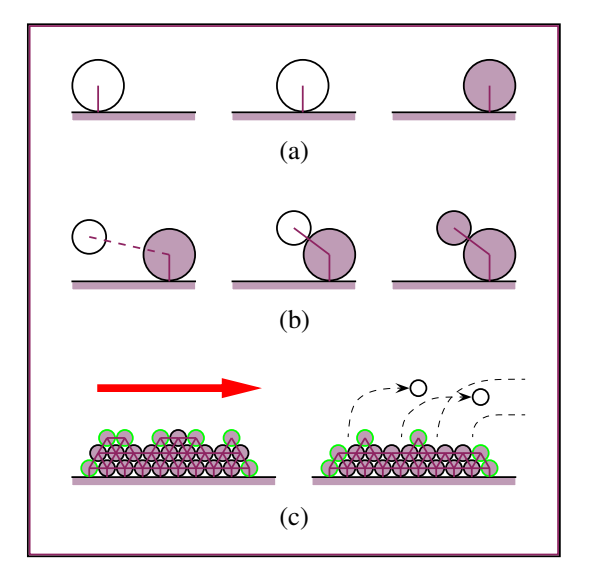

<span id="page-147-0"></span>FIGURE 5.19 – Modèle d'adhérence. Les particules figées apparaissent en mauve. (a) une particule se fixe à une paroi après un temps de contact suffisant - (b) Une particule libre se fixe sur une particule figée - (c) Les particules pouvant se libérer du dépôt sont celles dont le nombre de contacts est inférieur à 4. Leur contour apparait en vert sur le schéma.

en contact avec une paroi ou une autre particule figée sur une période supérieure à *tadh*.

Libération : une particule dans un état figé retourne dans un état libre si la vitesse relative avec l'écoulement est au dessus d'une valeur seuil : *vlib*, et si le nombre de particules figées en contact avec elle est inférieur ou égale à *Nlib*. Cette seconde condition a pour fonction de ne permettre la libération que des particules situées à la frontière des agrégats.

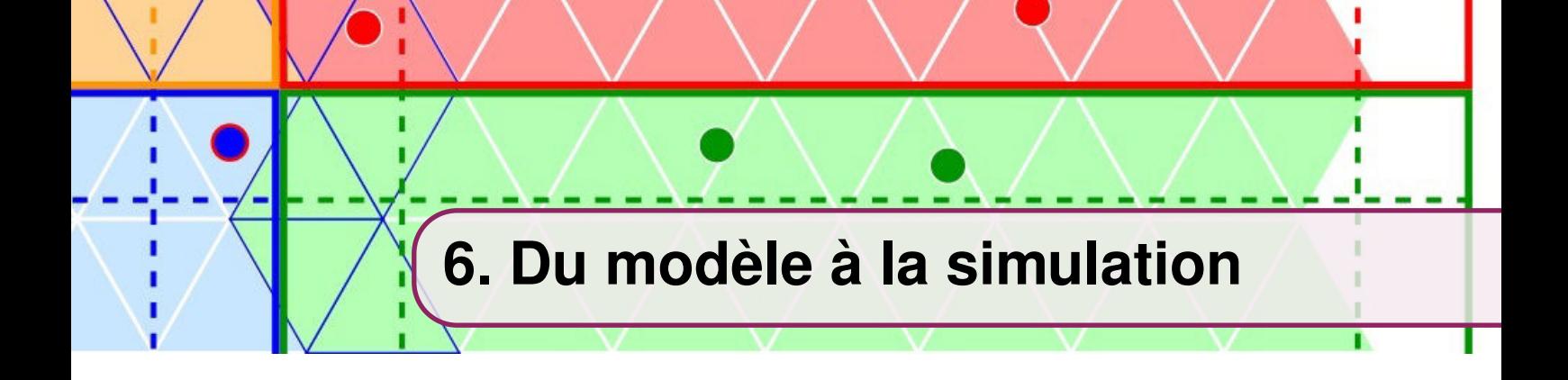

# **Résumé**

La modélisation est un travail essentiel, mais ne constitue qu'une étape vers la simulation numérique. Ce chapitre présente le code de dynamique des fluides - éléments discrets qui a été développé au cours de cette thèse.

 La première section introduit l'évolution du calcul scientifique au cours des dernières décennies. Les ordinateurs modernes reposent tous sur le parallélisme, notion qui ne peut être ignorée par le chercheur ou l'ingénieur. Quelques notions de programmation parallèle sont introduites ici.

 L'implémentation du code est considérée dans cette deuxième section. Des techniques de décomposition de domaine et de parallélisme par passage de message sont utilisées. Une attention particulière est portée sur le problème de l'équilibre de charge, particulièrement complexe pour les simulations de colmatage.

La troisième section présente l'ensemble des paramètres nécessaires au code pour réaliser les simulations présentées dans la dernière partie. Les performances du code sont étudiées avec pour cas-test l'écoulement de Kovasznay.

# **6.1 Calcul Scientifique et Parallélisme**

Les programmes informatiques prennent la forme d'une série d'instructions exécutées successivement par un processeur. Le calcul parallèle est une discipline informatique consacrée aux problématiques matérielles et logicielles de l'exécution d'un programme par un ensemble de processeurs travaillant de manière collaborative. Au cours de la dernière décennie, l'évolution de l'industrie du semi-conducteur vers des architectures multicoeurs a fait de la programmation parallèle le paradigme dominant dans le secteur du calcul haute performance (HPC).

# **6.1.1 Histoire et Tendances**

A l'origine, le développement du HPC fut motivé par des applications militaires (calcul balistique, simulation de systèmes d'armement) ou scientifiques (météorologie, climatologie, chimie) nécessitant une importante puissance de calcul. Les premiers ordinateurs parallèles sont apparus dans les années 1960, avec le Honeywell 800, doté de 8 processeurs symétriques. En 1961 Burroughs introduit le B5000, premier multiprocesseur a mémoire partagée. La première architecture super scalaire  $<sup>1</sup>$  $<sup>1</sup>$  $<sup>1</sup>$ </sup> remonte a 1964 avec le CDC 6600, dont

<span id="page-150-1"></span>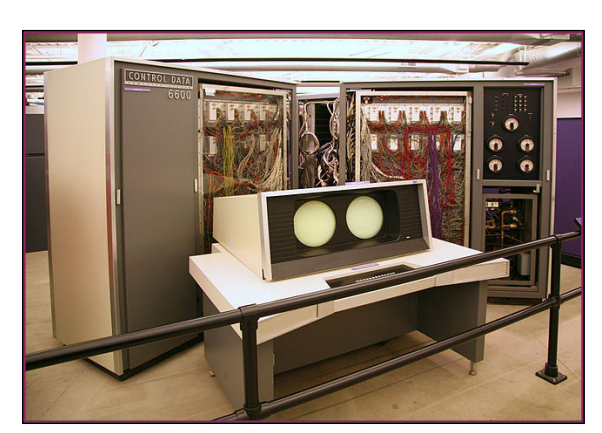

FIGURE 6.1 – Un CDC 6600 [\[186](#page-256-0)]

plus d'une centaine d'exemplaires furent commercialisés (figure [6.1\)](#page-150-1). Un nouveau niveau de performance fut atteint avec les MPPAs [2](#page-150-2) , a partir du milieu des années 80. Ainsi, le ASCI Red, construit par Intel en 1997 fut le premier calculateur à atteindre le seuil du TFLOP [3](#page-150-3) . Les *clusters* sont des machines parallèles constituées d'un grand nombre d'unités de calcul mis en réseau. Depuis le début des années 90 jusqu'à aujourd'hui, les clusters se sont positionnés comme l'architecture dominante pour le calcul scientifique, et dans de nombreux secteurs de l'économie numérique.

Le temps d'exécution d'un programme est égale au nombre d'instructions du code compilé multiplié par le temps moyen nécessaire au processeur pour exécuter une instruction. Accroitre la fréquence de l'horloge se traduit donc directement par un plus grand nombre d'instructions par secondes. L'augmentation de la fréquence a été la principale source de gains en performance des processeurs entre 1980 et 2004. Un processeur est

<span id="page-150-0"></span><sup>1.</sup> Un processeur super scalaire peut exécuter plusieurs instructions simultanément en répartissant les multiples instructions aux différentes unités fonctionnelles

<span id="page-150-2"></span><sup>2.</sup> Massively Parallel Processor Array. Il s'agit d'un type de circuit intégré contenant des centaines de processeurs disposant et mémoires vives, s'échangeant des données de point a point

<span id="page-150-3"></span><sup>3.</sup> FLoating-point Operations Per Second. Les opérations en virgule flottante (additions ou multiplications) incluent toutes les opérations sur des nombres réels. Le nombre de FLOPS est une mesure commune de la performance d'un système.

constitué de millions de MOSFETs<sup>[1](#page-151-0)</sup>, qui se chargent et se déchargent en fonction les instructions exécutées. L'énergie contenue dans un condensateur est  $cU^2/2$ , Où *c* désigne la capacité et *U* la tension. Un bilan global permet d'estimer la puissance électrique *P* consommée par un microprocesseur :

$$
P = CU^2 f + P_s \tag{6.1}
$$

Où *C* est la capacité cumulée des transistors changeant de charge, *P<sup>s</sup>* est la puissance statique liée a la dissipation d'énergie par des fuites de courant et *f* la fréquence du processeur. La tension d'alimentation *U* est elle même fonction de la fréquence :

$$
f \sim \frac{\left(U - U_0\right)^{\alpha}}{U} \tag{6.2}
$$

Les paramètres  $\alpha$  et  $U_0$  sont dépendant de la technologie, de l'ordre de  $\alpha = 2$  et *U* ≫ *U*<sup>0</sup> impliquant une puissance consommée *P* ∼ *f* 3 . La course à l'augmentation de la fréquence prit fin en 2004, avec l'annulation par Intel des processeurs Tejas et Jayhawk. Depuis, l'augmentation des capacités de calcul est obtenue par l'ajout de coeurs supplémentaires au sein des processeurs.

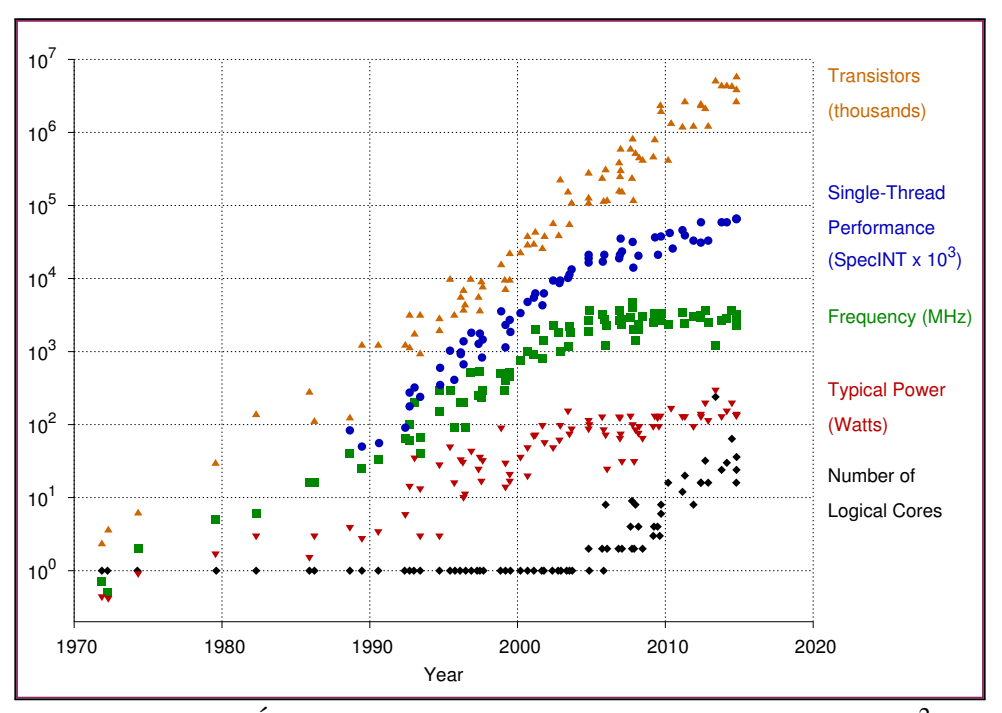

FIGURE 6.2 – Évolution des microprocesseurs entre 1970 et 2015. [2](#page-151-1)

**R** Avec l'amélioration des technologies de gravure (45 nm et inférieur), le paramètre <sup>α</sup> est de l'ordre de 1.1 et *U* n'est plus que légèrement supérieur à *U*0.

<span id="page-151-1"></span>2. Données originales jusqu'à l'année 2010 rassemblées par M. Horowitz, F. Labonte, O. Shacham, K. Olukotun, L. Hammond, et C. Batten. Nouvelles données rassemblées sur 2010-2015 par K. Rupp.

<span id="page-151-0"></span><sup>1.</sup> Metal-Oxide-Semiconductor Field-Effect Transistor. Ce type de transistor à effet de champ est très utilisé dans les circuits intégrés numériques.

### **6.1.2 Programmation parallèle**

L'intérêt du calcul parallèle est de réduire le temps de restitution (pour une taille de problème fixée), ou d'utiliser la puissance et la mémoire combinée d'un réseau ordinateurs afin de résoudre des problèmes de plus grandes taille (par exemple, augmenter le nombre d'inconnues d'un système linéaire). Cependant, les programmes parallèles sont plus complexes à concevoir que leurs équivalents séquentiels, car plusieurs tâches sont exécutées simultanément et doivent pouvoir communiquer et se synchroniser. De plus, il n'est pas toujours possible d'utiliser les algorithmes traditionnels, qui doivent au moins être adaptés, quand ce n'est pas totalement abandonnés.

Avec l'évolution des ordinateurs, qui répond avant tout à une demande com-merciale<sup>[1](#page-152-0)</sup>, l'industrie informatique a été très active dans le développement de langages pour la programmation parallèle. Les premières normes ont émergées dans le milieu des années 1990, avec l'interface MPI pour les architectures à mémoire distribuée. Pour les multiprocesseur, un processus similaire aboutit aux normes PTHREADS et OPENMP.

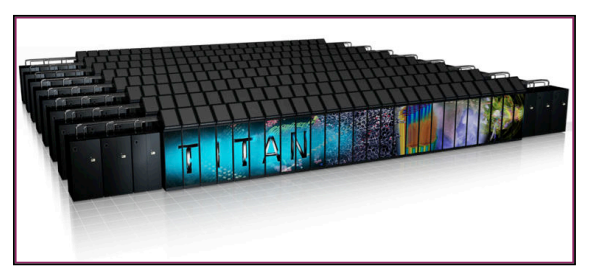

FIGURE 6.3 – Titan, un supercalculateur moderne. Il comporte 18688 processeurs 16 coeurs, et autant de GPUs.

#### **OpenMP**

OPENMP<sup>[2](#page-152-1)</sup> est un modèle de programmation parallèle reposant sur l'utilisation de fils d'exécution, communément appelés *threads*. Les threads d'un même processus partagent la mémoire virtuelle de celui-ci ; aussi la programmation multithreadée nécessite certaines précautions comme des restrictions d'accès aux ressources partagées et la mise en place de mécanismes de synchronisation [[189\]](#page-256-1).

L'existence d'un espace mémoire commun aux taches rend cette technique de pro-grammation relativement simple<sup>[3](#page-152-2)</sup>, et permet de limiter la redondance des données et de s'affranchir des échanges d'informations entre les taches. Initialement dédié aux architectures à mémoire partagée (figure [6.4](#page-153-0) A), des implémentations OPENMP sont aujourd'hui disponible pour des accélérateurs et systèmes embarqués.

#### **MPI**

En juin 1994, le forum *Message Passing Interface*, regroupant une quarantaine de laboratoires, entreprises et organisations gouvernementales, spécifie l'ensemble des fonctions formant la bibliothèque MPI [[188\]](#page-256-2). Cette norme définit dans plusieurs langages (Fortran, C, C++ ...) une interface permettant de coordonner des taches, appelées processus. Dans le paradigme de programmation parallèle dit *d'échange de message*, chaque processus se voit allouer sa propre mémoire, et exécute l'ensemble ou une partie d'un même

<span id="page-152-0"></span><sup>1.</sup> Ainsi, les GPU (cartes graphiques) de plus en plus utilisées pour l'accélération de calculs scientifiques ont pour origine le développement rapide de l'industrie du jeu vidéo.

<span id="page-152-1"></span><sup>2.</sup> Open Multi-Processing

<span id="page-152-2"></span><sup>3.</sup> Des efforts d'optimisation restent cependant nécessaires pour obtenir de bonnes performances.

programme. Les données sont échangées entre les processus au moyen d'ensembles de paquets de données, ou *messages*, transitant d'un processus émetteur aux processus récepteurs. Ces communications sont gérées par des appels explicites routines MPI. Bien que cette technique de programmation fut initialement développée pour des réseaux d'ordinateurs mono-processeurs (figure [6.4](#page-153-0) B), elle convient également aux architectures multicoeurs à mémoire partagée (figure [6.4](#page-153-0) C) et présente l'intérêt d'une grande portabilité.

#### **Programmation Hybride**

Les supercalculateurs modernes ont souvent une architecture hétérogène, qui se présente sous la forme d'un réseau *de noeuds de calcul* inter-connectés, chaque noeud disposant d'une mémoire partagée et d'un ou plusieurs processeurs multi-coeurs, plus d'éventuels accélérateurs<sup>[1](#page-153-1)</sup>. La programmation hybride consiste à exploiter OPENMP (ou pthread) au niveau des coeurs et MPI pour la communication entre les noeuds (figure [6.4](#page-153-0) D). Ce paradigme est incontournable pour obtenir les meilleurs performances possibles, mais aussi plus complexe à mettre en oeuvre.

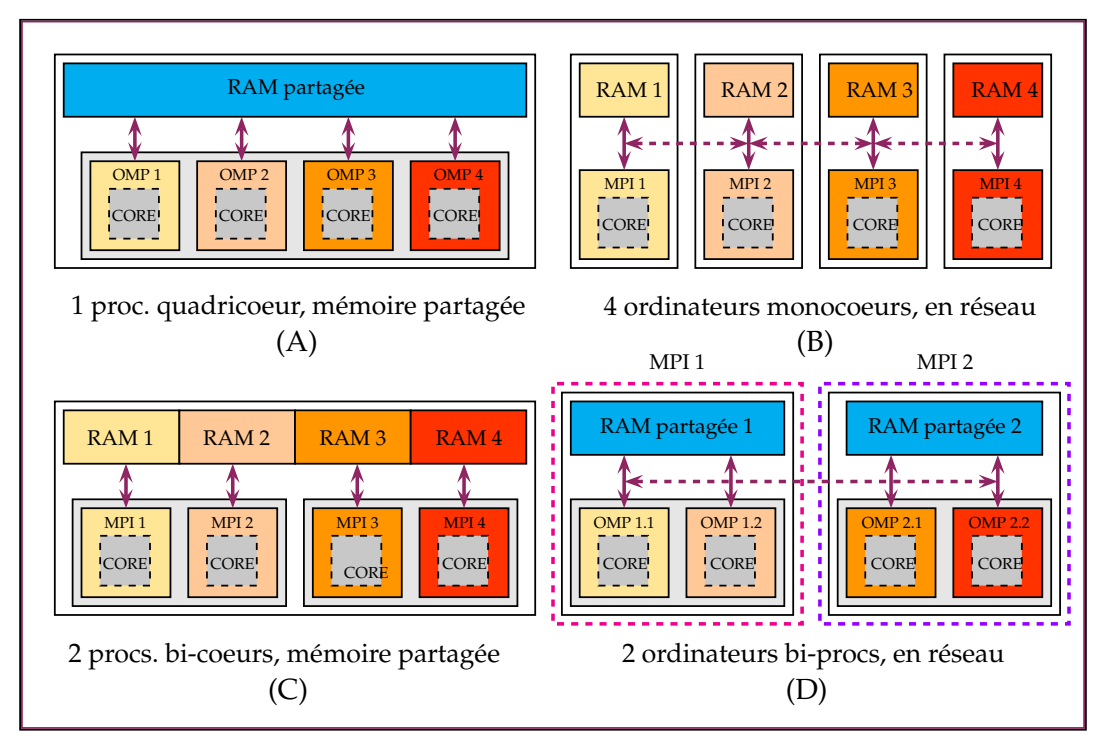

<span id="page-153-0"></span>FIGURE 6.4 – Comparaison entre différentes architectures et techniques de programmation. A) Ordinateur de bureau classique équipé d'un processeur 4 coeurs. Chaque coeur exécute un thread OPENMP. B) Quatre ordinateurs sont connectés en réseau. Un processus MPI est affecté à chaque processeur mono-coeur. C) Une station de calcul avec deux processeurs bi-coeur. Chaque coeur exécute un processus MPI qui dispose de sa propre mémoire virtuelle. D) Deux stations de travail à deux processeurs connectées en réseau. Chaque ordinateur correspond à un processus MPI, qui dispose exécute lui même deux thread OPENMP.

<span id="page-153-1"></span><sup>1.</sup> Cartes graphiques et autre matériels spécialisés

# **6.2 Implémentation MPI du code CFD-DEM**

Le standard MPI a été choisi pour l'implémentation parallèle du code CFD-DEM pour plusieurs raisons :

- Cette approche est mature et a fait ses preuves dans le calcul haute performance. Ainsi, la bibliothèque d'algèbre linéaire PETSc utilisée pour résoudre les systèmes linaires introduits dans le chapitre [4](#page-89-0) est basée sur MPI.
- MPI exige un investissement initial important dans la conception de l'architecture logicielle, mais possède naturellement une très bonnes scalabilité. Obtenir des performances similaires avec OPENMP nécessite une optimisation plus lourde du code (approche *coarse grain*).
- MPI est plus portable, et peut être utilisé avec n'importe quel type de configuration matérielle, contrairement a OPENMP qui necessite une memoire partagee. De plus, il est plus facile de faire évoluer MPI qu'OPENMP vers un code hybride.

## **6.2.1 Décomposition de domaine**

La topologie logique d'une machine parallèle correspond à l'organisation des flux de données entre les différentes taches, et peut se présenter dans de nombreuses configurations : anneau, grille, étoile, bus, hypercube, etc. (figure [6.5](#page-154-0)). Le positionnement des différents composants matériels, par exemple la distance entre les noeuds, les interconnexions physique, peuvent être très différents pour une même topologie logique. La latence d'une communication dépend de la distance séparant deux noeuds. Aussi la saturation du réseau ou de la mémoire augmente avec le nombre de processus, ou si des messages traversent plusieurs liens. L'impact d'un mauvais placement des processus peut être élevé, l'idéal

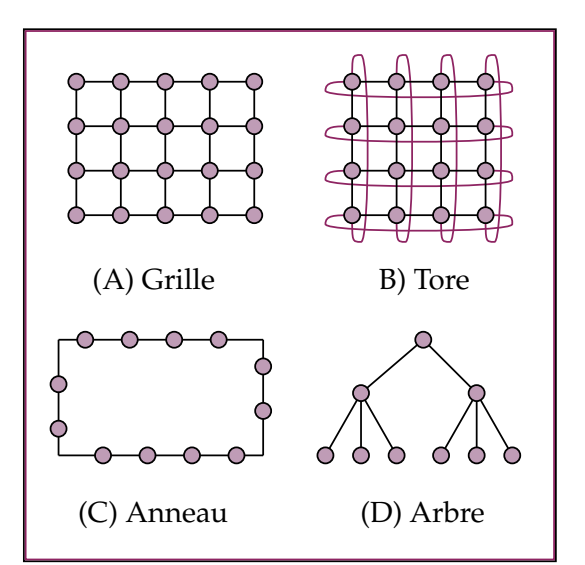

<span id="page-154-0"></span>FIGURE 6.5 – Diagrammes de différentes topologies réseau.

étant de ne communiquer qu'entre voisins proches.

La décomposition de domaine est une technique de parallélisation souvent mise en oeuvre dans les codes basés sur l'échange de message. Elle consiste à diviser le domaine de calcul et en attribuer chaque partie à un processus MPI. Dans le cadre de la CFD, cette décomposition revient à diviser le maillage en plusieurs sous-domaines de simulation. Pour cela, le code KITTY repose sur la notion de *boite*.

**Définition 6.2.1 — Boite.** Soit  $\mathbf{c} \in \mathbb{R}^3$  un point de l'espace et  $\mathbf{d} \in \mathbb{R}^3$ . La boite de centre c et de dimensions **d** est définie par le domaine  $\mathscr{B}_{c}^{d}$ :

$$
\mathscr{B}_{\mathbf{c}}^{\mathbf{d}} = \left[c_x - \frac{d_x}{2}; c_x + \frac{d_x}{2}\right] \times \left[c_y - \frac{d_y}{2}; c_y + \frac{d_y}{2}\right] \times \left[c_z - \frac{d_z}{2}; c_z + \frac{d_z}{2}\right]
$$
(6.3)

Soit  $\mathscr{B}_{0}^{\mathbf{l}}$  une boite dont le centre et les dimensions sont spécifiées par l'utilisateur afin qu'elle contienne l'intégralité du maillage. Le domaine de calcul est divisé en *Nx*, *N<sup>y</sup>* et *N<sup>z</sup>* sous-domaines dans les directions x,y et z, respectivement (figure [6.6\)](#page-155-0). Soient i,j,k trois entiers naturels tels que  $i \in \{1 \cdots N_x\}$ ,  $j \in \{1 \cdots N_y\}$  et  $j \in \{1 \cdots N_k\}$ . Une cellule *c* du maillage (une particule *p*) appartient au sous-domaine  $\Omega_{ijk}$  si son barycentre  $\mathbf{x}_c$  (centre d'inertie  $\mathbf{x}_p$ ) appartient à la boite  $\mathscr{B}_{ijk} = \mathscr{B}_{\mathbf{x}_{ijk}}^{\mathbf{l}'}$  définie par :

$$
\begin{cases}\n\mathbf{l}' = (l_x / N_x l_y / N_y l_z / N_z)^T \\
\mathbf{x}_{ijk} = \frac{\mathbf{x}_{ijk}^- + \mathbf{x}_{ijk}^+}{2} \\
\mathbf{x}_{ijk}^- = (\mathbf{o} - 0, 5\mathbf{l}) + \begin{pmatrix} i - 1 \\ j - 1 \\ k - 1 \end{pmatrix} : \mathbf{l}' \quad \mathbf{x}_{ijk}^+ = (\mathbf{o} - 0, 5\mathbf{l}) + \begin{pmatrix} i \\ j \\ k \end{pmatrix} : \mathbf{l}'\n\end{cases}
$$
\n(6.4)

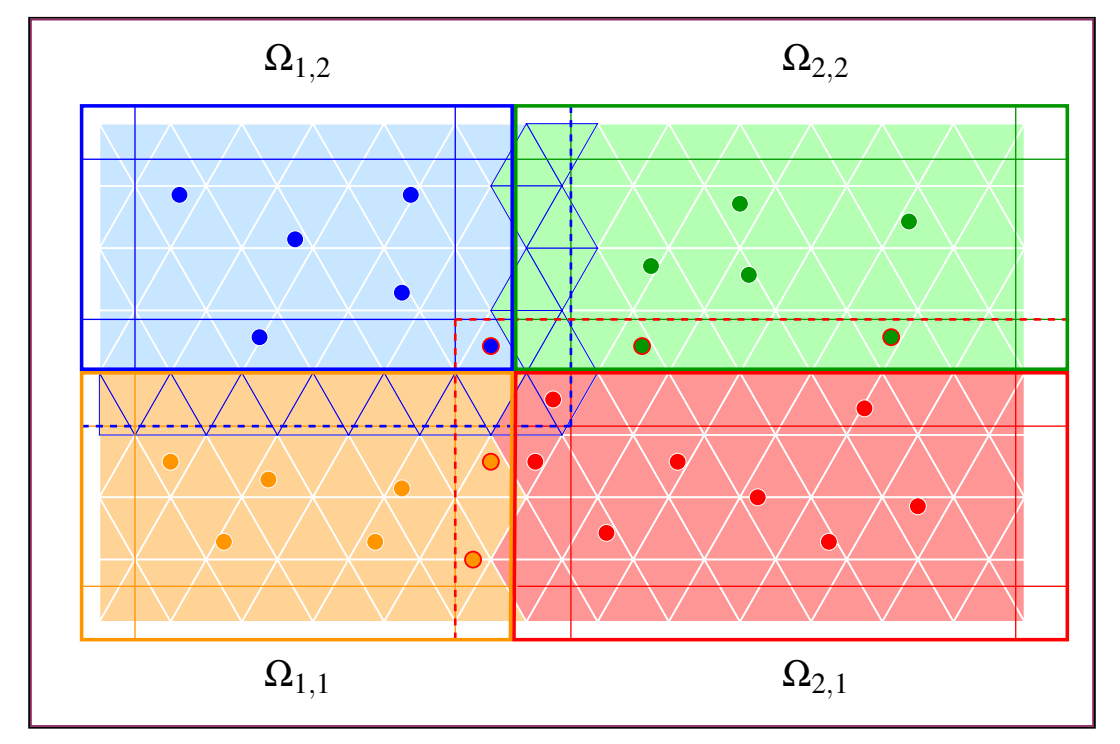

<span id="page-155-0"></span>FIGURE 6.6 – Décomposition du maillage, avec  $N_x = N_y = 2$  et  $N_z = 1$ . Les boites sont représentées par les lignes continues épaisses. Chaque sous-domaine possède une région centrale, et des régions frontalières délimitées par des lignes continues fines. Les cellules (entourées de bleu pour  $\Omega_{1,2}$ ) et particules (entourées de rouge pour  $\Omega_{2,1}$ ) situées dans les régions frontalières de domaines voisins (délimitées par les pointillés) sont qualifiées de "fantômes".

Chaque sous-domaine  $Ω<sub>ijk</sub>$  est affecté à un processus MPI. Ce processus noté  $\mathcal{P}_{ijk}$ est généralement lié à un noeud, un processeur ou un coeur de la machine parallèle (*bindings*), en charge des opérations nécessaires pour calculer l'écoulement, la dynamique des particules et d'autres opérations comme la lecture-écriture sur fichier.

**R** Ce partitionnement garanti l'unicité du processus contrôlant une particule, ou une cellule donnée. Le nombre total de processus est alors  $N_{proc} = N_x N_y N_z$ . En dimension deux, l'utilisateur doit spécifier  $N_z = 1$  et  $l_z = 0$ .

L'association des processus au sous domaines n'est pas triviale. En effet, les performances exigent que des sous-domaines voisins dans l'espace correspondent à deux processus voisins sur le réseau. L'interface MPI propose des routines permettant de repartir les processus de façon optimale sur les différents coeurs.

Il est ainsi possible de faire correspondre la décomposition cartésienne du domaine avec l'organisation des processus sur la machine parallèle au moyen de la fonction MPI\_CART\_CREATE [\[93](#page-250-0)]. Si la topologie réseau s'y prête (grille ou un tore 3D), le transfert d'information entre les sous-domaines se fait alors de proche en proche (figure [6.7\)](#page-156-0).

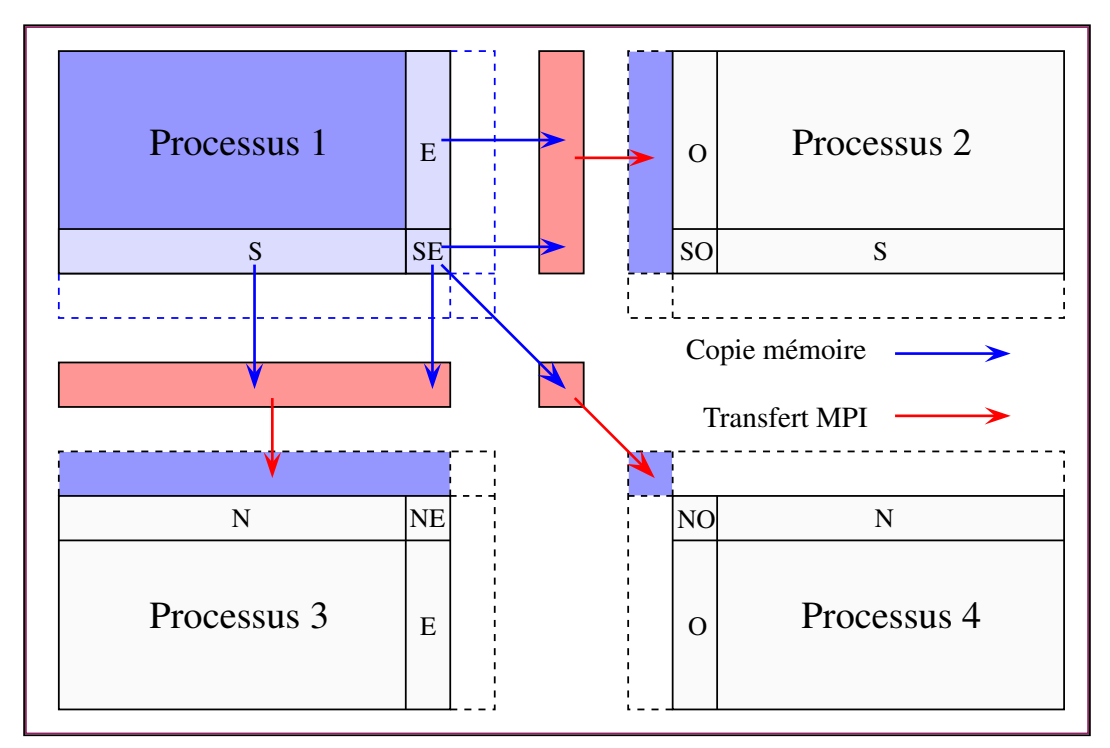

<span id="page-156-0"></span>FIGURE 6.7 – Schéma des communications MPI. Les objets (cellules, particules,etc.) si-tuées dans les régions frontières<sup>[2](#page-156-1)</sup> sont tout d'abord recopiées de façon compacte dans des *buffers*. Ceux-ci sont transféré par des appels MPI\_SENDRECV (communication bloquantes point-à-point). Une fois reçus, les *buffers* sont décompressés et les objets fantômes mis à jour.

<span id="page-156-1"></span><sup>2.</sup> En 2D), les 9 régions sont : Centre, Ouest, Est, Sud, Nord, Sud-Ouest, Sud-Est, Nord-Ouest, Nord-Est. 18 Régions viennent s'ajouter en 3D : Bas, Bas-Ouest, Bas-Est, Bas-Sud, Bas-Nord, Bas-Sud-Ouest, Bas-Sud-Est, Bas-Nord-Ouest, Bas-Nord-Est, Haut, Haut-Ouest, Haut-Est, Haut-Sud, Haut-Nord, Haut-Sud-Ouest, Haut-Sud-Est, Haut-Nord-Ouest, Haut-Nord-Est.

# **6.2.2 Particules et interactions**

Pour une particule donnée, le calcul des forces hydrodynamiques et des interactions de contact nécessite de connaitre les particules et cellules voisines. L'approche naïve consiste à tester deux-à-deux les  $N_p$  particules et  $N_c$  cellules. Le cout de calcul  $\mathfrak C$  est alors :

$$
\mathfrak{C} \sim N_p N_c + \frac{1}{2} N_p (N_p - 1) \tag{6.5}
$$

Ce cout devient excessif lorsque le nombre de particules et/ou de cellules est important. Dans ce travail, une technique de graphe est utilisé afin d'accélérer la recherche des voisins. Chaque noeud du graphe possède une structure de données contenant des liens <sup>[1](#page-157-0)</sup> vers les cellules et particules associées, ainsi que vers les noeuds adjacent du graphe. Une boite est associée à chaque noeud, de manière à ce qu'une coordonnée x de l'espace corresponde à une unique boite. Enfin, une fonction peu couteuse permet de rapidement trouver le noeud correspondant à x. Le cout de la recherche est alors :

$$
\mathfrak{C} \sim N_p(n_c + n_p)n_d \tag{6.6}
$$

Où *n<sup>c</sup>* est le nombre de cellule par noeud, *n<sup>p</sup>* le nombre de particules par noeud et  $n_d = 9$  en 2D (27 en 3D). Dans ce travail, l'ensemble des boites constitue une grille cartésienne (figure [6.8\)](#page-157-1).

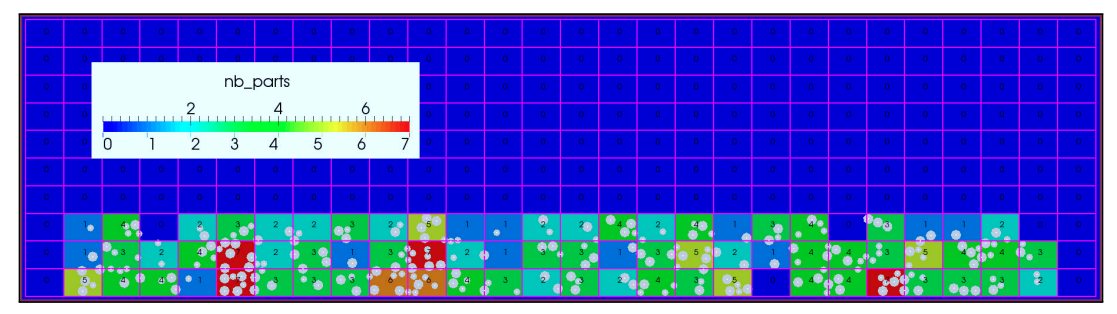

<span id="page-157-1"></span>FIGURE 6.8 – Représentation graphique l'arbre de recherche de voisins sous forme d'une grille cartésienne. La valeur de *n<sup>p</sup>* est affichée pour chaque noeud.

## **6.2.3 Équilibre de charge**

Il est souhaitable que les sous-domaines comportent environ le même nombre de cellules (ou de particules), afin d'avoir des couts de calcul similaires pour chaque coeur. Pour parvenir à cet *équilibre de charge* et minimiser les communications, Les codes CFD classiques décomposent le maillage de manière optimale, par exemple au moyen de programmes comme METIS. A l'inverse, les applications mettant en oeuvre des méthodes lagrangienne (DEM,SPH,etc.) attribuent à chaque processus un nombre fixe de particules.

Dans le cas d'un code de CFD-DEM, ces deux approches de décomposition ne sont pas nécessairement compatibles car les données concernant une particule et son champ hydrodynamique proche peuvent être contrôlés par deux processus différents. Comme les

<span id="page-157-0"></span><sup>1.</sup> Sous forme de listes chainées de pointeurs.

particules et le fluide doivent échanger en permanence des informations, la gestion des communications peut devenir couteuse et complexe.

L'optimisation des codes CFD-DEM est un champ de recherche actif [\[90](#page-249-0), [149](#page-254-1), [158\]](#page-254-2). Lorsque les particules et cellules présentent des tailles très différentes, Brosh *et al.* proposent d'utiliser plusieurs niveaux de grilles/graphe pour la recherche des voisins [\[29](#page-245-0)]. Dans le cas de programmation hybride, Amritkar *et al.* ont montré que l'utilisation d'OPENMP pour le traitement des particules apporte un réel gain de performances en évitant la redondance des données et certains transferts d'informa-

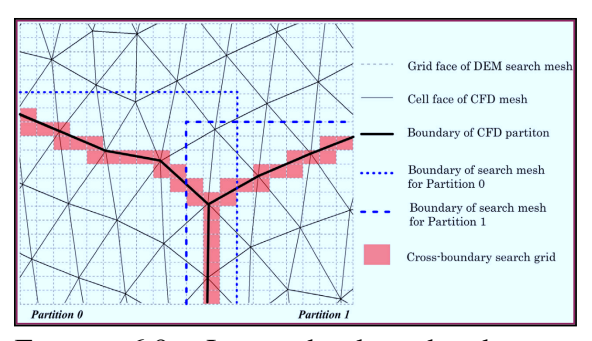

<span id="page-158-0"></span>FIGURE 6.9 – Le graphe de recherche pour les particules suit les frontières du partitionnement employé pour la CFD [[159\]](#page-254-0).

tions [[18\]](#page-244-0). Wu *et al.* proposent d'utiliser une grille de recherche et de transfert se reposant sur une décomposition optimale du maillage (figure [6.9](#page-158-0)).

La problématique du colmatage implique que les particules ont tendance à se concentrer dans certaines régions de l'espace, et optimiser la charge pour le fluide et les particules relève de la quadrature du cercle. La décomposition cartésienne de l'espace adoptée dans ce travail n'est idéale ni pour les particules ni pour le fluide, mais a le mérite d'être simple et garanti que les particules et l'écoulement d'une même région de l'espace partagent le même processus (figure [6.10](#page-158-1)).

<span id="page-158-1"></span>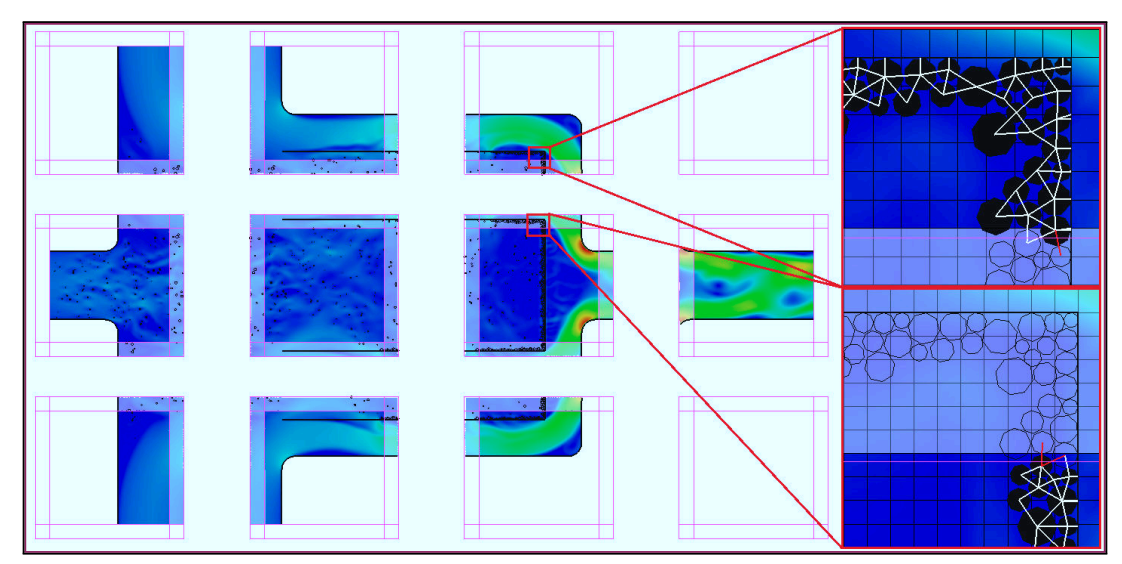

FIGURE 6.10 – Décomposition d'une application industrielle concrète. Les cellules fantômes apparaissent plus pâles, les interactions fantômes figurent en rouge et les particules fantômes n'apparaissent que par leur contour. L'équilibrage de charge est non-optimal : 2 processus sur 12 sont vides.

# **6.3 Paramètres et Performances**

Cette section présente les paramètres et conditions aux limites du code KITTY, le logiciel de calcul développé dans le cadre de ce travail de thèse. Les notations introduites dans cette section seront utilisées dans la troisième partie de ce manuscrit.

#### **Géométrie**

Ce bloc concerne la génération du maillage et la subdivision du domaine. Le premier paramètre est la dimension du problème *d* qui peut prendre la valeur 2 ou 3 (le code n'offre pas de support pour la modélisation 1D). Les paramètres suivants permettent de définir la boite principale  $\mathscr{B}_{o}^{l}$ .

```
Dimension= dimMPICart= N_x N_y N_zOrigin = o_x o_y o_zBox= d_x d_y d_zLayGhost= l_x l_y l_zClassicTree = trueParam= nlayer
```
Les paramètres  $l_x$ ,  $l_y$  et  $l_z$  servent à spécifier la taille des régions fantômes, dont la largeur dans chaque direction est *dx*/*lx*, *dy*/*l<sup>y</sup>* et *dz*/*l<sup>z</sup>* . Ces dimensions correspondent à la taille des boites du premier niveau du graphe de recherche de voisin.

Le graphe par défaut est cartésien, la dimension de ses boites pouvant être divisée par 2 *nlayer* fois. Alternativement, un graphe de type QUADTREE/OCTREE peut être généré avec l'option ClassicTree=false (non recommandé).

Le code propose une génération automatique de maillage sous forme d'une grille cartésienne s'inscrivant dans les limites de la boite principale (qui défini alors les dimensions du domaine), avec  $n_x$ ,  $n_y$  et  $n_z$  cellules dans les trois directions de l'espace.

MeshAuto= true  $MeshSize= n_x n_y n_z$ 

L'autre possibilité est de charger un maillage (seul le format NEUTRAL est supporté). Le chemin et le nom du fichier sont alors spécifiés par l'utilisateur.

```
MeshAuto= false
MeshPath= meshpath / meshfile.neu
```
## **Groupes**

Les groupes sont des régions du domaine de calcul spécifiés dans le fichier maillage. Par défaut, celui-ci ne comprend qu'un groupe correspondant au fluide, mais certaines simulations nécessitent plusieurs groupes, par exemple pour représenter un solide ou un milieux poreux.

```
NhGR = 2GRId = 1GRName= f l u i d e
Origine= 0. 0. 0.Translation = 0. 0. 0.Rotation = 0.0.
GRId = 2GRName= poreux
Origine= 0. 0. 0.Translation = 0. 0. 0.Rotation = 0. 0. 0.
```
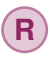

**R** Les paramètres Origine, Translation et Rotation ont été ajoutés dans la perspective de maillages glissants ou tournant, mais ne sont pas encore opérationnels.

#### **Conditions limites**

Les conditions limites du problème sont spécifiées dans ce bloc. Leur nombre et leur nom doit correspondre avec le fichier maillage. Plusieurs types de conditions limites ont été implémentées.

```
NhBC= 6BCId = 1BCName= i n t é r i e u r
BCType= i n t e r i o r
```
Le premier type, interior n'est pas véritablement une condition limite mais peut s'avérer nécessaire lorsque le maillage est constitué de plusieurs zones juxtaposées.

```
BCId = 2BCName= p a r o i s
BCType= w all
V e l o c i t y = v_{xwall} v_{ywall} v_{zwall}Temperature= T_{wall}
```
Le type wall correspond aux parois solides sans glissement. La température de la paroi doit être spécifiée, mais elle n'est pas utilisée par tous les solveurs. La vitesse du fluide peut être imposée au niveau de la paroi par les paramètres *vxwall*, *vywall* et *vzwall*.

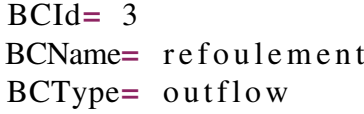

Le type **outflow** est la seule condition limite de refoulement implémentée. Elle est assez robuste, mais des problèmes peuvent survenir lorsque des structures tourbillonnaires trop importantes quittent le domaine (*reverse flow*).

Le code KITTY propose plusieurs types de conditions d'admission. Tous nécessitent de prescrire la masse volumique <sup>ρ</sup>*in* et la température du fluide *Tin*. Les conditions d'admission nécessitent également de prescrire la vitesse du fluide pour chaque face.

```
BCId = 4BCName= admission
BCType= i n l e t
V e l o c i t y = v_{xin} v_{yin} v_{zin}D e n sit y = \rho_{in}Temperature= T_{in}
```
Le type inlet est le plus basique, il spécifie une vitesse uniforme avec  $v_{\rm xin}$ ,  $v_{\rm yin}$  et  $v_{\rm zin}$ . Les conditions limites qui suivent imposent des profils de vitesse non uniforme. Ils considèrent que l'admission se fait au moyen d'une conduite circulaire de rayon *rin*, dont le centre est situé au point  $(x_r \quad y_r \quad z_r)^T$  sur une frontière du domaine de calcul. Ces paramètres doivent être spécifiés avec soin.

```
BCType= in let parabolic
V e l o c i t y = v_{xin} v_{y_{in}} v_{zin}D en sit y = \rho_{in}Temperature= T_{in}Radius = r_{in}Position = x_r y_r z_r
```
Le type **inlet\_parabolic** calcul le profil de vitesse correspondant à un écoulement de Poiseuille (équations [C.17](#page-281-0) et [C.19](#page-281-1)).

```
BCType= inlet powerlaw
V e l o c i t y = v_{xin} v_{yin} v_{zin}D en sit y = \rho_{in}Temperature= T_{in}Powerlaw= kRadius = r_{in}Position = x_r y_r z_r
```
Le type **inlet\_powerlaw** est semblable au type précédent, mais il calcul un profil en loi de puissance (équations [C.10](#page-280-0) et [C.12](#page-280-1)). Pour des écoulements turbulents pleinement établis, une valeur classique pour l'exposant est  $k = 7$  [[136](#page-253-0)].

**R** La vitesse moyenne de ces profils de vitesse est  $\bar{v} = \sqrt{v_{x_{in}^2}^2 + v_{y_{in}^2}^2 + v_{z_{in}^2}^2}$ .

```
BCType = in let volume flow
VolumeFlowRate = \dot{V}_{in}to SI units = CSID en sit y = \rho_{in}Temperature= T_{in}Powerlaw= kRadius = r_{in}Position = x_r y_r z_r
```
Le type **inlet** volumeflow calcul également un profil en loi de puissance, mais permet à l'utilisateur de spécifier un débit volumique  $\dot{V}_{in}$ . Cette option est très utile pour les cas de validation et les applications industrielles.

```
BCType = in let\_mass flowMassFlowRate= m˙in
to SI units = CSID en sity = \rho_{in}Temperature= T_{in}Powerlaw= kRadius = r_{in}Position = x_r y_r z_r
```
Le type **inlet\_massflow** est semblable au précédent, mais avec un débit massique  $\dot{m}_{in}$ .

**R** Le code nécessite que les grandeurs physiques soient exprimées en unités internationales. Le paramètre toSIunits permet de spécifier un facteur de conversion. Ainsi, si *m*<sub>in</sub> est en kg/h, le paramètre CSI=2,77.10<sup>-4</sup> permet d'obtenir le débit en kg/s.

#### **Méthodes numériques**

Ce bloc regroupe certains des coefficients utilisés par les schémas numériques et algorithmes mis en oeuvre par le code CFD-DEM.

```
Scheme= CONV_SCHEME
```
Le paramètre Scheme permet de choisir la discrétisation : CONV SCHEME=0 correspond à la formulation d'ordre faible, CONV\_SCHEME=1 à la formulation MLS. (CONV\_SCHEME=2 correspond à une utilisation directe MLS pour le calcul du flux convectif, non recommandé).

```
Max KrylovIter = 1000Green GaussIter = 5
```
MaxKrylovIter fixe une limite au nombre d'itérations du solveur linéaire, ce qui permet d'accélérer un calcul au détriment de la precision (non recommandé).

GreenGaussIter est le nombre d'itérations pour le calcul des gradients avec la formulation d'ordre faible.

ActiveMLS= true  $Mass Matrix = false$ BoundGrp=  $n_b$ 

ActiveMLS active le calcul des fonctions de forme des schémas MLS. Cette option est obligatoire si CONV  $SCHEME > 0$ . MassMatrix active le calcul des fonctions de formes intégrales et les utilise dans le calcul des termes transitoires (non recommandé). Bound-Grp détermine les  $n<sub>b</sub>$  couches de cellules proches des parois.

```
TimeOrder= TIME SCHEME
SpaceOrder= SPACE_SCHEME
GaussOrder= N_g
```
Le paramètre TimeOrder permet de choisir le schéma d'intégration temporel. La valeur TIME\_SCHEME=0 correspond a un calcul stationnaire, TIME\_SCHEME=1 à un schéma Euler retardé d'ordre 1 et TIME\_SCHEME=2 à un schéma Euler retardé d'ordre 2. SpaceOrder est l'ordre spatial de la méthode, c'est-à-dire l'ordre de la base polynomiale des schémas MLS +1. GaussOrder correspond au nombre de points des méthodes quadrature utilisées pour les intégrales spatiales.

```
MLSAddptsCell= nsup
MLSAddptsFace= nsup
MLSKernelCoef= κx κy κz
```
La méthode des moindres carrés nécessite d'ajouter *nsup* points aux *stencils* (équation [4.110\)](#page-115-0). Le nombre de points supplémentaires pour les cellules et les faces peut être différent. Les coefficients du noyau sont spécifiés par <sup>κ</sup>*x*, <sup>κ</sup>*<sup>y</sup>* et <sup>κ</sup>*<sup>z</sup>* .

```
PoissonPCtype= PC
SORomega= 1.
S ORlits = 4
SORits = 3
```
Le paramètre PoissonPCtype permet de choisir la méthode de pré-conditionnement de l'équation de pression. Il est désactivé pour PC=0 (non recommandé). Sinon, PC=1 correspond à une méthode Bloc-Jacobi,  $PC=2$  à une méthode ILUT  $<sup>1</sup>$  $<sup>1</sup>$  $<sup>1</sup>$  (Hypre, non recom-</sup> mandé) , PC=3 à une méthode multigrille algébrique (Hypre), et PC=4 à une méthode  $SOR<sup>2</sup>$  $SOR<sup>2</sup>$  $SOR<sup>2</sup>$  (non recommandé) de paramètre **SORomega**, effectuant **SORits** cycles de **SOR**lits sous-itérations.

<span id="page-163-0"></span><sup>1.</sup> Incomplete Lower-Upper factorization with Threshold

<span id="page-163-1"></span><sup>2.</sup> Successive Over Relaxation

## **Paramètres CFD**

Ce bloc regroupe les paramètres nécessaires pour configurer les simulations CFD.

Active= true TimeStep= Δ*t*  $N b$  S t e a d y I t e r =  $N_{\infty}$ NbTimeSteps= *N*∆*<sup>t</sup>*  $N b$  I n n e r I t e r =  $N_{sub}$ 

TimeStep correspond au pas de temps de la simulation ∆*t*. Si le calcul est stationnaire, le paramètre NbSteadyIter fixe le nombre maximal d'itérations *N*∞. Sinon, *N*∆*<sup>t</sup>* itérations temporelle sont effectuées. Le paramètre NbInnerIter fixe le nombre maximum *Nsub* de sous-itérations de l'algorithme SIMPLE.

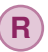

**R** Si *N*<sup>∞</sup> > 0 et *N*∆*<sup>t</sup>* > 0, une solution stationnaire est calculée avant d'effectuer la simulation instationnaire.

 $ResNormIter = 3$  $Mass Residual = \varepsilon_{\rho}$  $V$  el o R e si d u a l =  $\varepsilon$ <sub>v</sub>

ResNormIter est le numéro de la sous-itération utilisée comme référence pour le critère de convergence de l'algorithme SIMPLE. Le résidu  $\mathcal{R}_{\phi}^m$  d'une équation de transport pour le scalaire  $\phi$  et le résidu  $\mathcal{R}_{\rho}^{m}$  pour l'équation de continuité sont définis par [[98](#page-250-1)] :

$$
\mathcal{R}_{\phi}^{m} = \left[\sum_{c=1}^{N_c} \left(b_c - \sum a_{in} \phi_n^m\right)\right] \left[\sum_{c=1}^{N_c} a_c \phi_c^m\right]^{-1} \qquad \mathcal{R}_{\rho}^{m} = \sum_{c=1}^{N_c} m_f^* \qquad (6.7)
$$

MassResidual et VeloResidual sont les tolérance relatives pour la convergence. Le critère est satisfait si :

$$
\frac{\mathcal{R}_{\rho}^{m}}{\mathcal{R}_{\rho}^{3}} < \varepsilon_{\rho}
$$

ou bien :

$$
\frac{\mathcal{R}^m_{\nu_x}}{\mathcal{R}^3_{\nu_x}} < \epsilon_\nu \qquad \text{et} \qquad \frac{\mathcal{R}^m_{\nu_y}}{\mathcal{R}^3_{\nu_y}} < \epsilon_\nu \qquad \text{et} \qquad \frac{\mathcal{R}^m_{\nu_z}}{\mathcal{R}^3_{\nu_z}} < \epsilon_\nu
$$

ForceFlowBalance= true Gravity=  $g_x$   $g_y$   $g_z$  $Activity = false$ 

Le paramètre ForceFlowBalance modifie les vitesse sur les faces frontières correspondant à une condition limite de type *outflow* pour assurer une conservation globale de la masse, ce qui accelere fortement la convergence du calcul (recommandé). La gravité est spécifiée dans chaque direction par *gx*, *g<sup>y</sup>* et *g<sup>z</sup>* . Le paramètre ActiveGravity détermine si la gravité est prise en compte explicitement dans le fluide (non recommandé).

### **Paramètres DEM**

Ce bloc regroupe les paramètres nécessaires pour configurer les simulations DEM.

```
A ctive= true
ImplicitDiag = trueBuoyForce= true
PresForce= true
TurbForce = false
```
Les paramètre ImplicitDrag, BuoyForce et PresForce permettent d'activer les forces de trainée implicite, de flottabilité et de pression, respectivement. Le paramètre TurbForce permet d'ajouter une force de trainée aléatoire (non recommandé).

 $Re$  lease V e locity =  $v_{lib}$ Relea seN um be r= *Nlib* F r e e zi n gTim e= *tadh*

Ces trois paramètres sont utilisés par le modèle d'accrétion. *vlib* est la vitesse relative au dessus de laquelle une particule figée peut se libérer, si le nombre de particules figées en contact est inférieur ou égal à *Nlib*. Le temps de contact avant adhésion est *tadh*.

```
Max Particles = Np_{max}ParticleUpdateCoef = 0.Particle Radius Coef = 1.1
```
MaxParticles correspond au nombre de particules allouées en mémoire pour chaque processus MPI. *N pmax* doit être suffisamment élevé et adapté aux paramètres du problème. Les paramètres ParticleUpdateCoef et ParticleRadiusCoef servent à la mise-à-jour des interactions. Il est recommandé de ne pas les modifier.

```
MaxUzawa Iter = 2000
UzawaStep= 1 . 0
```
Le paramètre **MaxUzawaIter** correspond au nombre maximum d'itérations de l'algorithme [5.2.1](#page-137-0). UzawaStep est un coefficient de relation, qui peut être augmenté pour accélérer le calcul (non recommandé).

```
SpawnMethod Ini= SPWN_INI
SpawnMethod= SPWN
SpawnPPM= Yv
```
Le paramètre **SpawnMethodIni** permet de générer des particules avant le début de la simulation, et dépend du cas considéré. SpawnMethod permet de générer des particules au cours de la simulation. SPWN=0 désactive la génération, SPWN=1 permet de générer des particules avec un titre volumique *Y<sup>v</sup>* (voire Annexe [D\)](#page-282-0).

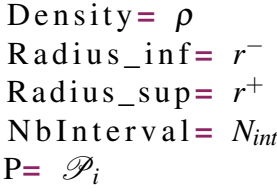

Les particules générées ont une masse volumique  $\rho$ . La distribution de taille des particules peut être spécifiée entre un rayon minimum *r* −, un rayon maximum *r* <sup>+</sup>. La distribution comporte  $N_{int}$  intervalles, chacun avec une probabilité associée  $\mathscr{P}_i$ .

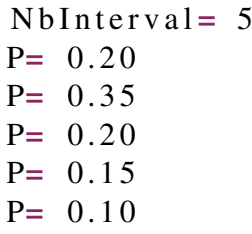

Par exemple, les paramètres ci-dessus correspondent à une distribution de 5 intervalles, pour un diamètre compris entre particules compris entre 200 µ*m* et 1*mm* (figure [6.11](#page-166-0)).

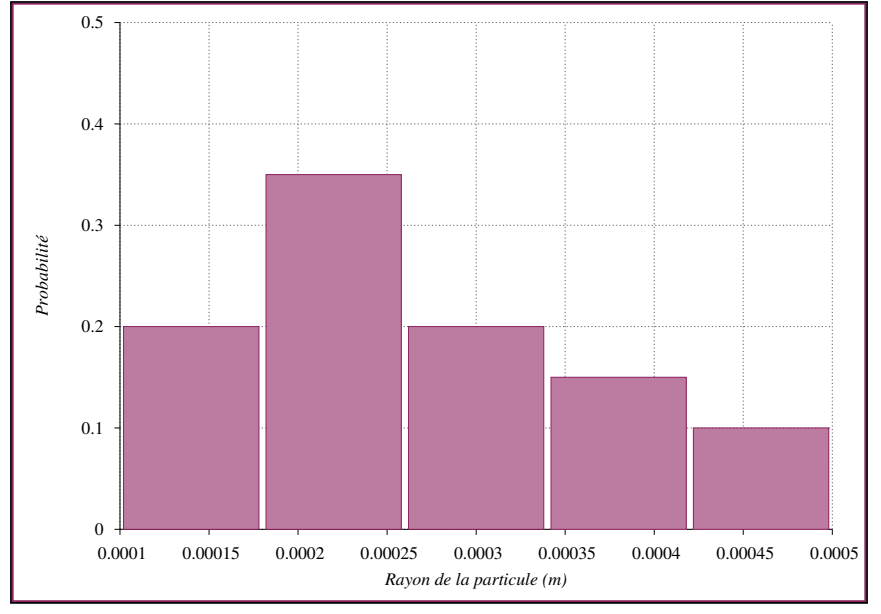

<span id="page-166-0"></span>FIGURE 6.11 – Exemple de distribution de taille de particules (DSD).

**R** Le manuel d'utilisation est disponible en annexe [D.](#page-282-0)

# **6.3.1 Performances**

Les performances de l'implémentation parallèle du code KITTY sont évaluées pour l'écoulement de Kovasznay, dont la solution analytique est connue [\[45](#page-246-0), [133\]](#page-253-1). Le domaine de simulation est  $\Omega = [0.5, 0.5] \times [0.5, 0.5]$ , et les champs de vitesse et de pression ont pour expression :

$$
\begin{cases}\nv_x(x,y) = 1 - e^{\alpha x} \cos(2\pi y) \\
v_y(x,y) = \frac{\alpha}{2\pi} e^{\alpha x} \sin(2\pi y) \\
p(x,y) = \frac{1}{2} (1 - e^{2\alpha x})\n\end{cases}
$$
\n(6.8)

Où <sup>α</sup> est un paramètre dépendant du nombre de Reynolds :

$$
\alpha = \frac{Re}{2} - \sqrt{\frac{Re^2}{4} + 4\pi^2}
$$
\n(6.9)

L'écoulement est initialisé à partir de la solution analytique. Les conditions limites sont de type Dirichlet pour toutes les variables sur les frontières du domaine, et le nombre de Reynolds est fixé à 40. Pour vérifier la validité du calcul, les résultats numérique sont comparés à la solution analytique (figure [6.12\)](#page-167-0).

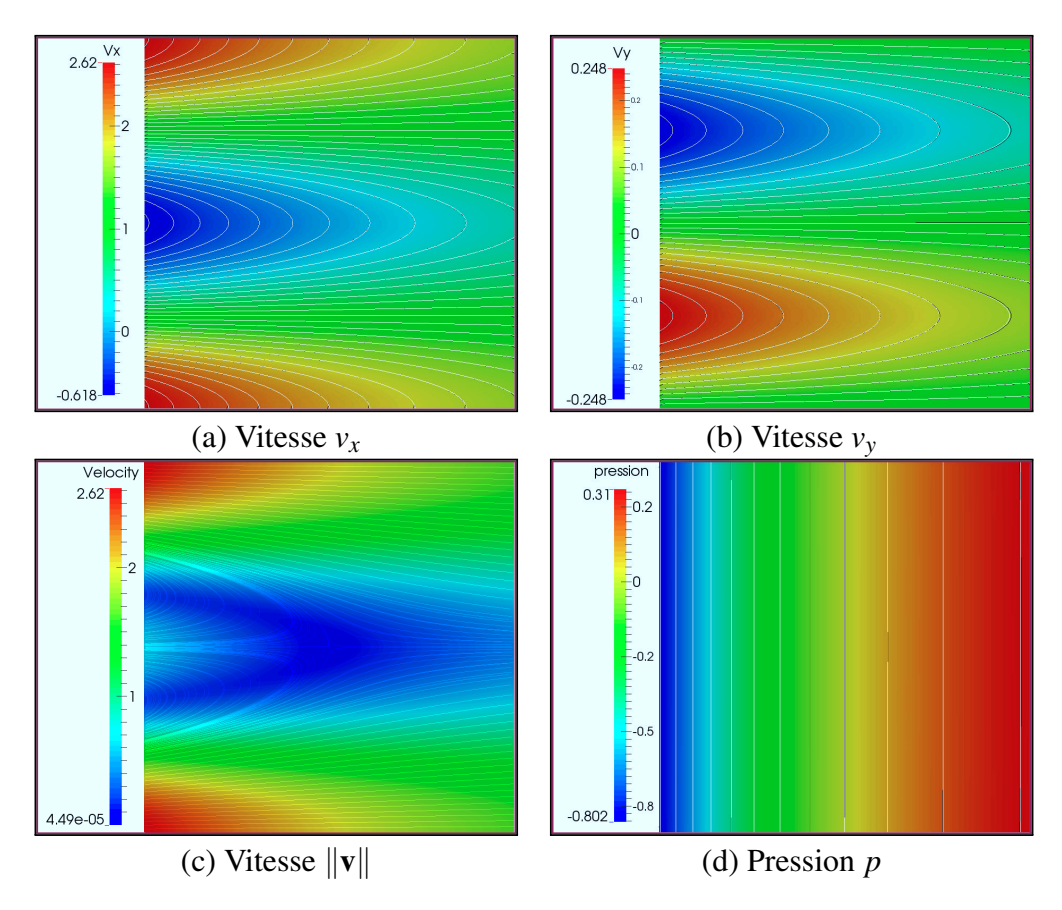

<span id="page-167-0"></span>FIGURE 6.12 – Champs et contours de pression et de vitesse pour les résultats numérique (noir) et pour la solution analytique (blanc).

Tous les calculs présentés dans ce travail sont réalisés sur une station de calcul de bureau à mémoire partagée (126 Go) équipée de deux processeurs *Xeon E5-2643 v3* (6 coeurs cadencés à 3,40 GHz, pouvant gérer 12 *threads* avec la technologie HyperThreading). Pour évaluer les performances du code, 10000 itérations sont effectuées avec un maillage de  $1024 \times 1024$  cellules pour les 5 configurations suivantes :

- JACOBI : Calcul de référence. La formulation d'ordre faible est utilisée, avec le préconditionnement par défaut (bloc-Jacobi) pour l'équation de pression.
- NO HTREAD : Comme le calcul de référence, mais avec l'option d'HyperThreading du processeur désactivé.
- AMG : La formulation d'ordre faible est utilisée, mais avec un préconditionnement multigrille algébrique pour l'équation de pression.
- MLS-O1 : La formulation MLS, avec une base d'ordre 1 est utilisée en combinaison avec le préconditionnement multigrille algébrique.
- MLS-O3 : Comme précédemment, mais avec une base d'ordre 3.

Le calcul est parallélisé sur 1,2,4,6,9 et 12 coeurs. L'initialisation et les opérations d'écriture sur fichier sont exclus de la durée d'exécution. L'évolution du temps de calcul en fonction du nombre de processus MPI est observée pour chaque configuration. L'option d'HyperThreading n'offre pas de gain de performance sensible. En revanche, l'utilisation du pré-conditionnement multigrille d'Hypre divise d'un facteur 2 à 3 le temps de calcul. L'utilisation de la formulation MLS O1 ne diminue que légèrement le temps de calcul. Par contre, les *stencils* importants de la formulation MLS O3 entrainent une nette dégradation des performances (figure [6.13\)](#page-168-0).

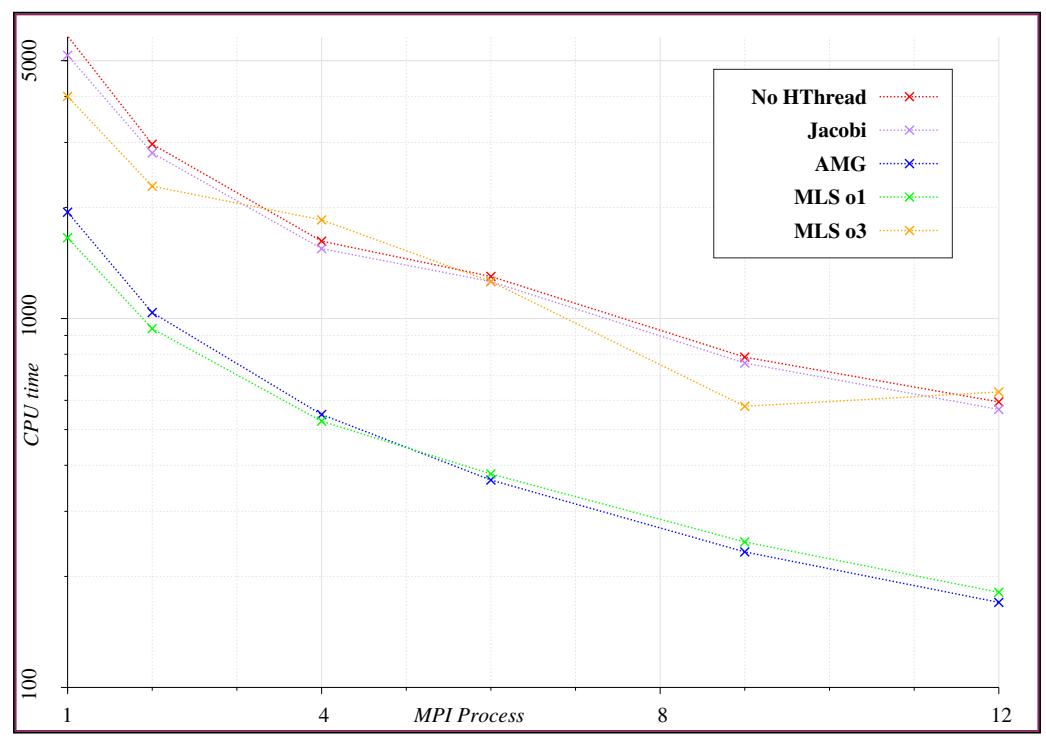

<span id="page-168-0"></span>FIGURE 6.13 – Temps de calcul CPU en fonction du nombre de processus MPI

L'accélération ϒ (*Speedup*) est un paramètre permettant d'évaluer le gain de performance obtenu par la parallélisation d'un programme. Elle est défini comme le rapport du temps d'exécution séquentiel *tseq* sur le temps d'exécution parallèle *tpar* :

$$
\Upsilon = \frac{t_{seq}}{t_{par}}\tag{6.10}
$$

La qualité de la parallélisation peut être estimée grâce à la loi d'Amdahl, qui prédit l'accélération théorique maximale obtenue en parallélisant un code, pour un problème donné et une taille de problème fixée :

**Définition 6.3.1 — Loi d'Amdahl.** Soit *P* la proportion parallélisable du code. L'accélération obtenue en exécutant le programme sur *Nproc* est :

$$
\Upsilon = \frac{1}{1 - P + \frac{P}{N_{proc}}} \tag{6.11}
$$

La qualité de la parallélisation du code dépend de la formulation de la discrétisation et de l'algorithme utilisé pour résoudre les systèmes linéaires. La combinaison LO-AMG est excellente, avec un taux de parallélisation supérieur a 98%. La combinaison MLS-O1- AMG présente la même accélération que la formulation d'ordre faible préconditionnée par Bloc-Jacobi, mais son temps d'exécution de base est plus faible. Enfin, la formulation d'ordre élevé dégrade la qualité de la parallélisation (figure [6.14\)](#page-169-0).

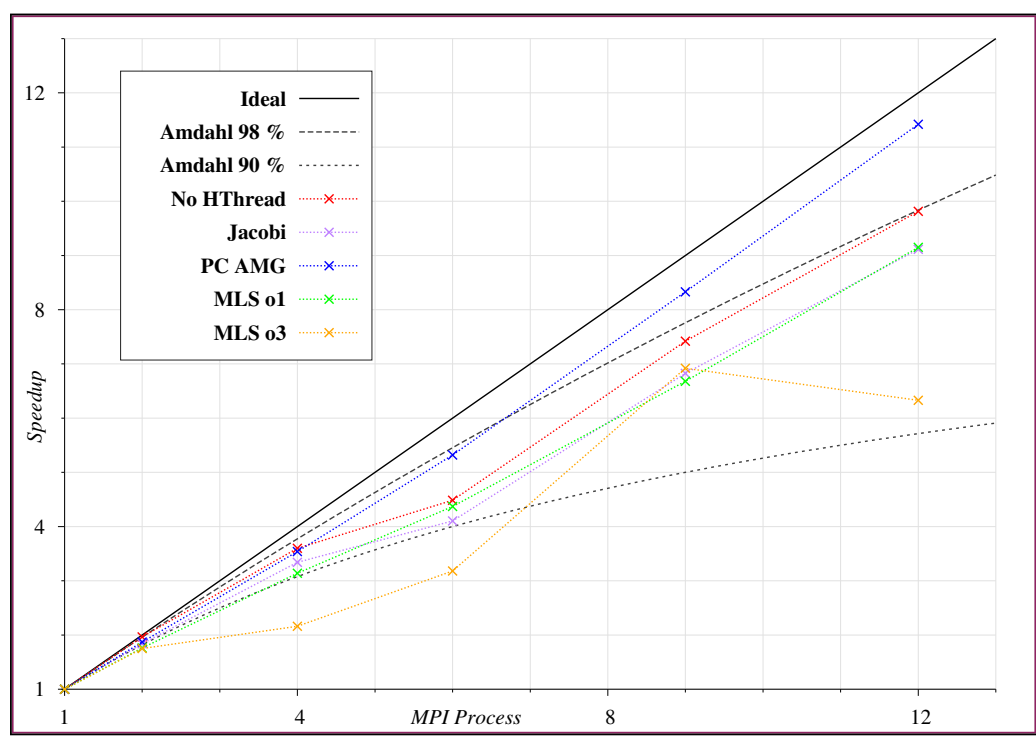

<span id="page-169-0"></span>FIGURE 6.14 – Accélération du calcul en fonction du nombre de processus MPI

Troisième partie Simulations

# **7. Vérification**

# **Résumé**

L'objectif de ce chapitre est de vérifier que les méthodes numériques utilisées, et leur implémentation logicielle, résolvent les equations de Navier-Stokes de façon satisfaisante.

 La première section vérifie la précision des schémas numérique pour le problème de la cavité entrainée. C'est un cas d'étude très répandu pour la validation des méthodes incompressibles. La formulation d'ordre faible est comparée avec les formulations MLS d'ordre 2 et 4.

 Le problème de l'écoulement laminaire autour d'un cylindre est étudié dans la deuxième section. L'écoulement est instationnaire et développe un lâcher périodique de vortex. La fréquence des lâchers, et les coefficients de portance et de trainée sont comparés à des solutions de référence.

Les deux sections précédentes étudient des problèmes bidimensionnels. Cette limitation est acceptable pour des écoulements laminaires, mais les futures applications visées sont turbulentes et nécessiteront des calculs en 3D. La troisième section présente les premiers résultats du code pour la version tridimensionnelle de l'écoulement autour d'un cylindre.

# **7.1 Cavité entrainée**

La cavité entrainée est un cas-test classique pour la validation de méthodes numériques pour les écoulements incompressibles, qui a été étudié par de nombreux auteurs [[30,](#page-245-1) [76](#page-248-0), [126](#page-252-1)]. Le domaine est un carré de coté  $D = 1$ , avec des conditions de paroi sans glissement imposées sur les frontières. La paroi supérieure est animée d'une vitesse uniforme dans la direction *x*. En raison de sa viscosité, le fluide est entrainé par la paroi et une circulation s'établit dans la cavité (figure [7.1\)](#page-174-0). La masse volumique du fluide est égale à l'unité et les conditions initiales sont des champs de pression et de vitesse nuls. La dynamique de l'écoulement au sein de la cavité est dé-

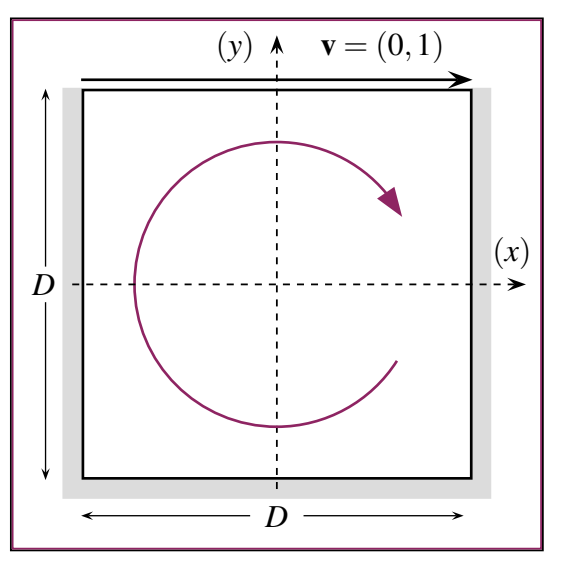

<span id="page-174-0"></span>FIGURE 7.1 – La cavité entrainée.

terminée par le nombre de Reynolds, basé sur la vitesse de la paroi et la dimension du domaine :

$$
Re = \frac{\rho v_x D}{\mu} = \frac{1}{\mu} \tag{7.1}
$$

L'écoulement dans la cavité est stationnaire et stable pour des nombres de Reynolds jusqu'à 5000. Au delà, les différentes études ont tendance à être en désaccord. Certaines études ont observé que l'écoulement évolue d'un état d'équilibre vers un état périodique lorsque le nombre de Reynolds dépasse une valeur critique. Cette transition est qualifiée de *bifurcation de Hopf supercritique* dans la littérature [[30\]](#page-245-1). D'autres études parviennent à obtenir des solutions stationnaires pour des Reynolds jusqu'à 35000 en utilisant des méthodes numériques appropriées [[154\]](#page-254-3).

Pour ce travail, les simulations sont stationnaires sont réalisées pour les Reynolds 100, 400 et 1000. Trois schémas numériques sont comparés : le schéma d'ordre faible FV-LO et deux schémas MLS d'ordre 2 et 4. Pour les trois schémas, les flux convectifs sont calculés avec correction différée et les coefficients de relaxation sont  $\alpha_{\nu} = 0.7$  et  $\alpha_{p} = 0.3$ . Les paramètres des schémas MLS sont les suivants :

- FV-MLS2 : les paramètres du schéma sont  $N_c^+ = 4$ ,  $N_f^+ = 4$  et  $\kappa = 6$ .
- FV-MLS4 : les paramètres du schéma sont  $N_c^+ = 8$ ,  $N_f^+ = 8$  et  $\kappa = 6$ .

**R** Les paramètres de ces deux schémas sont obtenus par tâtonnement, en cherchant à minimiser l'erreur sur le calcul du gradient d'une fonction test.

Les simulations ont été réalisées pour quatre maillages :

- Deux grilles cartésiennes STRUCT50 et STRUCT100 comprenant respectivement 51 et 101 noeuds par coté, soit 2500 et 10000 éléments.
- Deux maillages non-structurées SKEW50 et SKEW100 dont la partie centrale est fortement anisotrope (figure [7.2](#page-175-0)).

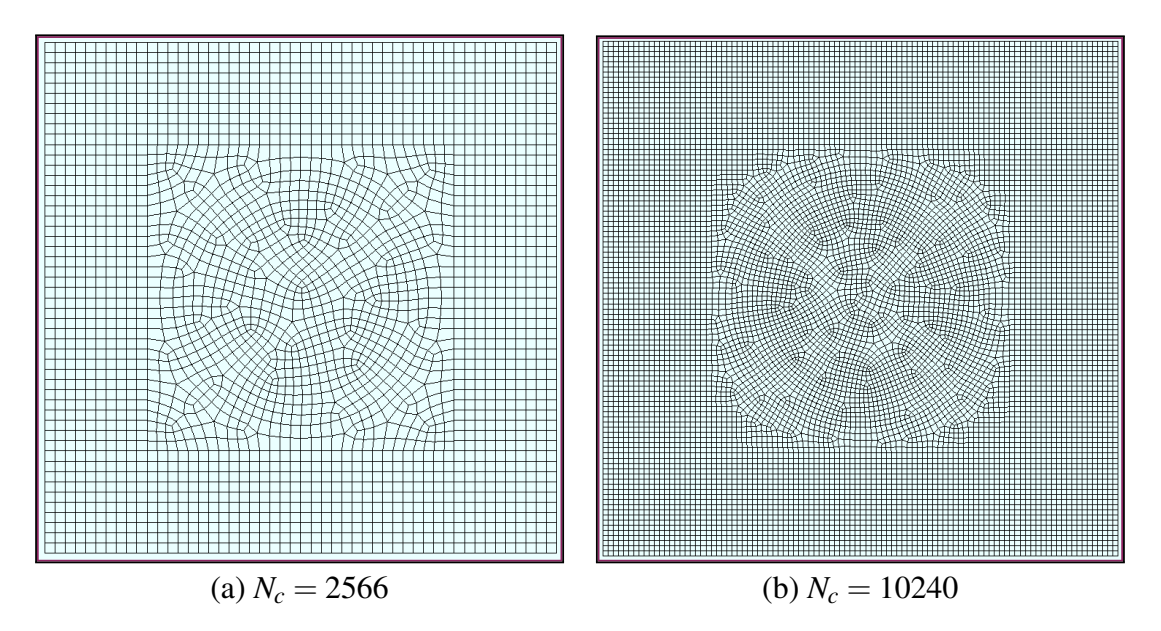

<span id="page-175-0"></span>FIGURE 7.2 – Maillages non structurés correspondant aux grilles  $50 \times 50$  et  $100 \times 100$ .

Les champs de vitesse et de pression sont présentées pour les Reynolds 100, 400 et 1000 (figure [7.3\)](#page-176-0). L'augmentation du nombre de Reynolds se traduit par de plus grandes vitesses. Les pressions minimales et maximales, localisées dans les coins supérieurs de la cavité, augmentent avec la résolution du maillage. Ce comportement est dû à la condition de vitesse de la paroi, qui génère des gradients de vitesse non physiques en ces points.

A partir des composantes  $v_x$  et *vy* du vecteur vitesse (figure [7.4](#page-177-0)), il est possible de représenter des profils de vitesse le long des axes y  $(1,0)$  et x  $(0,1)$  (respectivement) pour les Reynolds 100 (figure [7.5\)](#page-178-0), 400 (figure [7.6\)](#page-179-0) et 1000 (figure [7.7\)](#page-180-0). Les résultats sont comparés avec ceux de Ghia *et al.* [\[60](#page-247-0)] calculés pour une grille de 128 × 128 éléments. Les profils de vitesse obtenus pour plusieurs maillages et schémas numériques sont en très bon accord avec la solution de référence.

Pour le schéma FV-LO, la comparaison des profils de vitesse entre les différents maillages montre des solution similaire pour les maillages (STRUCT50,STRUCT100) d'une part, et (SKEW50,SKEW100 d'autre part. A l'inverse, pour le schéma FV-MLS4, les profils de vitesse sont pratiquement confondus pour les maillages (STRUCT50,SKEW50) d'une part, et (STRUCT100,SKEW100 d'autre part. L'utilisation de discrétisations d'ordre élevée permet donc une meilleur indépendance au maillage en cas d'utilisation de grilles non-structurées et anisotropes.

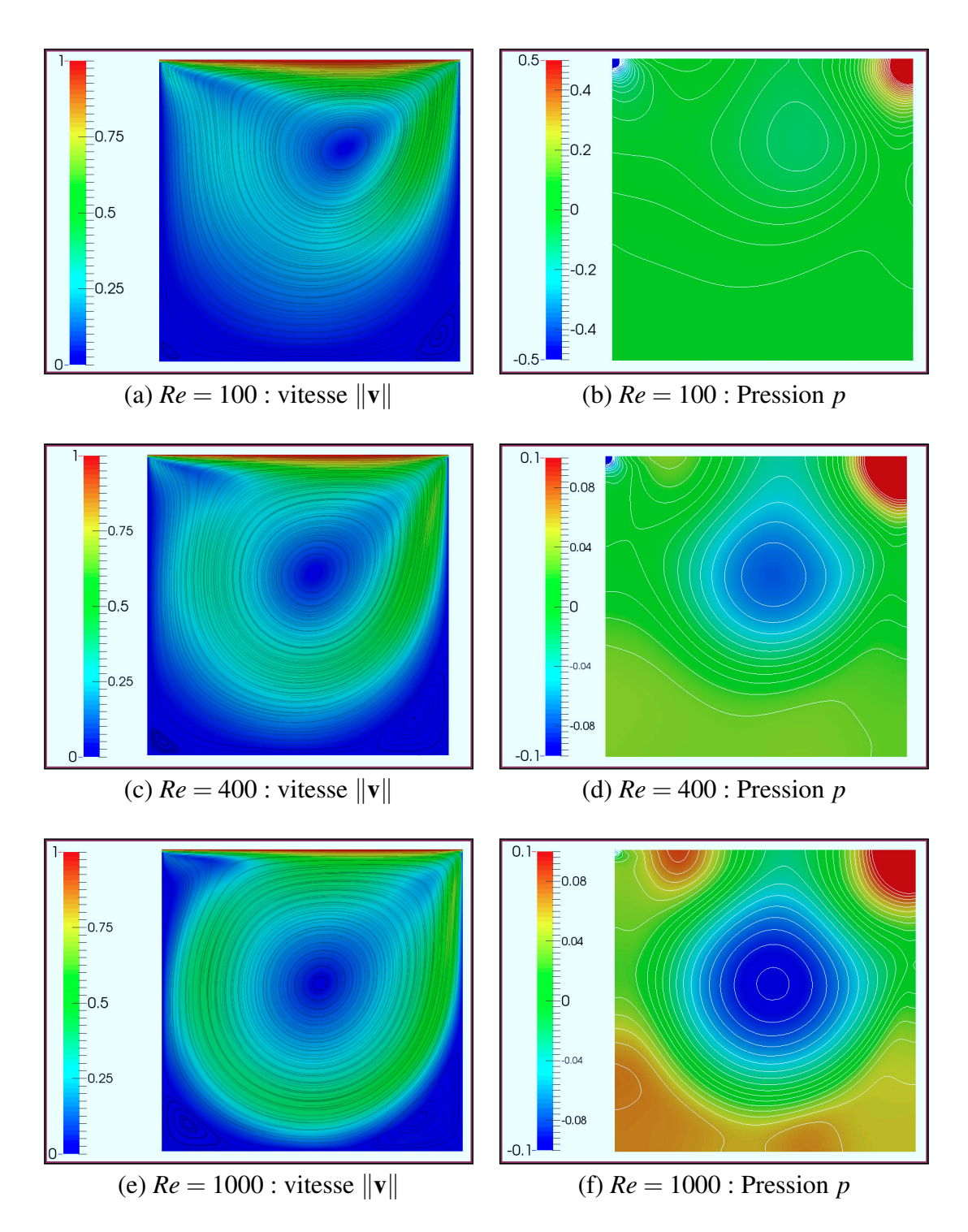

<span id="page-176-0"></span>FIGURE 7.3 – Champs de vitesse et de pression dans la cavité pour différents nombres de Reynolds. Les lignes de courant sont représentées pour le champ de vitesse, et les courbes isobares pour le champ de pression.

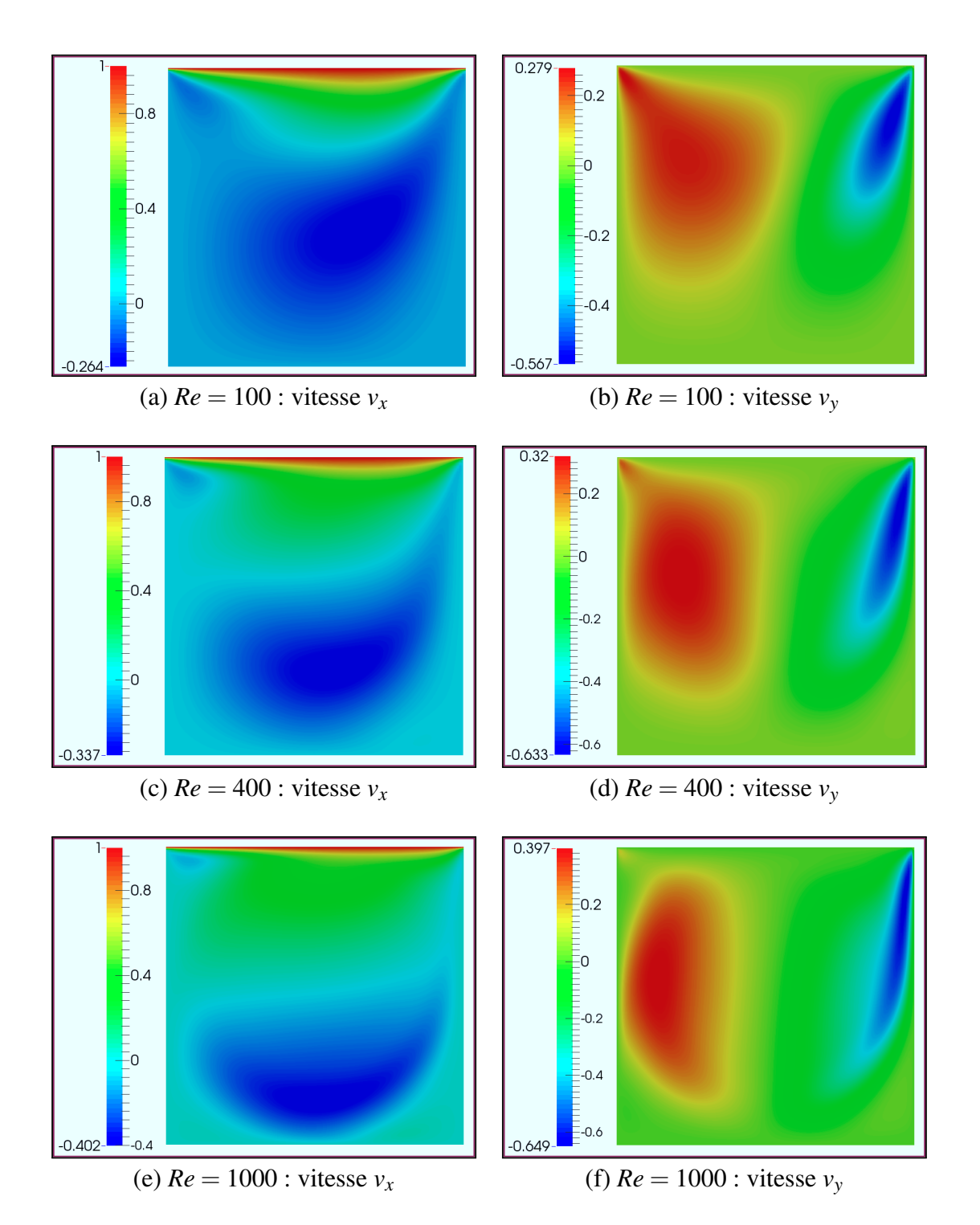

<span id="page-177-0"></span>FIGURE 7.4 – Composantes *v<sup>x</sup>* et *v<sup>y</sup>* de la vitesse dans la cavité pour différents nombres de Reynolds.

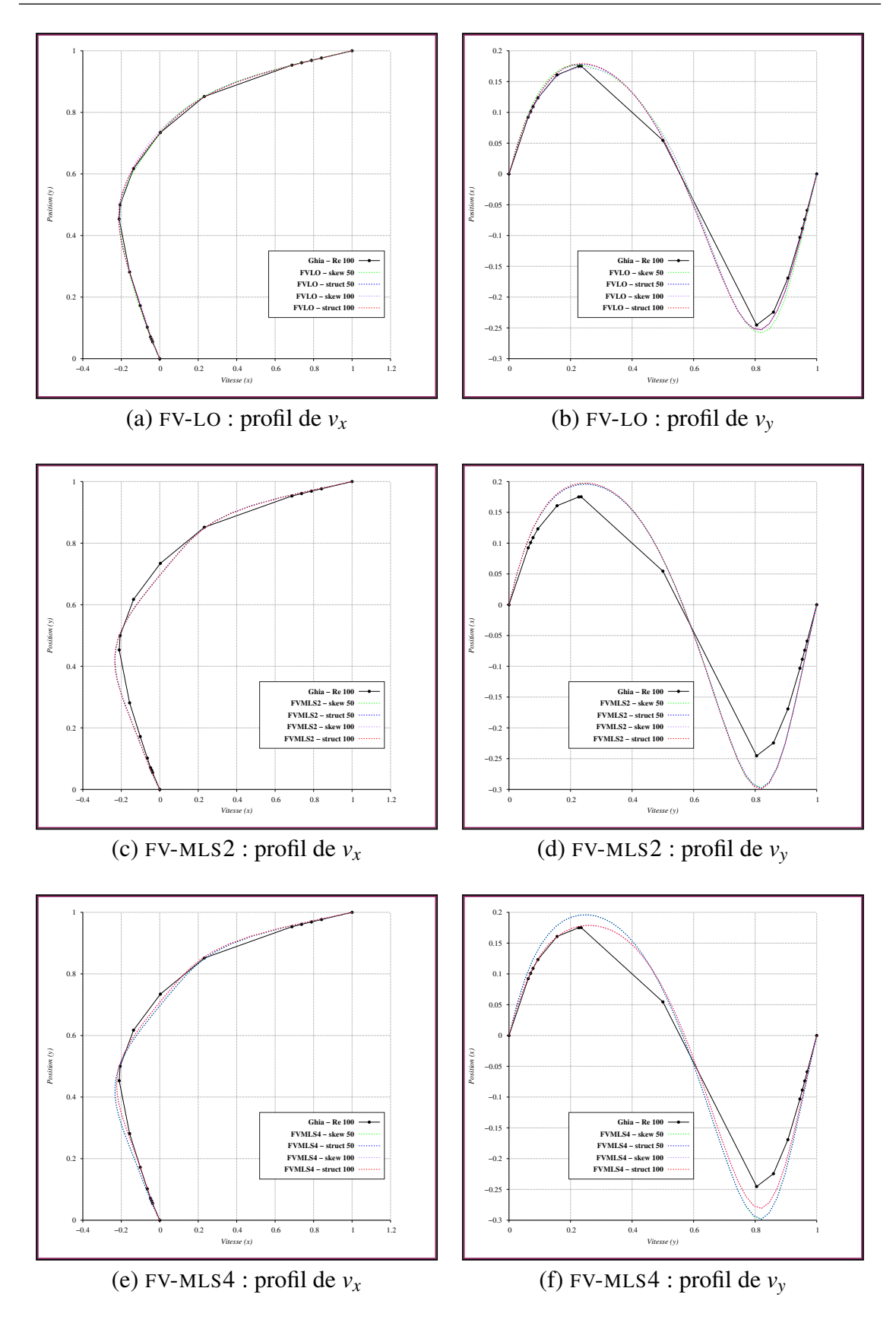

<span id="page-178-0"></span>FIGURE 7.5 –  $Re = 100$ : comparaison des profils de vitesse pour trois schémas numériques. A gauche, le profil de *v<sup>x</sup>* selon l'axe (y). A droite, le profil de *v<sup>y</sup>* selon l'axe (x).

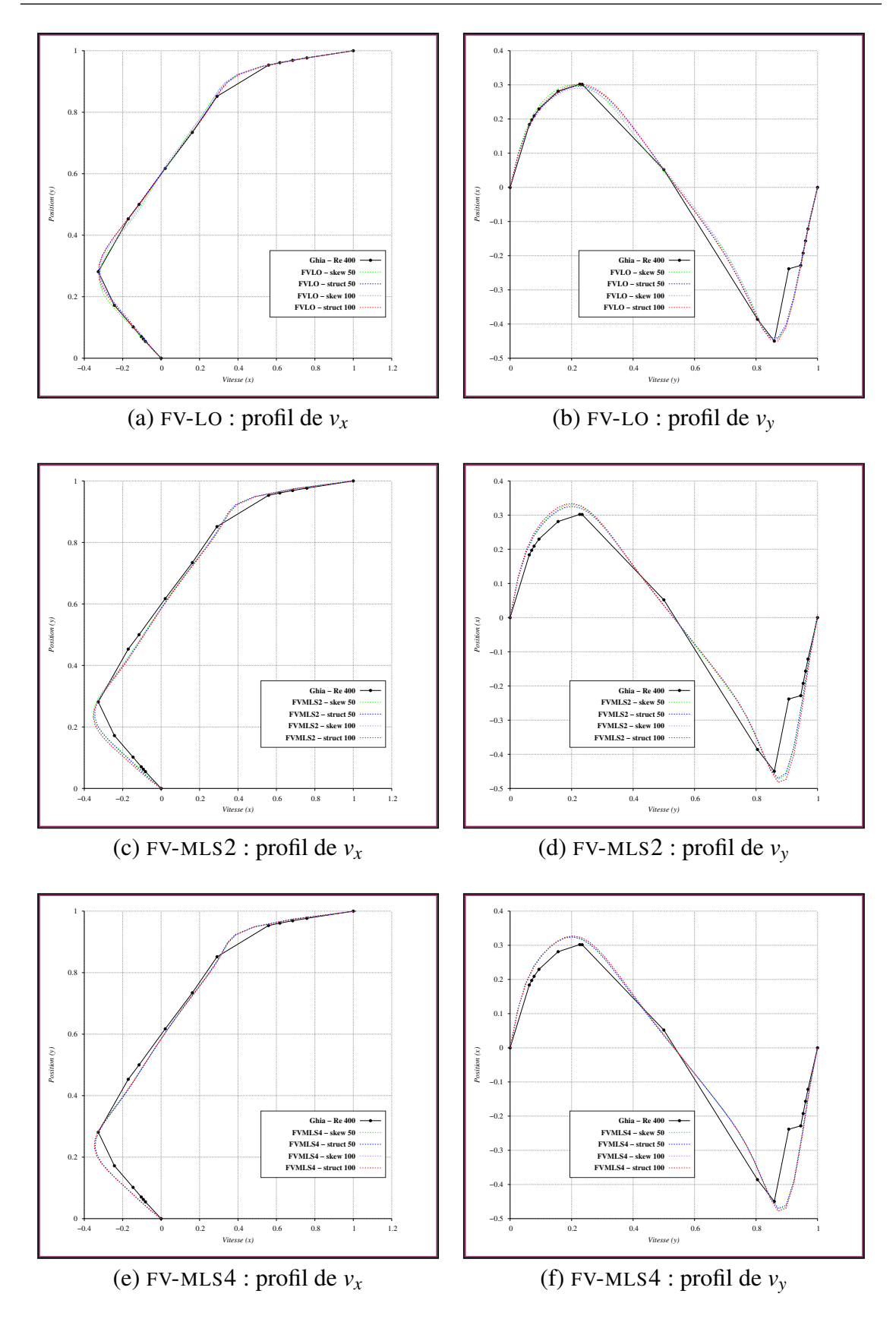

<span id="page-179-0"></span>FIGURE 7.6 –  $Re = 400$ : comparaison des profils de vitesse pour trois schémas numériques. A gauche, le profil de *v<sup>x</sup>* selon l'axe (y). A droite le profil de *v<sup>y</sup>* selon l'axe (x).
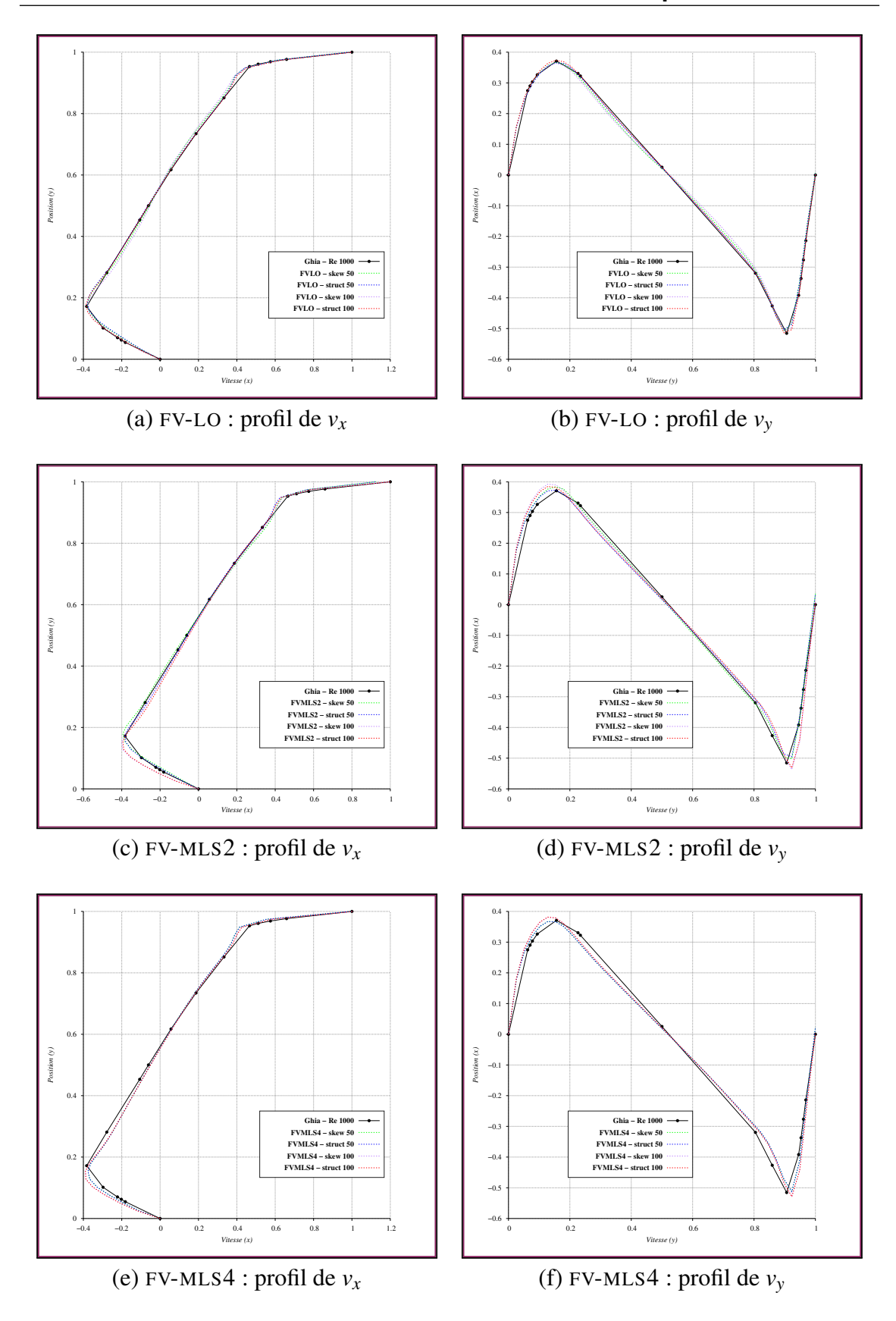

FIGURE 7.7 –  $Re = 1000$ : comparaison des profils de vitesse pour trois schémas numériques. A gauche, le profil de *v<sup>x</sup>* selon l'axe (y). A droite le profil de *v<sup>y</sup>* selon l'axe (x).

## **7.2 Écoulement autour d'un cylindre**

L'écoulement laminaire autour d'un cylindre dans un canal est un autre problème classique, souvent utilisé pour la vérification des écoulements incompressibles [[33,](#page-245-0) [72](#page-248-0)]. Le cylindre est de diamètre  $D = 1$ , et légèrement excentrée par rapport au milieu du canal de hauteur  $H = 4, 1.D$  et de longueur  $L = 22.D$  (figure [7.8](#page-181-0)).

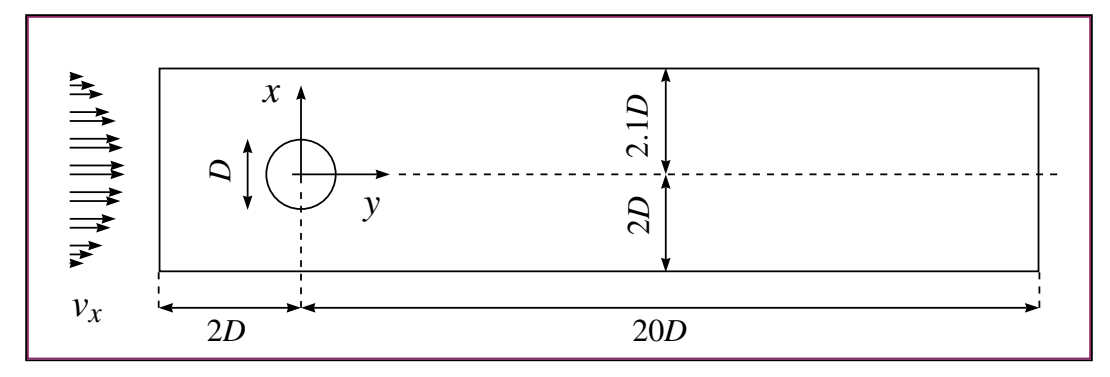

<span id="page-181-0"></span>FIGURE 7.8 – Configuration géométrique du cylindre dans un canal. Un profil de vitesse parabolique est imposé en entrée.

Dans ce travail, la densité du fluide est  $\rho = 1$  et la vitesse moyenne à l'entrée du domaine est  $\overline{v_x} = 1$ . L'écoulement est caractérisé par deux paramètres de similitude. Le premier est le nombre de Reynolds :

$$
Re = \frac{\rho \overline{v_x} D}{\mu} = \frac{1}{\mu} \tag{7.2}
$$

Le second paramètre est le nombre de Strouhal, lié aux phénomènes instationnaires. Le temps caractéristique  $\tau$  est la période d'oscillation du coefficient de portance :

$$
St = \frac{D}{\tau \overline{v_x}} = \frac{1}{\tau} \tag{7.3}
$$

Dans ce travail, le nombre de Reynolds est fixé à 100. Deux maillages ont été utilisés pour la discrétisation du domaine de calcul (figure [7.9\)](#page-182-0). Le champ de vitesse est initialisé avec un champ de pression nul, et un champ de vitesse  $v_{ini} = (\overline{v_x}, 0)$ . Après une phase transitoire dont la durée est de 30 secondes environ (figure [7.11\)](#page-183-0), un écoulement périodique s'établit (figure [7.10](#page-182-1)). La durée simulée est de 90s, soit 1800 itérations avec pour pas de temps  $\Delta t = 0.05$  s

Comme dans la section précédente, le schéma d'ordre faible FV-LO et deux schémas MLS d'ordre 2 et 4 sont comparés. Comme l'écoulement est transitoire, aucune relaxation n'est utilisée pour la vitesse. Pour la pression, le coefficient est  $\alpha_p = 0.15$ . Les paramètres des schémas MLS sont les suivants :

- FV-MLS2 : les paramètres du schéma sont  $N_c^+ = 5$ ,  $N_f^+ = 5$  et  $\kappa = 6$ .
- FV-MLS4 : les paramètres du schéma sont  $N_c^+ = 10$ ,  $N_f^+ = 10$  et  $\kappa = 6$ .

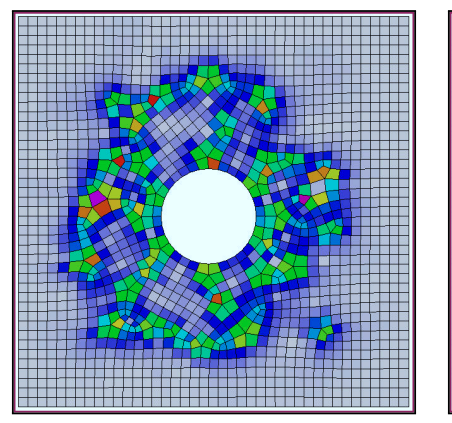

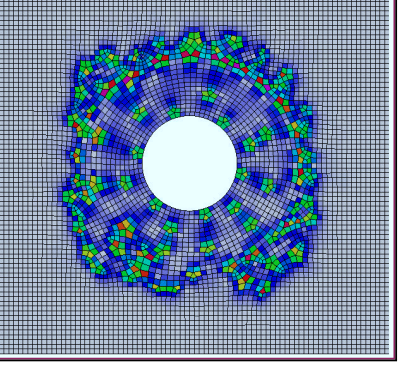

Maillage A : 8924 éléments. Maillage B : 35564 éléments.

<span id="page-182-0"></span>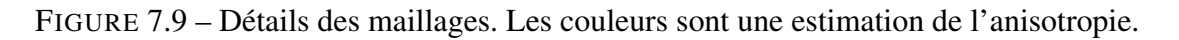

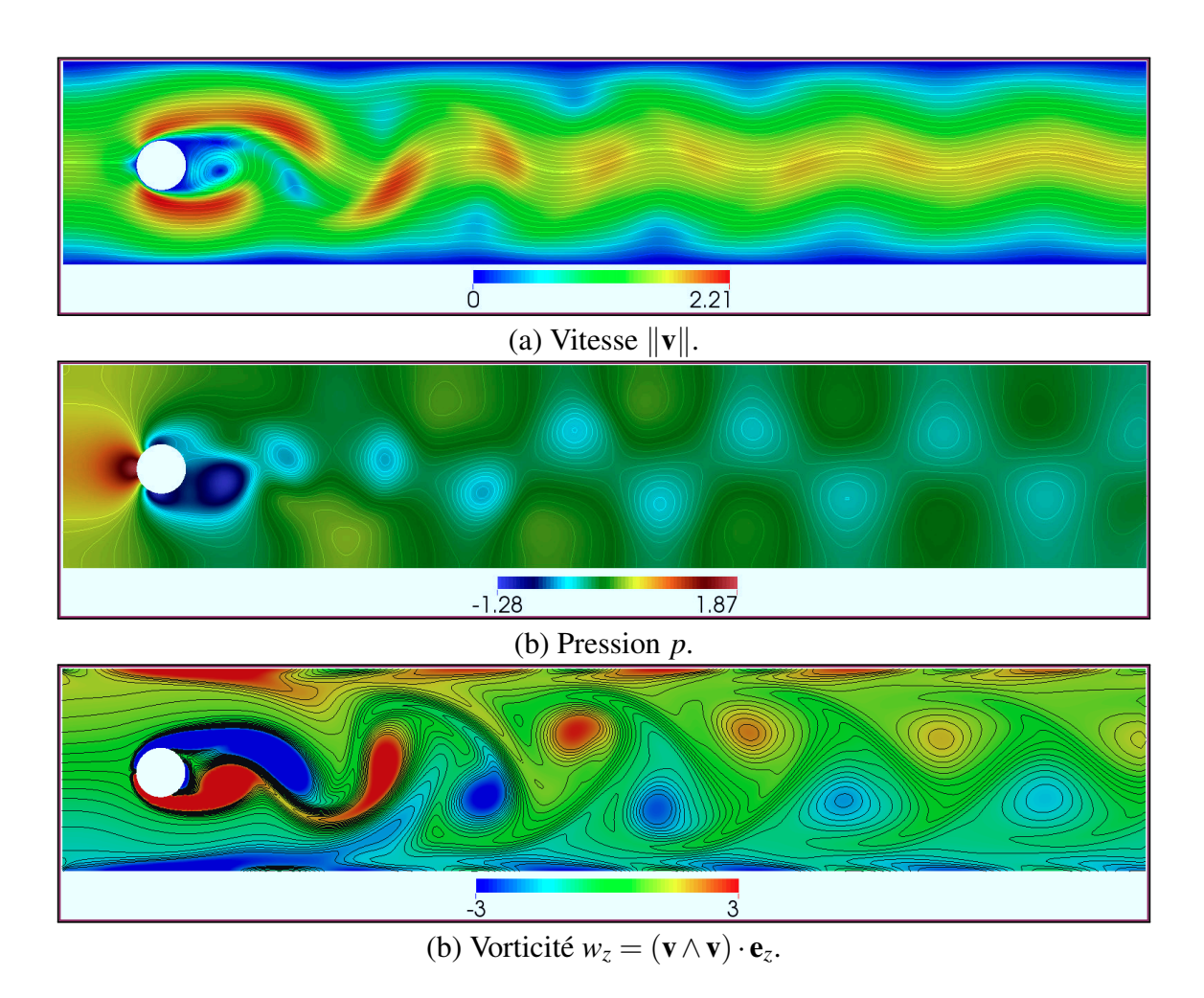

<span id="page-182-1"></span>FIGURE 7.10 – État final de l'écoulement à t=90s. (a) Les courbes correspondent aux lignes de courant. (b) Les courbes isobares sont tracées pour *p* ∈ [−0.5,+0.5]. (c) Les courbes d'iso-vorticité sont tracées pour *w<sup>z</sup>* ∈ [−3,+3]. (Schéma FV-MLS4, maillage B.)

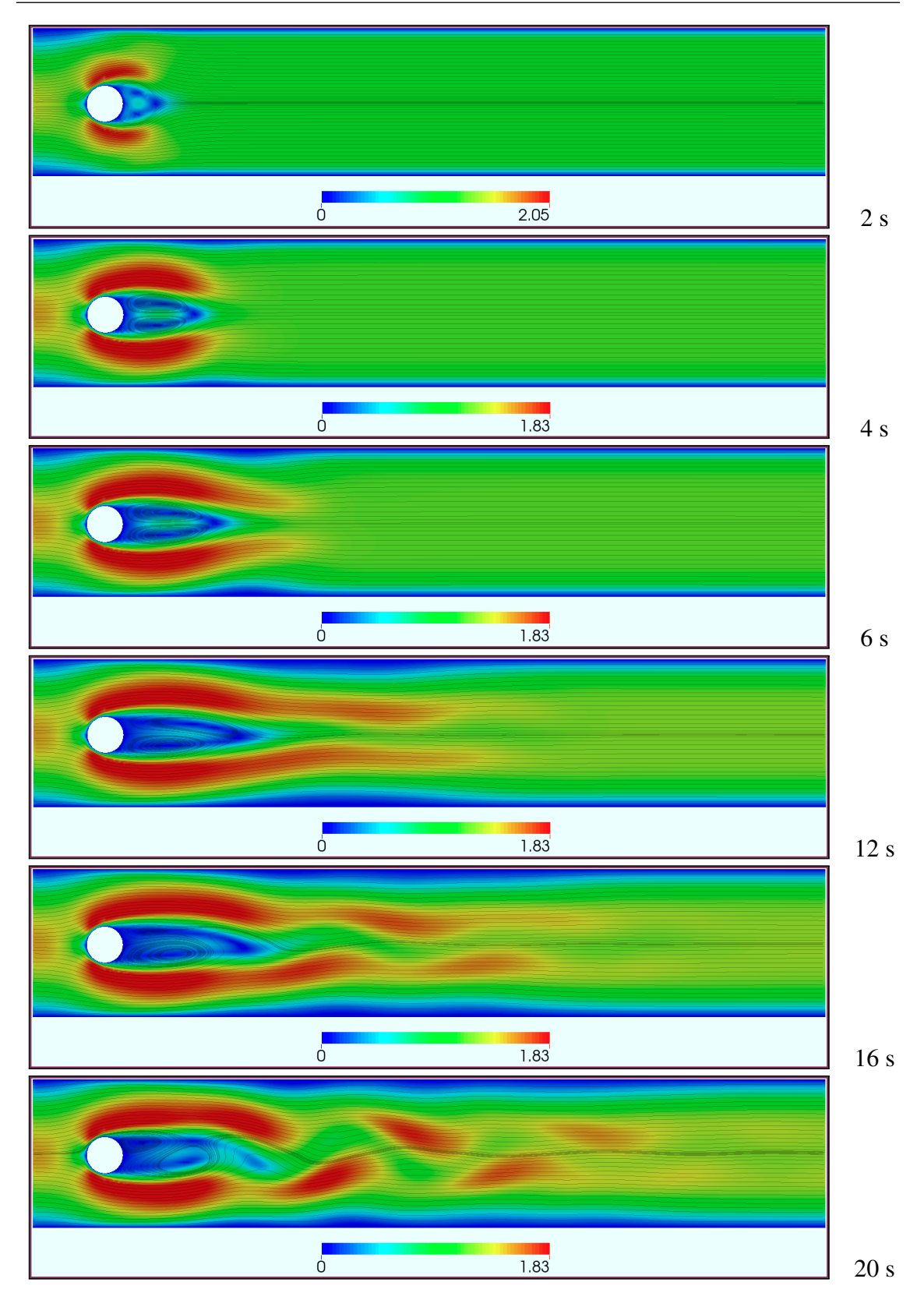

<span id="page-183-0"></span>FIGURE 7.11 – Champ de vitesse ∥v∥ et lignes de courant pour les 20 premières secondes de la phase transitoire (Re=100). L'écoulement périodique est établi après 30s environ.

Le champ de pression et les forces de cisaillement exercent une force F *hydro* sur la surface  $S_c$  du cylindre :

$$
\mathbf{F}^{hydro} = \int_{S_c} \mathbf{S} \cdot \mathbf{ds} \tag{7.4}
$$

Où S est le tenseur des contraintes de Cauchy défini dans le chapitre [4.](#page-89-0) En pratique, la force hydrodynamique est approximée par une somme sur les *Nf*,*<sup>c</sup>* faces du cylindre :

$$
\mathbf{F}^{hydro} \approx \sum_{f=1}^{N_{f,c}} \mathbb{S}_f \cdot \mathbf{A}_f \tag{7.5}
$$

La vérification est basée sur les coefficients de portance *C<sup>L</sup>* et de trainée *CD*. Ils sont définis à partir de la force hydrodynamique :

$$
C_L = \frac{2\mathbf{F}^{hydro} \cdot \mathbf{e}_y}{\rho D v_x^2} \quad \text{et} \quad C_D = \frac{2\mathbf{F}^{hydro} \cdot \mathbf{e}_x}{\rho D v_x^2}
$$

Le calcul des forces de portance et de trainée nécessite une solution précise des équations, et donc un traitement d'ordre élevé du flux convectif. L'utilisation d'un schéma *upwind* de premier ordre, ou l'approximation des frontières du cylindre (par exemple en cas d'une méthode de conditions aux limites immergées) ne permet pas d'obtenir une precision satisfaisante, même sur des maillages très raffinés [\[137](#page-253-0)].

Les champs de vitesse et de pression obtenus sont en très bon accord avec la littérature. Cependant, les coefficients de portance et de trainée montrent des écarts non négligeables, qui dépendent du maillage et schéma numérique (table [7.1\)](#page-184-0). Ces écarts sont vraisemblablement liés au fait que le tenseur des contraintes utilisé dans l'intégration des forces est calculé pour la cellule voisine de la frontière, et non directement au niveau des faces du maillage. Ce problème reste à corriger.

| Schéma (Maillage) | $C_L$ min | $C_L$ max | $C_D$ min | $C_D$ max | St     |
|-------------------|-----------|-----------|-----------|-----------|--------|
| $FV-LO(A)$        | $-0,615$  | 0.760     | 2,914     | 2,958     | 0, 30  |
| $FV-MLS2(A)$      | $-0,527$  | 0.539     | 2,640     | 2,678     | 0, 30  |
| $FV-MLS4(A)$      | $-0,628$  | 0,726     | 2,708     | 2,757     | 0, 30  |
| $FV-MLS4(B)$      | $-1,224$  | 1,371     | 4,003     | 4,176     | 0, 30  |
| Référence [3]     | $-1,021$  | 0.987     | 3,165     | 3,228     | 0,3018 |

<span id="page-184-0"></span>TABLE 7.1 – Comparaison des coefficients de portance et de trainée, ainsi que du nombre de Strouhal pour plusieurs schémas numériques et maillages.

Les forces de trainée et de portances oscillent à des fréquences différentes, la fréquence de la trainée est le double de celle de la portance (figure [7.12](#page-185-0)). La raison et que la force de trainée atteint un maximum et un minimum durant la croissance et le lâcher de chaque tourbillon, alors que le signe de la portance dépend de la position des tourbillons : positive lorsqu'il est au dessus du cylindre et négative lorsqu'il est au dessous. La fréquence du lâcher tourbillonnaire est calculée par transformée de Fourier (figure [7.13\)](#page-186-0). Le nombre de Strouhal ainsi obtenu est en parfait accord avec la littérature (table [7.1\)](#page-184-0).

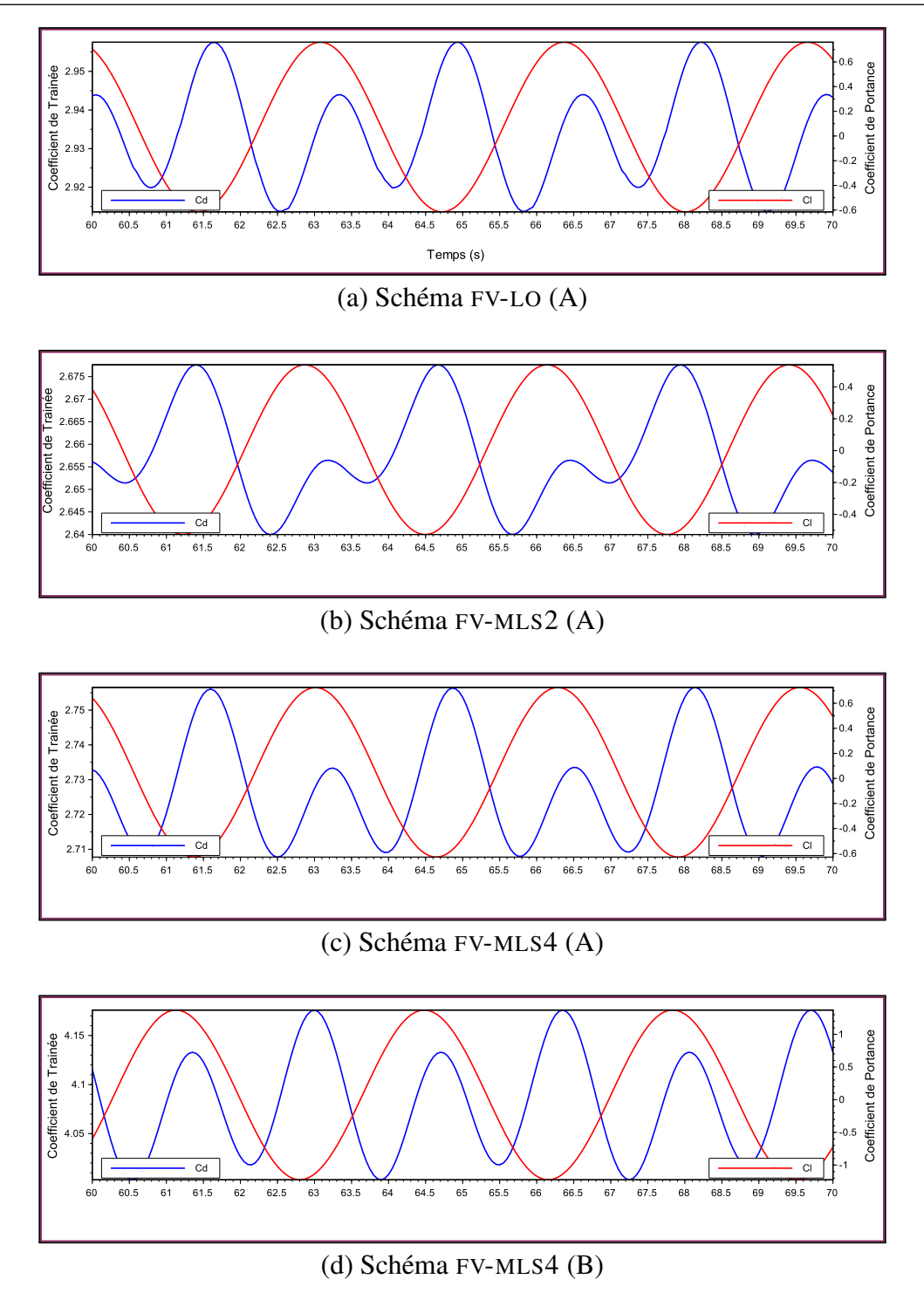

<span id="page-185-0"></span>FIGURE 7.12 – Historique des coefficients de portance (en rouge) et de trainée (en bleu) entre les instants  $t = 60s$  et  $t = 70s$ .

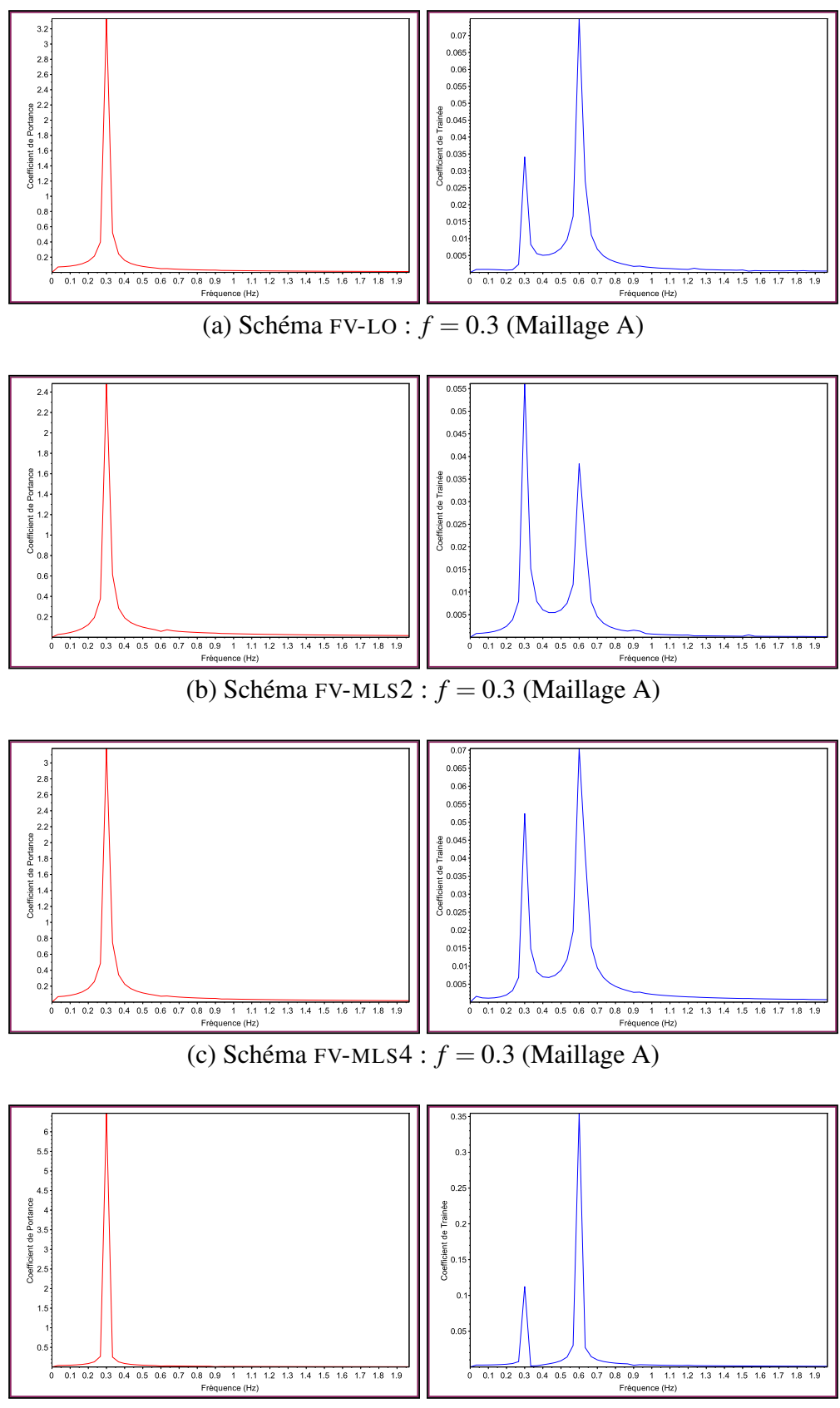

<span id="page-186-0"></span>(d) Schéma FV-MLS4 :  $f = 0.3$  (Maillage B)

FIGURE 7.13 – Coefficients de portance (en rouge) et de trainée (en bleu) dans le domaine fréquentiel. La précision sur la fréquence est  $\pm 0,034$  Hz.

## **7.3 Cylindre en 3 dimensions**

Les écoulements des applications industrielles visées sont turbulents, et donc tridimensionnels. Cette section présente les premiers résultats de la version 3D du code KITTY. Le cas de référence est la configuration 3D-2Z proposée par Schäfer et Turek dans le cadre d'un programme d'évaluation des techniques de simulation sur des calculateurs haute performance [\[137\]](#page-253-0). Il s'agit une fois encore d'un écoulement laminaire autour d'un cylindre de diamètre *D* dans une conduite carré de coté  $H = 4, 1D$ , qui se développe en un lâcher

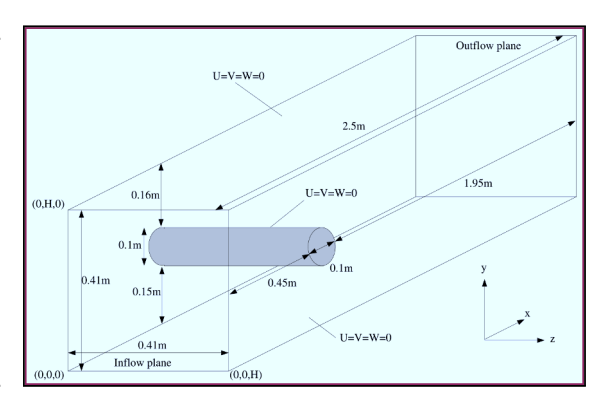

<span id="page-187-0"></span>FIGURE 7.14 – Configuration géométrique du cas-test 3D-2Z [\[137\]](#page-253-0).

tourbillonnaire périodique. Le domaine de calcul est un parallélépipède de dimensions  $4,1D \times 4,1D \times 25D$  (figure [7.14\)](#page-187-0), et le profil de vitesse a pour expression :

$$
v_x(0, y, z, t) = 36 * \overline{v_x}.yz(H - y)(H - z)/H^4
$$
\n(7.6)

Où  $\overline{v_x}$  = 1 est la vitesse moyenne à l'entrée du domaine. La masse volumique est  $\rho = 1$  et la viscosité est définie afin d'avoir  $Re_D = 100$ . Deux maillages ont été utilisés : le premier comprend 74400 cellules, le second 621888 cellules (figure [7.15](#page-187-1)).

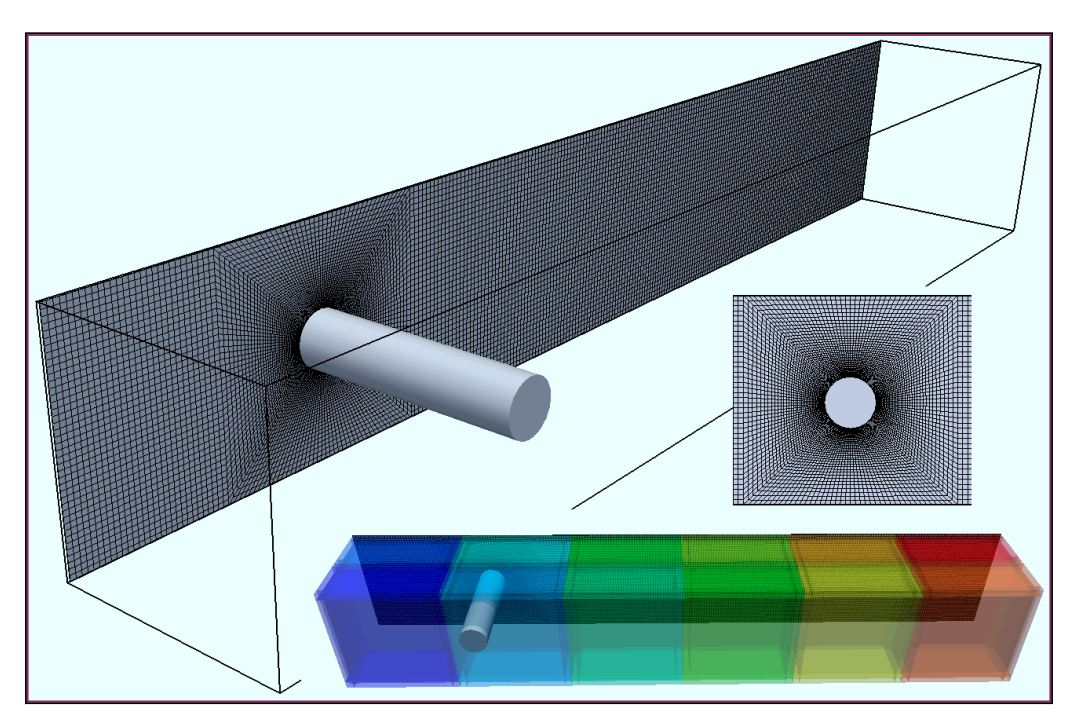

<span id="page-187-1"></span>FIGURE 7.15 – Configuration géométrique du cylindre et détails du maillage. En bas, les couleurs correspondent aux 12 partitions MPI.

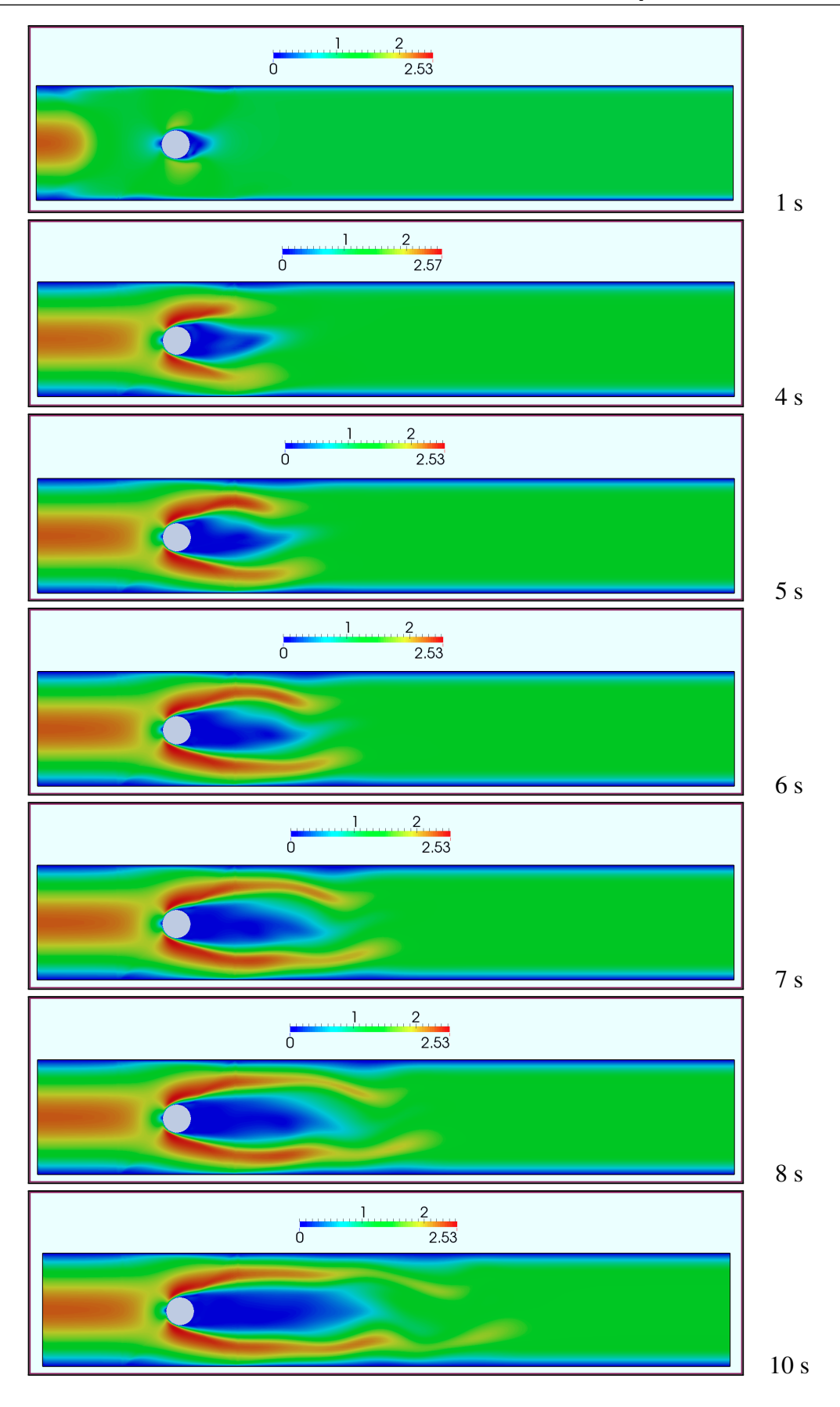

<span id="page-188-0"></span>FIGURE 7.16 – Champ de vitesse ∥v∥ dans le plan de symétrie durant pour *t* ∈ [1; 10].

La solution obtenue semble entamer un développement périodique (figure [7.16\)](#page-188-0), mais fini par se stabiliser en un écoulement stationnaire (figure [7.17\)](#page-189-0) qui ne correspond pas à la solution de référence décrite par par Schäfer et Turek. Le même résultat a été obtenu pour les deux maillages.

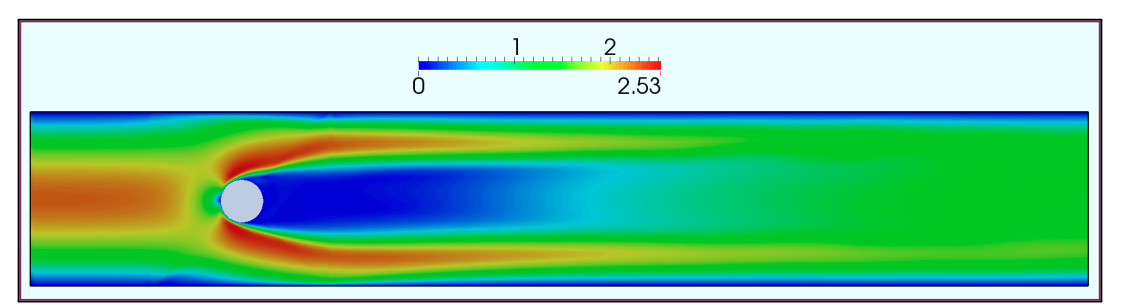

(a) Champ de pression.

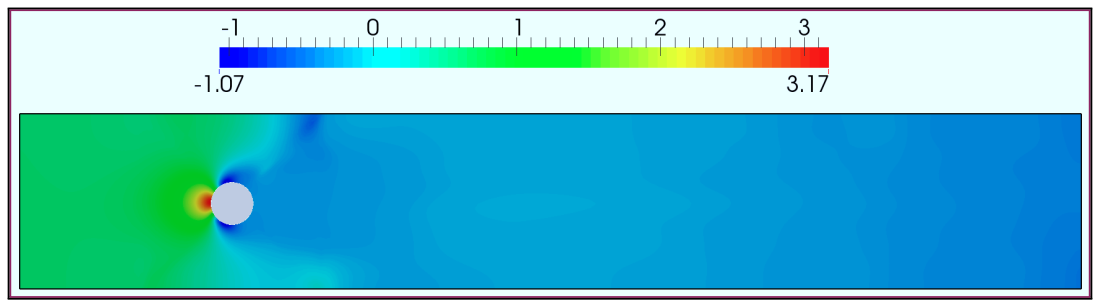

(b) Champ de vitesse.

<span id="page-189-0"></span>FIGURE 7.17 – État final du champ de vitesse (a) et du champ de pression (b) dans le plan de symétrie.

Ce problème est vraisemblablement lié à un bogue de programmation dans le calcul des flux lors de la construction du système linéaire pour l'équation de transport. Bien qu'erronés, la présentation des premiers résultats pour l'écoulement laminaire autour d'un cylindre 3D reste intéressante pour deux raisons :

- Premièrement, ces simulations démontrent la capacité de l'outil de calcul à réaliser des simulations pour des maillages importants, et d'attester le bon fonctionnement des solveur proposés par PETSc pour une configuration tridimensionnelle.
- Deuxièmement, ces résultats illustrent bien l'importance de la troisième dimension en mécanique des fluides. En effet, l'observation des profils de vitesse (figure [7.18](#page-190-0)) montre que les trois composantes évoluent le long de l'axe transversal. En particulier, la composante selon *z* de la vitesse est non nulle, conférant un aspect tridimensionnel à cet écoulement pourtant laminaire.
- **R** Dans la perspective d'applications industrielles impliquant des canalisations de sections circulaires, une représentation satisfaisante des écoulements ne pourra pas être obtenue au moyen de simulations 2D.

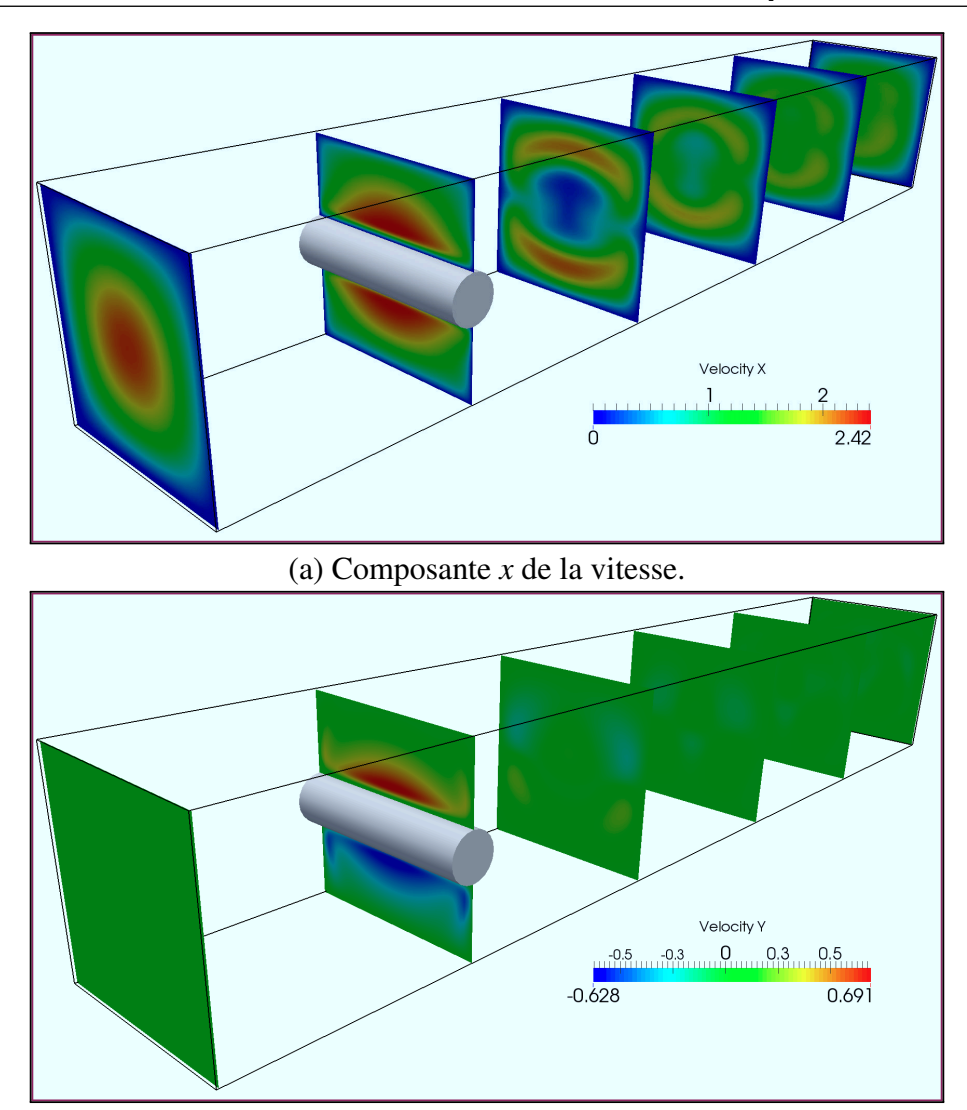

(b) Composante *y* de la vitesse.

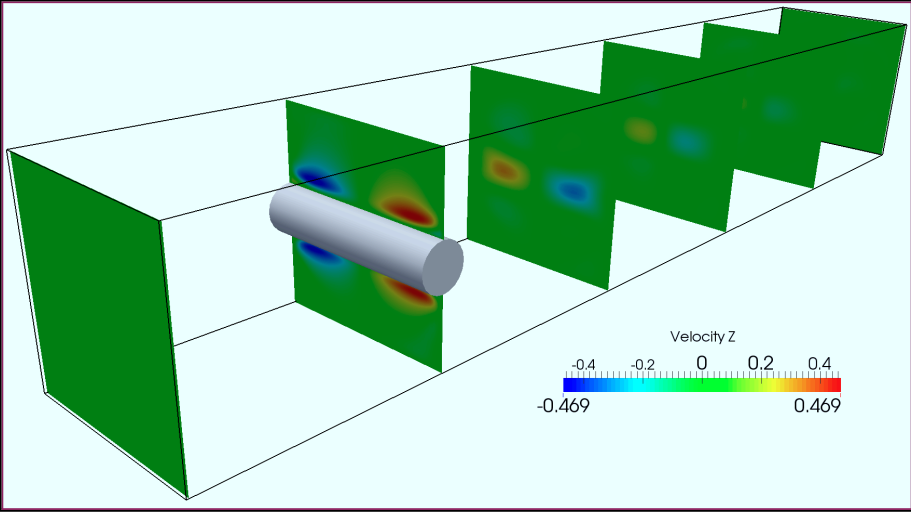

<span id="page-190-0"></span>(c) Composante *z* de la vitesse.

FIGURE 7.18 – État final du champ de vitesse dans les plans  $(O, x, y)$ .

# **8. Validation**

# **Résumé**

L'objectif de ce chapitre est de valider le code CFD-DEM pour des écoulements biphasiques. Pour cela, des essais mettant en oeuvre des particules bien caractérisées et un fluide porteur ont été réalisés dans un environnement contrôlé.

 Les écoulements en milieux granulaire sont très étudiés par l'industrie de la chimie pour le dimensionnement des réacteurs catalytiques. La première section introduit cette problématique et présente quelques approches de modélisation ou de simulation classiques.

 La deuxième section présente le banc d'essai qui a été développé pour constituer la base de données nécessaire à la validation. Des billes de verre sont introduites dans une conduite de section carrée et entrainées par un écoulement d'eau jusqu'à une crépine contre laquelle elles s'accumulent.

Ces expériences ont été également reproduites numériquement. La troisième section analyse les simulations, puis compare la perte de charge de part et d'autre du milieu poreux et le profil de l'agrégat obtenus numériquement aux résultats expérimentaux.

## **8.1 Écoulement en milieu granulaire**

Dans le chapitre précédent, la résolution des équations de Navier-Stokes est vérifiée par comparaison avec des solutions de références classiques, disponibles dans la littérature. Dans le cas d'écoulements biphasiques, le couplage entre le fluide et les particules dépend de l'interaction de trois sous-modèles. Le premier détermine les forces hydrodynamiques exercées sur les particules, le second la résistance locale à l'écoulement causé par la présence de glace, et le troisième calcul les forces de contacts entre les solides (particules et parois). Il en résulte une dynamique complexe, pour laquelle on ne dispose pas de solution analytique. La validation du code CFD-DEM est donc plus délicate, et la validation doit être réalisée à plusieurs niveaux :

- Dynamique des particules isolées (Modèle de trainée implicite).
- Dynamique des milieux granulaires (Algorithme de gestion de contacts).
- Colmatage et perte de charge (Perméabilité intrinsèque).
- Influence de la taille des particules (Perméabilité macroscopique).

Deux approches (complémentaires) sont possibles : valider chaque sous-modèle de manière isolée, ou bien valider le modèle dans son ensemble. Cette seconde méthode présente l'avantage de prendre en compte les interactions entre les sous-modèles et facilite le recalage global; elle a donc été adoptée dans ce travail<sup>[1](#page-192-0)</sup>. La démarche de validation globale proposée consiste à comparer les solutions obtenues par simulation numériques avec des résultats expérimentaux, avec pour cas d'étude l'écoulement d'un fluide dans un milieu granulaire.

Ces type d'écoulements a fait l'objet de nombreuses études dans le cadre des réacteurs chimiques [[20,](#page-244-0) [124\]](#page-252-0). Ces dispositifs cherchent à homogénéiser un milieu réactionnel afin d'optimiser des processus de transformation de la matière (craquage catalytique et autres réactions chimiques). Le réacteur à lit fixe est un type de réacteur principalement utilisé pour des réactions catalytiques en phase gazeuse [[26\]](#page-245-1). Un catalyseur est déposé à la surface de supports inertes (figure [8.1\)](#page-192-1), par exemple des grilles métalliques ou des particules en-tassées formant un milieu poreux (PBR)<sup>[2](#page-192-2)</sup>. L'écoulement fait circuler les réactifs qui réagissent avec la surface de ces éléments.

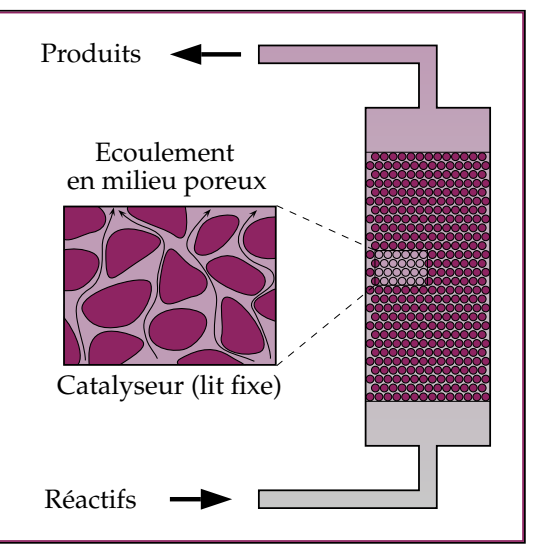

<span id="page-192-1"></span>FIGURE 8.1 – Réacteur à lit fixe.

<span id="page-192-0"></span><sup>1.</sup> Le temps a manqué pour réaliser une vérification rigoureuse des sous-modèles, qui reste une perspective intéressante.

<span id="page-192-2"></span><sup>2.</sup> Packed Bed Reactor.

Historiquement, le dimensionnement des réacteurs chimiques est réalisé avec des hypothèses fortes, comme un écoulement uniforme ou une distribution homogène des réactifs dans le milieu. La perte de charge linéaire est une caractéristique importante pour la conception des PBR, et intéressante pour la validation du code CFD-DEM. Dans un travail précurseur, Ergun propose une corrélation pour ce paramètre en fonction de la vitesse moyenne de l'écoulement, des propriétés du fluide  $(\rho, \mu)$ , du diamètre moyen  $\delta$  des particules et de la fraction liquide  $\chi$  du milieu [\[51](#page-246-0)] :

$$
\frac{\Delta p}{L} = \frac{150\mu}{\delta^2} \frac{\left(1 - \chi\right)^2}{\chi^3} v + \frac{1.75\rho}{\delta} \frac{\left(1 - \chi\right)}{\chi^3} v^2 \tag{8.1}
$$

Ces simplifications ne sont plus valables lorsque les particules constituant le milieu sont très petites, car les effets de parois deviennent prépondérants. L'écoulement est alors non-uniforme et comporte des zones de recirculation qui déterminent la répartition des espèces chimiques, les transferts thermiques, et in fine la qualité de la réaction [[50\]](#page-246-1). Les techniques de conception modernes mettent à profit la simulation numérique afin d'analyser l'écoulement. En général, deux méthodes peuvent être employées :

 La première approche considère le lit fixe comme un milieu poreux (éventuellement anisotrope). La perte de charge est représentée en introduisant les termes sources appropriés dans les équations de conservation. Il s'agit de l'approche la plus commune pour des problèmes concrets d'ingénierie [\[143](#page-253-1)].

La seconde approche consiste à parfaitement représenter la géométrie irrégulière du lit fixe afin de simuler l'écoulement de façon détaillée. Cette approche est exigeante en ressources informatiques, et n'a pu être appliquée dans ses débuts qu'a de petites structures périodiques représentatives du réacteur. Ces modèles ne nécessitant pas de paramètres empiriques sont utilisés pour analyser les propriétés des écoulements et transferts thermiques dans un PBR.

Avec l'évolution rapide des capacités de calcul, il est désormais possible de simuler des réacteurs complets. La méthode des éléments discrets est utilisée afin de générer un empilement de solides, autours desquels un maillage est généré automatiquement, processus au demeurant assez complexe. Il peut comporter de quelques millions [[70\]](#page-248-1) à plusieurs dizaines de millions [[28\]](#page-245-2) d'éléments. Cette technique a par exemple été utilisée par Eppinger *et al.* pour simuler l'écoulement dans un réacteur lit à fixe (figure [8.2](#page-193-0)). Ces calculs restent généralement stationnaires, la DEM n'intervenant que dans le processus de gé-

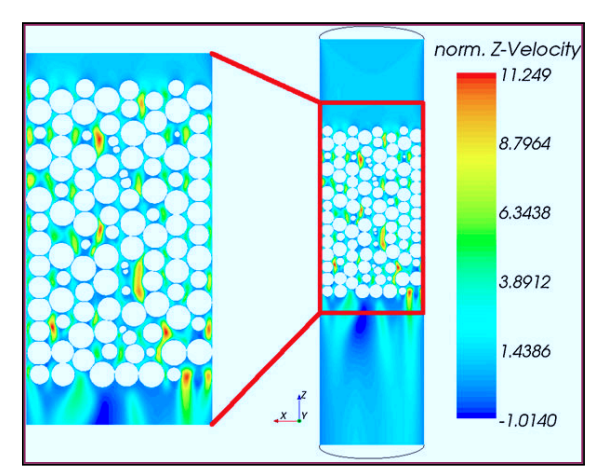

<span id="page-193-0"></span>FIGURE 8.2 – Profil de vitesse (selon l'axe du tube) obtenu par Eppinger *et al.* [[50\]](#page-246-1)

nération de la géométrie. Des exemples de CFD-DEM instationnaires peuvent être trouvés pour des applications à la fluidisation [\[56](#page-247-0), [71](#page-248-2), [90](#page-249-0)].

# **8.2 Étude expérimentale**

Cette section présente le banc d'essai développé pour valider le modèle de couplage fluide particule. Il se situe à mi-chemin entre un PBR et un dispositif de fluidisation afin d'offrir plusieurs niveaux de vérification :

- Quantitative : mesure de la perte de charge de part et d'autre d'un filtre colmaté.
- Qualitative : aspect du profil d'un amas de particules formant un milieux poreux.

## **8.2.1 Matériel et Méthodes**

Le dispositif expérimental pour l'étude des pertes de charge en milieu granulaire (DEEPMIG) se veut de conception simple. Il est constitué principalement de tuyaux semi-rigides, de coudes et connexions en PVC et de matériaux de récupération <sup>[1](#page-194-0)</sup>. Le système comporte deux lignes :

- La ligne principale qui comporte une vanne, la veine d'essai et un débitmètre électromagnétique.
- La ligne secondaire ne comporte qu'une unique vanne.

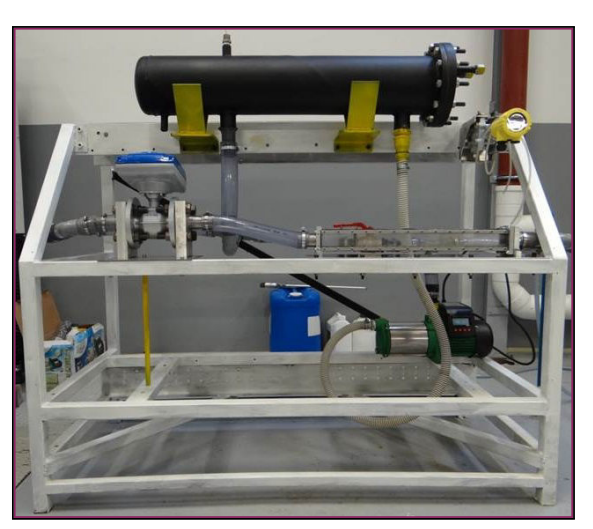

FIGURE 8.3 – DEEPMIG

L'écoulement est assuré par une pompe

multicellulaire RIBILAND PRMCA5AUTO. Les équipements sont disposés sur un châssis tubulaire (figure [8.3](#page-194-1)). Le remplissage et la vidange sont effectués par le bas du dispositif.

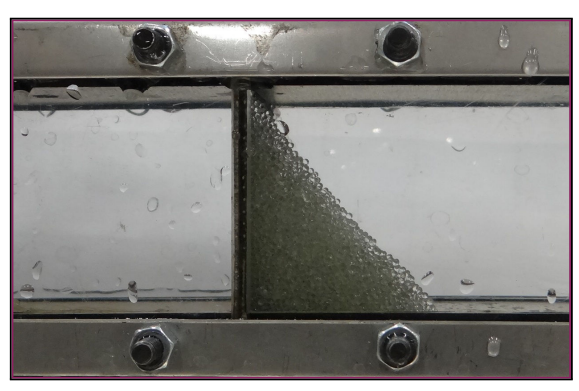

FIGURE 8.4 – Veine d'essai (détails).

<span id="page-194-1"></span>La veine d'essai est un tube de section carrée et de dimensions 300x40x40 *mm*. Elle est réalisée en aluminium, à l'exception des parois latérales de plexiglas permettant la visualisation. Des solides peuvent y être introduits en démontant le couvercle amont. Lorsque le fluide parcours la veine d'essai, les solides sont entrainés par l'écoulement et viennent s'accumuler contre une grille métallique de maille 500  $\mu$ *m* (figure [8.4\)](#page-194-2). Une fois le milieu granulaire stabilisé, le profil est photo-

<span id="page-194-2"></span>graphié et la perte de charge mesurée par un manomètre différentiel VEGADIF 65.

<span id="page-194-0"></span><sup>1.</sup> La cuve est un carter d'échangeur de chaleur

Le banc fonctionne en circuit fermé : le fluide est aspiré de la cuve principale par la pompe, parcours les conduites puis retourne à la cuve. Lorsque la vanne (A) est ouverte et la vanne (B) fermée, l'intégralité du débit traverse la veine d'essai. A l'inverse, lorsque la vanne (A) est fermée et la vanne (B) ouverte, le fluide est directement refoulé dans la cuve. L'écoulement peut ainsi être réparti entre les deux lignes en jouant sur la configuration des vannes (figure [8.5\)](#page-195-0), le débit dans la veine d'essai est mesuré par un débitmètre électromagnétique OPTIFLUX 2000.

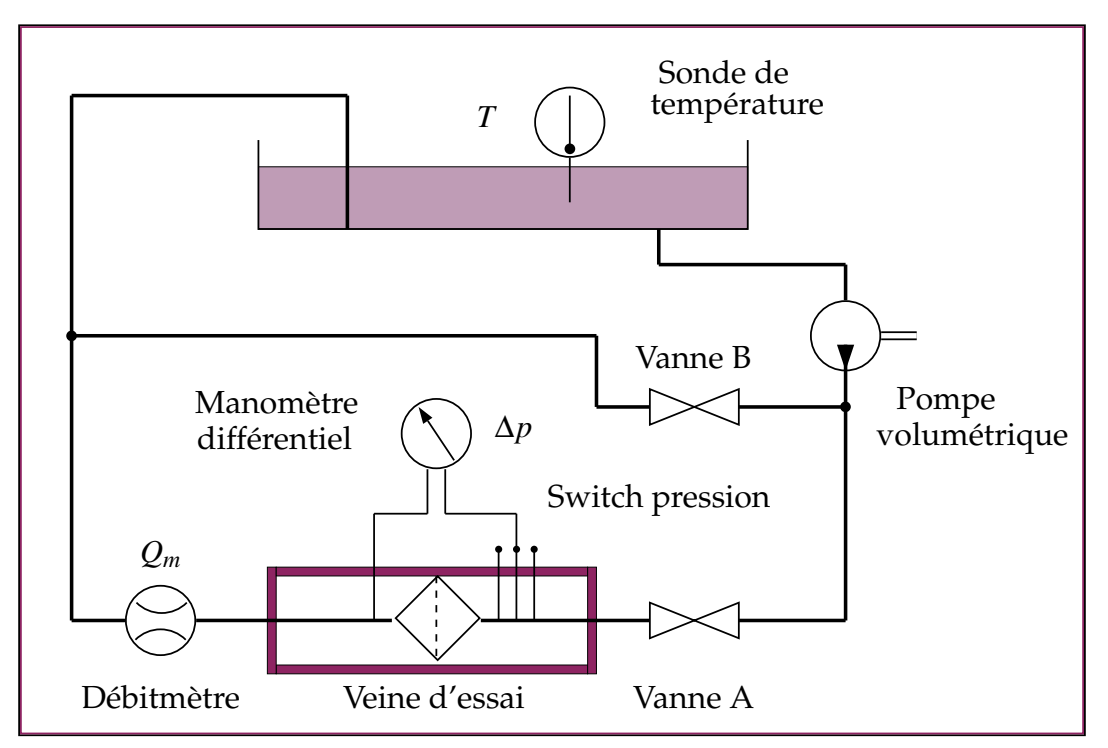

<span id="page-195-0"></span>FIGURE 8.5 – Schéma hydraulique du dispositif expérimental.

#### Protocole expérimental :

- Préparation : L'installation est tout d'abord vidangée, puis la veine est débranchée du circuit et sa face amont démontée. La quantité souhaitée de particules est introduite, puis la veine d'essai est refermée et remontée sur le circuit. Le banc est finalement rempli par le fluide souhaité.
- Mise en route : La pompe est démarrée, après s'être assuré que les deux vannes de régulation sont positionnées de manière à limiter le débit dans la veine d'essai. Le fluide est laissé en circulation pendant quelques minutes afin de faire purger le circuit de l'air éventuellement piégé dans les conduites.
- Essais : Le débit est régulé en actionnant lentement les vannes, jusqu'à ce que le débitmètre affiche la valeur souhaitée. Une fois le système stabilisé, la perte de charge est relevée sur le manomètre différentiel et le profil de l'amas de particule est photographié. Cette étape est répétée pour plusieurs valeurs de débit.

## **8.2.2 Résultats**

Dans ce travail, de l'eau courante et utilisé comme fluide, et les particules sont des billes de verre de deux diamètres différents (1 et 2 mm), et de masse volumique  $\rho_p = 2500$ . Cinq distributions de particules différentes ont été étudiées (figure [8.1\)](#page-196-0), avec un volume de solide *V* variant de 0 à 10 mL et un débit *V*˙ variant de 1 à 4 *m* <sup>3</sup>/*h*. L'ensemble des résultats d'essais sont disponibles en annexe [E](#page-292-0).

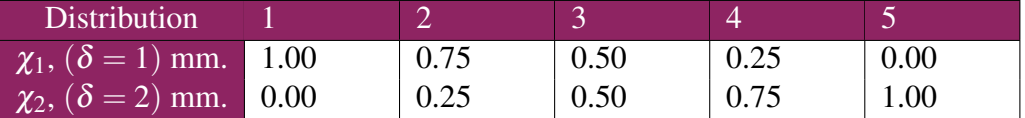

<span id="page-196-0"></span>TABLE 8.1 – Fractions volumiques pour chaque distribution.

#### **Pertes de charge**

La perte de charge ∆*p* dépend du débit et du volume de particules solide, mais aussi de la distribution du diamètre des billes formant le milieu poreux. Afin de mettre en valeur cette dépendance, lévolution de la perte de charge en fonction du débit est étudiée pour des valeurs fixée du volume solide (figures [8.6](#page-196-1) à [8.10](#page-198-0)).

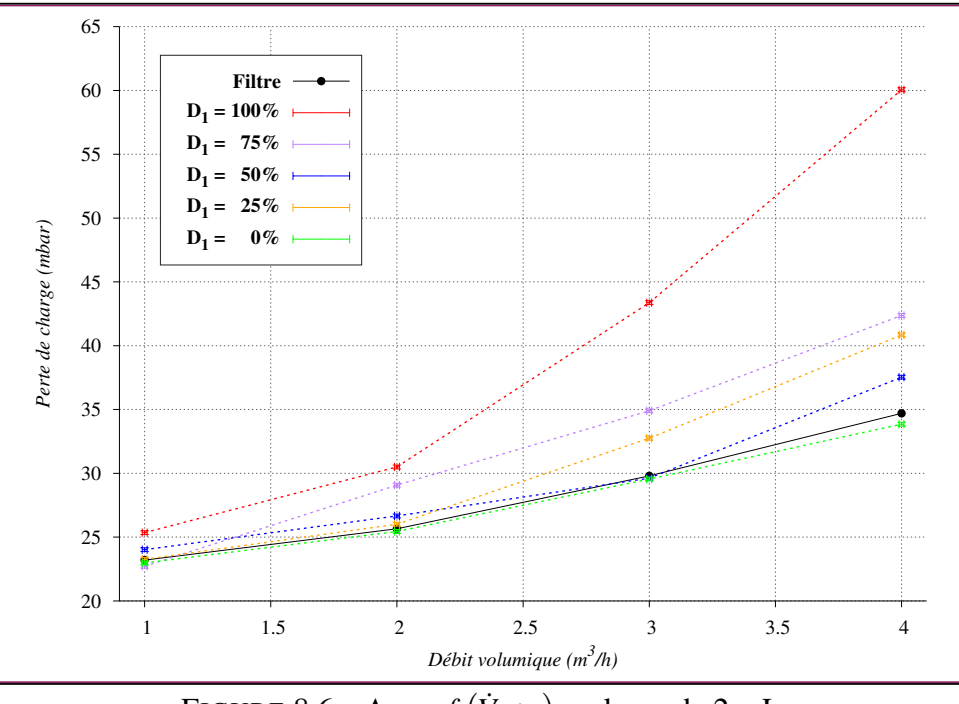

<span id="page-196-1"></span>FIGURE  $8.6 - \Delta p = f(\dot{V}, \chi_s)$ , volume de 2 mL

Pour un volume solide très faible (2 mL), la perte de charge induite par les particules ∆*p<sup>p</sup>* est proche de celle liée au filtre, ∆*p<sup>f</sup>* , sauf pour la distribution 1 pour laquelle ∆*p<sup>p</sup>* est presque deux fois supérieure. Une possible explication est que les petites particules de 1 mm viennent obstruer les mailles de la grille de 500 microns faisant office de filtre.

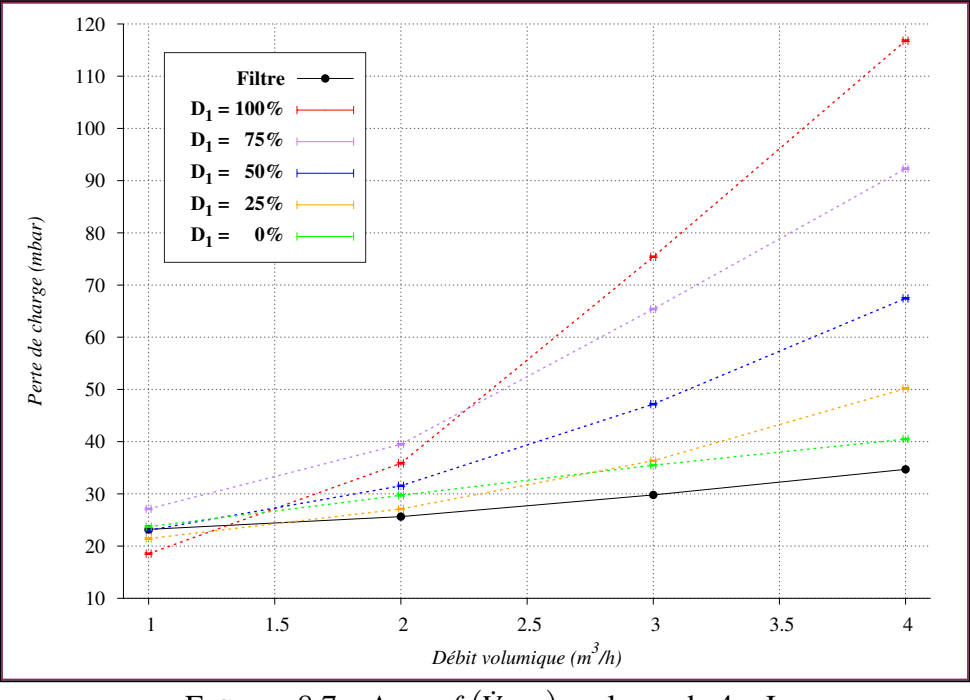

FIGURE  $8.7 - \Delta p = f(\dot{V}, \chi_s)$ , volume de 4 mL

En doublant le volume solide (4 mL), ∆*p<sup>p</sup>* semble dépendre linéairement du volume de petites billes, sauf dans le cas de la distribution 5 (billes de diamètre 2 mm) pour laquelle ∆*p<sup>p</sup>* reste très proche de celle du filtre seul. Cela tend à valider l'hypothèse précédente.

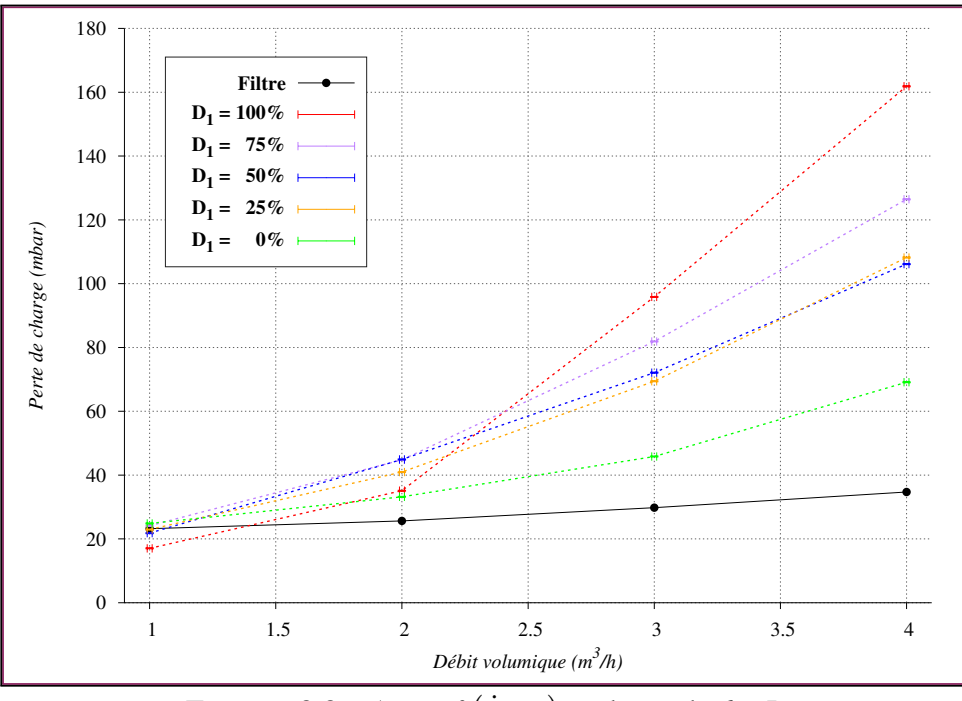

FIGURE  $8.8 - \Delta p = f(\dot{V}, \chi_s)$ , volume de 6 mL

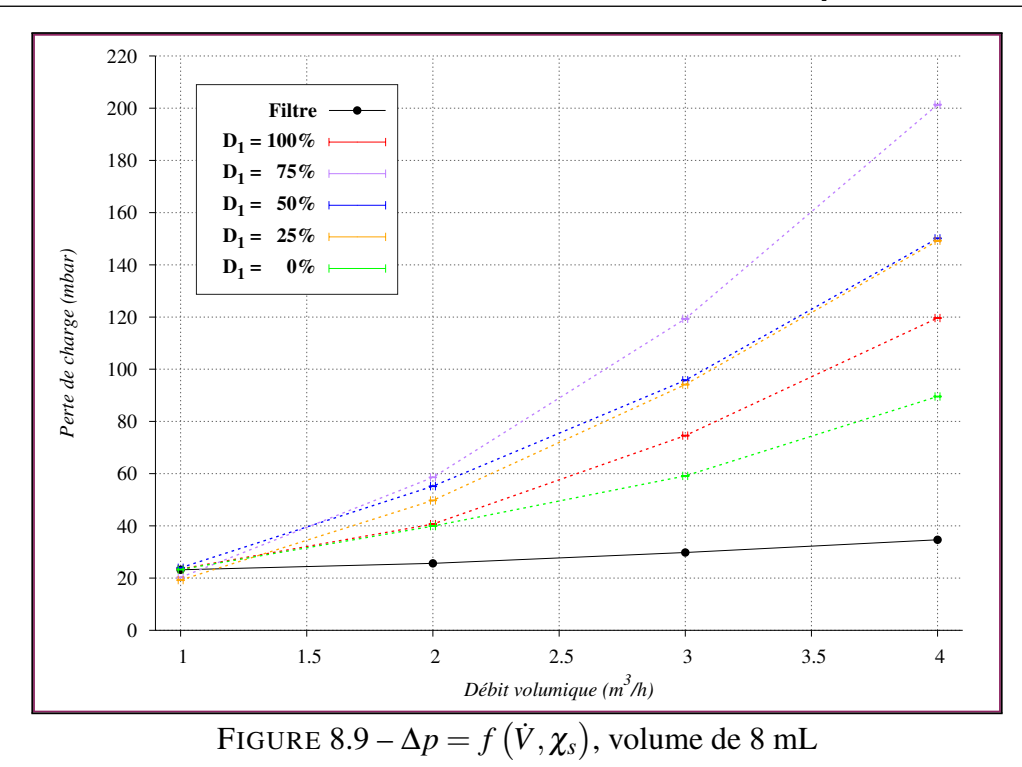

Pour des volumes supérieurs à 6 mL, la contribution du filtre à la perte de charge est nettement inférieure à celle des particules. La perte de charge dépend alors principalement de l'amas poreux et le comportement change. La perte de charge est alors maximale pour la distribution 2 comprenant 75% de petites billes.

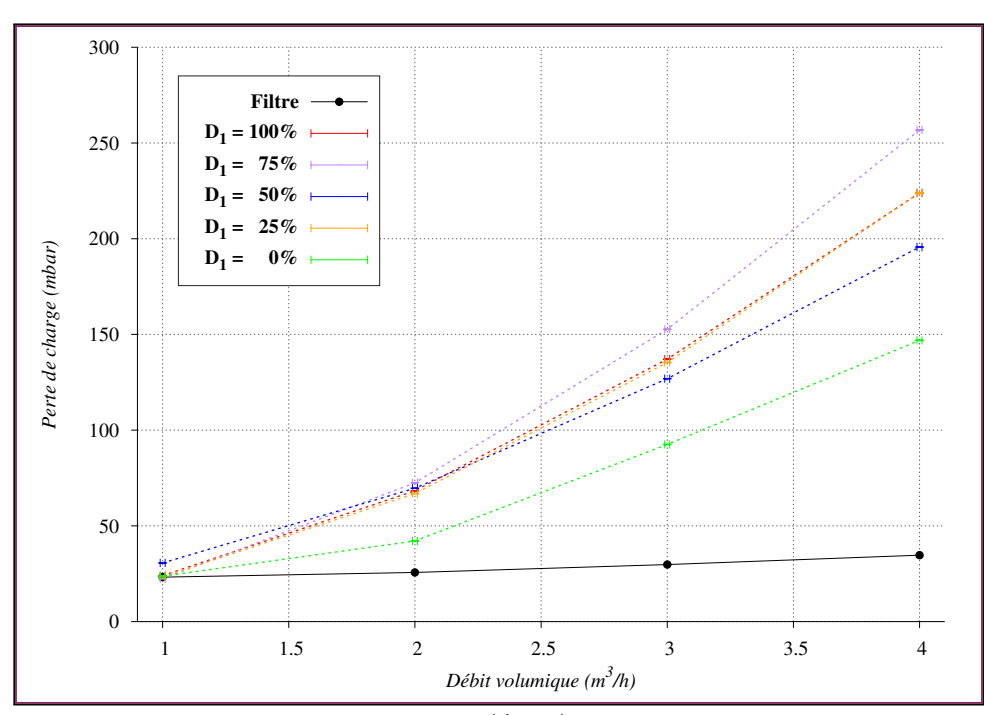

<span id="page-198-0"></span>FIGURE  $8.10 - \Delta p = f(\dot{V}, \chi_s)$ , volume de 10 mL

Lorsque la perte de charge induite par l'amas de particules est prépondérante, la perméabilité du milieux poreux devient un facteur du problème. Elle est corrélée au volume de l'espace réellement occupé par les particules par rapport au volume observable de l'amas, ou *compacité*. Hopkins *et al.* ont étudié cette propriété pour un empilement binaires de sphères [[66\]](#page-248-3). Le diagramme de phase proposé montre la complexité de l'organisation de ce type de mi-

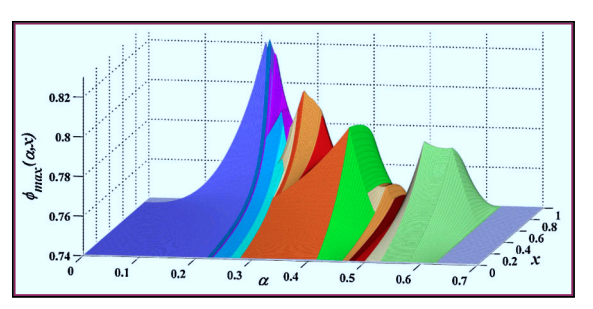

<span id="page-199-0"></span>FIGURE 8.11 – Diagramme de phase pour un empilement binaire de sphères [\[66](#page-248-3)].

lieu granulaire (figure [8.11](#page-199-0)). La compacité maximale φ*max* est une fonction non-linéaire de la proportion de sphères de chaque taille  $\chi$ , et du ratio de leurs diamètres  $\alpha$ .

Un second facteur important est la configuration géométrique du milieu poreux, qui varie fortement selon le débit de l'écoulement, et provoque un effet venturi qui contribue à la perte de charge globale (figure [8.12](#page-199-1)). Le profil<sup>[1](#page-199-2)</sup> de l'amas formé par des particules contre le filtre résulte de l'équilibre entre les forces hydrodynamiques, l'effet de la gravité, l'interaction entre les particules, et le volume de chaque type de bille.

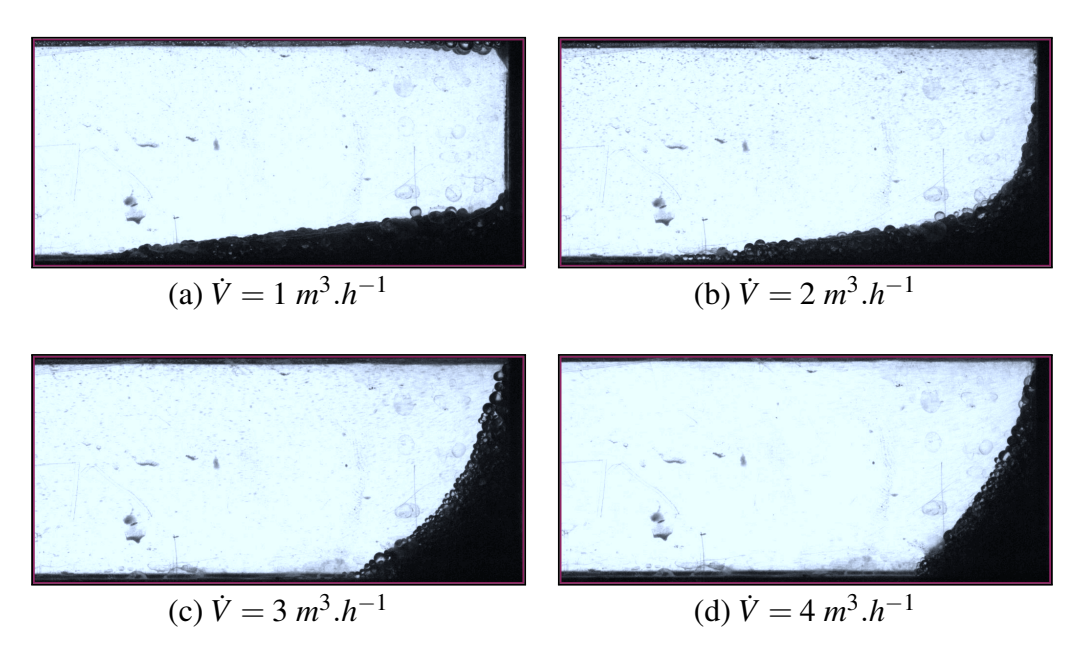

<span id="page-199-1"></span>FIGURE 8.12 – Accumulation de 10 mL de billes contre le filtre (distribution 3). L'aspect du profil évolue avec l'augmentation du débit.

Enfin, un test consistant à augmenter brusquement le débit à son maximum (sans amas initial), puis à le diminuer progressivement avant de l'augmenter de nouveau a mis en évidence l'existence d'un phénomène d'hystérésis. La géométrie de l'amas dépend dans une certaine mesure de l'historique de sa formation. Le cycle complet n'a pas été photographié, cependant l'évolution d'un profil depuis un débit initialement stabilisé à  $\dot{V} = 1$  puis augmenté jusqu'à  $\dot{V} = 2$  a été enregistré par camera rapide (figure [8.13\)](#page-200-0).

<span id="page-199-2"></span><sup>1.</sup> Qui n'en est pas tout à fait un puisqu'un dépendance latérale a été observée.

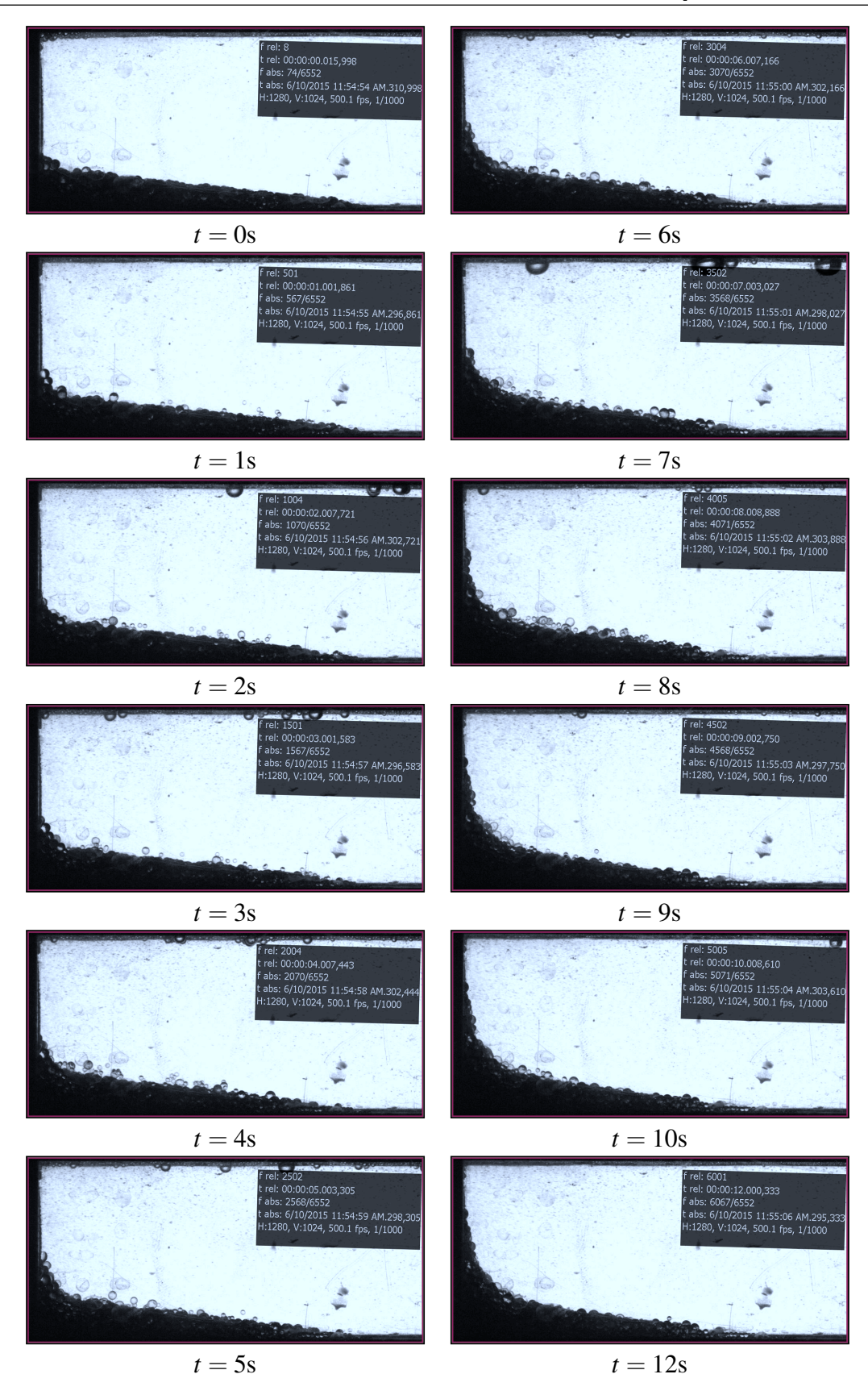

<span id="page-200-0"></span>FIGURE 8.13 – Évolution du profil entre  $\dot{V} = 1$  et  $\dot{V} = 2$ . Distribution 3,  $V_s = 10$  mL.

## **8.3 Étude numérique**

Pour les raisons évoquées précédemment, le colmatage d'un filtre par un empilement binaire de sphères est un phénomène fortement non-linéaire, et complexe à modéliser : c'est ce qui en fait un excellent cas de validation pour le code CFD-DEM.

#### **8.3.1 Simulations grossières**

Dans un premier temps, des séries de simulations ont été réalisées afin d'étudier la sensibilité des résultats aux différents paramètres du modèle. Pour chacune des 5 distributions de billes, quatre volumes  $V_s \in \{4, 6, 8, 10\}$  (mL), trois débits  $\dot{V} \in \{2, 3, 4\}$  ( $m^3 \cdot h^{-1}$ ) et cinq niveaux de perméabilité  $K \in \{1.10^{-7}; 1.10^{-8}; 1.10^{-9}; 1.10^{-10}; 1.10^{-11}\}$  (m) ont été testés. Le coefficient de porosité macroscopique est fixé à  $\eta = 1$ , c'est à dire que seul le filtrage est appliqué, avec le schéma MLS $(o = 1, \kappa = 3, n_{\text{sup}} = 9)$ .

**R** La notion de *volume de particules* n'a pas de sens en dimension 2. En pratique, les particules simulées en 2D correspondent à des cylindres, dont l'amas occupe une certaine surface *S<sup>s</sup>* . En faisant l'hypothèse d'une symétrie dans la largeur *L* de la veine d'essai, la relation entre le volume physique de solide *V<sup>s</sup>* et le "volume" numérique à simuler est  $S_s = V_s/L$ .

Un profil de vitesse en loi de puissance d'exposant 7 (équation [C.10](#page-280-0)) est imposé à l'entrée du domaine. Le champ de vitesse est initialisé par  $\mathbf{v}_{ini} = (\overline{v_x}, 0)$ , où  $\overline{v_x}$  est la vitesse d'admission moyenne de l'écoulement, calculée à partir du débit volumique  $\dot{V}$  (en  $m^3.h^{-1}$ ) et du rayon de la conduite amont  $R = 0.02$  m par la relation :

$$
\overline{v_x} = \frac{2,78.10^{-4}}{\pi R^2} \dot{V}
$$
\n(8.2)

Les essais ont été réalisés à température ambiante. Les valeurs retenues pour la masse volumique et la viscosité de l'eau sont respectivement  $\rho = 1000$  et  $\mu = 1, 0.10^{-3}$ . Le nombre de Reynolds est définit par :

$$
Re = \frac{\rho \overline{v_x} 2R}{\mu} \approx 8,84.10^3 \times \dot{V}
$$
\n(8.3)

Soit un nombre de Reynolds variant entre 8800 et 35400 selon le débit considéré. La combinaison de ces paramètres correspond à un total de 300 configurations. Afin de limiter le temps de calcul, ces simulations sont effectuées pour une géométrie simplifiée de la veine d'essai. Le domaine est un rectangle Ω =  $[-0,2;0,2] \times [-0,02;0,02]$ , discrétisé par un maillage grossier de 500 cellules dans la longueur et 50 cellules dans la largeur. Le filtre, situé au milieu du domaine, est considéré parfait <sup>[1](#page-201-0)</sup>. Pour chaque configuration, 1000 itérations sont effectuées avec un pas de temps ∆*t* = 0.0005. Les simulations sont réalisées avec le schéma MLS( $o = 2$ ,  $\kappa = 6$ ,  $n_{\text{sup}} = 5$ ).

<span id="page-201-0"></span><sup>1.</sup> Il bloque les particules mais ne fait pas obstacle à l'écoulement.

**R** Une étude de convergence en maillage a également été réalisée. Elle est malheureusement faussée en raison d'un bogue (corrigée depuis), mais suggère qu'un minimum de 100 mailles dans la hauteur de la veine d'essai est souhaitable.

Les résultats sont présentés dans leur ensemble en annexe [E.](#page-292-0) Ils montrent que la perte de charge est inversement proportionnelle à la perméabilité intrinsèque. Le bon ordre de grandeur pour ce paramètre est  $K = 1.10^{-10}$ , et ce pour tous les débits, volumes et distributions. La modélisation est donc robuste une fois la perméabilité déterminée.

**R** Dans ces premières simulations, la perte de charge est calculée à partir du champ de pression de la dernière itération. Des simulations ultérieures ont montré que la perte de charge peut mettre du temps à se stabiliser voire fluctuer, ce qui limite la portée de ces résultats préliminaires.

Bien qu'un paramètre  $\eta = 1$  soit utilisé (et avec un maillage assez grossier), l'influence de la distribution de billes sur la perte de charge est nettement visible dans les simulations, et même qualitativement bien retranscrite par le modèle de porosité macro-scopique (figure [8.14\)](#page-202-0). Une étude d'influence du paramètre  $\eta$  reste à réaliser afin d'attester la possibilité de recalage *quantitative* de l'influence de la distribution, néanmoins le modèle de couplage fluide-particules se comporte de la manière souhaitée.

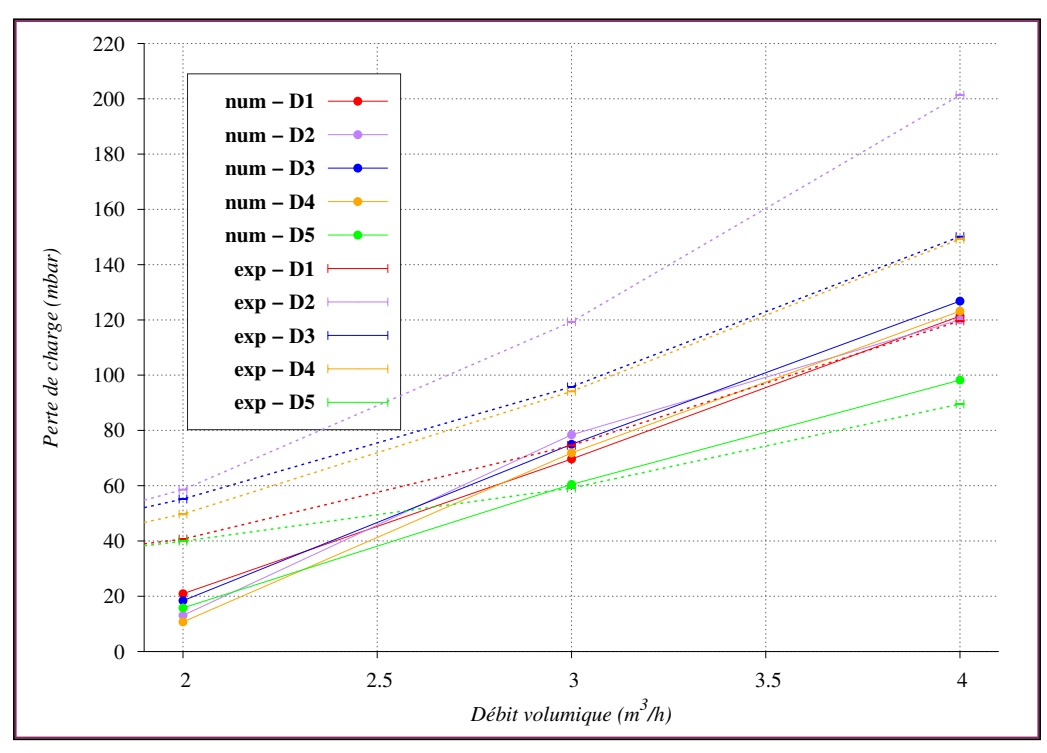

<span id="page-202-0"></span>FIGURE 8.14 – Perte de charge en fonction du débit pour un volume solide de 8 mL et une perméabilité *K* = 1.10−10. Les lignes pointillées correspondent aux résultats expérimentaux, et les lignes continues aux résultats numériques. Les distributions de billes sont représentées par des couleurs différentes. Le modèle numérique, même sans recalage, reproduit bien leur influence sur le niveau de perte de charge.

#### **8.3.2 Simulations améliorées**

Des simulations plus précises ont été réalisées, avec un domaine de simulation reproduisant la configuration géométrique de la veine d'essai (figure [8.15](#page-203-0)). Le maillage utilisé comprend 77800 cellules, ce qui correspond à 100 éléments dans la hauteur de la veine. Les simulations sont effectuées avec le schéma MLS( $o = 4$ ,  $\kappa = 6$ ,  $n_{sup} = 10$ ). Afin d'améliorer la qualité de la solution.

**R** Le *stencil* est de dimension plus importante, ce qui pose des problèmes de convergence à la méthode de pré-conditionnement AMG. Un pré-conditionnement "Point block Jacobi" est utilisé, ce qui augmente substantiellement le temps de calcul.

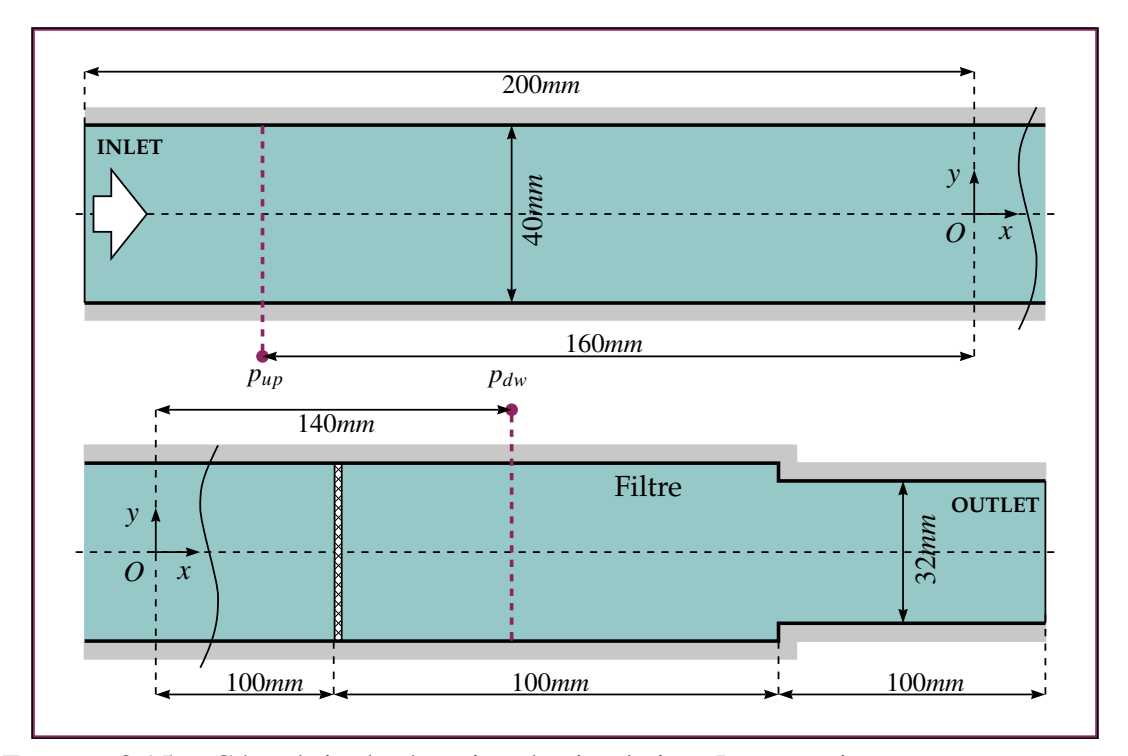

<span id="page-203-0"></span>FIGURE 8.15 – Géométrie du domaine de simulation. Les pressions amont *pup* et aval *pdw* sont moyennées sur les section du domaine (pointillés violets) correspondant aux positions des prises de pression de la veine d'essai réelle.

Les conditions initiales et conditions limites sont calculées comme précédemment. Par contre, la simulation n'est arrêtée que lorsque la perte de charge ∆*p* = *pup* − *pdw* atteint une valeur stabilisée. Cette condition est remplie si l'inégalité suivante est satisfaite sur 100 itérations successives :

$$
\begin{cases} \frac{|\Delta p^n - \overline{\Delta p}^n|}{\overline{\Delta p}^n} < \varepsilon = 10^{-3} \\ \frac{1}{\Delta p^n} = 0, 1\Delta p^n + 0.9\overline{\Delta p}^{n-1} \end{cases} \tag{8.4}
$$

**R** Le pas de temps est choisi aussi grand que possible pour chaque simulation. Sa borne supérieure dépend de la première itération du calcul, qui diverge si ∆*t* est trop grand.

Quatre simulations ont été réalisées, correspondants aux débits  $V \in \{1, 2, 3, 4\}$ . Le volume de billes est de 10 mL, avec la distribution 3 (50% du volume pour chaque diamètre de particule). La perméabilité est fixée à *K* = 3.10−10, valeur obtenue par règle de trois à partir des simulations précédentes afin de recaler la perte de charge pour le débit de 3 *m*<sup>3</sup>.*h*<sup>−1</sup>. L'influence de la distribution semblant sous-estimée, le paramètre de recalage pour la porosité macroscopique à été fixe (quelque peu arbitrairement) à  $\eta = 3$ .

Il est intéressant d'observer l'évolution de la perte de charge au cours du temps. Pour la simulation 1, effectuée avec un débit de 1 *m*<sup>3</sup>.*h*<sup>−1</sup>, celle-ci ne se stabilise pas, mais varie autour d'une valeur de 1,5 mbar environ (figure [8.16\)](#page-204-0). Ces fluctuations sont causées par des tourbillons qui sont convectés par l'écoulement et traversent régulièrement la région où *pdw* est calculée, causant une dépression momentanée.

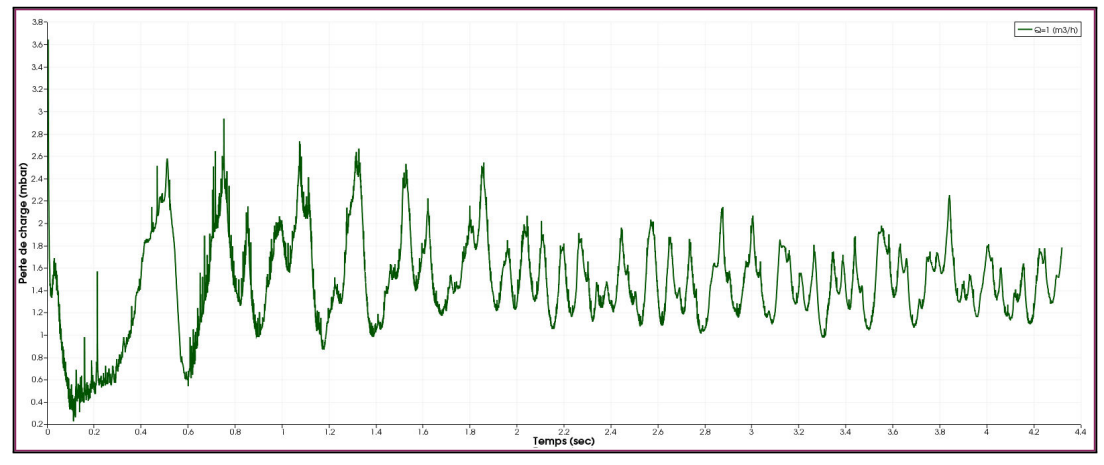

<span id="page-204-0"></span>FIGURE 8.16 – Perte de charge en fonction du temps - Simulation 1.

Ces tourbillons ont pour origine l'amas de particule. L'observation des champs de pression et vitesse au cours du temps montrent un mécanisme complexe, qui met en jeu une allée tourbillonnaire engendrée par une particule isolée  $^1$  $^1$  et des tourbillons se formant en amont du filtre le long du profil. Ces structures interagissent avec la zone de recirculation située en aval l'amas, siège de cisaillement important. Une étude plus approfondie de ce mécanisme a été jugée superflue, car les phénomènes de turbulence sont tridimensionnels et n'ont pas de sens physique en 2D.

Dans le cas des simulations 2, 3 et 4, la perte de charge augmente en fluctuant, mais l'amplitude des fluctuations de pression est très faible devant la perte de charge qui finit par se stabiliser, mettant fin aux simulations (figure [8.17\)](#page-205-0). Des lâchers tourbillonnaires plus importants peuvent cependant être observés au cours du temps, notamment dans le cas de la simulation 4.

<span id="page-204-1"></span><sup>1.</sup> Lâcher tout à fait similaire au cas du cylindre 2D présenté précédemment. Ce phénomène illustre la precision de la méthode MLS d'ordre 4, la particule n'étant discrétisée que sur 5 mailles.

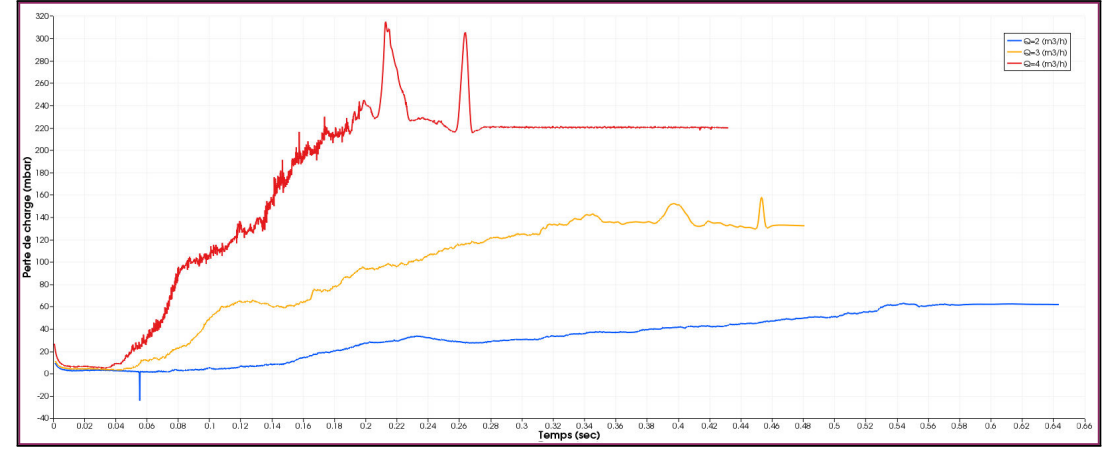

<span id="page-205-0"></span>FIGURE 8.17 – Perte de charge en fonction du temps - Simulation 2 (bleu), Simulation 3 (orange) et Simulation 4 (rouge).

L'observation des instantanés des champs de pression, de vitesse et de vorticité au cours du temps permettent de comprendre la dynamique du colmatage au cours de la simulation numérique (figures [8.21-](#page-209-0)[8.23](#page-211-0)). Les particules montrent une tendance à être entrainées vers le milieu de la conduite, plutôt que de rester au fond comme observé lors des essais. Plusieurs explications peuvent expliquer ce comportement :

- Conditions initiales : les particules sont générées au milieu du domaine. Dans la réalité, les particules sont initialement situées au fond de la veine d'essai.
- Phase transitoire : l'écoulement est initialement animé d'une vitesse uniforme. Dans la réalité, le débit est progressivement augmenté lorsque la vanne est manipulée.
- Effet 2<sup>D</sup> : une particule correspond à un cylindre, et provoque une restriction de l'écoulement (∼ δ/D) bien plus importante qu'en 3D (∼ δ<sup>2</sup>/D<sup>2</sup>). Cette différence se traduit par des accélérations locales de l'écoulement plus importantes en 2D, et donc une surestimation des forces de portance et de trainée (figure [8.18\)](#page-205-1).

Des simulations avancées nécessiteront donc la prise en compte de la troisième dimension, l'amélioration des conditions initiales et la mise en place une condition limite transitoire pour le débit d'admission. Cependant, les couts de calcul seront augmentés en conséquence. L'attention doit donc être portée sur les points stabilisés (figure [8.2](#page-207-0)).

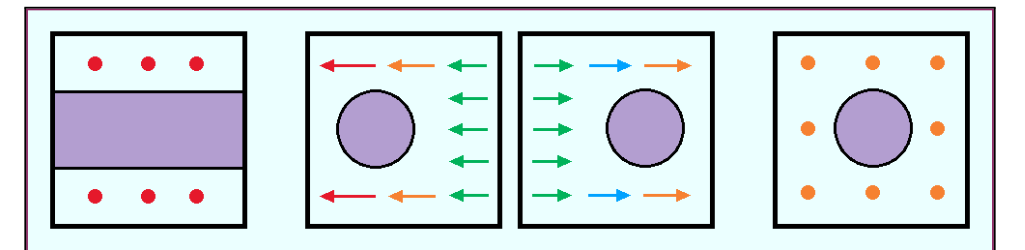

<span id="page-205-1"></span>FIGURE 8.18 – La restriction causée par une particule de diamètre  $\delta$  est assez largement surestimée en 2D, ce qui génère des vitesses locales plus importantes.

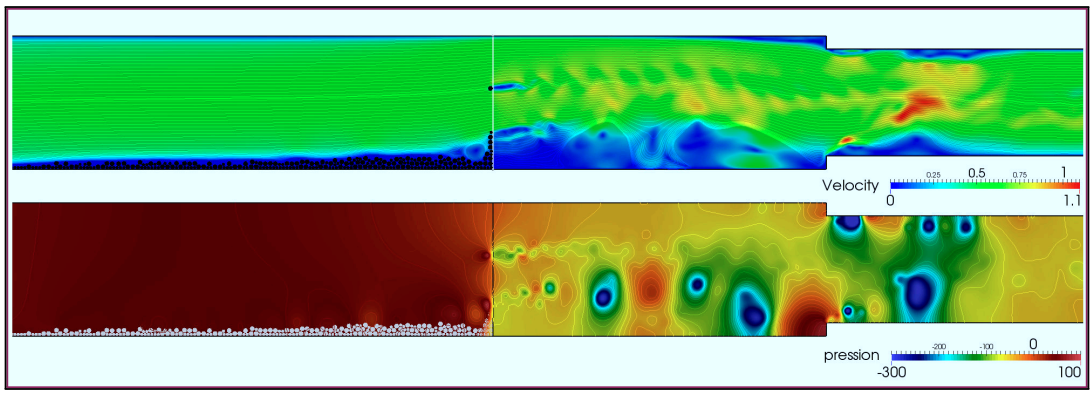

 $V_s = 10 \text{ mL}, \dot{V} = 1 \frac{m^3}{h^{-1}}$ 

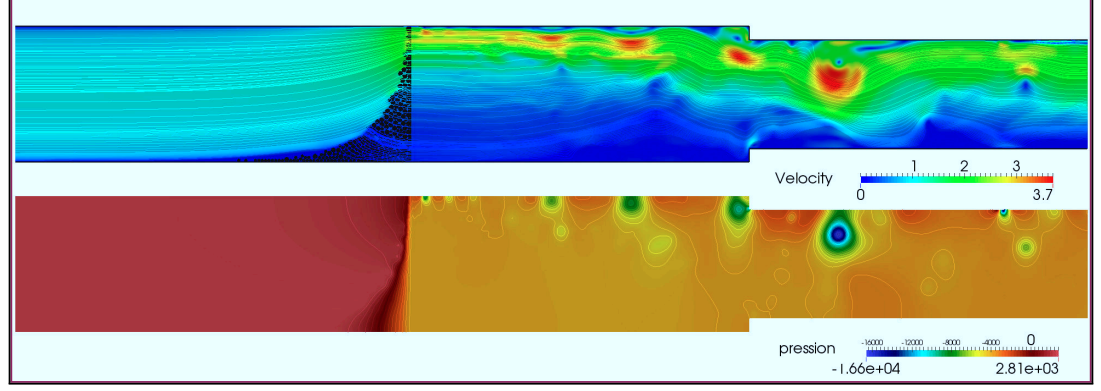

(b)  $V_s = 10 \text{ mL}, \dot{V} = 2 m^3.h^{-1}$ 

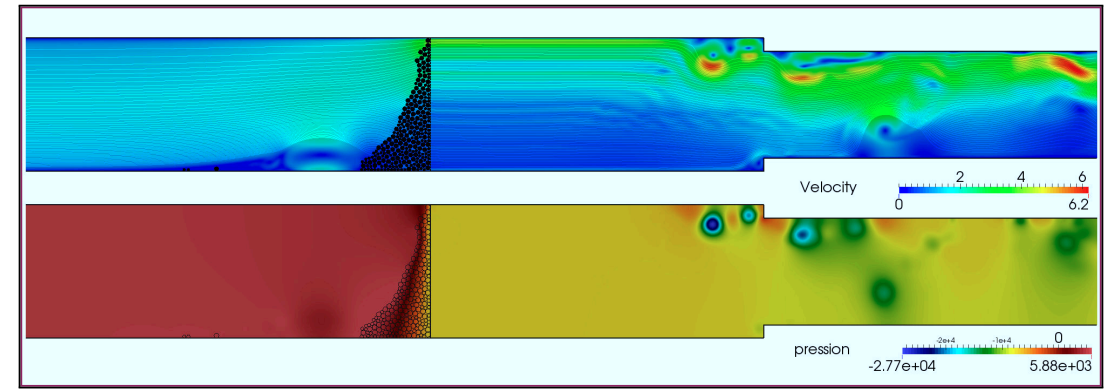

# $\left(c\right) V_s = 10 \text{ mL}, \dot{V} = 3 m^3.h^{-1}$

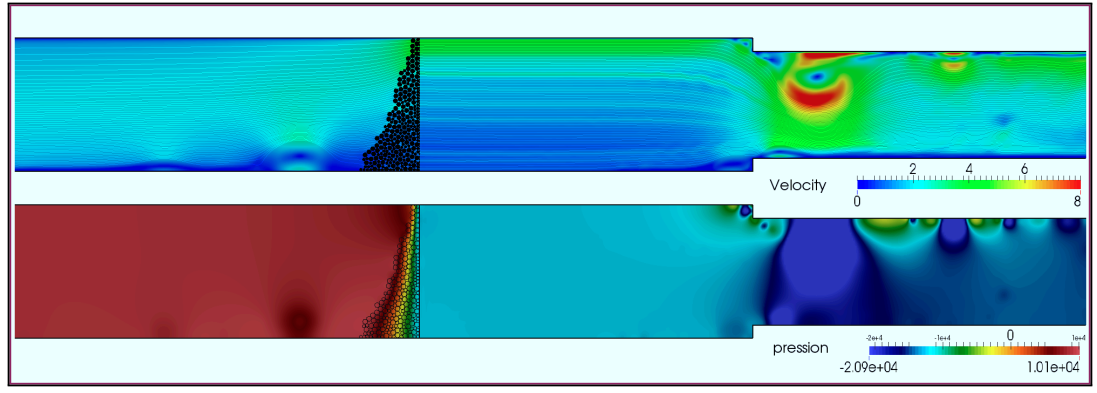

(d)  $V_s = 10 \text{ mL}, \dot{V} = 4 \text{ m}^3 \text{.} h^{-1}$ FIGURE 8.19 – État final des champs de vitesse et pression.

Pour chaque simulation, l'erreur relative sur la perte de charge par rapport aux résultats expérimentaux est calculée (table [8.2](#page-207-0)). Elle est minimale pour le débit  $\dot{V} = 3 \frac{m^3}{h}h^{-1}$ , car c'est ce point qui a été retenu pour le recalage de la perméabilité. Les simulations donnent de bons résultats pour les simulations 2 et 4, avec des erreurs de -11% et +12% respectivement. L'erreur est par contre très important pour le point  $\dot{V} = 1 \, m^3 \cdot h^{-1}$ , avec -95%.

| Simulation               |             | $\overline{2}$ | 3           |             |
|--------------------------|-------------|----------------|-------------|-------------|
| Débit $(m^3.h^{-1})$     |             | $\overline{2}$ | 3           | 4           |
| Reynolds                 | 8800        | 17700          | 26500       | 35400       |
| $\Delta t$ (sec)         | $5.10^{-4}$ | $2.10^{-4}$    | $2.10^{-4}$ | $1.10^{-4}$ |
| TSIM (sec)               | 5.000       | 0.643          | 0.480       | 0.431       |
| TCPU (heures)            | 59.2        | 20.6           | 16.9        | 23.2        |
| TCPU / TSIM (h/s)        | 11.8        | 32.1           | 35.3        | 53.8        |
| $\Delta p$ - exp. (mbar) | 30.6        | 69.7           | 126.9       | 195.6       |
| $\Delta p$ - num. (mbar) | 1.5         | 61.9           | 132.4       | 219.9       |
| Erreur relative          | $-95\%$     | $-11\%$        | $+4\%$      | $+12\%$     |

<span id="page-207-0"></span>TABLE 8.2 – Paramètres et résultats des simulations numériques.

Une partie de ces écarts s'explique par l'erreur systématique qui semble entacher ces mesures (voire annexe [E](#page-292-0)). La perte de charge réelle est donc à priori plus faible que les valeurs relevées, et l'effet est d'autant plus important que le débit est faible. De plus, la grille contre laquelle les particules viennent s'accumuler n'est pas prise en compte dans les simulations (hypothèse du filtre parfait). Hors, elle provoque une perte de charge non négligeable. Lors du recalage initial, cette perte de charge ∆*p<sup>f</sup>* ≈ 18,5 mbar a été prise en compte par la perméabilité intrinsèque, qui est donc sur-estimée. La démarche suivante est proposée pour le recalage de futures simulations :

## **Algorithme 8.3.1 — Recalage du modèle.**

- 1. Choisir une configuration : géométrie, débit, volume (maximum) et distribution de particules (diamètres les plus petits possible).
- 2. Si présence d'éléments filtrants, ceux-ci doivent être représentés géométriquement ou au moins modélisés par un milieux poreux. Dans ce cas, recaler leur perméabilité sur des essais sans polluant.
- 3. Tester plusieurs valeurs pour la perméabilité *K* afin de trouver le bon ordre de grandeur. Utiliser  $\eta = 1$  pour comme première valeur pour le coefficient macroscopique.
- 4. Raffiner le maillage jusqu'à convergence d'un paramètre d'intérêt (par exemple, la perte de charge). Ne pas excéder 4-5 mailles par diamètre de particule.
- 5. Choisir quelques configurations supplémentaires et affiner le couple de paramètres  $(K, \eta)$ .

La seconde possibilité de validation offerte par le dispositif expérimental est l'aspect de l'amas de particules formant le milieux poreux. Malgré la surestimation de la perméabilité et la non prise en compte du filtre, les profils obtenus pour les simulations 2, 3 et 4 sont très proches des résultats expérimentaux (figure [8.20\)](#page-208-0).

**R** L'amas de particule réel semble avoir une surface projetée supérieure à l'espace occupé par les profils dans les simulations numériques. La compacité est probablement à l'origine de cette différence et l'estimation du "volume" numérique doit être approfondie.

La simulation 1 montre que la surestimation de la perméabilité est plus pénalisante pour les débits faibles. Le champ de vitesse montre que l'écoulement tend à contourner l'amas de particules plutôt que de les entrainer, et le poids des particules situées au dessus de l'amas devient supérieur aux forces de trainée et de pression. Comme aucune friction statique n'est considérées, l'amas s'affaisse et les particules sont progressivement repoussées vers l'amont.

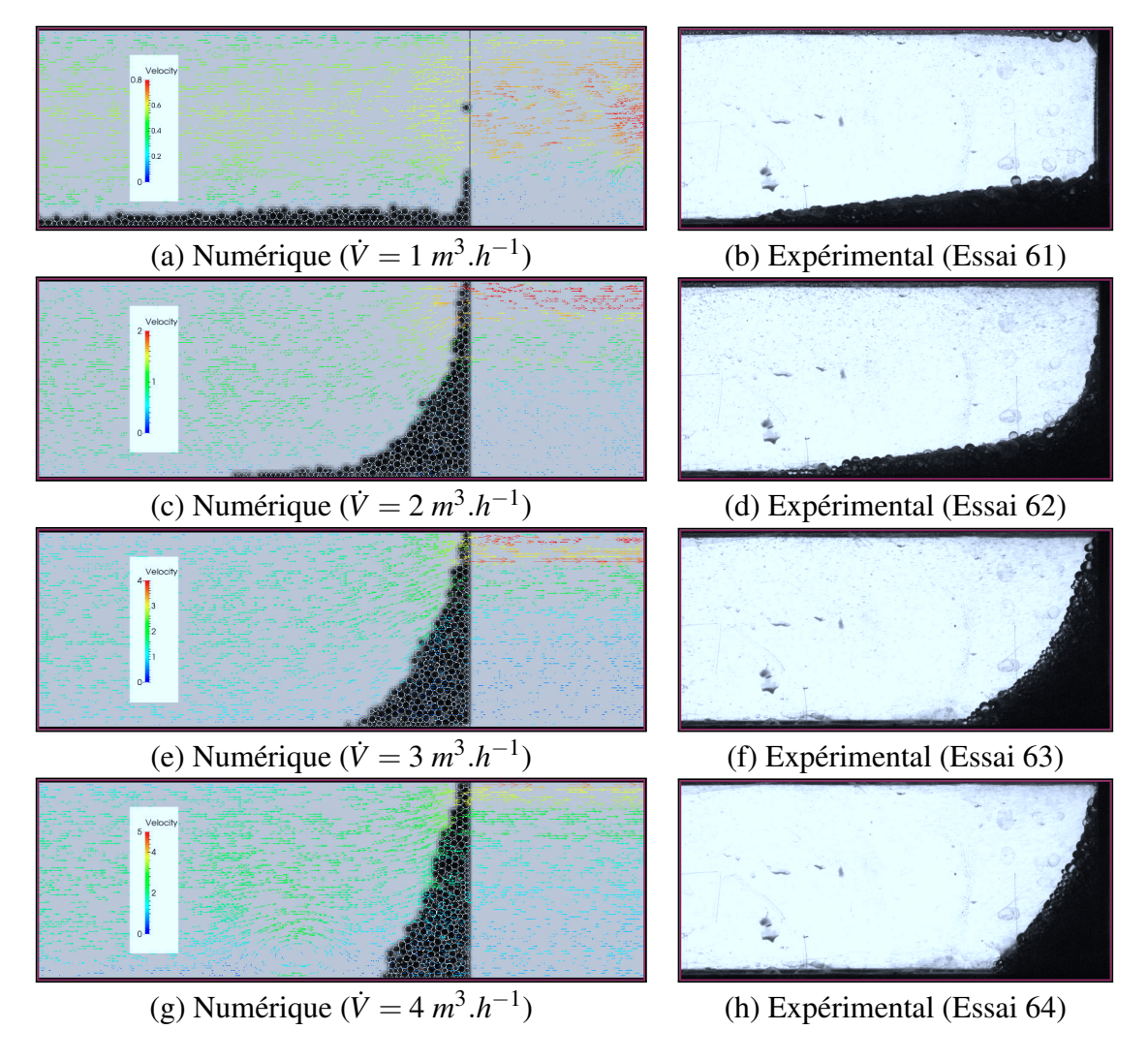

<span id="page-208-0"></span>FIGURE 8.20 – A gauche : amas de particules et champ de vitesse obtenus par simulation numériques. A droite : photographies des profils pour les essais correspondants.

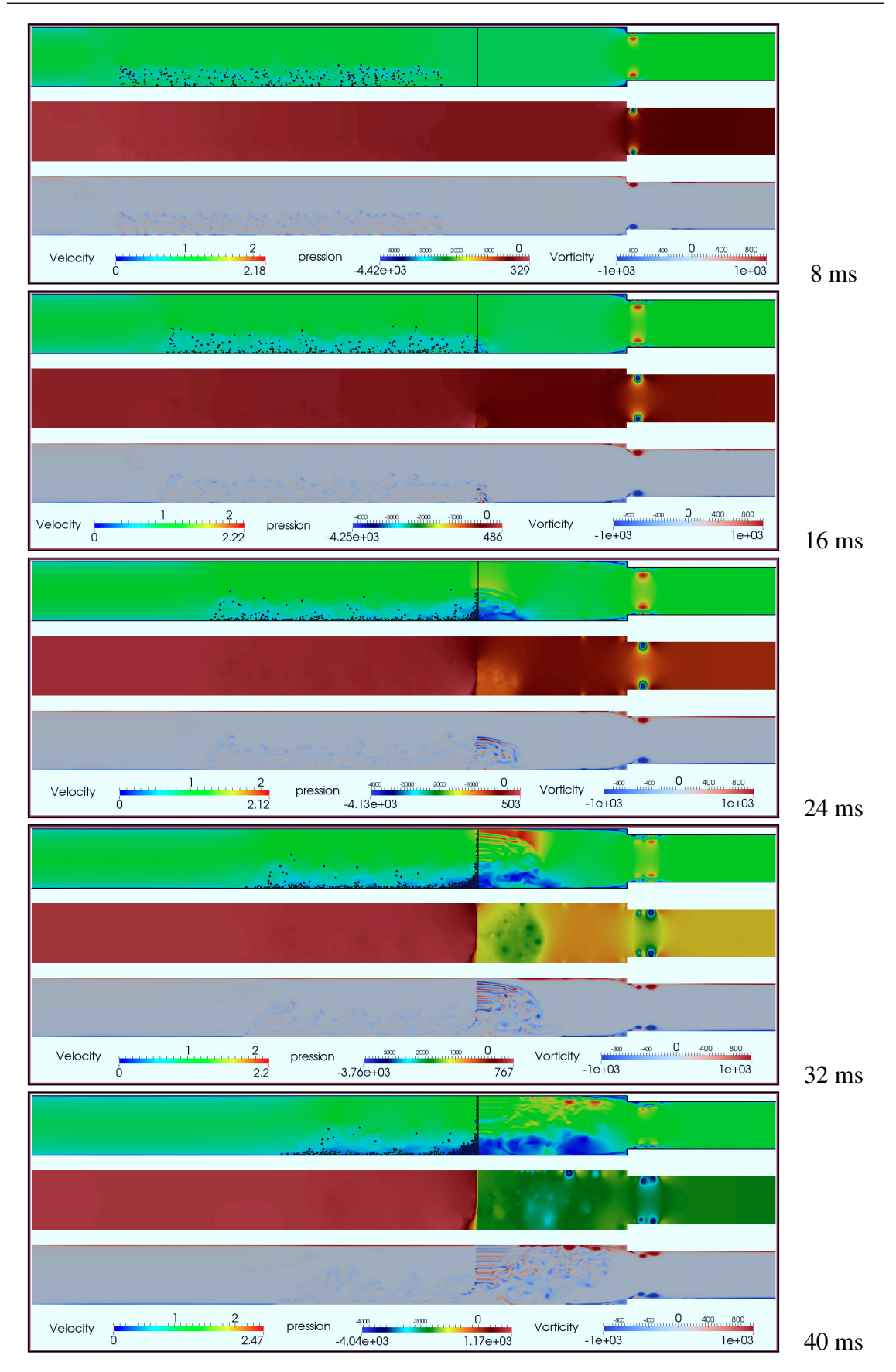

<span id="page-209-0"></span>FIGURE 8.21 – Instantanés des champs de vitesse, pression et vorticité.

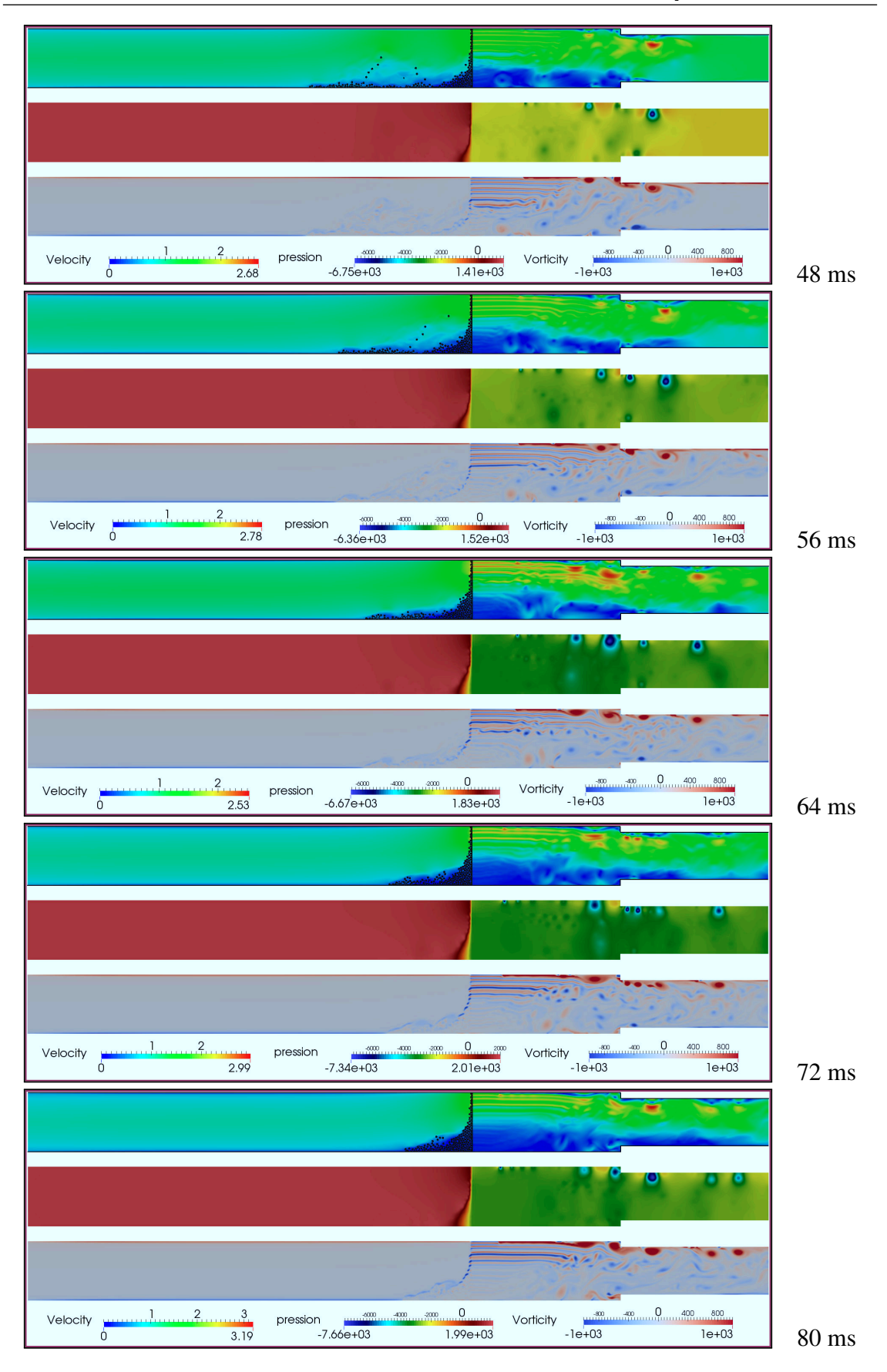

FIGURE 8.22 – Instantanés des champs de vitesse, pression et vorticité.

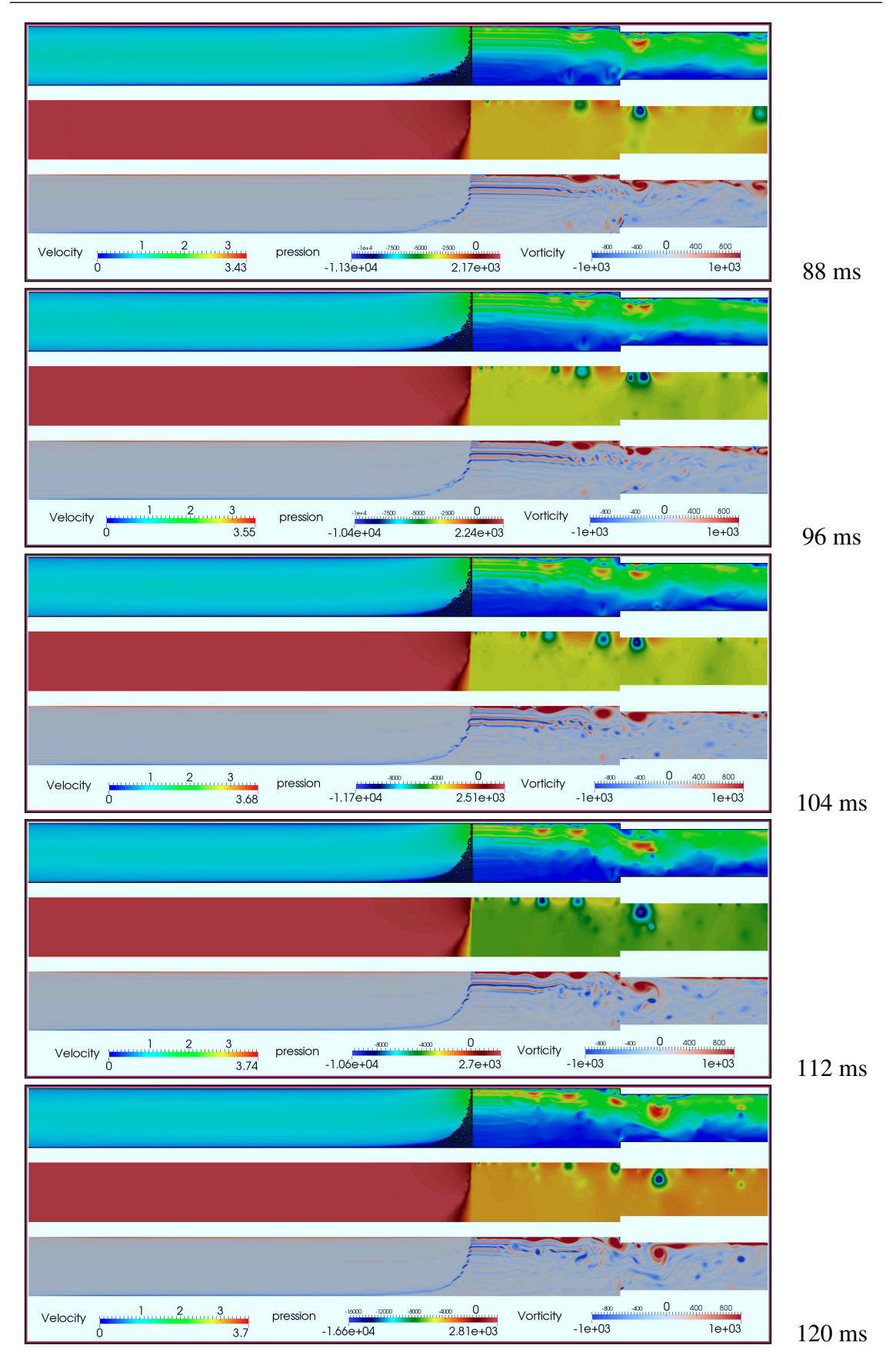

<span id="page-211-0"></span>FIGURE 8.23 – Instantanés des champs de vitesse, pression et vorticité.

# **9. Premières applications**

# **Résumé**

Ce chapitre présente plusieurs résultats préliminaires. Ces calculs sont effectués en 2D et n'ont pas été validés, aussi ne faut-il pas s'attarder sur leur sens physique. Néanmoins, ils illustrent le potentiel des méthodes numériques développées en vue de réaliser des applications industrielles concrètes.

 La turbulence est traitée par la méthode ILES. La première section étudie le développement d'un écoulement turbulent au travers d'une fente ; cas d'étude qui pourrait être utilisé à terme pour étudier les propriétés des schémas FV-MLS et valider l'approche.

La deuxième section illustre la possibilité d'utiliser le modèle poreux comme une méthode de pénalisation, afin de simuler des équipements hydrauliques avec parties mobiles. L'exemple considéré est la chute de billes dans un système clapet-roue dentée.

 Enfin, un dispositif de rétention de glace est élaboré dans une troisième section. Ce nouvel équipement permet de piéger une partie de la glace lors d'un blizzard, puis de relâcher l'eau lorsque le système n'est plus exposé à des conditions givrantes.

## **9.1 Instabilités et écoulements turbulents**

Les phénomènes de séparation et de rattachement d'écoulements turbulents se produisent dans de nombreuses applications pratiques d'ingénierie. Les problèmes les plus étudiés sont la marche descendante et le canal rugueux ou nervuré pour lesquels des quantités comme la longueur de rattachement, le tenseur de Reynolds ou le bilan d'énergie cinétique sont estimées [\[77](#page-248-4)].

Les fentes et diaphragmes sont couramment utilisés pour mesurer des débits ou pour optimiser les mélange, et l'étude des phénomènes de contraction, de séparation et de rattachement est utile pour déterminer la perte de charge ou les effets d'accélération de ces écoulements [[151](#page-254-0)]. De plus, l'interaction d'un écoulement interne avec une singularité est source de bruit. Les fentes et cavités sont donc des géomé-

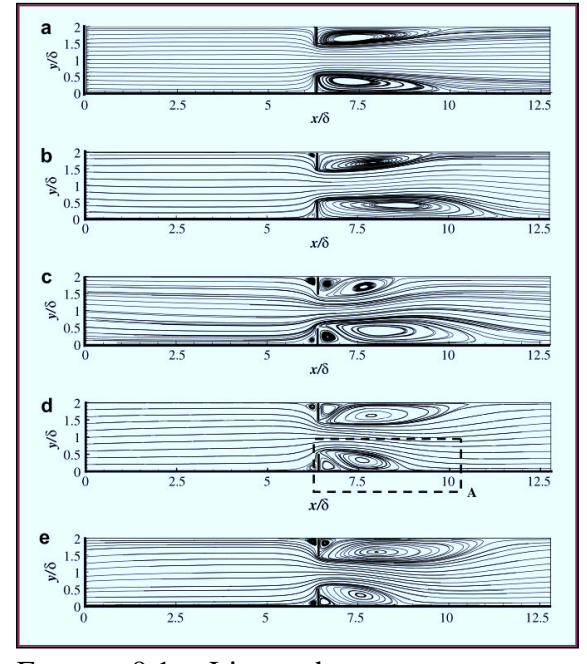

<span id="page-214-0"></span>FIGURE 9.1 – Lignes de courant moyennes pour différents Reynolds : (a) 110, (b) 295, (c) 1600, (d) 3130 et (e) 7800 [[94\]](#page-250-0).

tries également très étudiés dans le domaine de l'aéroaccoustique [\[61\]](#page-247-1).

Afin d'illustrer le potentiel des schémas MLS et de l'approche ILES, cette section présente le développement d'un écoulement turbulent dans une fente. La zone de rattachement dépend du Reyndols *ReD*, basé sur le grand diamètre *D* du canal (figure [9.1](#page-214-0)). Dans cette application, les diamètres de la fente et du canal sont  $d = 0.025$  et  $D = 2d$ , respec-tivement (figure [9.2\)](#page-214-1). Les propriétés du fluide sont  $\rho = 1000$  et  $\mu = 0.001$ , et un profil uniforme  $\mathbf{v} = (0.1, 0, 0)$  est imposé en entrée. Ces valeurs correspondent à  $Re_D = 5000$ .

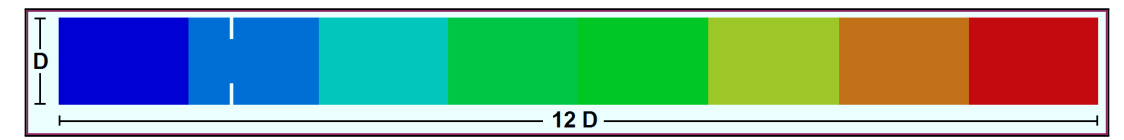

<span id="page-214-1"></span>FIGURE 9.2 – Configuration géométrique du canal. Le maillage comporte 70000 cellules, soit une résolution  $\Delta x = 0.5$  mm. Les couleurs correspondent aux partitions MPI.

Les simulations sont réalisées avec un pas de temps ∆*t* = 0.002. Le schéma FV-MLS-O4 est utilisé. Des instantanés de l'écoulement pris à différents instants sur l'intervalle *t* ∈ [0;0,5] présentent les champs de vitesse, de pression et de vorticité (figures [9.3](#page-215-0) à [9.6](#page-218-0)). Les courbes correspondent aux lignes de courant (pour le champ de vitesse), et aux les contours de pression et de vorticité. La solutions est symétrique durant les premières 0.5 secondes de la simulation, puis une instabilité provoque la transition vers un écoulement instationnaire, turbulent.

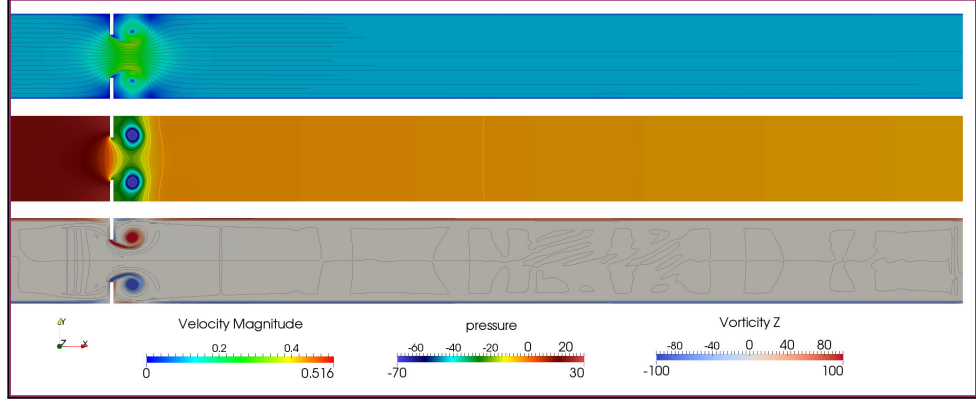

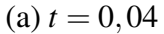

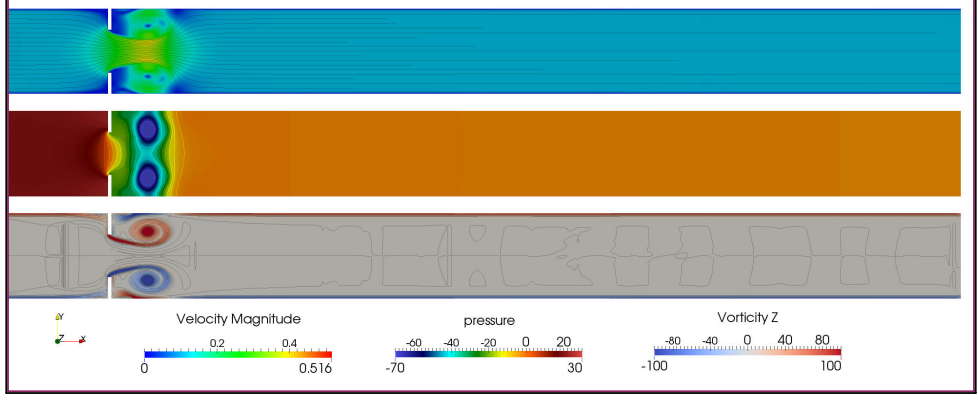

(b)  $t = 0.08$ 

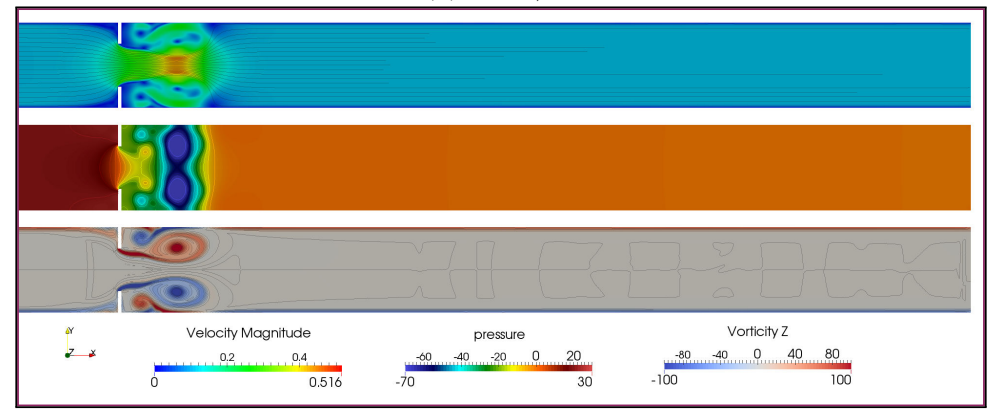

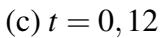

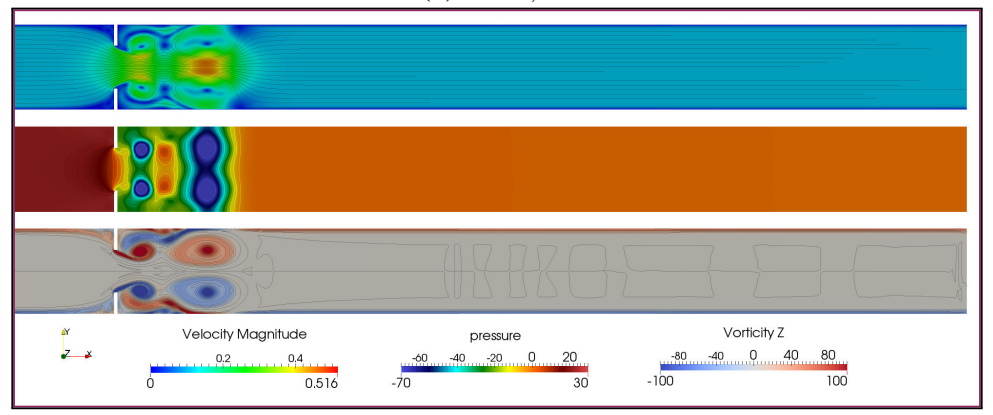

<span id="page-215-0"></span>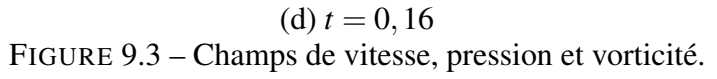
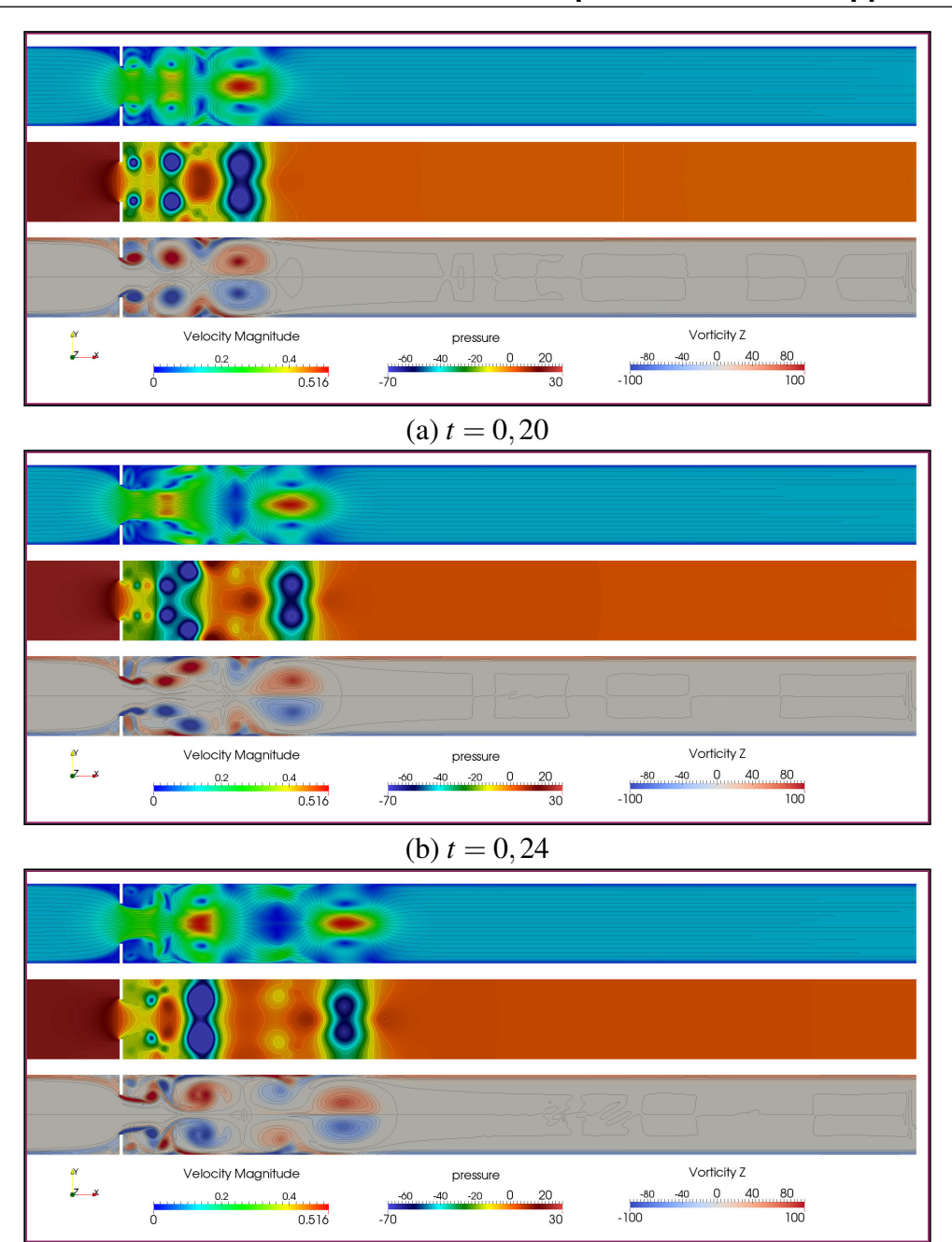

 $(c) t = 0,28$ 

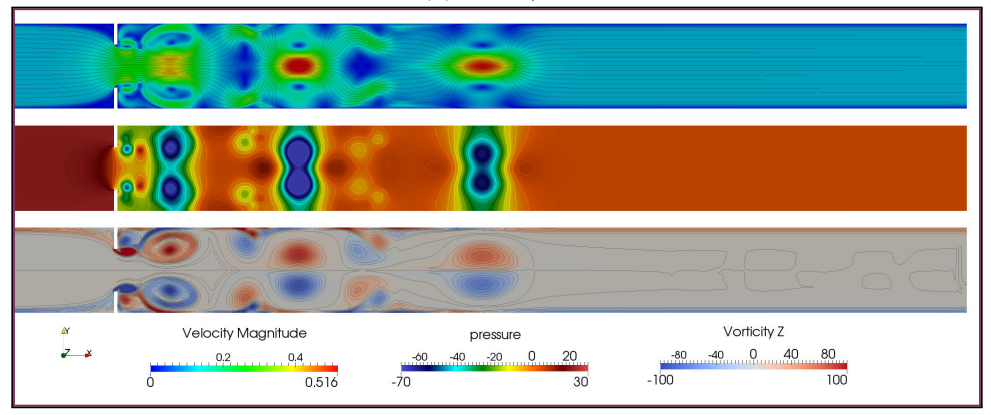

(d)  $t = 0,36$ FIGURE 9.4 – Champs de vitesse, pression et vorticité.

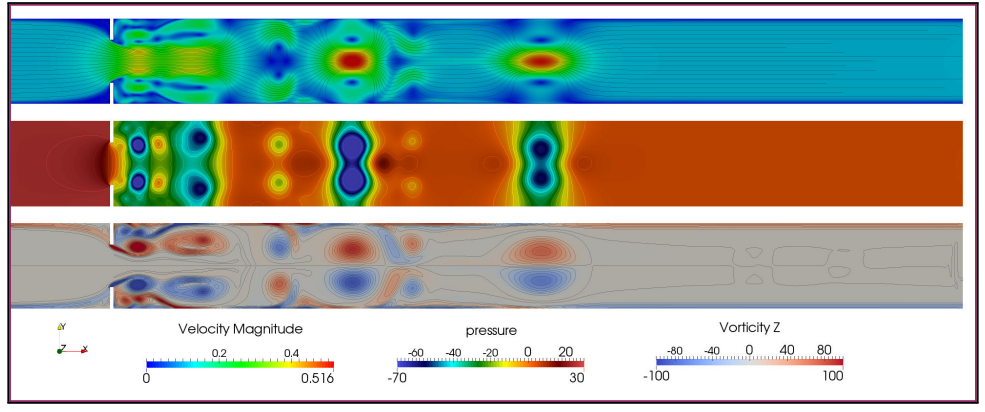

 $(a) t = 0,40$ 

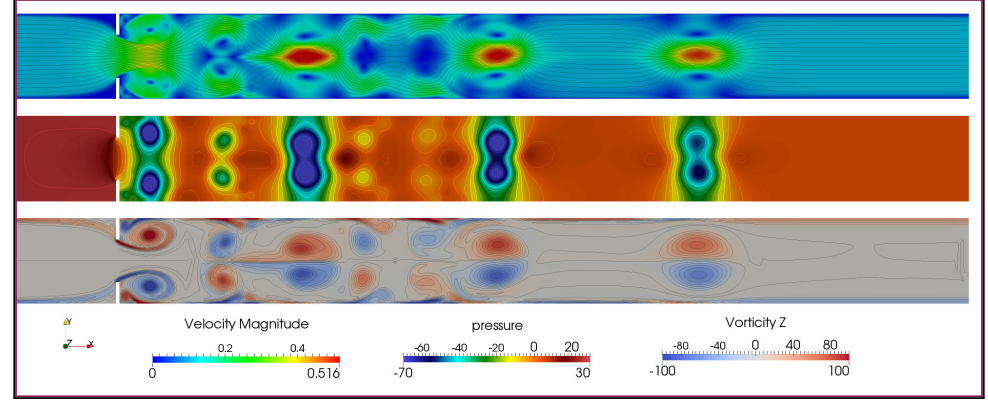

(b)  $t = 0,50$ 

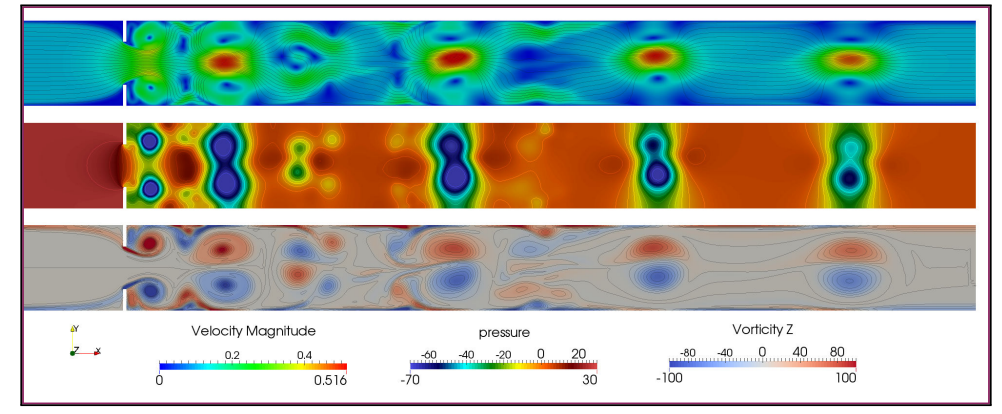

 $(c) t = 0,60$ 

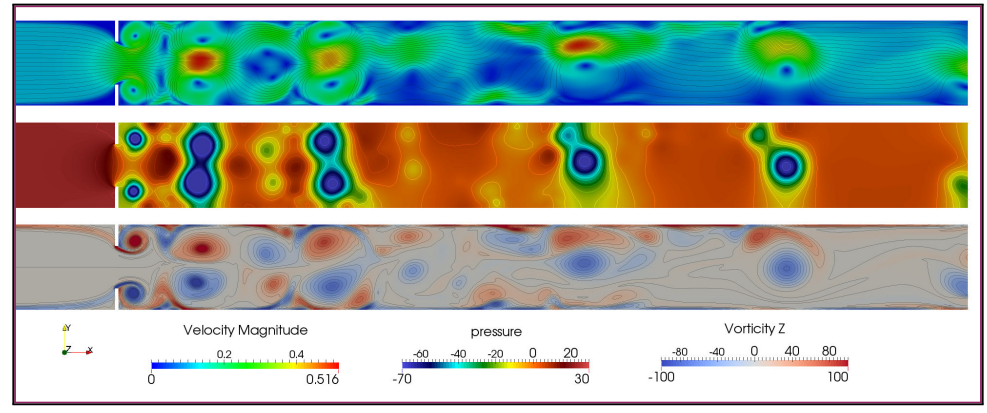

(d)  $t = 0,70$ FIGURE 9.5 – Champs de vitesse, pression et vorticité.

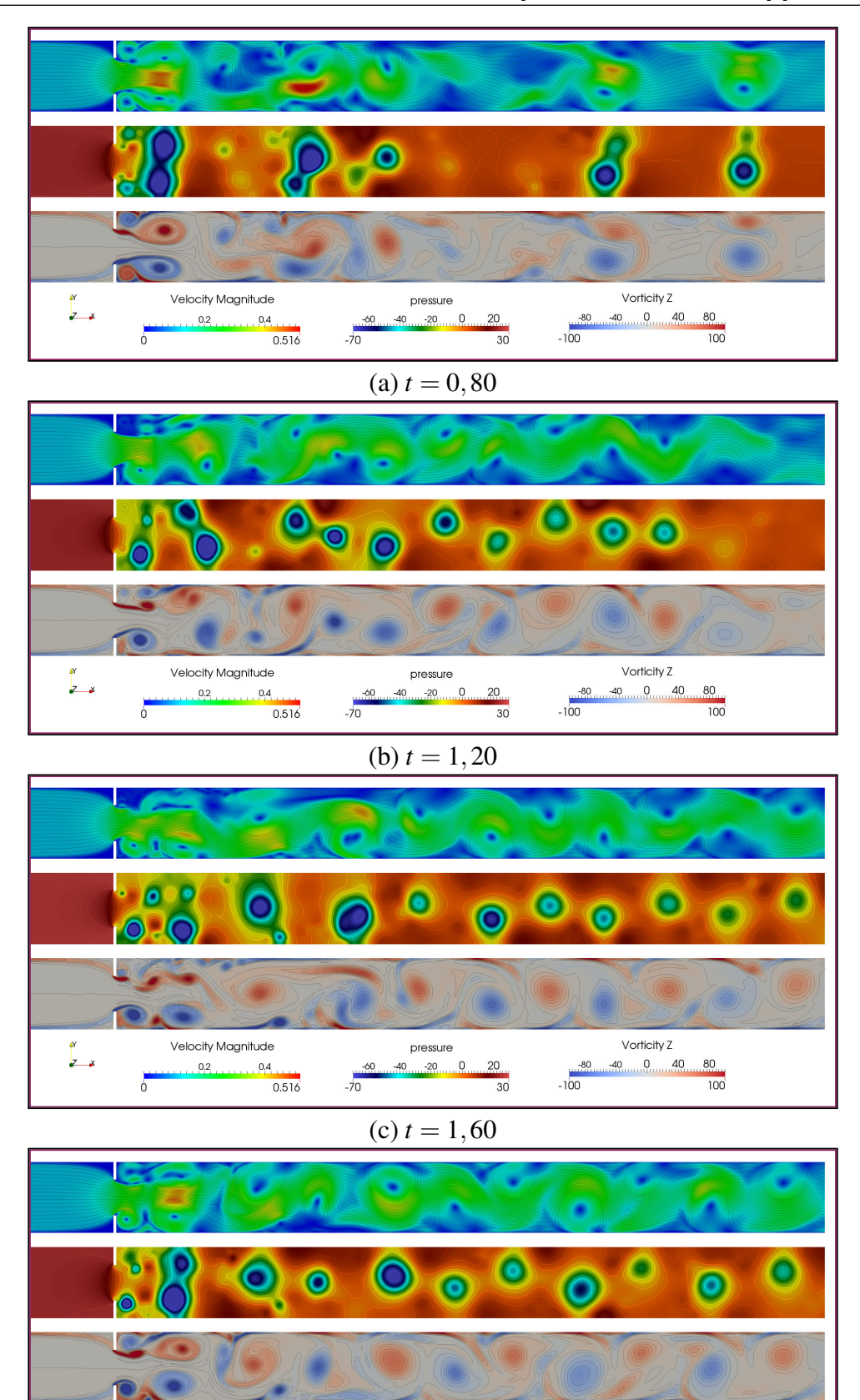

(d)  $t = 2,00$ FIGURE 9.6 – Champs de vitesse, pression et vorticité.

pressure

 $-60$ 40

 $-70$ 

 $-20$  0

 $20$ 

 $30$ 

Vorticity Z  $V$  orticity Z<br> $^{80}$   $^{40}$   $^{9}$   $^{40}$   $^{40}$   $^{40}$   $^{40}$   $^{40}$   $^{40}$ 

 $\begin{array}{r} 80 \\ \hline 100 \end{array}$ 

Velocity Magnitude

 $0.4$ 

 $0.516$ 

 $0.2$ 

 $\overline{0}$ 

 $\frac{1}{2}$ 

# <span id="page-219-2"></span>**9.2 Équipements hydrauliques complexes**

Les équipements présents dans les systèmes carburant de turboréacteurs comportent de nombreuses parties mobiles : tiroirs de soupapes régulatrices, valves, engrenages ou rouets de pompes, doseurs, clapets, etc. De nombreuses techniques existent pour représenter des frontières en mouvement : les méthodes  $ALE<sup>1</sup>$  $ALE<sup>1</sup>$  $ALE<sup>1</sup>$ , qui autorisent un maillage mobile et déformable, les méthodes *level-set* qui définissent l'interface comme le zero d'une function analytique. Les méthodes de conditions limites immergée, qui imposent explicitement la vitesse à l'intérieur des solides, et les techniques *cut-cell* qui réduisent l'approximation de l'interface méritent également être citées [\[144](#page-253-0)].

L'approche dite de *pénalisation de Brinkman*, introduite par Arquis et Caltagirone [190], présente un intérêt particulier dans le cadre des méthodes numériques mises en oeuvre dans ce travail. En effet, les conditions limites sont imposées en ajoutant un terme dit de pénalisation dans les équations de conservation de quantité de mouvement ce qui en pratique revient à modéliser des obstacles solides sous la forme d'un milieu poreux dont la perméabilité tends vers zéro [[83,](#page-249-0) [91\]](#page-249-1).

Pour démontrer les possibilités offertes par cette technique, la sédimentation de billes dans une enceinte parsemée d'éléments mobiles est considérée. Le domaine est un rectangle  $\Omega = [0.1 \times 0.4]$ , doté d'une roue dentée (rayons intérieur et extérieur  $r_{int} = 25$  mm et  $r_{ext} = 40$  mm) animée d'une rotation de 120 tours/minutes ; d'un clapet circulaire de masse volumique <sup>ρ</sup>*valve* = 500 monté sur un ressort de raideur 10 N/m ; et de plusieurs parois inclinées. Les billes ont un rayon uniformément distribuée entre 1 et 2 mm, et une masse volumique  $\rho_p = 2500$ . Le fluide présente des propriétés proches de l'air, soit  $\rho_f = 1$  et  $\mu_f = 1, 0.10^{-6}$ . La simulation est réalisée avec un pas de temps ∆*t* = 0,4 ms, pour une durée totale d'une seconde.

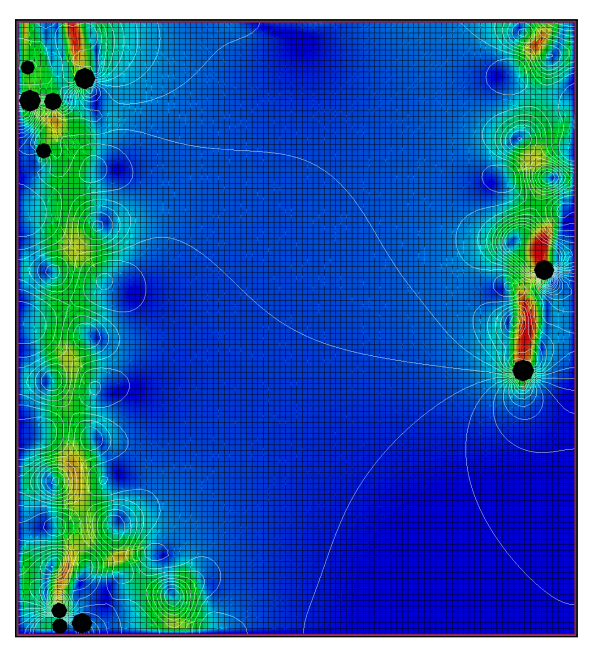

<span id="page-219-1"></span>FIGURE 9.7 – Détails de la sédimentation d'une particule, avec le maillage apparent.

Malgré la faible résolution du maillage (∆*x* = 1 mm), les allées tourbillonnaires de Karman dans le sillage des particule sont très bien représentées (figure [9.7\)](#page-219-1). Des instantanées des champs de vitesse et de pression permettent de suivre l'évolution de la simulation, en particulier l'interaction entre les particules et la roue dentée et l'obstruction de l'écoulement par le clapet lors de sa fermeture (figures [9.8](#page-220-0) à [9.11](#page-223-0)).

<span id="page-219-0"></span><sup>1.</sup> pour Arbitrary Lagrangian Eulerian.

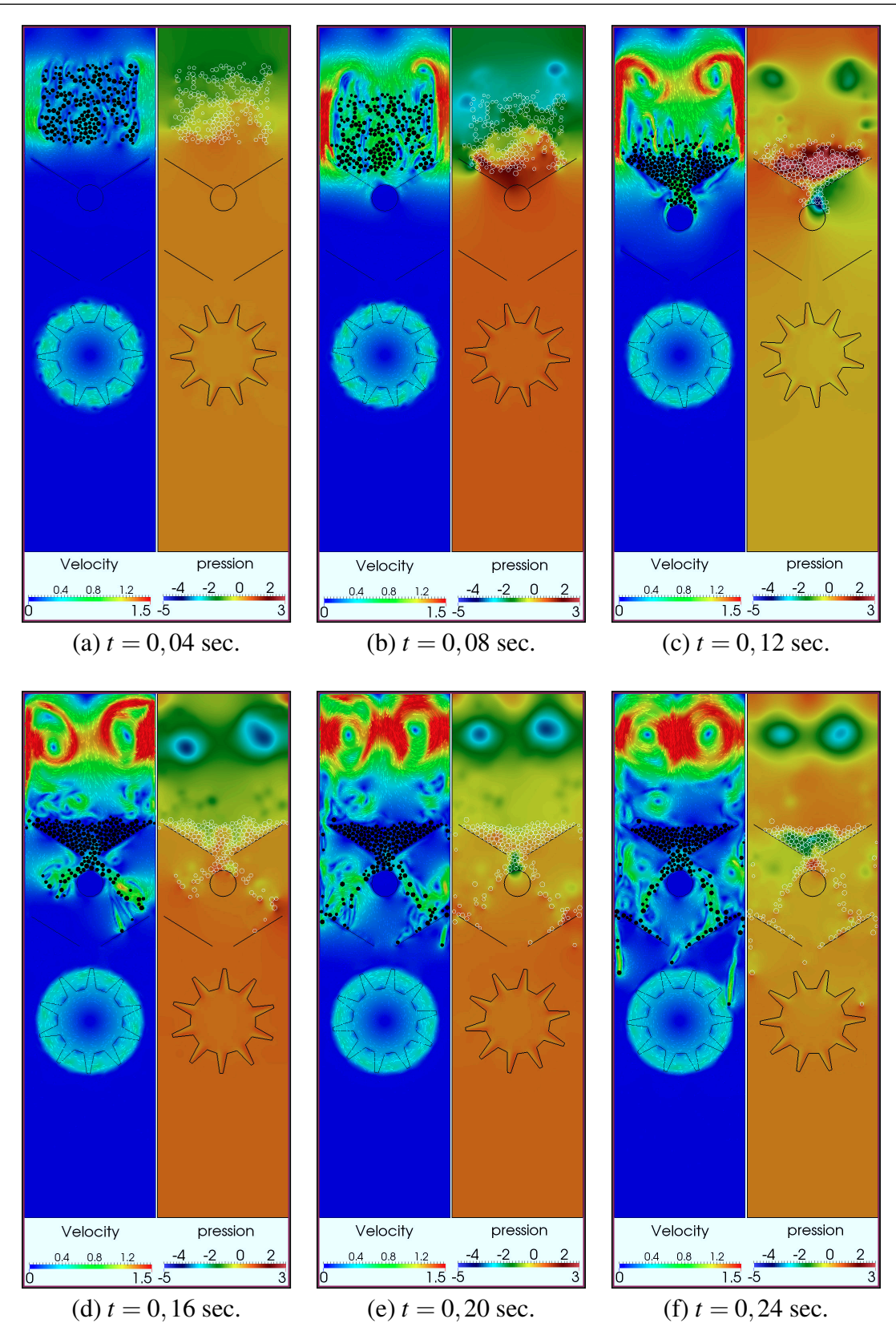

<span id="page-220-0"></span>FIGURE 9.8 – Illustration de la gestion de contact et du couplage fluide-particules par la chute de billes dans de l'air.

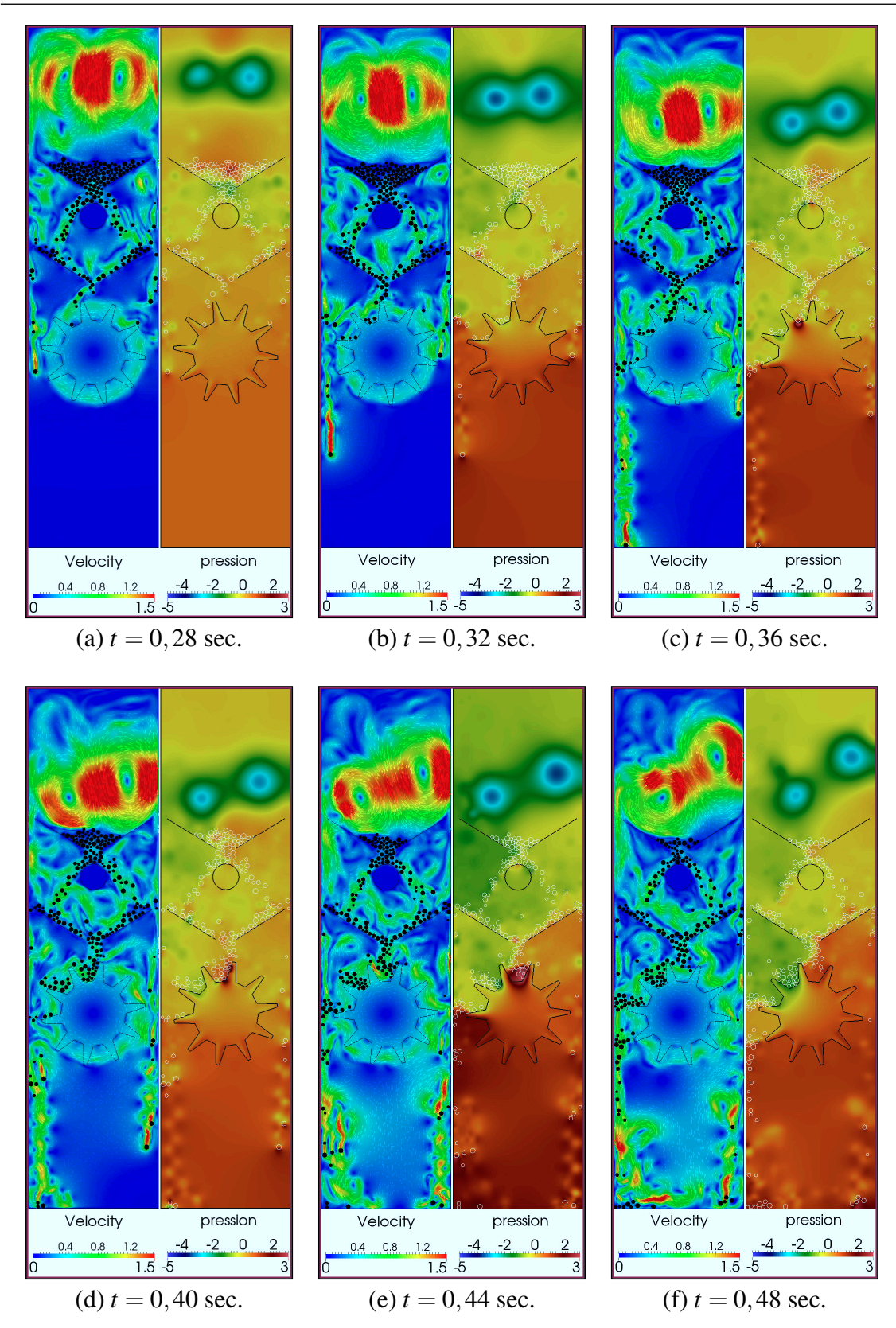

FIGURE 9.9 – Illustration de la gestion de contact et du couplage fluide-particules par la chute de billes dans de l'air.

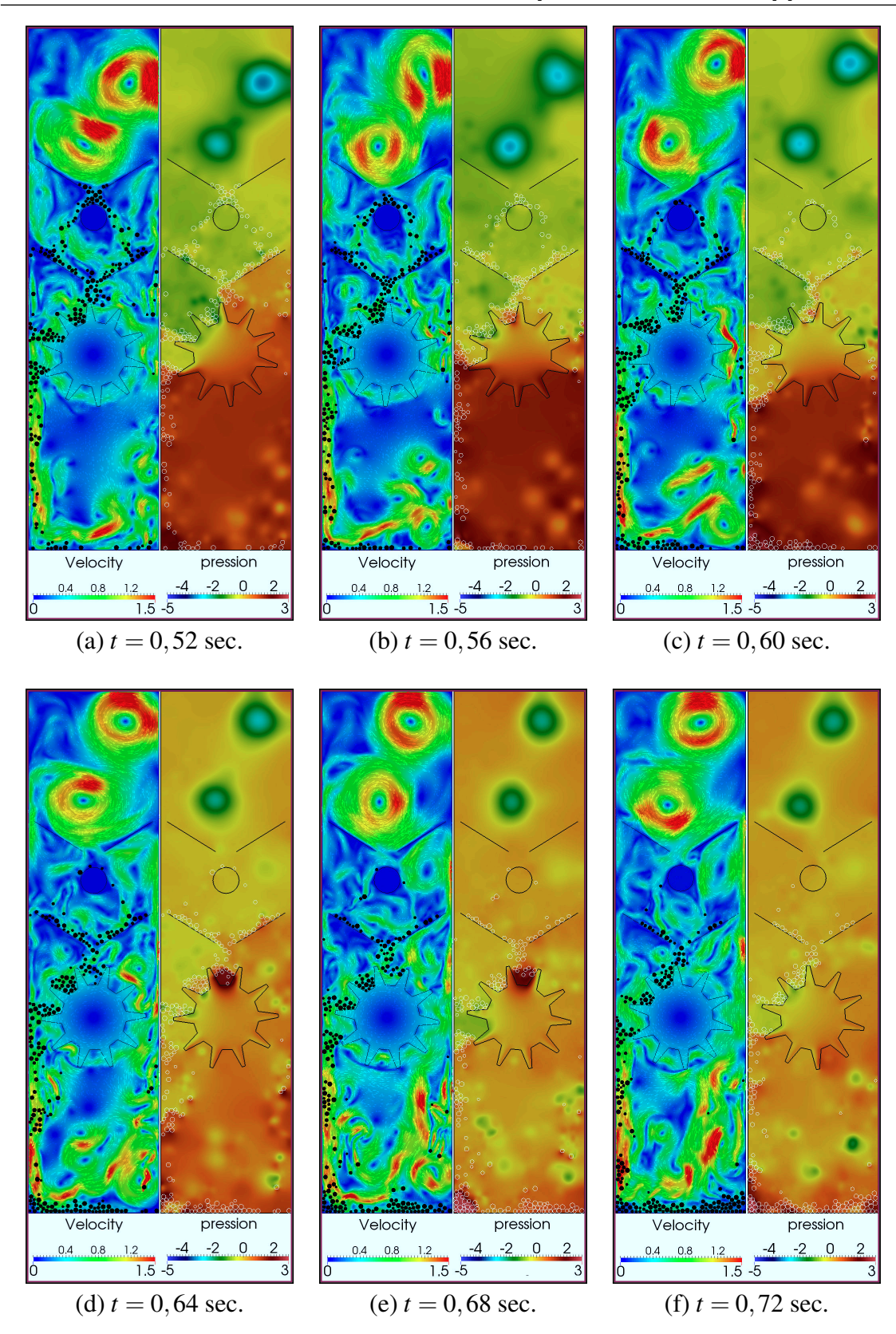

FIGURE 9.10 – Illustration de la gestion de contact et du couplage fluide-particules par la chute de billes dans de l'air.

## 9.2 Équipements hydrauliques complexes 207

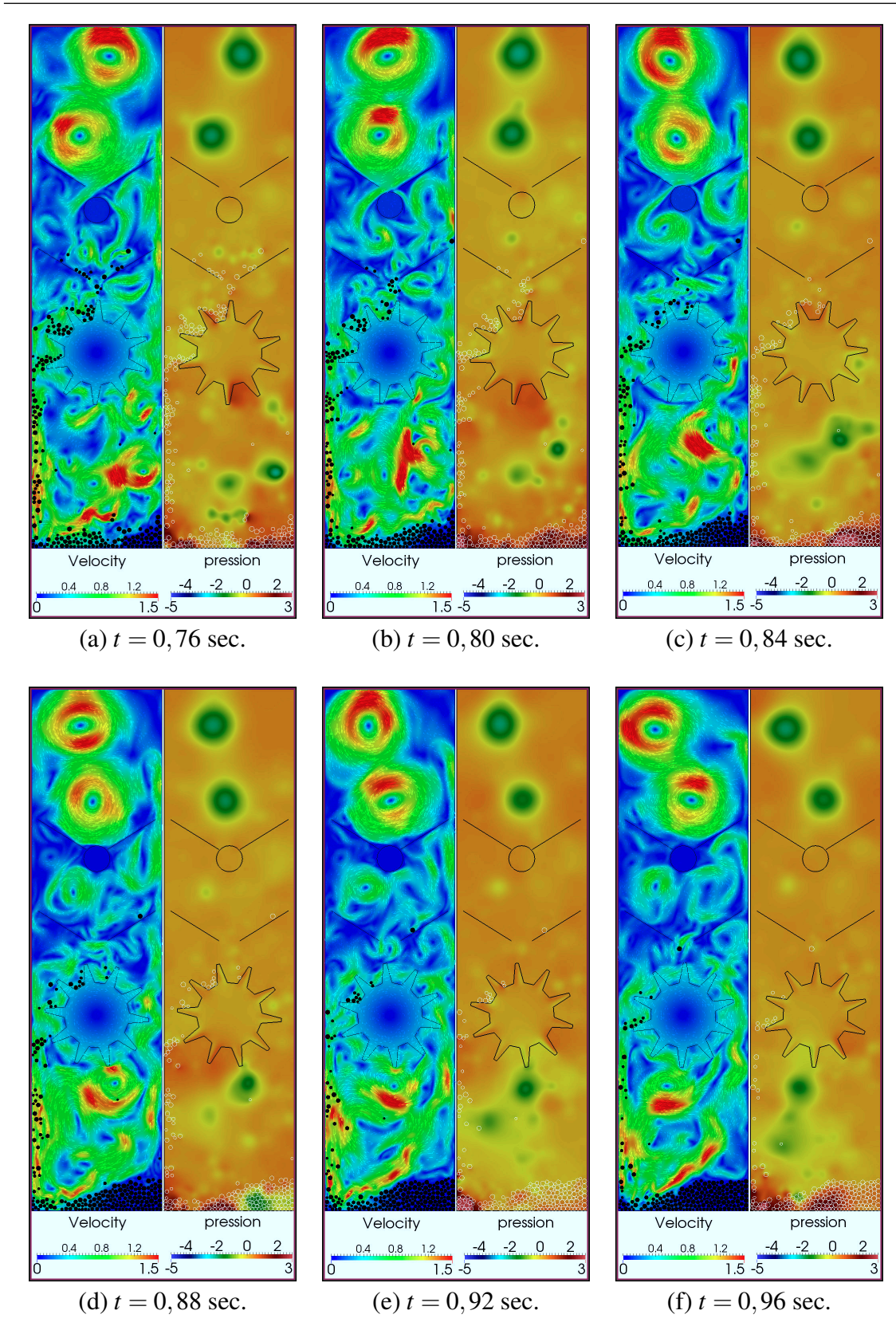

<span id="page-223-0"></span>FIGURE 9.11 – Illustration de la gestion de contact et du couplage fluide-particules par la chute de billes dans de l'air.

### **9.3 Innover : un piège à glace auto-lavable**

Les motoristes sont tenus de démontrer la tolérance des moteurs aux phénomènes de blizzard. Des essais réalisés à *Snecma* (non présentés dans ce travail pour des raisons de confidentialité) ont montré que le paramètre clé est le volume *Vtot* de particules. Chaque équipement d'un système carburant peut tolérer une certaine quantité de glace avant d'être colmaté ou bypassé. Au delà d'un volume critique *Vcrit*, la glace peut induire des dysfonctionnement du système carburant.

Une approche simple, initialement proposée par Pierre Mouton [\[173](#page-255-0)], consiste à retenir un volume *Vtrap* de particules en amont des éléments hydrauliques sensibles, afin de maintenir la menace à un niveau tolérable, soit :

$$
V_{tot} - V_{trap} < V_{crit} \tag{9.1}
$$

P. Mouton propose une spécification dont les principaux éléments sont les suivants :

- 1. La quantité de glace *Vtot* doit être précisée dans la spécification d'interface avec l'avionneur.
- 2. Le dispositif doit pouvoir arrêter des particules de glace dont la dimension est supérieure à une valeur souhaitée.
- 3. Les fragments de glace arrêtés devront être retenus en amont du premier équipement sensible, et la perte de charge crée devra être inférieure à une valeur spécifiée.
- 4. Une fois le blizzard terminé, les fragments retenus devront être progressivement fondus et réinjectés dans le circuit carburant du moteur.
- 5. Le dispositif devra limiter la perte de charge du circuit carburant au cas où le taux ou la quantité de glace ingérée dépasseraient les valeurs spécifiées.
- 6. Le dispositif devra être tolérant au givrage carburant (CS-E560 (e)).

P. Mouton propose également un concept de dispositif de rétention de glace basé sur une grille tubulaire (figure [9.12\)](#page-224-0). Celle-ci doit être chauffée par un écoulement interne d'huile, et dimensionnée de telle sort que sa température peau soit positive pour prévenir le givrage. Le dispositif est également équipé d'une soupape *bypass* afin d'éviter le colmatage total du dispositif lorsque le volume de glace *Vtot* est trop important. Enfin, le dispositif serait situé immédiatement en aval de la pompe BP, afin de ne pas perturber le fonctionnement

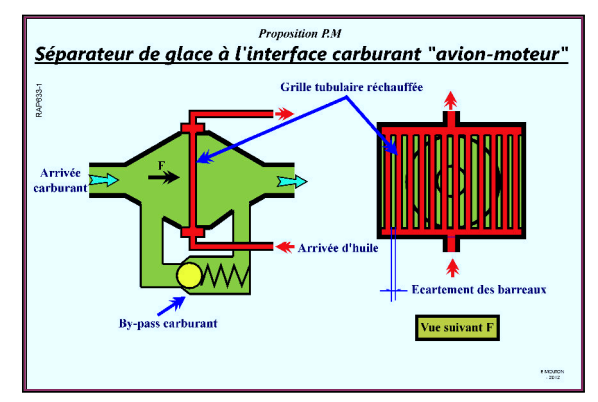

<span id="page-224-0"></span>FIGURE 9.12 – Dispositif de rétention de glace avec grille chauffante [[173](#page-255-0)].

de celle-ci. Cette conception implique une pompe BP insensible au blizzard, ce qui semble être le cas d'après l'expérience accumulée jusqu'à présent.

Dans ce travail, une conception alternative de piège à glace est proposée <sup>[1](#page-225-0)</sup>. L'originalité réside dans le positionnement du dispositif, qui doit être situé au niveau du retour de la boucle de re-circulation du carburant (figure [9.13\)](#page-225-1).

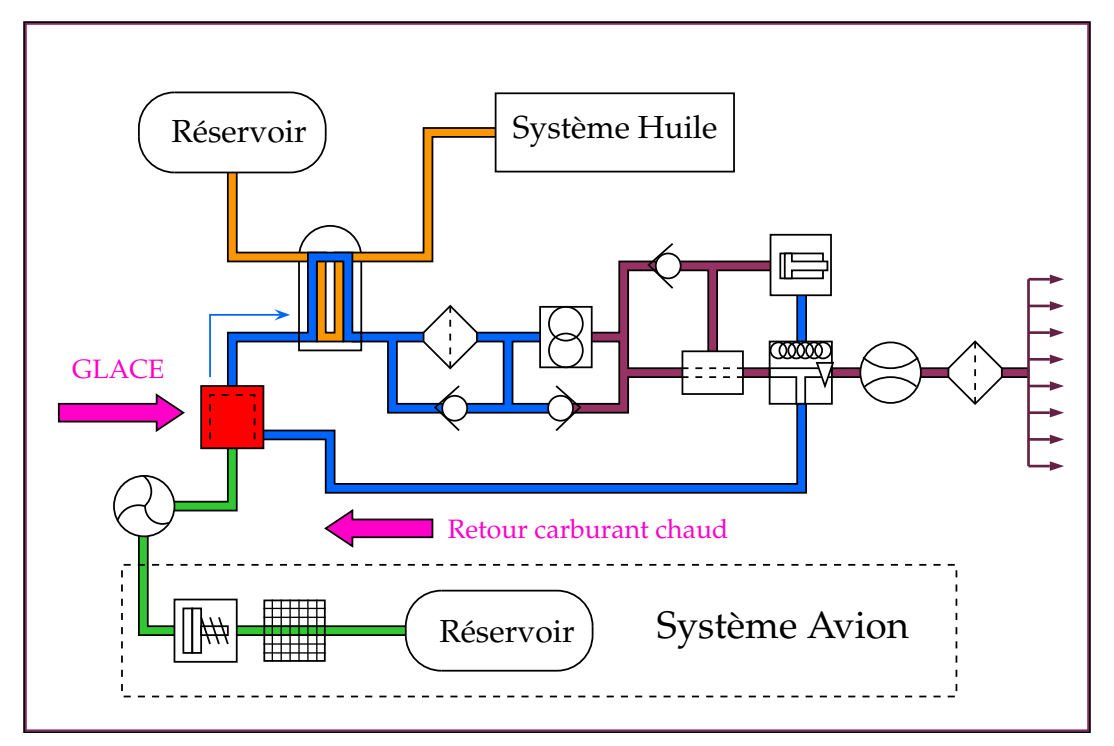

<span id="page-225-1"></span>FIGURE 9.13 – Le dispositif est situé au point où le carburant chaud en provenance du FMU se mélange au carburant froid, contenant éventuellement de la glace, provenant du système carburant avion.

Les essais réalisés lors de la conception du *skid* blizzard ont montré que la glace tend à se repartir de manière homogène à la surface d'éléments filtrants, où elle forme un milieux poreux et relativement adhérent (figure [9.14\)](#page-225-2). Ce comportement est mis à profit dans la conception du piège à glace :

 Le dispositif est constitué d'une petite enceinte (éventuellement fermée par un couvercle démontable) dont la géométrie est à déterminer, par exemple cylindrique. La conduite d'alimentation en provenance de la pompe BP (et donc du système avion) est raccordée de façon géocentrique au dispositif. La conduite d'alimentation en provenance du FMU est raccordée de façon radiale au dispositif, en un ou plusieurs points d'admission.

<span id="page-225-2"></span>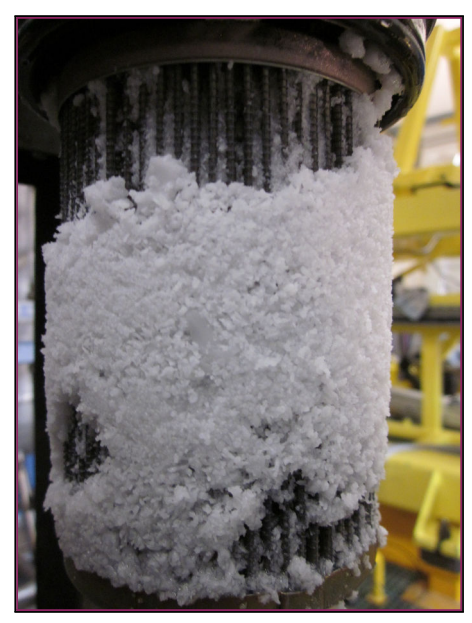

FIGURE 9.14 – Dépôt de glace sur un élément filtrant.

<span id="page-225-0"></span><sup>1.</sup> Protégée par un brevet SNECMA en cours de dépôt.

 Une crépine ou un élément filtrant (dimensionnée selon la taille des particules spécifié par le point 2), de forme par exemple cylindrique, est positionnée dans l'axe de l'enceinte (figure [9.15](#page-226-0)). Le diamètre de la crépine est tel que l'espace entre celle-ci et les parois créé un espace suffisant pour faire office de *by-pass passif*, et satisfaire au point 5 de la spécification.

 La fusion de la glace se fait naturellement lorsque le système n'est plus en conditions givrantes. Le débit chaud en provenance du FMU est alors bien supérieur au débit en provenance du système avion, et la température dans le dispositif est positive. L'eau est libérée progressivement et ne présente aucune menace pour le système.

 En absence de glace, le dispositif peut être conçu pour optimiser le mélange entre le carburant chaud et le carburant froid, afin d'optimiser les performances de l'échangeur situé en aval. Le dispositif présente donc trois modes de fonctionnement (figure [9.16\)](#page-227-0) :

- Fonction A : Piège à glace en cas de blizzard ou conditions givrantes.
- Fonction B : Auto-nettoyage hors conditions givrantes, si présence de glace.
- Fonction C : Mélangeur en conditions de fonctionnement normales.

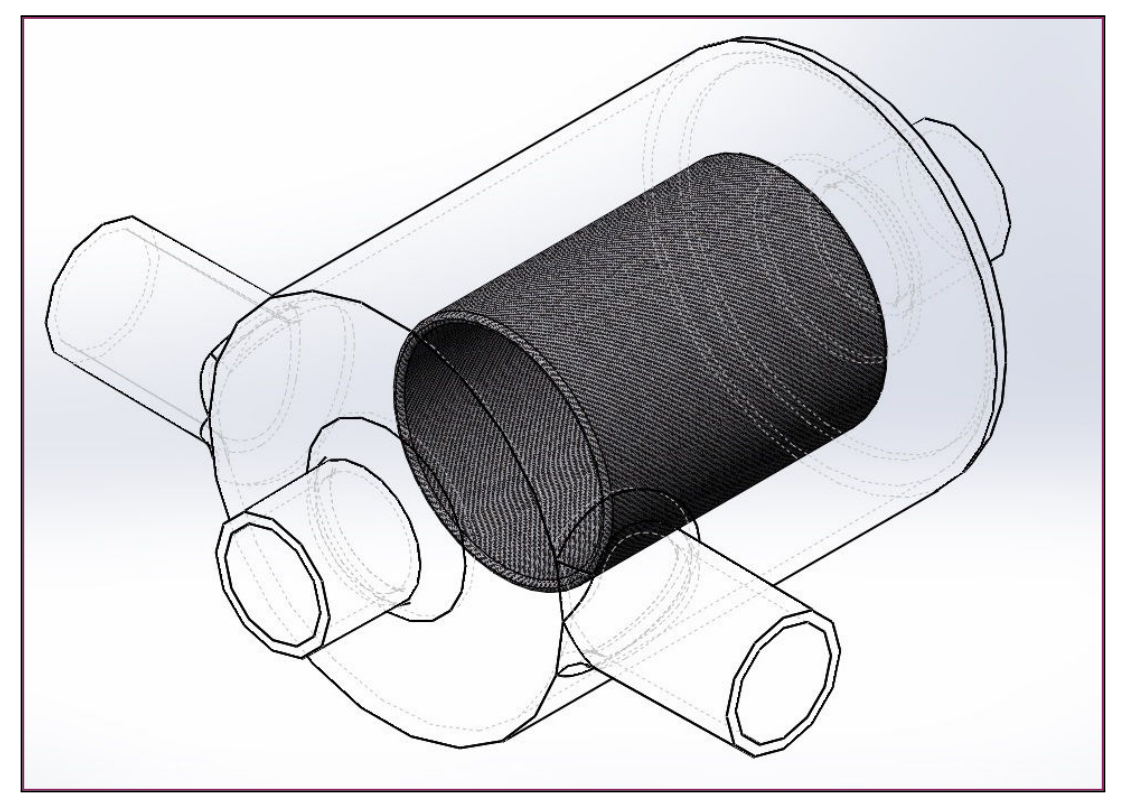

<span id="page-226-0"></span>FIGURE 9.15 – Exemple de dispositif de piège à glace auto-lavable. La géométrie est simplifiée : par exemple, les supports de la crépine ne sont pas représentés.

**R** La tolérance au givrage peut être satisfaite en dimensionnant un dispositif suffisamment grand, ou en utilisant une combinaison de filtres et de crépines en série ou imbriqués. Cette section n'a pas la prétention d'offrir une liste exhaustive des solutions ou de prédimensionner un dispositif.

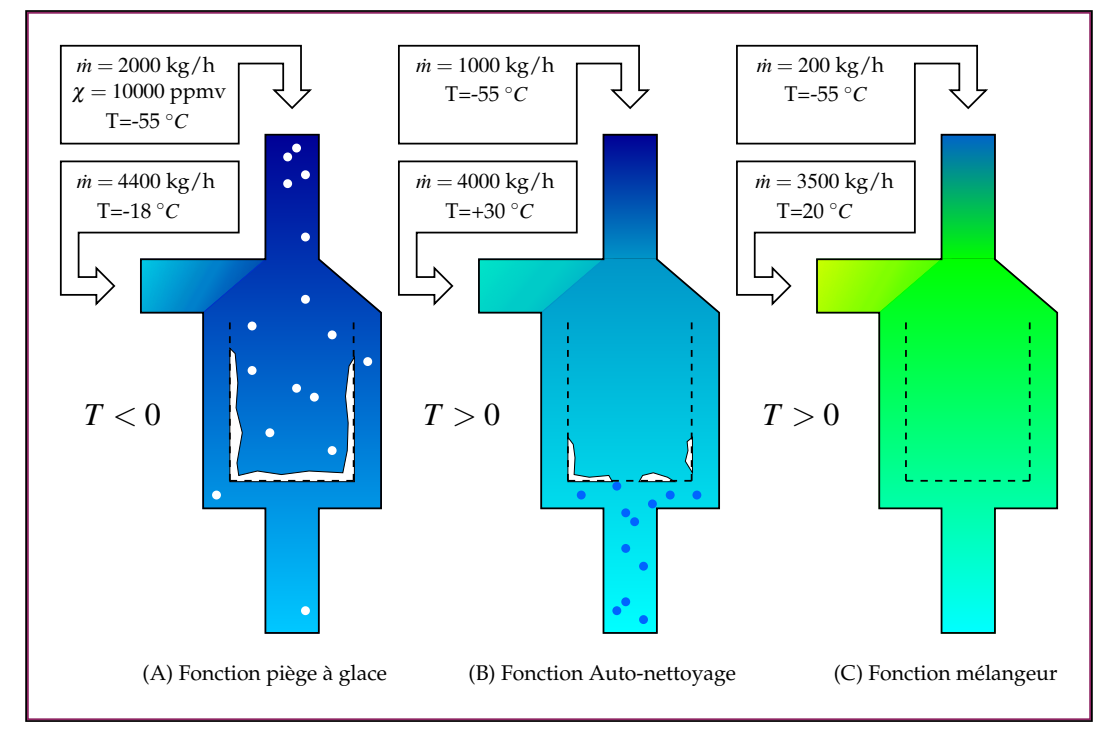

<span id="page-227-0"></span>FIGURE 9.16 – Schéma de principe et modes de fonctionnements du dispositif - Débits et températures typiques associées.

Afin d'illustrer l'intérêt de la conception proposée et le potentiel du modèle et du code développés au cours de ce travail, des simulations de colmatage d'un piège à glace ont été réalisées. Le diamètre des particules est compris entre 200 µ*m* et 1 *mm*, avec une distribution de taille non homogène (figure [9.17\)](#page-227-1), et leur masse volumique est 900 *kg*.*m* −3 . Les particules de glace sont introduites à une concentration de  $Y_v = 20000$  $ppm<sup>1</sup>$  $ppm<sup>1</sup>$  $ppm<sup>1</sup>$ .

Le domaine de calcul est une coupe de la géométrie présentée précédemment. Il

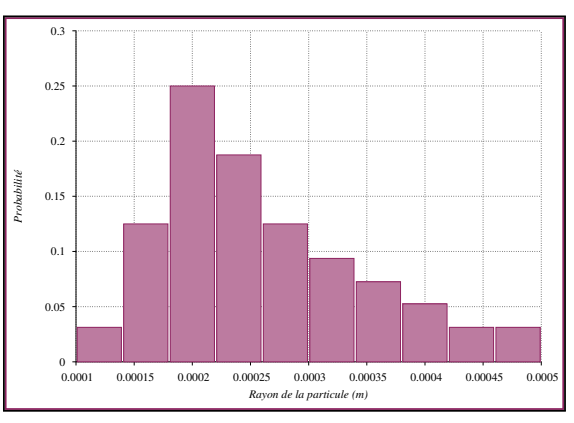

<span id="page-227-1"></span>FIGURE 9.17 – Distribution de taille de particules utilisées pour les simulations de colmatage d'un piège à glace.

comporte trois conditions de type INLET\_MASSFLOW. La première, notée INLET\_A, correspond au carburant en provenance de la pompe BP, avec un débit de 2000 *kg*.*h* −1 et une température de -55 ◦*C* . Les deux autres, notées respectivement INLET\_B et INLET\_C, correspondent au carburant en provenance du FMU. Elles ont chacune un débit de 2200 *kg*.*h*<sup>-1</sup> et une température de -18 °*C* (figure [9.18](#page-228-0)). Le dispositif est dit "simple" si il comporte un seul filtre (rouge), soit "double" si il en comporte deux (rouge + orange).

<span id="page-227-2"></span><sup>1.</sup> Il s'agit de la concentration effective, si l'on considère des particules perméables dont seule la moitié du volume est constitué d'eau.

Les températures et débits correspondent à un décollage en conditions givrantes. La masse volumique et la viscosité du fluide sont respectivement  $\rho = 850$  et  $\mu = 7, 7.10^{-3}$ , valeurs proches des propriétés du kérosène à −45 ◦*C* .

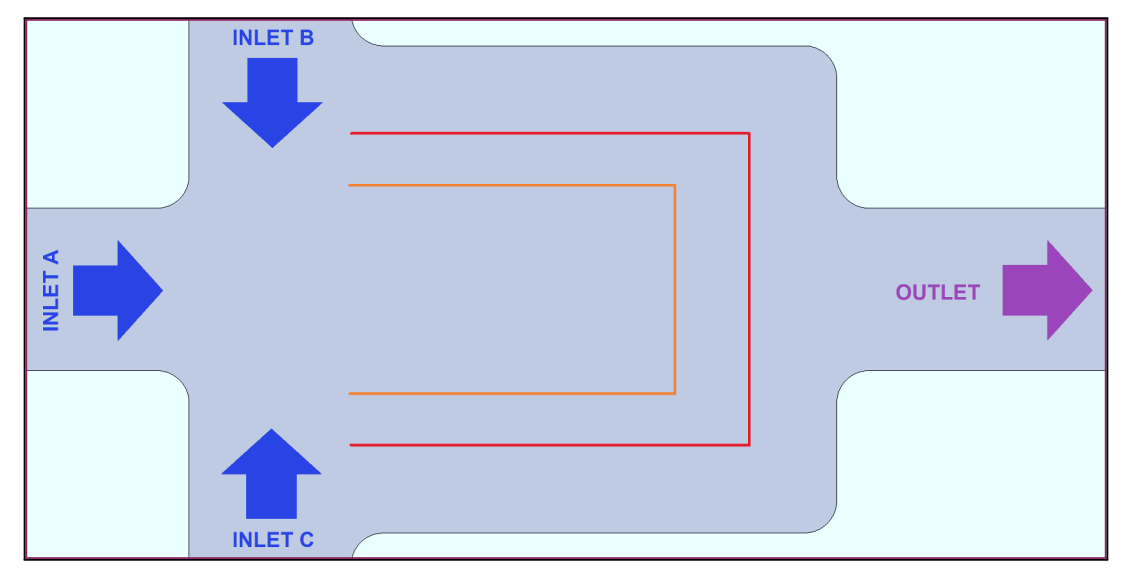

<span id="page-228-0"></span>FIGURE 9.18 – Schéma de principe et modes de fonctionnements du dispositif - Débits et températures typiques associées.

Quatre simulations ont été effectuées. Les configurations A,B et C utilisent le dispositif "simple", et des perméabilités différentes, tandis que la configuration D utilise le dispositif "double". Le filtre est modélisé par un milieu poreux de perméabilité *K* = 2*e*−8 dans toutes les configurations (table [9.1](#page-228-1)). Les particules sont introduites après un temps de stabilisation d'un dixième de seconde, et une durée d'une seconde de blizzard est si-mulée<sup>[1](#page-228-2)</sup>.

| Simulation        |                |                |                 |                |
|-------------------|----------------|----------------|-----------------|----------------|
| <b>Dispositif</b> | simple         | simple         | simple          | double         |
| Perméabilité      | $1.0.10^{-10}$ | $2,0.10^{-11}$ | $1, 0.10^{-11}$ | $2,0.10^{-11}$ |
| Temps final       | $0.7344$ sec.  | $0,4582$ sec.  | $0,9600$ sec.   | $0,8246$ sec.  |

<span id="page-228-1"></span>TABLE 9.1 – Paramètres des simulations numériques.

La comparaison des trois premières simulations permet d'étudier l'influence de la perméabilité sur la dynamique du colmatage (figure [9.19](#page-229-0)). Le volume de glace piégé *Vtrap* est proportionnel à la surface du filtre et à l' épaisseur du dépôt qui croit avec la perméabilité. La comparaison de l'épaisseur du dépôt de glace sur le filtre avec les observations expé-rimentales<sup>[2](#page-228-3)</sup> (voire chapitre [3](#page-51-0)) montre que la simulation A sous-estime la perméabilité, tandis que la simulation C la surestime.

<span id="page-228-2"></span><sup>1.</sup> En pratique, les simulations n'ont pas atteint la duree ciblée en raison d'un "plantage" d'HYPRE lorsque les fluctuations de pression deviennent trop importantes. La raison probable est un domaine de calcul pas assez étendu en sortie du dispositif.

<span id="page-228-3"></span><sup>2.</sup> La couche de glace collectée sur les filtre fait 5 millimètres d'épaisseur environ.

L'évolution de la quantité de glace *Vice* dans le dispositif se décompose en trois phases. Tout d'abord, une phase linéaire durant laquelle toutes les particules se retrouvent prises au piège. Cette phase s'achève lorsque la totalité de la surface de la crépine est colmatée, et se traduit par un point d'inflexion des courbes. Dans une seconde phase, *Vice* augmente alors de plus en plus lentement jusqu'à atteindre sa valeur maximale *Vtrap*. Par la suite, *Vice* reste constant.

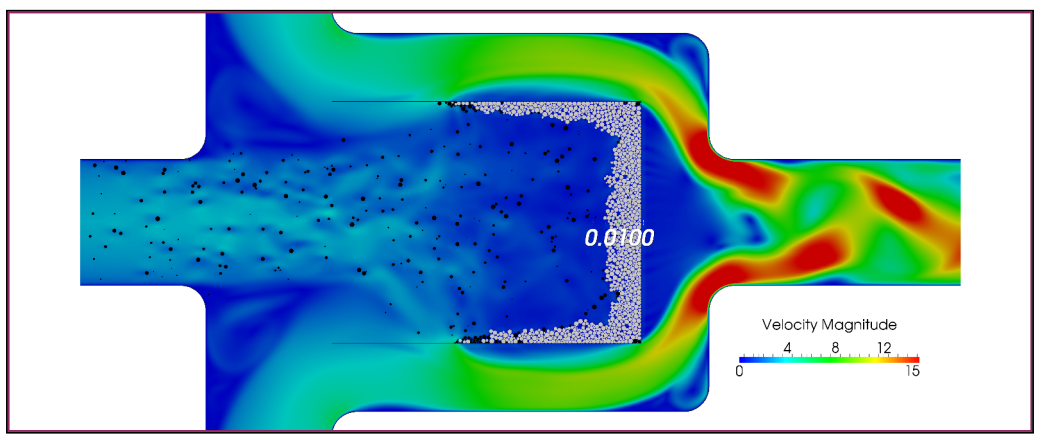

(a) Champ de vitesse à l'instant *t* = 0.45 sec pour la configuration A.

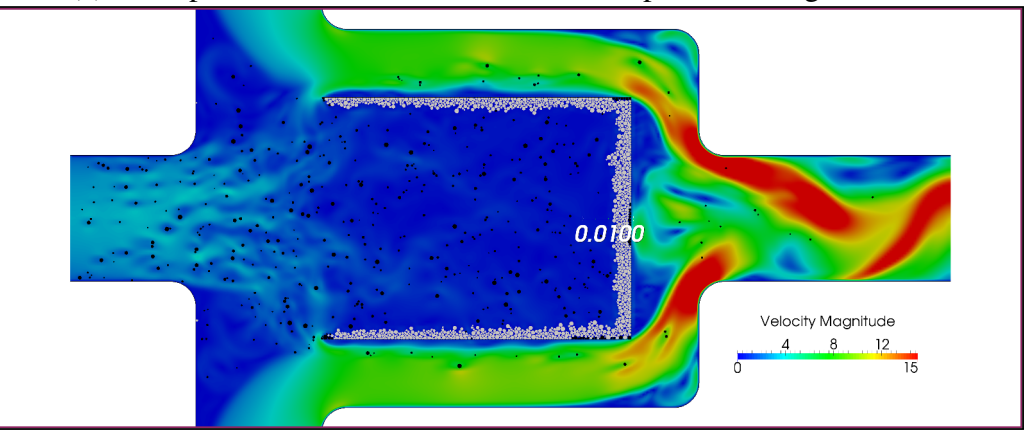

(b) Champ de vitesse à l'instant  $t = 0.45$  sec pour la configuration B.

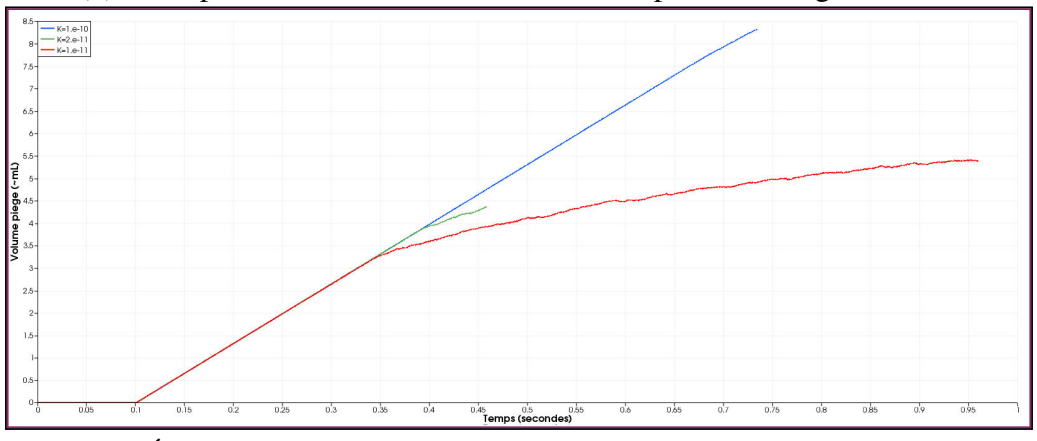

<span id="page-229-0"></span>(c) Évolution du volume de glace piégé pour les 3 configurations.

FIGURE 9.19 – Simulations d'un dispositif de rétention glace : influence de la perméabilité intrinsèque *K* sur la dynamique du blizzard.

L'évolution de la perte de charge est intéressante. Celle-ci reste constante durant la phase de stabilisation d'un dixième de seconde à un niveau dépendant de la configuration géométrique (non optimisée) et du débit, et de la perméabilité du filtre (dans une moindre mesure). Au fur et à mesure que la glace s'accumule dans le filtre, l'effet de restriction s'accentue et l'écoulement accélère suffisamment pour créer un lâcher tourbillonnaire, qui se traduit par des fluctuations de pression.

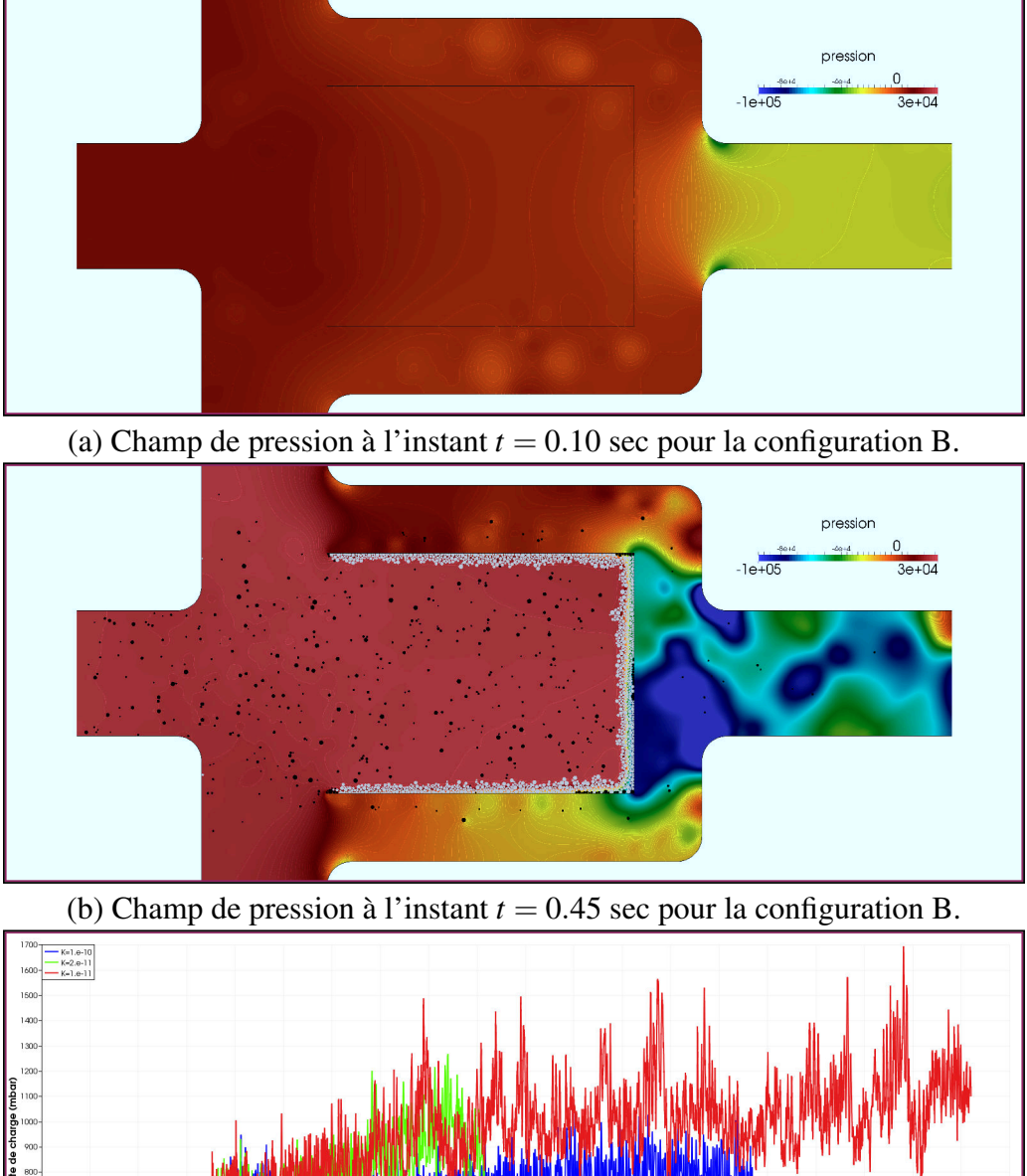

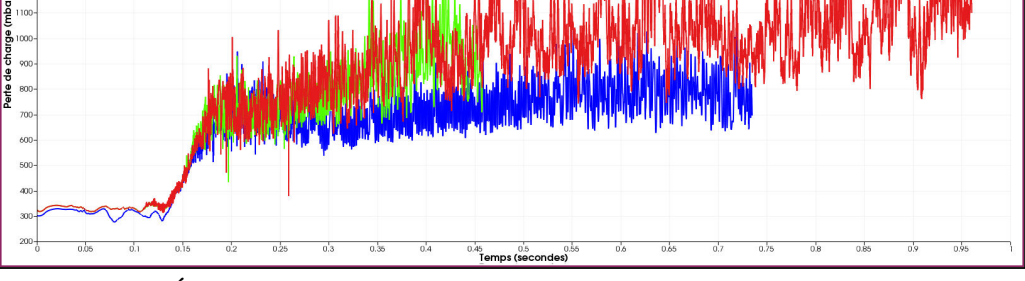

(c) Évolution de la perte de charge pour les 3 configurations.

FIGURE 9.20 – Simulations d'un dispositif de rétention glace : influence de la perméabilité intrinsèque *K* sur la perte de charge.

Avec la configuration géométrique proposée, le contournement de la crépine par l'écoulement provoque un effet d'aspiration qui se traduit par une couche de glace d'épaisseur <sup>δ</sup>*ice* assez uniforme. En première approximation, la surface *Strap* du piège à glace peut être dimensionnée par la simple formule  $S_{trap} = V_{trap}/\delta_{ice}$ .

**Exemple 9.1** Pour piéger  $V_{trap} = 100$  mL de glace (soit 50 mL d'eau injectée), avec l'hypothèse d'un dépôt de 4mm d'épaisseur, la surface de la crépine doit être de 2,5.10−<sup>2</sup> *m* 2 , ce qui correspond par exemple à un filtre cylindrique de rayon 30 mm et de longueur 120 mm environ.

Le dispositif peut être rendu plus compact et efficace en optimisant la configuration géométrique des crépines. Par exemple, dans le cas de la simulation D deux crépines concentriques sont être utilisées . Cette configuration permet presque de multiplier par un facteur 2 la quantité de glace piégée avant le point d'inflexion de la courbe *Vice* (*t*). En plus de diminuer le volume de glace, le dispositif limite également la concentration de la suspension parvenant jusqu'au système (figure [9.21\)](#page-231-0).

L'observation des lignes de courant au cours du blizzard montre qu'un débit subsiste au travers de dépôt de glace sur les faces avals des crépines (figures [9.22](#page-232-0) à [9.26\)](#page-236-0). Une partie des plus grosses particules sont entrainées par leur inertie dans les régions de basses vitesses où elles restent prises au piège, même une fois les surfaces des crépines intégralement colmatées.

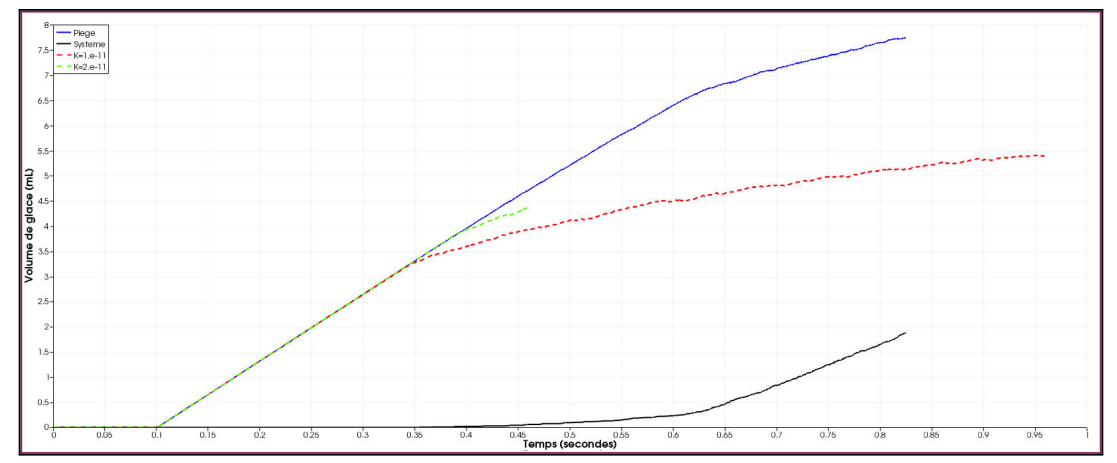

<span id="page-231-0"></span>FIGURE 9.21 – Comparaison de l'évolution de *Vice* pour les configurations B, C et D. Le volume de glace pénétrant dans le système au cours de la simulation D apparait en noir.

Le dispositif de rétention de glace proposé présente plusieurs avantages :

- Sa réalisation simple et ses dimensions réduites se traduisent par un l'impact vraisemblablement très faible sur la masse du système carburant.
- La fusion de la glace ne nécessite aucune commande active et l'eau n'est relâchée que lorsque le système n'est plus soumis à des conditions givrantes.
- En absence de blizzard, il peut être optimisé pour homogénéiser la température de l'écoulement et maximiser l'efficacité de l'échangeur de chaleur en aval.
- Le système de bypass ne nécessite pas d'éléments mobiles ou de soupape susceptible d'être colmatée.

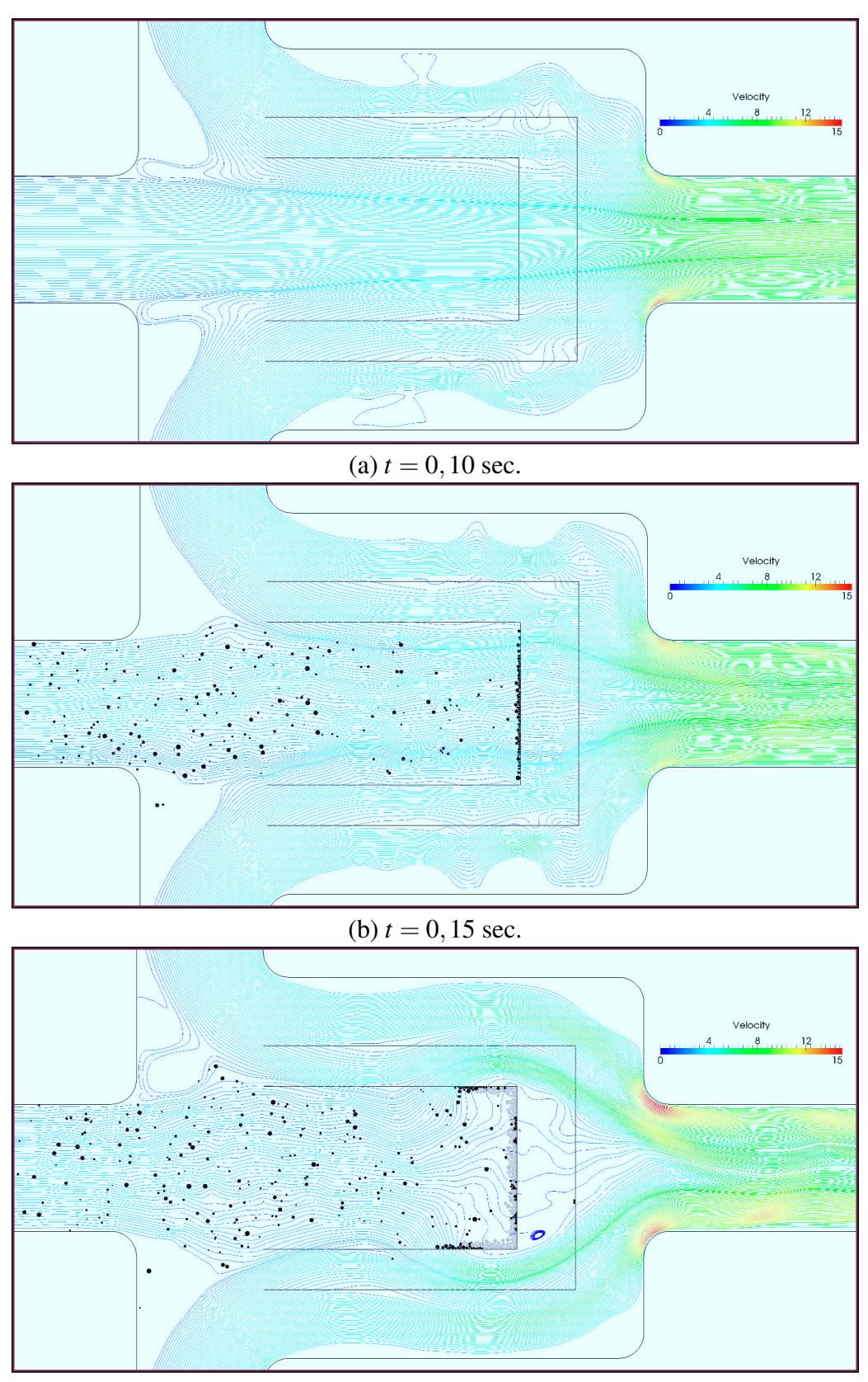

(c)  $t = 0,20$  sec.

<span id="page-232-0"></span>FIGURE 9.22 – Instantanées pour la simulation D. Les lignes de courant sont colorées en fonction de l'amplitude de la vitesse du fluide.

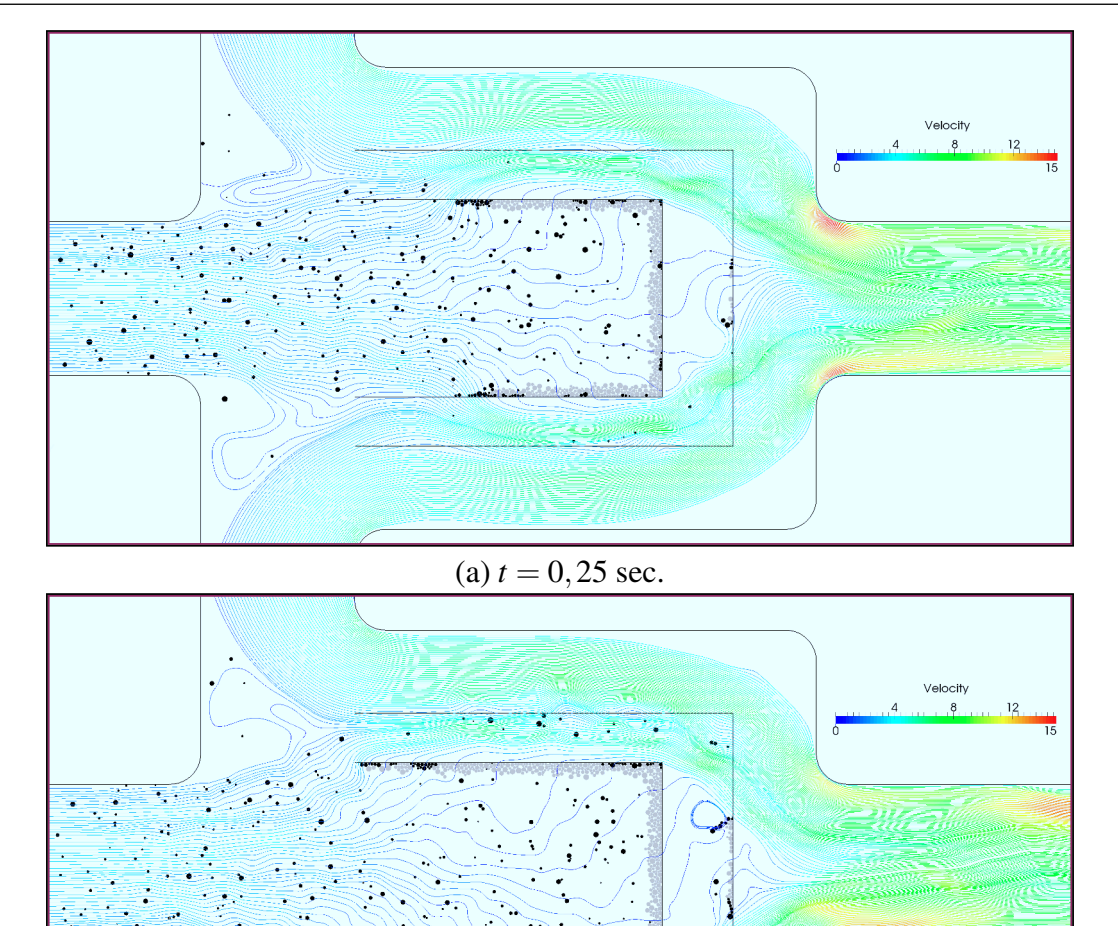

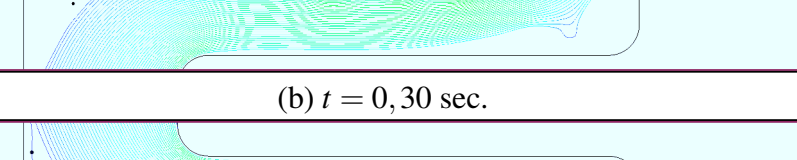

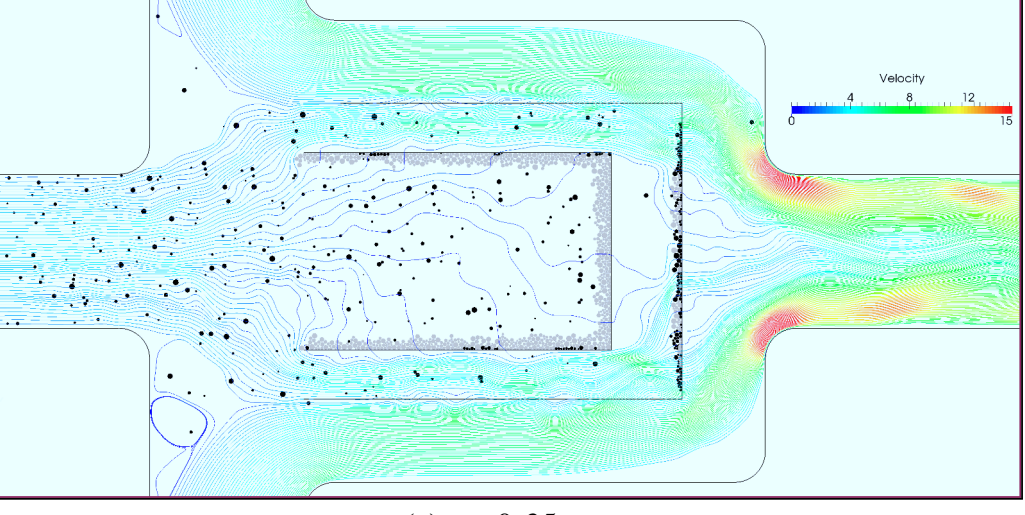

(c)  $t = 0,35$  sec.

FIGURE 9.23 – Instantanées pour la simulation D. Les lignes de courant sont colorées en fonction de l'amplitude de la vitesse du fluide.

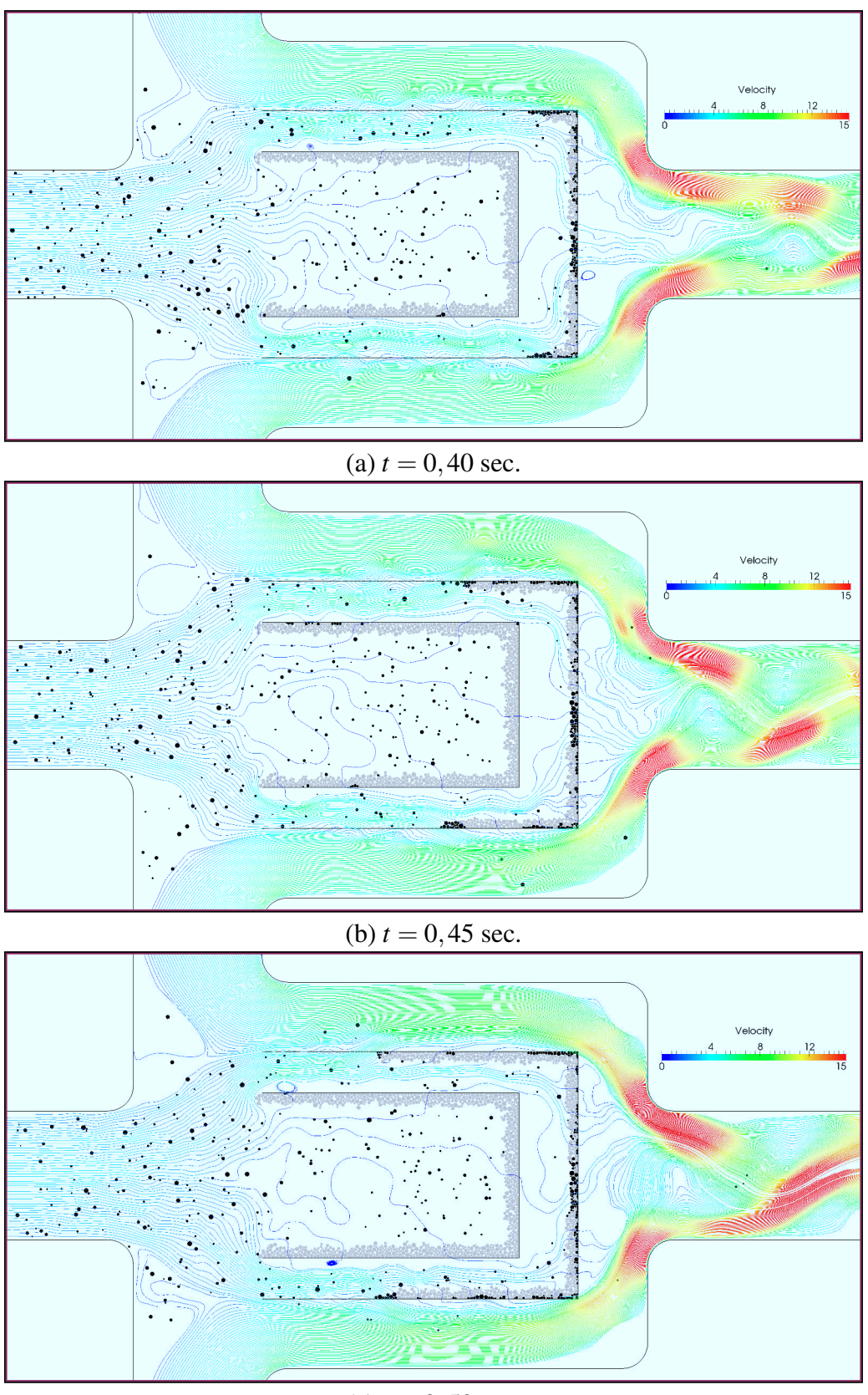

(c)  $t = 0,50$  sec.

FIGURE 9.24 – Instantanées pour la simulation D. Les lignes de courant sont colorées en fonction de l'amplitude de la vitesse du fluide.

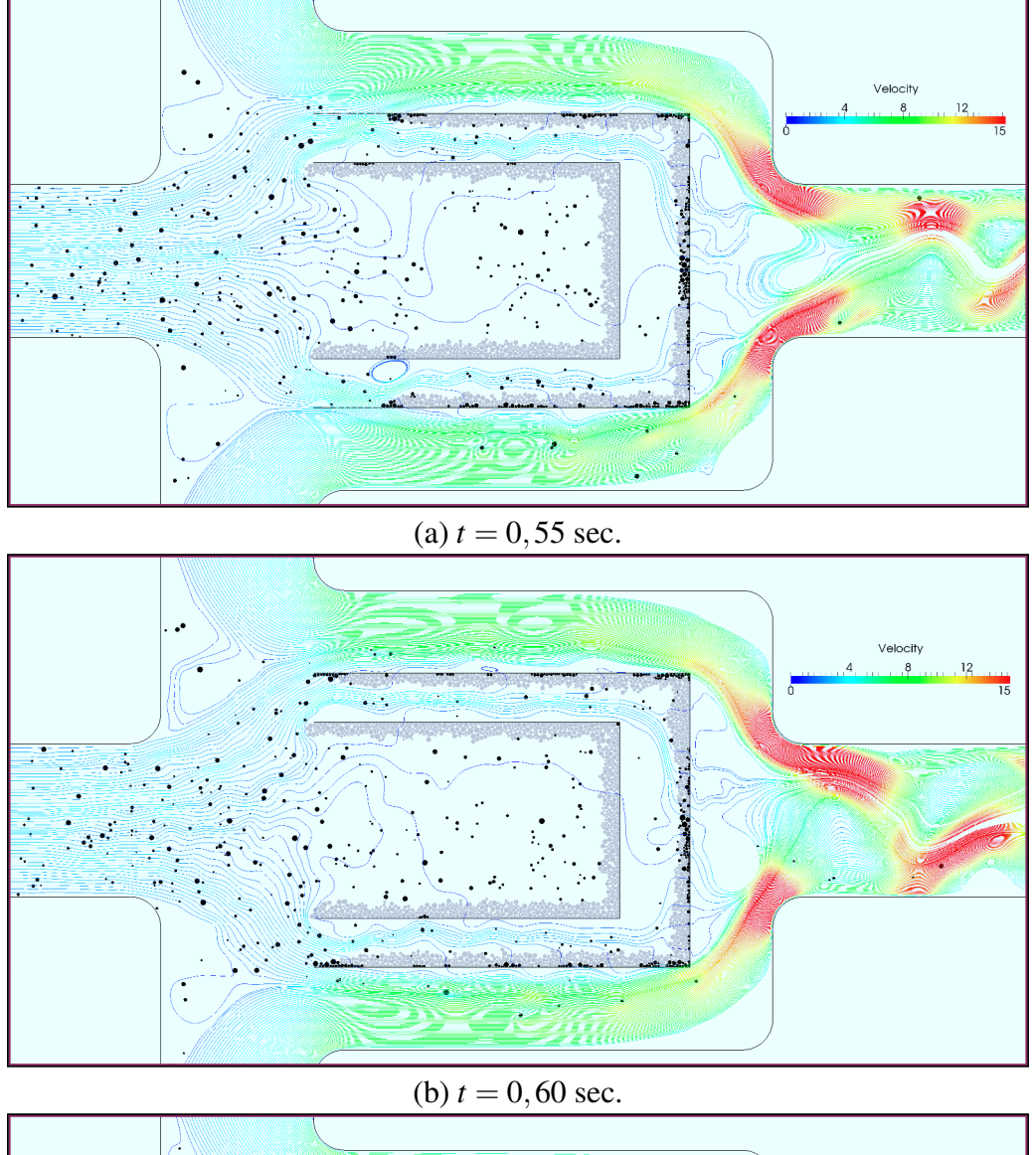

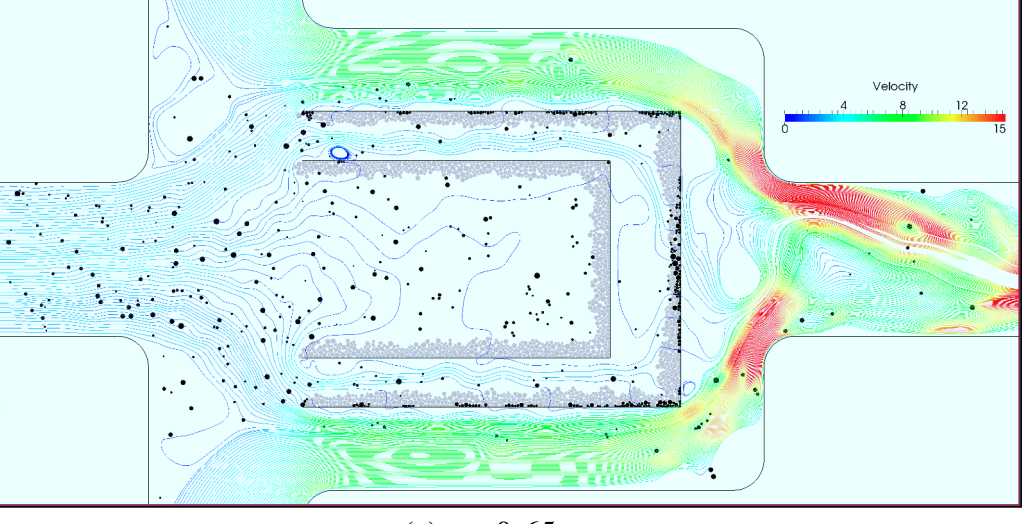

(c)  $t = 0,65$  sec.

FIGURE 9.25 – Instantanées pour la simulation D. Les lignes de courant sont colorées en fonction de l'amplitude de la vitesse du fluide.

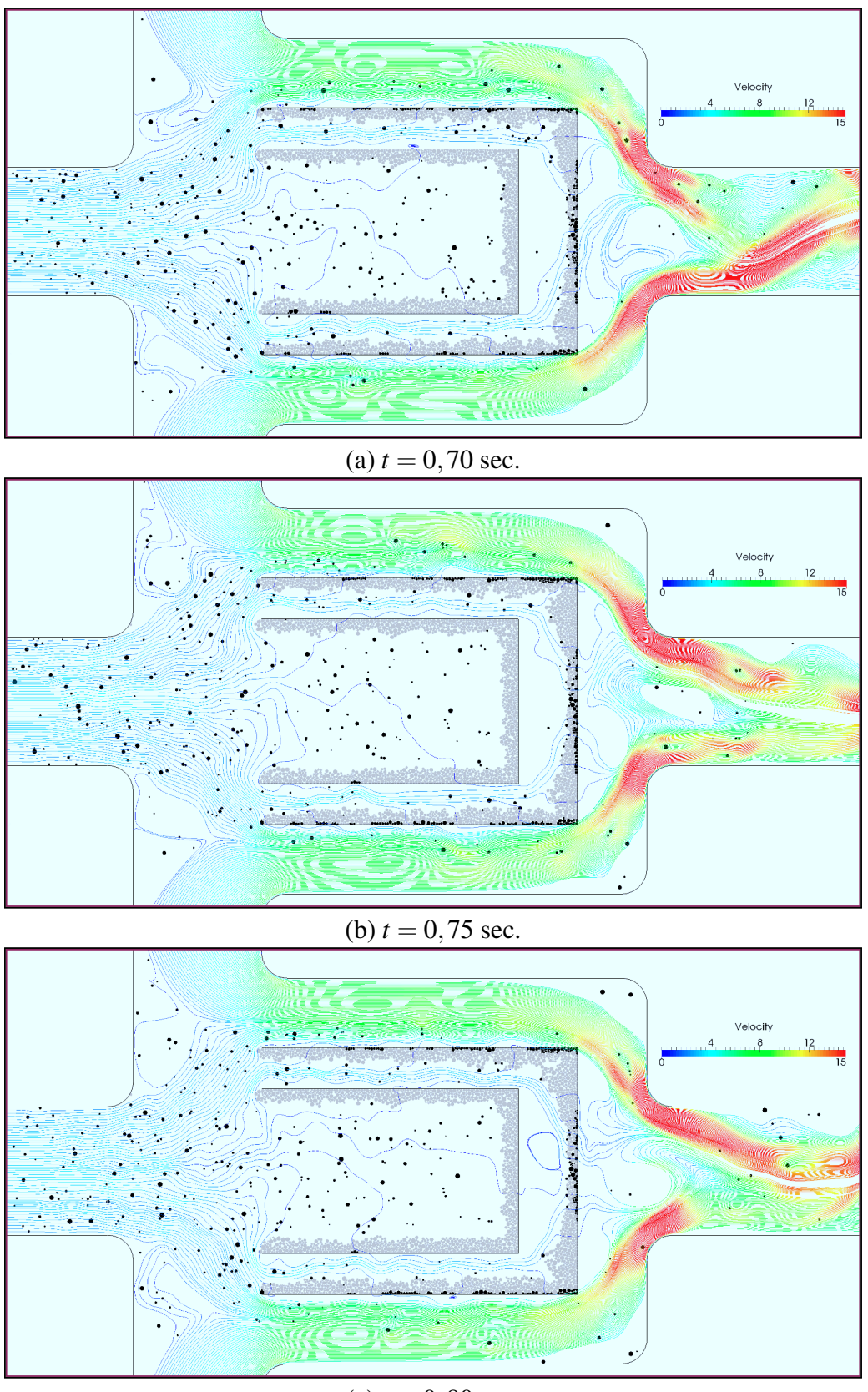

(c)  $t = 0,80$  sec.

<span id="page-236-0"></span>FIGURE 9.26 – Instantanées pour la simulation D. Les lignes de courant sont colorées en fonction de l'amplitude de la vitesse du fluide.

Conclusion et Perspectives

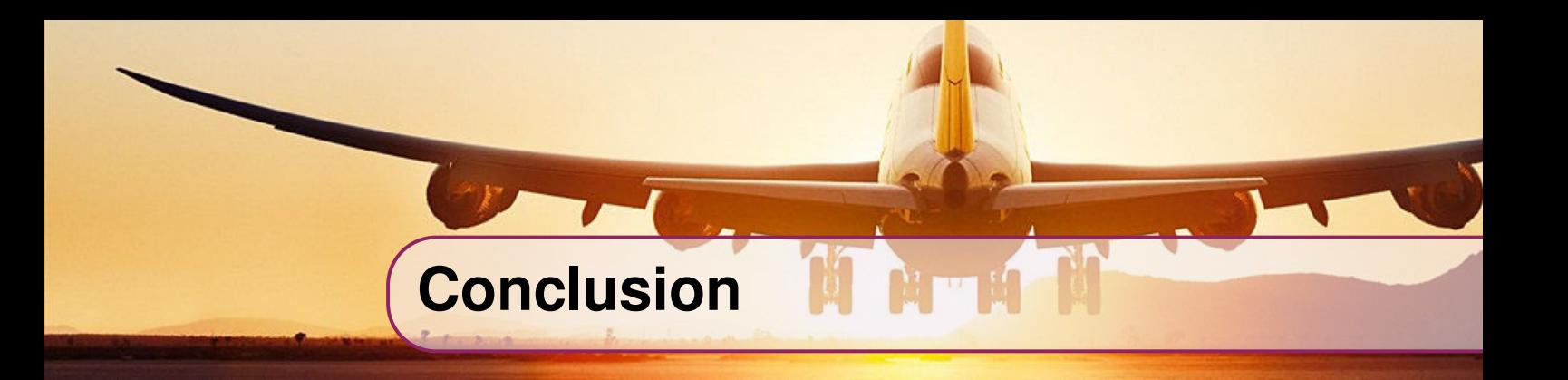

Cette thèse s'inscrit dans le cadre général de la contamination des systèmes carburant de turboréacteurs par de la glace. Deux phénomènes différents doivent être distingués :

- Le givrage, c'est-à-dire la croissance de glace depuis de l'eau liquide à faible concentration (300 ppm) sur des durées de plusieurs dizaines de minutes, est une problématique classique et n'est pas l'objet de ce travail.
- Le blizzard, qui est le déferlement dans le système carburant d'une suspension de particules de glaces solides à forte concentration (10 000 ppm), pouvant entrainer le colmatage des équipements hydrauliques.

Un dispositif a été développé afin de reproduire et d'étudier cette menace dans des conditions de laboratoire. Son principe consiste à injecter une dose d'eau avec un débit maitrisé dans du carburant à basse température. La pulvérisation est réalisée au moyen d'une buse d'atomisation sur-mesure, et la suspension de glace ainsi obtenue répond aux caractéristiques macroscopiques (compacité, fraction solide des particules) spécifiées par les avionneurs. Ce dispositif a fait l'objet d'un brevet, étendu à l'international en 2015.

Pour étudier la dynamique du colmatage, du matériel d'essai a été spécifiquement conçu, puis réalisé et installé au banc froid. De la glace générée par le *skid* blizzard est injectée dans un écoulement de kérosène et traverse les orifices d'une plaque. Plus de 100 essais ont été réalisés dans des conditions de température, de volume de glace et de débit variées, pour différentes configurations géométriques. Au cours de chaque essai, les températures, débits et pertes de charge ont été mesurés, et le colmatage filmé au moyen d'une camera haute fréquence. Cette campagne a permis de révéler des comportements inattendus, comme la diminution de la gravité de la menace pour des débits plus élevés.

Un solveur basé sur la pression pour la résolution des équations de Navier-Stokes incompressible a été développé. La discrétisation est réalisée par une formulation volume finis co-localisée pour des maillages non structurés, et l'ordre élevé est atteint grâce à la méthode des moindres carrés mobiles (MLS). Le schéma numérique est appliqué à l'équation de convection-diffusion scalaire. Le système d'équations aux dérivées partielles est donc résolu sous une forme découplée et linéarisée. L'algorithme SIMPLE est employé pour assurer le couplage entre la vitesse et la pression. Les vitesses au niveau des faces sont calculées au moyen de l'interpolation de Rhie-Chow, ce qui permet de construire une équation pour la correction de pression et de remédier aux instabilités numériques propres à la formulation co-localisée.

La méthode a été validée pour des écoulements laminaires 2D stationnaires et instationnaires. Le schéma MLS (même à l'ordre 2) obtient des résultats plus précis que le schéma LO, indépendamment de l'anisotropie du maillage. L'extension à la troisième dimension a été réalisée, mais les premiers résultats indiquent que quelques problèmes restent à régler.

La phase disperse est modélisée par la méthode des éléments discrets, revisitée de manière à pouvoir effectuer des calculs stables sur des temps longs. Les collisions entre les particules sont considérées parfaitement inélastiques, et les forces d'interaction sont calculées itérativement de manière à prévenir toute interpénétration entre les solides. La force de trainée est employée comme un mécanisme de stabilisation des particules dans le champ hydrodynamique. Pour cela, les forces sont linéarisées et le coefficient de trainée est recalculé de manière à ce que la vitesse des particules converge vers une valeur d'équilibre. La rétroaction de la phase disperse sur la phase fluide est assurée au moyen de termes sources ajoutés dans l'équation de la quantité de mouvement. Ces termes représentent un milieu poreux en translation, et sont pondérés par une fonction de la fraction volumique solide afin de modéliser les effets d'anisotropie à l'échelle macroscopique.

Ces méthodes numériques sont mises en oeuvre dans KITTY, le code CFD-DEM parallèle développé tout au long de cette thèse. Il est basé sur une architecture de mémoire distribuée et un partitionnement cartésien du domaine de simulation. Le coeur du code s'articule autour de la bibliothèque PETSC, qui offre une vaste gamme de méthodes de sous-espaces de Krylov pré-conditionnés. Leur utilisation est indispensable pour résoudre efficacement les systèmes linéaires issus des équations discrétisées. Les communications sont effectuées par des appels MPI. Le code a montré une excellente scalabilité sur la station de travail de 12 coeurs mise à disposition.

Un banc d'essai a été mis au point afin de valider le modèle diphasique. Des billes de verre sont introduites dans une veine d'essai traversée par un écoulement d'eau. Elles sont entrainées par le débit et s'accumulent contre une crépine. Le volume et la distribution des billes sont maitrisées, le débit du fluide est contrôlé au moyen d'une vanne et la perte de charge mesurée. Le profil de l'amoncellement de billes est enfin photographié. Les résultats des simulations numériques sont confrontés aux données expérimentales. Le modèle de milieux poreux peut être calibré pour obtenir le bon niveau de perte de charge (échelle micro), et la fonction de pondération s'avère capable de capturer les variations liées aux différentes distributions de billes (échelle macro).

Enfin, de premières simulations dans des configurations industrielles ont été réalisées. L'application considérée est un nouvel équipement, le piège à glace auto-lavable, dont la fonction est de limiter le volume de glace ingéré par le système carburant. La glace est retenue au moyen une crépine placée dans l'axe de l'écoulement. L'élément filtrant se trouve dans une enceinte judicieusement située au niveau du retour de la boucle de recirculation pour permettre la fusion de la glace lorsque la température du système carburant est positive. Les simulations démontrent la pertinence du concept, et une première amélioration de la géométrie de la crépine est proposée.

# **Perspectives**

Le phénomène de blizzard est aujourd'hui encore mal compris. La formation de la glace dans le système avion doit être étudiée aussi près que possible des conditions réelles, avec des transferts thermiques parfaitement maitrisés. Lorsque la glace parvient dans le système moteur, elle traverse une pompe centrifuge, ce qui peut avoir des conséquences sur les distributions de la taille des particules. Par conséquent, la clé de la caractérisation de la menace réside dans une coopération plus étroite entre les motoristes et les avionneurs. Les études semblent se diriger dans la bonne direction puisque SNECMA et l'équipementier ZODIAC AEROSPACE souhaitent construire une collaboration à ce sujet.

En ce qui concerne la glace dite *"collante"* évoquée dans le rapport d'investigation, mon hypothèse est qu'il s'agit en réalité d'une plage de température pour laquelle le taux de croissance de la glace est élevé. Ce taux résulterait d'une part de la quantité d'eau *en solution* dans le carburant, qui diminue lorsque la température chute ; et d'autre part des transferts thermiques dans la paroi des conduites qui augmentent lorsque la température chute. La croissance de la glace serait maximale pour des températures intermédiaires. Le développement d'un modèle thermodynamique pourrait apporter un éclairage intéressant.

Les essais ont montré que les propriétés de la glace générée par le *skid* blizzard, en particulier la taille des particules, dépendent fortement des conditions de pulvérisation. Il est nécessaire de réaliser des tests supplémentaires afin de caractériser les particules (taille, porosité, cristallographie) pour différents diamètres de buse et débits d'injection. A débit constant, la perte de charge au niveau de la buse semble être un facteur essentiel.

Quelques essais ont été réalisés à des températures plus élevées, et en poussant le *skid* blizzard dans les limites inférieurs de la concentration qu'il est capable de délivrer. Une glace d'apparence translucide a été obtenue, résultant probablement de la congélation de gouttelettes d'eau en surfusion. Il serait intéressant d'utiliser le *skid* givrage afin d'étudier le colmatage de doseurs pour de faibles concentrations.

Le bureau d'étude pourrait également utiliser les moyens expérimentaux développés dans le cadre de ce travail pour tester individuellement les équipements et établir leur comportement face au blizzard. Les cartographies obtenue pourraient alors être intégrées dans les modèles globaux, par exemple sur MATLAB, afin de simuler le comportement du système carburant en cas de colmatage.

Dans la version actuelle du code KITTY, les dérivées temporelles et termes sources sont intégrés spatialement avec le schéma MR, limitant à 2 l'ordre effectif des calculs instationnaires. Le schéma MLS pourrait être appliqué à l'intégration spatiale dans le cadre d'une correction différée de la matrice masse, afin d'obtenir une véritable méthode d'ordre élevée. La correction différée pourrait également être étendue aux termes diffusifs afin de réduire le *stencil*, et donc le coût de résolution des equations algébriques linéaires. En ce qui concerne le terme convectif, le schéma *upwind* actuellement utilisé gagnerait à être remplacé par un schéma hybride ou une loi de puissance. Enfin, les algorithmes SIMPLER, SIMPLEC et PISO, voire une formulation couplée, pourraient être implémentés.

La stratégie ILES est envisagée pour la simulation des écoulements turbulents. La méthode MLS présente du potentiel en tant que filtre implicite, mais un travail de validation substantiel reste à accomplir afin de maitriser l'influence du coefficient  $\kappa$  et de la taille du stencil sur les propriétés dissipatives de ce schéma. La question du maillage de couche limite doit aussi être considérée. La ILES nécessite de petites valeurs pour le *y* <sup>+</sup>, qui pourraient être calculées par le code. Sinon, des fonctions de parois peuvent être implémentées. A terme, une méthode LES peut être mise en oeuvre en incorporant au moins un modèle SGS fonctionnel.

La pratique de la LES conduit à l'utilisation de maillages plus fins, et amplifie la problématique du multi-échelles en présence d'une phase disperse. Le calcul des forces hydrodynamique doit pouvoir basculer d'une approche basée sur la modélisation vers l'intégration directe du tenseur des contraintes, au moins pour les plus grosses particules. Le couplage pourrait alors être obtenu par une méthode de pénalisation. La fonction de pondération mérite également un peu plus d'attention, afin de mieux prendre en compte les effets de porosité macroscopique.

De nombreuses optimisations du code KITTY sont possibles. La plus importante concerne la décomposition du domaine par une topologie cartésienne qui n'est vraiment pas optimale et conduit à une déséquilibre de la charge de calcul. Le partitionnement pourrait être fait au moyen de PARMETIS, et le code devrait être capable d'échanger les cellules dynamiquement entre les processus MPI comme il le fait déjà pour les particules. En ce qui concerne la DEM, les opérations les plus couteuses telles que la gestion de contact ou le calcul des forces devraient être parallélisées par tâches.

De premières simulations de colmatage de cibles perforées montrent que l'obstruction nécessite la prise en compte de l'adhérence des particules. Cependant, les résultats obtenus avec le modèle binaire ne sont pas convaincants. La simulation des agrégats combinée à un modèle de rupture de la glace semble nécessaire.

Les géométries mobiles telles que les pompes ou les doseurs peuvent dès à présent être simulées au moyen du modèle poreux, qui se comporte comme une pénalisation de la vitesse pour de faibles perméabilités. Des méthodes de maillage glissant seraient cependant intéressantes pour garantir une meilleur précision. Enfin, l'état des développements n'autorise actuellement que des calculs en dimension 2, mais la réalisation de simulations 3D semble nécessaire pour des applications concrètes.

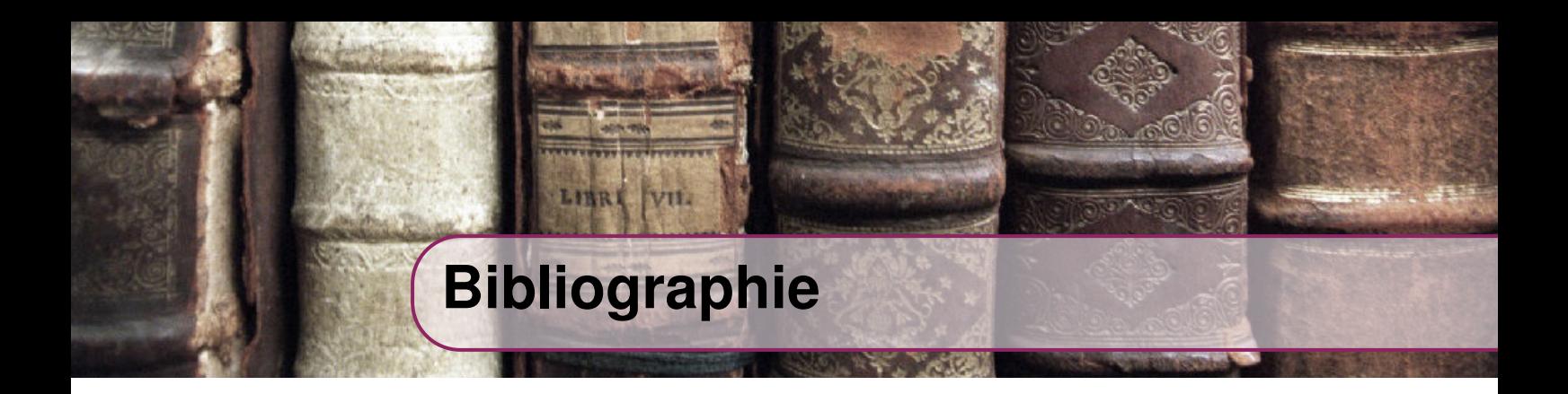

## **Livres**

- [1] H.H. BOCK et E. DIDAY. *Analysis of Symbolic Data Exploratory Methods for Extracting Statistical Information from Complex Data*. Springer, 2000 (cf. pages [57,](#page-73-0) [59\)](#page-75-0).
- [2] Zhangxin CHEN, Guanren HUAN et Yuanle MA. *Computational Methods for Multiphase Flows in Porous Media*. 2006, page 531 (cf. page [28](#page-44-0)).
- [3] JH FERZIGER et M PERI. *Computational methods for fluid dynamics*. Tome 46. 2-3. 2003, pages 503–504 (cf. pages [74,](#page-90-0) [86,](#page-102-0) [88,](#page-104-0) [168,](#page-184-0) [IX](#page-266-0)).
- [4] Eric GARNIER, Nikolaus ADAMS et Pierre SAGAUT. *Large Eddy Simulation for Compressible Flows*. 2009 (cf. page [96](#page-112-0)).
- [5] Tony GIAMPAOLO. *The Gas Turbine Handbook : Principles and Practice*. 2003, page 451 (cf. page [10\)](#page-26-0).
- [6] Ff GRINSTEIN, Lg MARGOLIN et Wj RIDER. *Implicit large eddy simulation : computing turbulent fluid dynamics*. 2007, page 577 (cf. page [102](#page-118-0)).
- [7] Peter V. HOBBS. *Ice Physics*. Oxford University Press, 2010, page 856 (cf. pages [25,](#page-41-0) [26\)](#page-42-0).
- [8] Klaus A. HOFFMANN et Steve.T. CHIANG. *Computational Fluid Dynamics, Vol. I*. Engineering Education System, 2000 (cf. pages [75,](#page-91-0) [83\)](#page-99-0).
- [9] G R LIU et M B LIU. *Smoothed Particle Hydrodynamics : A Meshfree Particle Method*. Tome 68. 2003, page 449 (cf. page [97\)](#page-113-0).
- [10] Bruce E. POLING, John M. PRAUSNITZ et John P. O'CONNELL. *The properties of Gases and Liquids*. McGraw-Hill, 2001 (cf. page [81](#page-97-0)).
- [11] John M. WALLACE et Peter V. HOBBS. *Atmospheric Science An Introductory Survey*. Elsevier, 2006 (cf. pages [6,](#page-22-0) [25\)](#page-41-0).

## **Thèses**

- [12] M. DABOURET. « Etude rhéologique d'une suspension d'hydrates en tant que fluide frigoporteur diphasique - Résultats expérimentaux et modélisation ». Thèse de doctorat. 2005 (cf. page [27\)](#page-43-0).
- [13] Frédérique LAURENT. « Modélisation mathématique et numérique de la combustion de brouillards de gouttes polydispersés ». Thèse de doctorat. Universitée Claude-Bernard - Lyon 1, 2002 (cf. page [11](#page-27-0)).

## **Articles**

- [14] E.E. ADAMS et R.L. BROWN. « A constitutive theory for snow as a continuous multiphase mixture ». In : *International Journal of Multiphase Flow* 15.4 (1989), pages 553–572 (cf. page [25](#page-41-0)).
- [15] Yves Marcel AHIPO et Philippe TRAORE. « A robust iterative scheme for finite volume discretization of diffusive flux on highly skewed meshes ». In : *Journal of Computational and Applied Mathematics* 231.1 (2009), pages 478–491 (cf. page [86](#page-102-0)).
- [16] Saito AKIO et al. « Fundamental research on the supercooling phenomenon on heat transfer surfacesinvestigation of an effect of characteristics of surface and cooling rate on a freezing temperature of supercooled water ». In : *International Journal of Heat and Mass Transfer* 33.8 (août 1990), pages 1697–1709 (cf. page [24](#page-40-0)).
- [17] Falah ALOBAID, Nabil BARAKI et Bernd EPPLE. « Investigation into improving the efficiency and accuracy of CFD/DEM simulations ». In : *Particuology* 16 (oct. 2014), pages 41–53 (cf. page [108](#page-124-0)).
- [18] Amit AMRITKAR, Surya DEB et Danesh TAFTI. « Efficient parallel CFD-DEM simulations using OpenMP ». In : *Journal of Computational Physics* 256 (jan. 2014), pages 501–519 (cf. page [142](#page-158-0)).
- [19] W. ANISZEWSKI, T. MÉNARD et M. MAREK. « Volume of Fluid (VOF) type advection methods in two-phase flow : A comparative study ». In : *Computers & Fluids* 97 (2014), pages 52–73. arXiv : [1405.5140](http://arxiv.org/abs/1405.5140) (cf. page [28\)](#page-44-0).
- [20] Theodoros ATMAKIDIS et Eugeny Y. KENIG. « CFD-based analysis of the wall effect on the pressure drop in packed beds with moderate tube/particle diameter ratios in the laminar flow regime ». In : *Chemical Engineering Journal* 155.1-2 (2009), pages 404–410 (cf. page [176\)](#page-192-0).
- [21] V. AYEL, O. LOTTIN et H. PEERHOSSAINI. « Rheology, flow behaviour and heat transfer of ice slurries : a review of the state of the art ». In : *International Journal of Refrigeration* 26.1 (2003), pages 95–107 (cf. page [27\)](#page-43-0).
- [22] S. BAENA-ZAMBRANA et al. « Behaviour of water in jet fuelA literature review ». In : *Progress in Aerospace Sciences* 60 (2013), pages 35–44 (cf. pages [20,](#page-36-0) [23\)](#page-39-0).
- [23] W.D. BENNON et F.P. INCROPERA. « A continuum model for momentum, heat and species transport in binary solid-liquid phase change systemsI. Model formulation ». In : *International Journal of Heat and Mass Transfer* 30.10 (1987), pages 2161–2170 (cf. page [28](#page-44-0)).
- [24] Stefan BENZ et al. « T-dependent rate measurements of homogeneous ice nucleation in cloud droplets using a large atmospheric simulation chamber ». In : *Journal of Photochemistry and Photobiology A : Chemistry* 176.1-3 SPEC. ISS. (Déc. 2005), pages 208–217 (cf. page [24](#page-40-0)).
- [25] Petter Andreas BERTHELSEN et Tor YTREHUS. « Calculations of stratified wavy two-phase flow in pipes ». In : *International Journal of Multiphase Flow* 31.5 (2005), pages 571–592 (cf. page [32\)](#page-48-0).
- [26] Oliver BEY et Gerhart EIGENBERGER. « Fluid flow through catalyst filled tubes ». In : *Chemical Engineering Science* 52.8 (1997), pages 1365–1376 (cf. page [176\)](#page-192-0).
- [27] R. Z. BLACKMORE et E. P. LOZOWSKI. « A theoretical spongy spray icing model with surficial structure ». In : *Atmospheric Research* 49.4 (nov. 1998), pages 267– 288 (cf. page [30](#page-46-0)).
- [28] Gianluca BOCCARDO et al. « Validation of a novel open-source work-flow for the simulation of packed-bed reactors ». In : *Chemical Engineering Journal* 279 (2015), pages 809–820 (cf. page [177\)](#page-193-0).
- [29] Tamir BROSH, Haim KALMAN et Avi LEVY. « Accelerating CFD-DEM simulation of processes with wide particle size distributions ». In : *Particuology* 12.1 (fév. 2014), pages 113–121 (cf. page [142](#page-158-0)).
- [30] Charles Henri BRUNEAU et Mazen SAAD. « The 2D lid-driven cavity problem revisited ». In : *Computers and Fluids* 35.3 (2006), pages 326–348 (cf. page [158](#page-174-0)).
- [31] Luben CABEZAS-GÓMEZ et al. « Cluster identification and characterization in the riser of a circulating fluidized bed from numerical simulation results ». In : *Applied Mathematical Modelling* 32.3 (mar. 2008), pages 327–340 (cf. page [33](#page-49-0)).
- [32] Jean Paul CALTAGIRONE et Stéphane VINCENT. « Sur une méthode de pénalisation tensorielle pour la résolution des équations de Navier-Stokes ». In : *Comptes Rendus de l'Academie de Sciences - Serie IIb : Mecanique* 329.8 (août 2001), pages 607–613 (cf. page [122](#page-138-0)).
- [33] Pietro CATALANO et al. « Numerical simulation of the flow around a circular cylinder at high Reynolds numbers ». In : *International Journal of Heat and Fluid Flow* 24.4 (août 2003), pages 463–469 (cf. page [165\)](#page-181-0).
- [34] Jean-Camille CHASSAING, Sofiane KHELLADI et Xesús NOGUEIRA. « Accuracy assessment of a high-order moving least squares finite volume method for compressible flows ». In : *Computers & Fluids* 71 (2013), pages 41–53 (cf. page [100](#page-116-0)).
- [35] V. CHÉGNIMONHAN, C. JOSSET et H. PEERHOSSAINI. « Ice slurry crystallization based on kinetic phase-change modeling ». In : *International Journal of Refrigeration* 33.8 (déc. 2010), pages 1559–1568 (cf. page [27](#page-43-0)).
- [36] D. M. COLE. « The microstructure of ice and its influence on mechanical properties ». In : *Engineering Fracture Mechanics* 68.17-18 (2001), pages 1797–1822 (cf. page [25](#page-41-0)).
- [37] Luis CUETO-FELGUEROSO et al. « Finite volume solvers and Moving Least-Squares approximations for the compressible Navier-Stokes equations on unstructured grids ». In : *Computer Methods in Applied Mechanics and Engineering* 196.45-48 (2007), pages 4712–4736 (cf. page [97](#page-113-0)).
- [38] Matthew DANBY, John SHRIMPTON et Mark PALMER. « On the optimal numerical time integration for DEM using Hertzian force models ». In : *Computers & Chemical Engineering* 58 (2013), pages 211–222 (cf. page [110\)](#page-126-0).
- [39] M. DARWISH, I. SRAJ et F. MOUKALLED. « A coupled finite volume solver for the solution of incompressible flows on unstructured grids ». In : *Journal of Computational Physics* 228.1 (2009), pages 180–201 (cf. page [86\)](#page-102-0).
- [40] A. W. DATE. « Fluid dynamical view of pressure checkerboarding problem and smoothing pressure correction on meshes with colocated variables ». In : *International Journal of Heat and Mass Transfer* 46.25 (déc. 2003), pages 4885–4898 (cf. page [88](#page-104-0)).
- [41] A.W. DATE. « Solution of transport equations on unstructured meshes with cellcentered colocated variables. Part I : Discretization ». In : *International Journal of Heat and Mass Transfer* 48.6 (2005), pages 1117–1127 (cf. page [86](#page-102-0)).
- [42] Sylvain DEVILLE et al. « Influence of particle size on ice nucleation and growth during the ice-templating process ». In : *Journal of the American Ceramic Society* 93.9 (avr. 2010), pages 2507–2510 (cf. page [21\)](#page-37-0).
- [43] C. L. DI PRINZIO et O. B. NASELLO. « Development of a model for ice core dating based on grain elongation ». In : *Polar Science* 5.3 (sept. 2011), pages 319– 326 (cf. page [25](#page-41-0)).
- [44] Fabio DIOGUARDI, Pierfrancesco DELLINO et Daniela MELE. « Integration of a new shape-dependent particle-fluid drag coefficient law in the multiphase Eulerian-Lagrangian code MFIX-DEM ». In : *Powder Technology* 260 (juil. 2014), pages 68–77 (cf. pages [110,](#page-126-0) [124\)](#page-140-0).
- [45] S. DONG et J. SHEN. « A pressure correction scheme for generalized form of energy-stable open boundary conditions for incompressible flows ». In : *Journal of Computational Physics* 291 (2015), pages 254–278 (cf. page [151\)](#page-167-0).
- [46] Emmanuel DORMY. « An Accurate Compact Treatment of Pressure for Colocated Variables ». In : *Journal of Computational Physics* 151.2 (mai 1999), pages 676– 683 (cf. page [88](#page-104-0)).
- [47] Christophe DUCHANOY et Thibauld R G JONGEN. « Efficient simulation of liquid-solid flows with high solids fraction in complex geometries ». In : *Computers and Fluids* 32.10 (déc. 2003), pages 1453–1471 (cf. page [31\)](#page-47-0).
- [48] M. EL GANAOUI et al. « Computational solution for fluid flow under solid/liquid phase change conditions ». In : *Computers and Fluids* 31.4-7 (mai 2002), pages 539–556 (cf. page [28](#page-44-0)).
- [49] Amr O. ELSAYED. « Numerical study of ice melting inside rectangular capsule under cyclic temperature of heat transfer fluid ». In : *Energy Conversion and Management* 48.1 (jan. 2007), pages 124–130 (cf. page [28](#page-44-0)).
- [50] T. EPPINGER, K. SEIDLER et M. KRAUME. « DEM-CFD simulations of fixed bed reactors with small tube to particle diameter ratios ». In : *Chemical Engineering Journal* 166.1 (jan. 2011), pages 324–331 (cf. page [177](#page-193-0)).
- [51] Sabri ERGUN. « Fluid flow through packed columns ». In : *Chemical Engineering Progress* 48.2 (1952), pages 89–94 (cf. page [177\)](#page-193-0).
- [52] X. FAN et al. « Direct measurement of the adhesive force between ice particles by micromanipulation ». In : *Powder Technology* 131.2-3 (avr. 2003), pages 105–110 (cf. page [26](#page-42-0)).
- [53] a. FARZPOURMACHIANI et al. « Eulerian-Lagrangian 3-D simulations of unsteady two-phase gas-liquid flow in a rectangular column by considering bubble interactions ». In : *International Journal of Non-Linear Mechanics* 46.8 (oct. 2011), pages 1049–1056 (cf. page [29](#page-45-0)).
- [54] Gregory E. FASSHAUER. « Toward approximate moving least squares approximation with irregularly spaced centers ». In : *Computer Methods in Applied Mechanics and Engineering* 193.12-14 (mar. 2004), pages 1231–1243 (cf. page [97](#page-113-0)).
- [55] Jeffrey D. FRANKLIN et Joon Sang LEE. « A high quality interpolation method for colocated polyhedral/polygonal control volume methods ». In : *Computers and Fluids* 39.6 (juin 2010), pages 1012–1021 (cf. page [97\)](#page-113-0).
- [56] Lennart FRIES et al. « Collision dynamics in fluidised bed granulators : A DEM-CFD study ». In : *Chemical Engineering Science* 86 (fév. 2013), pages 108–123 (cf. page [177\)](#page-193-0).
- [57] H. J. FROST. « Mechanisms of crack nucleation in ice ». In : *Engineering Fracture Mechanics* 68.17-18 (2001), pages 1823–1837 (cf. page [26](#page-42-0)).
- [58] Ping FU et Masoud FARZANEH. « A CFD approach for modeling the rime-ice accretion process on a horizontal-axis wind turbine ». In : *Journal of Wind Engineering and Industrial Aerodynamics* 98.4-5 (avr. 2010), pages 181–188 (cf. page [29](#page-45-0)).
- [59] Mohamed GAD-EL-HAK. « Questions in Fluid Mechanics : Stokes Hypothesis for a Newtonian, Isotropic Fluid ». In : *Journal of Fluids Engineering* 117.1 (1995), page 3 (cf. page [77\)](#page-93-0).
- [60] U GHIA, K.N GHIA et C.T SHIN. « High-Re solutions for incompressible flow using the Navier-Stokes equations and a multigrid method ». In : *Journal of Computational Physics* 48 (1982), pages 387–411 (cf. page [159\)](#page-175-0).
- [61] X. GLOERFELT et P. LAFON. « Direct computation of the noise induced by a turbulent flow through a diaphragm in a duct at low Mach number ». In : *Computers and Fluids* 37.4 (2008), pages 388–401 (cf. page [198\)](#page-214-0).
- [62] Marino GROZDEK, Rahmatollah KHODABANDEH et Per LUNDQVIST. « Experimental investigation of ice slurry flow pressure drop in horizontal tubes ». In : *Experimental Thermal and Fluid Science* 33.2 (jan. 2009), pages 357–370 (cf. page [27](#page-43-0)).
- [63] Ricardo GUTFRAIND et Stuart B. SAVAGE. « Flow of fractured ice through wedgeshaped channels : smoothed particle hydrodynamics and discrete-element simulations ». In : *Mechanics of Materials* 29.1 (juin 1998), pages 1–17 (cf. page [108](#page-124-0)).
- [64] a B HARICHANDAN et a ROY. « CFR : A Finite Volume Approach for Computing Incompressible Viscous Flow ». In : *Journal of Applied Fluid Mechanics* 5.3 (2012), pages 39–52 (cf. page [85\)](#page-101-0).
- [65] C. J. HO. « A continuum model for transport phenomena in convective flow of solid - Liquid phase change material suspensions ». In : *Applied Mathematical Modelling* 29.9 (sept. 2005), pages 805–817 (cf. page [29](#page-45-0)).
- [66] Adam B. HOPKINS et al. « Phase Diagram and Structural Diversity of the Densest Binary Sphere Packings ». In : *Physical Review Letters* 107.12 (2011), page 125501 (cf. page [183\)](#page-199-0).
- [67] Chih-Hung HSU et Keh-Chin CHANG. « A Lagrangian modeling approach with the direct simulation Monte-Carlo method for inter-particle collisions in turbulent flow ». In : *Advanced Powder Technology* 18.4 (juil. 2007), pages 395–426 (cf. page [32](#page-48-0)).
- [68] Jun ISHIMOTO. « Numerical study of cryogenic micro-slush particle production using a two-fluid nozzle ». In : *Cryogenics* 49.1 (jan. 2009), pages 39–50 (cf. page [29](#page-45-0)).
- [69] Jun ISHIMOTO et Ryusuke ONO. « Numerical study of the two-phase flow characteristics of slush nitrogen ». In : *Cryogenics* 45.4 (avr. 2005), pages 304–316 (cf. pages [29,](#page-45-0) [122\)](#page-138-0).
- [70] a. JAFARI et al. « Modeling and CFD simulation of flow behavior and dispersivity through randomly packed bed reactors ». In : *Chemical Engineering Journal* 144.3 (2008), pages 476–482 (cf. page [177](#page-193-0)).
- [71] Dalibor JAJCEVIC et al. « Large-scale CFD-DEM simulations of fluidized granular systems ». In : *Chemical Engineering Science* 98 (juil. 2013), pages 298–310 (cf. pages [31,](#page-47-0) [177\)](#page-193-0).
- [72] Yih Jena JAN et T. W H SHEU. « A quasi-implicit time advancing scheme for unsteady incompressible flow. Part I : Validation ». In : *Computer Methods in Applied Mechanics and Engineering* 196.45-48 (sept. 2007), pages 4755–4770 (cf. page [165\)](#page-181-0).
- [73] H.H.G JELLINEK. « Liquid-like (transition) layer on ice ». In : *Journal of Colloid and Interface Science* 25.2 (1967), pages 192–205 (cf. page [26\)](#page-42-0).
- [74] Y. Y. JIANG et P. ZHANG. « Numerical investigation of slush nitrogen flow in a horizontal pipe ». In : *Chemical Engineering Science* 73 (mai 2012), pages 169– 180 (cf. page [29](#page-45-0)).
- [75] Feng JIN et al. « Probability-based contact algorithm for non-spherical particles in DEM ». In : *Powder Technology* 212.1 (2011), pages 134–144 (cf. pages [32,](#page-48-0) [108\)](#page-124-0).
- [76] Nikolaos a. KAMPANIS et John a. EKATERINARIS. « A staggered grid, high-order accurate method for the incompressible Navier-Stokes equations ». In : *Journal of Computational Physics* 215.2 (juil. 2006), pages 589–613 (cf. page [158\)](#page-174-0).
- [77] H. KANCHI, K. SENGUPTA et F. MASHAYEK. « Effect of turbulent inflow boundary condition in LES of flow over a backward-facing step using spectral element method ». In : *International Journal of Heat and Mass Transfer* 62 (2013), pages 782–793 (cf. page [198](#page-214-0)).
- [78] Sofiane KHELLADI et al. « Toward a higher order unsteady finite volume solver based on reproducing kernel methods ». In : *Computer Methods in Applied Mechanics and Engineering* 200.29-32 (juil. 2011), pages 2348–2362 (cf. page [99](#page-115-0)).
- [79] Andrej KITANOVSKI et al. « The fluid dynamics of ice slurry ». In : *International Journal of Refrigeration* 28.1 (jan. 2005), pages 37–50 (cf. page [27\)](#page-43-0).
- [80] a. KITRON, T. ELPERIN et a. TAMIR. « Stochastic modelling of the effects of liquid droplet collisions in impinging streams absorbers and combustors ». In : *International Journal of Multiphase Flow* 17.2 (1991), pages 247–265 (cf. page [32](#page-48-0)).
- [81] László E. KOLLÁR et Masoud FARZANEH. « Modeling the evolution of droplet size distribution in two-phase flows ». In : *International Journal of Multiphase Flow* 33.11 (nov. 2007), pages 1255–1270 (cf. page [32\)](#page-48-0).
- [82] László E. KOLLÁR, Masoud FARZANEH et Anatolij R. KAREV. « Modeling droplet collision and coalescence in an icing wind tunnel and the influence of these processes on droplet size distribution ». In : *International Journal of Multiphase Flow* 31.1 (jan. 2005), pages 69–92 (cf. page [32\)](#page-48-0).
- <span id="page-249-0"></span>[83] Dmitry KOLOMENSKIY et Kai SCHNEIDER. « A Fourier spectral method for the Navier-Stokes equations with volume penalization for moving solid obstacles ». In : *Journal of Computational Physics* 228.16 (sept. 2009), pages 5687–5709 (cf. page [203](#page-219-2)).
- [84] Hiroyuki KUMANO et al. « Flow characteristics of ice slurry in narrow tubes ». In : *International Journal of Refrigeration* 33.8 (déc. 2010), pages 1513–1522 (cf. page [27](#page-43-0)).
- [85] S. LAÍN et J. a. GARCÍA. « Study of four-way coupling on turbulent particle-laden jet flows ». In : *Chemical Engineering Science* 61.20 (oct. 2006), pages 6775– 6785 (cf. page [32](#page-48-0)).
- [86] S. LAÍN, M. SOMMERFELD et J. KUSSIN. « Experimental studies and modelling of four-way coupling in particle-laden horizontal channel flow ». In : *International Journal of Heat and Fluid Flow* 23.5 (oct. 2002), pages 647–656 (cf. page [31](#page-47-0)).
- [87] Joseph K W LAM, Janice I. HETHERINGTON et Mark D. CARPENTER. « Ice growth in aviation jet fuel ». In : *Fuel* 113 (2013), pages 402–406 (cf. pages [21,](#page-37-0) [25\)](#page-41-0).
- [88] Laura LEVI et Luisa LUBART. « Modelled spongy growth and shedding process for spheroidal hailstones ». In : *Atmospheric Research* 47-48 (juin 1998), pages 59–68 (cf. page [30](#page-46-0)).
- [89] P. LIFEROV. « Ice rubble behaviour and strength ». In : *Cold Regions Science and Technology* 41.2 (fév. 2005), pages 153–163 (cf. page [25](#page-41-0)).
- [90] Daoyin LIU, Changsheng BU et Xiaoping CHEN. « Development and test of CFD-DEM model for complex geometry : A coupling algorithm for Fluent and DEM ». In : *Computers and Chemical Engineering* 58 (nov. 2013), pages 260–268 (cf. pages [142,](#page-158-0) [177\)](#page-193-0).
- <span id="page-249-1"></span>[91] Qianlong LIU et Oleg V. VASILYEV. « A Brinkman penalization method for compressible flows in complex geometries ». In : *Journal of Computational Physics* 227.2 (déc. 2007), pages 946–966 (cf. page [203\)](#page-219-2).
- [92] Andreas LÜER et Hans BEER. « Frost deposition in a parallel plate channel under laminar flow conditions ». In : *International Journal of Thermal Sciences* 39.1 (2000), pages 85–95 (cf. page [29\)](#page-45-0).
- [93] E LUSK et al. « MPI : A message-passing interface standard ». In : *International Journal of Supercomputer Applications* 8.3/4 (2009), page 623 (cf. page [140\)](#page-156-0).
- [94] Soichiro MAKINO, Kaoru IWAMOTO et Hiroshi KAWAMURA. « Turbulent structures and statistics in turbulent channel flow with two-dimensional slits ». In : *International Journal of Heat and Fluid Flow* 29 (2008), pages 602–611 (cf. page [198](#page-214-0)).
- [95] Lasse MAKKONEN et Myron M. OLESKIW. « Small-scale experiments on rime icing ». In : *Cold Regions Science and Technology* 25.3 (avr. 1997), pages 173– 182 (cf. page [29](#page-45-0)).
- [96] Ilias MALGARINOS, Nikolaos NIKOLOPOULOS et Manolis GAVAISES. « Coupling a local adaptive grid refinement technique with an interface sharpening scheme for the simulation of two-phase flow and free-surface flows using VOF methodology ». In : *Journal Of Computational Physics Manuscript Draft Manuscript Number* 300 (2015), pages 15–236 (cf. page [28\)](#page-44-0).
- [97] Mehrdad MASSOUDI. « Constitutive relations for the interaction force in multicomponent particulate flows ». In : *International Journal of Non-Linear Mechanics* 38.3 (2003), pages 313–336 (cf. page [31](#page-47-0)).
- [98] S. R. MATHUR et J. Y. MURTHY. « A Pressure-Based Method for Unstructured Meshes ». In : *Numerical Heat Transfer, Part B : Fundamentals* 31.2 (mar. 1997), pages 195–215 (cf. pages [86](#page-102-0), [148](#page-164-0)).
- [99] Koji MATSUMOTO et Yuya DAIKOKU. « Fundamental study on adhesion of ice to solid surface : Discussion on coupling of nano-scale field with macro-scale field ». In : *International Journal of Refrigeration* 32.3 (mai 2009), pages 444– 453 (cf. page [26\)](#page-42-0).
- [100] Koji MATSUMOTO et Tomoastu KOBAYASHI. « Fundamental study on adhesion of ice to cooling solid surface ». In : *International Journal of Refrigeration* 30.5 (août 2007), pages 851–860 (cf. page [26](#page-42-0)).
- [101] B. MAURY. « A time-stepping scheme for inelastic collisions ». In : *Numerische Mathematik* 102.4 (2006), pages 649–679 (cf. pages [117,](#page-133-0) [121\)](#page-137-0).
- [102] Jure MENCINGER et Iztok UN. « On the finite volume discretization of discontinuous body force field on collocated grid : Application to VOF method ». In : *Journal of Computational Physics* 221.2 (2007), pages 524–538 (cf. page [123](#page-139-0)).
- [103] David L. MITCHELL, Renyi ZHANG et Richard L. PITTER. « Mass-Dimensional Relationships for Ice Particles and the Influence of Riming on Snowfall Rates ». In : *Journal of Applied Meteorology* 29.2 (1990), pages 153–163 (cf. page [30](#page-46-0)).
- [104] M. MOHAUPT, J.-P. MINIER et a. TANIÈRE. « A new approach for the detection of particle interactions for large-inertia and colloidal particles in a turbulent flow ». In : *International Journal of Multiphase Flow* 37.7 (sept. 2011), pages 746–755 (cf. page [32](#page-48-0)).
- [105] Ashley C S MONTEIRO et Pradeep K. BANSAL. « Pressure drop characteristics and rheological modeling of ice slurry flow in pipes ». In : *International Journal of Refrigeration* 33.8 (déc. 2010), pages 1523–1532 (cf. page [27](#page-43-0)).
- [106] F. MOUKALLED, M. DARWISH et Balu SEKAR. « A pressure-based algorithm for multi-phase flow at all speeds ». In : *Journal of Computational Physics* 190.2 (sept. 2003), pages 550–571 (cf. page [93](#page-109-0)).
- [107] Achuth MUNNANNUR et Rolf D. REITZ. « A new predictive model for fragmenting and non-fragmenting binary droplet collisions ». In : *International Journal of Multiphase Flow* 33.8 (août 2007), pages 873–896 (cf. pages [32](#page-48-0), [33](#page-49-0)).
- [108] Benjamin J. MURRAY, Sarah L. BROADLEY et G. John MORRIS. « Supercooling of water droplets in jet aviation fuel ». In : *Fuel* 90.1 (jan. 2011), pages 433–435 (cf. page [22](#page-38-0)).
- [109] T. G. MYERS et D. W. HAMMOND. «Ice and water film growth from incoming supercooled droplets ». In : *International Journal of Heat and Mass Transfer* 42.12 (1999), pages 2233–2242 (cf. page [30\)](#page-46-0).
- [110] G. F. NATERER. « Energy balances at the air/liquid and liquid/solid interfaces with incoming droplets at a moving ice boundary ». In : *International Communications in Heat and Mass Transfer* 29.1 (2002), pages 57–66 (cf. page [30\)](#page-46-0).
- [111] G. F. NATERER. « Multiphase flow with impinging droplets and airstream interaction at a moving gas/solid interface ». In : *International Journal of Multiphase Flow* 28.3 (mar. 2002), pages 451–477 (cf. page [29\)](#page-45-0).
- [112] G. F. NATERER. « Multiphase transport processes of droplet impact and ice accretion on surfaces ». In : *Cold Regions Science and Technology* 65.1 (jan. 2011), pages 5–12 (cf. pages [29](#page-45-0), [30](#page-46-0)).
- [113] Shungo NATSUI et al. « Gas-solid flow simulation of fines clogging a packed bed using DEM-CFD ». In : *Chemical Engineering Science* 71 (mar. 2012), pages 274–282 (cf. page [109](#page-125-0)).
- [114] B. NIENO, M. T. DHOTRE et N. G. DEEN. « One-equation sub-grid scale (SGS) modelling for Euler-Euler large eddy simulation (EELES) of dispersed bubbly flow ». In : *Chemical Engineering Science* 63.15 (août 2008), pages 3923–3931 (cf. page [96](#page-112-0)).
- [115] Beata NIEZGODA-ZELASKO et Jerzy ZELASKO. « Generalized non-Newtonian flow of ice-slurry ». In : *Chemical Engineering and Processing : Process Intensification* 46.10 (oct. 2007), pages 895–904 (cf. page [76\)](#page-92-0).
- [116] Xesús NOGUEIRA et al. « Implicit large-Eddy simulation with a moving least squares-based finite volume method ». In : *IOP Conference Series : Materials Science and Engineering* 10 (2010), page 012235 (cf. page [102\)](#page-118-0).
- [117] Xesús NOGUEIRA et al. « High-Resolution Finite Volume Methods on Unstructured Grids for Turbulence and Aeroacoustics ». In : *Archives of Computational Methods in Engineering* 18.3 (2011), pages 315–340 (cf. page [102](#page-118-0)).
- [118] X. NOGUEIRA et al. « On the simulation of wave propagation with a higher-order finite volume scheme based on Reproducing Kernel Methods ». In : *Computer Methods in Applied Mechanics and Engineering* 199.23-24 (2010), pages 1471– 1490 (cf. page [102](#page-118-0)).
- [119] S OKAWA, a SAITO et H SUTO. « The experimental study on freezing of supercooled water using metallic surface ». In : *Int. J. Refrig.* 25.5 (2002), pages 514– 520 (cf. page [24](#page-40-0)).
- [120] Seiji OKAWA. « The solidification phenomenon of the supercooled water containing solid particles ». In : *International Journal of Refrigeration* 24.1 (2001), pages 108–117 (cf. page [24](#page-40-0)).
- [121] Seiji OKAWA, Akio SAITO et Tatsuyuki MATSUI. « Nucleation of supercooled water on solid surfaces ». In : *International Journal of Refrigeration* 29.1 (jan. 2006), pages 134–141 (cf. page [25](#page-41-0)).
- [122] Stephanie L. OUTCALT et Tara J. FORTIN. « Density and speed of sound measurements of two synthetic aviation turbine fuels ». In : *Journal of Chemical and Engineering Data* 56.7 (2011), pages 3201–3207 (cf. page [81\)](#page-97-0).
- [123] Rajinder PAL. « Rheology of simple and multiple emulsions ». In : *Current Opinion in Colloid and Interface Science* 16.1 (fév. 2011), pages 41–60 (cf. page [76](#page-92-0)).
- [124] J.N. PAPAGEORGIOU et G.F. FROMENT. « Simulation models accounting for radial voidage profiles in fixed-bed reactors ». In : *Chemical Engineering Science* 50.19 (1995), pages 3043–3056 (cf. page [176](#page-192-0)).
- [125] N. a. PATANKAR et D. D. JOSEPH. « Modeling and numerical simulation of particulate flows by the Eulerian-Lagrangian approach ». In : *International Journal of Multiphase Flow* 27.10 (2001), pages 1659–1684 (cf. pages [29,](#page-45-0) [31\)](#page-47-0).
- [126] Yih Ferng PENG, Yuo Hsien SHIAU et Robert R. HWANG. « Transition in a 2-D lid-driven cavity flow ». In : *Computers and Fluids* 32.3 (2003), pages 337–352 (cf. page [158\)](#page-174-0).
- [127] Xavier PIALAT, Olivier SIMONIN et Philippe VILLEDIEU. « A hybrid Eulerian-Lagrangian method to simulate the dispersed phase in turbulent gas-particle flows ». In : *International Journal of Multiphase Flow* 33.7 (juil. 2007), pages 766–788 (cf. page [110](#page-126-0)).
- [128] Robson O. PIUCCO et al. « A study of frost nucleation on flat surfaces ». In : *Experimental Thermal and Fluid Science* 32.8 (sept. 2008), pages 1710–1715 (cf. page [25](#page-41-0)).
- [129] J. P. PONTAZA. « A least-squares finite element formulation for unsteady incompressible flows with improved velocity-pressure coupling ». In : *Journal of Computational Physics* 217.2 (sept. 2006), pages 563–588 (cf. page [97](#page-113-0)).
- [130] G. POOTS et P.L.I. SKELTON. « Rime- and glaze-ice accretion due to freezing rain falling vertically on a horizontal thermally insulated overhead line conductor ». In : *International Journal of Heat and Fluid Flow* 13.4 (1992), pages 390–398 (cf. page [29](#page-45-0)).
- [131] Frank G F QIN, Xiaoxi YANG et Minlin YANG. « An adhesion model of the axial dispersion in wash columns of packed ice beds ». In : *Separation and Purification Technology* 79.3 (juin 2011), pages 321–328 (cf. page [131](#page-147-0)).
- [132] Luis RAMÍREZ et al. « A new higher-order finite volume method based on Moving Least Squares for the resolution of the incompressible NavierStokes equations on unstructured grids ». In : *Computer Methods in Applied Mechanics and Engineering* m (2014), pages 883–901 (cf. page [103](#page-119-0)).
- [133] R. RANJAN et C. PANTANO. « A collocated method for the incompressible Navier-Stokes equations inspired by the Box scheme ». In : *Journal of Computational Physics* 232.1 (2013), pages 346–382 (cf. page [151](#page-167-0)).
- [134] L.E. RARATY et D. TABOR. « The adhesion and strength properties of ice ». In : *Proceedings of the Royal Society of London* 245.1241 (2011), pages 184–201 (cf. page [26](#page-42-0)).
- [135] S. REMOND. « DEM simulation of small particles clogging in the packing of large beads ». In : *Physica A : Statistical Mechanics and its Applications* 389.21 (nov. 2010), pages 4485–4496 (cf. page [109](#page-125-0)).
- [136] E. RIBER et al. « Evaluation of numerical strategies for large eddy simulation of particulate two-phase recirculating flows ». In : *Journal of Computational Physics* 228.2 (fév. 2009), pages 539–564 (cf. pages [108](#page-124-0), [145](#page-161-0)).
- [137] M. SCHÄFER et al. « Benchmark Computations of Laminar Flow Around a Cylinder ». In : *Flow Simulation with High-Performance Computers II* 52 (1996), pages 547–566 (cf. pages [168](#page-184-0), [171\)](#page-187-0).
- [138] E. M. SCHULSON. « Brittle failure of ice ». In : *Engineering Fracture Mechanics* 68.17-18 (2001), pages 1839–1887 (cf. page [26](#page-42-0)).
- [139] Leonard R SCOTTY. « Above & Beyond : Fire and Ice ». In : *Air & Space* (2010) (cf. page [6](#page-22-0)).
- [140] S. V. SHEVKUNOV. « Water vapor nucleation on an infinite substrate with complementary structure : 2. The influence of crystal defects ». In : *Colloid Journal* 68.3 (mai 2006), pages 370–380 (cf. page [24](#page-40-0)).
- [141] Roar SKARTLIEN. « A droplet transport model for channel and pipe flow based on particle kinetic theory and a stress-Omega turbulence model ». In : *International Journal of Multiphase Flow* 35.7 (juil. 2009), pages 603–616 (cf. page [32](#page-48-0)).
- [142] P.R SPALART. « Strategies for turbulence modelling and simulations ». In : *International Journal of Heat and Fluid Flow* 21.3 (2000), pages 252–263 (cf. pages [94,](#page-110-0) [95\)](#page-111-0).
- [143] Stefan STRÖHLE et al. « Transient discrete-granule packed-bed reactor model for thermochemical energy storage ». In : *Chemical Engineering Science* 117 (2014), pages 465–478 (cf. page [177](#page-193-0)).
- [144] Lin SUN, Sanjay R. MATHUR et Jayathi Y. MURTHY. « An Unstructured Finite-Volume Method for Incompressible Flows with Complex Immersed Boundaries ». In : *Numerical Heat Transfer, Part B : Fundamentals* 58.4 (sept. 2010), pages 217– 241 (cf. page [203](#page-219-0)).
- [145] S. TABAKOVA et F. FEUILLEBOIS. « On the solidification of a supercooled liquid droplet lying on a surface ». In : *Journal of Colloid and Interface Science* 272.1 (avr. 2004), pages 225–234 (cf. page [24](#page-40-0)).

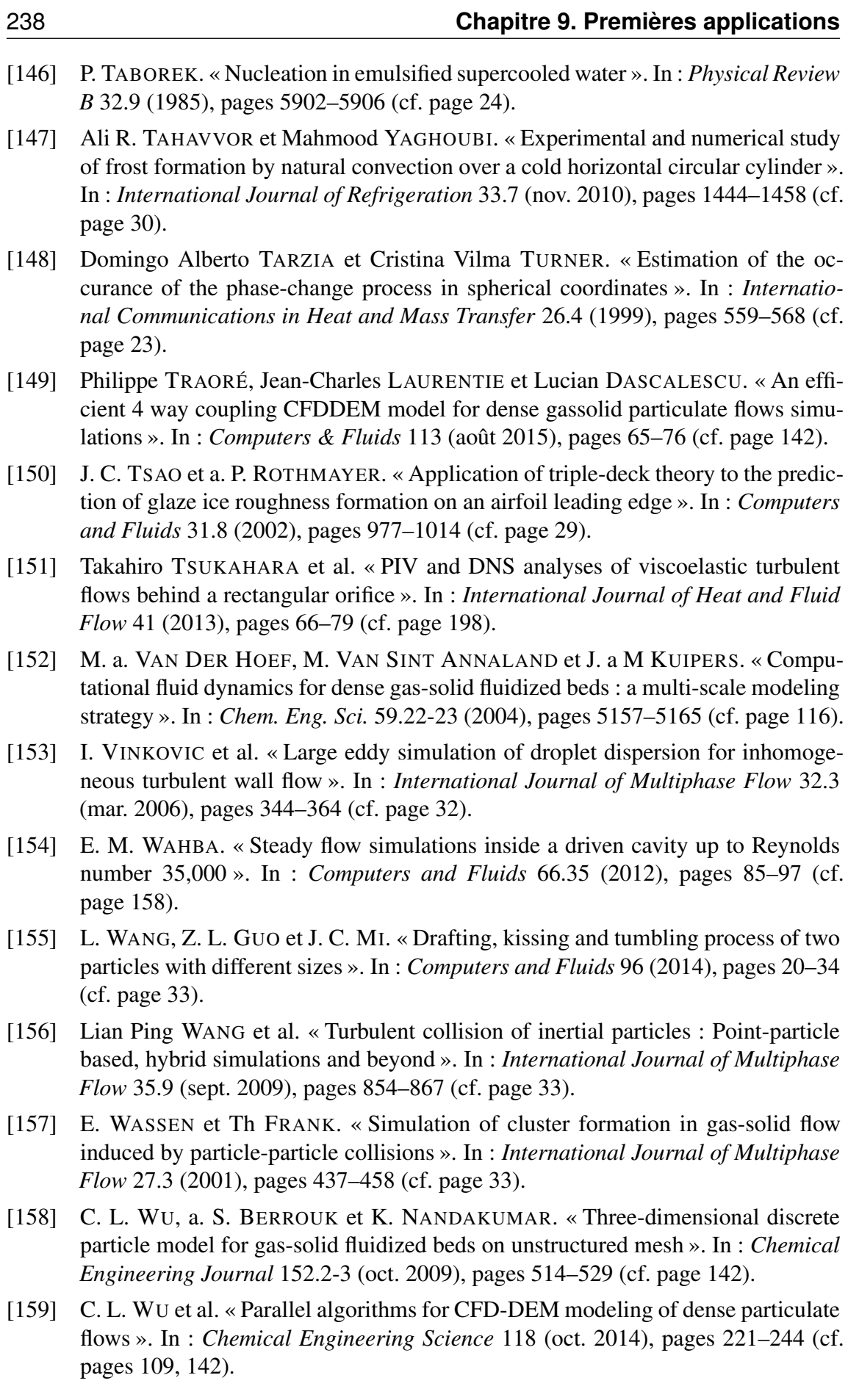

- [160] R YIN, W K CHOW et Hong KONG. « Comparison of Four Algorithms For Solving Pressure Velocity Linked Equations In Simulating Atrium Fire ». In : *International Journal on Archiectural Science* 4.1 (2003), pages 24–35 (cf. page [85](#page-101-0)).
- [161] Jung I. YOON et al. « Experimental study on freezing of water with supercooled region in a horizontal cylinder ». In : *Applied Thermal Engineering* 21.6 (avr. 2001), pages 657–668 (cf. page [24](#page-40-0)).
- [162] Sijun ZHANG, Xiang ZHAO et Sami BAYYUK. « Generalized formulations for the rhie-chow interpolation ». In : *Journal of Computational Physics* 258 (fév. 2014), pages 880–914 (cf. pages [88](#page-104-0), [XXXII\)](#page-289-0).
- [163] X. ZHANG, T. INADA et a. TEZUKA. « Ultrasonic-induced nucleation of ice in water containing air bubbles ». In : *Ultrasonics Sonochemistry* 10.2 (mar. 2003), pages 71–76 (cf. page [23](#page-39-0)).
- [164] M. ZOU et al. « Effects of surface roughness and energy on ice adhesion strength ». In : *Applied Surface Science* 257.8 (fév. 2011), pages 3786–3792 (cf. page [26](#page-42-0)).

#### **Divers**

- [165] E. MARECHAL et JY. PERRIN. « Dispositif de simulation d'une introduction de paquets de glace dans un moteur ». Patent App. WO2014006297 A1. 9 jan. 2014 (cf. page [39](#page-55-0)).
- [166] AAIB. *Report on the accident to Boeing 777-236ER*, *G-YMMM*, *at London Heathrow Airport on 17 January 2008*. Rapport technique January 2008. U.K. Department of Transport, 2010, pages 1–243 (cf. pages [8,](#page-24-0) [26,](#page-42-0) [36\)](#page-52-0).
- <span id="page-255-0"></span>[167] Satish BALAY et al. *PETSc Users Manual*. Rapport technique ANL-95/11 - Revision 3.6. Argonne National Laboratory, 2015 (cf. page [XXVI](#page-283-0)).
- [168] *Certification Specifications for Engines (CS-E) Amendment 3*. Rapport technique. European Aviation Safety Agency, 23 déc. 2010 (cf. page [17](#page-33-0)).
- [169] CRC. *Handbook of Aviation Fuel Properties*. Rapport technique 635. Coordinating Research Council Inc., 2004 (cf. pages [20](#page-36-0), [21](#page-37-0), [81](#page-97-0)).
- [170] G HEMIGHAUS et al. *Aviation Fuels Technical Review*. Rapport technique. Chevron Products Company, 2006, pages 1–90 (cf. page [21](#page-37-0)).
- [171] ICAO. *Manual on Civil Aviation Jet Fuel Supply*. Rapport technique. International Civil Aviation Organization, 2012 (cf. page [20\)](#page-36-0).
- [172] Thomas C. MALONEY. *The Collection of Ice in Jet A-1 Fuel Pipes*. Rapport technique. The State University of New Jersey, 2012 (cf. page [17](#page-33-0)).
- [173] P. MOUTON. *Protection du circuit carburant "moteur" à l'ingestion de glace.* Rapport technique. Snecma, 20 juin 2012 (cf. page [208](#page-224-0)).
- [174] H. STREIFINGER et E. SAMARZJIA. *TP400 : Risk of FCOC Fuel Side Blocking by Ice*. Rapport technique. MTU Aero Engines, 10 sept. 2009 (cf. page [15](#page-31-0)).

#### **Ressources en ligne**

- <span id="page-256-4"></span>[175] Satish BALAY et al. *"Site officiel"*. 2015. URL : [http://www.mcs.anl.gov/](http://www.mcs.anl.gov/petsc) [petsc](http://www.mcs.anl.gov/petsc) (visité le 20/10/2015) (cf. page [XXVI](#page-283-0)).
- [176] EASA. *"Site officiel"*. URL : [http://easa.europa.eu/the-agency/](http://easa.europa.eu/the-agency/easa-explained) [easa-explained](http://easa.europa.eu/the-agency/easa-explained) (visité le 06/03/2015) (cf. page [16](#page-32-0)).
- [177] FLIGHTVIEW. *"British Airways 38 Air Route"*. URL : [http : / / www .](http://www.flightview.com/) [flightview.com/](http://www.flightview.com/) (visité le 26/02/2015) (cf. page [7\)](#page-23-0).
- [178] FLYINGTV. *"777 Crash at Heathrow"*. URL : [http://www.flyingtv.co.](http://www.flyingtv.co.uk/stills-gallery) [uk/stills-gallery](http://www.flyingtv.co.uk/stills-gallery) (visité le 26/02/2015) (cf. page [7\)](#page-23-0).
- <span id="page-256-2"></span>[179] LUBUNTU. *"Site officiel"*. URL : [http : / / lubuntu . net/](http://lubuntu.net/) (visité le 20/10/2015) (cf. page [XXV\)](#page-282-0).
- <span id="page-256-3"></span>[180] MPICH. *"Site officiel"*. URL : [http : / / www . mpich . org/](http://www.mpich.org/) (visité le 20/10/2015) (cf. page [XXV\)](#page-282-0).
- [181] SAFUEL. *"Site officiel"*. URL : <http://www.safuel-fp7.eu/> (visité le 16/09/2015) (cf. page [18\)](#page-34-0).
- <span id="page-256-0"></span>[182] Eric W WEISSTEIN. *"Circle-Circle Intersection." From MathWorld–A Wolfram Web Resource*. URL : [http : / / mathworld . wolfram . com / Circle -](http://mathworld.wolfram.com/Circle-CircleIntersection.html) [CircleIntersection.html](http://mathworld.wolfram.com/Circle-CircleIntersection.html) (cf. page [XXII\)](#page-279-0).
- <span id="page-256-1"></span>[183] Eric W WEISSTEIN. *"Sphere-Sphere Intersection." From MathWorld–A Wolfram Web Resource*. URL : [http : / / mathworld . wolfram . com / Sphere -](http://mathworld.wolfram.com/Sphere-SphereIntersection.html) [SphereIntersection.html](http://mathworld.wolfram.com/Sphere-SphereIntersection.html) (cf. page [XXII\)](#page-279-0).
- [184] WIKIPEDIA. *"Airliner accidents and incidents caused by ice"*. URL : [http://](http://en.wikipedia.org/wiki/Category:Airliner_accidents_and_incidents_caused_by_ice) [en.wikipedia.org/wiki/Category:Airliner\\_accidents\\_and\\_](http://en.wikipedia.org/wiki/Category:Airliner_accidents_and_incidents_caused_by_ice) [incidents\\_caused\\_by\\_ice](http://en.wikipedia.org/wiki/Category:Airliner_accidents_and_incidents_caused_by_ice) (visité le 15/01/2015) (cf. page [6](#page-22-0)).
- [185] WIKIPEDIA. *"British Airways Flight 38"*. URL : [http : / / http : / / en .](http://http://en.wikipedia.org/w/index.php?title=British_Airways_Flight_38&oldid=486312281) [wikipedia . org / w / index . php ? title = British \\_ Airways \\_](http://http://en.wikipedia.org/w/index.php?title=British_Airways_Flight_38&oldid=486312281) [Flight\\_38&oldid=486312281](http://http://en.wikipedia.org/w/index.php?title=British_Airways_Flight_38&oldid=486312281) (visité le 15/01/2015) (cf. pages [6](#page-22-0), [9](#page-25-0)).
- [186] WIKIPEDIA. *"CDC 6600"*. URL : [http://en.wikipedia.org/wiki/](http://en.wikipedia.org/wiki/CDC_6600) [CDC\\_6600](http://en.wikipedia.org/wiki/CDC_6600) (visité le 01/07/2015) (cf. page [134\)](#page-150-0).
- [187] WIKIPEDIA. *"European Aviation Safety Agency"*. URL : [http : / / en .](http://en.wikipedia.org/wiki/European_Aviation_Safety_Agency) [wikipedia.org/wiki/European\\_Aviation\\_Safety\\_Agency](http://en.wikipedia.org/wiki/European_Aviation_Safety_Agency) (visité le 06/03/2015) (cf. page [16](#page-32-0)).
- [188] WIKIPEDIA. *"MPI"*. URL : [http : / / en . wikipedia . org / wiki /](http://en.wikipedia.org/wiki/Message_Passing_Interface) Message Passing Interface (visité le 15/10/2015) (cf. page [136\)](#page-152-0).
- [189] WIKIPEDIA. *"OpenMP"*. URL : [http : / / en . wikipedia . org / wiki /](http://en.wikipedia.org/wiki/OpenMP) [OpenMP](http://en.wikipedia.org/wiki/OpenMP) (visité le 15/10/2015) (cf. page [136](#page-152-0)).

Annexes

# **A. Certification moteur**

# **CS-E 50 Engine Control System**

- (a) *Engine Control System Operation*. It must be substantiated by tests, analysis or a combination thereof that the Engine Control System performs the intended functions in a manner which :
	- (1) Enables selected values of relevant control parameters to be maintained and the Engine kept within the approved operating limits over changing atmospheric conditions in the declared flight envelope.
	- (2) Complies with the operability specifications of CS-E 390, CS-E 500 (a) and CS-E 745, as appropriate, under all likely system inputs and allowable Engine power or thrust demands, unless it can be demonstrated that this is not required for non-dispatchable specific Control Modes in the intended application. In such cases, the Engine approval will be endorsed accordingly.
	- (3) Allows modulation of Engine power or thrust with adequate sensitivity and accuracy over the declared range of Engine operating conditions, and
	- (4) Does not create unacceptable thrust or power oscillations.
- (b) *Control Transitions*. It must be demonstrated that, when a Fault or Failure results in a change from one Control Mode to another, or from one channel to another, or from the Primary System to the Back-up System, the change occurs so that :
	- (1) The Engine does not exceed any of its operating limitations,
	- (2) The Engine does not surge, stall, flame-out or experience unacceptable thrust or power changes or oscillations, or other unacceptable characteristics, and
	- (3) If the flight crew is required to initiate, respond to or be aware of the Control Mode change, there must be provision for a means to alert the crew. This provision must be described in the Engine instructions for installation and the crew action described in the Engine instructions for operation. The magnitude of any change in thrust or power and the associated transition time must be identified and described in the Engine instructions for installation and operation.
- (c) *Engine Control System Failures*. The Engine Control System must be designed and constructed so that :
	- (1) The rate for Loss of Thrust (or Power) Control (LOTC/LOPC) events, consistent with the safety objective associated with the intended aircraft application, can be achieved,
- (2) In the Full-up Configuration, the system is essentially single Fault tolerant for electrical and electronic Failures with respect to LOTC/LOPC events.
- (3) Single Failures of Engine Control System components do not result in a Hazardous Engine Effect,
- (4) Foreseeable Failures or malfunctions leading to local events in the intended aircraft installation, such as fire, overheat, or Failures leading to damage to Engine Control System components, must not result in a Hazardous Engine Effect due to Engine Control System Failures or malfunctions.
- (d) *System Safety Assessment*. When complying with CS-E 210 or CS-E 510, a system safety assessment must be completed for the Engine Control System. This assessment must identify Faults or Failures that result in a change in thrust or power, a transmission of erroneous data, or an effect on Engine operability together with the predicted frequency of occurrence of these Faults or Failures.
- (e) *Protection Systems*. (See AMC E 50 (e))
	- (1) When electronic over-speed protection systems are provided, the design must include a means for testing the system to establish the availability of the protection function. The means must be such that a complete test of the system can be achieved in the minimum number of cycles. If the test is not fully automatic, the specification for a manual test must be contained in the Engine instructions for operation.
	- (2) When over-speed protection is provided through hydromechanical or mechanical means, it must be demonstrated by test or other acceptable means that the over-speed function remains available between inspection and maintenance periods.
- (f) *Software and Programmable Logic Devices*. All associated software and encoded logic must be designed, implemented and verified to minimise the existence of errors by using an approved method consistent with the criticality of the performed functions.
- (g) *Aircraft Supplied Data*. Single Failures leading to loss, interruption or corruption of Aircraft-Supplied Data, or data shared between Engines must :
	- (1) Not result in a Hazardous Engine Effect for any Engine.
	- (2) Be detected and accommodated. The accommodation strategy must not result in an unacceptable change in thrust or power or an unacceptable change in Engine operating and starting characteristics. The effects of these Failures on Engine power or thrust, Engine operability and starting characteristics throughout the flight envelope must be evaluated and documented.

The specification of CS-E 50  $(g)(2)$  does not apply to thrust or power command signals from the aircraft.

- (h) *Aircraft Supplied Electrical Power*.
	- (1) The Engine Control System must be designed so that the loss or interruption of electrical power supplied from the aircraft to the Engine Control System will not :
		- (i) Result in a Hazardous Engine Effect,
		- (ii) Cause the unacceptable transmission of erroneous data.

The effect of the loss or interruption of aircraft supplied electrical power must be taken into account in complying with CS-E  $50$  (c)(1).

- (2) When an Engine dedicated power source is required for compliance with CS-E 50 (h)(1), its capacity should provide sufficient margin to account for Engine operation below idle where the Engine Control System is designed and expected to recover Engine operation automatically.
- (3) The need for, and the characteristics of, any electrical power supplied from the aircraft to the Engine Control System for starting and operating the Engine, including transient and steady state voltage limits, must be identified and declared in the Engine instructions for installation.
- (4) Low voltage transients outside of the power supply voltage limitations, declared under CS-E 50 (h)(3), must meet the specifications of CS-E 50 (h)(1). The Engine Control System must resume normal operation when aircraft supplied electrical power returns to within the declared limits.
- (i) *Air Pressure Signal*. The effects of blockage or leakage of the signal lines on the Engine Control System must be considered as part of the system safety assessment of CS-E 50 (d) and the appropriate design precautions adopted.
- (j) Engines having a 30-Second OEI Power Rating must incorporate means or provision for means for automatic availability and automatic control of the 30-Second OEI Power within its operating limitations. (See AMC E 50 (j))
- (k) Means for shutting down the Engine rapidly must be provided.

# **CS-E 560 Fuel System**

- (a) (1) Each fuel specification to be approved, including any additive, and the associated limitations in flow, temperature and pressure that ensure proper Engine functioning under all intended operating conditions must be declared and substantiated.
	- (2) Any parameter of the fuel specification which is likely to adversely affect Engine functioning or durability must be identified so that, where necessary, Engine or rig testing using appropriate fuel may be conducted.
	- (3) The Engine fuel pump must have a margin of capacity over the maximum Engine demand in the flight envelope consistent with the assumed aircraft installation specifications.
- (b) (1) Filters, strainers or other equivalent means must be provided to protect the fuel system from malfunction due to contaminants. These devices must have the capacity to accommodate any likely quantity of contaminants, including water, in relation to recommended servicing intervals and, if provided, the blockage or by-pass indication system (see also CS-E 670).
	- (2) Any main fuel filter or strainer provided between the Engine fuel inlet and any device having a significant function for the control of the thrust or power must have a means to permit indication of impending blockage of the filter or strainer either :
		- (i) To the flight crew or
		- (ii) To the maintenance crew, if it can be shown that the Engine will continue to operate normally with the levels of contamination specified, for a period equal to the inspection interval of the impending blockage indicator.
- (c) If a by-pass means is provided on any filter or strainer, it must be designed such that, if the filter or strainer element is completely blocked, fuel will continue to flow at an acceptable rate through the rest of the system. In addition :
	- (1) The design of the by-pass must be such that, when it is in operation, the previously collected contaminants in the filter or strainer will not enter the Engine fuel system downstream of the filter or strainer.
	- (2) The design of the fuel system must be such that, when the by-pass is open, operation on contaminated fuel does not result in a Hazardous Engine Effect.
	- (3) If the maintenance action to be taken after by-pass operation is different from that following an indication of impending blockage, then indication of by-pass operation must be provided.
- (d) The fuel system must be designed so that any accumulation of likely quantities of water which may separate from the fuel will not cause Engine malfunctioning.
- (e) If icing can occur in the fuel system, continued satisfactory functioning of the Engine in such circumstances must be ensured without the need for any action by the flight crew. If compliance relies upon fuel anti-icing additives or other means incorporated in the aircraft fuel system, this must be declared under CS-E 30 together with a statement of the conditions which must be met.
- (f) Provision must be made near each fuel pressure connection provided for instrumentation so as to limit the loss of fluid in the event of a pipe Failure.
- (g) Design precautions must be taken against the possibility of errors and inadvertent or unauthorised changes in setting of all fuel control adjusting means.

# **CS-E 670 Contaminated Fuel**

- (a) Evidence must be provided that the complete Engine fuel system is capable of functioning satisfactorily with fuel containing the maximum quantity of liquid/solid contamination, likely to be encountered in service, for a period sufficient to ensure that Engine malfunctioning as a result of this cause will not occur.
- (b) The evidence must provide assurance that :
	- (1) The fuel system is not adversely affected by contamination which can pass through any filtration provided, either immediately or during subsequent running, and
	- (2) It will be possible for the Engine to complete a period equal to at least half the maximum flight duration of the aeroplane in which it is likely to be installed, with the same contaminant level, from the point at which indication of impending filter blockage is first given.

# **AMC-E 670 Contaminated Fuel Testing**

- (1) Solid Contaminants
	- (a) Contaminant with the characteristics detailed in MILE5007D.
	- (b) A test on the complete fuel system should be carried out either on a running Engine, or on a rig, using fuel continuously contaminated at a rate of 4.5 g of contaminant per 4500 litres.
	- (c) The point at which blockage will be indicated to the flight crew should also be established and the fuel system should be shown to be capable of continuing to operate without causing Engine malfunction for a further period equal to at least half the maximum flight duration of the aircraft in which it is likely to be installed. Once this has been established, it is permissible to clean or replace filter(s) as frequently as necessary for the remainder of the test. If blockage has not occurred by the time the total quantity of contaminant has reached the level specified in paragraph (d) below, the objective of this paragraph (c) may be considered to have been met.
	- (d) The test should then be continued at typical running conditions with respect to Rotational Speeds, pressures, fuel flow, etc., for a sufficient time to ensure that the total weight of contaminant passing into the system would be equivalent to 500 hours of normal operation with fuel contaminated to a level of 0.5 g of contaminant per 4500 litres. At the conclusion of the test, the fuel system should be functioning satisfactorily.
- (2) Water Contaminant
	- (a) A test on the fuel system should be carried out, using the fuel contaminated with water, either on a running Engine or on a rig.
	- (b) The contaminated fuel should consist of fuel initially saturated with water at a fuel/water temperature of 27◦*C* into which a further 0.2 ml of free water per litre of fuel has been evenly dispersed.
	- (c) The contaminated fuel mixture should be at the most critical conditions for fuel icing likely to be encountered in operation.

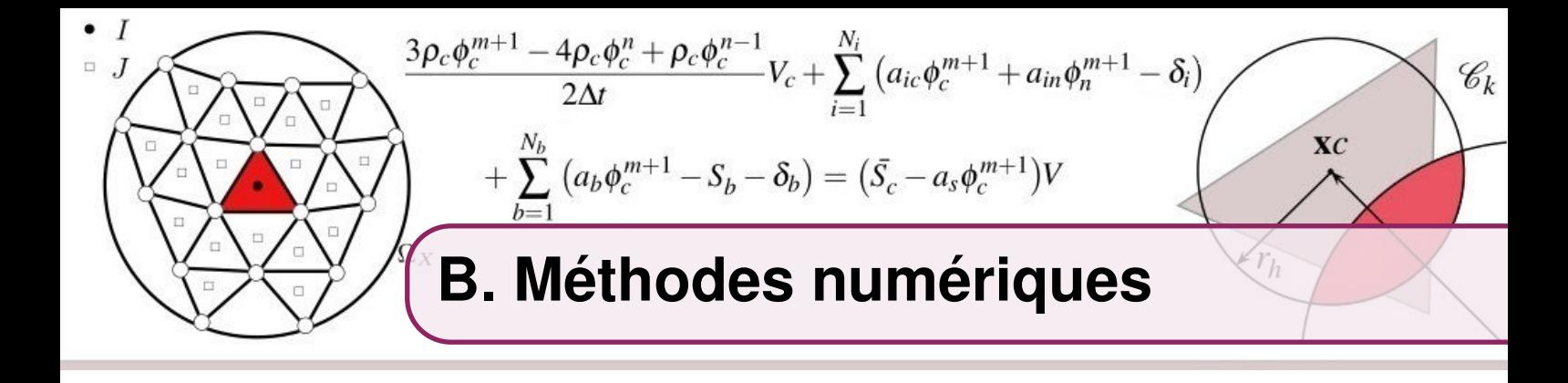

# **Discrétisation temporelle**

La dérivée temporelle est approximée par un schéma d'Euler retardé d'ordre 2 :

$$
\frac{\partial \rho \phi}{\partial t} = \frac{3\rho \phi^{n+1} - 4\rho \phi^n + \rho \phi^{n-1}}{2\Delta t} + o\left(\Delta t^2\right)
$$
(B.1)

Où ∆*t* est le pas de temps, et *n* identifie l'itération temporelle. L'équation [\(4.53](#page-101-1)) est résolue implicitement  $[3]$  $[3]$ <sup>[1](#page-266-0)</sup> :

$$
\int_{\Omega_c} \frac{3\rho \phi^{m+1} - 4\rho \phi^n + \rho \phi^{n-1}}{2\Delta t} dv + \mathcal{H}_C^{m+1} - \mathcal{H}_D^{m+1} = \mathcal{H}_S^{m+1}
$$
(B.2)

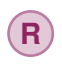

**R** Les équations de transport sont résolues par un algorithme itératif. Au cours des cycles, φ *<sup>m</sup>*+<sup>1</sup> <sup>→</sup> <sup>φ</sup> *<sup>n</sup>*+<sup>1</sup> où l'indice *m* désigne la sous-itération actuelle.

# **Discrétisation spatiale**

L'intégrale est discrétisée sur les faces du volume de contrôle :

$$
\begin{cases}\n\mathcal{H}_C = \int_{\partial \Omega} \rho \mathbf{v} \phi \cdot \mathbf{ds} = \sum_{f=1}^{N_f} \int_f \rho \mathbf{v} \phi \cdot \mathbf{ds} = \sum_{f=1}^{N_f} \mathcal{H}_{C,f} \\
\mathcal{H}_D = \int_{\partial \Omega} \Gamma \nabla \phi \cdot \mathbf{ds} = \sum_{f=1}^{N_f} \int_f \Gamma \nabla \phi \cdot \mathbf{ds} = \sum_{f=1}^{N_f} \mathcal{H}_{D,f}\n\end{cases}
$$
\n(B.3)

On introduit  $\mathcal{F}_f$  l'intégrale du flux net pour une face  $f$ :

$$
\mathcal{H}_C - \mathcal{H}_D = \sum_{f=1}^{N_f} \mathcal{H}_{C,f} - \mathcal{H}_{D,f} = \sum_{f=1}^{N_f} \mathcal{F}_f
$$
(B.4)

Les intégrales sur les faces du volume fini sont approchées numériquement par des formules de quadrature. Elle font intervenir les valeurs du flux sur la face en *N<sup>g</sup>* points d'intégration, pondérées par des coefficients <sup>ω</sup>*<sup>g</sup>* qui dépendent de la méthode employée :

$$
\mathcal{H}_{C,f} \approx \sum_{g=1}^{N_g} \omega_g (\rho \mathbf{v} \phi)_g \cdot \mathbf{A}_f
$$
 (B.5)

<span id="page-266-0"></span><sup>1.</sup> C'est-à-dire que les flux et sources sont exprimée à l'instant *t* + ∆*t*, correspondant à l'itération temporelle  $n+1$ .

$$
\mathcal{H}_{D,f} \approx \sum_{g=1}^{N_g} \omega_g (\Gamma \nabla \phi)_g \cdot \mathbf{A}_f
$$
 (B.6)

Avec A*<sup>f</sup>* l'aire de la face *f* multipliée par la normale sortante.

# **Linéarisation du terme source**

Lorsque le terme source est une fonction de  $\phi$ , il est souvent nécessaire de le linéariser. Les termes sont calculés à partir de la sous itération actuelle *m* :

 $S^{\phi, m+1} = \bar{S} - a_s \phi^{m+1}$ (B.7)

Avec :

$$
a_s = -\left(\frac{\partial S}{\partial \phi}\right)^m \tag{B.8}
$$

et :

$$
\bar{S} = S^{\phi,m} + a_s \phi^m \tag{B.9}
$$

#### **Schéma d'ordre faible**

Les schémas numériques d'ordre faible considèrent une solution continue par morceau, et constante sur Ω*c*. La valeur moyenne du scalaire  $\phi$  dans la cellule est égale à la valeur φ*<sup>c</sup>* au barycentre. Pour ce premier schéma, l'intégration sur les faces de la cellule ne fait intervenir qu'un seul point *F* situé en son centre :  $N_g=1$  et  $\omega_1=1$ .

Pour chaque face de la cellule, une construction géométrique est nécessaire pour déterminer certaines quantités nécessaires au calcul (figure [B.1\)](#page-267-0). L'axe ξ est défini par la droite normale à la face *f* et passant en son centre. Le vecteur unitaire correspondant est noté  $e_f$ . Les points  $C'$  et N'

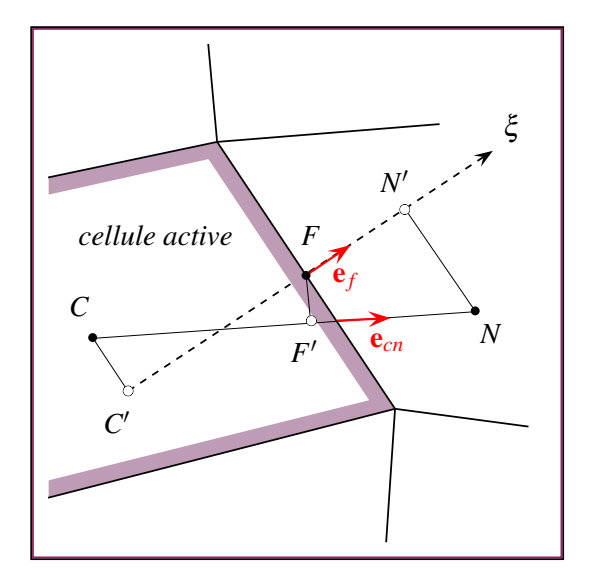

<span id="page-267-1"></span><span id="page-267-0"></span>FIGURE B.1 – Construction géométrique pour la face *f* .

sont les projections orthogonales des points*C* et *N* sur l'axe ξ . Le point *F* ′ est la projection orthogonales du point *F* sur la droite (*CN*). Le vecteur unitaire correspondant est noté e*cn*.

La projection du gradient de  $\phi$  au centre de la face sur l'axe  $\xi$  est approximée par un schéma aux différences finies centré de premier ordre :

$$
\nabla \phi_f \cdot \mathbf{e}_f = \left(\frac{\partial \phi}{\partial \xi}\right)_f \approx \frac{\phi_{N'} - \phi_{C'}}{\mathbf{x}_{CN} \cdot \mathbf{e}_f}
$$
(B.10)

La valeur du scalaire φ en *C'* et *N'* est approximée par un développement en série de Taylor depuis les point *C* et *N*, respectivement :

$$
\begin{cases}\n\phi_{C'} \approx \phi_C + \nabla \phi_C \cdot \mathbf{x}_{CC'} = \phi_C + \Delta \phi_C \\
\phi_{N'} \approx \phi_N + \nabla \phi_N \cdot \mathbf{x}_{NN'} = \phi_N + \Delta \phi_N\n\end{cases}
$$
\n(B.11)

Avec :

$$
\begin{cases}\n\mathbf{x}_{CC'} = \mathbf{x}_{CF} - (\mathbf{x}_{CF} \cdot \mathbf{e}_f) \cdot \mathbf{e}_f \\
\mathbf{x}_{NN'} = \mathbf{x}_{NF} - (\mathbf{x}_{NF} \cdot \mathbf{e}_f) \cdot \mathbf{e}_f\n\end{cases}
$$
\n(B.12)

La valeur du scalaire φ en *F* est approximée par un développement en série de Taylor depuis le point *F* ′ :

$$
\phi_F \approx \phi_{F'} + \nabla \phi_{F'} \cdot \mathbf{x}_{FF'} \tag{B.13}
$$

Avec :

$$
\begin{cases}\n\phi_{F'} = (1 - \alpha) \phi_C + \alpha \phi_N \\
\nabla \phi_{F'} = (1 - \alpha) \nabla \phi_C + \alpha \nabla \phi_N \\
\mathbf{x}_{FF'} = \mathbf{x}_{CF} - (\mathbf{x}_{CF} \cdot \mathbf{e}_{cn}) \cdot \mathbf{e}_{cn}\n\end{cases}
$$
\n(B.14)

Soit :

$$
\phi_F \approx (1 - \alpha) (\phi_C + \nabla \phi_C \cdot \mathbf{x}_{FF'}) + \alpha (\phi_N + \nabla \phi_N \cdot \mathbf{x}_{FF'})
$$
(B.15)

Le facteur de forme  $\alpha$  est défini par :

$$
\alpha = \frac{\mathbf{x}_{CF} \cdot \mathbf{e}_{cn}}{\|\mathbf{x}_{CN}\|} \tag{B.16}
$$

**R** Les gradients au centre des cellules sont calculés par la méthode de *Green-Gauss* :

$$
\nabla \phi_C \approx \frac{1}{V_c} \int_f \phi \, \mathbf{ds} \approx \frac{1}{V_c} \sum_f^{N_f} \phi_F \mathbf{A}_f
$$
\n(B.17)

Où *V<sup>c</sup>* est le volume de la cellule. Cette méthode est itérative et converge en 4-5 itérations.

#### **Dérivée temporel et terme source**

Les intégrales de volume sont approximées par la règle du point central. L'opérateur de discrétisation associé est d'ordre 2 et s'exprime :

$$
\left\{ \int_{\Omega_c} \phi \, dv \right\}_{MR} = \phi_c V_c \tag{B.18}
$$

Ce qui donne pour le terme temporel :

<span id="page-268-1"></span><span id="page-268-0"></span>
$$
\{\mathcal{H}_T\} = \{\mathcal{H}_T\}_{MR} = (3\rho_c \phi_c^{m+1} - 4\rho_c \phi_c^n + \rho_c \phi_c^{n-1}) \frac{V_c}{2\Delta t}
$$
(B.19)

Le terme source est intégré de façon identique :

$$
\{\mathcal{H}_S\} = \{\mathcal{H}_S\}_{MR} = (\bar{S}_c - a_s \phi_c^{m+1}) V_c
$$
 (B.20)

#### **Flux convectif**

Le terme convectif est discrétisé avec une correction différée :

<span id="page-269-2"></span>
$$
\{\mathcal{H}_C^{m+1}\} = \{\mathcal{H}_C\}_{LO}^{m+1} + (\{\mathcal{H}_C\}_{HO}^m - \{\mathcal{H}_C\}_{LO}^m)
$$
(B.21)

Avec :

$$
\mathcal{H}_C = \sum_{f=1}^{N_f} \mathcal{H}_{C,f} \approx \sum_{f=1}^{N_f} (\rho \mathbf{v} \phi)_f \cdot \mathbf{A}_f
$$
 (B.22)

Pour le terme d'ordre élevé, la valeur des variables au centre de la face sont obtenues par reconstruction à partir des cellules de part et d'autre de la face au moyen de séries de Taylor  $\langle \phi_f \rangle^{LO}$ . L'opérateur de moyenne est défini par :

$$
\left\langle \phi_f \right\rangle^{LO} = \frac{1}{2} \left( \phi_c + \nabla \phi_c \cdot \mathbf{x}_{CF} + \phi_n + \nabla \phi_n \cdot \mathbf{x}_{NF} \right)
$$
(B.23)

Le débit convectif traversant la face *f* est défini par :

<span id="page-269-0"></span>
$$
\dot{m}_f = \left(\rho_f \mathbf{v}_f \cdot \mathbf{A}_f\right)^m \tag{B.24}
$$

Le terme  $\dot{m}_f$  est positif si le fluide quitte la cellule, ou négatif sinon. L'opérateur de discrétisation associé est appelé R2 (reconstruction d'ordre 2). Il s'exprime :

$$
\{\mathcal{H}_C\}_{R2} = \{\mathcal{H}_C\}_{HO} = \sum_{f=1}^{N_f} \left\langle \phi_f \right\rangle^{LO} m_f
$$
 (B.25)

Pour le terme d'ordre faible, l'inconnue est exprimée implicitement, et les autres termes avec les valeurs disponibles de la sous-itération *m*. La valeur de l'inconnue est déterminée par le sens de l'écoulement au niveau de la face :

<span id="page-269-1"></span>
$$
\phi_f^{m+1} = \begin{cases} \phi_c^{m+1} & ,m_f \ge 0\\ \phi_n^{m+1} & ,m_f < 0 \end{cases}
$$
 (B.26)

En combinant les equations ([B.24\)](#page-269-0) et [\(B.26](#page-269-1)) l'intégrale du flux convectif peut etre exprimée sous forme compacte :

<span id="page-269-4"></span>
$$
\mathcal{H}_{C,f} = \phi_c^{m+1} \max\left[m_f, 0\right] + \phi_n^{m+1} \min\left[m_f, 0\right]
$$
 (B.27)

L'opérateur de discrétisation associé est appelé UW (*upwind*). L'intégrale du flux convectif pour la face *f* s'exprime alors :

$$
\{\mathcal{H}_C\}_{UW} = \{\mathcal{H}_C\}_{LO} = \sum_{f=1}^{N_f} \phi_c \max\left[\dot{m}_f, 0\right] + \phi_n \min\left[\dot{m}_f, 0\right]
$$
(B.28)

Finalement, l'intégrale des flux convectif ([B.21\)](#page-269-2) est :

<span id="page-269-3"></span>
$$
\{\mathcal{H}_C\} = \{\mathcal{H}_C\}_{UW}^{m+1} + (\{\mathcal{H}_C\}_{R2}^m - \{\mathcal{H}_C\}_{UW}^m)
$$
(B.29)

Soit, pour une face donnée :

$$
\left\{\mathcal{H}_{C,f}\right\}^{m+1} = \phi_c^{m+1} \max\left[\dot{m}_f, 0\right] + \phi_n^{m+1} \min\left[\dot{m}_f, 0\right] + \left\langle \phi_f^m \right\rangle^{LO} \dot{m}_f - \phi_c^m \max\left[\dot{m}_f, 0\right] - \phi_n^m \min\left[\dot{m}_f, 0\right]
$$
(B.30)

#### **Flux diffusif**

L'intégrale du flux diffusif s'exprime :

<span id="page-270-1"></span>
$$
\mathcal{H}_D = \sum_{f=1}^{N_f} \mathcal{H}_{D,f} \approx \sum_{f=1}^{N_f} (\Gamma \nabla \phi)_f \cdot \mathbf{A}_f
$$
 (B.31)

L'équation ([B.10\)](#page-267-1) permet d'approximer le produit du gradient par A*<sup>f</sup>*

<span id="page-270-2"></span><span id="page-270-0"></span>
$$
\nabla \phi_f \cdot \mathbf{A}_f = \nabla \phi_f \cdot \mathbf{e}_f ||\mathbf{A}_f|| = (\phi_{n'} - \phi_{c'}) \frac{||\mathbf{A}_f||}{\mathbf{x}_{CN} \cdot \mathbf{e}_f}
$$
(B.32)

Le débit diffusif traversant la face *f* est défini :

$$
d_n = -d_c = \frac{\Gamma_f \|\mathbf{A}_f\|}{\mathbf{x}_{CN} \cdot \mathbf{e}_f}
$$
(B.33)

En combinant les equations ([B.33\)](#page-270-0), [\(B.31](#page-270-1)) et [\(B.32](#page-270-2)), l'opérateur de discrétisation D1 peut être déterminé :

$$
\{\mathcal{H}_D\}_{D1}^{m+1} = \sum_{f=1}^{N_f} \phi_c^{m+1} d_c + \phi_n^{m+1} d_n + d_n \left(\Delta \phi_n^m - \Delta \phi_c^m\right)
$$
(B.34)

Soit, pour une face donnée :

<span id="page-270-3"></span>
$$
\{\mathcal{H}_{D,f}\}^{m+1} = \phi_c^{m+1} d_c + \phi_n^{m+1} d_n + d_n (\Delta \phi_n^m - \Delta \phi_c^m)
$$
 (B.35)

**R** Cette expression correspond également à une correction différée pour laquelle le terme d'ordre faible serait  $\nabla \phi_f \cdot \mathbf{A}_f = (\phi_n - \phi_c)$  $\left\Vert \mathbf{A}_{f}\right\Vert$  $\mathbf{x}_{CN} \cdot \mathbf{e}_f$ 

#### **Face interne**

Les équations ([B.30\)](#page-269-3) et [\(B.35](#page-270-3)) permettent d'exprimer l'opérateur de discrétisation du flux net pour une face quelconque du maillage :

$$
\left\{\mathcal{F}_{f}^{m+1}\right\} = \phi_{c}^{m+1}(max\left[m_{f},0\right]-d_{c}) + \phi_{n}^{m+1}(min\left[m_{f},0\right]-d_{n}) + \left(\left\langle\phi_{f}^{m}\right\rangle^{LO} \dot{m}_{f} - \phi_{c}^{m}max\left[m_{f},0\right] - \phi_{n}^{m}min\left[m_{f},0\right]\right) - d_{n}\left(\Delta\phi_{n}^{m} - \Delta\phi_{c}^{m}\right)
$$
\n(B.36)

Si la face est une face interne *i*, ce terme est noté :

<span id="page-270-4"></span>
$$
\{\mathcal{F}_i^{m+1}\} = a_{ic}\phi_c^{m+1} + a_{in}\phi_n^{m+1} - \delta_i
$$
 (B.37)

Avec pour coefficients :

$$
\begin{cases}\na_{ic} = (max [m_f, 0] - d_c) \\
a_{in} = (min [m_f, 0] - d_n) \\
\delta_i = d_n (\Delta \phi_n - \Delta \phi_c) - \left(\left\langle \phi_f^m \right\rangle^{LO} m_f - \phi_c^m max [m_f, 0] - \phi_n^m min [m_f, 0] \right)\n\end{cases}
$$
\n(B.38)

**R** Les termes en ∆φ*c*, ∆φ*<sup>n</sup>* sont liés à l'anisotropie du maillage. Ils disparaissent lorsque les points *C*, *N* et *F* sont alignés, par exemple pour une grille régulière.

#### **Conditions aux limites**

Une face *b* située en bordure du domaine de calcul nécessite un traitement particulier de l'intégration du flux. En vue de la construction du système linéaire, ce terme est exprimé la forme :

<span id="page-271-0"></span>
$$
\{\mathcal{F}_{b}^{m+1}\}=a_{bc}\phi_{c}^{m+1}-S_{b}-\delta_{b}
$$
 (B.39)

La construction géométrique introduite précédemment est modifiée : Le point *C* est noté *B* et confondu avec les points *F*, *F* ′ et *C'*, ce qui implique  $\Delta \phi_B = 0$  et  $\alpha = 1$ . Deux types de conditions limites sont considérées :

 Dirichlet : la valeur du la variable φ*<sup>b</sup>* est imposée sur la frontière. L'intégrale du flux s'exprime :

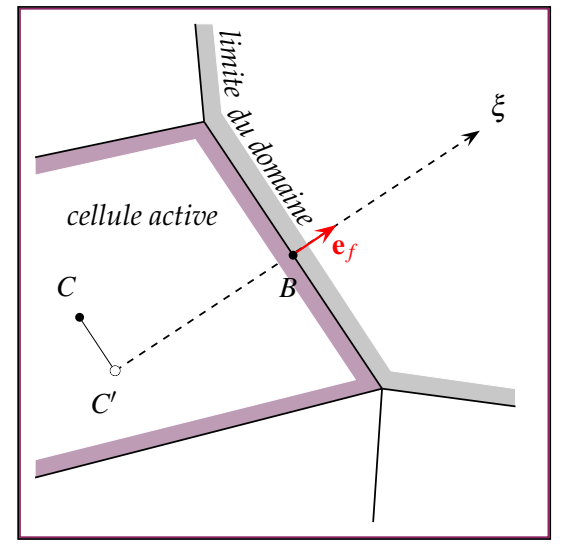

FIGURE B.2 – Condition aux limites.

$$
\{\mathcal{F}_{b}^{m+1}\} = \phi_{c}^{m+1}(max[m_f, 0] - d_c) + \phi_{b}(min[m_f, 0] - d_n)
$$
  
+ 
$$
(\phi_{b}m_f - \phi_{c}^{m}max[m_f, 0] - \phi_{b}min[m_f, 0]) + d_n\Delta\phi_{c}^{m}
$$
 (B.40)

Les coefficients de l'équation sont :

$$
\begin{cases}\na_{bc} = max\left[m_f, 0\right] - d_c \\
S_b = -\phi_b \left(m_f - d_n\right) \\
\delta_b = \phi_c^m max\left[m_f, 0\right] - d_n \Delta \phi_C\n\end{cases}
$$
\n(B.41)

Neumann : la valeur moyenne du flux diffusif entrant  $H_h^{in}$  $\theta_b^{in}$  est imposée sur la frontière. L'intégrale du flux s'exprime :

$$
\{\mathcal{H}_D\} = H_b^{in} \|\mathbf{A}_b\| = \phi_C.d_c + \phi_B.d_n + d_n(\Delta\phi_B - \Delta\phi_C)
$$
 (B.42)

Cette expression permet de calculer  $\phi_B$ :

$$
\phi_B = \frac{H_b^{in} \left\| \mathbf{A}_b \right\|}{d_n} - \phi_C \frac{d_c}{d_n} + \Delta \phi_C \tag{B.43}
$$

En remarquant que  $-d_c/d_n = 1$ , i.e.  $d_c + d_n = 0$ , le flux total s'exprime alors :

$$
\left\{\mathcal{F}_b^{m+1}\right\} = \dot{m}_f\left(\phi_c^{m+1} + \Delta\phi_C\right) + H_b^{\text{in}} \left\|\mathbf{A}_b\right\| \left(\frac{\dot{m}_f}{d_n} - 1\right) \tag{B.44}
$$

Les coefficients de l'équation sont donc :

$$
\begin{cases}\na_{bc} = \dot{m}_f \\
S_b = -H_b^{\text{in}} \|\mathbf{A}_b\| \left(\frac{\dot{m}_f}{d_n} - 1\right) \\
\delta_b = \dot{m}_f \Delta \phi_C\n\end{cases}
$$
\n(B.45)

**R** Lorsque le terme  $\dot{m}_f$  est nul, l'intégrale du flux du scalaire  $\phi$  est bien le flux diffusif prescrit :

$$
\left\{\mathcal{F}_{b}^{m+1}\right\} = -H_{b}^{in} \left\|\mathbf{A}_{b}\right\| \tag{B.46}
$$

Cette formulation permet par exemple d'imposer une puissance thermique au travers d'une paroi.

#### **Construction de l'équation**

Finalement, l'équation est obtenue en combinant ([B.19\)](#page-268-0), [\(B.20](#page-268-1)), [\(B.37](#page-270-4)) et [\(B.39](#page-271-0)). Les  $N_i$  faces internes et  $N_b$  faces frontières sont distinguées  $^1$  $^1$  :

$$
\frac{3\rho_c \phi_c^{m+1} - 4\rho_c \phi_c^n + \rho_c \phi_c^{n-1}}{2\Delta t} V_c + \sum_{i=1}^{N_i} \left( a_{ic} \phi_c^{m+1} + a_{in} \phi_n^{m+1} - \delta_i \right) + \sum_{b=1}^{N_b} \left( a_b \phi_c^{m+1} - S_b - \delta_b \right) = \left( \bar{S}_c - a_s \phi_c^{m+1} \right) V_c
$$
\n(B.47)

Les termes de cette équation sont réarrangés pour regrouper les inconnues et faire apparaitre un coefficient central. L'équation linéaire algébrique pour une cellule *c* est :

$$
a_c \phi_c^{m+1} + \sum_{i=1}^{N_i} a_{in} \phi_n^{m+1} = b_c \tag{B.48}
$$

Les coefficients de l'équation sont :

$$
\begin{cases}\na_c = \rho_c^m \frac{3V_c}{2\Delta t} + \sum_{i=1}^{N_i} a_{ic} + \sum_{b=1}^{N_b} a_b + a_s V_c \\
b_c = \bar{S}_c V_c + (4\rho_c \phi_c^n - \rho_c \phi_c^{n-1}) \frac{V_c}{2\Delta t} + \sum_{i=1}^{N_i} \delta_i + \sum_{b=1}^{N_b} (S_b + \delta_b) \\
a_s = -\left(\frac{\partial S}{\partial \phi}\right)^m \\
a_{ic} = \max\left[ \dot{m}_f, 0 \right] - d_c \\
a_{in} = \min\left[ \dot{m}_f, 0 \right] - d_n \\
\dot{m}_f = \rho_f \mathbf{v}_f \cdot \mathbf{A}_f \\
d_n = -d_c = \frac{\Gamma_f ||\mathbf{A}_f||}{\mathbf{x}_{CN} \cdot \mathbf{e}_f} \\
\delta_i = d_n \left( \Delta \phi_n^m - \Delta \phi_c^m \right) - \left( \left\langle \phi_f^m \right\rangle^{LO} \dot{m}_f - \phi_c^m \max\left[ \dot{m}_f, 0 \right] - \phi_n^m \min\left[ \dot{m}_f, 0 \right] \right) \\
\bar{S} = S^{\phi, m} + a_s \phi^m\n\end{cases} \tag{B.49}
$$

<span id="page-272-0"></span><sup>1.</sup> Si la cellule a  $N_f$  faces, alors  $N_i + N_b = N_f$ .

# **Schéma d'ordre élevé MLS**

La méthode des moindres carrés mobiles introduite dans le chapitre [4](#page-89-0) offre des techniques d'interpolation et d'extrapolation permettant la construction d'opérateurs de discrétisation d'ordre élevé :

Interpolation de la variable : les fonctions de forme sont calculées pour le barycentre de chaque cellule, et les points de quadrature de chaque face :

$$
\hat{\phi}_{\mathbf{x}} = \langle \phi_{\mathbf{x}} \rangle^{MLS} = \sum_{j=1}^{n_s} N_j \phi_j
$$
\n(B.50)

Interpolation des dérivées partielles : les dérivées partielles des fonctions de forme sont egalement calculées pour les barycentres et points de quadrature :

$$
\frac{\partial^{i+j+k}\phi}{\partial_x^i \partial_y^j \partial_z^k} = \sum_{j=1}^{n_s} \frac{\partial^{i+j+k} N_j}{\partial_x^i \partial_y^j \partial_z^k} \phi_j
$$
\n(B.51)

Extrapolation de la variable : la connaissances des dérivées partielles permet d'extrapoler la valeur d'une variable en un point x à partir du barycentre  $\mathbf{x}_c = (x_c, y_c, z_c)$  d'une cellule au moyen d'une série de Taylor d'ordre élevée :

$$
\phi_{\mathbf{x}} = \sum_{q=0}^{o} \sum_{r=0}^{o-q-q-r} \pi_{qrs}(\mathbf{x} - \mathbf{x}_c) \sum_{j=1}^{n_s} \frac{\partial^{q+r+s} N_j}{\partial_x^q \partial_y^r \partial_z^s} \phi_j
$$
(B.52)

Où *o* est le degré de la base polynomiale, et <sup>π</sup>*qrs*(x−x*c*) est défini par :

$$
\pi_{qrs} = \frac{(x - x_c)^q (y - y_c)^r (z - z_c)^s}{q!} \tag{B.53}
$$

**R** Lorsque  $p = q = r = 0$ , la dérivée partielle d'ordre 0 correspond à la fonction de forme :

$$
\frac{\partial^0 N_j}{\partial_x^0 \partial_y^0 \partial_z^0} = N_j
$$

Intégration de la variable : l'intégrale de l'approximation polynomiale sur le domaine d'une cellule est calculée au moyen de fonctions de forme intégrées  $\mathcal{N}$ :

$$
\int_{\Omega_c} \phi \, dv = V_c \sum_{j=1}^{n_s} \mathcal{N}_j \phi_j \tag{B.54}
$$

L'intégrale des fonctions de forme est calculée de façon approchée par l'utilisation astucieuse d'une série de Taylor :

$$
\mathcal{N}_j = \frac{1}{V_c} \int_{\Omega_c} N_j(\mathbf{x}) dv \approx \frac{1}{V_c} \sum_{q=0}^{\infty} \sum_{r=0}^{\infty} \sum_{s=0}^{q-q-r} I_{qrs} \sum_{j=1}^{n_s} \frac{\partial^{q+r+s} N_j}{\partial_x^q \partial_y^r \partial_z^s}
$$
(B.55)

Avec les *inerties* :

$$
I_{qrs} = \int_{\Omega_c} (x - x_c)^q (y - y_c)^r (z - z_c)^s dv
$$
 (B.56)

#### **Dérivée temporel et terme source**

Les intégrales de volume sont approximées par la méthode MLS. L'opérateur de discrétisation associé est noté MM, pour *matrice masse*, et s'exprime :

$$
\left\{ \int_{\Omega_c} \phi \, dv \right\}_{MM} = V_c \sum_{j=1}^{n_s} \mathcal{N}_j \phi_j \tag{B.57}
$$

Ce qui donne pour le terme temporel :

<span id="page-274-2"></span>
$$
\{\mathcal{H}_T\} = \{\mathcal{H}_T\}_{MM} = \frac{V_c}{2\Delta t} \sum_{j=1}^{n_s} \mathcal{N}_j \left(3\rho_j \phi_j^{m+1} - 4\rho_j \phi_j^n + \rho_j \phi_j^{n-1}\right)
$$
(B.58)

Le terme source est intégré de façon identique :

<span id="page-274-3"></span>
$$
\{\mathcal{H}_S\} = \{\mathcal{H}_S\}_{MM} = V_c \sum_{j=1}^{n_s} \mathcal{N}_j \left(\bar{S}_j - a_s \phi_j^{m+1}\right)
$$
(B.59)

#### **Flux convectif**

Le terme convectif est discrétisé avec une correction différée :

<span id="page-274-0"></span>
$$
\{\mathcal{H}_C^{m+1}\} = \{\mathcal{H}_C\}_{LO}^{m+1} + (\{\mathcal{H}_C\}_{HO}^m - \{\mathcal{H}_C\}_{LO}^m)
$$
(B.60)

Avec :

$$
\mathcal{H}_C = \sum_{f=1}^{N_f} \mathcal{H}_{C,f} \approx \sum_{f=1}^{N_f} \mathbf{A}_f \cdot \sum_{g=1}^{N_g} \omega_g (\rho \mathbf{v} \phi)_g
$$
(B.61)

Pour le terme d'ordre élevé, la valeur des variables au centre de la face sont obtenues directement par les moindres carrés mobiles. L'opérateur de discrétisation associé est appelé IMLS (interpolation MLS). Il s'exprime :

$$
\{\mathcal{H}_C\}_{IMLS} = \{\mathcal{H}_C\}_{HO} = \sum_{f=1}^{N_f} m_f \sum_{g=1}^{N_g} \langle \phi_g \rangle^{MLS}
$$
 (B.62)

Pour le terme d'ordre faible, c'est l'opérateur UW [\(B.28](#page-269-4)) qui est utilisé. L'intégrale des flux convectif [\(B.60](#page-274-0)) est donc :

$$
\{\mathcal{H}_C\} = \{\mathcal{H}_C\}_{UW}^{m+1} + (\{\mathcal{H}_C\}_{IMLS}^m - \{\mathcal{H}_C\}_{UW}^m)
$$
(B.63)

Soit, pour une face donnée :

<span id="page-274-1"></span>
$$
\left\{\mathcal{H}_{C,f}\right\}_{n+1}^{m+1} = \phi_c^{m+1} \max\left[m_f, 0\right] + \phi_n^{m+1} \min\left[m_f, 0\right]
$$

$$
+ \dot{m}_f \sum_{g=1}^{N_g} \left\langle \phi_g \right\rangle^{MLS} - \phi_c^m \max\left[m_f, 0\right] - \phi_n^m \min\left[m_f, 0\right]
$$
(B.64)

#### **Flux diffusif**

L'intégrale du flux diffusif s'exprime :

$$
\mathcal{H}_D = \sum_{f=1}^{N_f} \mathcal{H}_{D,f} \approx \sum_{f=1}^{N_f} \mathbf{A}_f \cdot \sum_{g=1}^{N_g} \omega_g (\Gamma \nabla \phi)_g
$$
(B.65)

Le gradient est directement interpolé par la méthode MLS :

$$
\nabla \phi_g = \sum_{j=1}^{N_j} \nabla N_{gj} \phi_j
$$
 (B.66)

L'opérateur de discrétisation pour la diffusion DMLS s'exprime :

$$
\{\mathcal{H}_D\}_{DMLS}^{m+1} = \sum_{f=1}^{N_f} \mathbf{A}_f \cdot \sum_{j=1}^{N_j} \phi_j \sum_{g=1}^{N_g} \omega_g \Gamma_g \nabla N_{gj}
$$
(B.67)

Le débit diffusif traversant la face *f* est défini :

$$
D_j = \mathbf{A}_f \cdot \sum_{g=1}^{N_g} \omega_g \Gamma_g \nabla N_{gj}
$$
 (B.68)

Soit, pour une face donnée :

<span id="page-275-0"></span>
$$
\left\{\mathcal{H}_{D,f}\right\}^{m+1} = \sum_{j=1}^{N_j} \phi_j^{m+1} D_j
$$
\n(B.69)

#### **Face interne**

Les équations ([B.64\)](#page-274-1) et [\(B.69](#page-275-0)) permettent d'exprimer l'opérateur de discrétisation du flux net pour une face quelconque du maillage :

$$
\left\{\mathcal{F}_f^{m+1}\right\} = \phi_c^{m+1}(max\left[m_f, 0\right] - D_c) + \phi_n^{m+1}(min\left[m_f, 0\right] - D_n)
$$

$$
+ \left(m_f \sum_{g=1}^{N_g} \left\langle \phi_g \right\rangle^{MLS} - \phi_c^m max\left[m_f, 0\right] - \phi_n^m min\left[m_f, 0\right]\right) - \sum_{j=1, j \neq c, n}^{N_j} \phi_j^{m+1} D_j
$$
(B.70)

Si la face est une face interne *i*, ce terme est noté :

<span id="page-275-1"></span>
$$
\{\mathcal{F}_i^{m+1}\} = a_{ic}\phi_c^{m+1} + a_{in}\phi_n^{m+1} + \sum_{j=1, j\neq c,n}^{N_j} a_{ij}\phi_j^{m+1} - \delta_i
$$
 (B.71)

Avec pour coefficients :

$$
\begin{cases}\na_{ic} = (max\left[m_f, 0\right] - D_c) \\
a_{in} = (min\left[m_f, 0\right] - D_n) \\
a_{ij} = -D_j \\
\delta_i = -\left(m_f \sum_{g=1}^{N_g} \left\langle \phi_g \right\rangle^{MLS} - \phi_c^m max\left[m_f, 0\right] - \phi_n^m min\left[m_f, 0\right]\right)\n\end{cases}
$$
\n(B.72)

#### **Conditions aux limites**

En vue de la construction du système linéaire, l'intégrale du flux pour une face frontière *b* s'exprime :

<span id="page-276-0"></span>
$$
\{\mathcal{F}_b^{m+1}\} = a_{bc}\phi_c^{m+1} + \sum_{j=1, j\neq c,n}^{N_j} a_{bj}\phi_j^{m+1} - S_b - \delta_b
$$
 (B.73)

Pour les faces frontières, les *stencils* utilisés pour le schéma MLS incluent le point *F* situé au centre de la face. Deux types de conditions limites sont considérées :

■ Dirichlet : la valeur du la variable  $φ$  est connue sur la frontière, et la correction différée L'intégrale du flux s'exprime :

$$
\{\mathcal{F}_{b}^{m+1}\} = \phi_{c}^{m+1}(max [m_f, 0] - D_c) + \phi_{b}(min [m_f, 0] - D_n)
$$
  
+  $(m_f \phi_b - \phi_c^m max [m_f, 0] - \phi_b min [m_f, 0]) - \sum_{j=1, j \neq c, n}^{N_j} \phi_j^{m+1} D_j$  (B.74)

Les coefficients de l'équation sont :

$$
\begin{cases}\na_{bc} = max\left[m_f, 0\right] - D_c \\
a_{bj} = -D_j \\
S_b = -\phi_b \left(m_f - D_n\right) \\
\delta_b = \phi_c^m max\left[m_f, 0\right]\n\end{cases}
$$
\n(B.75)

Neumann : la valeur moyenne du flux diffusif entrant  $H_h^{in}$  $b^{\text{in}}$  est imposée sur la frontière. L'intégrale du flux s'exprime :

$$
\{\mathcal{H}_D\} = H_b^{in} \|\mathbf{A}_b\| = \phi_c . D_c + \phi_b . D_n + \sum_{j \neq c,b}^{N_j} \phi_j D_j
$$
 (B.76)

Cette expression permet de calculer  $\phi_B$ :

$$
\phi_B = \frac{H_b^{in} \|\mathbf{A}_b\|}{D_n} - \phi_c \frac{D_c}{D_n} - \frac{1}{D_n} \sum_{j \neq c, b}^{N_j} \phi_j D_j
$$
(B.77)

Le flux total s'exprime alors :

$$
\{\mathcal{F}_b^{m+1}\} = \phi_c^{m+1} \left( max \left[ \dot{m}_f, 0 \right] - \frac{D_c}{D_n} min \left[ \dot{m}_f, 0 \right] \right)
$$

$$
+ H_b^{in} \|\mathbf{A}_b\| \left( \frac{\dot{m}_f}{D_n} - 1 \right) - \phi_c^m \left( max \left[ \dot{m}_f, 0 \right] + \frac{D_c}{D_n} \left( \dot{m}_f - \dot{m}_f \left[ \dot{m}_f, 0 \right] \right) \right)
$$

$$
- \sum_{j \neq c, b}^{N_j} \frac{D_j}{D_n} min \left[ \dot{m}_f, 0 \right] \phi_j^{m+1} - \sum_{j \neq c, b}^{N_j} \frac{D_j}{D_n} \left( \dot{m}_f - \dot{m}_f \left[ \dot{m}_f, 0 \right] \right) \phi_j^m
$$
(B.78)

Les coefficients de l'équation sont :

$$
\begin{cases}\na_{bc} = max\left[m_f, 0\right] - \frac{D_c}{D_n}min\left[m_f, 0\right] \\
a_{bj} = -\frac{D_j}{D_n}min\left[m_f, 0\right] \\
S_b = -H_b^{in} ||\mathbf{A}_b||\left(\frac{m_f}{D_n} - 1\right) \\
\delta_b = \phi_c^m.max\left[m_f, 0\right] + \sum_{j \neq b}^{N_j} \frac{D_j}{D_n}\left(m_f - min\left[m_f, 0\right]\right)\phi_j^m\n\end{cases}
$$
\n(B.79)

#### **Construction de l'équation**

Finalement, l'équation est obtenue en combinant ([B.58\)](#page-274-2), ([B.59](#page-274-3)), [\(B.71](#page-275-1)) et ([B.73\)](#page-276-0) :

$$
\frac{3\rho_c \phi_c^{m+1} - 4\rho_c \phi_c^n + \rho_c \phi_c^{n-1}}{2\Delta t} V_c + \sum_{i=1}^{N_i} \left( a_{ic} \phi_c^{m+1} + a_{in} \phi_n^{m+1} - \delta_i \right)
$$
  
+ 
$$
\sum_{f=1}^{N_f} \sum_{j \neq c,n}^{N_j} a_{fj} \phi_j^{m+1} + \sum_{b=1}^{N_b} \left( a_b \phi_c^{m+1} - S_b - \delta_b \right) = \left( \bar{S}_c - a_s \phi_c^{m+1} \right) V_c
$$
 (B.80)

Les termes de cette équation sont réarrangés pour regrouper les inconnues et faire apparaitre un coefficient central. L'équation linéaire algébrique pour une cellule *c* est :

$$
a_c \phi_c^{m+1} + \sum_{i=1}^{N_i} a_{in} \phi_n^{m+1} + \sum_{j \neq c,n}^{N_j} a_j \phi_j^{m+1} = b_c
$$
 (B.81)

Les coefficients de l'équation sont :

$$
\begin{cases}\na_c = \rho_c^m \frac{3V_c}{2\Delta t} + \sum_{i=1}^{N_f} a_{ic} + \sum_{b=1}^{N_b} a_b + a_s V_c \\
a_j = \sum_{f=1}^{N_f} a_{fj} \\
b_c = \bar{S}_c V_c + (4\rho_c \phi_c^n - \rho_c \phi_c^{n-1}) \frac{V_c}{2\Delta t} + \sum_{i=1}^{N_i} \delta_i + \sum_{b=1}^{N_b} (S_b + \delta_b) \\
a_s = -\left(\frac{\partial S}{\partial \phi}\right)^m \\
a_{ic} = max \left[ \dot{m}_f, 0 \right] - D_c \\
a_{in} = min \left[ \dot{m}_f, 0 \right] - D_n \\
\dot{m}_f = \rho_f \mathbf{v}_f \cdot \mathbf{A}_f \\
D_j = \mathbf{A}_f \cdot \sum_{g=1}^{N_g} \omega_g \Gamma_g \nabla N_{gj} \\
\delta_i = -\left( \left\langle \phi_f^m \right\rangle^{MLS} \dot{m}_f - \phi_c^m max \left[ \dot{m}_f, 0 \right] - \phi_n^m min \left[ \dot{m}_f, 0 \right] \right) \\
\bar{S} = S^{\phi, m} + a_s \phi^m\n\end{cases} (B.82)
$$

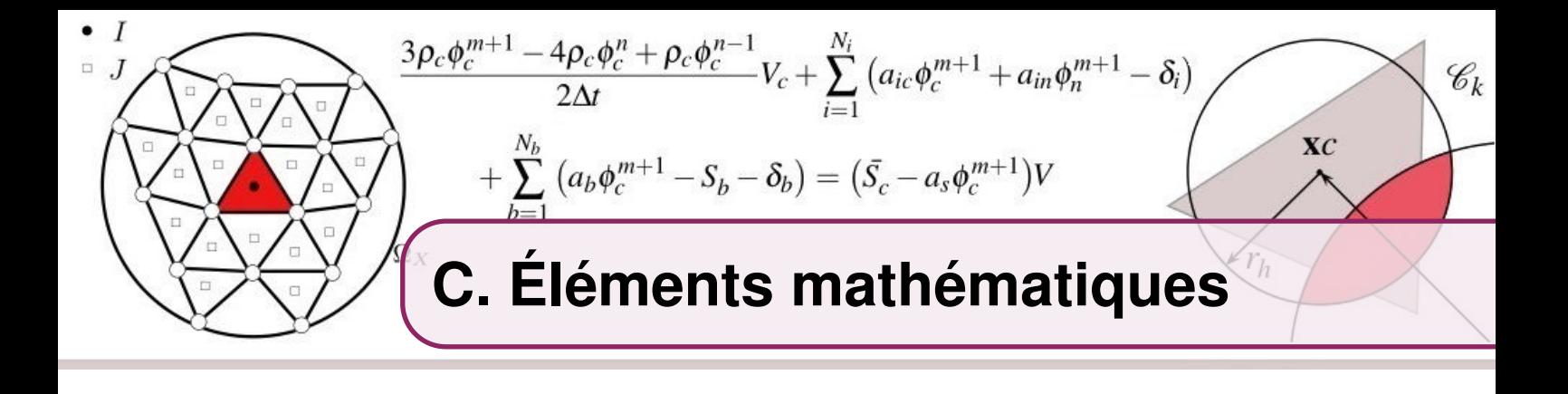

#### **Calcul de la fraction volumique**

La fraction solide <sup>χ</sup>*<sup>s</sup>* est une variable utilisée dans le calcul des termes d'échange de quantité de mouvement entre les particules et le fluide. Elle représente la proportion de l'espace occupée par la phase solide.

Le calcul de la fraction volumique solide n'est pas un problème trivial. Dans un premier temps, considérons le cas d'un cercle dans d'un espace bidimensionnel discrétisé, tel que représenté sur la figure [C.1.](#page-278-0) Pour chaque cellule du maillage, on défini la fraction solide comme le quotient :

$$
\chi_s = \frac{S_s}{S_c} \tag{C.1}
$$

Où *S<sup>c</sup>* est l'aire de la cellule et *S<sup>s</sup>* la surface de la cellule a l'intérieur du cercle. La détermination exacte de la fraction volumique implique des calculs géométrique complexes et couteux : intersections de cercles avec des polygones en 2D et intersection de sphères avec des polyèdres en 3D.

Nous proposons donc de calculer une valeur approchée de la fraction volumique, comme illustré par la figure [C.2](#page-278-1). Considérons une cellule *C* du maillage de centre x*c* entourée de *n<sup>k</sup>* particules. La surface occupée par le solide est approchée par :

$$
S_s \approx \sum_k^{n_k} \mathcal{C}_c \cap \mathcal{C}_k
$$
 (C.2)

Où, pour chaque particule,  $\mathcal{C}_k$  est le cercle de centre x*k* et de rayon  $r_k$  et pour la cellule,  $\mathcal{C}_c$ est le cercle de centre x*c* et de rayon *rh*. La figure [C.3](#page-279-1) représente ces deux cercles, la droite *x* passant par leur centres ainsi que l'intersection

<span id="page-278-0"></span>FIGURE C.1 – Formulation exacte

<span id="page-278-1"></span>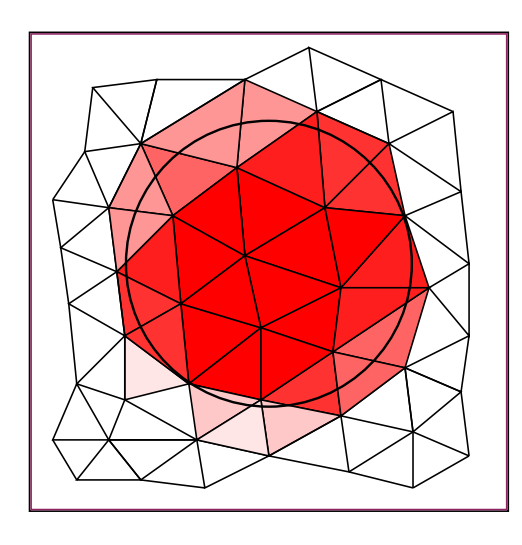

FIGURE C.2 – Formulation approchée de C*<sup>c</sup>* et C*<sup>k</sup>* (en rouge), semblable à une lentille de demi-corde *c*.

<span id="page-279-0"></span>Le rayon hydraulique de la cellule (grisée sur le schéma) est défini par l'équation suivante :

$$
r_h = \sqrt{\frac{S_c}{\pi}}\tag{C.3}
$$

Soit *d* = ∥x*c*−x*k*∥ la distance entre la cellule C la particule k. La surface *Sck* de l'intersection  $\mathcal{C}_c \cap \mathcal{C}_k$  est obtenue par les relations :

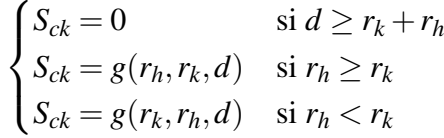

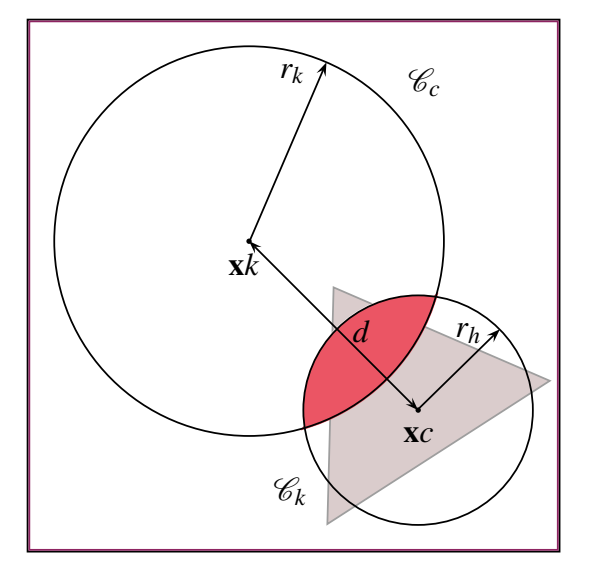

<span id="page-279-1"></span>FIGURE C.3 – Deux cercles

La démarche est similaire dans le cas tridimensionnelle. Soit *V<sup>s</sup>* le volume solide contenu dans une cellule de volume total *Vc*. On défini la fraction solide comme le quotient :

$$
\chi_s = \frac{V_s}{V_c} \tag{C.4}
$$

Les cellules du maillages sont assimilées à des sphères  $\mathcal{S}_c$  de rayon hydraulique :

$$
r_h = \sqrt[3]{\frac{3 V_c}{4 \pi}} \tag{C.5}
$$

Le volume *V<sup>s</sup>* est approchée par :

$$
V_s \approx \sum_k^{n_k} \mathcal{S}_c \cap \mathcal{S}_k
$$
 (C.6)

Soit *d* la distance entre les deux sphères. Le volume  $V_{ck}$  de l'intersection  $\mathscr{S}_c \cap \mathscr{S}_k$  est alors obtenu par les relations :

$$
\begin{cases}\nV_{ck} = 0 & \text{si } d \ge r_k + r_h \\
V_{ck} = h(r_h, r_k, d) & \text{si } r_h \ge r_k \\
V_{ck} = h(r_k, r_h, d) & \text{si } r_h < r_k\n\end{cases}
$$

Les fonction  $g : \mathbb{R}^3 \to \mathbb{R}$  et  $h : \mathbb{R}^3 \to \mathbb{R}$  sont définies par les relations [C.7](#page-280-0) et [C.8.](#page-280-1) Pour leur démonstration, se reporter à [\[182\]](#page-256-0),[[183\]](#page-256-1).

<span id="page-280-0"></span>
$$
g(R,r,d) = R^2 \cos^{-1} \left( \frac{d^2 + R^2 - r^2}{2dR} \right) + r^2 \cos^{-1} \left( \frac{d^2 + r^2 - R^2}{2dr} \right) - \frac{1}{2} \sqrt{4d^2 R^2 - (d^2 + R^2 - r^2)^2}
$$
 (C.7)

<span id="page-280-1"></span>
$$
h(R,r,d) = \frac{\pi (R+r-d)^2 (d^2+2dR-3r^2+2dR+6rR-3R^2)}{12d}
$$
 (C.8)

# **Profil de vitesse en loi de puissance**

Soit  $\dot{V}$  le débit volumique dans une section de rayon R. Un profil en loi de puissance est de la forme :

$$
v(r) = v_{max} \left( 1 - \frac{r}{R} \right)^k
$$
\n(C.9)

#### **Dimension 2**

En dimension 2, la vitesse moyenne de l'écoulement s'exprime  $\bar{v} = \dot{V}/2R$ . La vitesse maximale est déterminée en intégrant le profil de vitesse :

$$
\dot{V} = \int_{-R}^{+R} v(r)dr = \left[v_{max}\frac{r - R}{k + 1} \left(1 - \frac{r}{R}\right)^k\right]_{-R}^{+R} = v_{max}\frac{R}{k + 1}
$$
\n(C.10)

Soit :

$$
v_{max} = 2\bar{v}\frac{1+k}{k} \tag{C.11}
$$

#### **Dimension 3**

En dimension 3, la vitesse moyenne de l'écoulement s'exprime  $\bar{v} = \dot{V}/\pi R^2$ . La vitesse maximale est déterminée en intégrant le profil de vitesse :

$$
\dot{V} = 2\pi \int_0^R v(r)r dr = 2\pi \left[ v_{max} \left( \frac{r - R}{k + 1} \right) \left( \frac{R + r(k + 1)}{k + 2} \right) \left( 1 - \frac{r}{R} \right)^k \right]_0^R \tag{C.12}
$$

Soit :

$$
v_{max} = \bar{v}\frac{(k+1)(k+2)}{2}
$$
 (C.13)

# **Profil de vitesse parabolique**

Soit  $\dot{V}$  le débit volumique dans une section de rayon R. Un profil parabolique est de la forme :

$$
v(r) = a_2 r^2 + a_1 r + a_0 \tag{C.14}
$$

#### **Dimension 2**

En dimension 2, la vitesse moyenne de l'écoulement s'exprime  $\bar{v} = \dot{V}/2R$ . Le profil parabolique est obtenu en intégrant le profil de vitesse :

$$
\dot{V} = \int_{-R}^{R} v(r)dr = \left[\frac{a_2r^3}{3} + \frac{a_1r^2}{2} + a_0r\right]_{-R}^{+R} = 2R\left(\frac{1}{3}a_2R^2 + a_0\right)
$$
\n(C.15)

La condition de non glissement impose  $v(R) = v(-R) = 0$ . Les coefficients sont déterminés par la résolution du système :

$$
\begin{cases}\n\bar{v} = \frac{1}{3}a_2R^2 + a_0 \\
a_2R^2 + a_1R + a_0 = 0 \\
a_2R^2 - a_1R + a_0 = 0\n\end{cases}
$$
\n(C.16)

Soit :

$$
\begin{cases}\nv(r) = v_{max} \left(1 - \left(\frac{r}{R}\right)^2\right) \\
v_{max} = \frac{3}{2}\bar{v}\n\end{cases}
$$
\n(C.17)

#### **Dimension 3**

En dimension 3, la vitesse moyenne de l'écoulement s'exprime  $\bar{v} = \dot{V}/\pi R^2$ . Le profil parabolique est obtenu en intégrant le profil de vitesse :

$$
\dot{V} = 2\pi \int_0^R v(r)r dr = 2\pi \left[ \frac{a_2 r^4}{4} + \frac{a_1 r^3}{3} + \frac{a_0 r^2}{2} \right]_0^R = \pi R^2 \left( \frac{a_2 R^2}{2} + \frac{2a_1 R}{3} + a_0 \right) \tag{C.18}
$$

La condition de non glissement impose  $v(R) = 0$  et la vitesse est maximale au centre de la section. Les coefficients sont déterminés par la résolution du système :

$$
\begin{cases}\n\bar{v} = \frac{a_2 R^2}{2} + \frac{2a_1 R}{3} + a_0 \\
a_2 R^2 + a_1 R + a_0 = 0 \\
\frac{dv(0)}{dr} = a_1 = 0\n\end{cases}
$$
\n(C.19)

Soit :

$$
\begin{cases}\nv(r) = v_{max} \left(1 - \left(\frac{r}{R}\right)^2\right) \\
v_{max} = 2\bar{v}\n\end{cases}
$$
\n(C.20)

<span id="page-282-0"></span>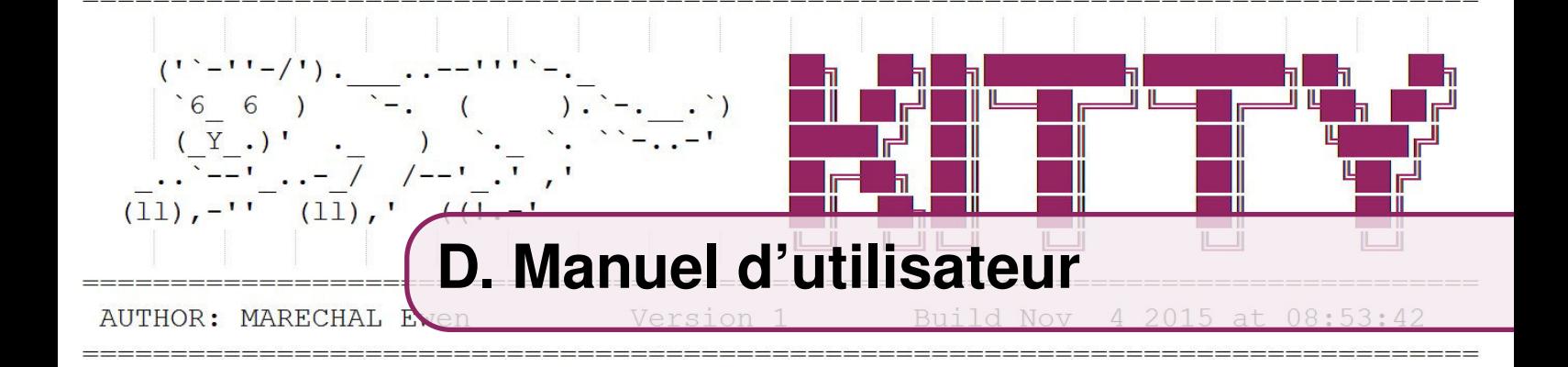

# **Guide d'installation**

Ce premier guide décrit l'installation de KITTY, et de plusieurs librairies externes nécessaire à son fonctionnement. Le code source est en langage C++ et l'application est destinée aux systèmes d'exploitation LINUX. Le logiciel n'a été utilisé que sur des ordinateurs de bureau, le déploiement sur des clusters n'est donc pas couvert par ce guide.

#### **Système d'exploitation**

La distribution utilisée dans ce travail est LUBUNTU, une version légère d'UBUNTU. Ce système d'exploitation (OS) est disponible librement en ligne [\[179](#page-256-2)].

La première étape consiste à installer l'OS et les paquets *gcc, g++, make, git, flex, synaptic* et de mettre à jour les drivers. La commande suivante peut être utilisée :

sudo apt−get install nom-du-paquet

#### **Implémentation MPI**

MPICH est une implémentation portable et libre du standard MPI, utilisé pour les communications dans de nombreuses applications de calcul parallèle avec mémoire distribuée. Le code source est disponible gratuitement sur le site internet du projet [\[180\]](#page-256-3).

La version 3.1.4 a été utilisée dans ce travail. La première étape est le téléchargement de l'archive et sa décompression, par exemple avec :

```
tar xzf nom-du-fichier-tar.gz
```
Pour installer MPICH dans le répertoire */home/user/mpich-install*, entrer dans le répertoire où se trouve le fichier décompressé et utiliser la commande de configuration :

```
\therefore / configure -prefix =/home/user/mpich-install -disable –
  fortran —enable-fast
```
Une fois la configuration terminée, les binaires sont crées et les scripts copiés dans le répertoire d'installation avec les commandes :

make make install <span id="page-283-0"></span>**R** En cas d'erreur de type *make all-recursive*, essayer une autre version de MPICH.

Enfin, le répertoire du script est ajouté à la variable d'environnement PATH :

```
PATH=/home/user/mpich-install/bin :PATH
export PATH
```
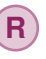

**R** Cette commande doit être exécutée à chaque redémarrage de la machine. Il est donc préférable d'ajouter cette commande dans le fichier */home/user/.bashrc*.

#### **Bibliothèque PETSC**

PETSc est un ensemble de structures de données et routines de calcul pour la résolution parallèle d'équations aux dérivées partielles. Elle supporte MPI, CUDA, OPENCL et le parallélisme hybride. PETSc peut être téléchargé sur le site du projet [\[175](#page-256-4)], ou simplement au moyen de la commande *git* :

```
cd / home/user
git clone –b maint https://bitbucket.org/petsc/petsc petsc
git pull
```
Les routines de PETSc sont susceptibles d'être modifiées voire supprimées avec l'évolution des versions. Le code KITTY est compatible avec la version 3.6., qui est utilisée dans ce travail.

PETSc nécessite plusieurs bibliothèques externes (BLAS, LAPACK, HYPRE). Elles sont téléchargées et installées automatiquement (si l'ordinateur est connecté à internet) lors du processus de configuration effectué par la commande :

```
cd / home/user/petsc
```

```
./ configure --with-fc=0 --with-mpi-dir =/home/user/mpich-\int \sin s \tan l --with-debugging=0 --with-clanguage=cxx -
   download−f 2 c b l a s l a p a c k −−download−h y p r e
```
La dernière étape de l'installation de PETSc est de compiler les fichiers binaires puis de les tester :

```
make PETSC_DIR =/home/user/petsc
make PETSC_ARCH= arch-linux 2 -cxx-opt-all
make test
```
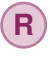

**R** En cas de problème d'installation ou pour toute precision supplémentaire, le lecteur est renvoyé vers le manuel d'utilisateur de PETSc [\[167\]](#page-255-0).

#### **Code KITTY**

Pour installer KITTY, il suffit de copier le répertoire *kitty*, par exemple dans le répertoire */home/user* puis de compiler les sources avec *mpicxx*. Le fichier *makefile* suivant, présent dans les répertoires du code peut être par exemple être utilisé :

```
Default : Debug
MYSRCS = % (wildcard src / * .cpp)MYOBIS = $(MYSRCS : .cpp = .o)PETSC_DIR= /home/ewen/petsc
PETSC_ARCH= arch-linux2-cxx-opt
CFLAGS = -W - Wall -sharedinclude ${PETSC_DIR }/lib/petsc/conf/variables
include ${PETSC_DIR }/lib/petsc/conf/rules
Debug: $ (MYOBIS) chkopts
        −${CLINKER} $ (CFLAGS ) −o libKITTY . s o $ (MYOBJS)
        −L${PETSC_TS_LIB}
        ${RM} $(MYOBJS)
```
Pour créer le fichier binaire de la librairie *libKITTY* :

cd / home/user/kitty/libKitty make

Pour créer l'exécutable *runKITTY* :

cd / home/user/kitty make

Exécution du calcul, au moyen de la commande :

mpiexec −n  $n_{\text{process}}$  −bind-to core :1 ./runKitty case\_file

#### **Logiciel de maillage sur Linux**

Les maillages au format NEUTRAL peuvent par exemple être réalisés avec XXX. Ce guide convient à l'installation sur un système d'exploitation 64 bits Ubuntu 12.04. Les privilèges administrateurs, le paquet d'installation et une licence commerciale sont nécessaires. La première étape est l'installation de plusieurs libraires et la création de liens symboliques :

```
sudo apt−get install libmotif4 gcc−multilib libstdc++5
   x fonts -75 dpi x fonts -100 dpi mesa-utils libxtst -dev
sudo \ln -s / usr / lib / libXm . so . 4 / usr / lib / libXm . so . 3
```
L'environnement graphique X11 doit être configuré, par exemple avec gedit :

g e dit / etc/ $X11/x$  org.conf

Les lignes suivantes doivent être ajoutées dans le fichier :

```
Section "Files"
         Font Path ''/ usr / share / X11 / fonts / misc"
         FontPath "/usr/share/X11/fonts/cyrillic"
         Font Path ''/usr / share / X11 / fonts / 100 dpi''FontPath ''/usr/share/X11/fonts/75\,End Section
```
Exécuter la commande suivante, puis redémarrer l'ordinateur.

```
sudo dpkg-reconfigure -phigh xserver-xorg
```
Exécuter le script d'installation de XXX :

```
sudo chmod u+x XXX_install-lnamd64 - 2.4.6.sh
sudo . / XXX in stall-lnamd64 -2.4.6. sh
```
Après l'installation, placer le fichier de licence dans le répertoire correspondant, puis éditer le fichier de configuration :

sudo gedit / etc/profile.d/xxx.sh

Créer les variables d'environnement nécessaires :

export YYYYYY\_ARCH=lnamd64 export PATH=\$PATH :/your-installation-path/bin

# **Guide d'utilisation**

L'utilisation du code KITTY repose sur de nombreux paramètres, introduits dans le chapitre 6, section 3. Ils sont précisés dans un fichier *"/cases/params.dat"*, regroupés en plusieurs blocs décrits par la suite. En complément de ces blocs, KITTY propose plusieurs configurations de calcul, définies par le paramètre CaseId du bloc utilisateur USR, situé à la fin des fichiers *case* :

- 1. Configuration par défaut
- 2. Module URANS (en développement)
- 3. Colmatage du banc ENSAM (chapitre 8)
- 4. Écoulement autour d'un cylindre (chapitre 7 section 2 et 3)
- 5. Sédimentation de particules (chapitre 9 section 2)
- 6. Cavité entrainée (chapitre 7 section 1)
- 7. Écoulement de Kovasznay (chapitre 6 section 3)
- 8. Écoulement de Taylor-Green (en développement)
- 9. Canalisation avec saut de porosité (en développement)
- 10. Colmatage d'une cible du banc SNECMA
- 11. Colmatage d'un piège à glace (chapitre 9 section 3)
- 12. Colmatage d'un filtre avec valve bypass

Chaque configuration nécessite des paramètres spécifiques, qui doivent être renseignés par l'utilisateur dans le bloc USR. Par exemple, pour une configuration utilisant 2 entiers, 3 scalaires et 2 vecteurs, le bloc prend la forme :

```
\text{CaseId} = 1N \text{bin} = 2Entier 1 = 1Entier 2 = 2NbDouble= 3
S c a l a i r e 1 = 1.0Scalaire2 = 2.0S c a laire 3 = 3.0N b Point = 2Vector 1 = 0. 0. 0.Vector 2 = 1. 0. 0.
```
#### **CaseId 1 - Configuration par défaut**

Ce module permet de résoudre les equations de conservation pour la masse, la quantité de mouvement et l'énergie (formulation avec la température). Le maillage peut être généré automatiquement comme dans le fichier d'exemple, ou peut utiliser un fichier de maillage. Il est possible d'injecter des particules grâce aux conditions limites :

| Paramètre        | <b>Type</b>           | Unité              | Commentaire                 |
|------------------|-----------------------|--------------------|-----------------------------|
| $p$ _ini         | scalaire1             | Pa                 | Pression initiale           |
| $T_{\text{ini}}$ | scalaire2             | K                  | Température initiale        |
| rho_ini          | scalaire3             | $kg.m^{-3}$        | Masse volumique initiale    |
| $heat_C$         | scalaire4             | $J.kg^{-1}.K^{-1}$ | Capacité thermique massique |
| heat K           | scalaire <sub>5</sub> | $W.m^{-1}.K^{-1}$  | Conductivité thermique      |
| viscosity        | scalaire6             | Pa.s               | Viscosité dynamique         |
| v relax          | scalaire7             |                    | Coef. relaxation vitesse    |
| p_relax          | scalaire8             |                    | Coef. relaxation pression   |
| V ini            | vecteur1              | $m.s^{-1}$         | Vitesse initiale            |

TABLE D.1 – Paramètres de la configuration par défaut.

### **CaseId 2 - Solveur U-RANS**

Ce module ajoute deux équations supplémentaires pour la production d'énergie cinétique turbulente *k* et la dissipation d'énergie cinétique turbulente <sup>ε</sup>. Le solveur nécessite l'ajout de lois de parois, et n'est donc pas encore fonctionnel.

### **CaseId 3 - Colmatage du banc ENSAM**

Ce module permet d'effectuer les simulations du colmatage d'un filtre par un volume prédéfini de billes <sup>[1](#page-287-0)</sup>. Les particules sont générées aléatoirement dans une boite de dimensions [−0,18;−0,03] × [−0,018;−0,005]. L'équation de l'énergie n'est pas résolue. La perte de charge est calculée dans un fichier *Output.txt*.

| Paramètre      | <b>Type</b>           | Unité            | Commentaire                       |
|----------------|-----------------------|------------------|-----------------------------------|
| $p$ _ini       | scalaire1             | Pa               | Pression initiale                 |
| rho_ini        | scalaire2             | $kg.m^{-3}$      | Masse volumique initiale          |
| viscosity      | scalaire3             | Pa.s             | Viscosité dynamique               |
| v relax        | scalaire4             |                  | Coef. relaxation vitesse          |
| p_relax        | scalaire <sub>5</sub> |                  | Coef. relaxation pression         |
| Vparticle      | scalaire6             | mL               | Volume de particules              |
| Kparticle      | scalaire7             | m <sup>2</sup>   | Perméabilité micro des particules |
| PowerLaw       | scalaire8             |                  | Perméabilité macro $\eta$         |
| Kfilter        | scalaire9             |                  | Perméabilité micro du filtre      |
| <b>Xfilter</b> | scalaire10            | $\boldsymbol{m}$ | Position du filtre                |
| Lfilter        | scalaire11            | $\boldsymbol{m}$ | Épaisseur du filtre               |
| Lfilter        | scalaire12            | $\mathfrak{m}$   | Paramètre de lissage filtre       |

TABLE D.2 – Paramètres pour le colmatage du banc ENSAM.

<span id="page-287-0"></span><sup>1.</sup> La conversion d'un volume en équivalent surfacique est codé en dur et valable pour une veine de largeur 40mm.
### **CaseId 4 - Écoulement autour d'un cylindre**

Ce module permet d'effectuer les simulations d'un écoulement laminaire autour d'un cylindre (2D ou 3D). L'équation de l'énergie n'est pas résolue. Les coefficients de trainée et de portance sont calculés pour chaque itération dans un fichier *Drag\_Lift.txt*. Le maillage doit correspondre à la géométrie spécifiée dans le chapitre 7. Dans le cas 3D, le profile de vitesse, assez spécifique, est programmé en dur dans le code.

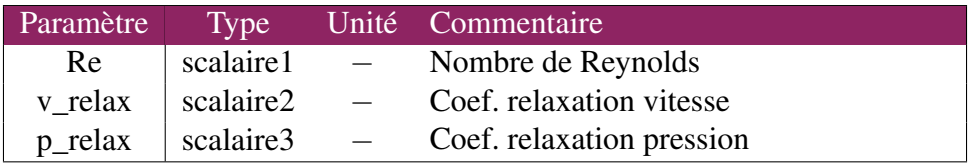

TABLE D.3 – Paramètres pour l'écoulement autour d'un cylindre.

## **CaseId 5 - Sédimentation de particules**

Ce module permet de simuler la sédimentation de particules dans un fluide initialement au repos. L'équation de l'énergie n'est pas résolue, et les particules sont générées aléatoirement dans une boite [−0,04; 0,04] × [0,12;−0,18]. Le domaine de calcul peut comporter des obstacles solides tels que des valves et engrenages.

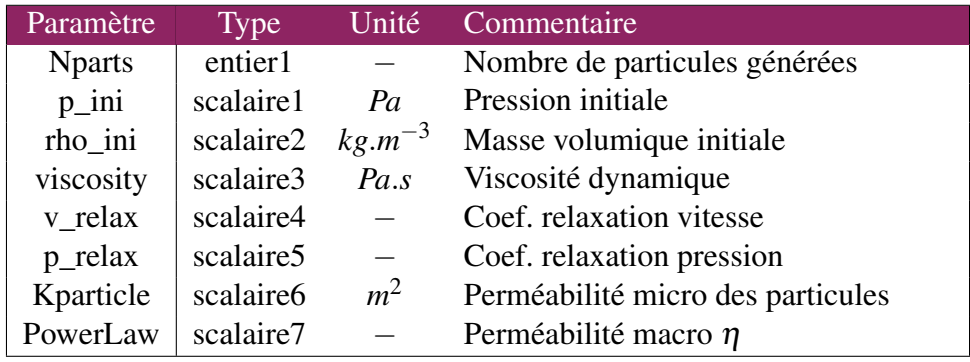

TABLE D.4 – Paramètres pour l'écoulement avec solides.

## **CaseId 6 - Cavité entrainée**

Ce module permet de réaliser le cas test de la cavité entrainée. L'équation de l'énergie n'est pas résolue. Les profiles de vitesse sur les axes x et y sont calculés dans les fichiers *profile\_x* et *profile\_y*. Le maillage doit correspondre à la géométrie spécifiée dans le chapitre 7.

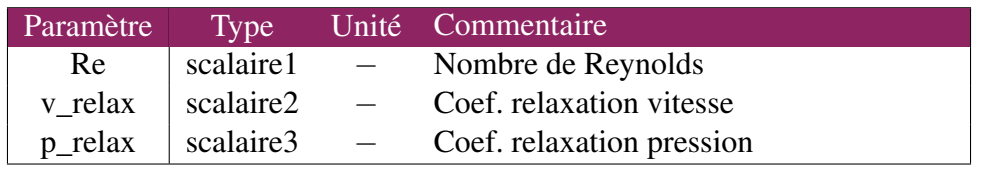

TABLE D.5 – Paramètres pour la cavité entrainée.

### **CaseId 7 - Écoulement de Kovasznay**

Ce module permet de réaliser le cas test de l'écoulement de Kovasznay. L'équation de l'énergie n'est pas résolue, et des conditions limites spécifiques sont utilisées. L'erreur entre la solution numérique et la solution exacte, ainsi que le temps CPU, sont calculés dans le fichier *L2Error*. Le maillage doit correspondre à la géométrie spécifiée dans le chapitre 6.

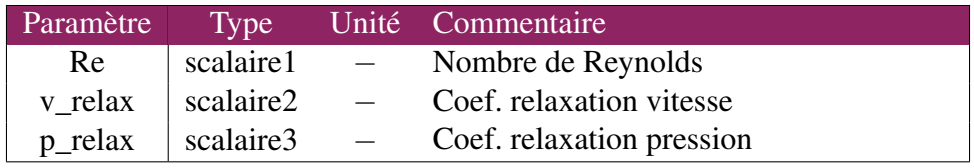

TABLE D.6 – Paramètres pour l'écoulement de Kovasznay.

## **CaseId 8 - Écoulement de Green-Taylor**

Ce module nécessite l'ajout de conditions limites périodiques, et n'est pas encore fonctionnel. Son objectif est de valider le solveur pour le cas-test de la dissipation de tourbillons de Green-Taylor, solution analytique instationnaire des équations de Navier-Stokes.

### **CaseId 9 - Canalisation avec saut de porosité**

Ce module nécessite la prise en compte de termes sources dans l'interpolation de Rhie et Chow, et n'est pas encore fonctionnel. Il permet le calcul d'un écoulement dans une canalisation présentant de fortes variations de porosité. L'objectif est de comparer le solveur aux résultats de Zhang, Zhao et Bayyuk [\[162](#page-255-0)].

#### **CaseId 10 - Colmatage d'une cible du banc SNECMA**

Ce module permet de simuler le colmatage de cibles perforées. L'équation de l'énergie n'est pas résolue, et des conditions limites spécifiques sont utilisées. La perte de charge entre les abscisses +0.05 et −0.05 est enregistrée dans le fichier *pressureloss*.

| Paramètre | Type                  |                | Unité Commentaire                 |
|-----------|-----------------------|----------------|-----------------------------------|
| $p$ _ini  | scalaire1             | Pa             | Pression initiale                 |
| rho ini   | scalaire2             | $kg.m^{-3}$    | Masse volumique initiale          |
| viscosity | scalaire3             | Pa.s           | Viscosité dynamique               |
| v relax   | scalaire4             |                | Coef. relaxation vitesse          |
| p_relax   | scalaire <sub>5</sub> | $\equiv$       | Coef. relaxation pression         |
| Kparticle | scalaire6             | m <sup>2</sup> | Perméabilité micro des particules |

TABLE D.7 – Paramètres pour le colmatage d'une cible perforée.

### **CaseId 11 - Colmatage d'un piège à glace**

Ce module permet d'effectuer les simulations de colmatage d'un piège à glace par des particules de glaces. Les particules sont générées au niveau de la condition limite

INLET identifiée par SpwnBCid. La perte de charge entre les abscisses xup et xdw, les volumes de particules dans le piège et le système, et la température moyenne en sortie sont enregistrés dans un fichier *Outputs.txt*.

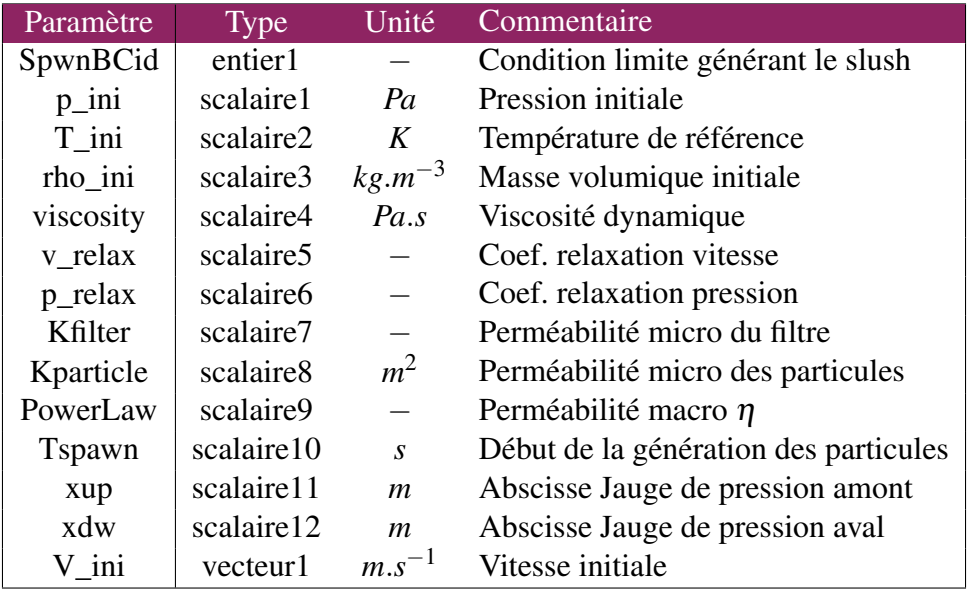

TABLE D.8 – Paramètres pour le colmatage du piège à glace.

### **CaseId 12 - Colmatage d'un filtre avec bypass**

Ce module permet d'effectuer les simulations de colmatage d'un filtre par des particules générées au niveau de la condition limite INLET, identifiée par SpwnBCid. La perte de charge entre les régions amont (groupe 2) et avale (groupe 3), les volumes de particules dans le filtre et le système, et la température moyenne en sortie sont enregistrés dans un fichier *Outputs.txt*. Le filtre peut disposer d'un élément bypass mobile, qui doit être défini en première position dans le fichier case.

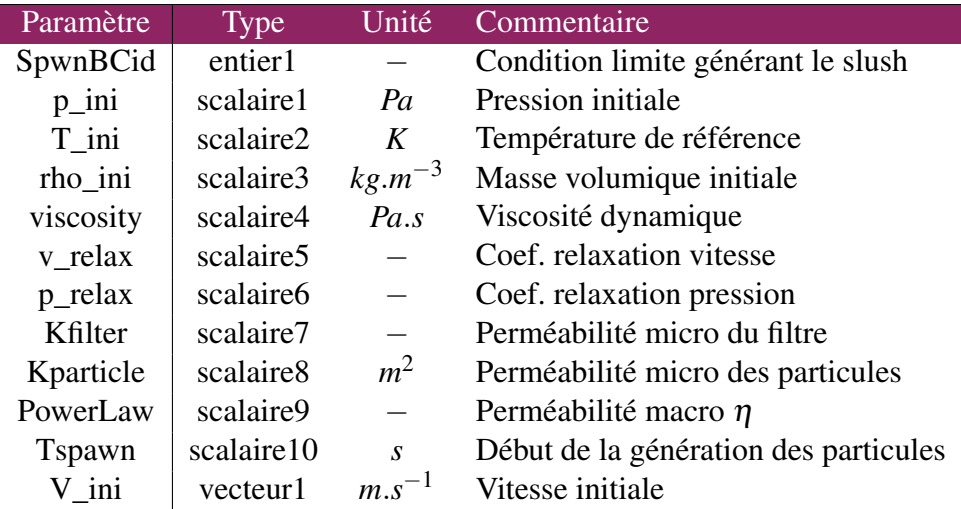

TABLE D.9 – Paramètres pour le colmatage d'un filtre.

Il est possible de spécifier un CaseId négatif, auquel cas KITTY calcul numériquement les dérivées d'une fonction de la forme :

> $g(\mathbf{x}) = \cos\left(\frac{x}{h}\right)$  $\sin\left(\frac{y}{h}\right)$  $\cos\left(\frac{z}{h}\right)$  $\setminus$

Le terme *h* dépend des dimensions du domaine de calcul. L'erreur entre la solution numérique et la solution analytique est affichée. Ce module est très utile pour paramétrer les fonctions de forme MLS.

## **Suivi du calcul et Résultats**

L'affichage de la progression du calcul et l'écriture des résultats peuvent être configurées librement au moyen du bloc OUT :

```
ResultsPath = ./ resultsPrintLog= true #Affichage du journal dans la console
PrintMPI= false #Affichage détaillé pour chaque processus
ReportLog = true#Écriture du journal dans un fichier
ReportErr= true #Écriture des erreurs dans un fichier
SaveFreq = 1 #Fréquence de sauvegarde (itérations)
OutputMesh= true #Écriture du maillage
OutputGauss= true #Variables pour points de gauss
OutputCells = true #Variables pour les cellules
OutputNodes= true #Variables pour les noeuds
OutputDebug= false #Variables Debug
OutputSource= true #Variables des termes sources
OutputPoints= false #Écriture des conditions limites
Output Obsts = false #Écriture des obstacles
OutputParts= true #Écriture des particules
Output Inter= true #Écriture des interactions
Output Tree= false #Écriture de l'arbre de recherche
OutputInfo= false #Propriétés du maillage (identifiants...)
Output Inner= false #Écriture pour les sous-itérations
OutputScatter= false #Affichage éclaté des partitions MPI
Output Residuals = true #Écriture du fichier Residuals.txt
```
# **E. Données d'essais - validation**

Les particules utilisées sont des billes de verre de masse volumique  $\rho = 2500 \ kg.m^{-3}$ , et de diamètres 1 ou 2 mm. Cinq distributions différentes de particules ont été étudiées (table [E.1](#page-292-0)) :

| <b>Distribution</b>                |      |      |      |      |
|------------------------------------|------|------|------|------|
| $\chi_1, (\delta = 1)$ mm. 1.00    | 0.75 | 0.50 |      | 0.00 |
| $\chi_2$ , $(\delta = 2)$ mm. 0.00 | 0.25 | 0.50 | 0.75 | 1.00 |

<span id="page-292-0"></span>TABLE E.1 – Fractions volumiques pour chaque distribution.

Pour chaque distribution, 5 quantités de solide et 4 niveaux de débits ont été considérés, pour un total de 100 essais. La perte de charge dépend principalement du débit et du volume de particules, mais le choix de la distribution des particules est également influente (figure [E.1\)](#page-292-1).

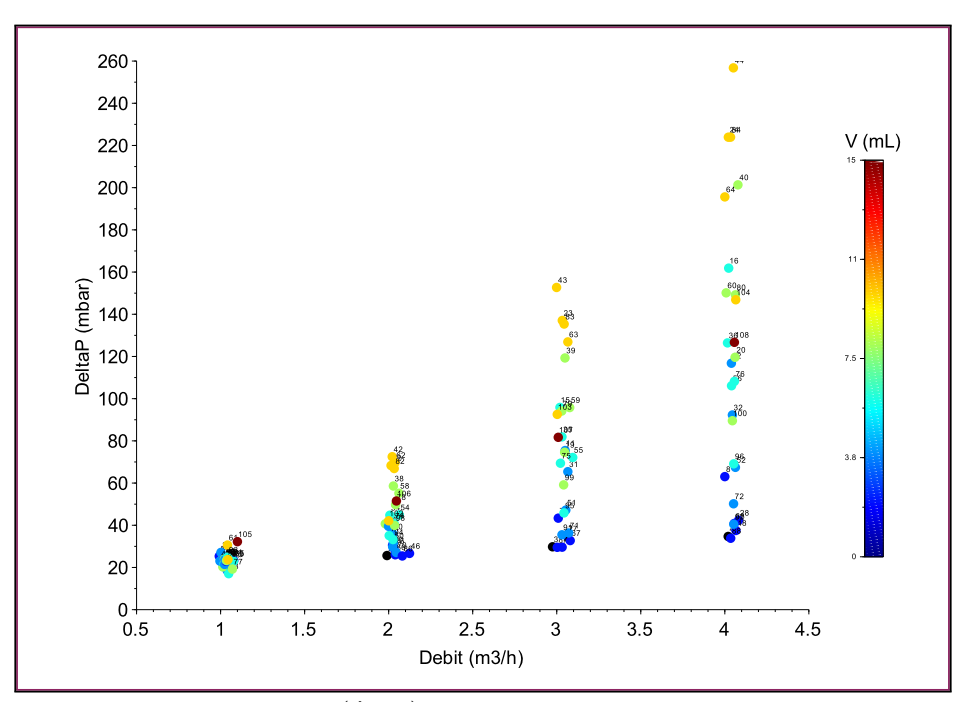

<span id="page-292-1"></span>FIGURE E.1 –  $\Delta p = f(\dot{V}, V_s)$  - Ensemble des points expérimentaux.

## **Expérimental - Distribution 0**

Quelques essais sans particules ont été également réalisés afin de déterminer la perte de charge du filtre (table [E.2\)](#page-293-0).

| Id             | $(m^3.h^{-1})$ | (%)<br>$\chi_1$ | $(\%)$<br>$\gamma_{2}$ | $V$ (mL) | $\dot{V}$ $(m^3.h^{-1})$ | $\Delta p$ ( <i>mbar</i> ) |
|----------------|----------------|-----------------|------------------------|----------|--------------------------|----------------------------|
|                | 1,0            | 0.0             | 0.0                    | $0.0\,$  | 1,1                      | 23,2                       |
|                | 2,0            | 0.0             | $0.0\,$                | $0.0\,$  | 2,0                      | 25,7                       |
| $\overline{3}$ | 3,0            | 0.0             | 0.0                    | $0.0\,$  | 3,0                      | 29,8                       |
| 4              | 4,0            | $0.0\,$         | $0{,}0$                | 0.0      | 4,0                      | 34,7                       |

<span id="page-293-0"></span>TABLE E.2 – Paramètres et résultats des essais sans particules.

L'étude a posteriori de ces résultats montre une erreur constante de 18.5 a 21.1 mbar (figure [E.2](#page-293-1)). Il s'agit vraisemblablement d'un problème d'étalonnage du manomètre différentiel.

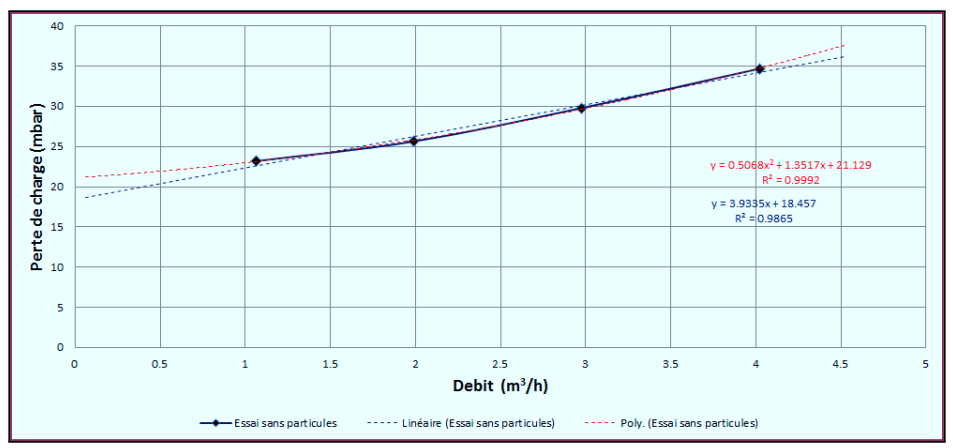

<span id="page-293-1"></span>FIGURE E.2 – Essais sans particules : point expérimentaux, et régressions linéaire et quadratique.

**R** Ce problème n'a été identifié que tardivement, aussi l'ensemble des résultats présentés par la suite sont des données brutes incluant cette erreur. Elle est particulièrement sensible a bas débit, et explique les résultats médiocres de la simulation 1. Il serait intéressant de refaire l'ensemble de l'étude avec un banc d'essai et du matériel de meilleur qualité.

## **Expérimental - Distribution 1**

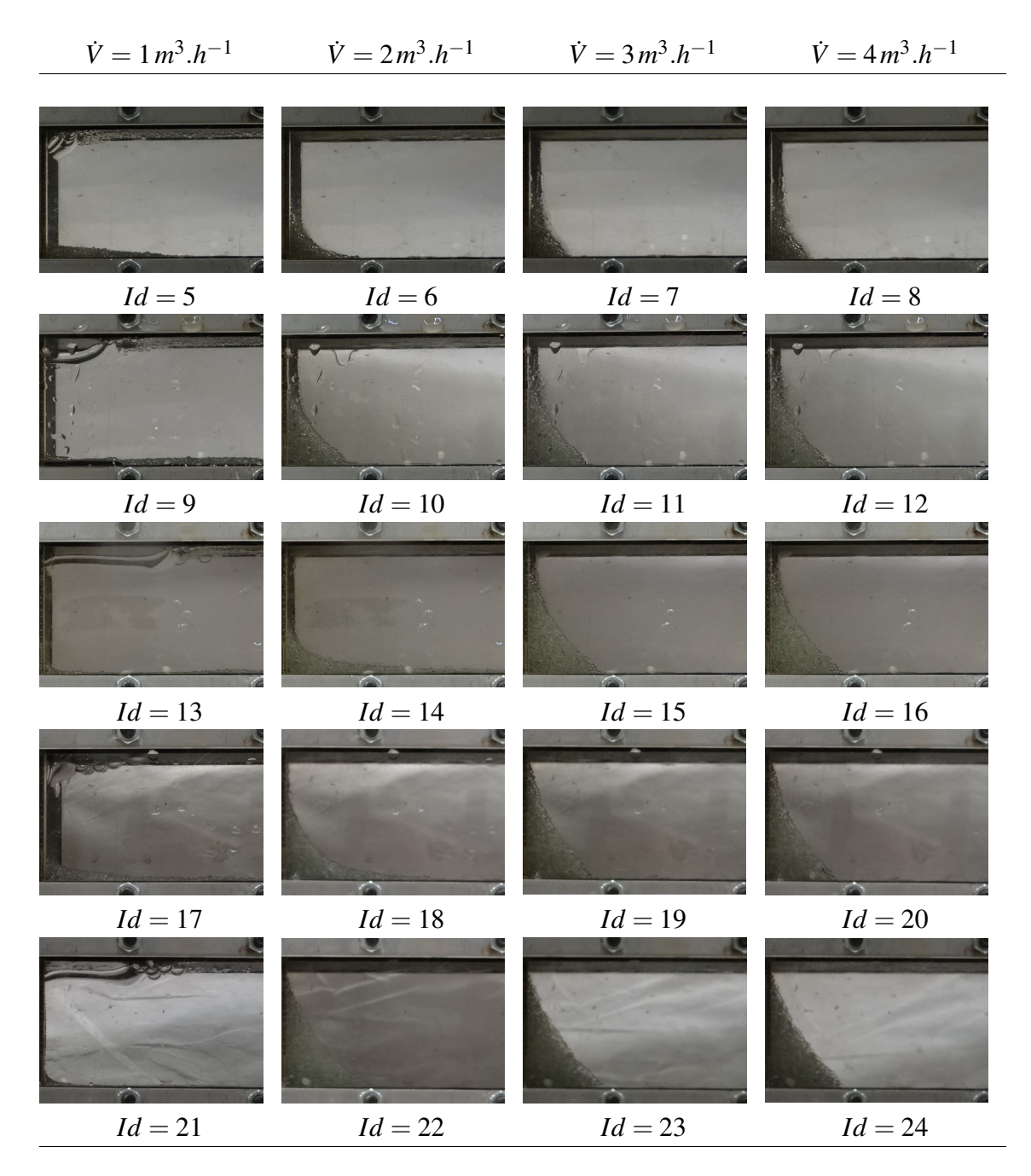

TABLE E.3 – Photographies des profils de billes pour la distribution 1. Les lignes correspondent respectivement aux volumes de bille 2, 4, 6, 8 et 10 mL.

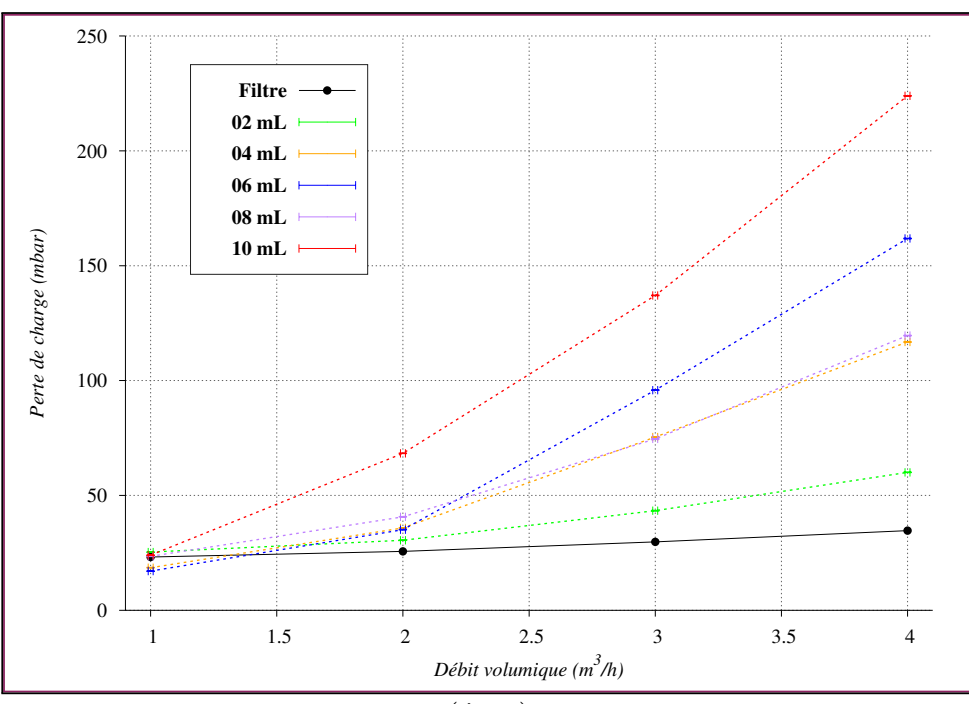

FIGURE E.3 –  $\Delta p = f(\dot{V}, V_s)$  pour la distribution 1.

| Id | $\dot{V}$ (m <sup>3</sup> .h <sup>-1</sup> ) | $\chi_1(\%)$ | $\chi_2(\%)$ | (mL)<br>V | $\dot{V}$ $(m^3.h^{-1})$ | $\Delta p$ ( <i>mbar</i> ) |
|----|----------------------------------------------|--------------|--------------|-----------|--------------------------|----------------------------|
| 5  | 1,0                                          | 100,0        | 0,0          | 2,0       | 1,0                      | 25,4                       |
| 6  | 2,0                                          | 100,0        | 0,0          | 2,0       | 2,0                      | 30,5                       |
| 7  | 3,0                                          | 100,0        | 0,0          | 2,0       | 3,0                      | 43,4                       |
| 8  | 4,0                                          | 100,0        | 0,0          | 2,0       | 4,0                      | 63,1                       |
| 9  | 1,0                                          | 100,0        | 0,0          | 4,0       | 1,0                      | 18,6                       |
| 10 | 2,0                                          | 100,0        | 0,0          | 4,0       | 2,0                      | 35,9                       |
| 11 | 3,0                                          | 100,0        | 0,0          | 4,0       | 3,1                      | 75,4                       |
| 12 | 4,0                                          | 100,0        | 0,0          | 4,0       | 4,0                      | 116,8                      |
| 13 | 1,0                                          | 100,0        | 0,0          | 6,0       | 1,0                      | 17,1                       |
| 14 | 2,0                                          | 100,0        | 0,0          | 6,0       | 2,0                      | 35,1                       |
| 15 | 3,0                                          | 100,0        | 0,0          | 6,0       | 3,0                      | 95,9                       |
| 16 | 4,0                                          | 100,0        | 0,0          | 6,0       | 4,0                      | 161,9                      |
| 17 | 1,0                                          | 100,0        | 0,0          | 8,0       | 1,0                      | 23,5                       |
| 18 | 2,0                                          | 100,0        | 0,0          | 8,0       | 2,0                      | 40,7                       |
| 19 | 3,0                                          | 100,0        | 0,0          | 8,0       | 3,0                      | 74,6                       |
| 20 | 4,0                                          | 100,0        | 0,0          | 8,0       | 4,1                      | 119,6                      |
| 21 | 1,0                                          | 100,0        | 0,0          | 10,0      | 1,0                      | 24,0                       |
| 22 | 2,0                                          | 100,0        | 0,0          | 10,0      | 2,0                      | 68,3                       |
| 23 | 3,0                                          | 100,0        | 0,0          | 10,0      | 3,0                      | 137,1                      |
| 24 | 4,0                                          | 100,0        | 0,0          | 10,0      | 4,0                      | 223,9                      |

TABLE E.4 – Paramètres et résultats des essais pour la distribution 1.

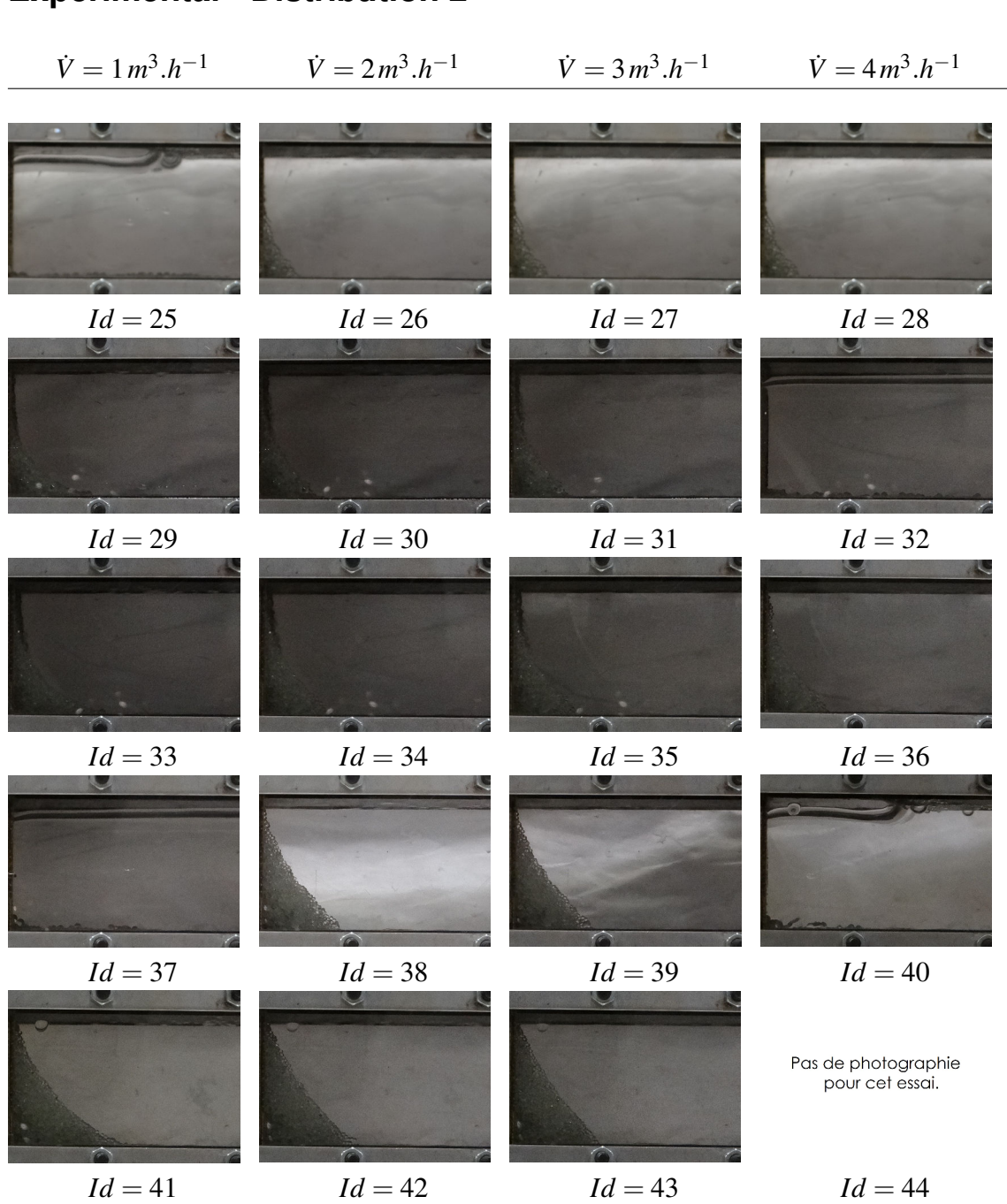

TABLE E.5 – Photographies des profils de billes pour la distribution 2. Les lignes correspondent respectivement aux volumes de bille 2, 4, 6, 8 et 10 mL.

## **Expérimental - Distribution 2**

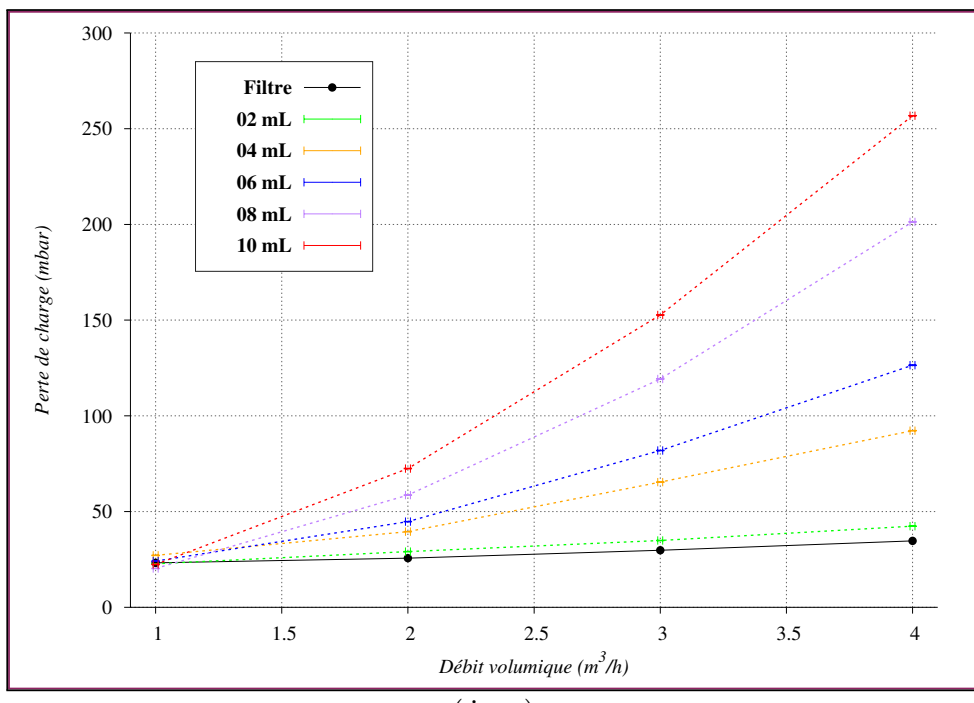

FIGURE E.4 –  $\Delta p = f(\dot{V}, V_s)$  pour la distribution 2.

| Id | $\dot{V}$ $(m^3.\bar{h}^{-1})$ | $\chi_1(\%)$ | $\chi_2(\%)$ | $V$ (mL) | $\dot{V}$ (m <sup>3</sup> .h <sup>-</sup> | $\Delta p$ ( <i>mbar</i> ) |
|----|--------------------------------|--------------|--------------|----------|-------------------------------------------|----------------------------|
| 25 | 1,0                            | 75,0         | 25,0         | 2,0      | 1,1                                       | 22,7                       |
| 26 | 2,0                            | 75,0         | 25,0         | 2,0      | 2,0                                       | 29,1                       |
| 27 | 3,0                            | 75,0         | 25,0         | 2,0      | 3,1                                       | 34,9                       |
| 28 | 4,0                            | 75,0         | 25,0         | 2,0      | 4,1                                       | 42,4                       |
| 29 | 1,0                            | 75,0         | 25,0         | 4,0      | 1,0                                       | 27,1                       |
| 30 | 2,0                            | 75,0         | 25,0         | 4,0      | 2,0                                       | 39,5                       |
| 31 | 3,0                            | 75,0         | 25,0         | 4,0      | 3,1                                       | 65,4                       |
| 32 | 4,0                            | 75,0         | 25,0         | 4,0      | 4,0                                       | 92,3                       |
| 33 | 1,0                            | 75,0         | 25,0         | 6,0      | 1,0                                       | 24,1                       |
| 34 | 2,0                            | 75,0         | 25,0         | 6,0      | 2,0                                       | 44,8                       |
| 35 | 3,0                            | 75,0         | 25,0         | 6,0      | 3,0                                       | 81,9                       |
| 36 | 4,0                            | 75,0         | 25,0         | 6,0      | 4,0                                       | 126,4                      |
| 37 | 1,0                            | 75,0         | 25,0         | 8,0      | 1,0                                       | 20,3                       |
| 38 | 2,0                            | 75,0         | 25,0         | 8,0      | 2,0                                       | 58,6                       |
| 39 | 3,0                            | 75,0         | 25,0         | 8,0      | 3,0                                       | 119,3                      |
| 40 | 4,0                            | 75,0         | 25,0         | 8,0      | 4,1                                       | 201,3                      |
| 41 | 1,0                            | 75,0         | 25,0         | 10,0     | 1,1                                       | 22,4                       |
| 42 | 2,0                            | 75,0         | 25,0         | 10,0     | 2,0                                       | 72,5                       |
| 43 | 3,0                            | 75,0         | 25,0         | 10,0     | 3,0                                       | 152,7                      |
| 44 | 4,0                            | 75,0         | 25,0         | 10,0     | 4,1                                       | 256,8                      |

TABLE E.6 – Paramètres et résultats des essais pour la distribution 2.

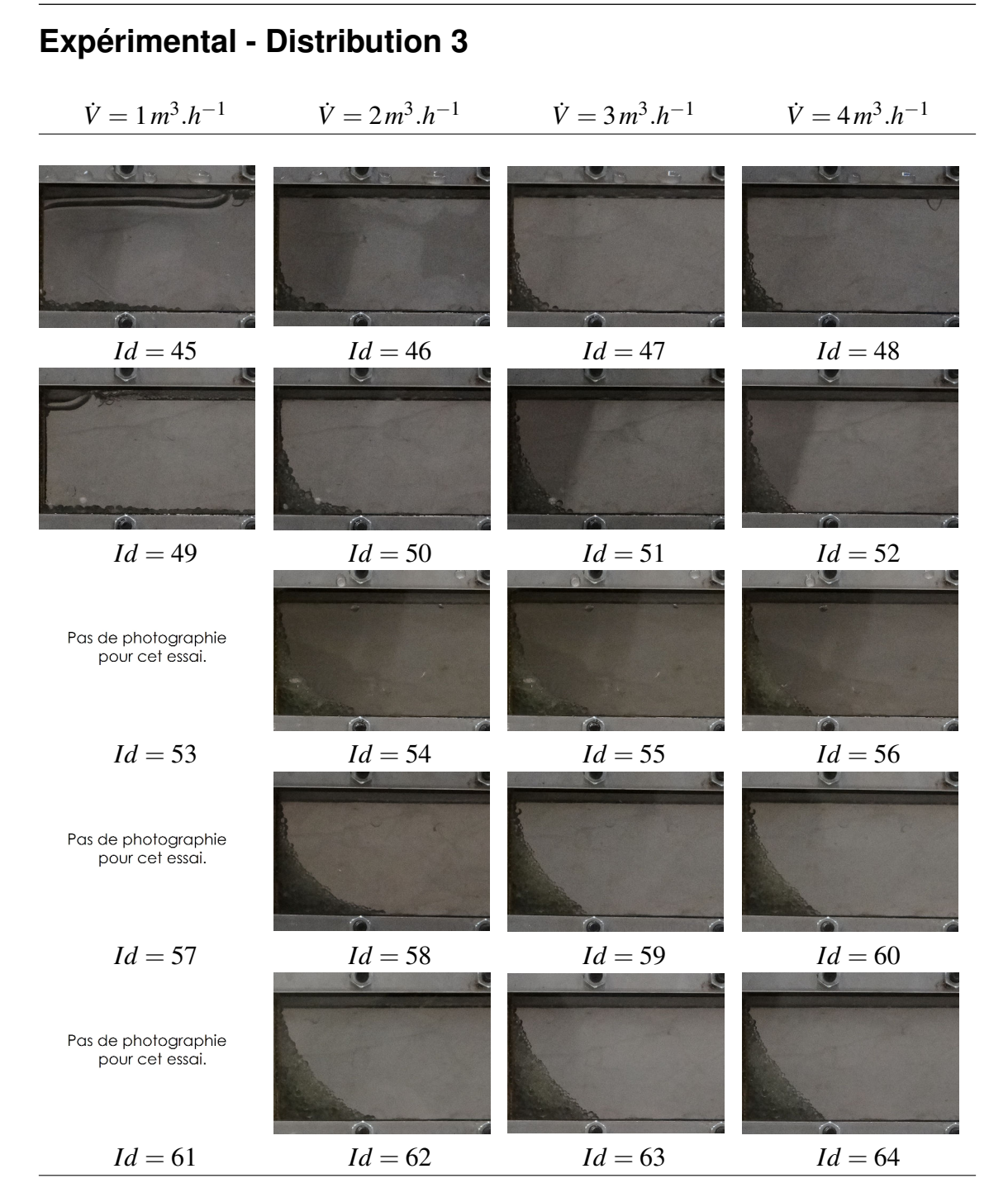

TABLE E.7 – Photographies des profils de billes pour la distribution 3. Les lignes correspondent respectivement aux volumes de bille 2, 4, 6, 8 et 10 mL.

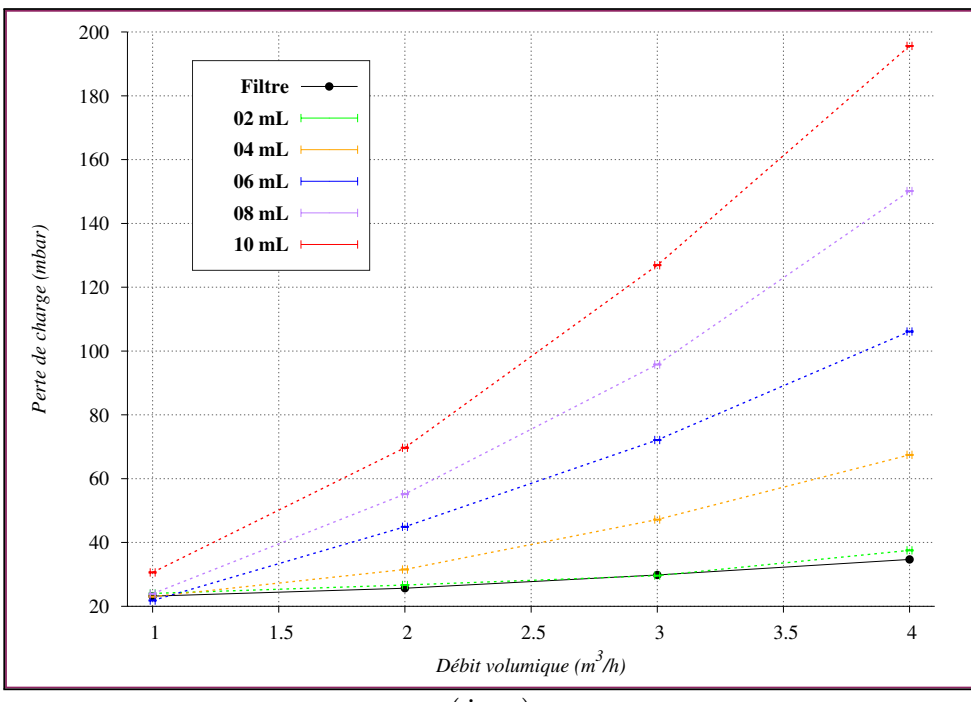

FIGURE E.5 –  $\Delta p = f(\dot{V}, V_s)$  pour la distribution 3.

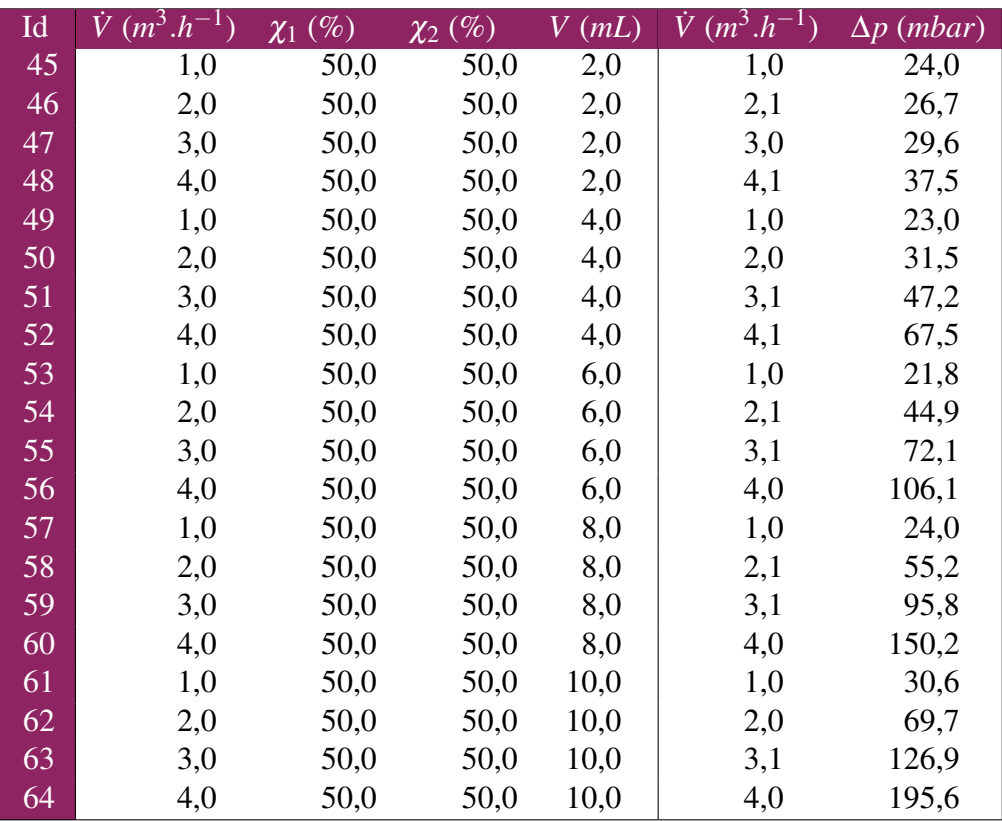

TABLE E.8 – Paramètres et résultats des essais pour la distribution 3.

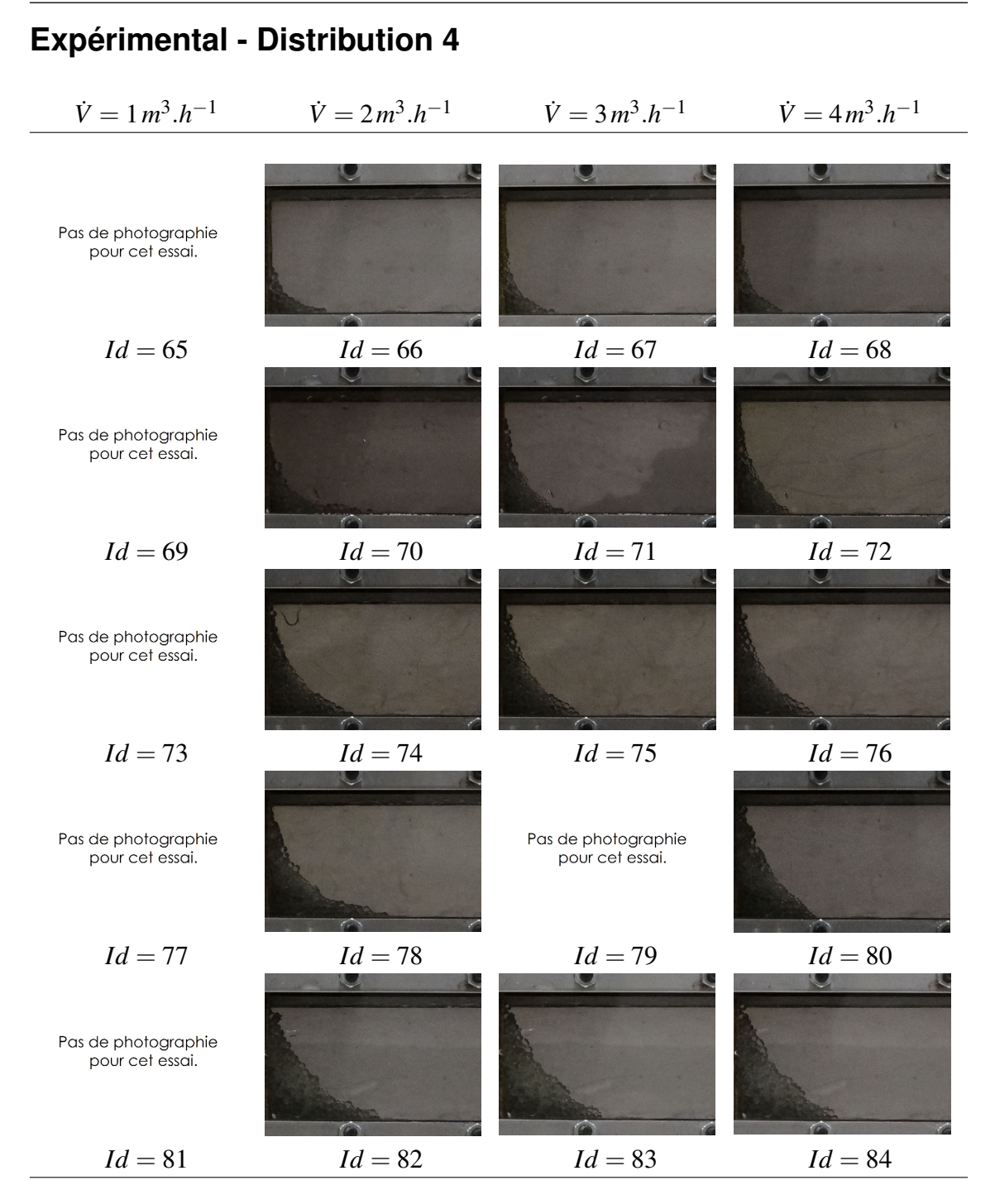

TABLE E.9 – Photographies des profils de billes pour la distribution 4. Les lignes correspondent respectivement aux volumes de bille 2, 4, 6, 8 et 10 mL.

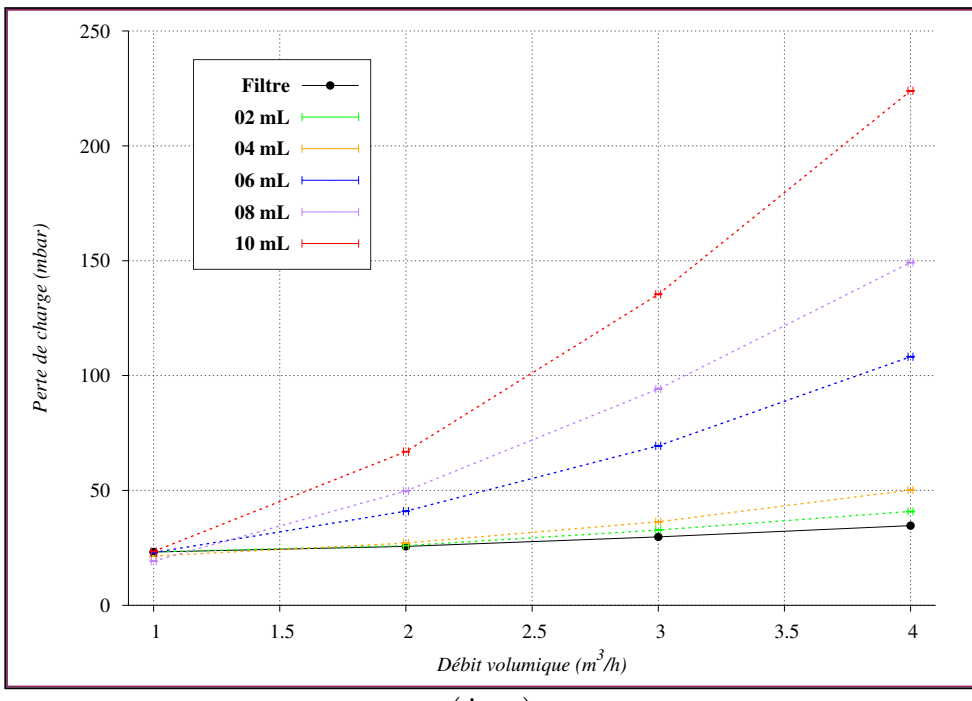

FIGURE  $E.6 - \Delta p = f(\dot{V}, V_s)$  pour la distribution 4.

| Id | $\dot{V}$ $(m^3.h^{-1})$ | $\chi_1(\%)$ | $\chi_2(\%)$ | $V$ (mL) | $\dot{V}$ (m <sup>3</sup> .h <sup>-1</sup> ) | $\Delta p$ ( <i>mbar</i> ) |
|----|--------------------------|--------------|--------------|----------|----------------------------------------------|----------------------------|
| 65 | 1,0                      | 25,0         | 75,0         | 2,0      | 1,1                                          | 23,3                       |
| 66 | 2,0                      | 25,0         | 75,0         | 2,0      | 2,0                                          | 26,0                       |
| 67 | 3,0                      | 25,0         | 75,0         | 2,0      | 3,1                                          | 32,8                       |
| 68 | 4,0                      | 25,0         | 75,0         | 2,0      | 4,1                                          | 40,8                       |
| 69 | 1,0                      | 25,0         | 75,0         | 4,0      | 1,0                                          | 21,4                       |
| 70 | 2,0                      | 25,0         | 75,0         | 4,0      | 2,0                                          | 27,1                       |
| 71 | 3,0                      | 25,0         | 75,0         | 4,0      | 3,1                                          | 36,4                       |
| 72 | 4,0                      | 25,0         | 75,0         | 4,0      | 4,1                                          | 50,2                       |
| 73 | 1,0                      | 25,0         | 75,0         | 6,0      | 1,1                                          | 23,0                       |
| 74 | 2,0                      | 25,0         | 75,0         | 6,0      | 2,0                                          | 41,0                       |
| 75 | 3,0                      | 25,0         | 75,0         | 6,0      | 3,0                                          | 69,4                       |
| 76 | 4,0                      | 25,0         | 75,0         | 6,0      | 4,1                                          | 108,2                      |
| 77 | 1,0                      | 25,0         | 75,0         | 8,0      | 1,1                                          | 19,2                       |
| 78 | 2,0                      | 25,0         | 75,0         | 8,0      | 2,0                                          | 49,8                       |
| 79 | 3,0                      | 25,0         | 75,0         | 8,0      | 3,0                                          | 94,1                       |
| 80 | 4,0                      | 25,0         | 75,0         | 8,0      | 4,1                                          | 149,2                      |
| 81 | 1,0                      | 25,0         | 75,0         | 10,0     | 1,0                                          | 23,4                       |
| 82 | 2,0                      | 25,0         | 75,0         | 10,0     | 2,0                                          | 66,9                       |
| 83 | 3,0                      | 25,0         | 75,0         | 10,0     | 3,0                                          | 135,4                      |
| 84 | 4,0                      | 25,0         | 75,0         | 10,0     | 4,0                                          | 223,9                      |

TABLE E.10 – Paramètres et résultats des essais pour la distribution 4.

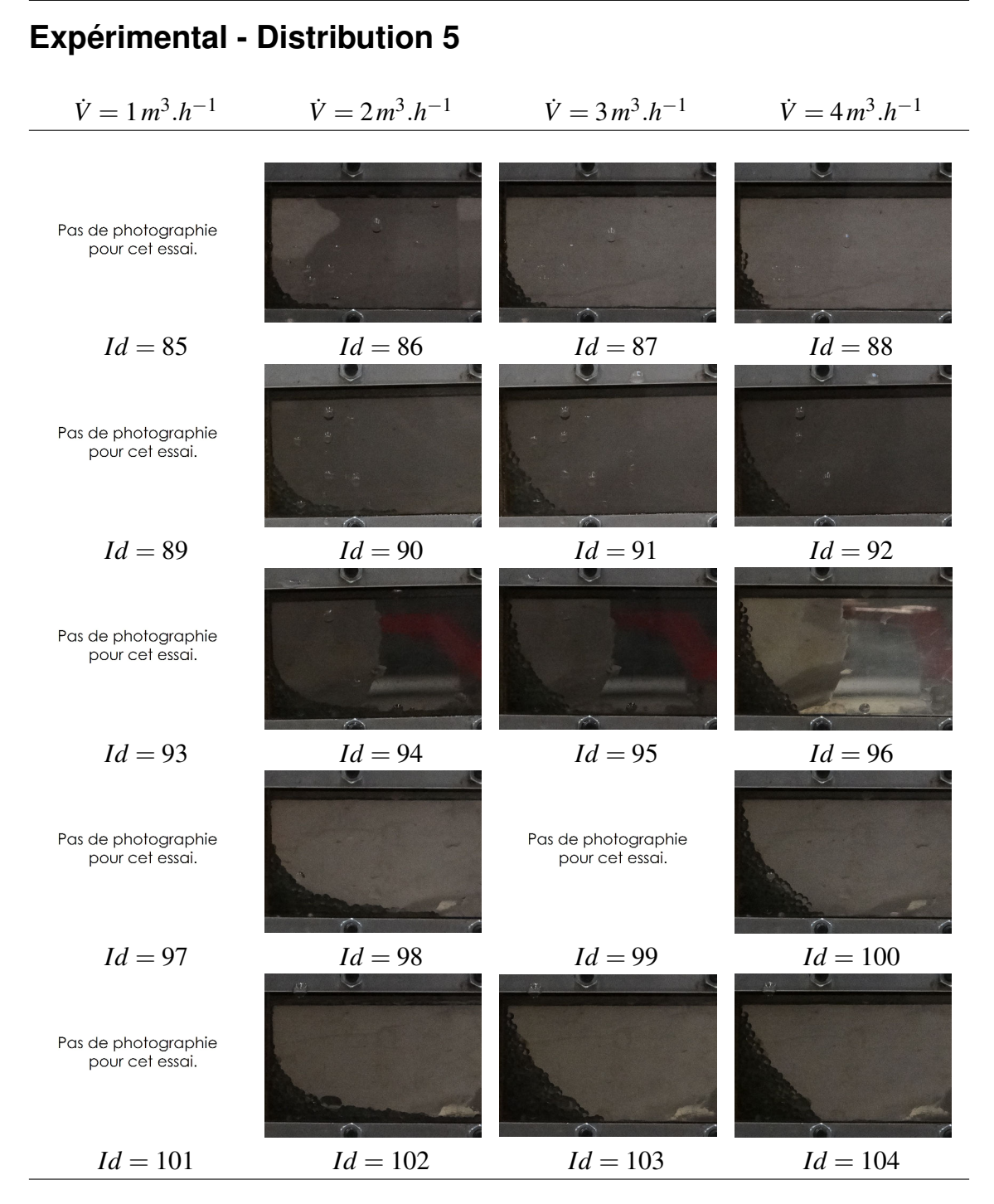

TABLE E.11 – Photographies des profils de billes pour la distribution 5. Les lignes correspondent respectivement aux volumes de bille 2, 4, 6, 8 et 10 mL.

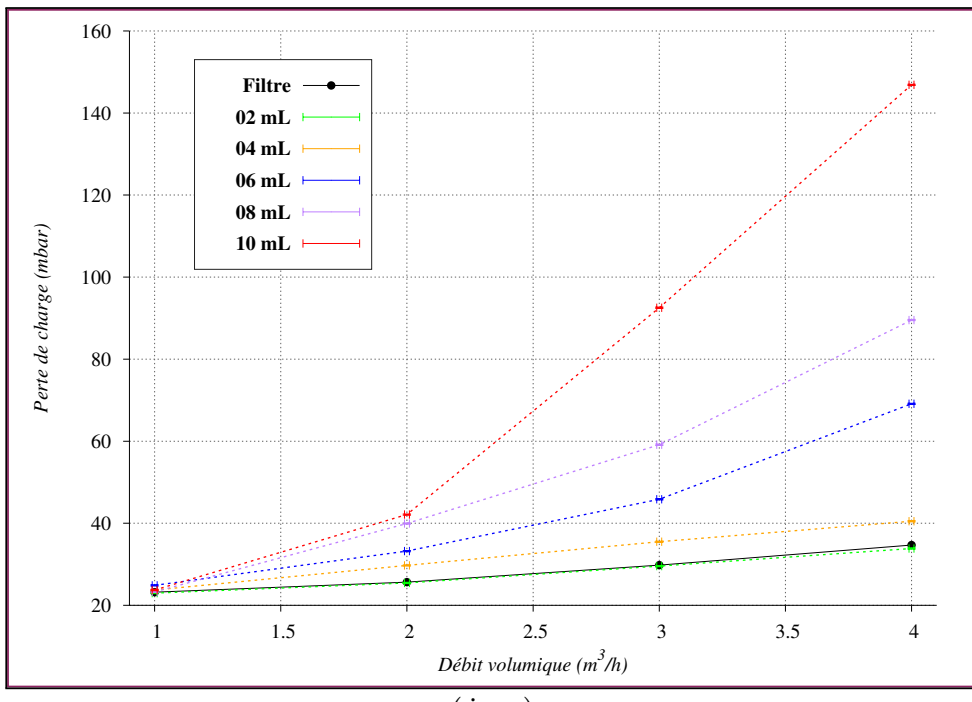

FIGURE E.7 –  $\Delta p = f(\dot{V}, V_s)$  pour la distribution 5.

| Id  | $\dot{V}$ $(m^3.h^{-1})$ | $\overline{\chi}_1(\%)$ | $\overline{\chi}_2\ (\%)$ | (mL) | $\dot{V}$ $(m^3.h^{-1})$ | $\Delta p$ ( <i>mbar</i> ) |
|-----|--------------------------|-------------------------|---------------------------|------|--------------------------|----------------------------|
| 85  | 1,0                      | 0,0                     | 100,0                     | 2,0  | 1,0                      | 23,0                       |
| 86  | 2,0                      | 0,0                     | 100,0                     | 2,0  | 2,1                      | 25,5                       |
| 87  | 3,0                      | 0,0                     | 100,0                     | 2,0  | 3,0                      | 29,6                       |
| 88  | 4,0                      | 0,0                     | 100,0                     | 2,0  | 4,0                      | 33,9                       |
| 89  | 1,0                      | 0,0                     | 100,0                     | 4,0  | 1,0                      | 23,7                       |
| 90  | 2,0                      | 0,0                     | 100,0                     | 4,0  | 2,0                      | 29,7                       |
| 91  | 3,0                      | 0,0                     | 100,0                     | 4,0  | 3,0                      | 35,5                       |
| 92  | 4,0                      | 0,0                     | 100,0                     | 4,0  | 4,1                      | 40,5                       |
| 93  | 1,0                      | 0,0                     | 100,0                     | 6,0  | 1,0                      | 24,9                       |
| 94  | 2,0                      | 0,0                     | 100,0                     | 6,0  | 2,0                      | 33,2                       |
| 95  | 3,0                      | 0,0                     | 100,0                     | 6,0  | 3,0                      | 45,8                       |
| 96  | 4,0                      | 0,0                     | 100,0                     | 6,0  | 4,1                      | 69,1                       |
| 97  | 1,0                      | 0,0                     | 100,0                     | 8,0  | 1,0                      | 23,3                       |
| 98  | 2,0                      | 0,0                     | 100,0                     | 8,0  | 2,0                      | 39,9                       |
| 99  | 3,0                      | 0,0                     | 100,0                     | 8,0  | 3,0                      | 59,1                       |
| 100 | 4,0                      | 0,0                     | 100,0                     | 8,0  | 4,0                      | 89,5                       |
| 101 | 1,0                      | 0,0                     | 100,0                     | 10,0 | 1,0                      | 23,7                       |
| 102 | 2,0                      | 0,0                     | 100,0                     | 10,0 | 2,0                      | 42,1                       |
| 103 | 3,0                      | 0,0                     | 100,0                     | 10,0 | 3,0                      | 92,5                       |
| 104 | 4,0                      | 0,0                     | 100,0                     | 10,0 | 4,1                      | 146,9                      |

TABLE E.12 – Paramètres et résultats des essais pour la distribution 5.

## **Expérimental - Régressions polynomiales**

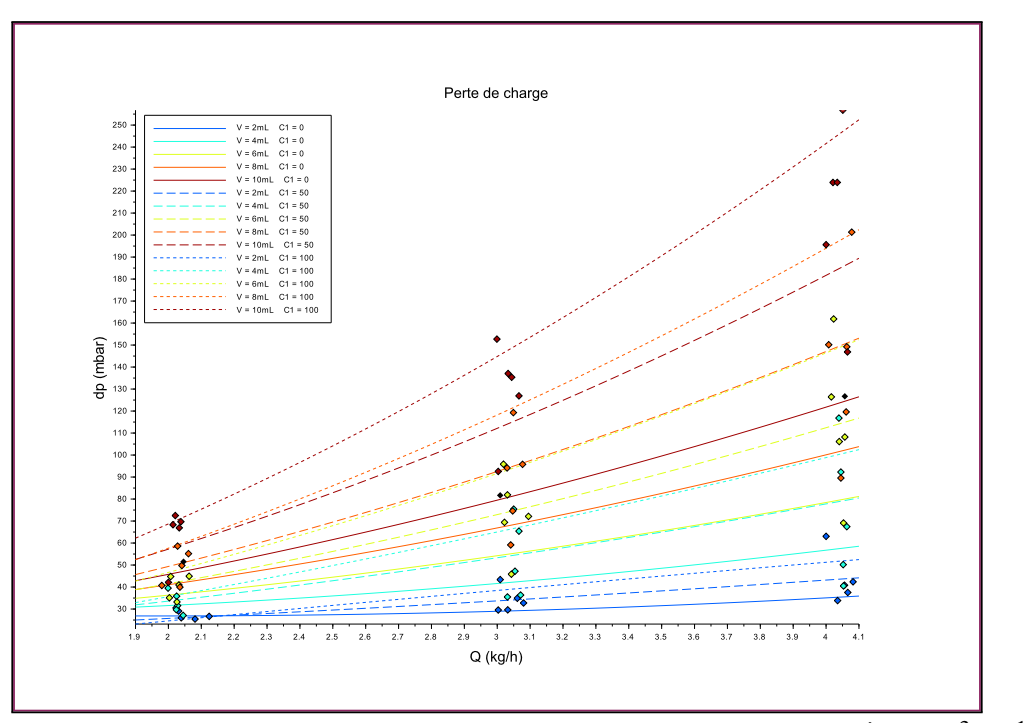

FIGURE E.8 – Points expérimentaux et régressions polynomiales (pour  $\dot{V} > 1m^3.h^{-1}$ ).

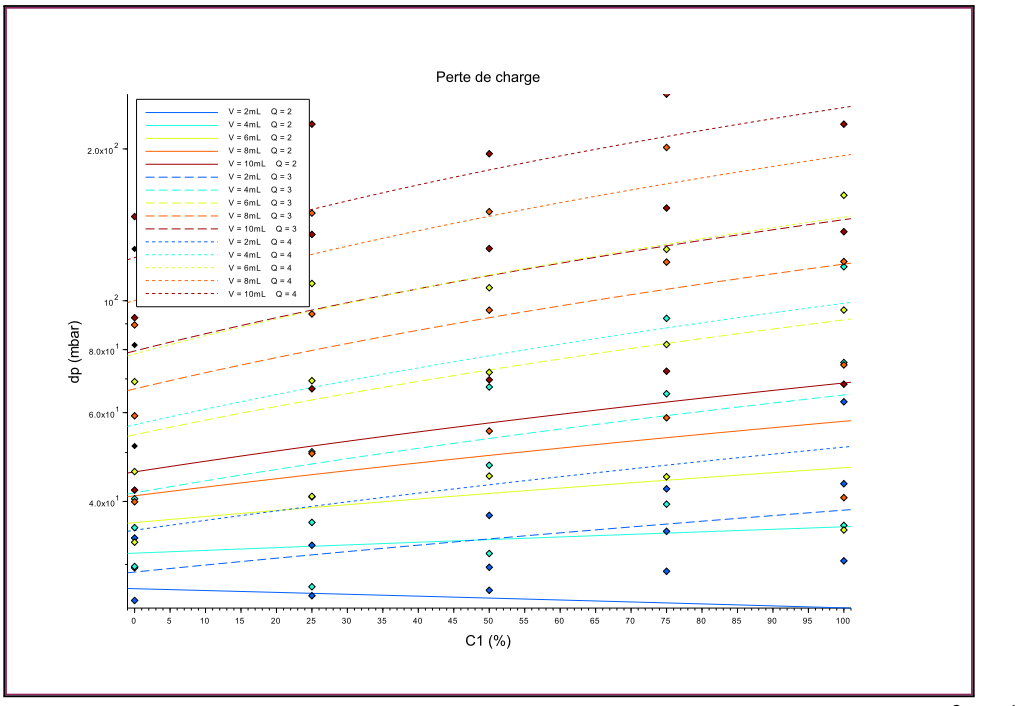

FIGURE E.9 – Points expérimentaux et régressions polynomiales (pour *V*˙ > 1*m* 3 .*h* −1 ).

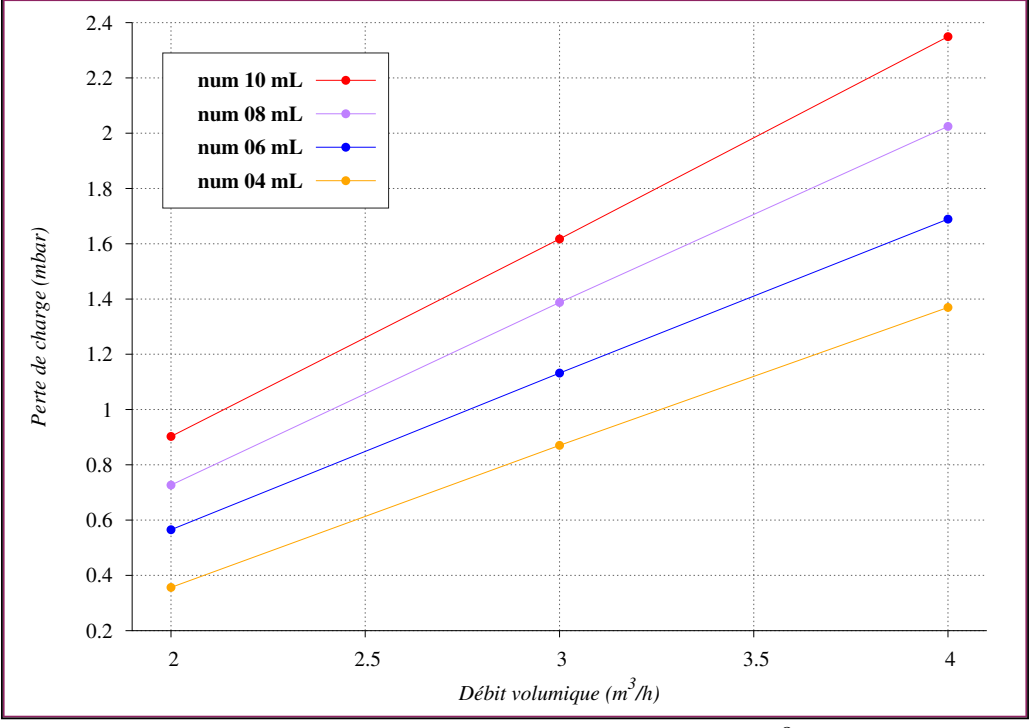

# **Numérique - Sensibilité à la perméabilité**

FIGURE E.10 – Distribution  $1 - K = 1.10^{-8}$ 

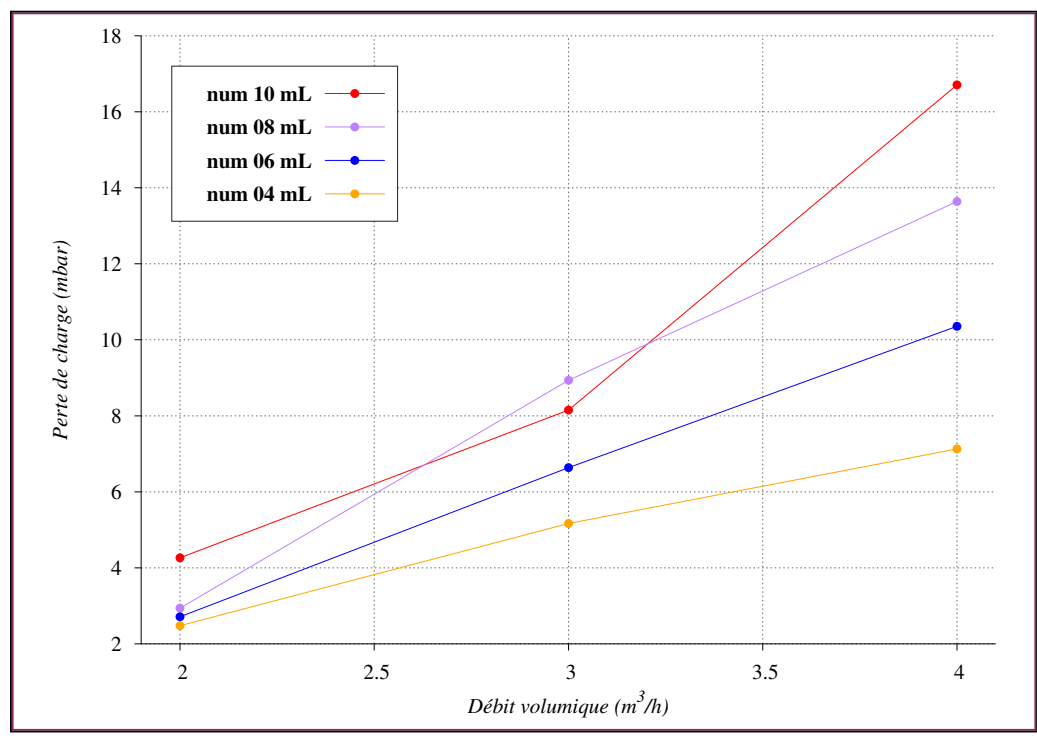

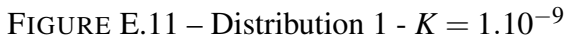

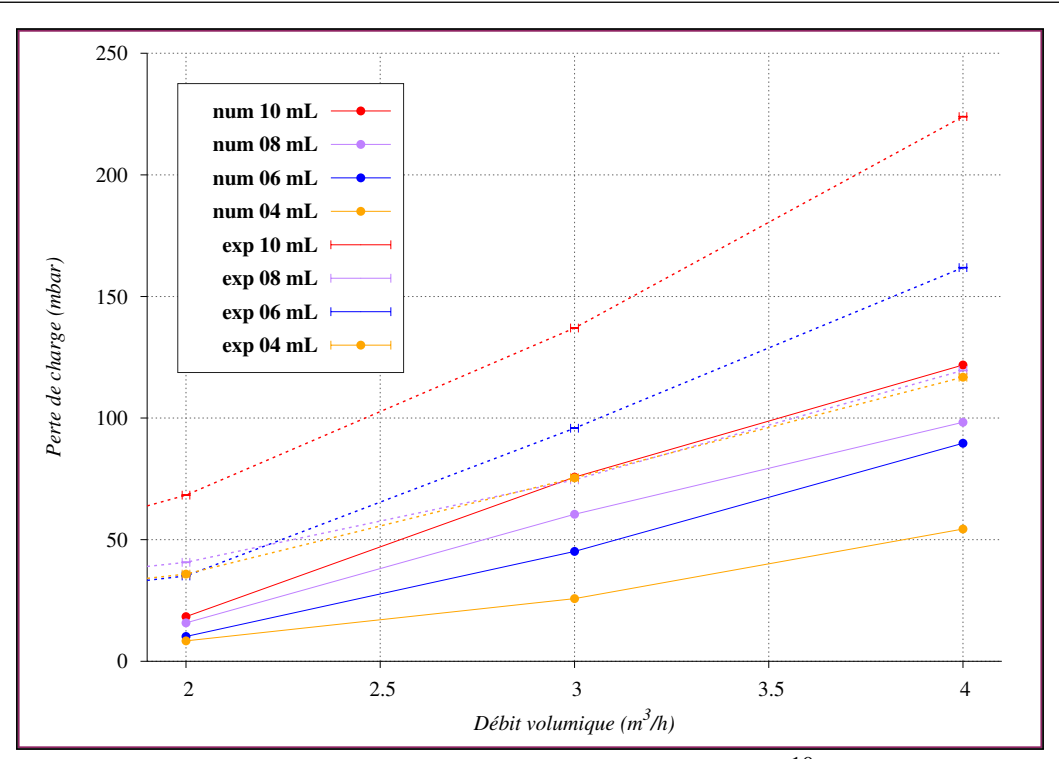

FIGURE E.12 – Distribution  $1 - K = 1.10^{-10}$ 

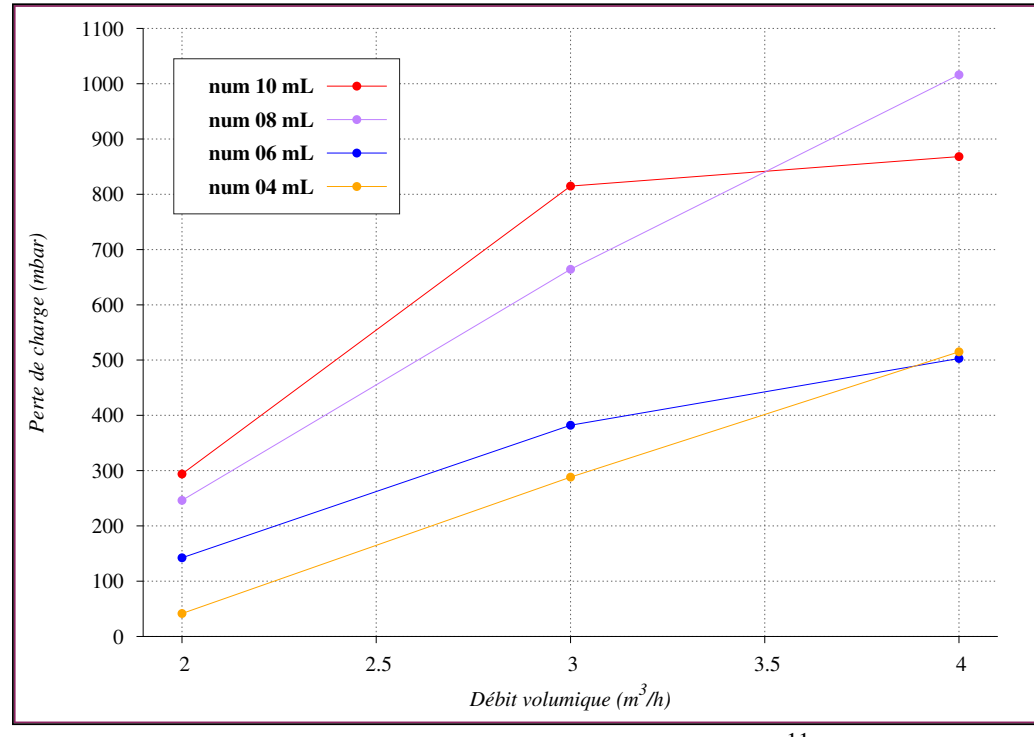

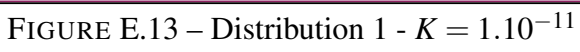

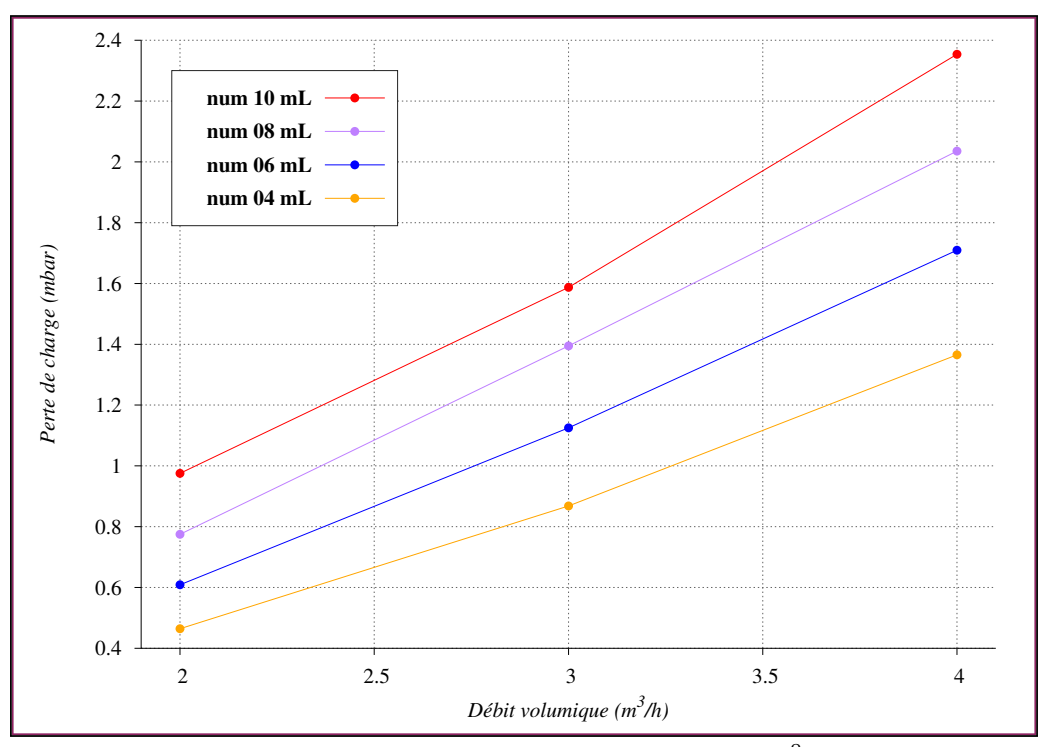

FIGURE E.14 – Distribution  $2 - K = 1.10^{-8}$ 

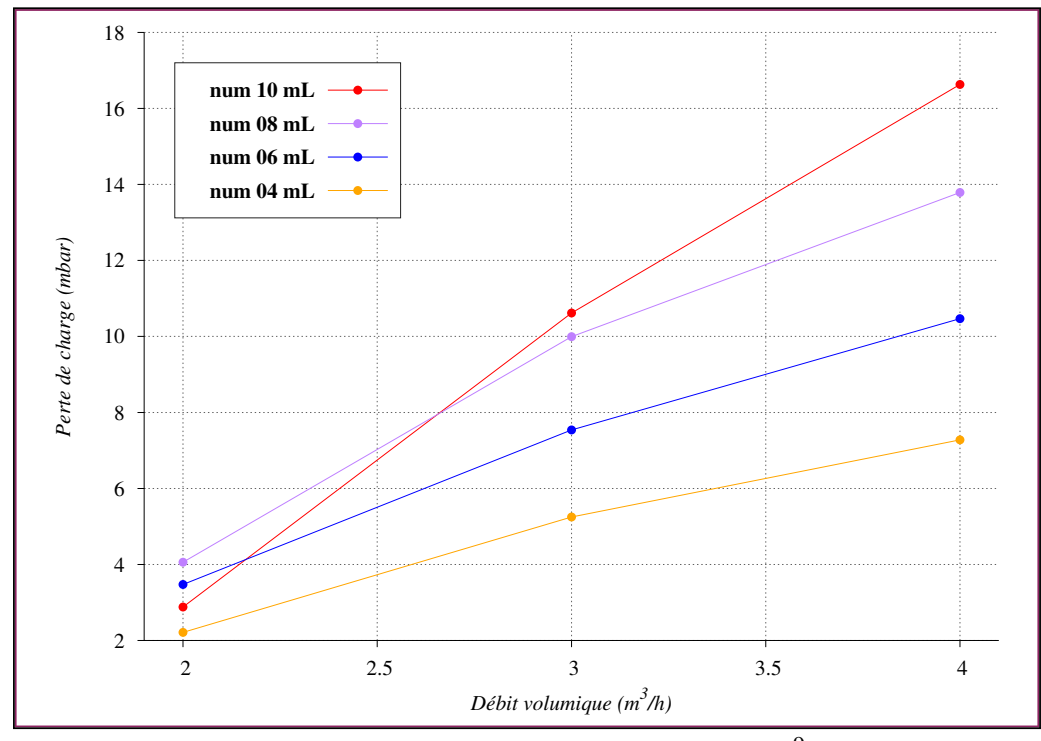

FIGURE E.15 – Distribution 2 -  $K = 1.10^{-9}$ 

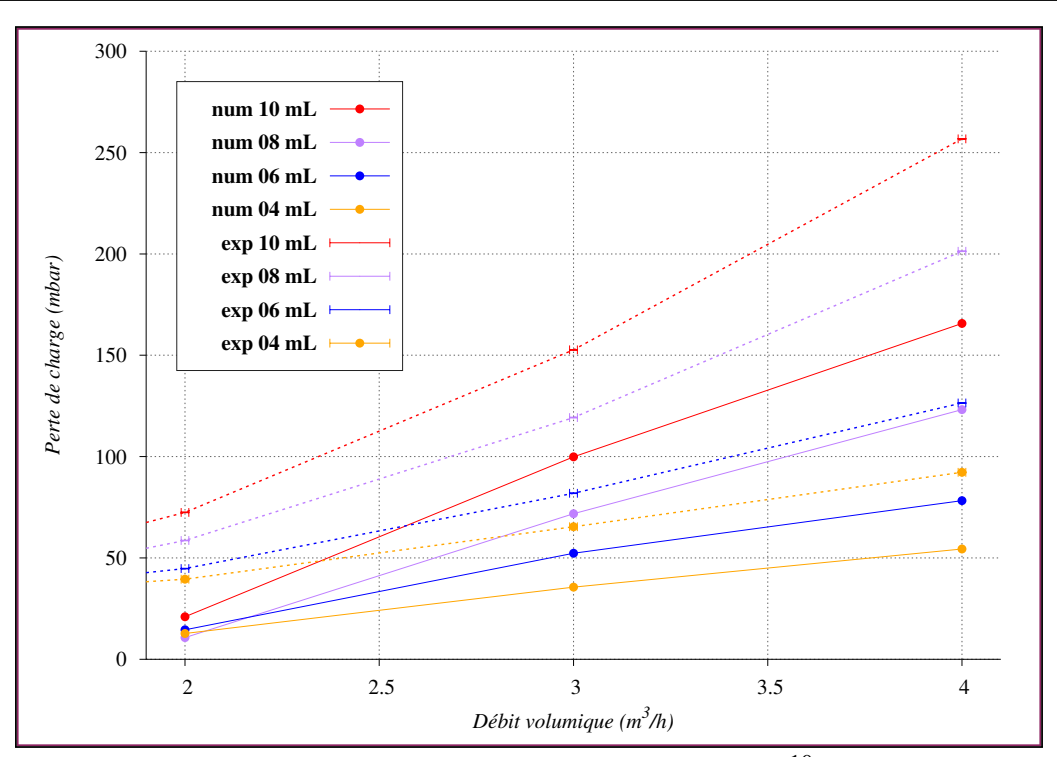

FIGURE E.16 – Distribution 2 -  $K = 1.10^{-10}$ 

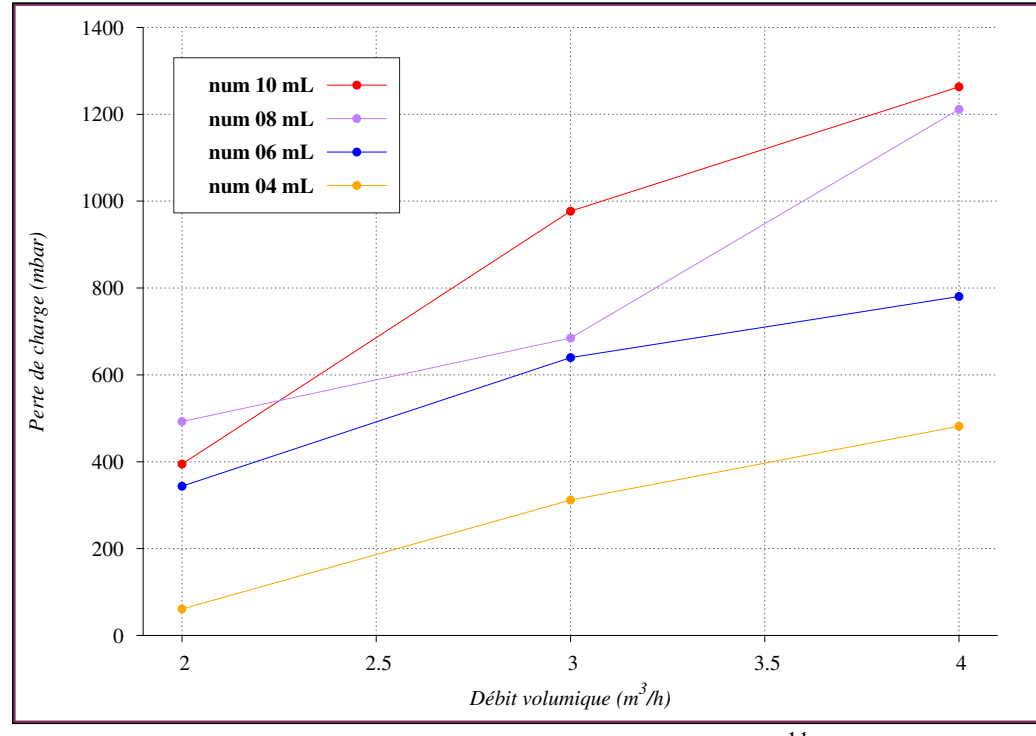

FIGURE E.17 – Distribution 2 -  $K = 1.10^{-11}$ 

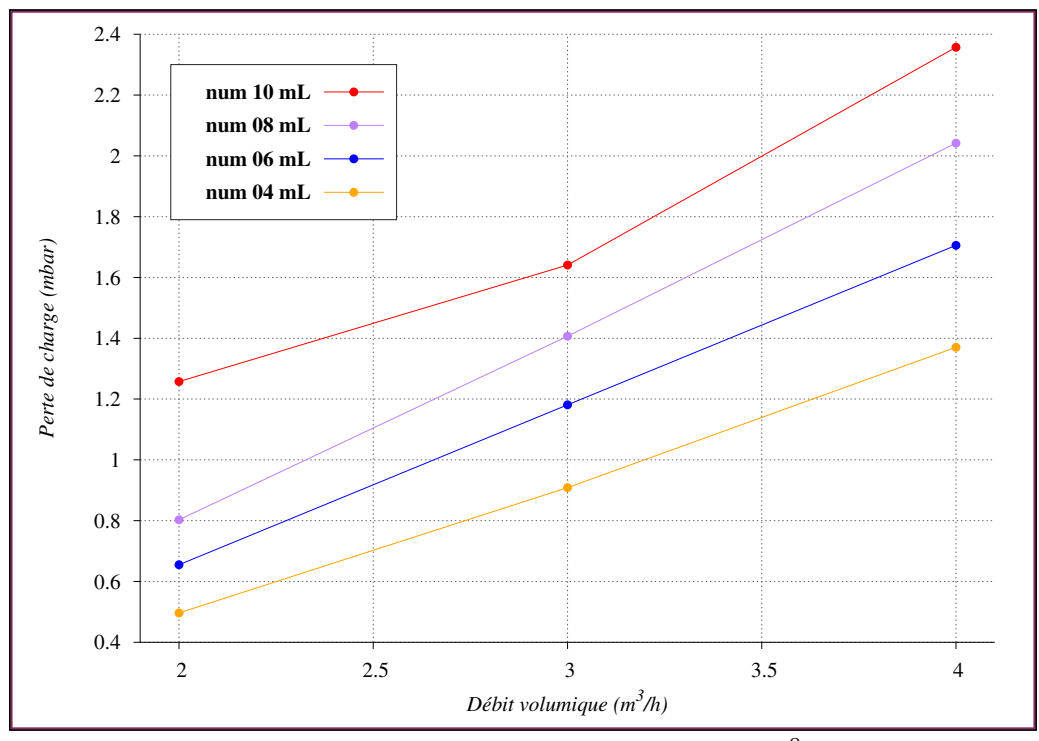

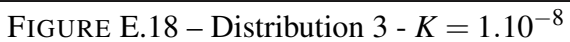

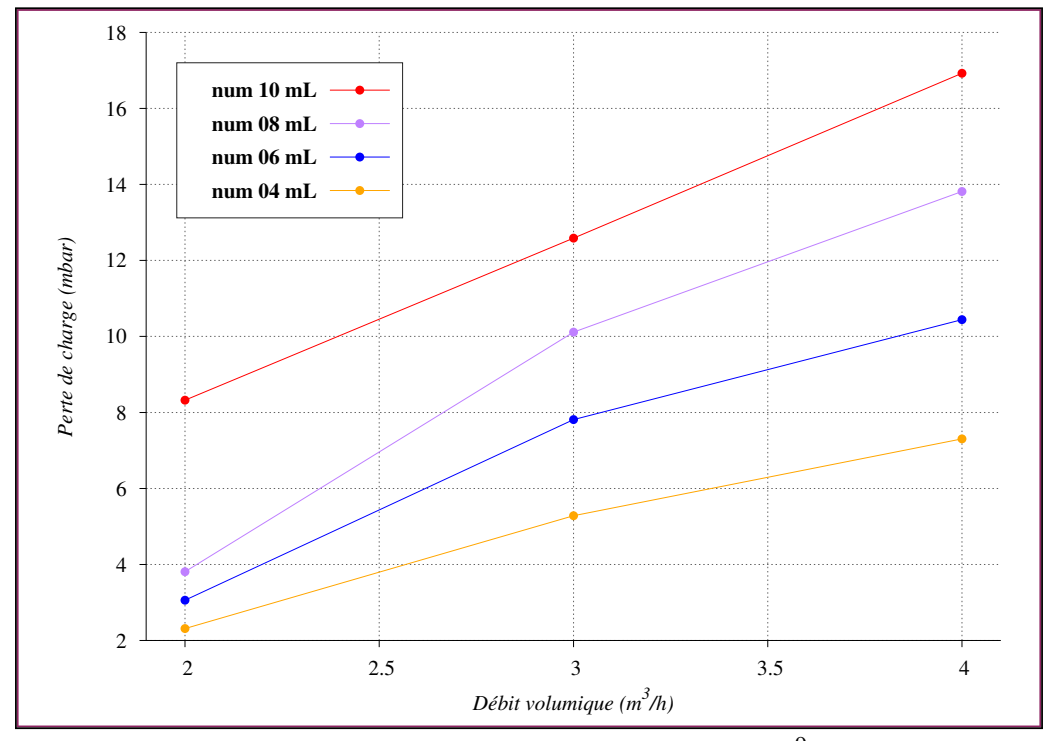

FIGURE E.19 – Distribution  $3 - K = 1.10^{-9}$ 

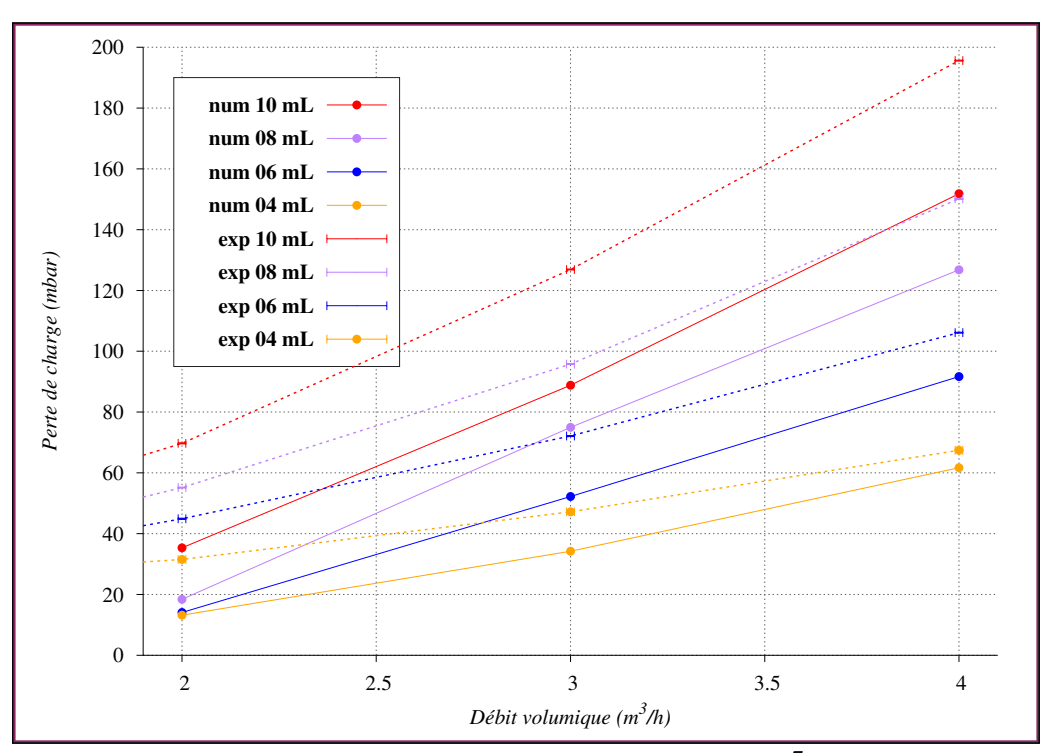

FIGURE E.20 – Distribution  $3 - K = 1.10^{-7}$ 

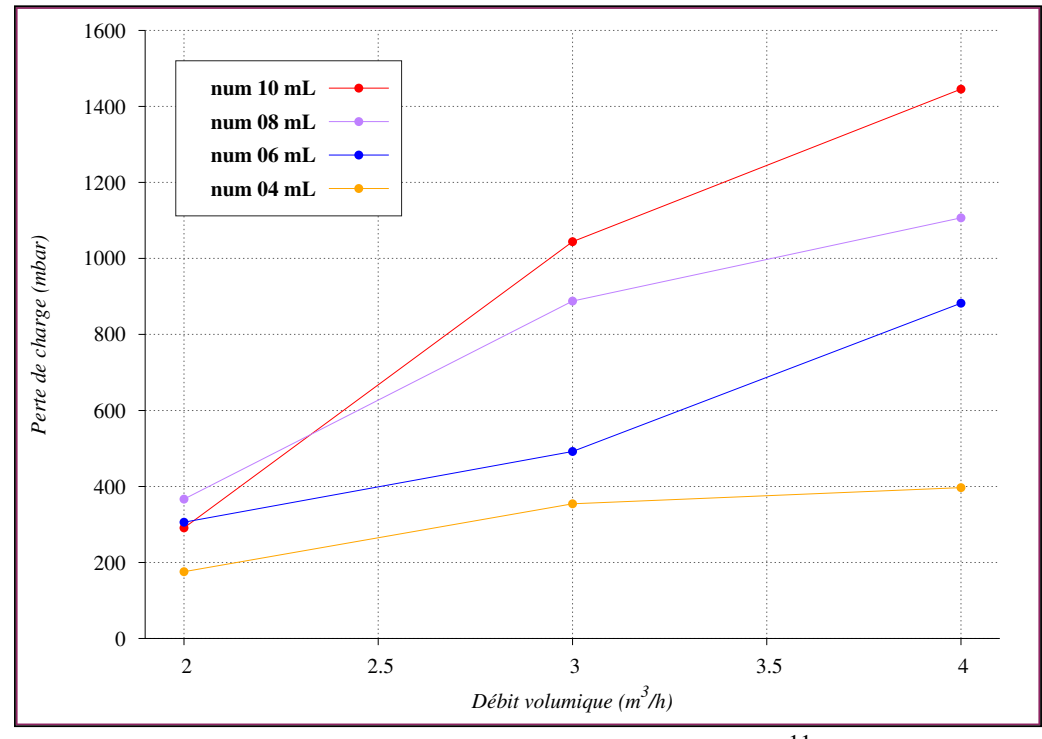

FIGURE E.21 – Distribution  $3 - K = 1.10^{-11}$ 

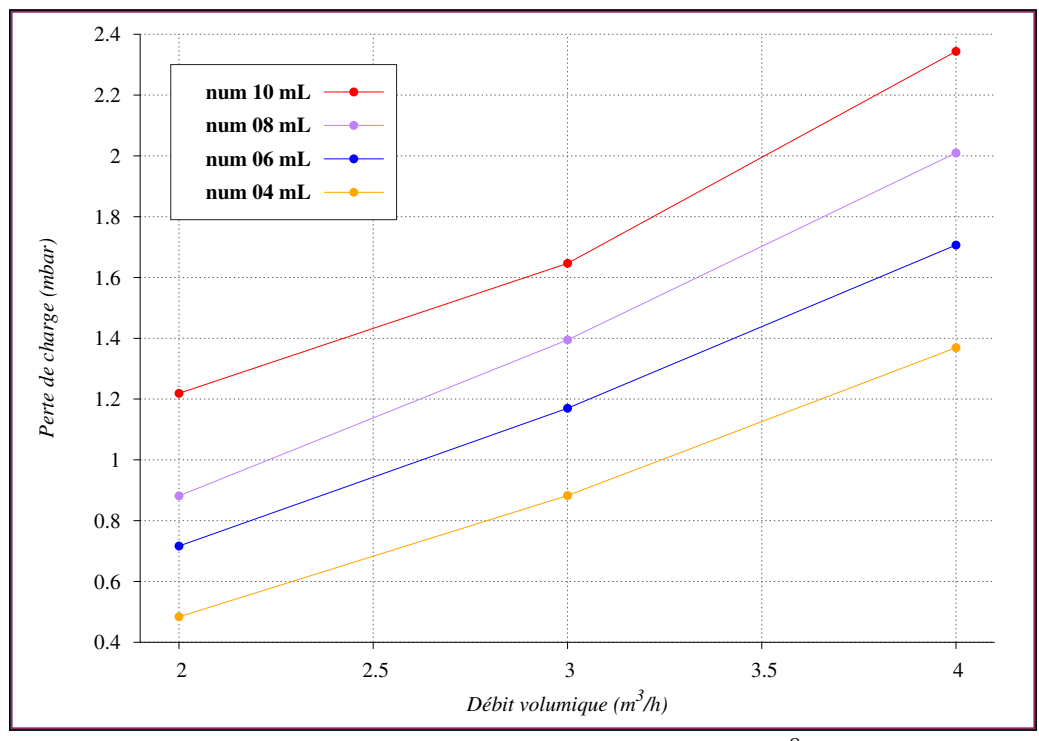

FIGURE E.22 – Distribution  $4 - K = 1.10^{-8}$ 

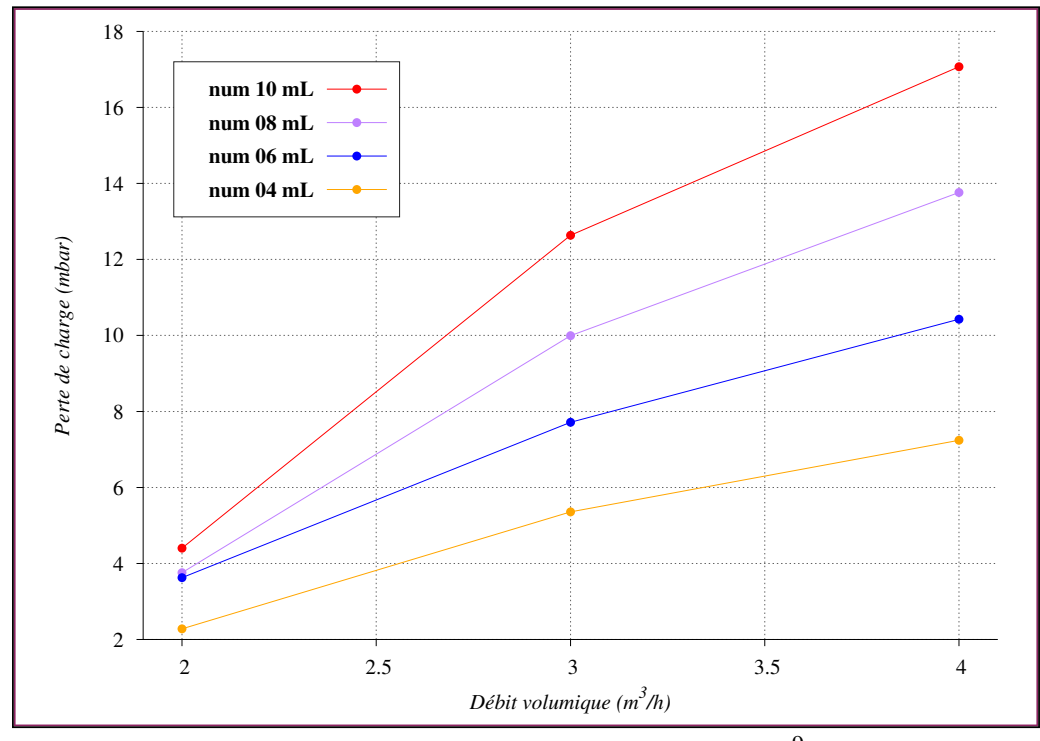

FIGURE E.23 – Distribution  $4 - K = 1.10^{-9}$ 

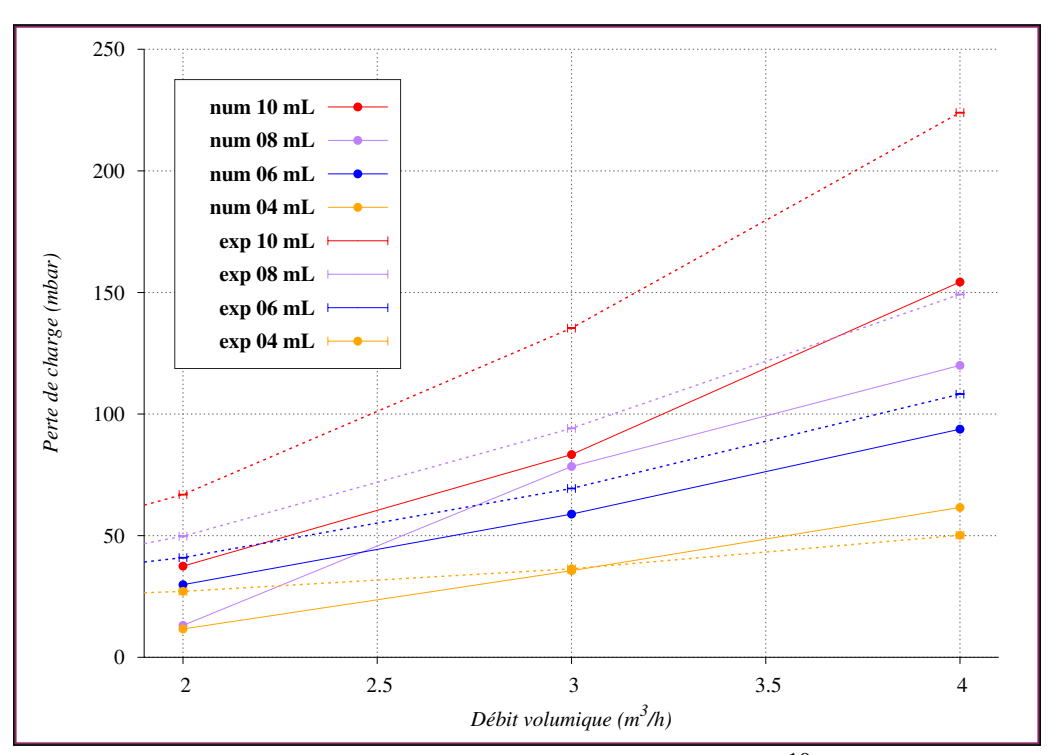

FIGURE E.24 – Distribution  $4 - K = 1.10^{-10}$ 

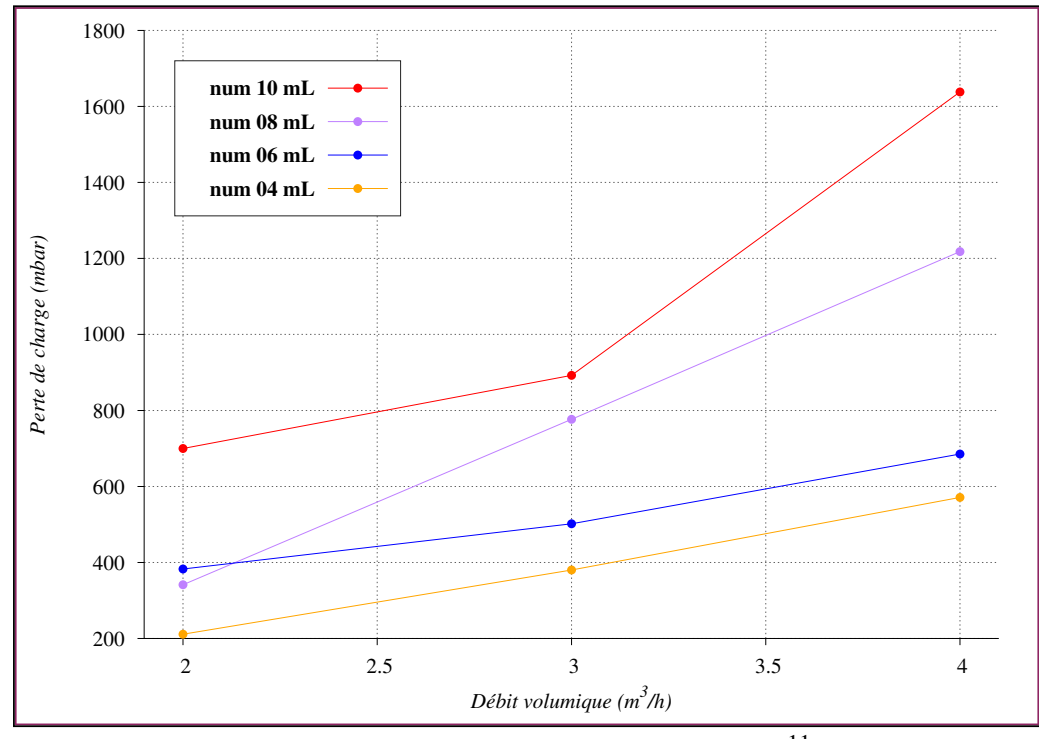

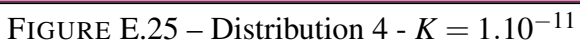

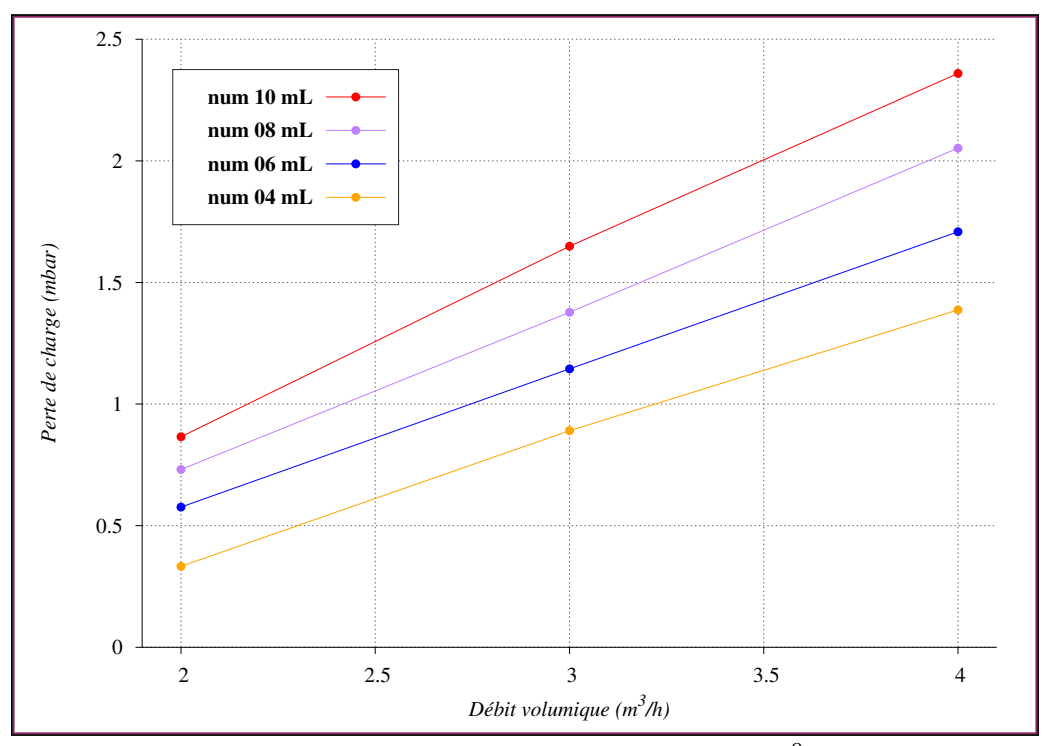

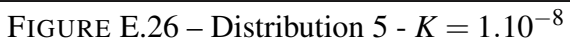

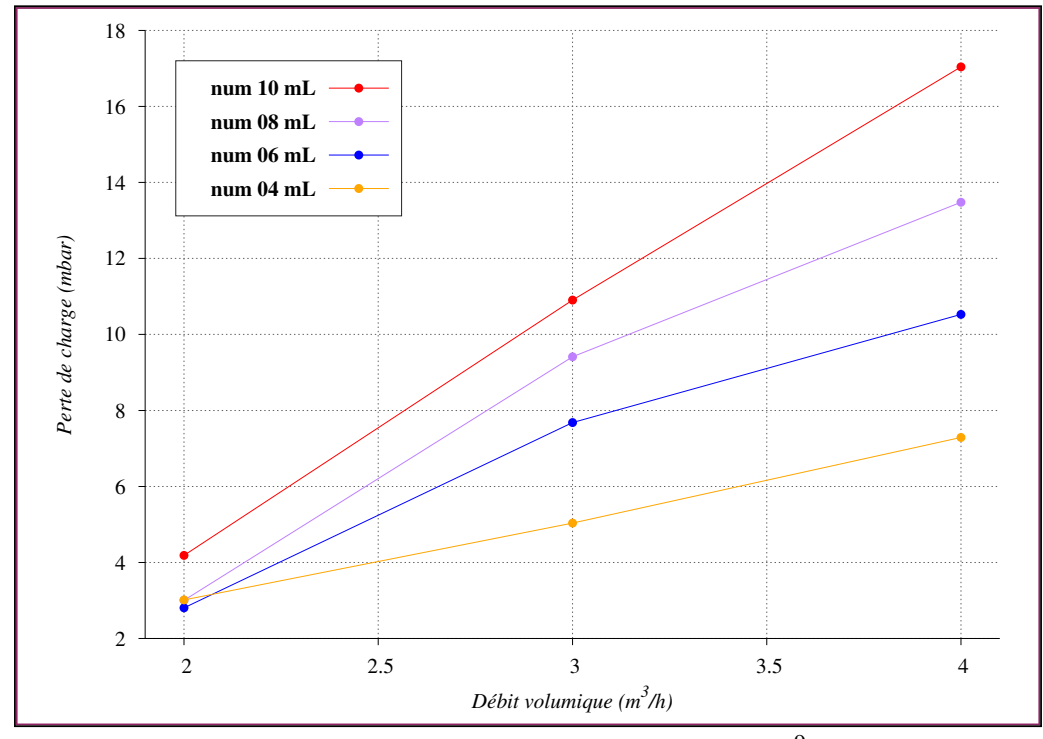

FIGURE E.27 – Distribution  $5 - K = 1.10^{-9}$ 

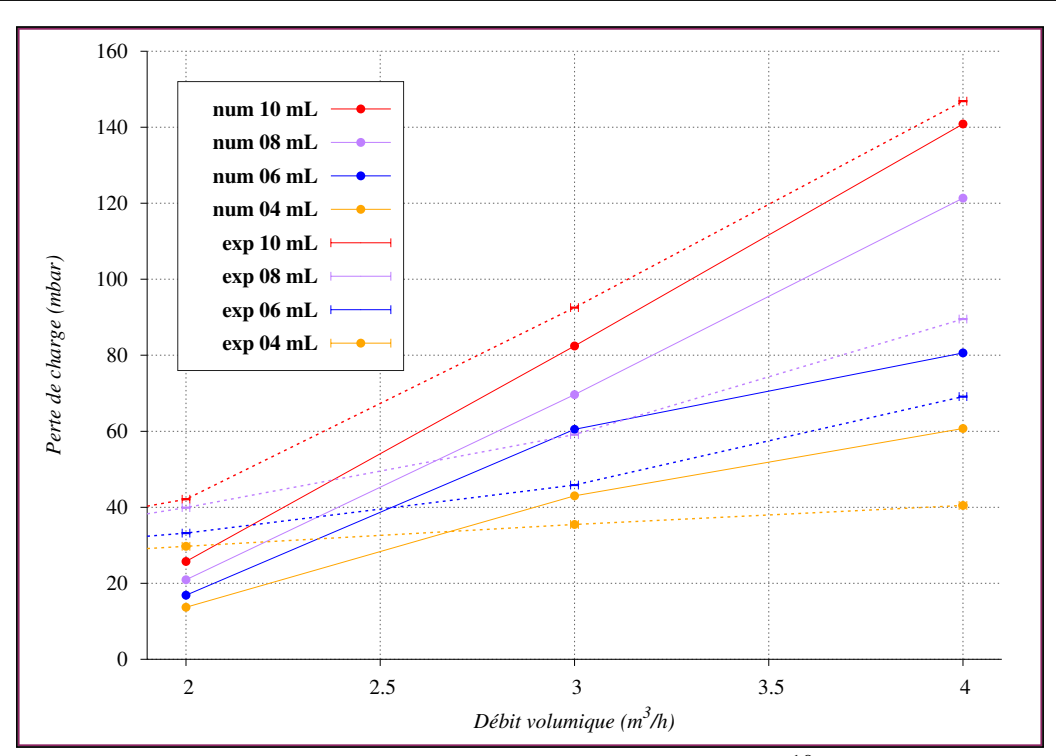

FIGURE E.28 – Distribution  $5 - K = 1.10^{-10}$ 

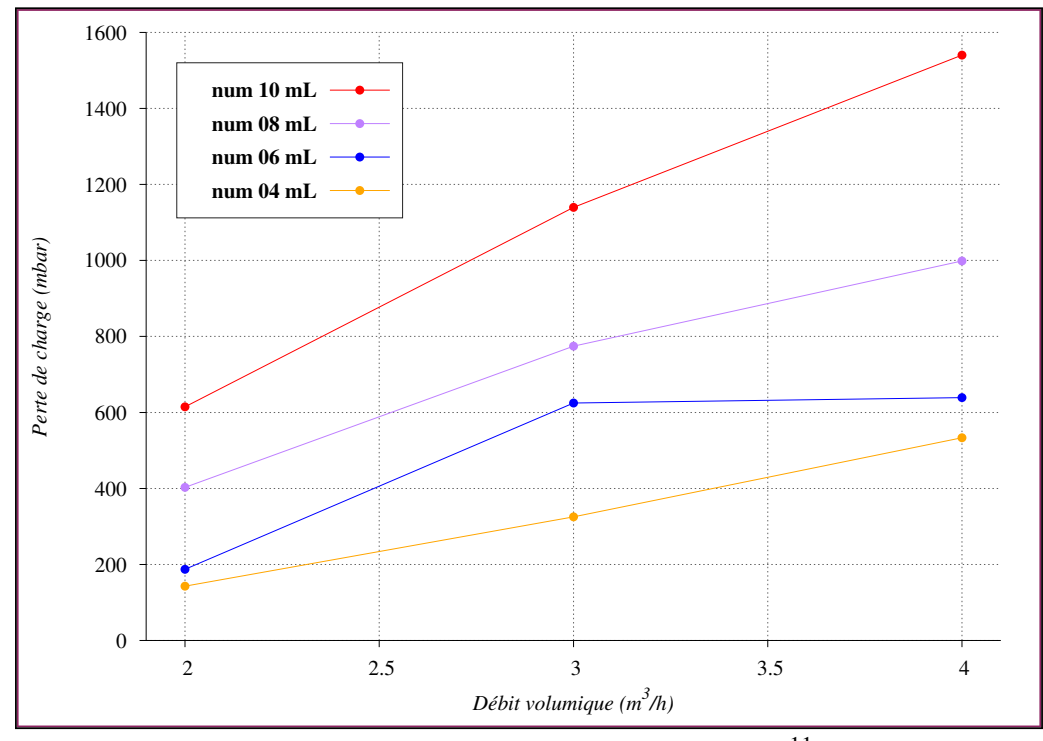

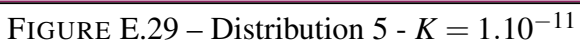

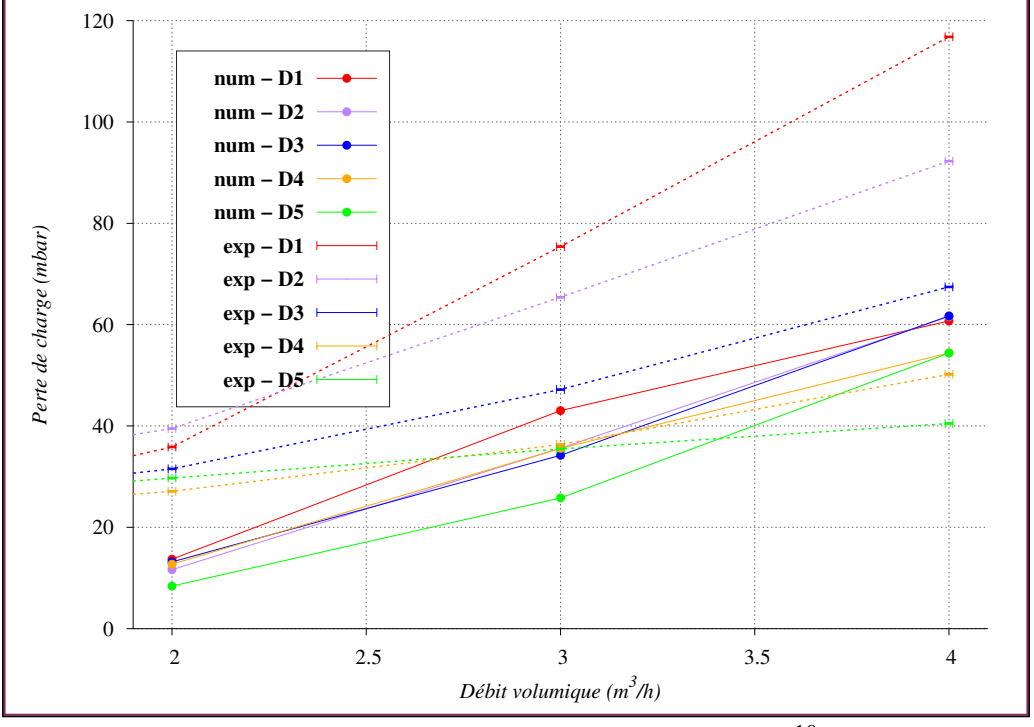

**Numérique - Sensibilité à la distribution**

FIGURE E.30 – Volume de 4 mL -  $K = 1.10^{-10}$ 

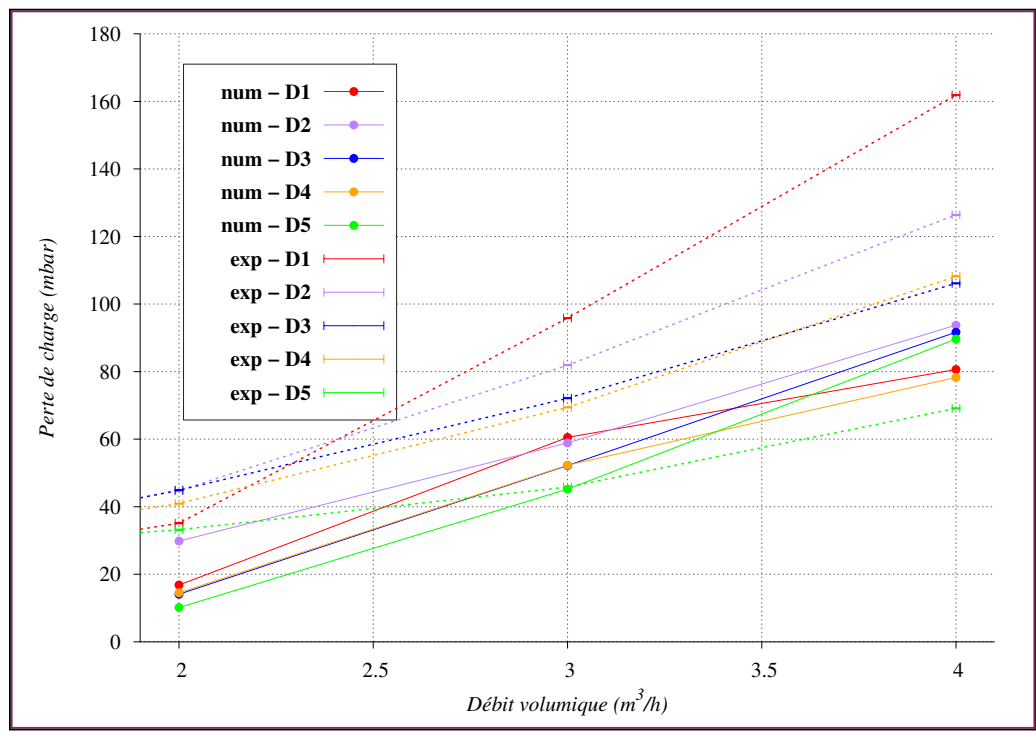

FIGURE E.31 – Volume de 6 mL -  $K = 1.10^{-10}$ 

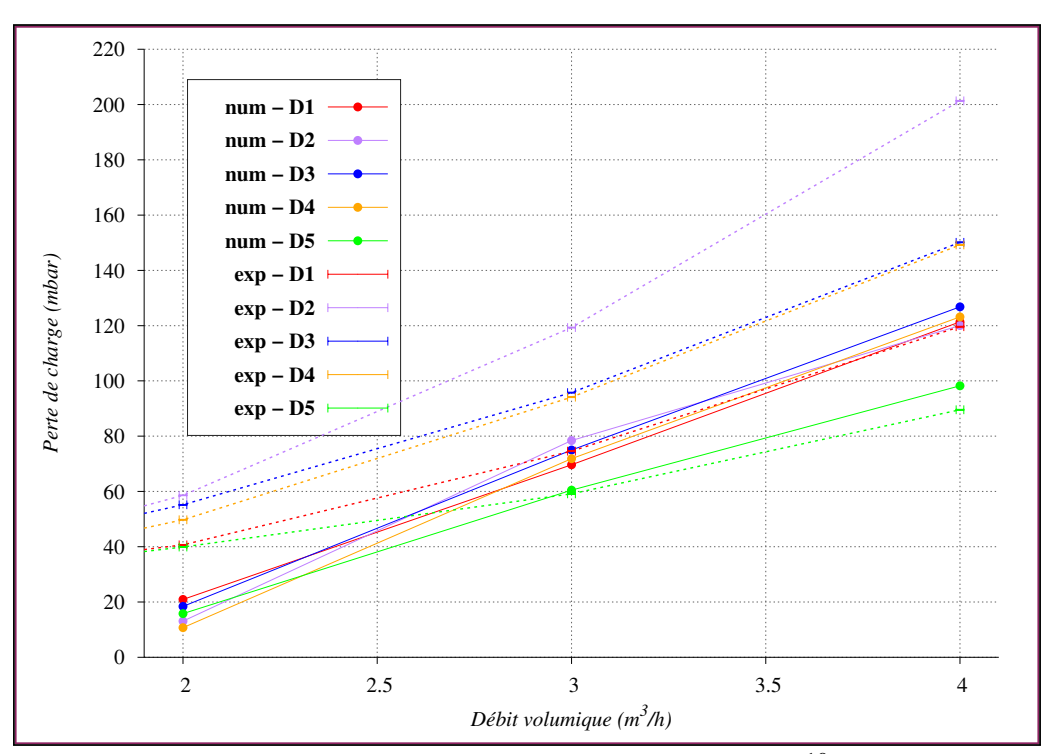

FIGURE E.32 – Volume de 8 mL -  $K = 1.10^{-10}$ 

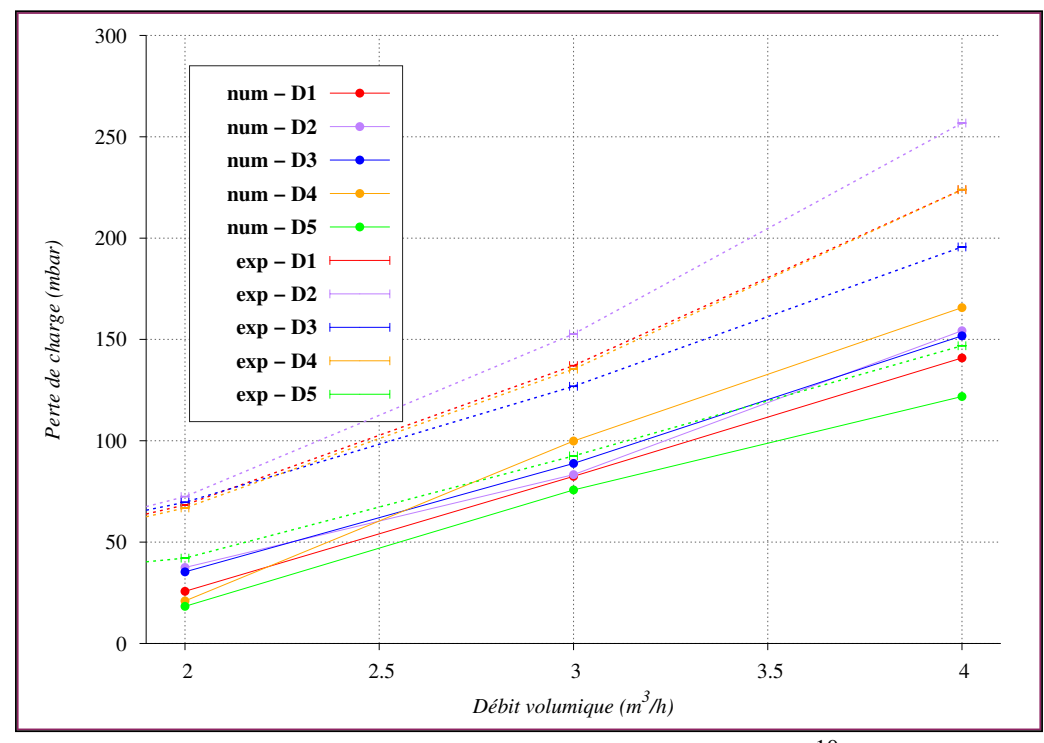

FIGURE E.33 – Volume de 10 mL -  $K = 1.10^{-10}$ 

## **Numérique - Sensibilité au maillage**

Quatre maillages ont été utilisés pour l'étude de sensibilité (table [E.13\)](#page-317-0). En raison d'un bogue (résolu depuis), la perméabilité variait en fonction du maillage, ce qui explique les résultats incohérents de cette étude, qui doit être recommencée.

| $N_{total}$                    | 6250     | 25000 | 100000 | 156250     |
|--------------------------------|----------|-------|--------|------------|
| $\mathbf{1} \mathbf{v}_{\chi}$ | 250      | 500   | 1000   | 1250       |
| <b>STATISTICS</b>              | つぐ<br>رے | 50    | 100    | 1つぐ<br>⊥∠J |

<span id="page-317-0"></span>TABLE E.13 – Maillages utiliées pour l'étude de sensibilité.

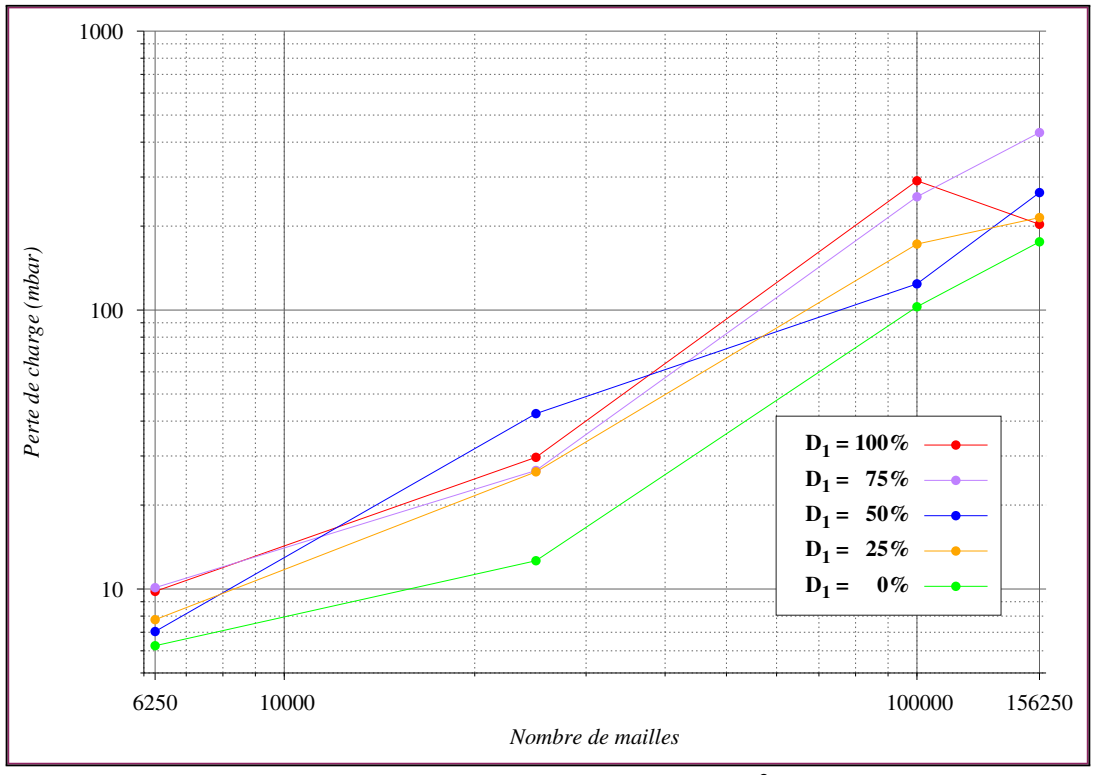

FIGURE E.34 –  $V = 10$  mL,  $\dot{V} = 2 m^3/h$ .

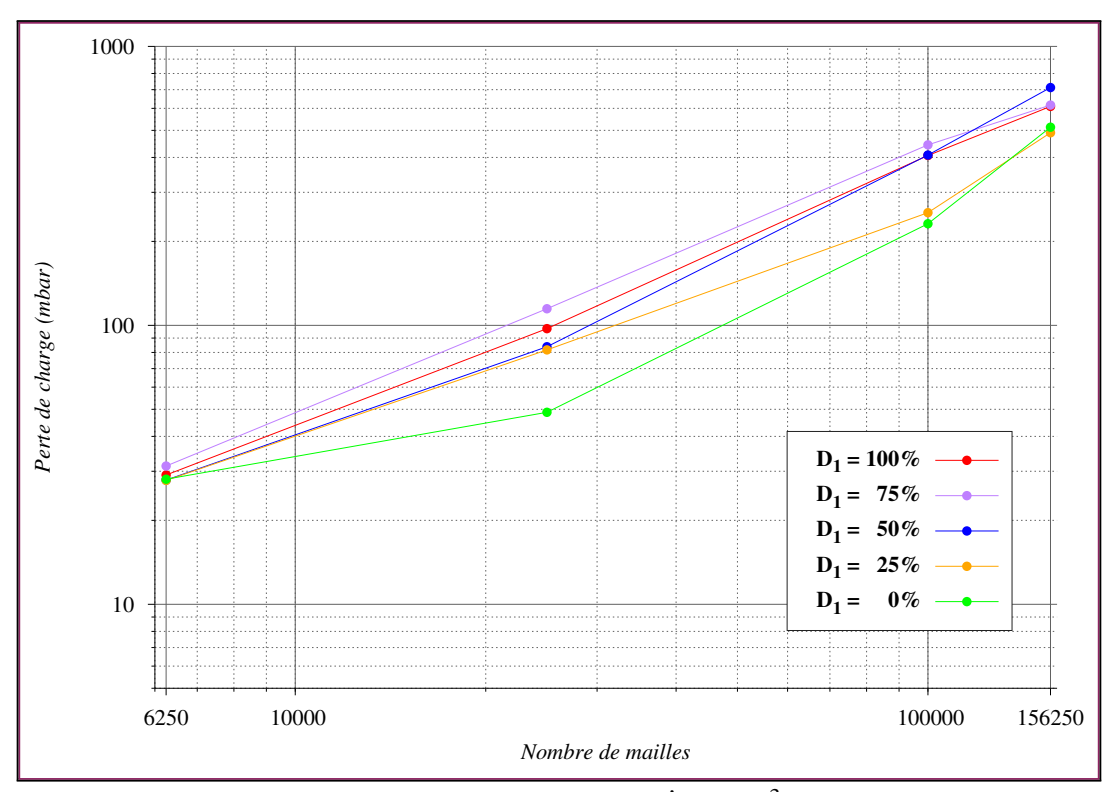

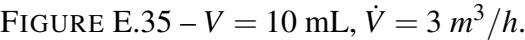

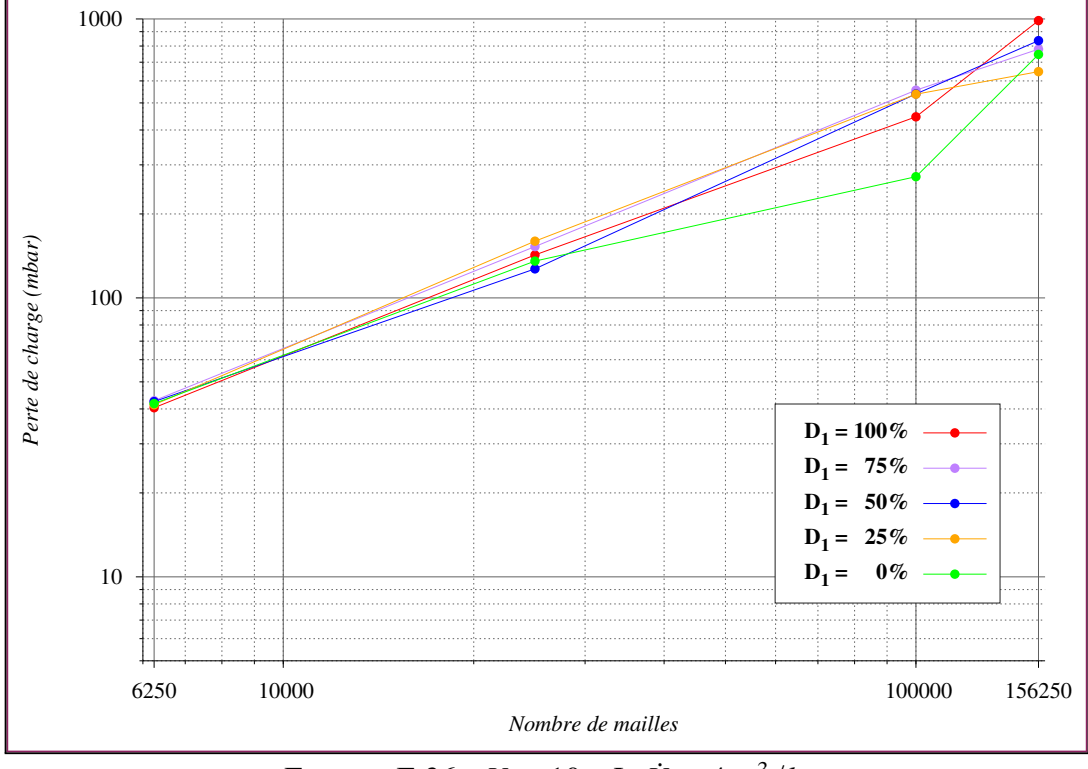

FIGURE  $E.36 - V = 10$  mL,  $\dot{V} = 4 m^3/h$ .

# **F. Données d'essais - colmatage**

## **Post-traitement**

70

65

Les données enregistrées par le dispositif d'acquisition du banc d'essai nécessitent d'être filtrées. Une moyenne glissante exponentielle a été utilisée :

```
function [x_f]=moving\_exp(x, alpha)n = length(x);x_f = \text{ones}(1, n-1);for i=1:n-1x f(i) = a l p h a * x (i + 1) + (1 - a l p h a) * x f(i);end
end function
```
Chaque point expérimental est présenté par trois courbes (figure [F.1\)](#page-320-0) correspondant aux enregistrements temporels de la perte de charge ∆*p*, du débit carburant dans la conduite principale  $\dot{m}_k$  et au débit carburant dans la conduite secondaire  $\dot{m}_k$ :

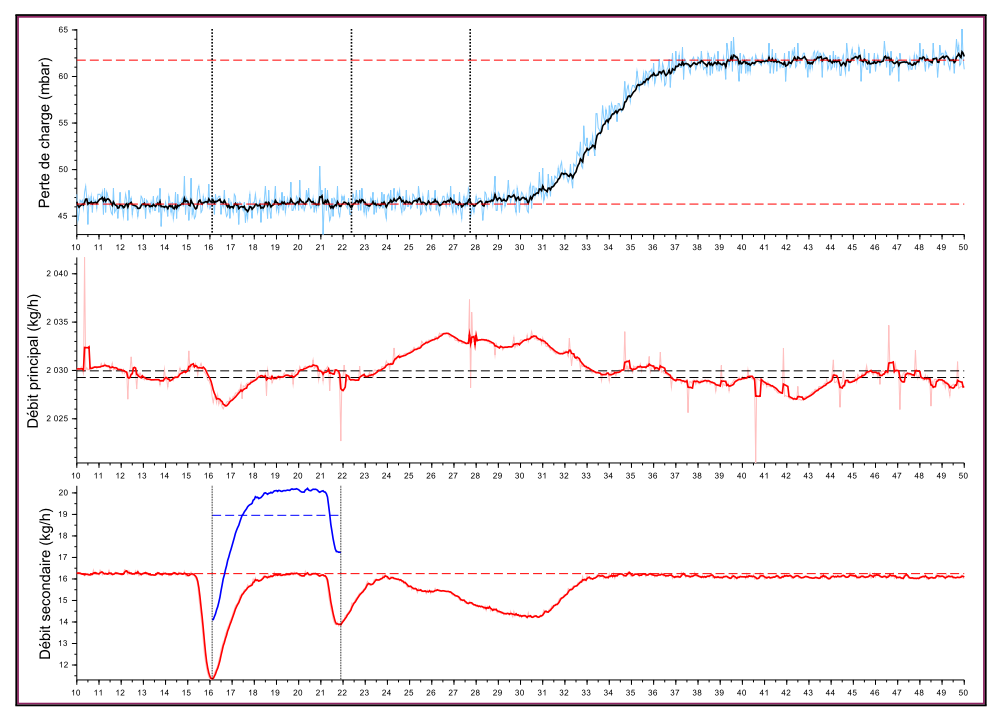

<span id="page-320-0"></span>FIGURE F.1 – Représentation des enregistrements temporels pour un essai typique. Les pressions et débits non filtres sont representes par des teintes moins contrastées. Les instants de début et fin d'injection sont mis en évidence.

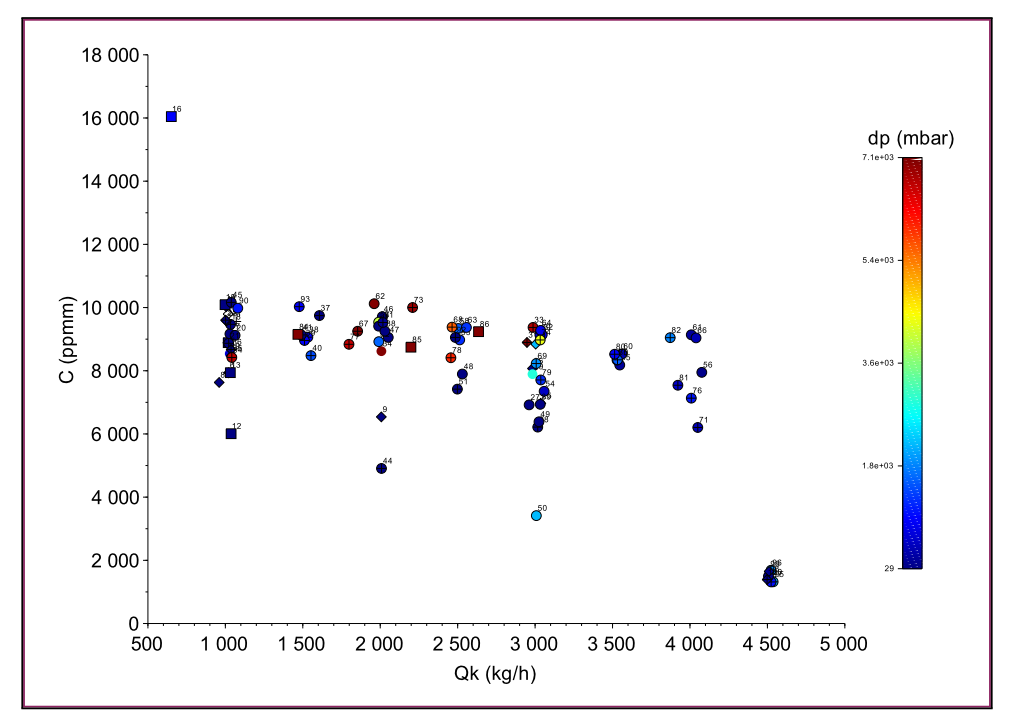

FIGURE F.2 – Ensemble des points expérimentaux dans le plan (Débit carburant, Concentration massique). La perte de charge est donnée par l'échelle de couleur.

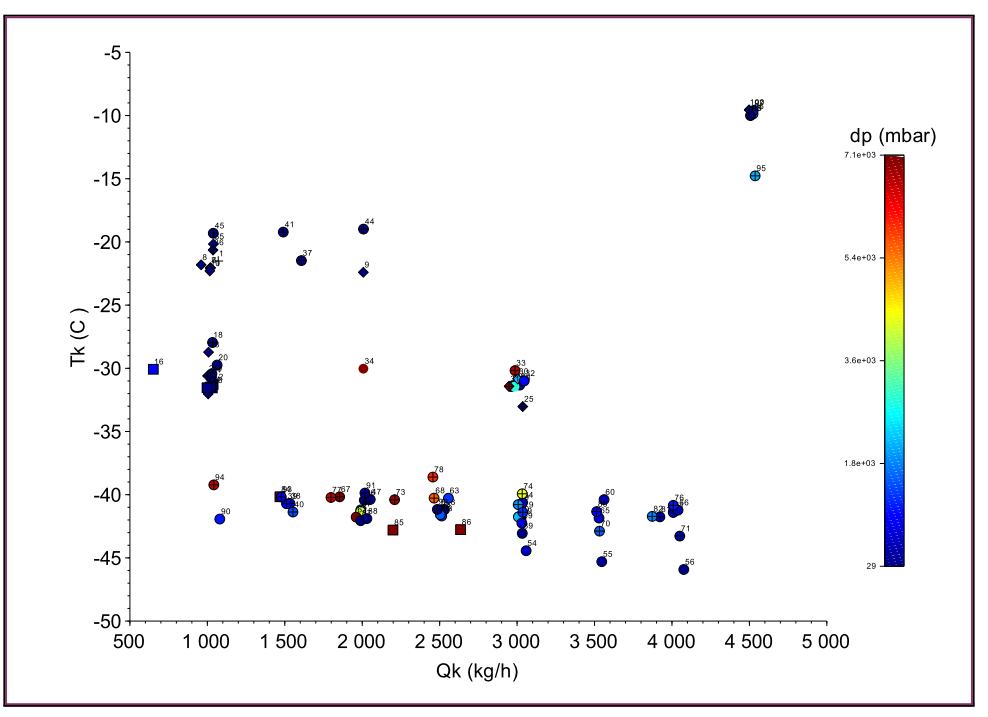

FIGURE F.3 – Ensemble des points expérimentaux dans le plan (Débit carburant, Température carburant). La perte de charge est donnée par l'échelle de couleur.

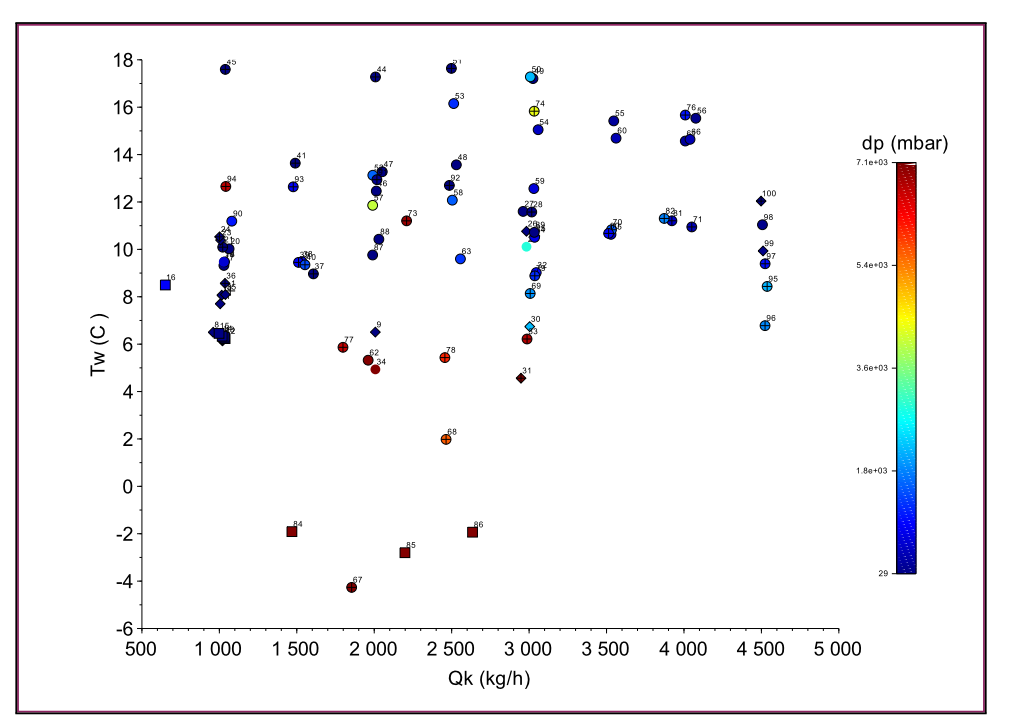

FIGURE F.4 – Ensemble des points expérimentaux dans le plan (Débit carburant, Température eau). La perte de charge est donnée par l'échelle de couleur.

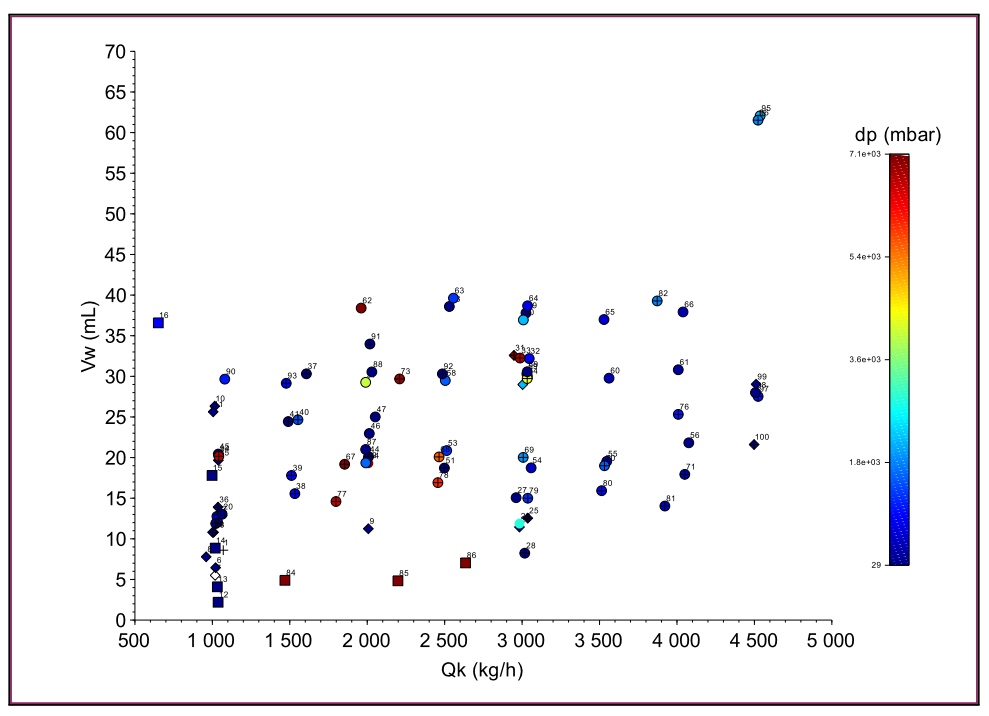

FIGURE F.5 – Ensemble des points expérimentaux dans le plan (Débit carburant, Volume d'eau). La perte de charge est donnée par l'échelle de couleur.

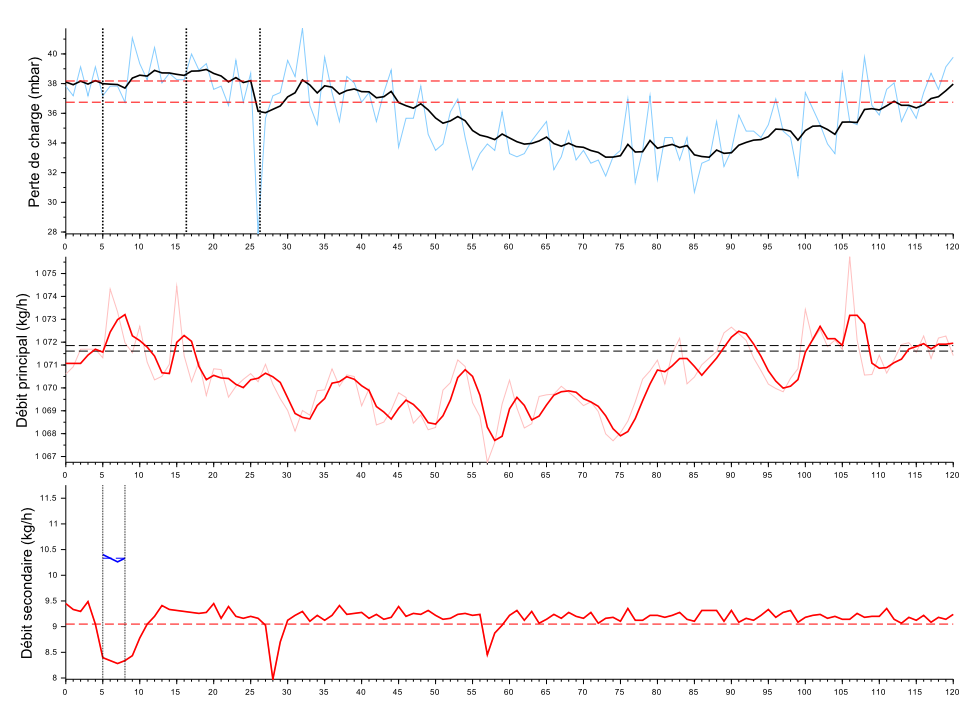

FIGURE F.6 – Essai 1 : Colmatage de la cible 1 par 8.6 mL d'eau injectée a une concentration de 9559 ppm dans un écoulement de kérosène à *T* = −21.5 ◦*C*

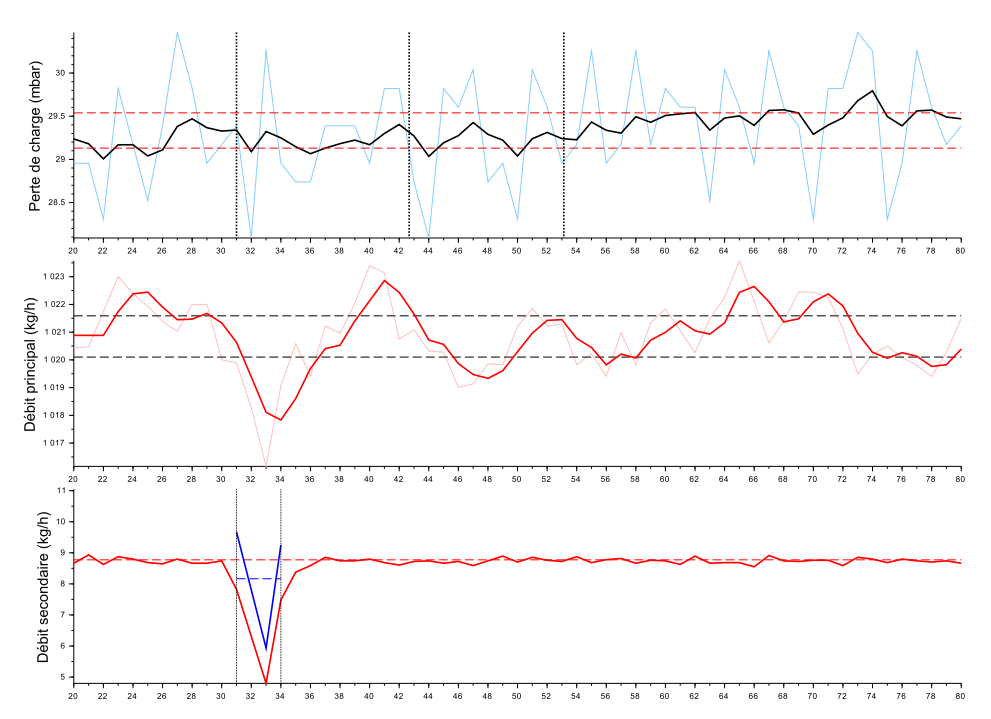

FIGURE F.7 – Essai 6 : Colmatage de la cible 6 par 6.4 mL d'eau injectée a une concentration de 7934 ppm dans un écoulement de kérosène à *T* = −22.0 ◦*C*

**Séquence 1 - Mise au point**
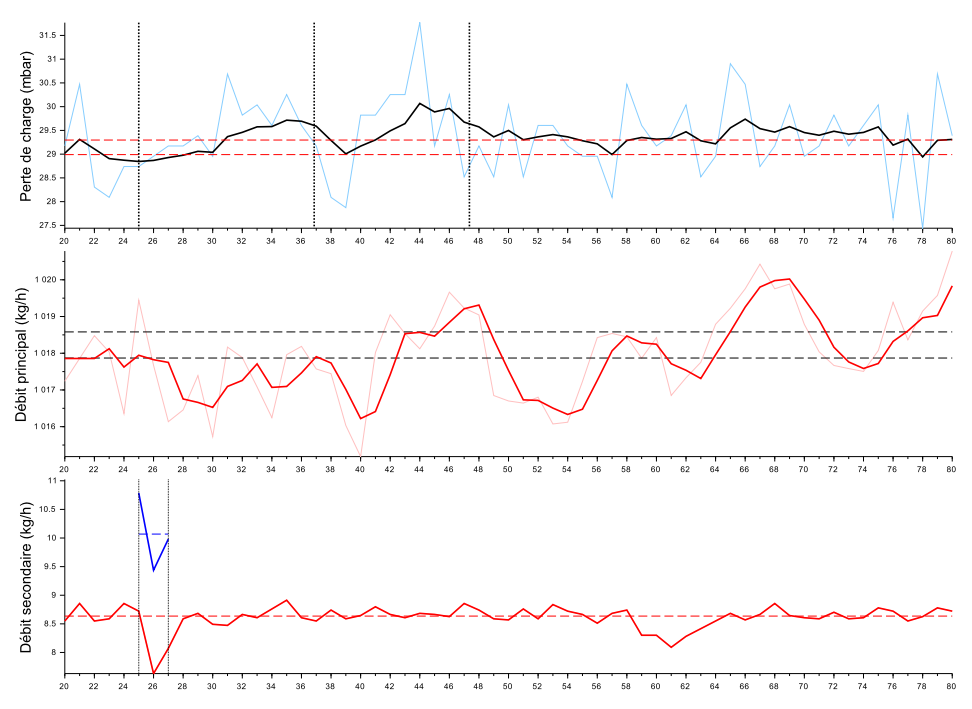

FIGURE F.8 – Essai 7 : Colmatage de la cible 6 par 5.5 mL d'eau injectée a une concentration de 9794 ppm dans un écoulement de kérosène à *T* = −22.0 ◦*C*

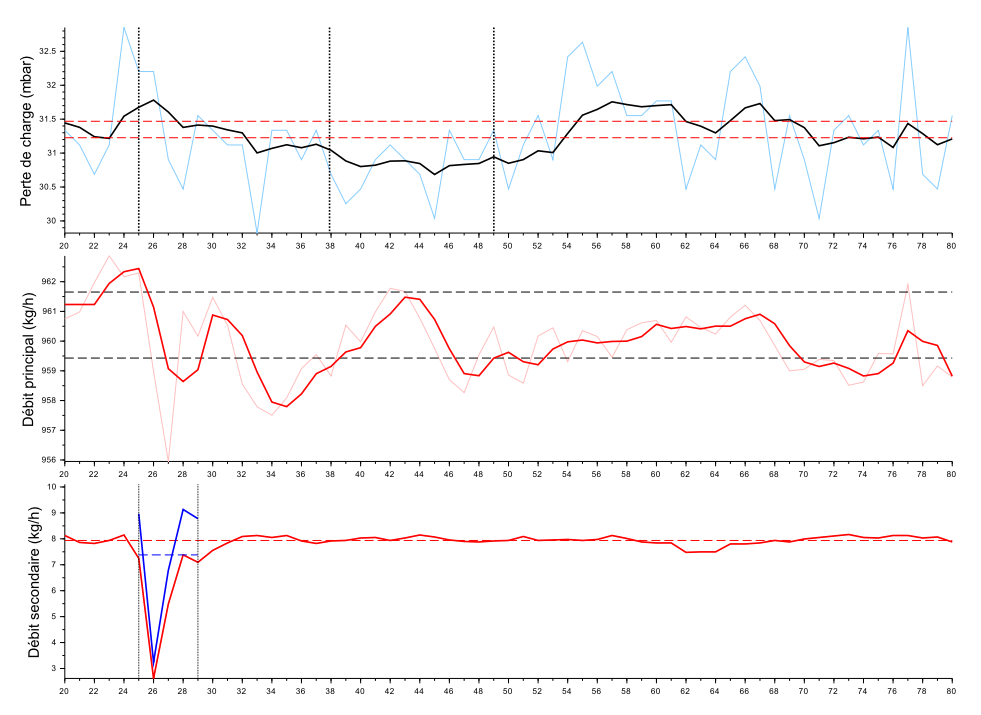

FIGURE F.9 – Essai 8 : Colmatage de la cible 6 par 7.8 mL d'eau injectée a une concentration de 7629 ppm dans un écoulement de kérosène à *T* = −21.8 ◦*C*

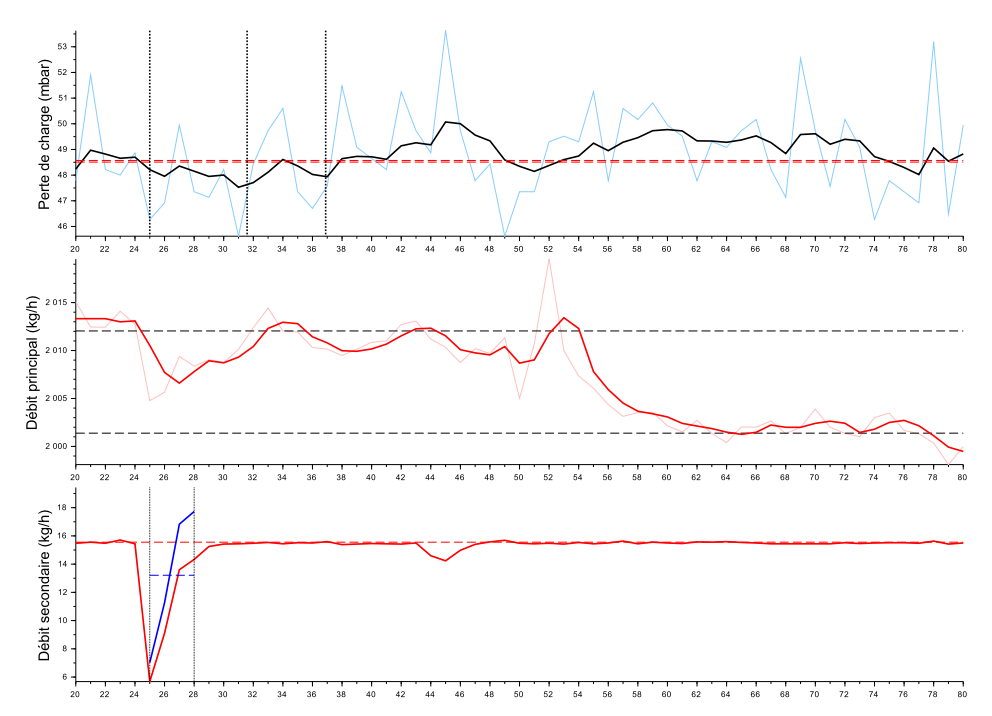

FIGURE F.10 – Essai 9 : Colmatage de la cible 6 par 11.2 mL d'eau injectée a une concentration de 6539 ppm dans un écoulement de kérosène à *T* = −22.4 ◦*C*

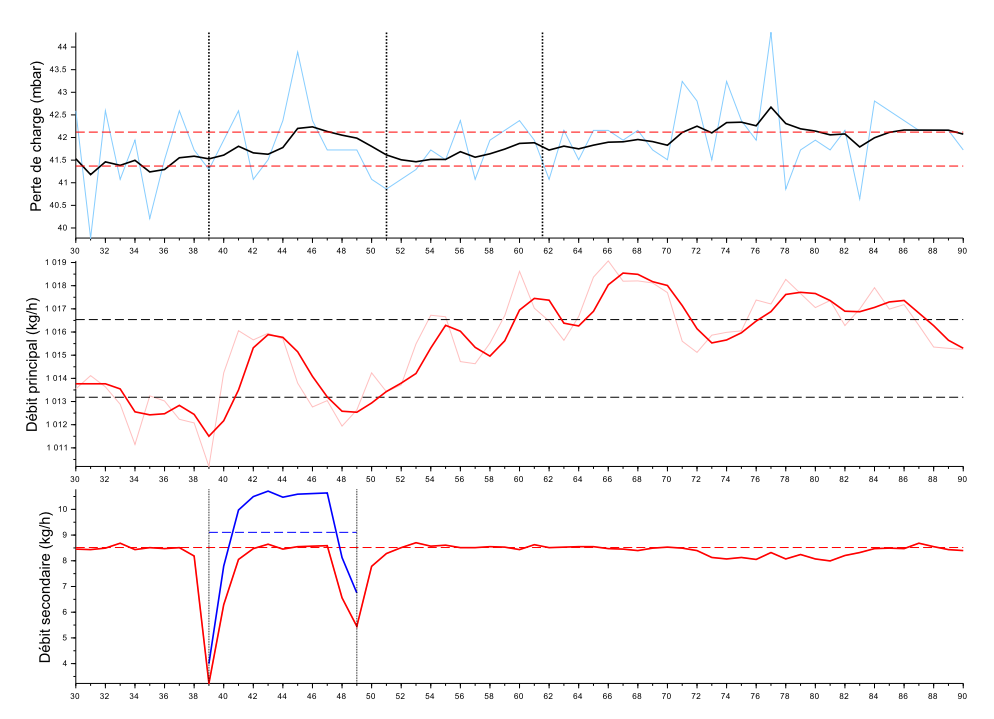

FIGURE F.11 – Essai 10 : Colmatage de la cible 6 par 26.3 mL d'eau injectée a une concentration de 8888 ppm dans un écoulement de kérosène à *T* = −22.3 ◦*C*

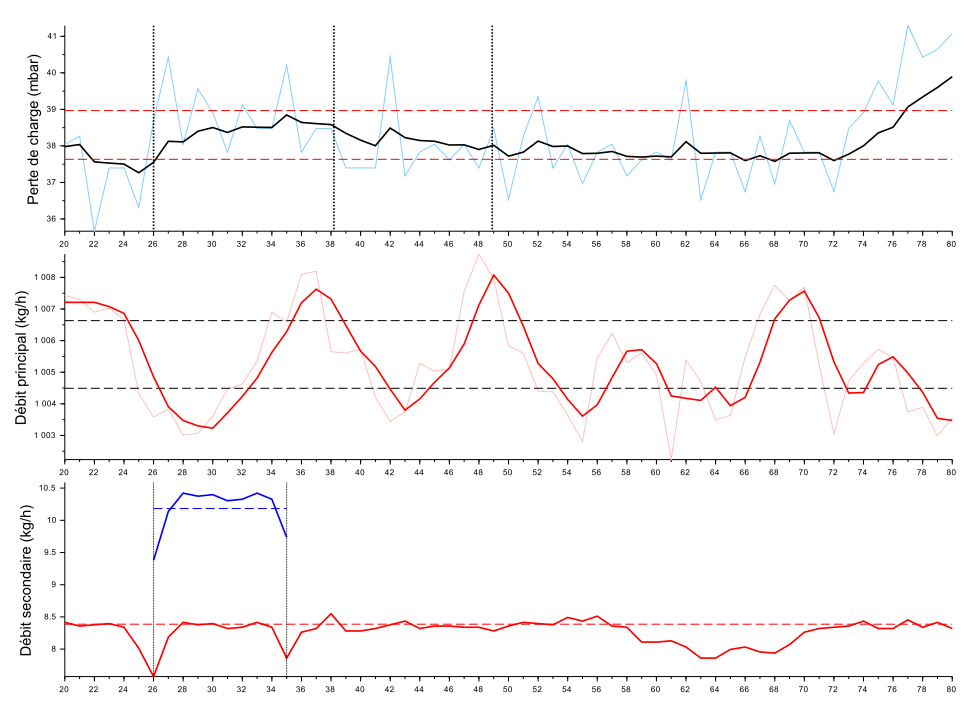

FIGURE F.12 – Essai 11 : Colmatage de la cible 6 par 25.6 mL d'eau injectée a une concentration de 10028 ppm dans un écoulement de kérosène à *T* = −32.0 ◦*C*

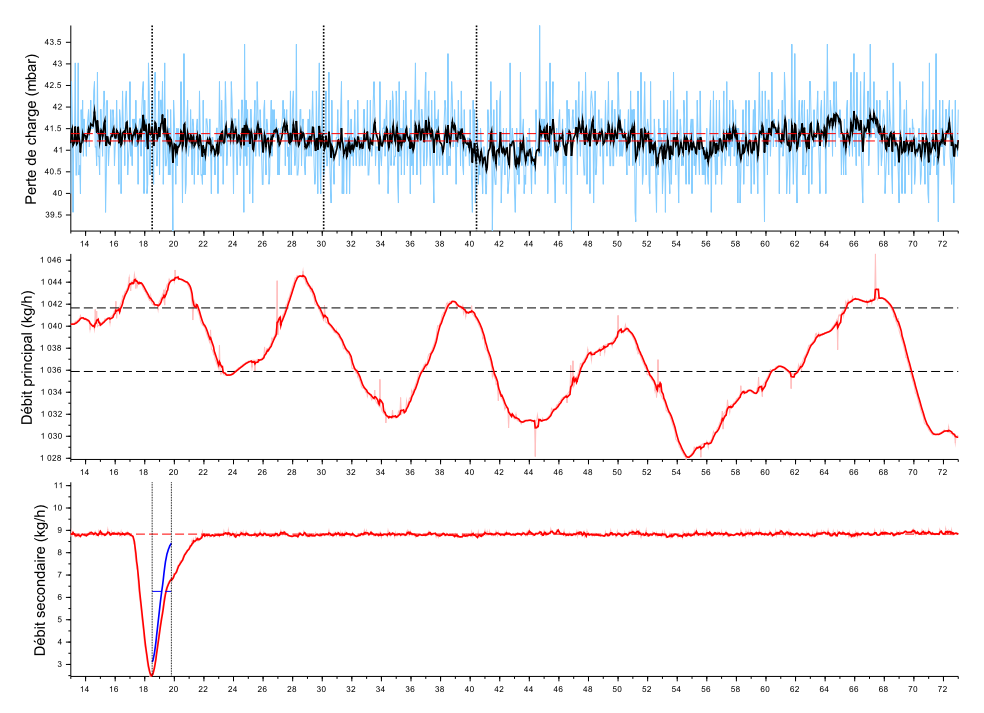

FIGURE F.13 – Essai 12 : Colmatage de la cible 7 par 2.2 mL d'eau injectée a une concentration de 6007 ppm dans un écoulement de kérosène à *T* = −31.3 ◦*C*

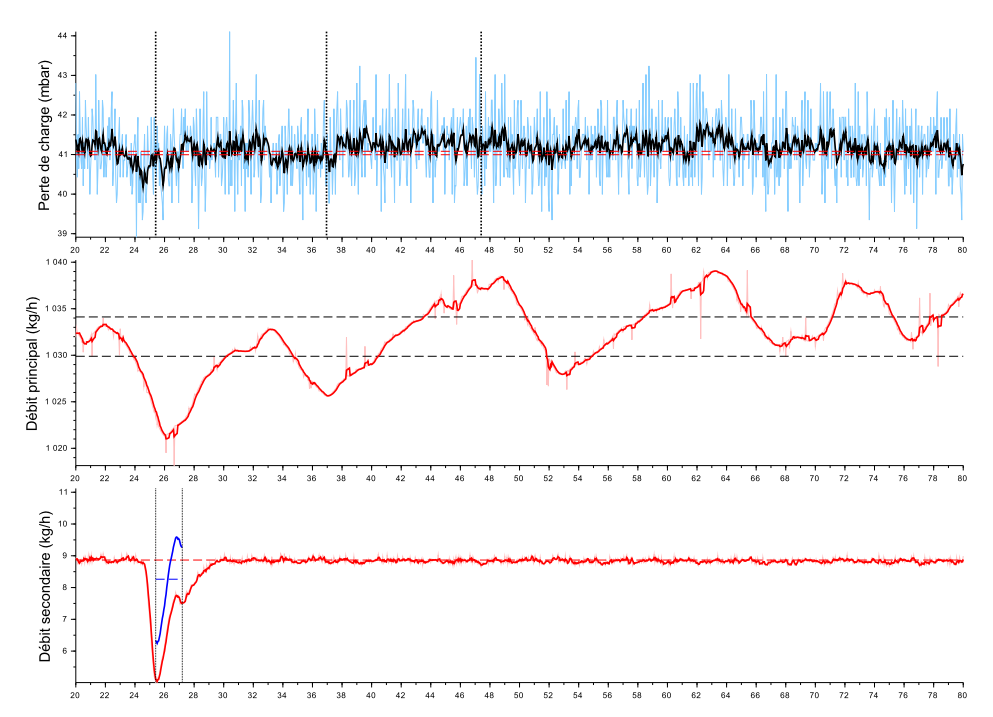

FIGURE F.14 – Essai 13 : Colmatage de la cible 7 par 4.1 mL d'eau injectée a une concentration de 7940 ppm dans un écoulement de kérosène à *T* = −31.5 ◦*C*

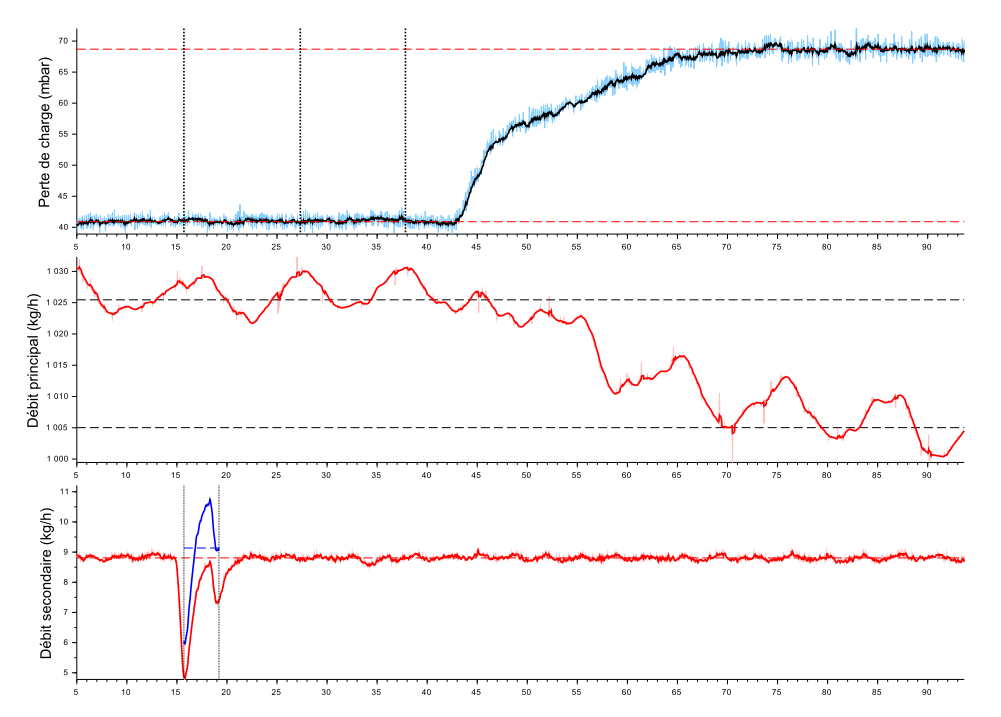

FIGURE F.15 – Essai 14 : Colmatage de la cible 7 par 8.9 mL d'eau injectée a une concentration de 8890 ppm dans un écoulement de kérosène à *T* = −31.5 ◦*C*

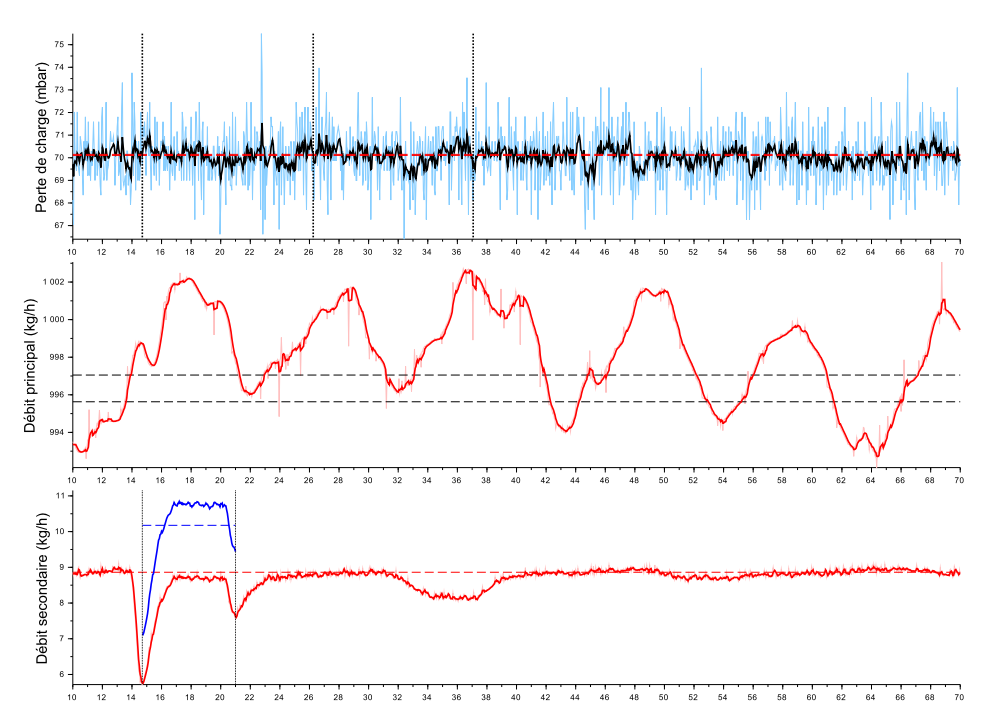

FIGURE F.16 – Essai 15 : Colmatage de la cible 7 par 17.8 mL d'eau injectée a une concentration de 10092 ppm dans un écoulement de kérosène à *T* = −31.5 ◦*C*

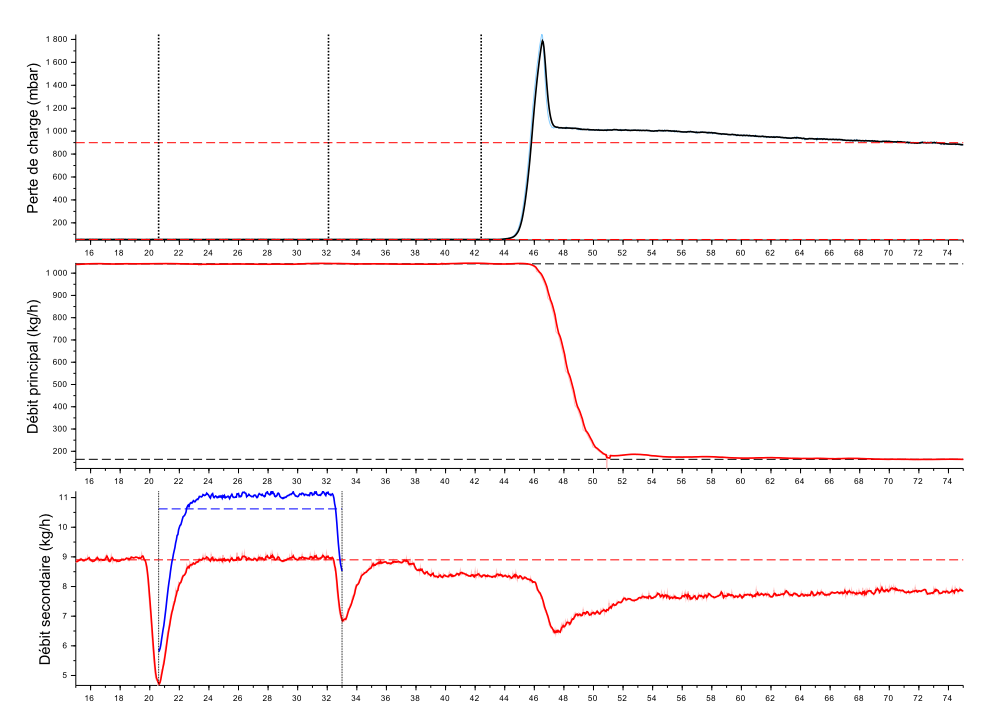

FIGURE F.17 – Essai 16 : Colmatage de la cible 7 par 36.6 mL d'eau injectée a une concentration de 16045 ppm dans un écoulement de kérosène à *T* = −30.0 ◦*C*

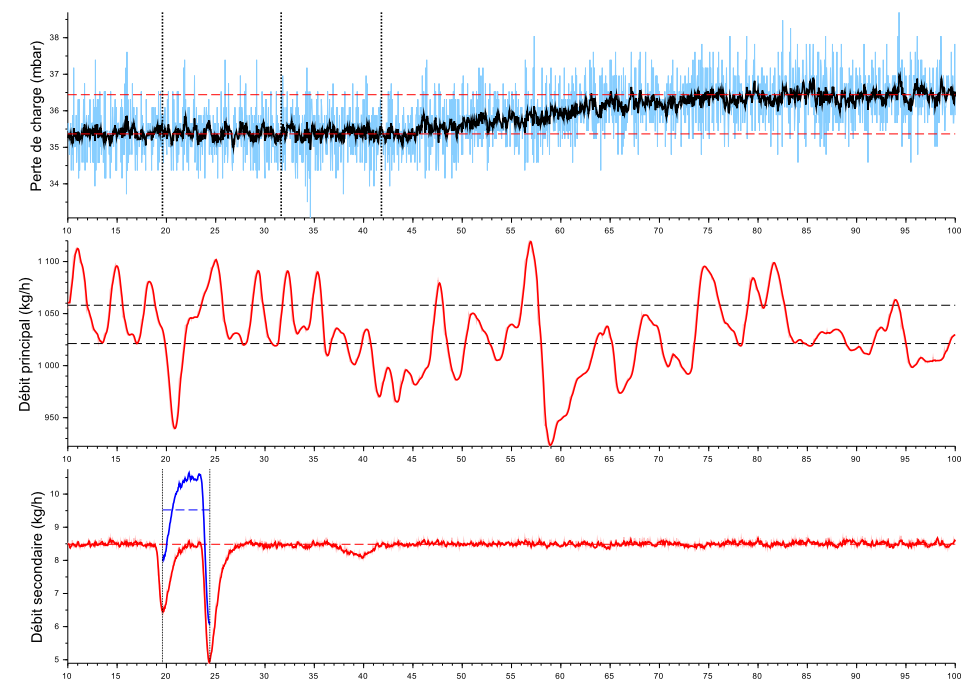

**Séquence 2 - Exploration du plan d'expérience**

FIGURE F.18 – Essai 17 : Colmatage de la cible 4 par 12.8 mL d'eau injectée a une concentration de 9166 ppm dans un écoulement de kérosène à *T* = −30.4 ◦*C*

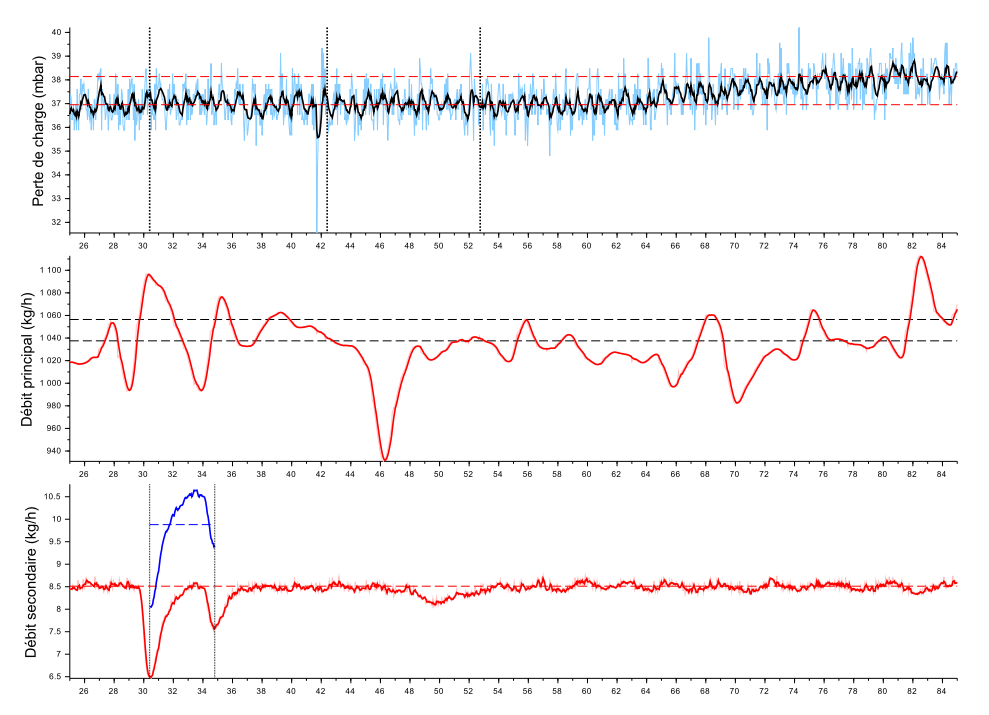

FIGURE F.19 – Essai 18 : Colmatage de la cible 3 par 12.1 mL d'eau injectée a une concentration de 9469 ppm dans un écoulement de kérosène à *T* = −28.0 ◦*C*

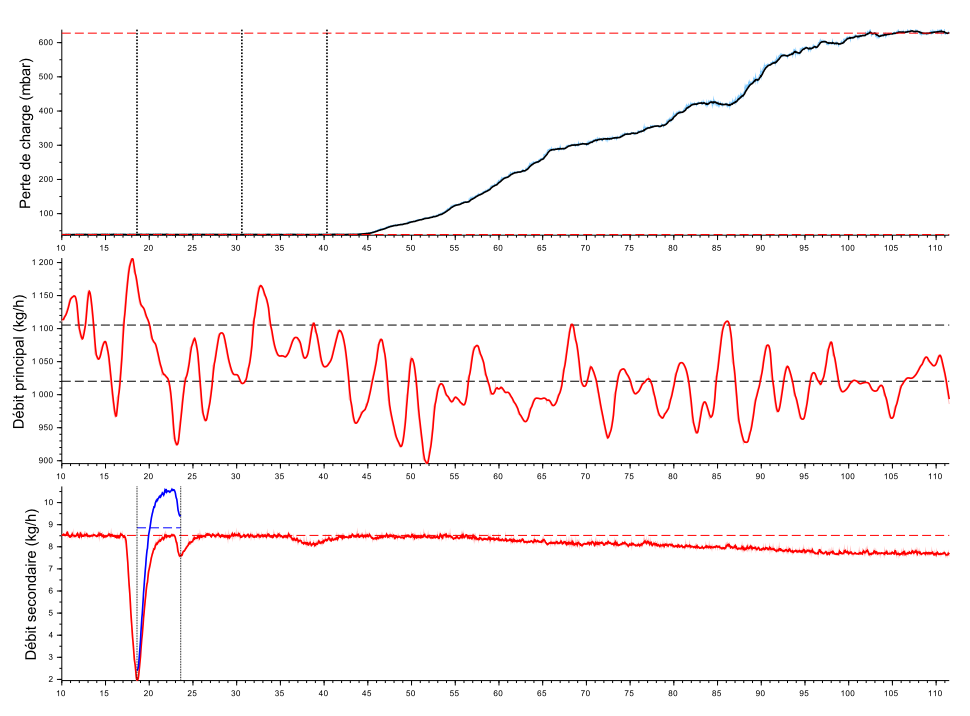

FIGURE F.20 – Essai 19 : Colmatage de la cible 2 par 12.2 mL d'eau injectée a une concentration de 8540 ppm dans un écoulement de kérosène à *T* = −30.6 ◦*C*

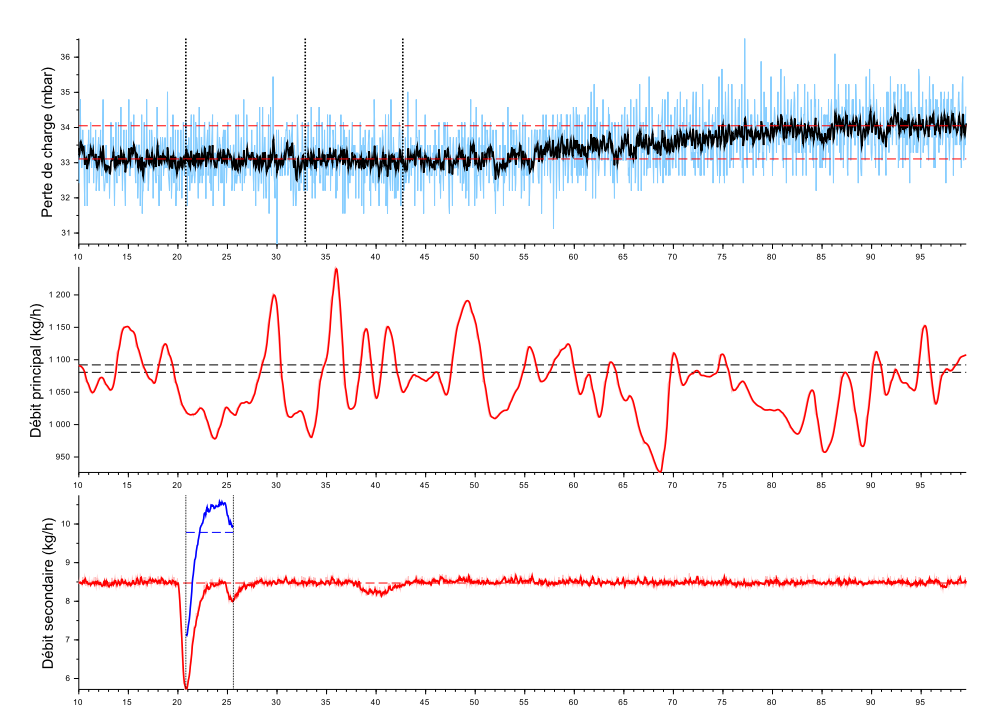

FIGURE F.21 – Essai 20 : Colmatage de la cible 4 par 13.0 mL d'eau injectée a une concentration de 9120 ppm dans un écoulement de kérosène à *T* = −29.7 ◦*C*

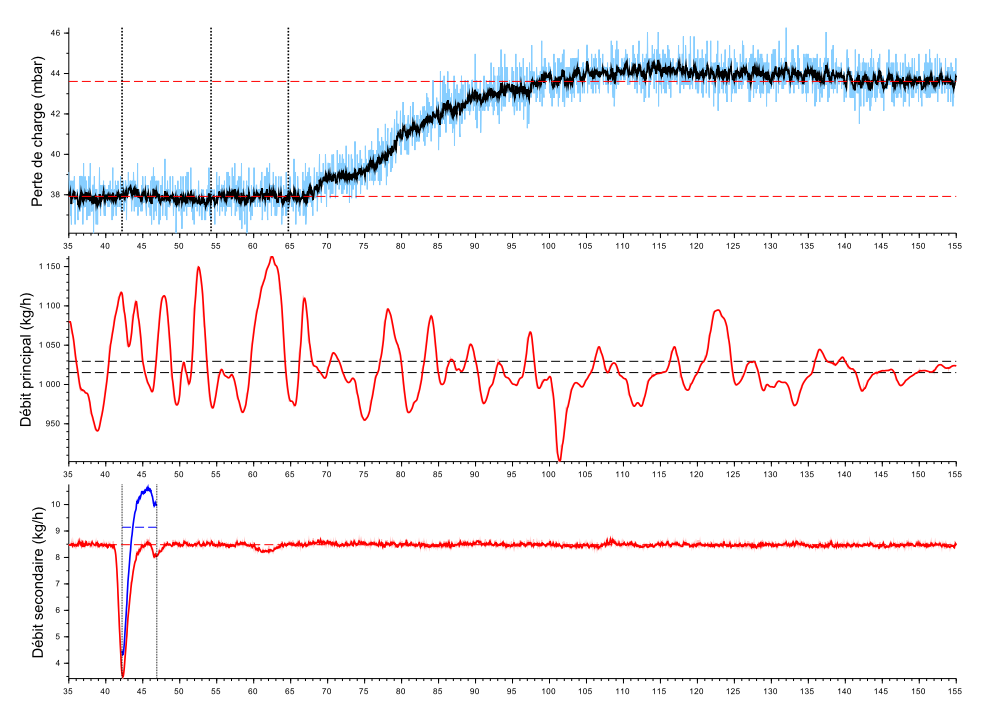

FIGURE F.22 – Essai 21 : Colmatage de la cible 3 par 11.9 mL d'eau injectée a une concentration de 8869 ppm dans un écoulement de kérosène à *T* = −30.7 ◦*C*

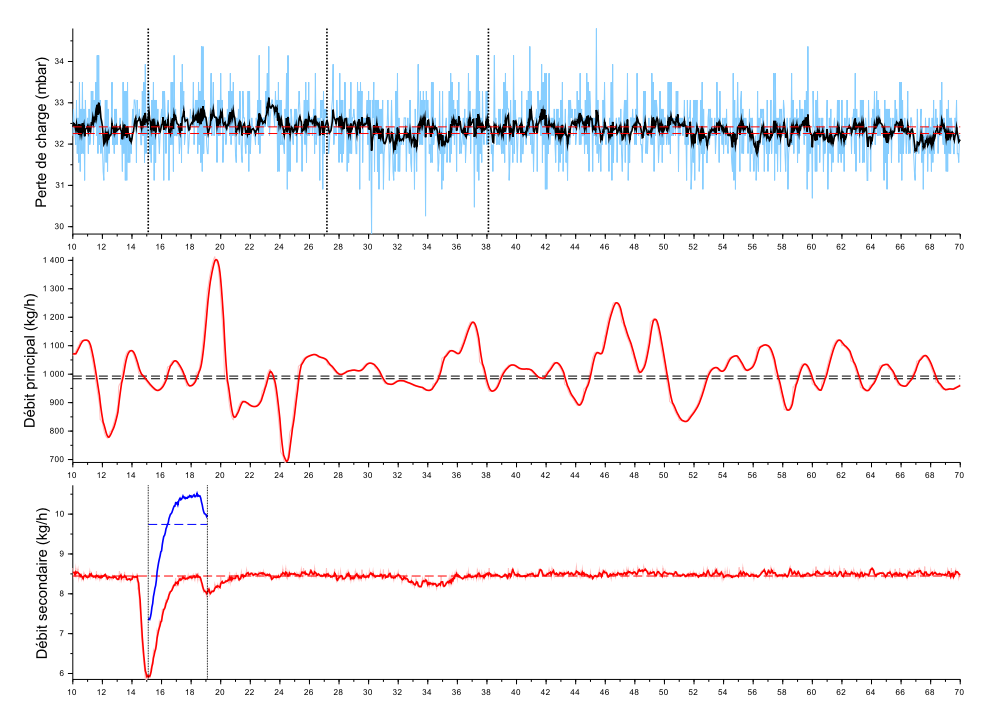

FIGURE F.23 – Essai 23 : Colmatage de la cible 6 par 10.8 mL d'eau injectée a une concentration de 9575 ppm dans un écoulement de kérosène à *T* = −28.7 ◦*C*

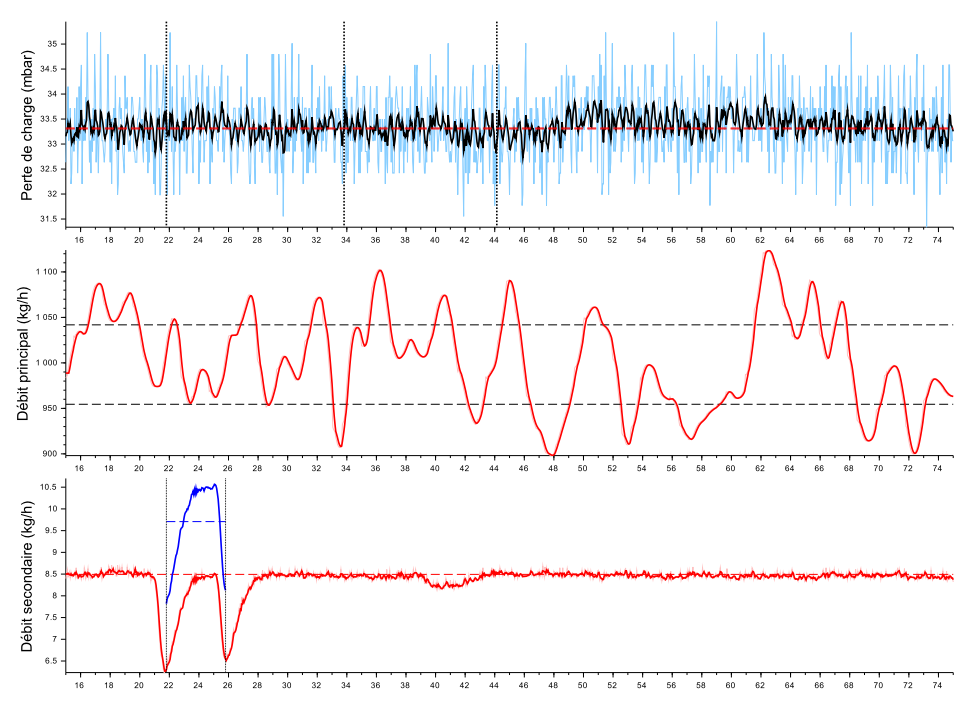

FIGURE F.24 – Essai 24 : Colmatage de la cible 5 par 10.8 mL d'eau injectée a une concentration de 9601 ppm dans un écoulement de kérosène à *T* = −30.6 ◦*C*

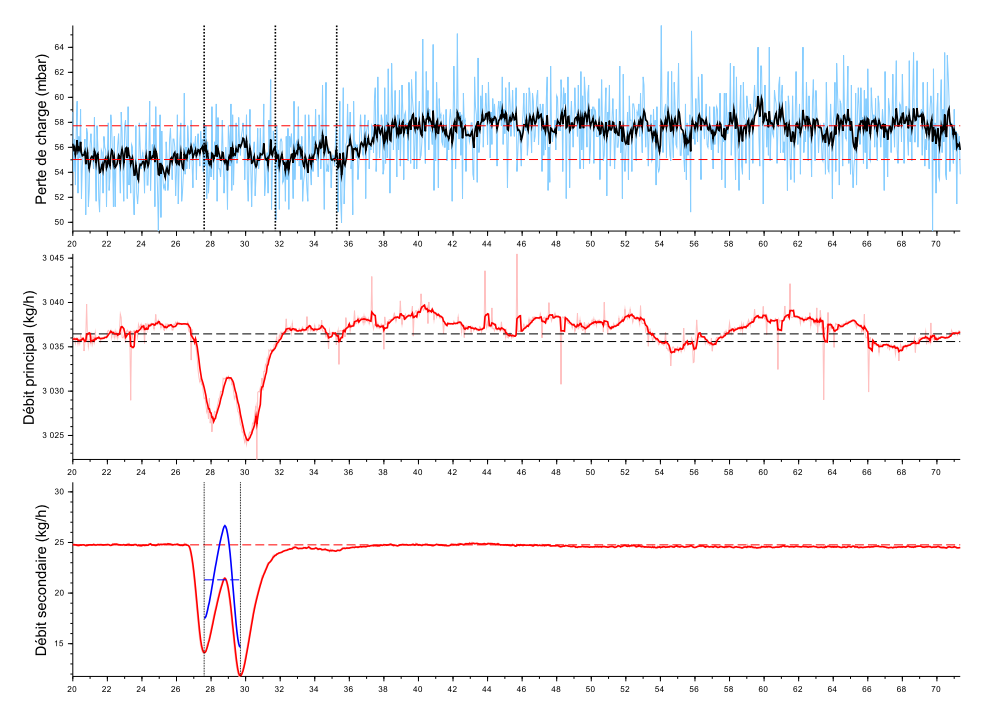

FIGURE F.25 – Essai 25 : Colmatage de la cible 5 par 12.5 mL d'eau injectée a une concentration de 6969 ppm dans un écoulement de kérosène à *T* = −33.0 ◦*C*

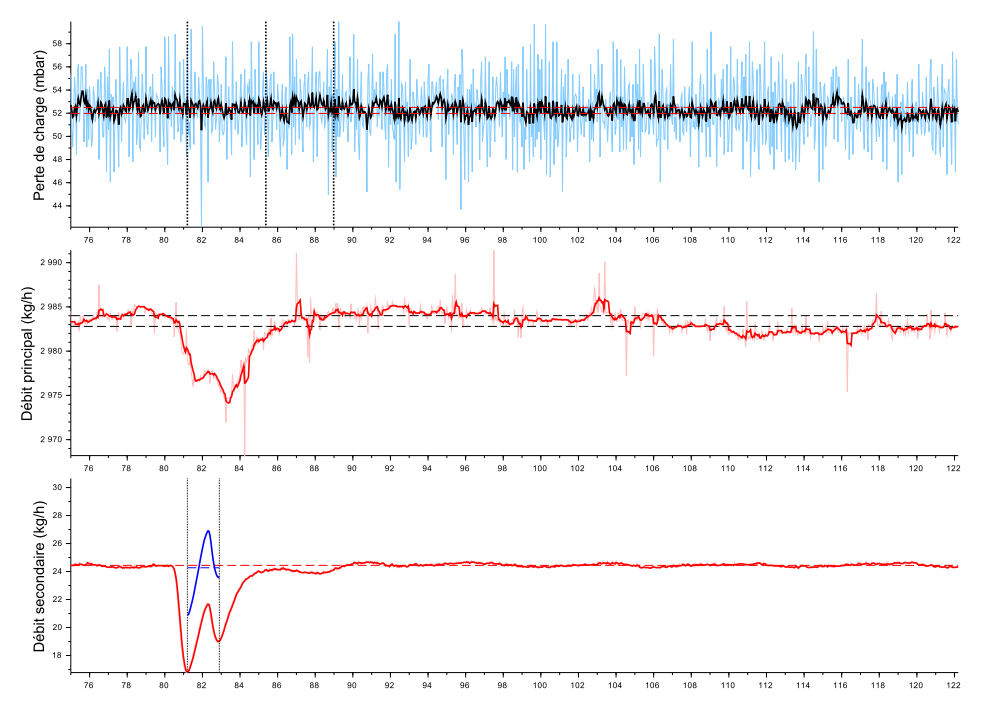

FIGURE F.26 – Essai 26 : Colmatage de la cible 6 par 11.4 mL d'eau injectée a une concentration de 8070 ppm dans un écoulement de kérosène à *T* = −31.2 ◦*C*

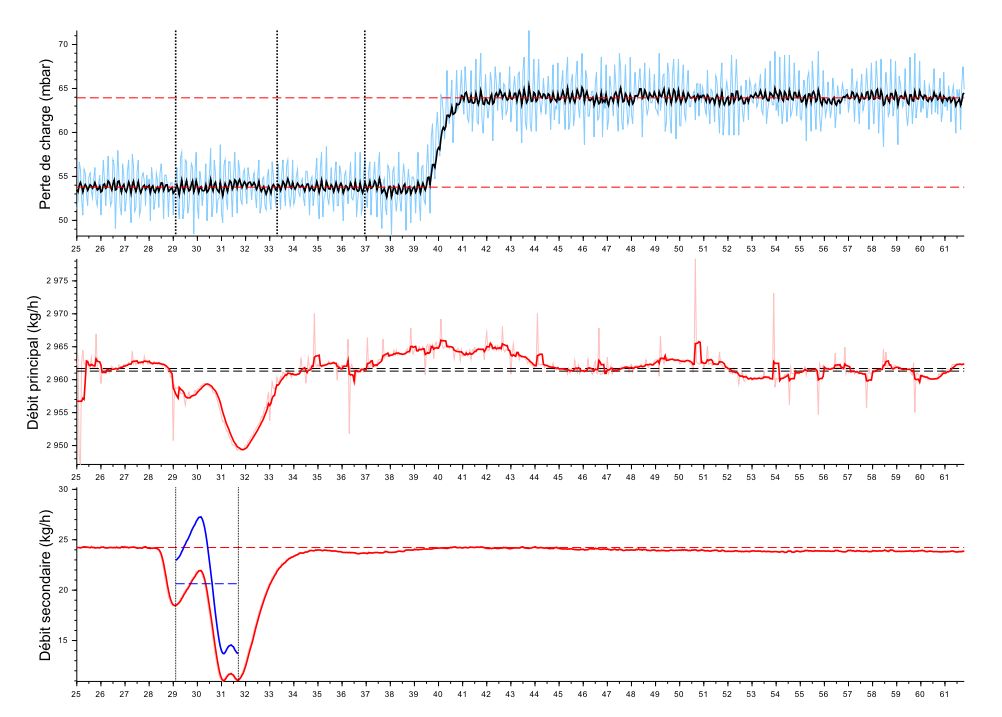

FIGURE F.27 – Essai 27 : Colmatage de la cible 4 par 15.0 mL d'eau injectée a une concentration de 6920 ppm dans un écoulement de kérosène à *T* = −31.4 ◦*C*

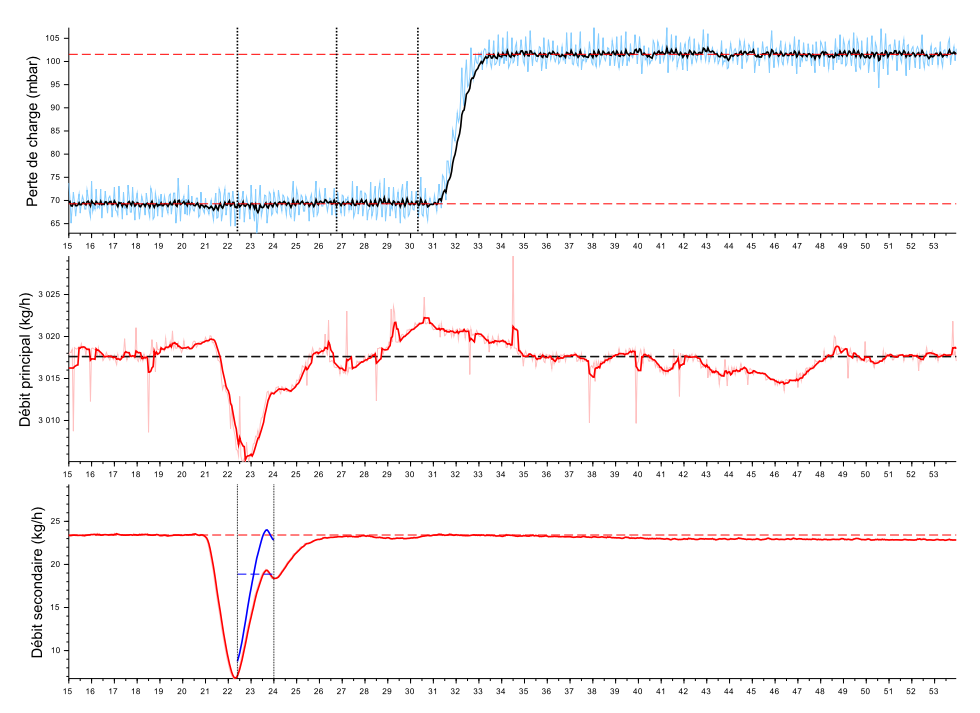

FIGURE F.28 – Essai 28 : Colmatage de la cible 3 par 8.2 mL d'eau injectée a une concentration de 6216 ppm dans un écoulement de kérosène à *T* = −31.3 ◦*C*

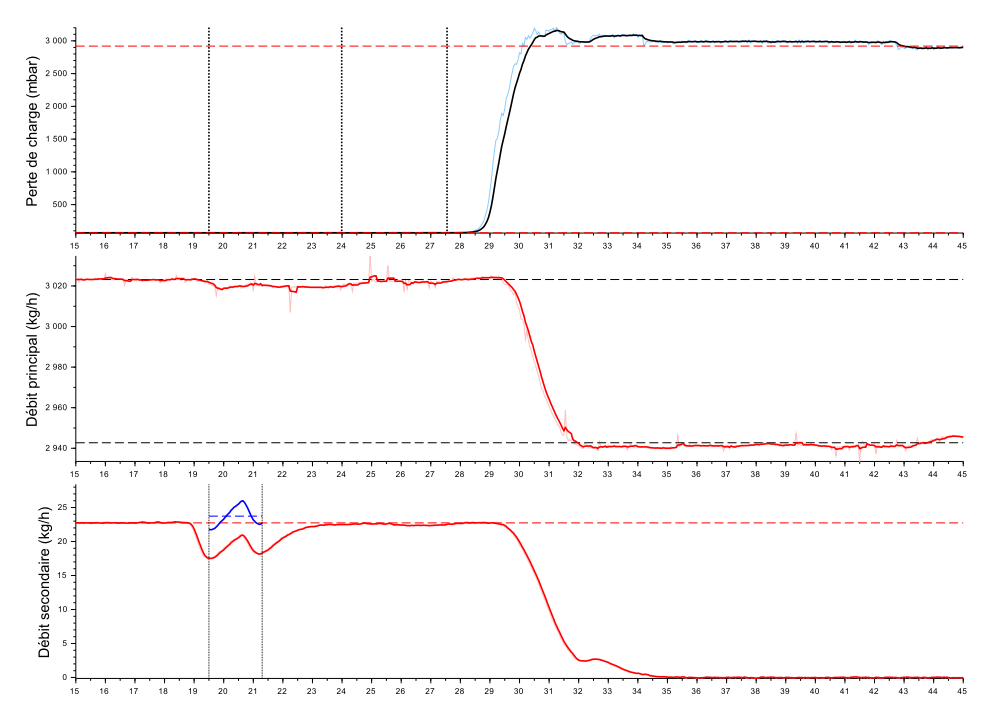

FIGURE F.29 – Essai 29 : Colmatage de la cible 2 par 11.9 mL d'eau injectée a une concentration de 7892 ppm dans un écoulement de kérosène à *T* = −31.4 ◦*C*

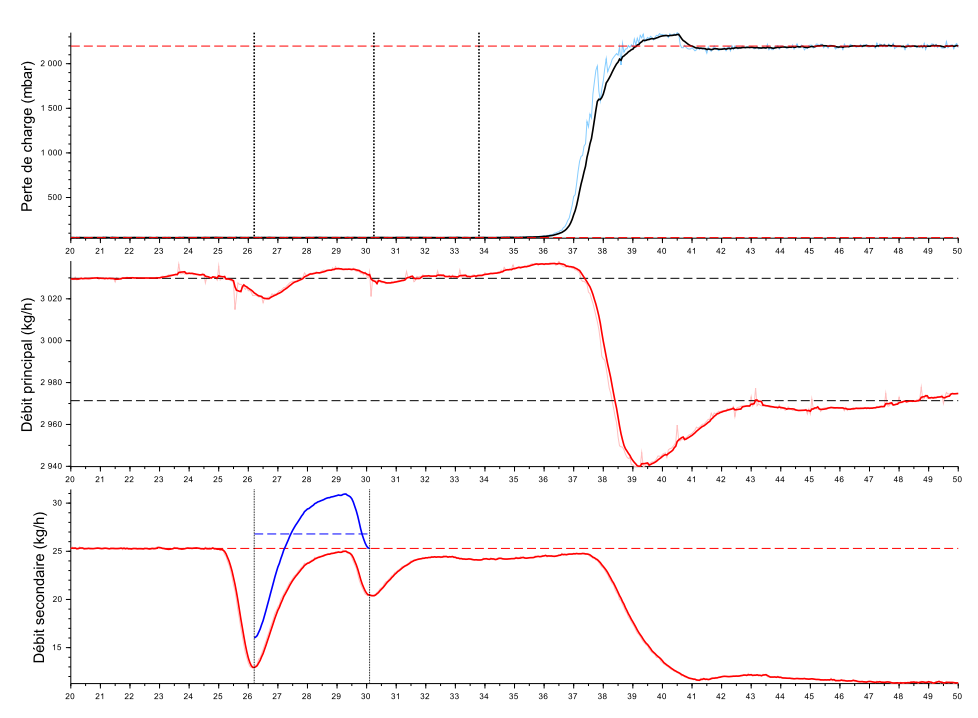

FIGURE F.30 – Essai 30 : Colmatage de la cible 6 par 30.0 mL d'eau injectée a une concentration de 8843 ppm dans un écoulement de kérosène à *T* = −30.9 ◦*C*

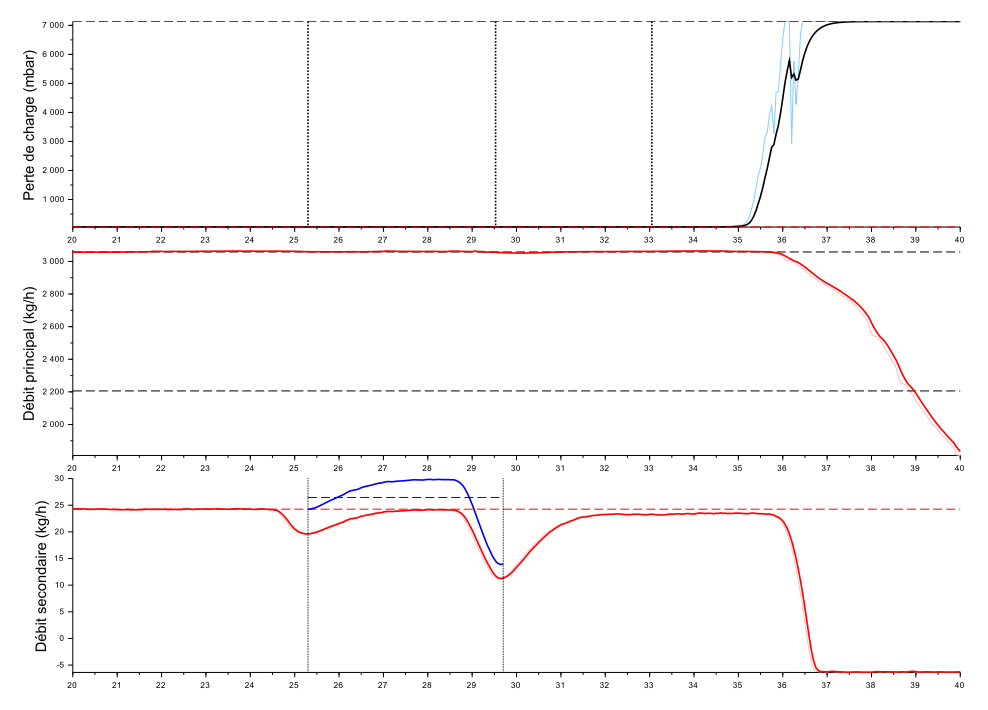

FIGURE F.31 – Essai 31 : Colmatage de la cible 5 par 32.6 mL d'eau injectée a une concentration de 8895 ppm dans un écoulement de kérosène à *T* = −31.4 ◦*C*

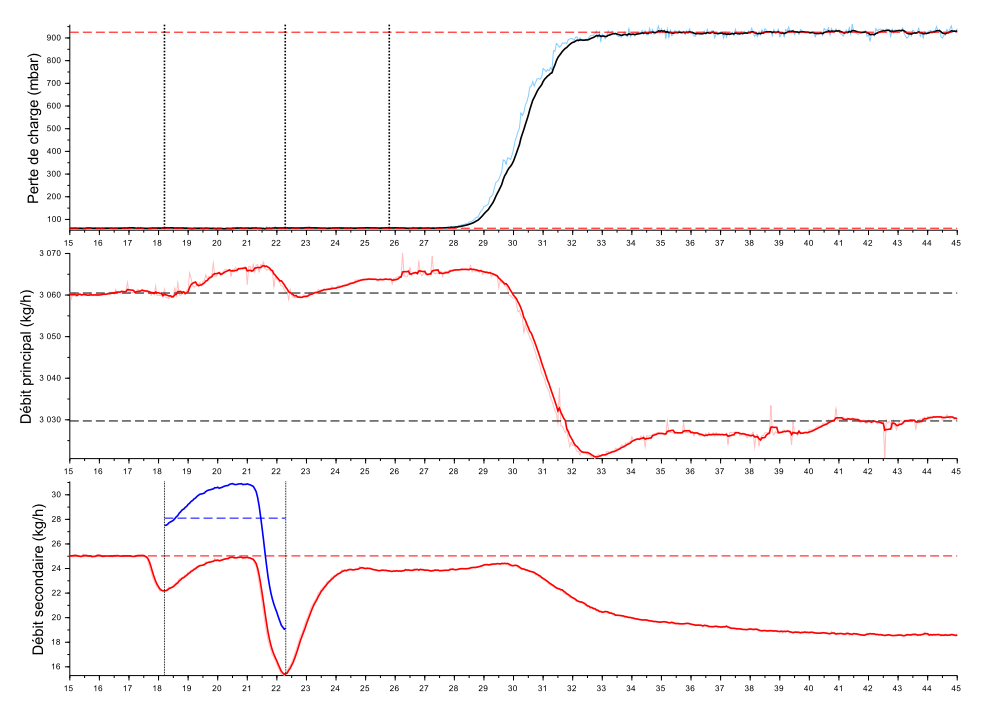

FIGURE F.32 – Essai 32 : Colmatage de la cible 4 par 32.2 mL d'eau injectée a une concentration de 9141 ppm dans un écoulement de kérosène à *T* = −31.0 ◦*C*

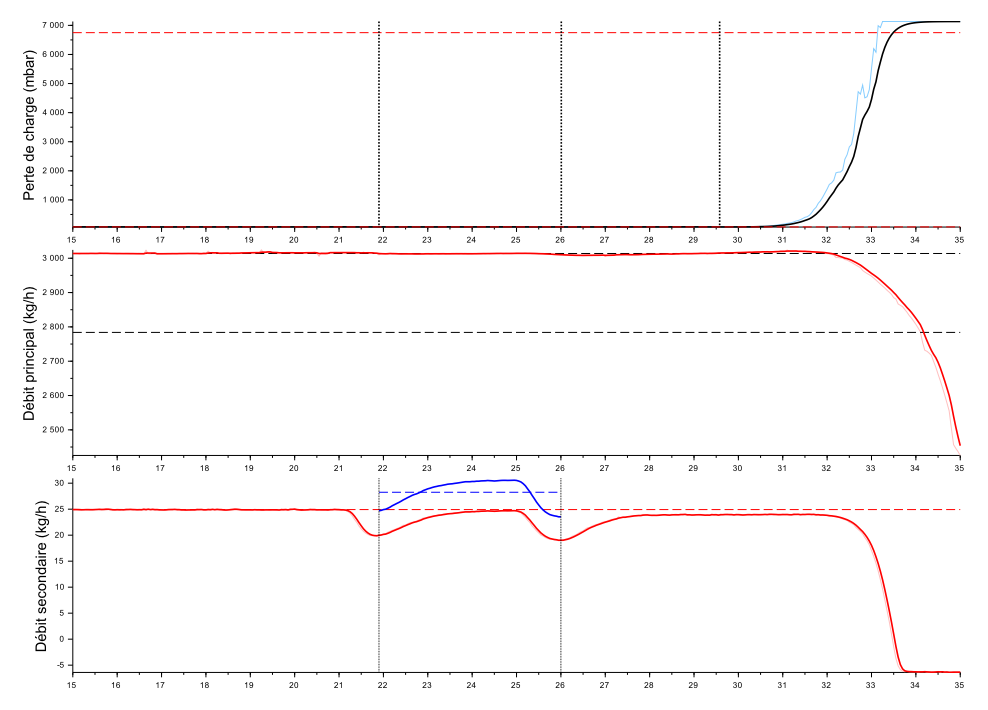

FIGURE F.33 – Essai 33 : Colmatage de la cible 3 par 32.3 mL d'eau injectée a une concentration de 9371 ppm dans un écoulement de kérosène à *T* = −30.2 ◦*C*

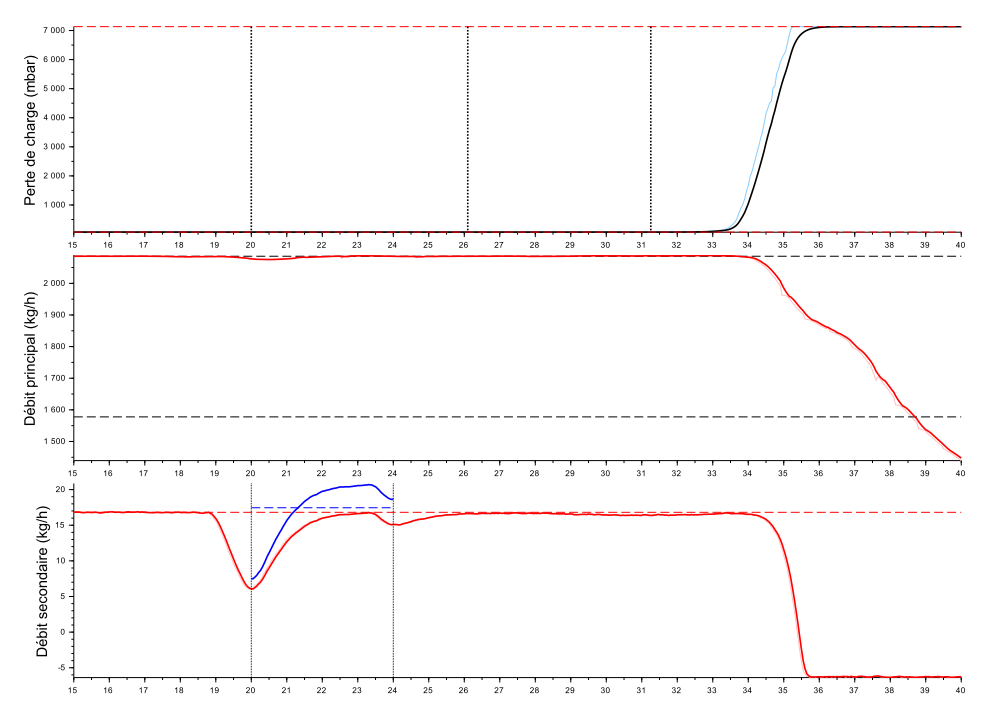

FIGURE F.34 – Essai 34 : Colmatage de la cible 2 par 19.3 mL d'eau injectée a une concentration de 8620 ppm dans un écoulement de kérosène à *T* = −30.0 ◦*C*

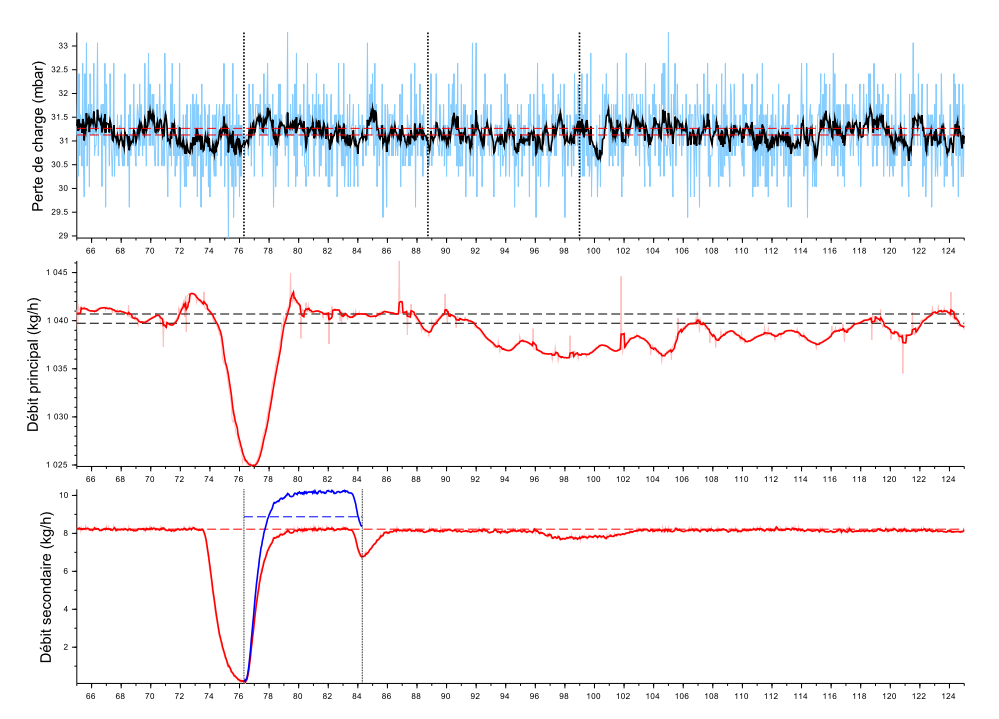

FIGURE F.35 – Essai 35 : Colmatage de la cible 6 par 19.3 mL d'eau injectée a une concentration de 8620 ppm dans un écoulement de kérosène à *T* = −20.2 ◦*C*

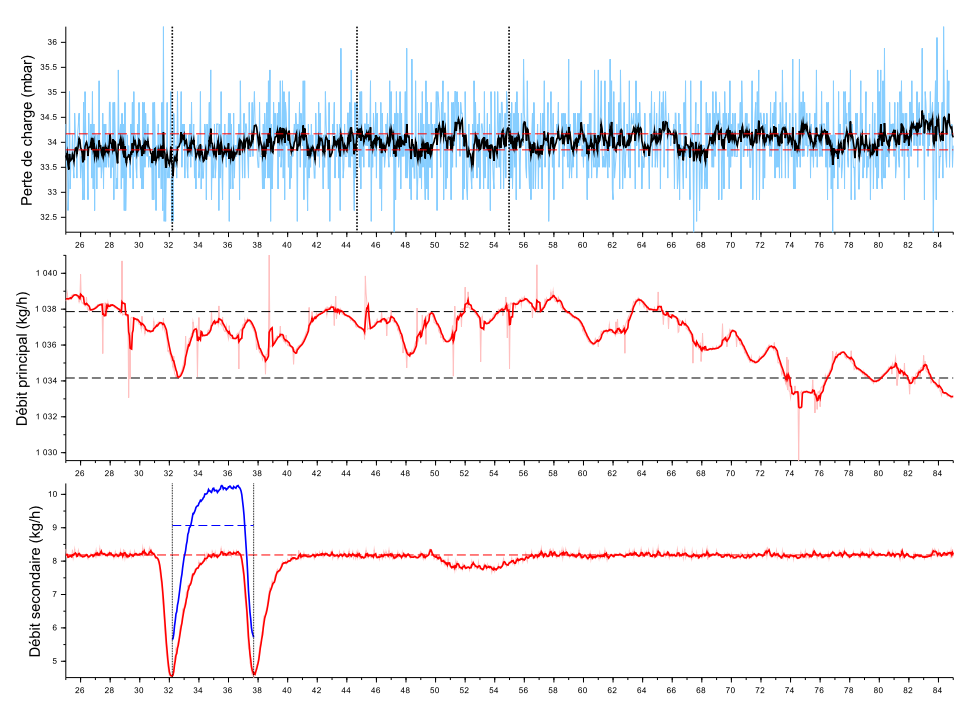

FIGURE F.36 – Essai 36 : Colmatage de la cible 5 par 13.9 mL d'eau injectée a une concentration de 8672 ppm dans un écoulement de kérosène à *T* = −20.6 ◦*C*

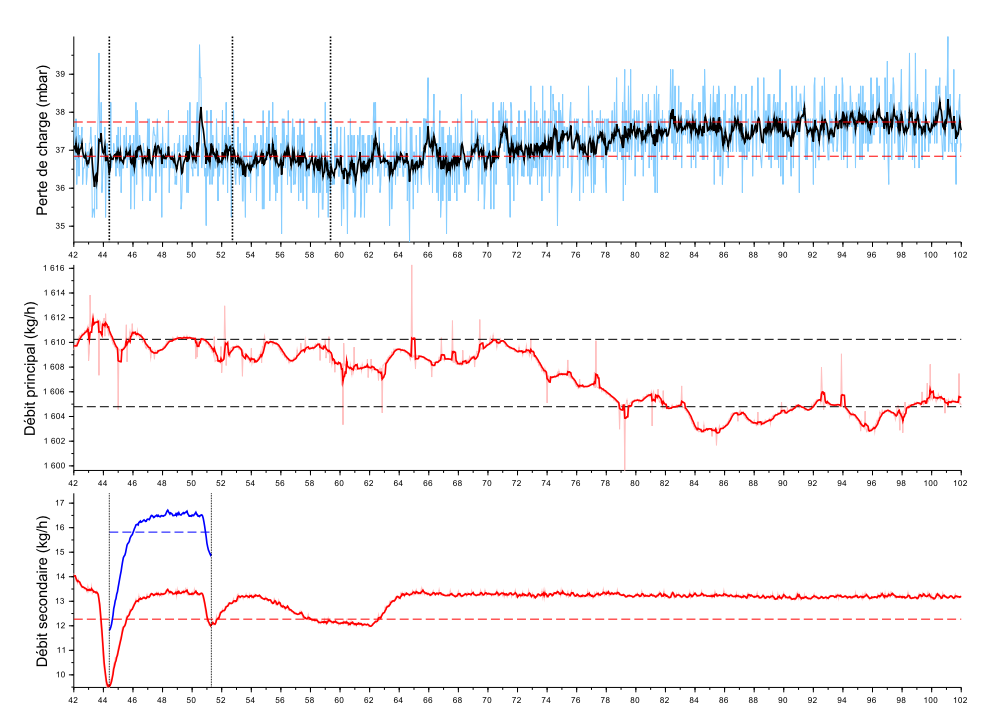

FIGURE F.37 – Essai 37 : Colmatage de la cible 3 par 30.3 mL d'eau injectée a une concentration de 9747 ppm dans un écoulement de kérosène à *T* = −21.5 ◦*C*

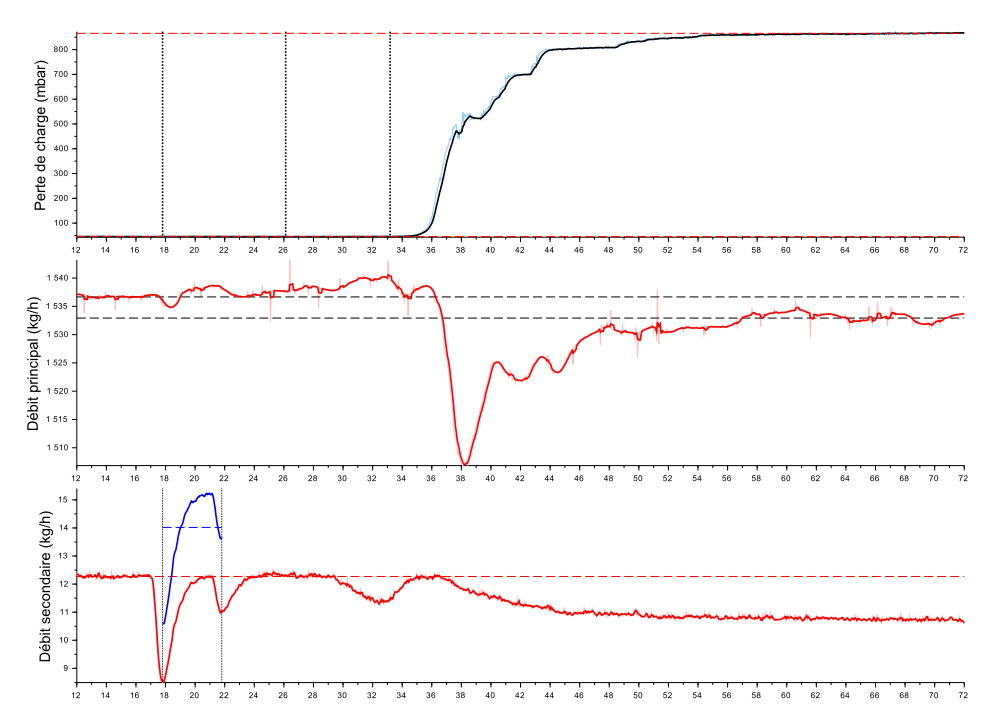

FIGURE F.38 – Essai 38 : Colmatage de la cible 3 par 15.6 mL d'eau injectée a une concentration de 9064 ppm dans un écoulement de kérosène à *T* = −40.7 ◦*C*

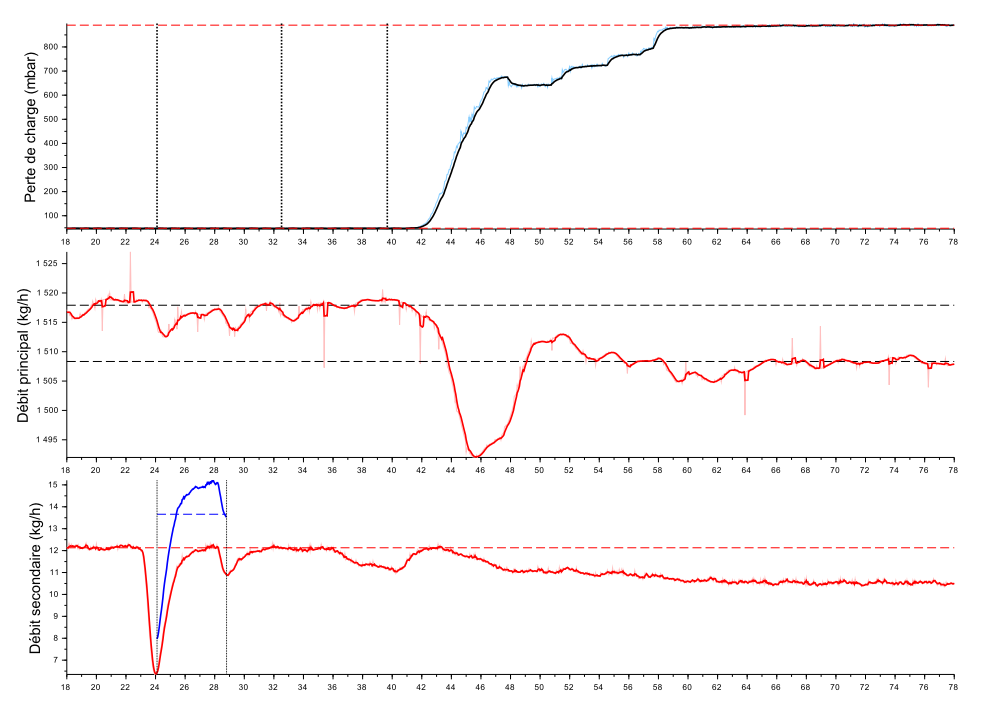

FIGURE F.39 – Essai 39 : Colmatage de la cible 3 par 17.8 mL d'eau injectée a une concentration de 8959 ppm dans un écoulement de kérosène à *T* = −40.7 ◦*C*

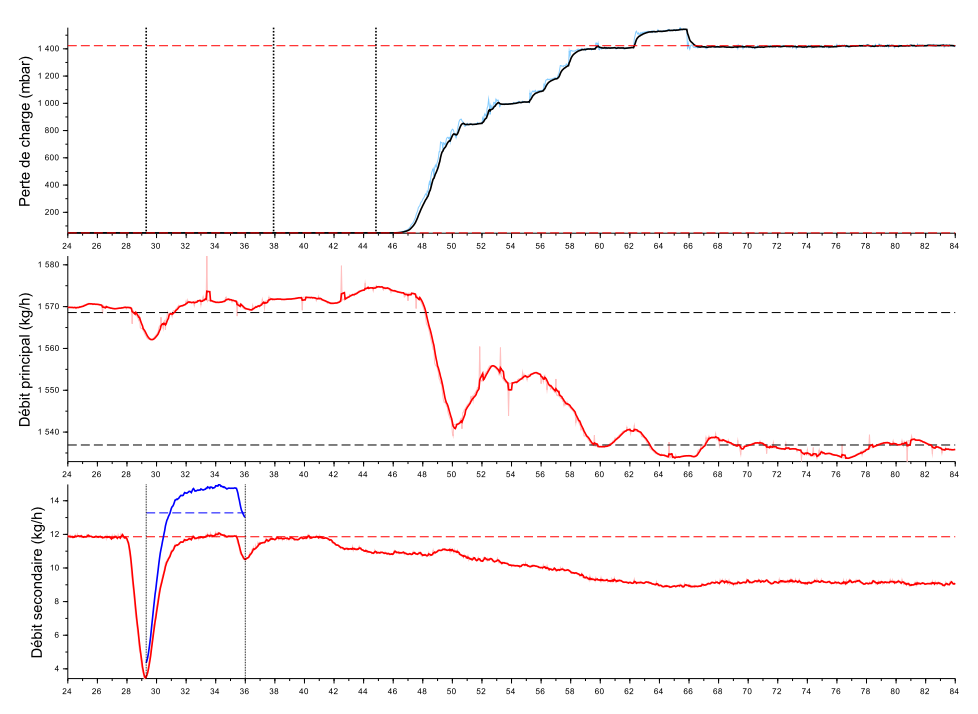

FIGURE F.40 – Essai 40 : Colmatage de la cible 3 par 24.7 mL d'eau injectée a une concentration de 8479 ppm dans un écoulement de kérosène à *T* = −41.4 ◦*C*

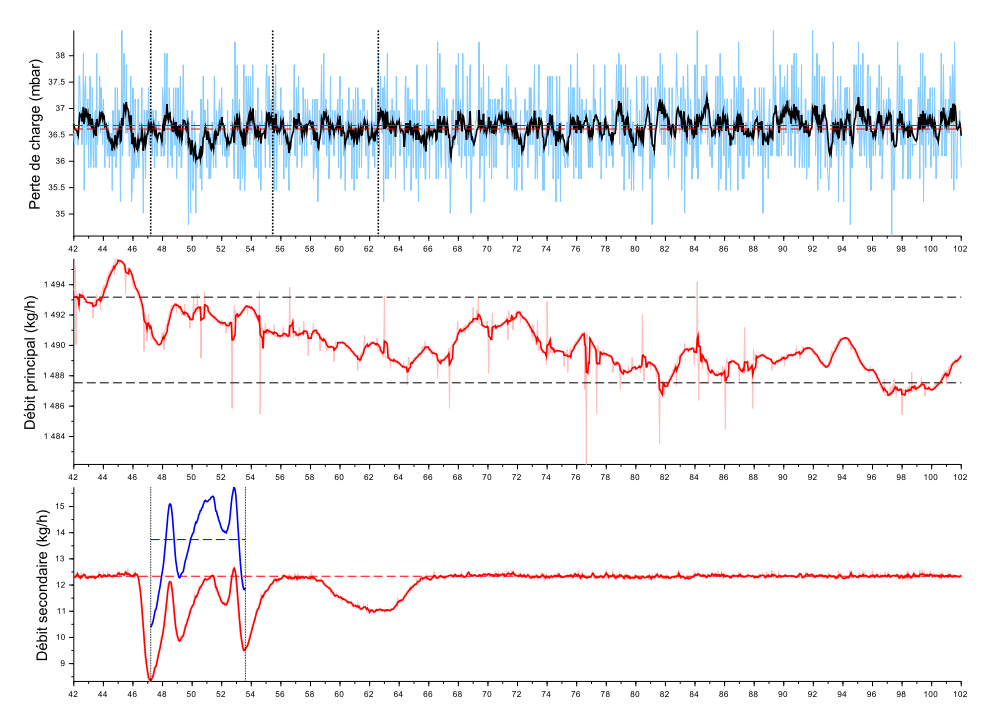

FIGURE F.41 – Essai 41 : Colmatage de la cible 3 par 24.4 mL d'eau injectée a une concentration de 9134 ppm dans un écoulement de kérosène à *T* = −19.2 ◦*C*

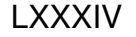

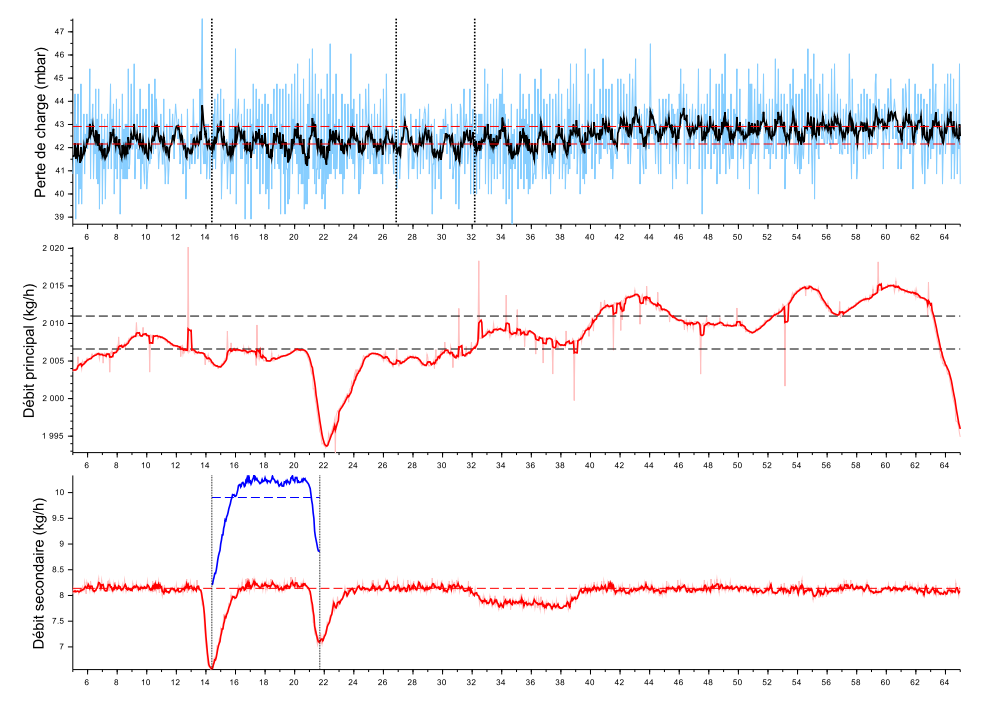

FIGURE F.42 – Essai 44 : Colmatage de la cible 3 par 20.1 mL d'eau injectée a une concentration de 4908 ppm dans un écoulement de kérosène à *T* = −19.0 ◦*C*

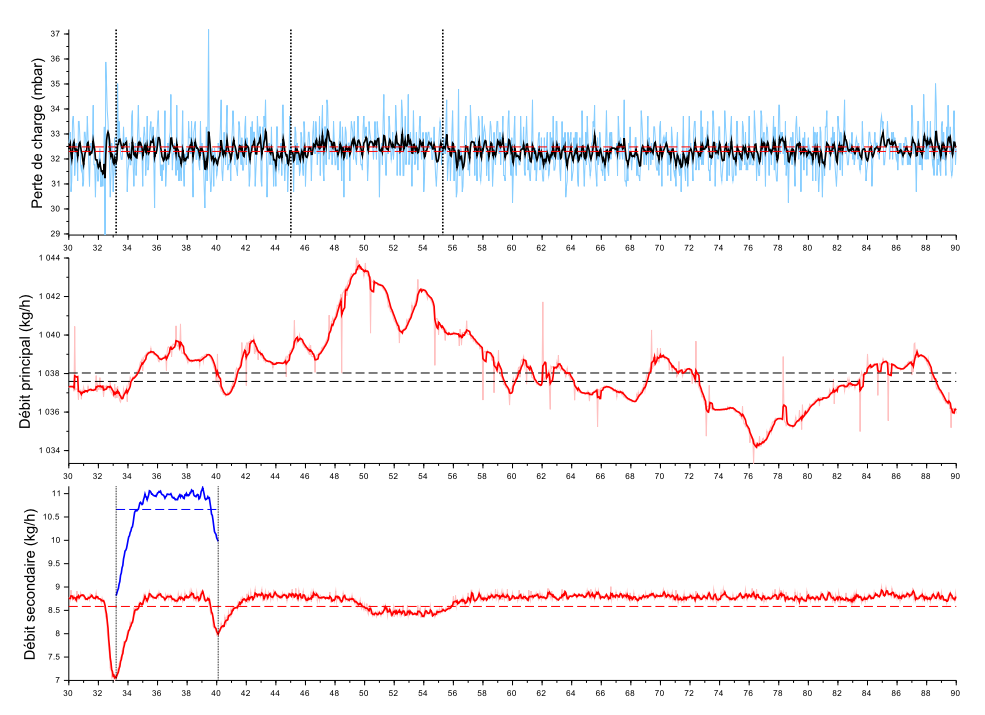

FIGURE F.43 – Essai 45 : Colmatage de la cible 3 par 20.4 mL d'eau injectée a une concentration de 10163 ppm dans un écoulement de kérosène à *T* = −19.3 ◦*C*

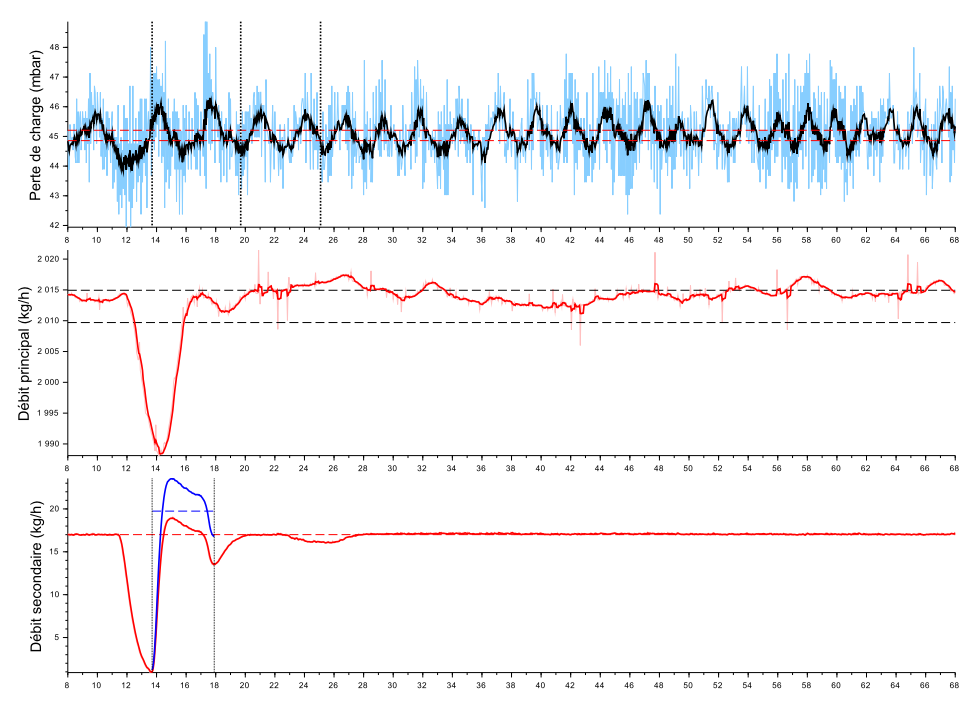

FIGURE F.44 – Essai 46 : Colmatage de la cible 4 par 23.0 mL d'eau injectée a une concentration de 9711 ppm dans un écoulement de kérosène à *T* = −40.4 ◦*C*

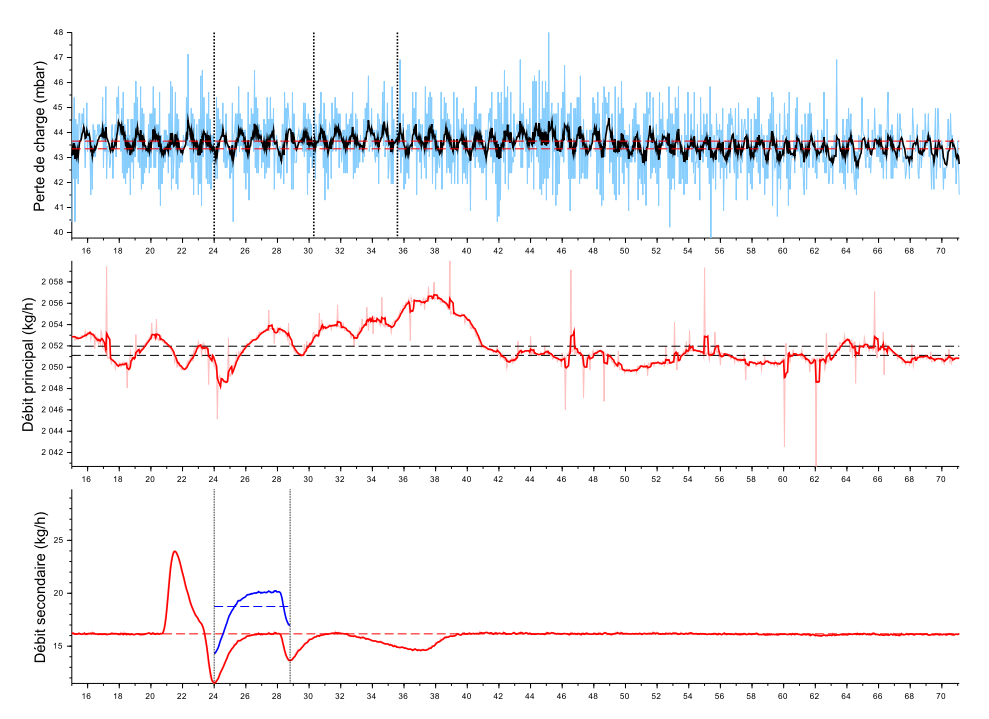

FIGURE F.45 – Essai 47 : Colmatage de la cible 4 par 25.0 mL d'eau injectée a une concentration de 9055 ppm dans un écoulement de kérosène à *T* = −40.4 ◦*C*

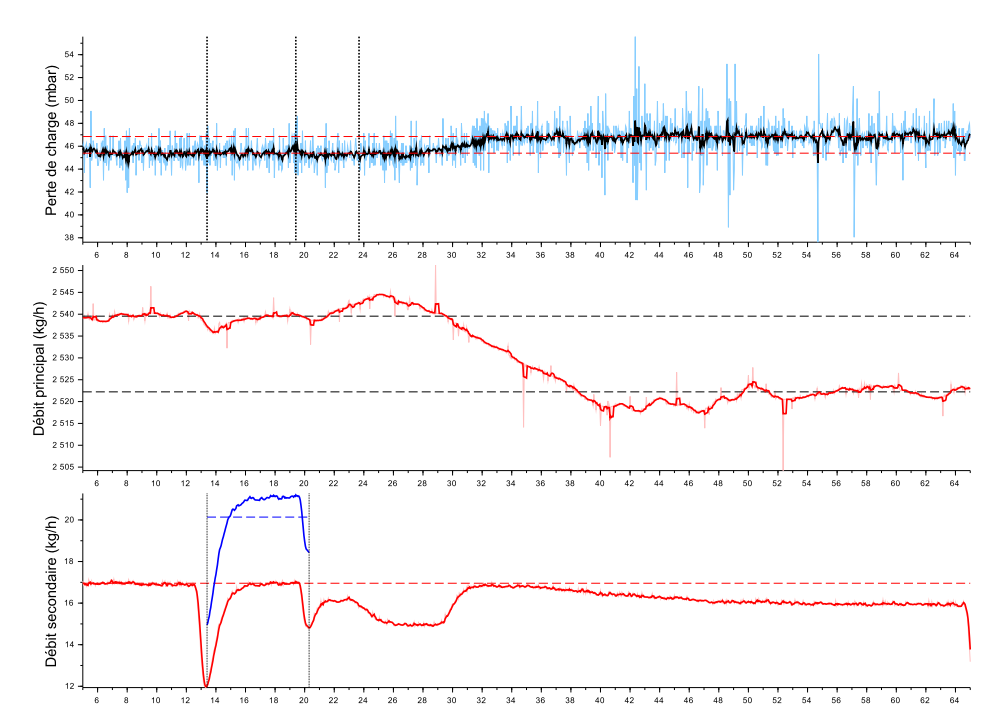

FIGURE F.46 – Essai 48 : Colmatage de la cible 4 par 38.6 mL d'eau injectée a une concentration de 7896 ppm dans un écoulement de kérosène à *T* = −41.2 ◦*C*

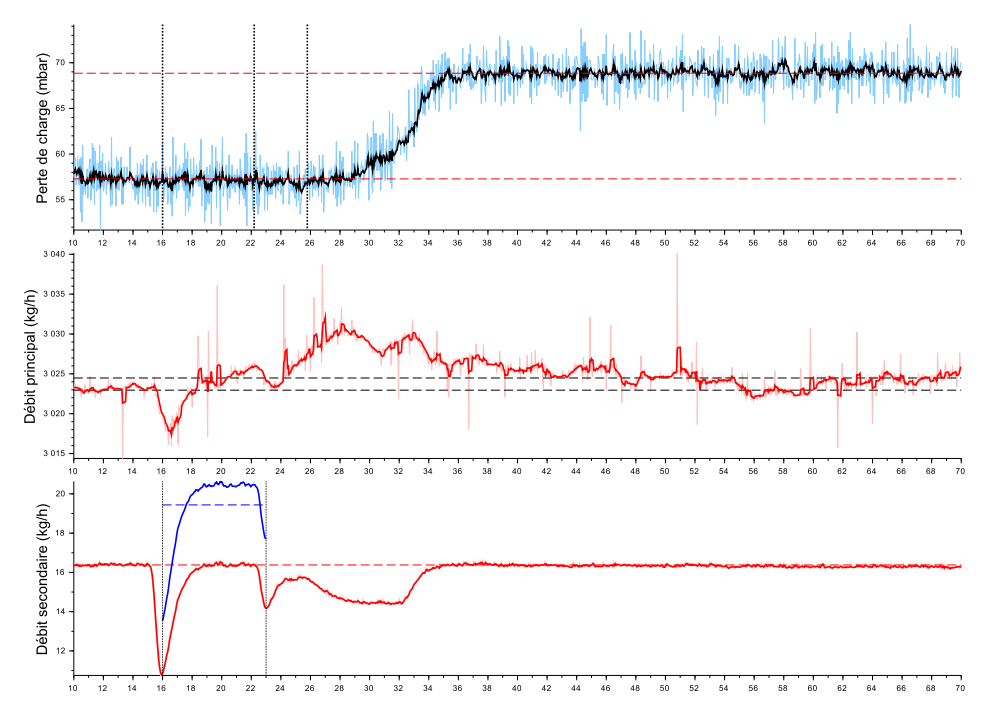

FIGURE F.47 – Essai 49 : Colmatage de la cible 4 par 37.8 mL d'eau injectée a une concentration de 6385 ppm dans un écoulement de kérosène à *T* = −41.9 ◦*C*

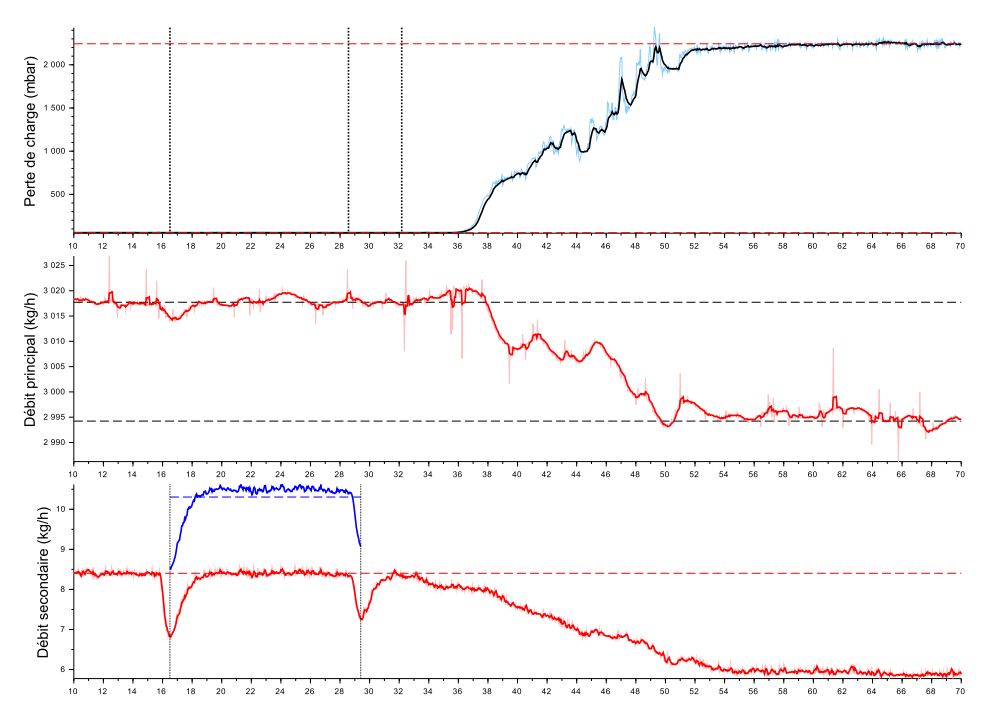

FIGURE F.48 – Essai 50 : Colmatage de la cible 4 par 37.0 mL d'eau injectée a une concentration de 3414 ppm dans un écoulement de kérosène à *T* = −41.8 ◦*C*

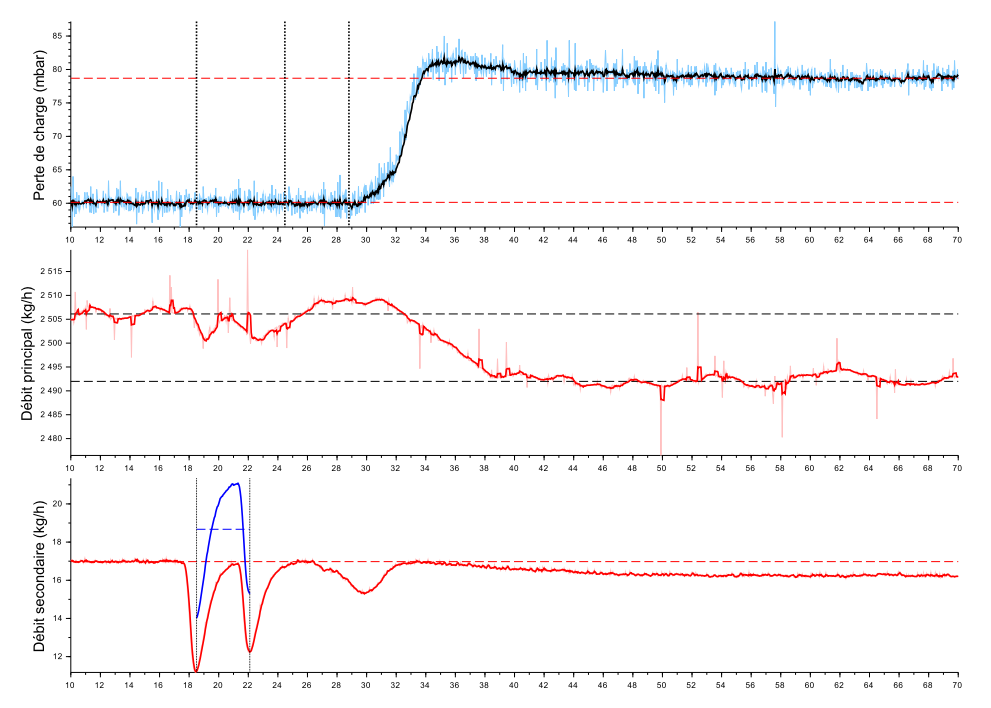

FIGURE F.49 – Essai 51 : Colmatage de la cible 4 par 18.7 mL d'eau injectée a une concentration de 7418 ppm dans un écoulement de kérosène à *T* = −41.2 ◦*C*

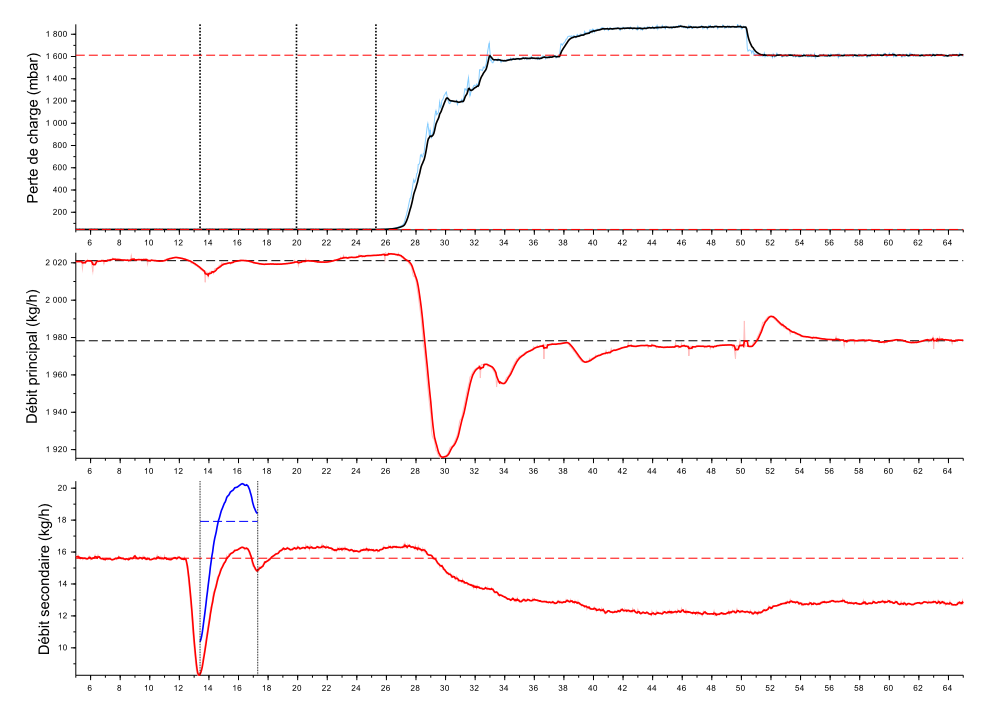

**Séquence 3 - Plan restreint pour la plaque 4**

FIGURE F.50 – Essai 52 : Colmatage de la cible 4 par 19.3 mL d'eau injectée a une concentration de 8920 ppm dans un écoulement de kérosène à *T* = −41.2 ◦*C*

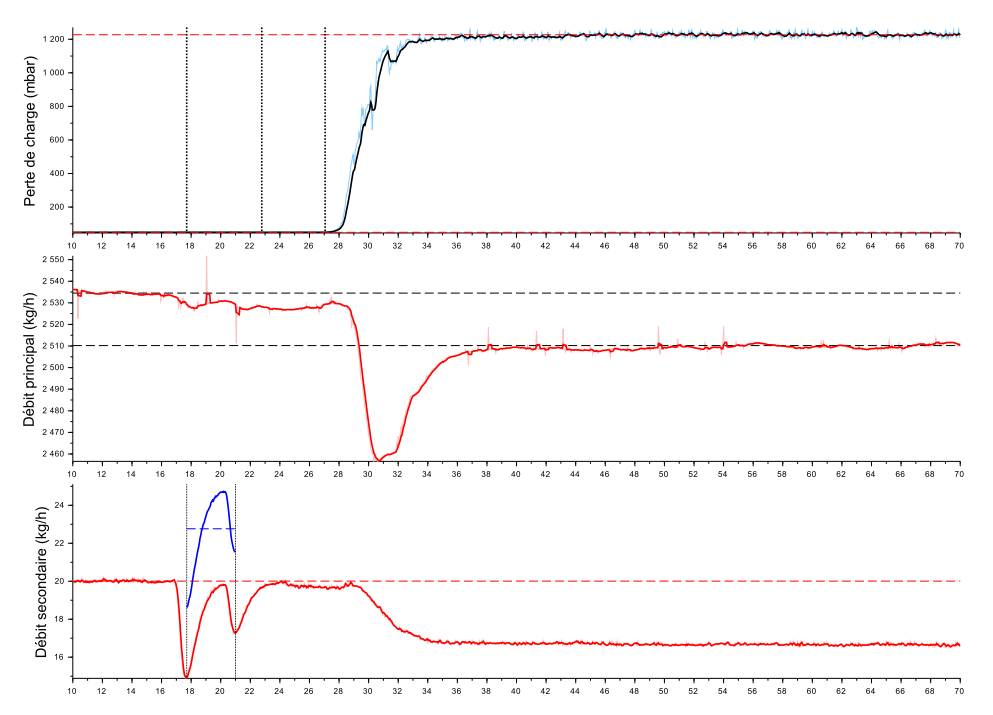

FIGURE F.51 – Essai 53 : Colmatage de la cible 4 par 20.9 mL d'eau injectée a une concentration de 8976 ppm dans un écoulement de kérosène à *T* = −41.7 ◦*C*

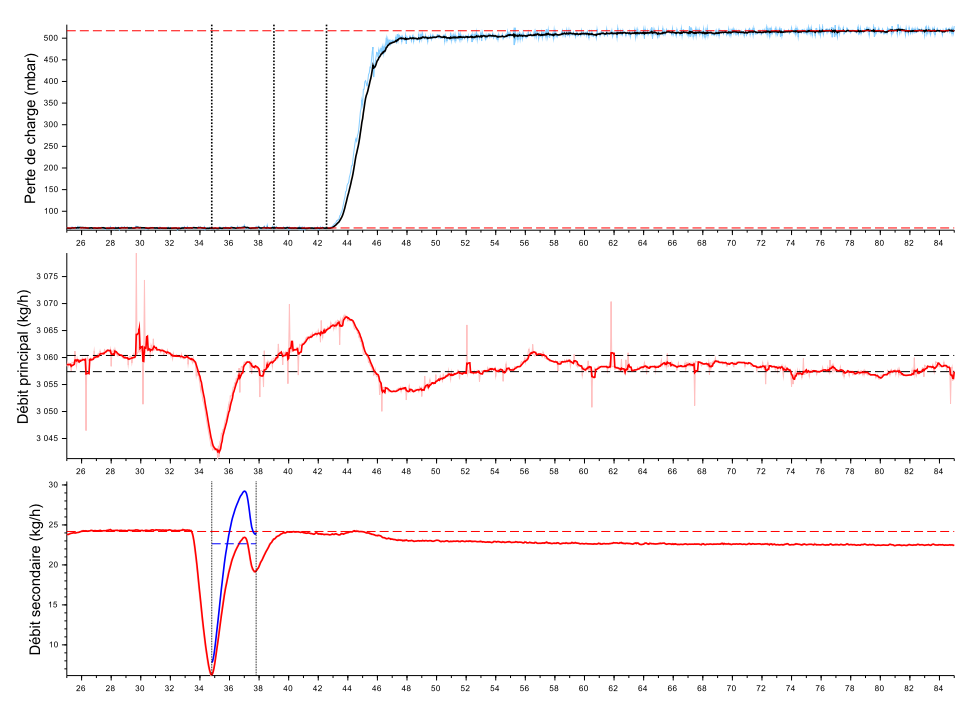

FIGURE F.52 – Essai 54 : Colmatage de la cible 4 par 18.7 mL d'eau injectée a une concentration de 7349 ppm dans un écoulement de kérosène à *T* = −44.4 ◦*C*

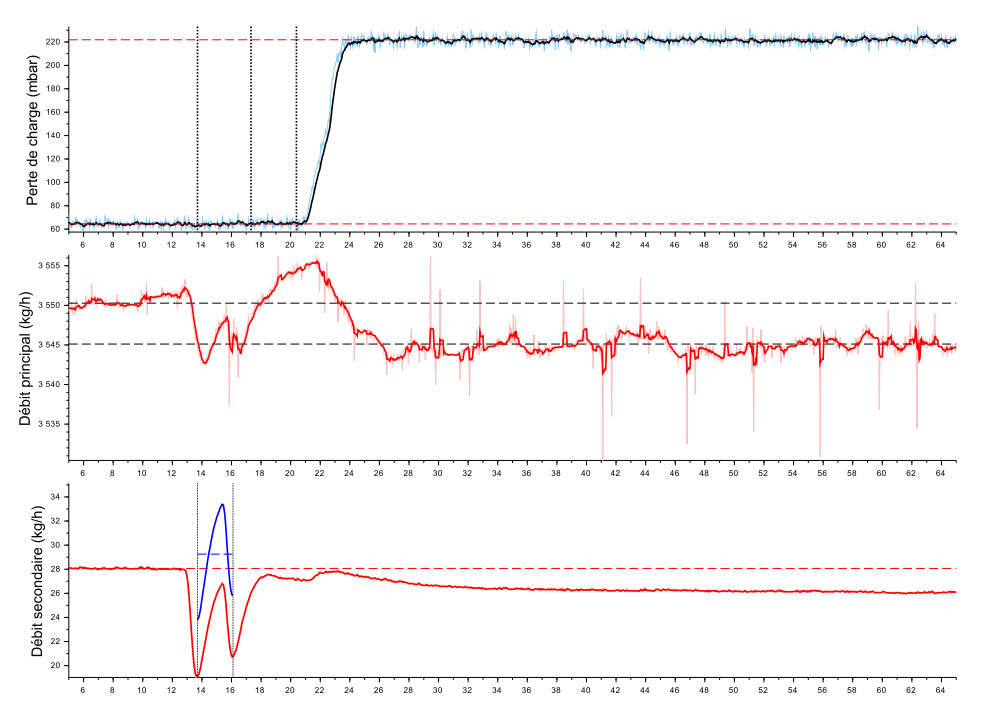

FIGURE F.53 – Essai 55 : Colmatage de la cible 4 par 19.5 mL d'eau injectée a une concentration de 8181 ppm dans un écoulement de kérosène à *T* = −45.3 ◦*C*

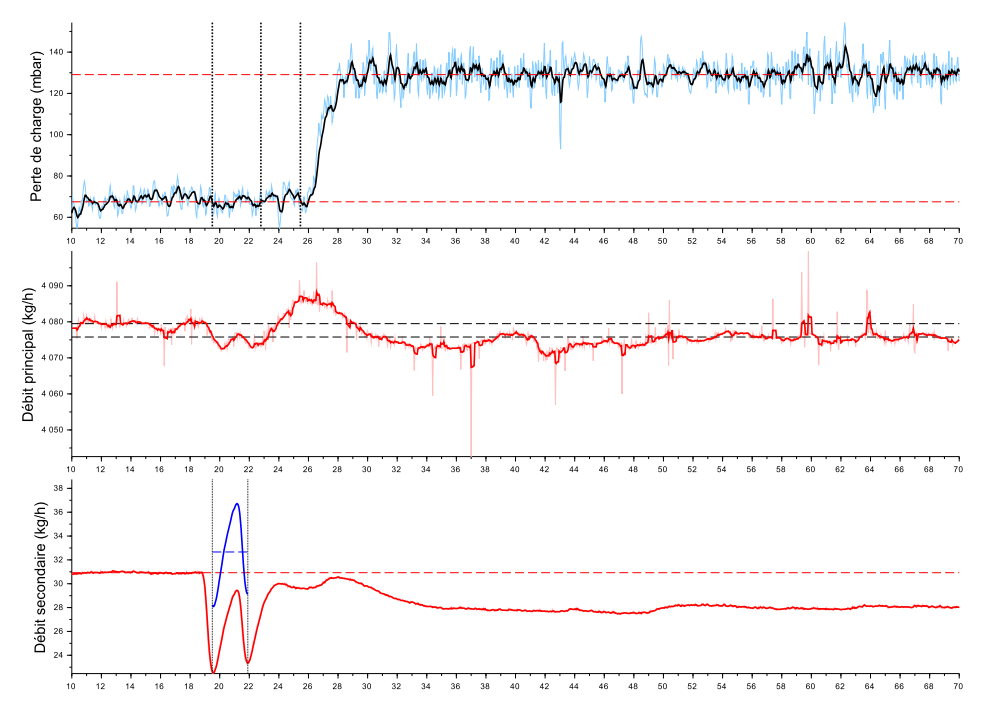

FIGURE F.54 – Essai 56 : Colmatage de la cible 4 par 21.8 mL d'eau injectée a une concentration de 7949 ppm dans un écoulement de kérosène à *T* = −45.9 ◦*C*

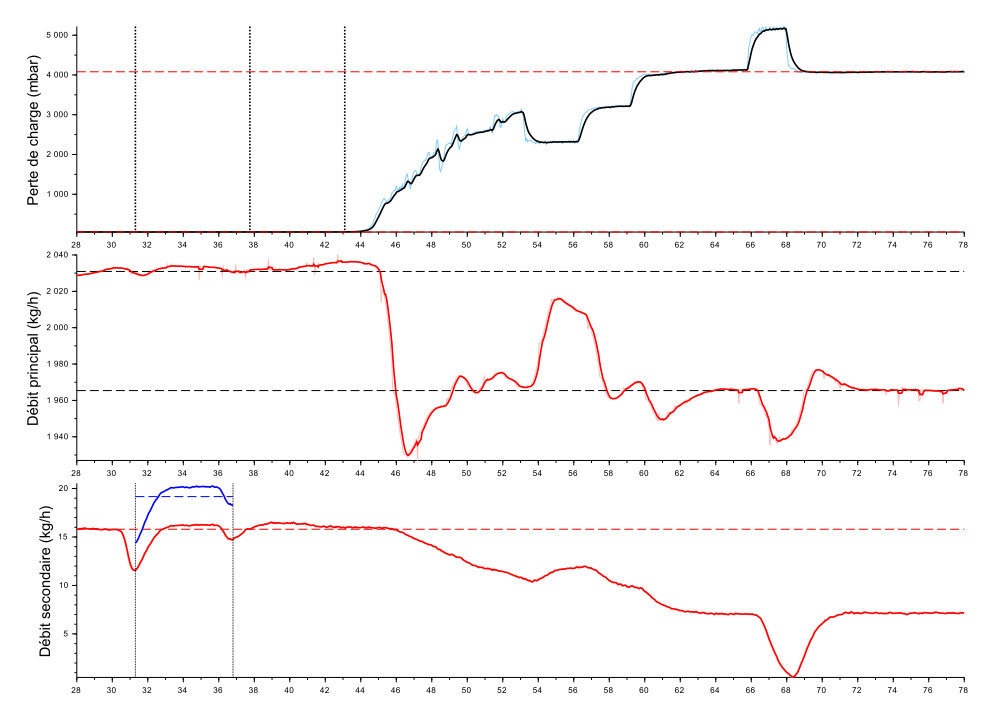

FIGURE F.55 – Essai 57 : Colmatage de la cible 4 par 29.3 mL d'eau injectée a une concentration de 9539 ppm dans un écoulement de kérosène à *T* = −41.3 ◦*C*

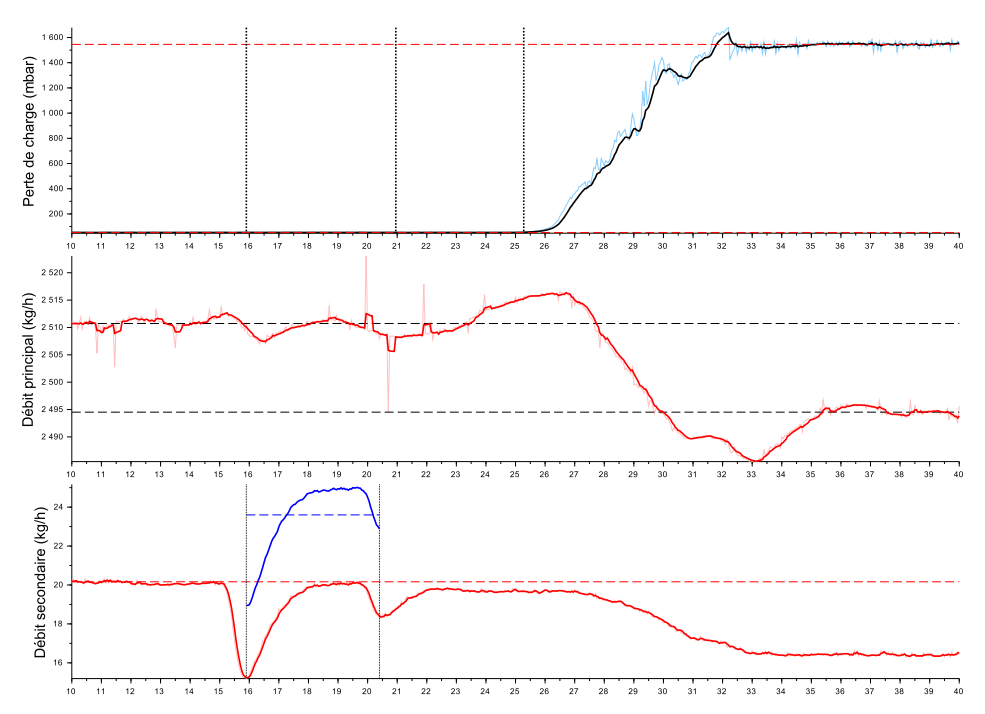

FIGURE F.56 – Essai 58 : Colmatage de la cible 4 par 29.5 mL d'eau injectée a une concentration de 9337 ppm dans un écoulement de kérosène à *T* = −41.6 ◦*C*

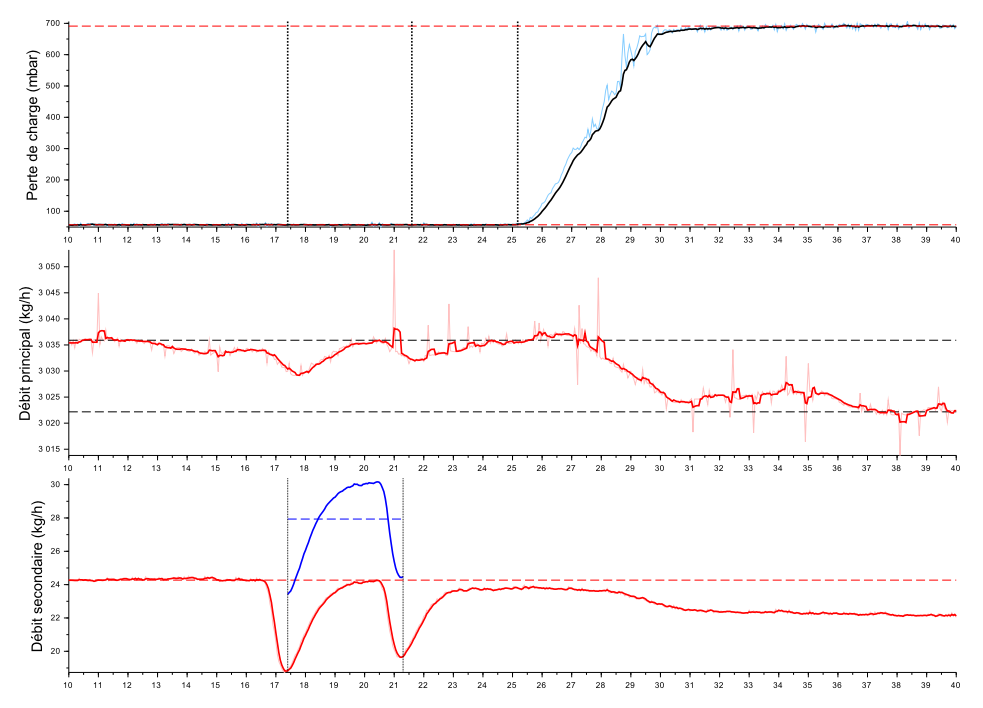

FIGURE F.57 – Essai 59 : Colmatage de la cible 4 par 30.3 mL d'eau injectée a une concentration de 9133 ppm dans un écoulement de kérosène à *T* = −42.2 ◦*C*

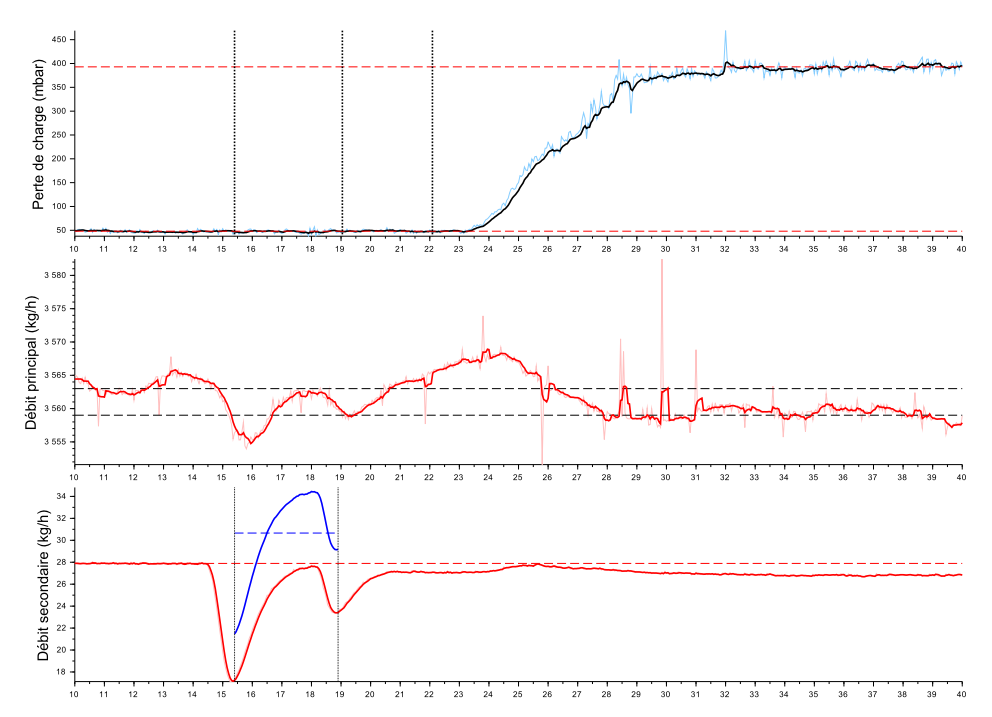

FIGURE F.58 – Essai 60 : Colmatage de la cible 4 par 29.8 mL d'eau injectée a une concentration de 8535 ppm dans un écoulement de kérosène à *T* = −40.4 ◦*C*

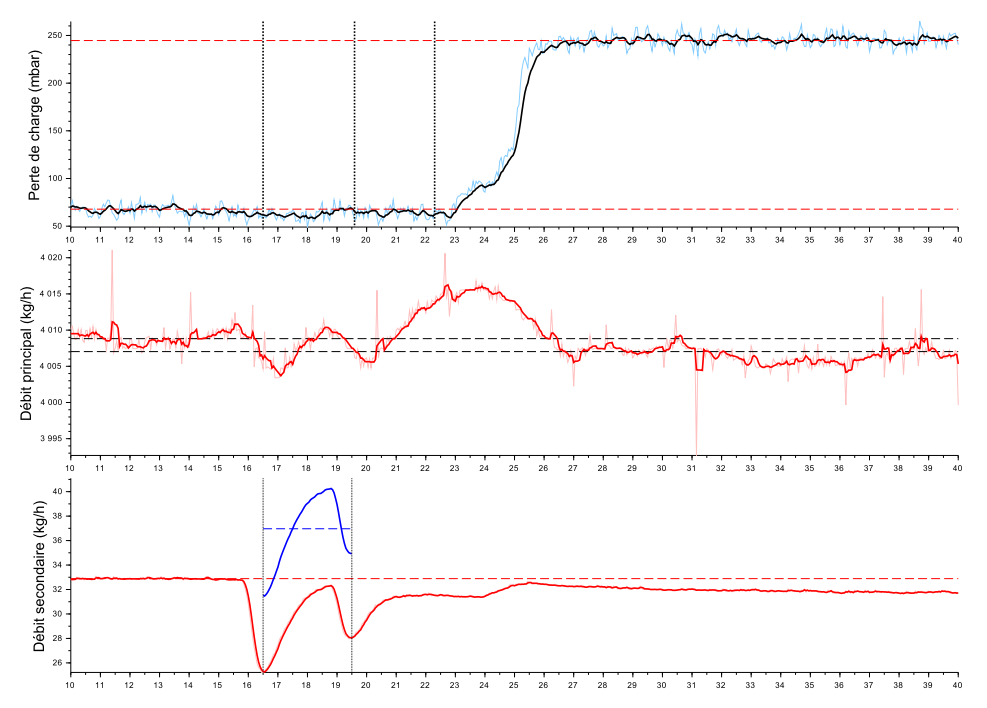

FIGURE F.59 – Essai 61 : Colmatage de la cible 4 par 30.8 mL d'eau injectée a une concentration de 9138 ppm dans un écoulement de kérosène à *T* = −41.4 ◦*C*

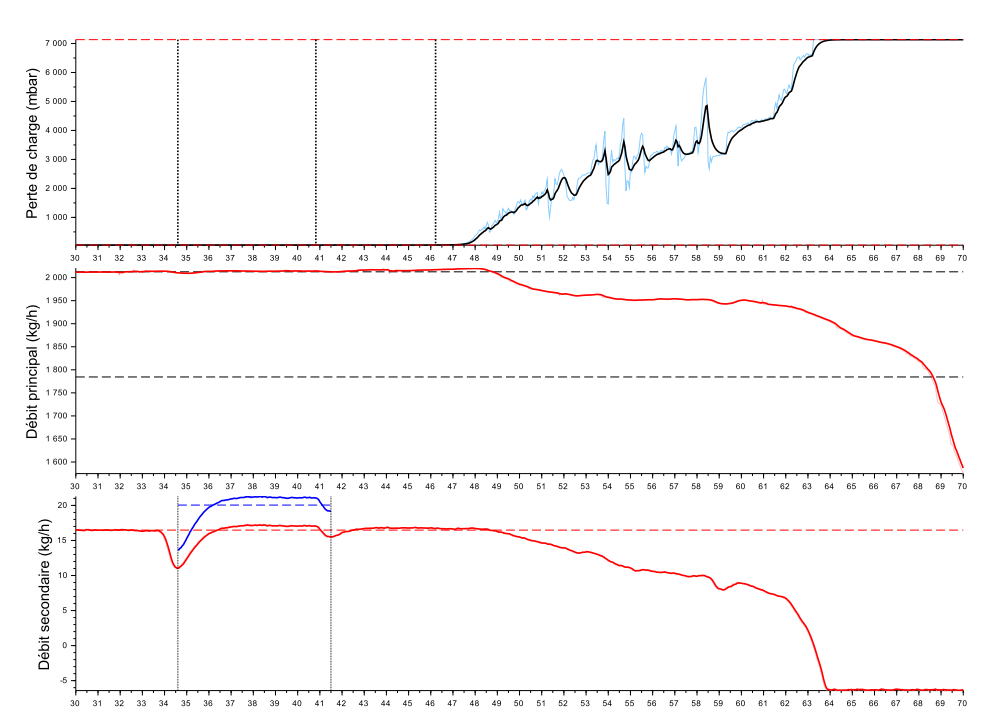

FIGURE F.60 – Essai 62 : Colmatage de la cible 4 par 38.4 mL d'eau injectée a une concentration de 10122 ppm dans un écoulement de kérosène à *T* = −41.8 ◦*C*

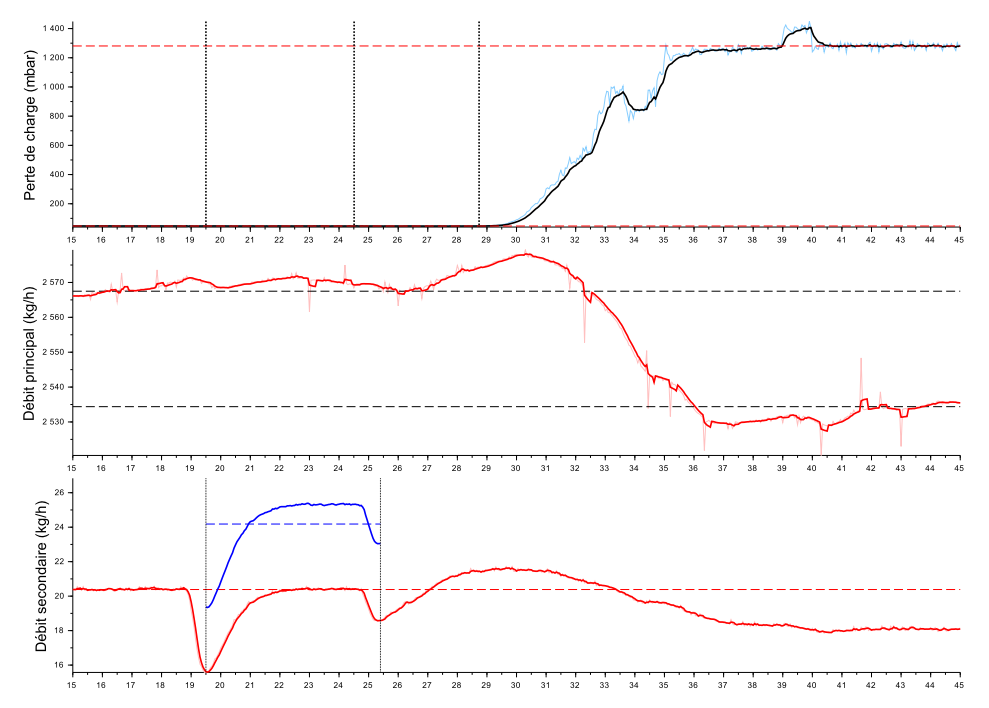

FIGURE F.61 – Essai 63 : Colmatage de la cible 4 par 39.6 mL d'eau injectée a une concentration de 9371 ppm dans un écoulement de kérosène à *T* = −40.3 ◦*C*

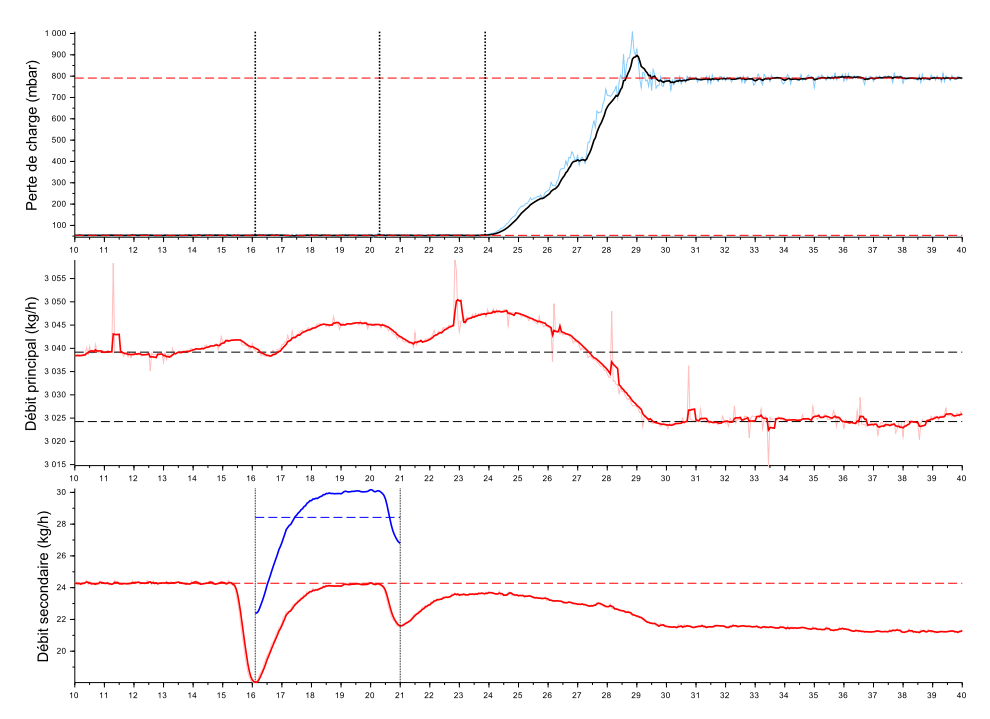

FIGURE F.62 – Essai 64 : Colmatage de la cible 4 par 38.7 mL d'eau injectée a une concentration de 9278 ppm dans un écoulement de kérosène à *T* = −40.6 ◦*C*

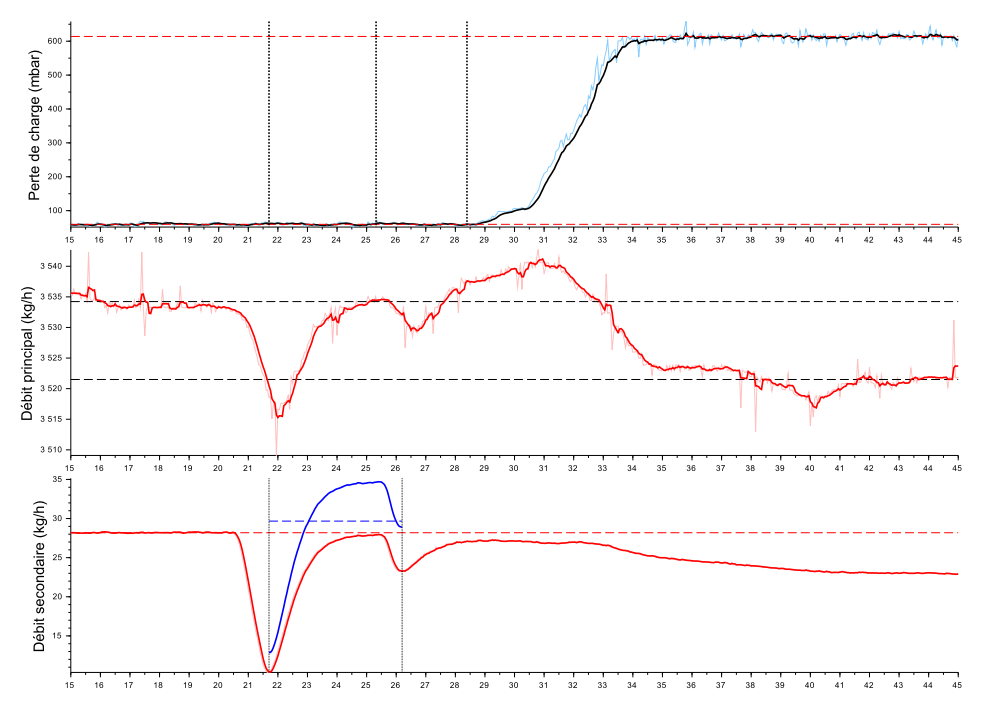

FIGURE F.63 – Essai 65 : Colmatage de la cible 4 par 37.0 mL d'eau injectée a une concentration de 8339 ppm dans un écoulement de kérosène à *T* = −41.8 ◦*C*

**Séquence 4 - Plan restreint pour la plaque 3**

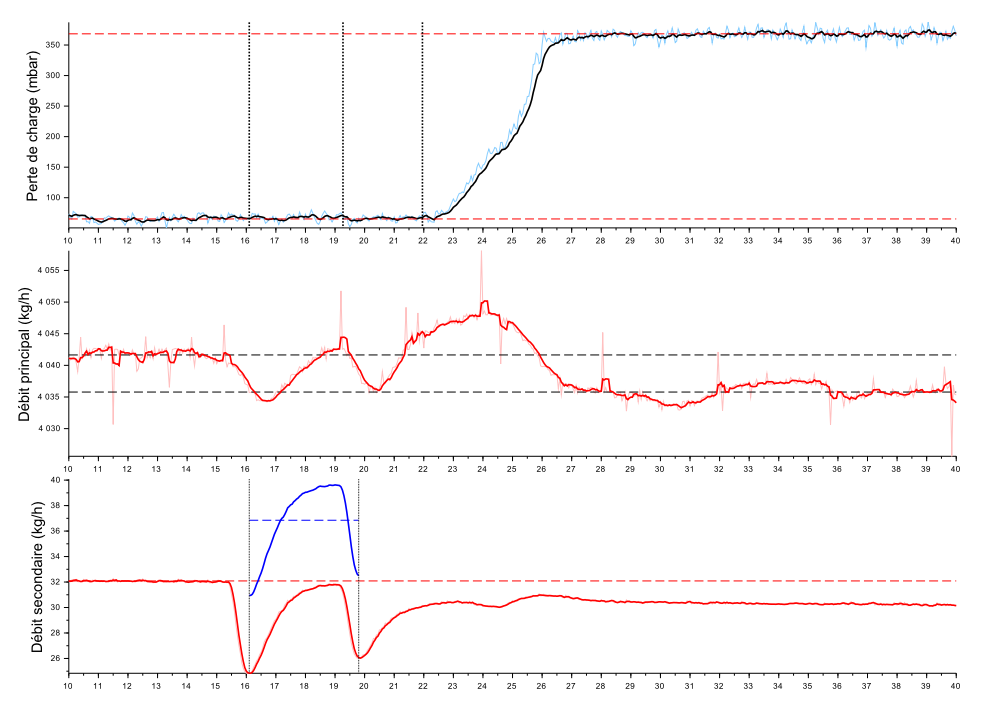

FIGURE F.64 – Essai 66 : Colmatage de la cible 4 par 38.0 mL d'eau injectée a une concentration de 9041 ppm dans un écoulement de kérosène à *T* = −41.2 ◦*C*

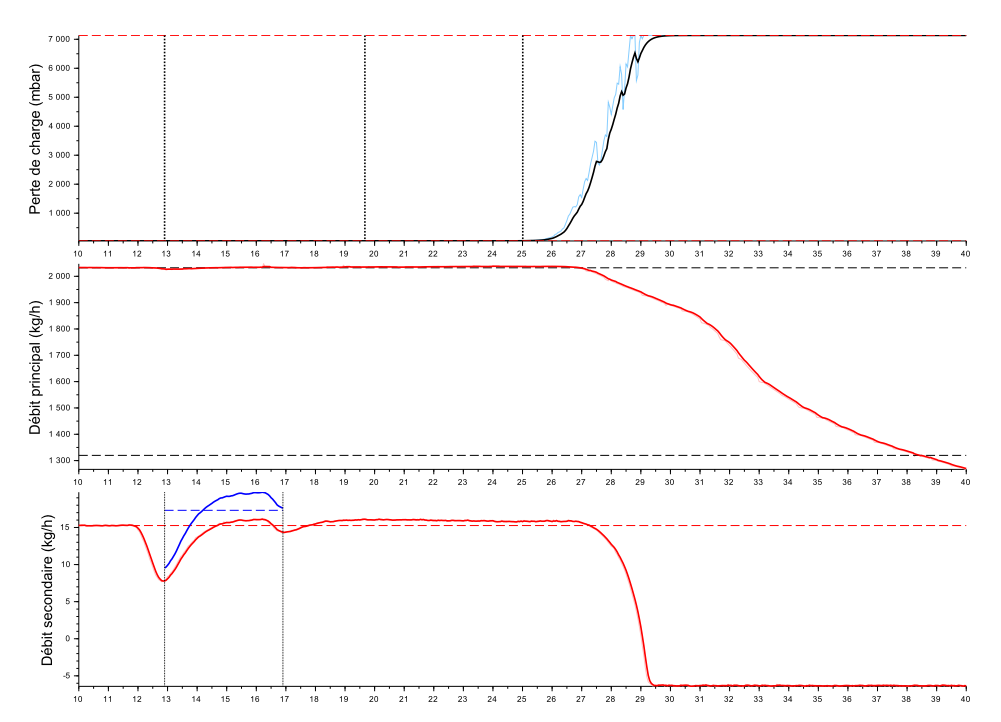

FIGURE F.65 – Essai 67 : Colmatage de la cible 3 par 19.2 mL d'eau injectée a une concentration de 9251 ppm dans un écoulement de kérosène à *T* = −40.2 ◦*C*

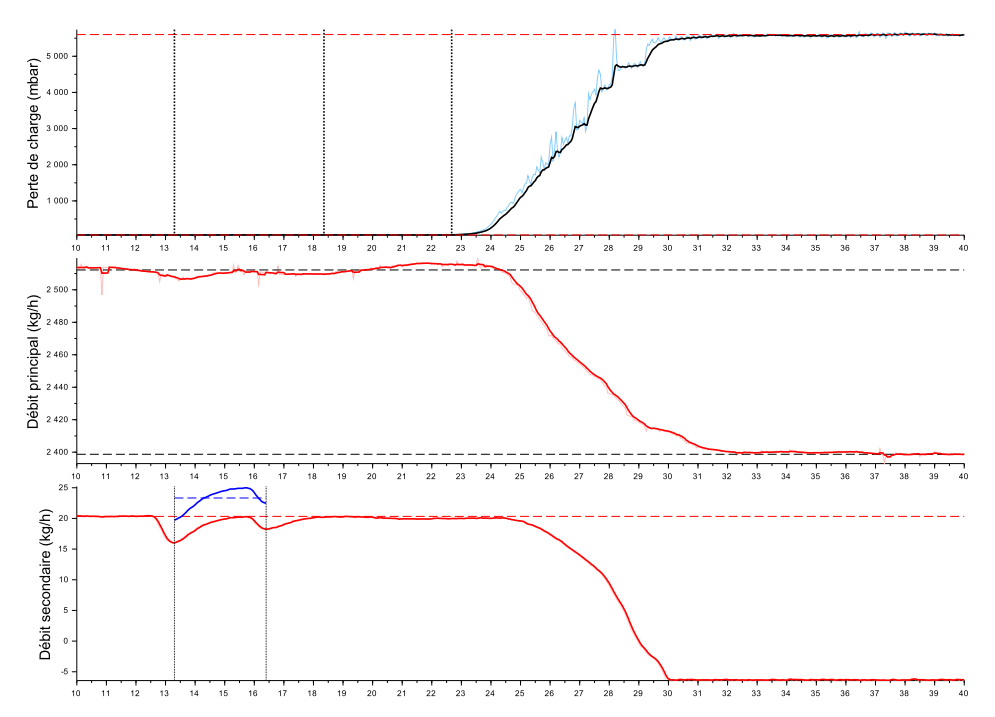

FIGURE F.66 – Essai 68 : Colmatage de la cible 3 par 20.1 mL d'eau injectée a une concentration de 9381 ppm dans un écoulement de kérosène à *T* = −40.3 ◦*C*

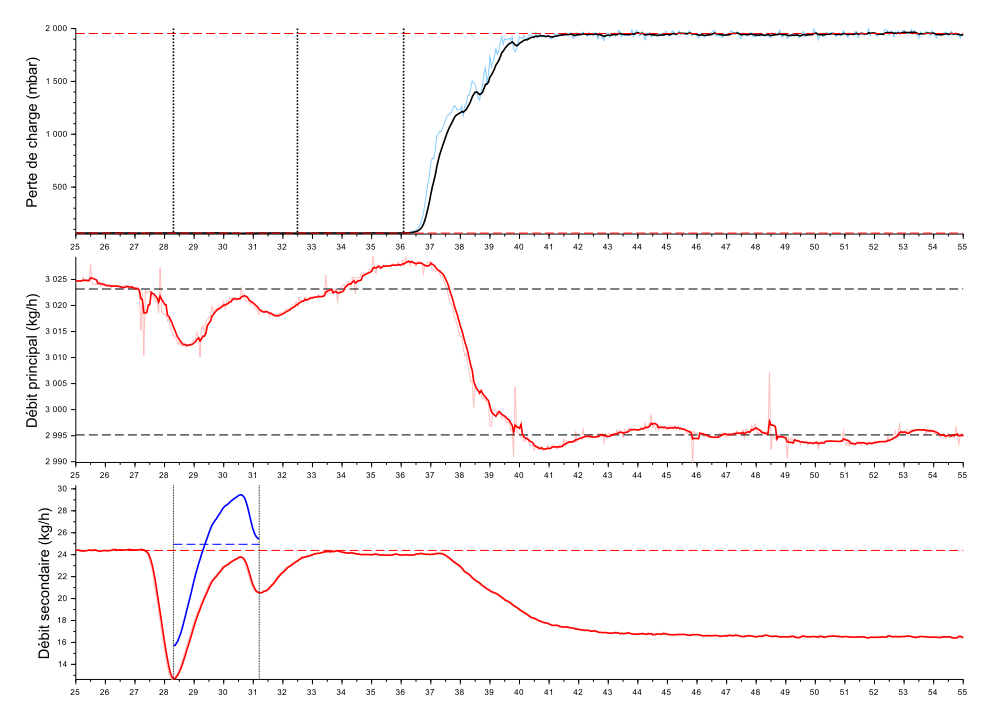

FIGURE F.67 – Essai 69 : Colmatage de la cible 3 par 20.0 mL d'eau injectée a une concentration de 8228 ppm dans un écoulement de kérosène à *T* = −40.8 ◦*C*

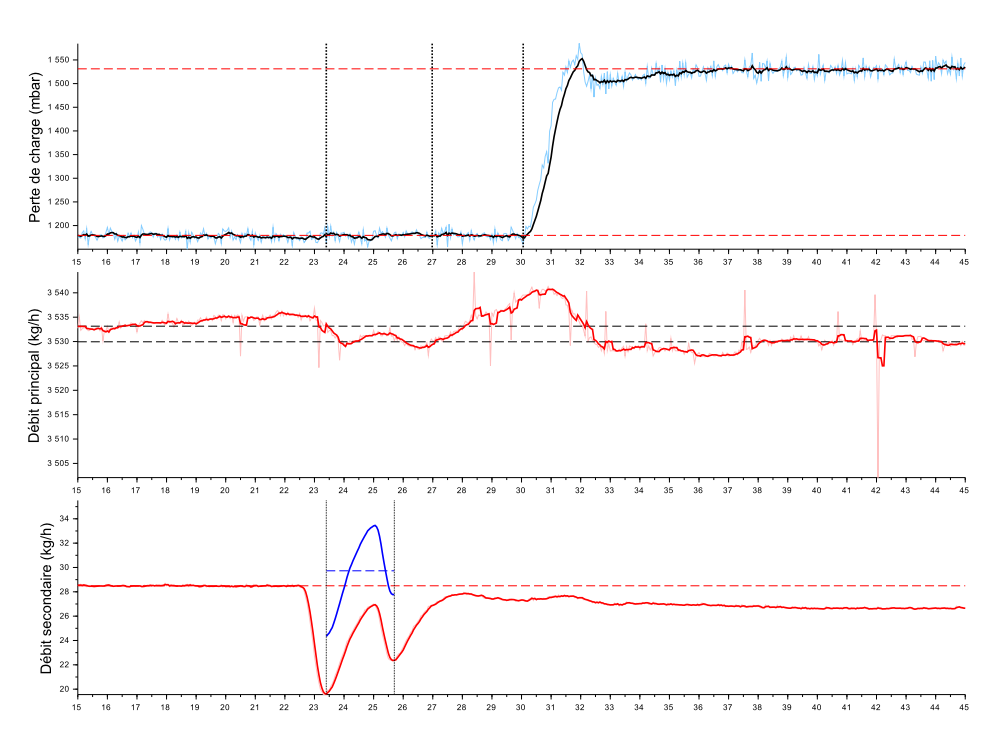

FIGURE F.68 – Essai 70 : Colmatage de la cible 3 par 19.0 mL d'eau injectée a une concentration de 8346 ppm dans un écoulement de kérosène à *T* = −42.9 ◦*C*

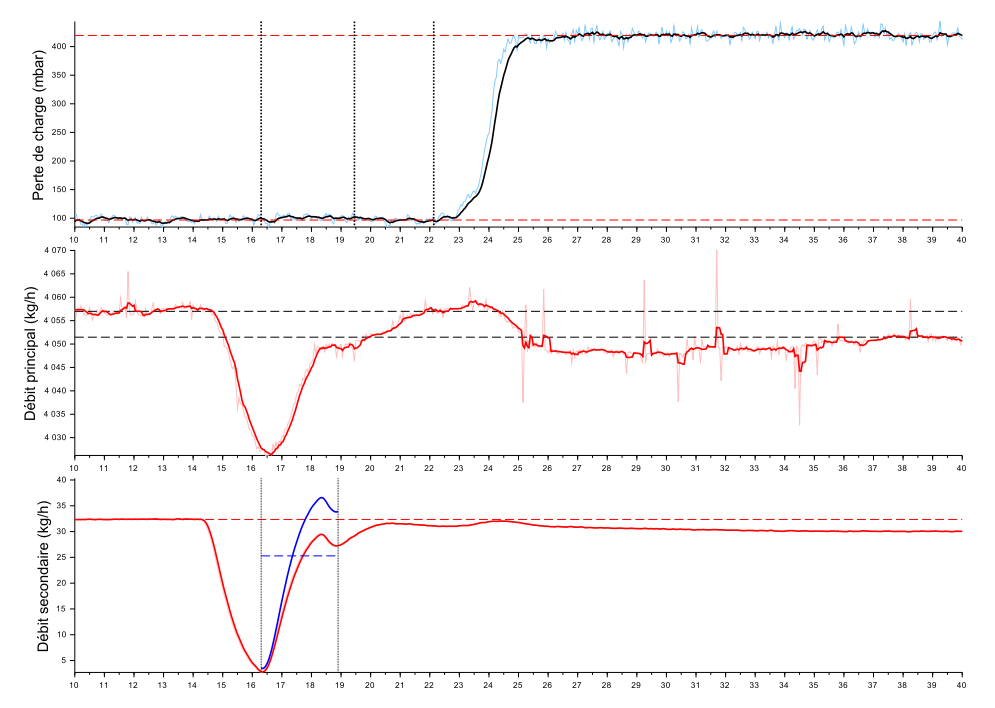

FIGURE F.69 – Essai 71 : Colmatage de la cible 3 par 17.9 mL d'eau injectée a une concentration de 6205 ppm dans un écoulement de kérosène à *T* = −43.3 ◦*C*

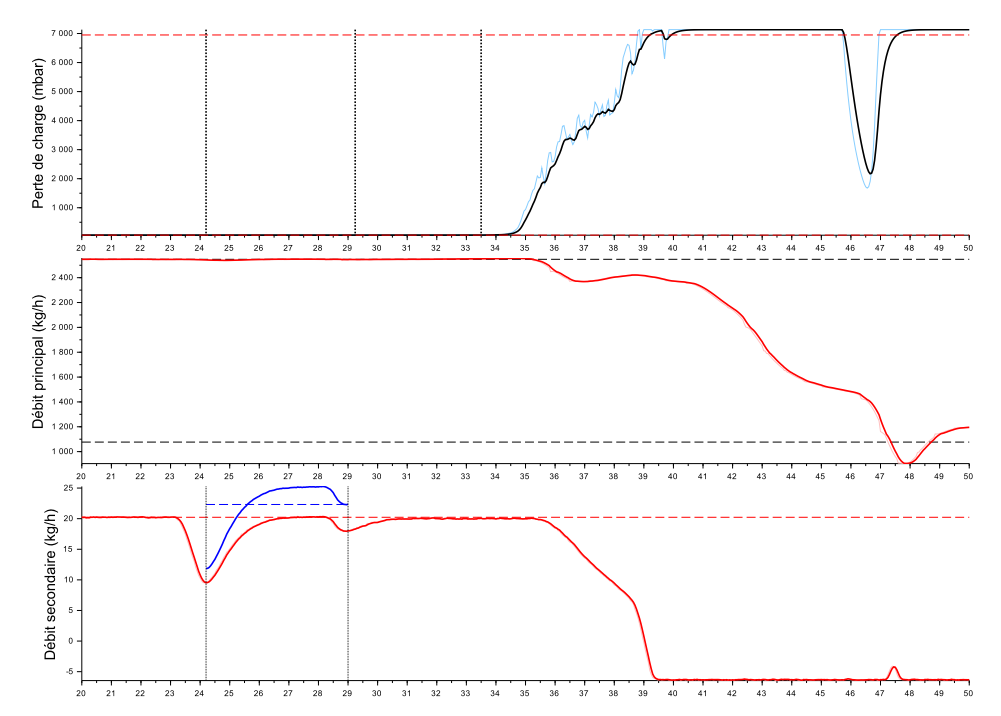

FIGURE F.70 – Essai 73 : Colmatage de la cible 3 par 29.7 mL d'eau injectée a une concentration de 10002 ppm dans un écoulement de kérosène à *T* = −40.4 ◦*C*

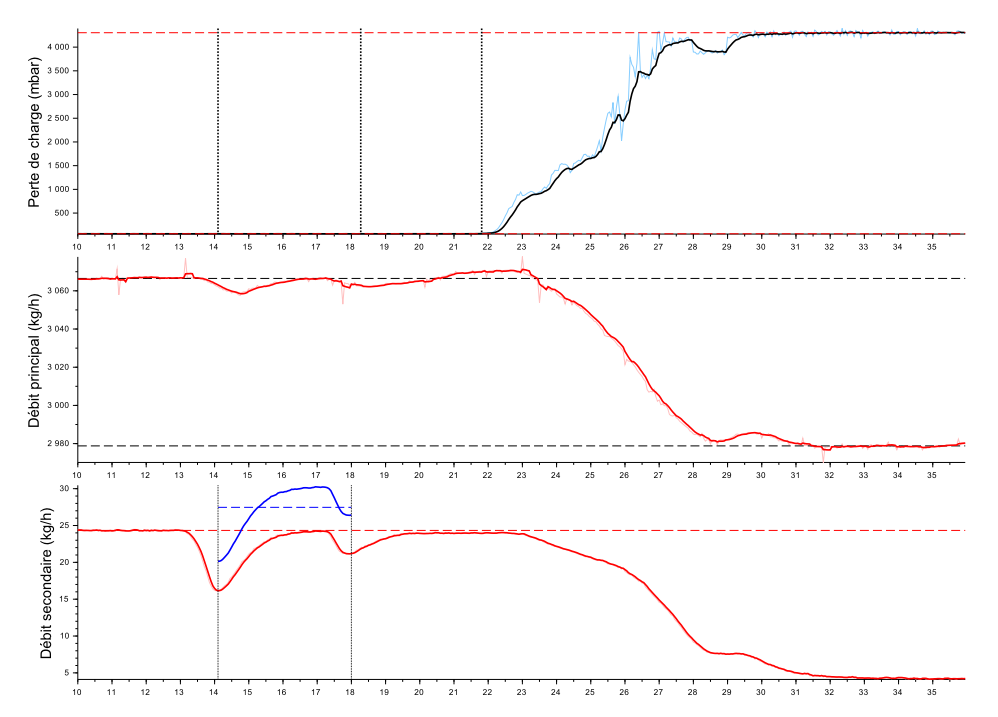

FIGURE F.71 – Essai 74 : Colmatage de la cible 3 par 29.7 mL d'eau injectée a une concentration de 8975 ppm dans un écoulement de kérosène à *T* = −39.9 ◦*C*

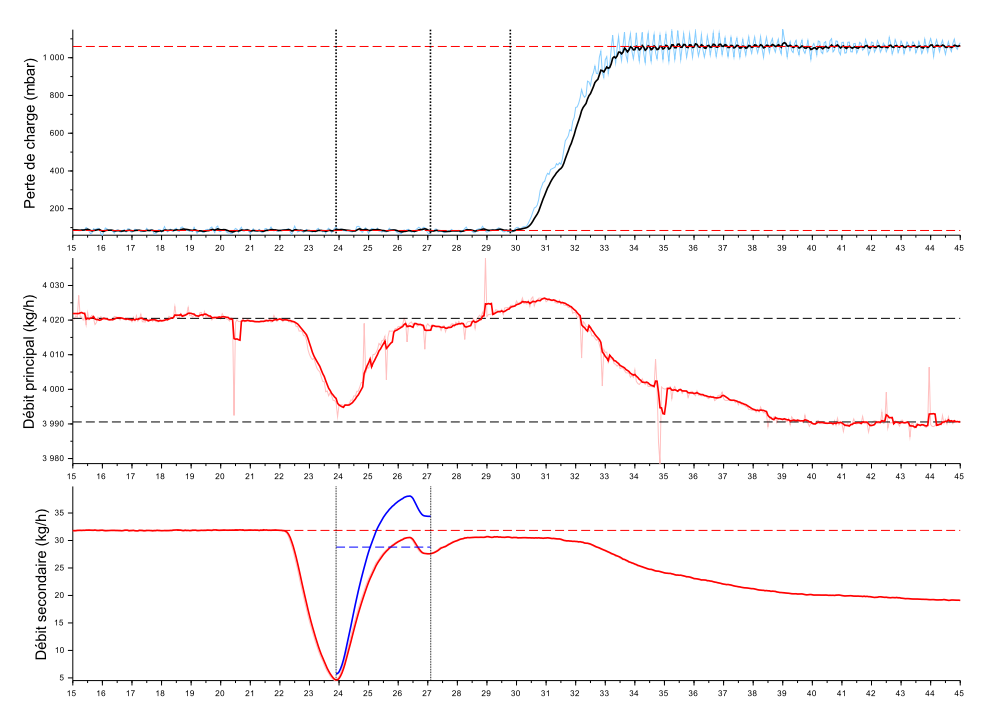

FIGURE F.72 – Essai 76 : Colmatage de la cible 3 par 25.3 mL d'eau injectée a une concentration de 7133 ppm dans un écoulement de kérosène à *T* = −40.8 ◦*C*

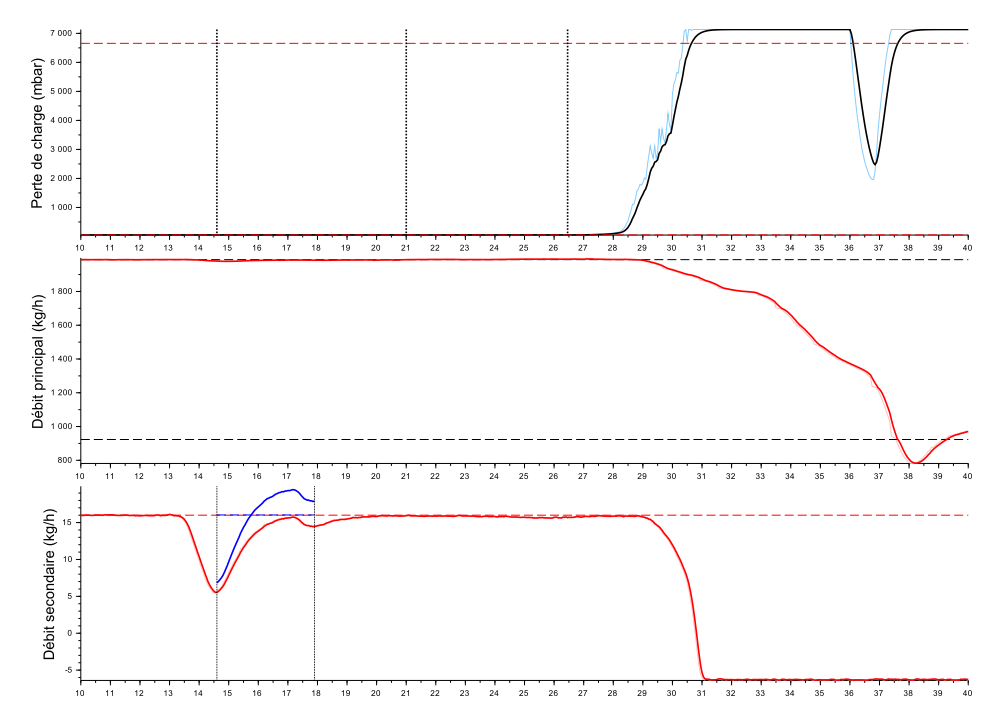

FIGURE F.73 – Essai 77 : Colmatage de la cible 3 par 14.6 mL d'eau injectée a une concentration de 8837 ppm dans un écoulement de kérosène à *T* = −40.2 ◦*C*

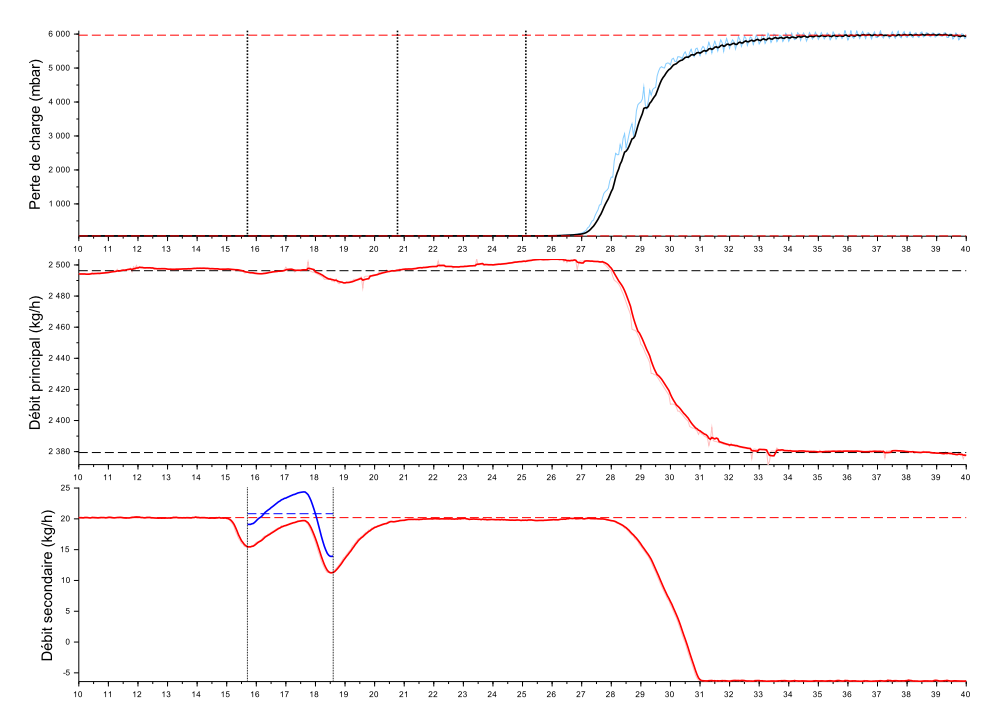

FIGURE F.74 – Essai 78 : Colmatage de la cible 3 par 16.9 mL d'eau injectée a une concentration de 8411 ppm dans un écoulement de kérosène à *T* = −38.6 ◦*C*

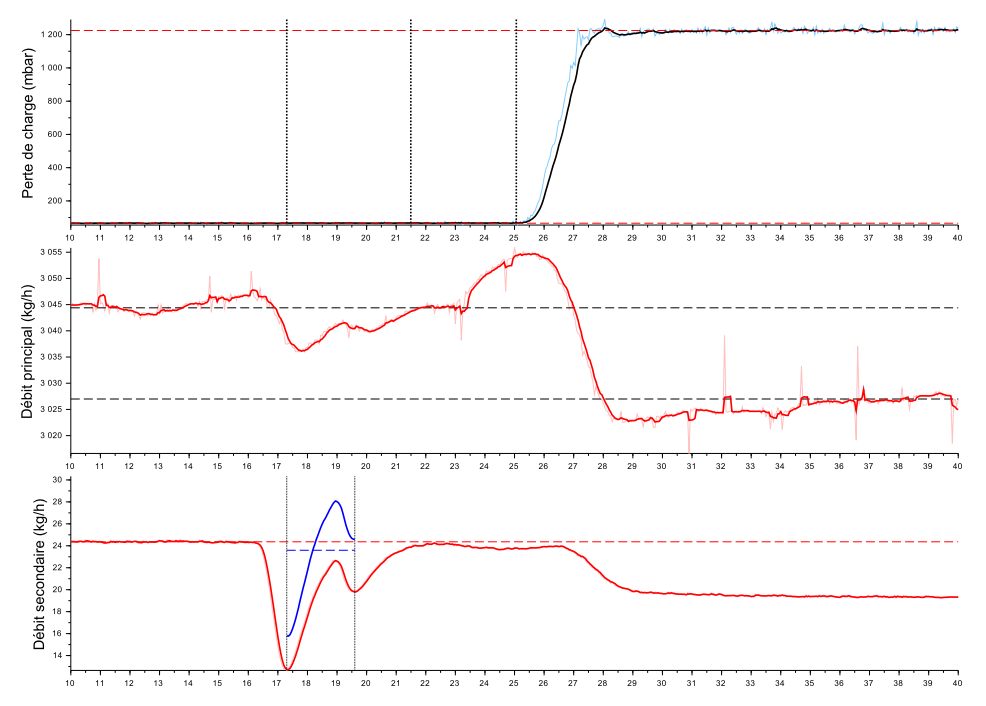

FIGURE F.75 – Essai 79 : Colmatage de la cible 3 par 15.0 mL d'eau injectée a une concentration de 7709 ppm dans un écoulement de kérosène à *T* = −41.4 ◦*C*

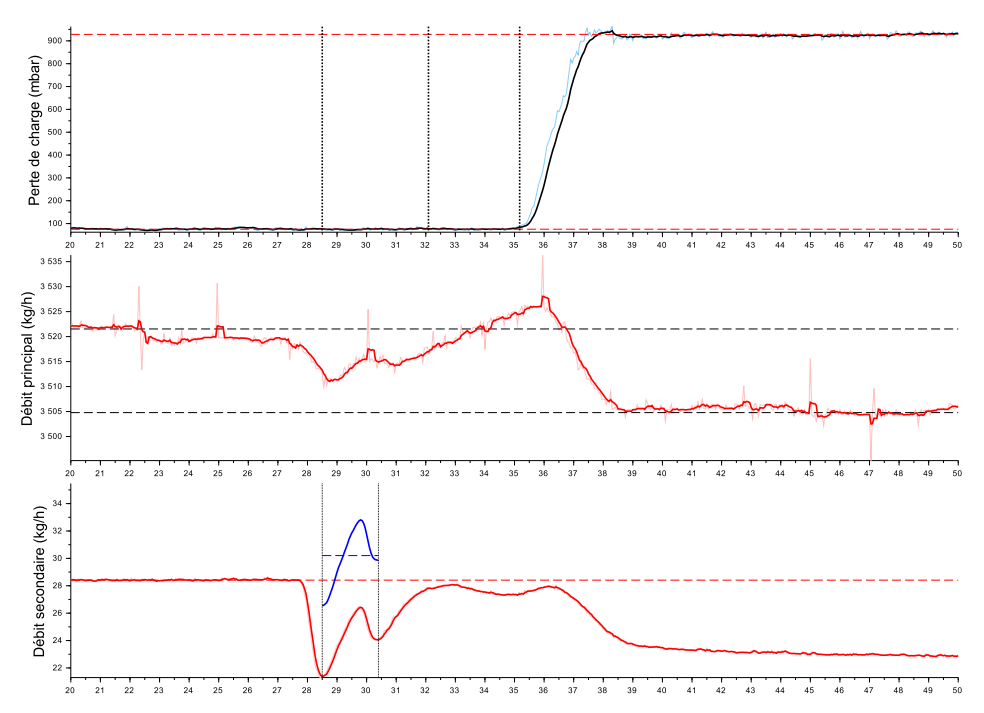

FIGURE F.76 – Essai 80 : Colmatage de la cible 3 par 15.9 mL d'eau injectée a une concentration de 8523 ppm dans un écoulement de kérosène à *T* = −41.3 ◦*C*

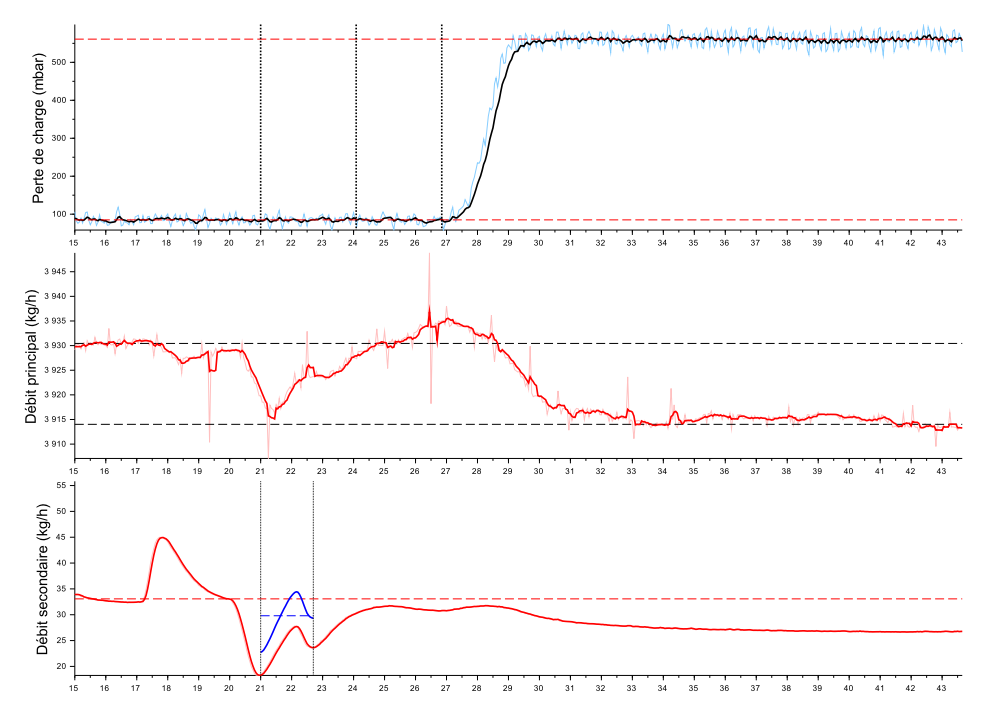

FIGURE F.77 – Essai 81 : Colmatage de la cible 3 par 14.0 mL d'eau injectée a une concentration de 7542 ppm dans un écoulement de kérosène à *T* = −41.8 ◦*C*

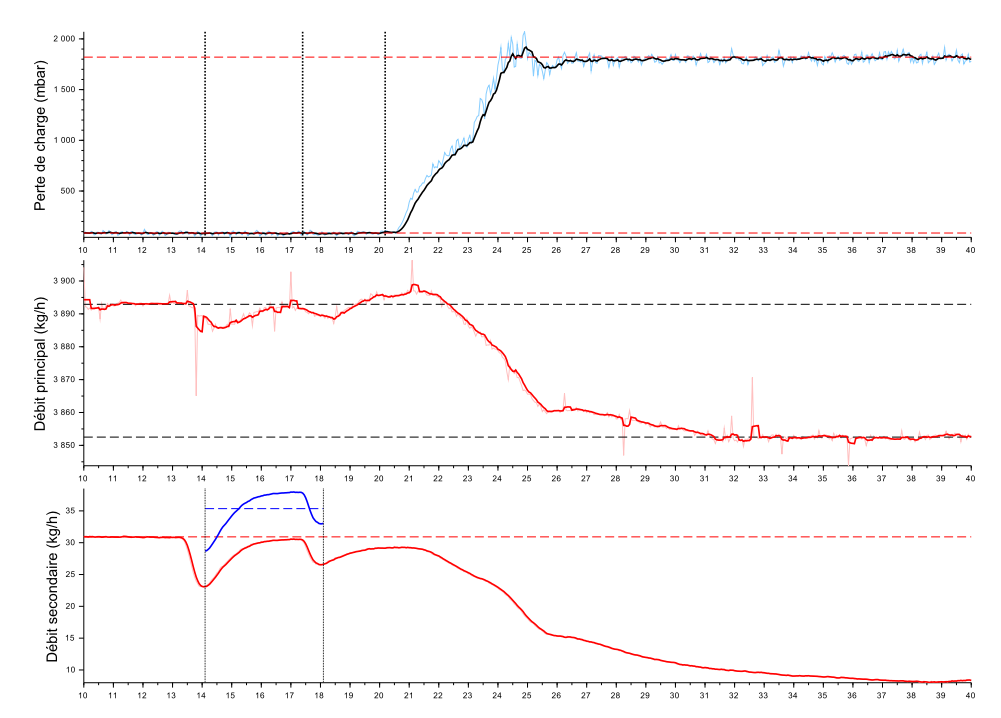

**Séquence 5 - Colmatage d'une crépine**

FIGURE F.78 – Essai 82 : Colmatage de la cible 3 par 39.3 mL d'eau injectée a une concentration de 9047 ppm dans un écoulement de kérosène à *T* = −41.7 ◦*C*

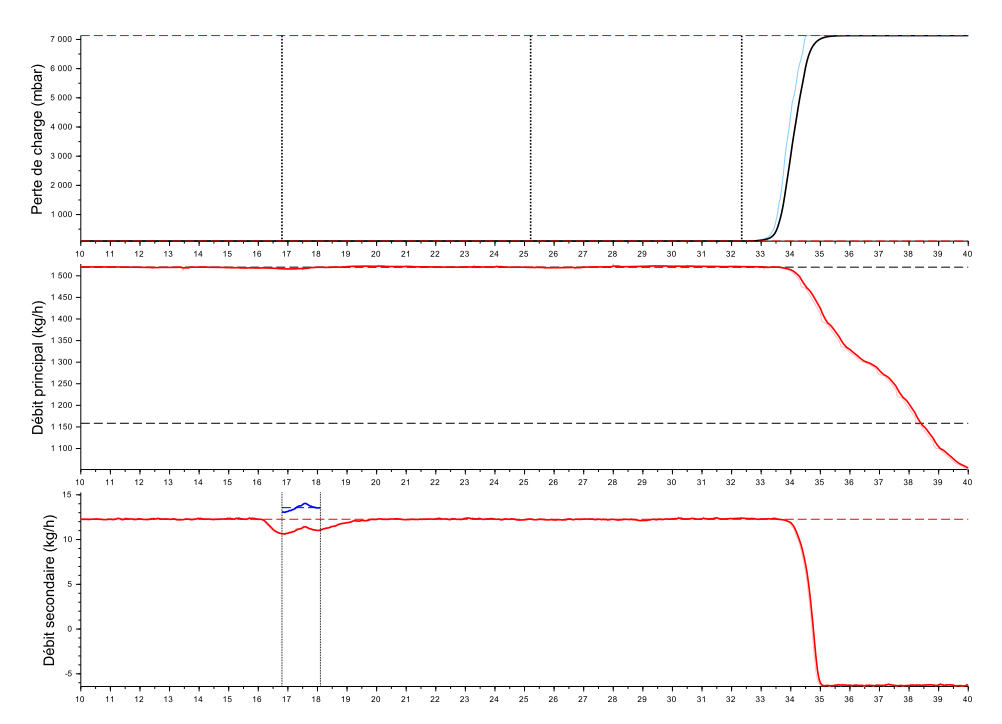

FIGURE F.79 – Essai 84 : Colmatage de la cible 7 par 4.9 mL d'eau injectée a une concentration de 9152 ppm dans un écoulement de kérosène à *T* = −40.1 ◦*C*
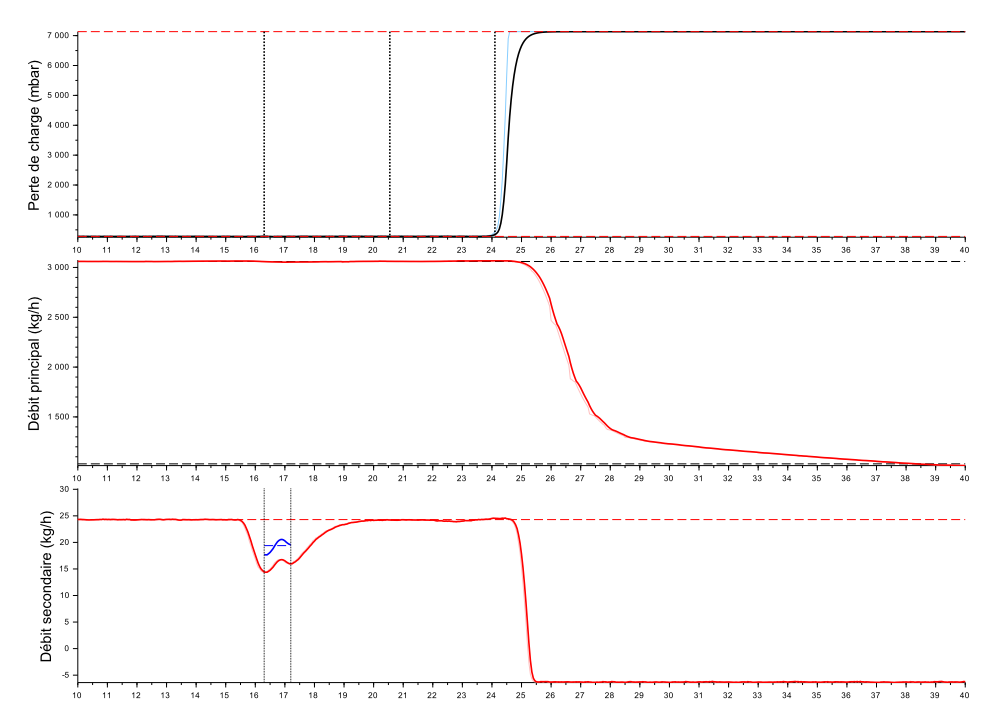

FIGURE F.80 – Essai 85 : Colmatage de la cible 7 par 4.9 mL d'eau injectée a une concentration de 8746 ppm dans un écoulement de kérosène à *T* = −42.8 ◦*C*

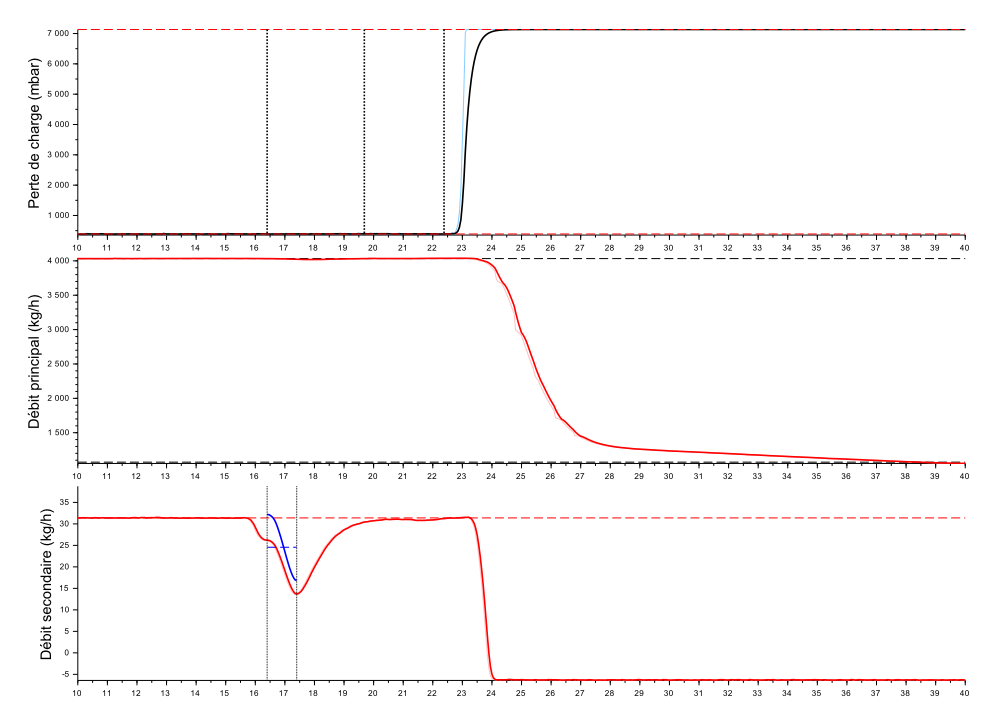

FIGURE F.81 – Essai 86 : Colmatage de la cible 7 par 7.0 mL d'eau injectée a une concentration de 9238 ppm dans un écoulement de kérosène à *T* = −42.8 ◦*C*

**Séquence 6 - Influence de la buse d'injection**

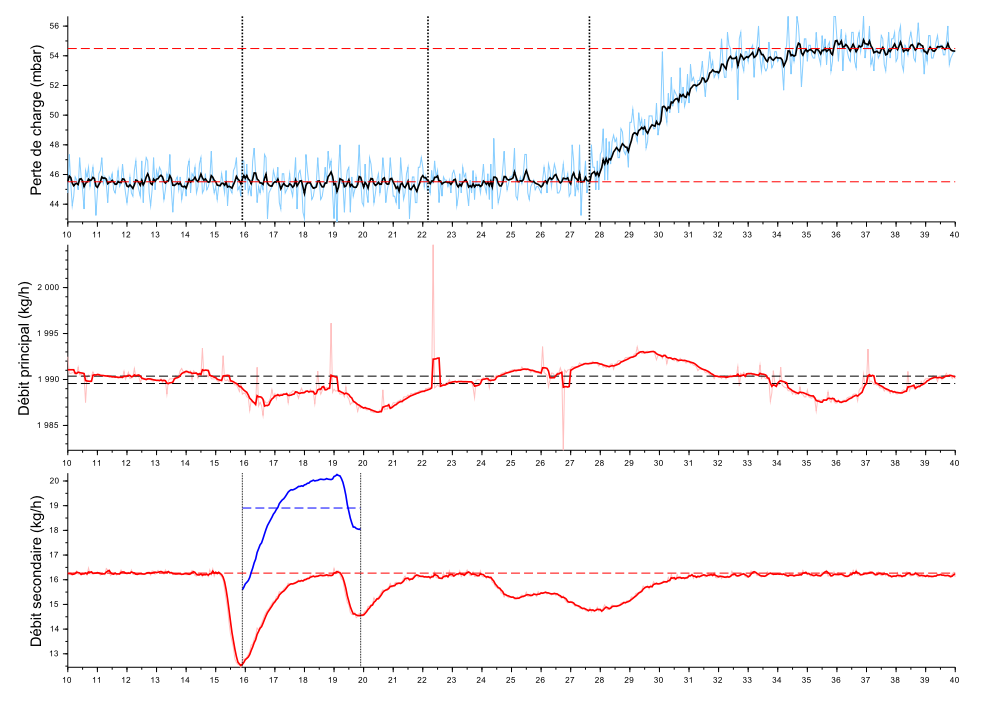

FIGURE F.82 – Essai 87 : Colmatage de la cible 4 par 21.0 mL d'eau injectée a une concentration de 9411 ppm dans un écoulement de kérosène à *T* = −42.0 ◦*C*

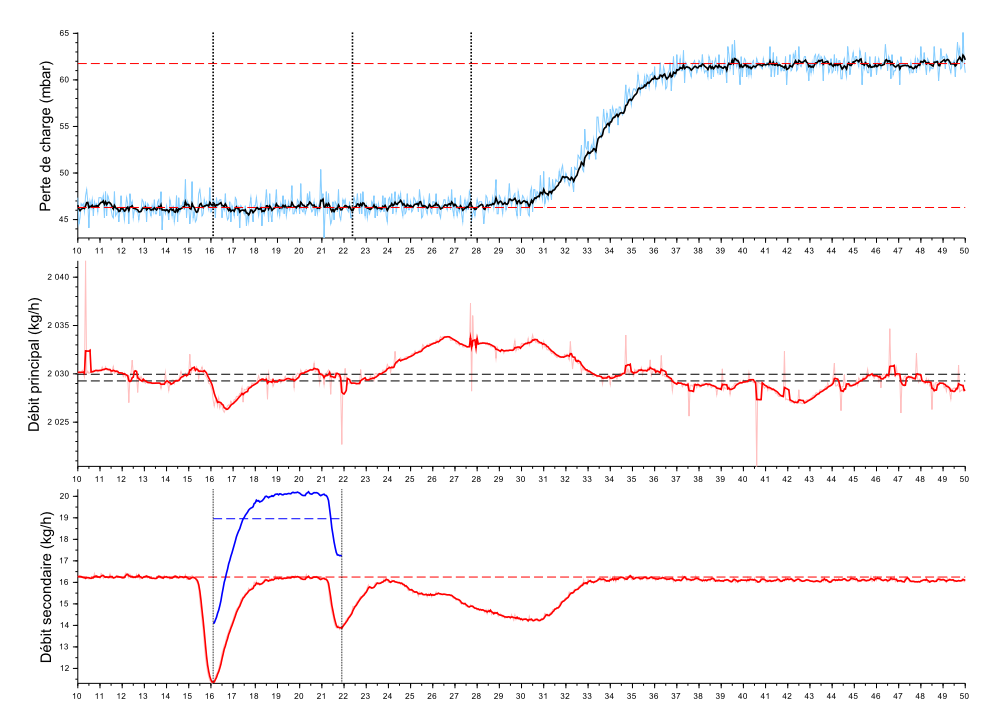

FIGURE F.83 – Essai 88 : Colmatage de la cible 4 par 30.5 mL d'eau injectée a une concentration de 9253 ppm dans un écoulement de kérosène à *T* = −41.9 ◦*C*

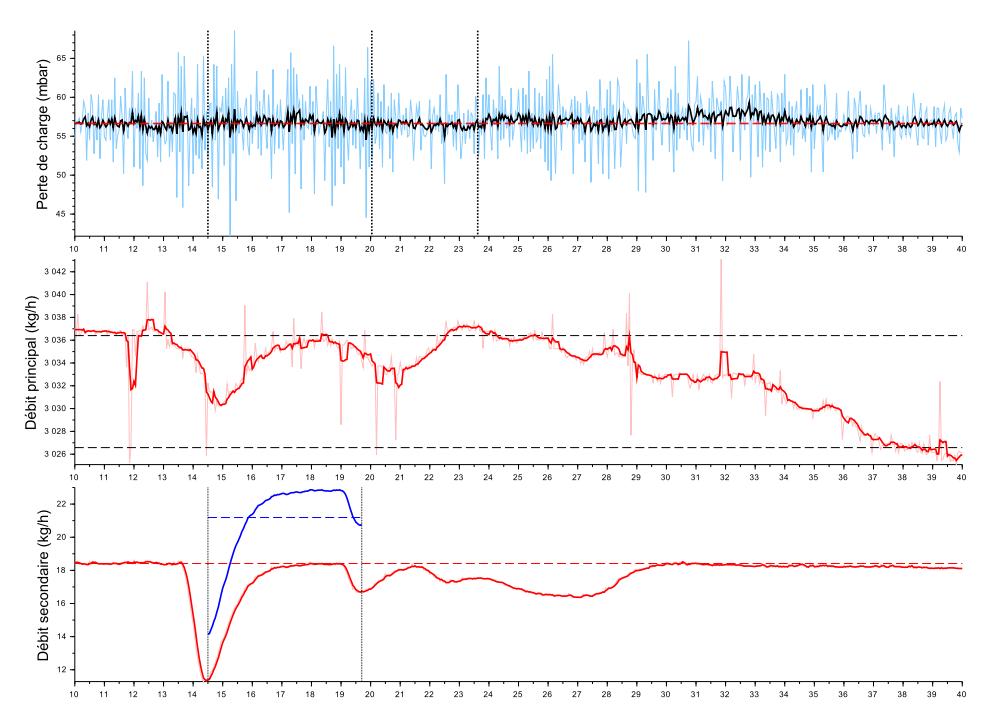

FIGURE F.84 – Essai 89 : Colmatage de la cible 4 par 30.6 mL d'eau injectée a une concentration de 6937 ppm dans un écoulement de kérosène à *T* = −43.0 ◦*C*

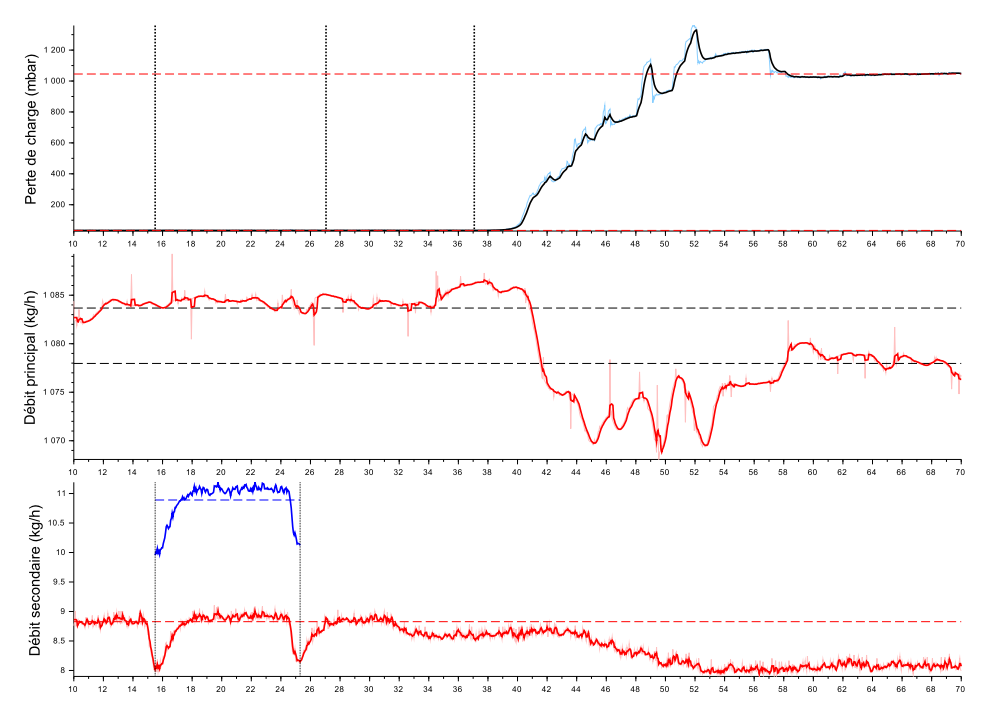

FIGURE F.85 – Essai 90 : Colmatage de la cible 4 par 29.6 mL d'eau injectée a une concentration de 9980 ppm dans un écoulement de kérosène à *T* = −41.9 ◦*C*

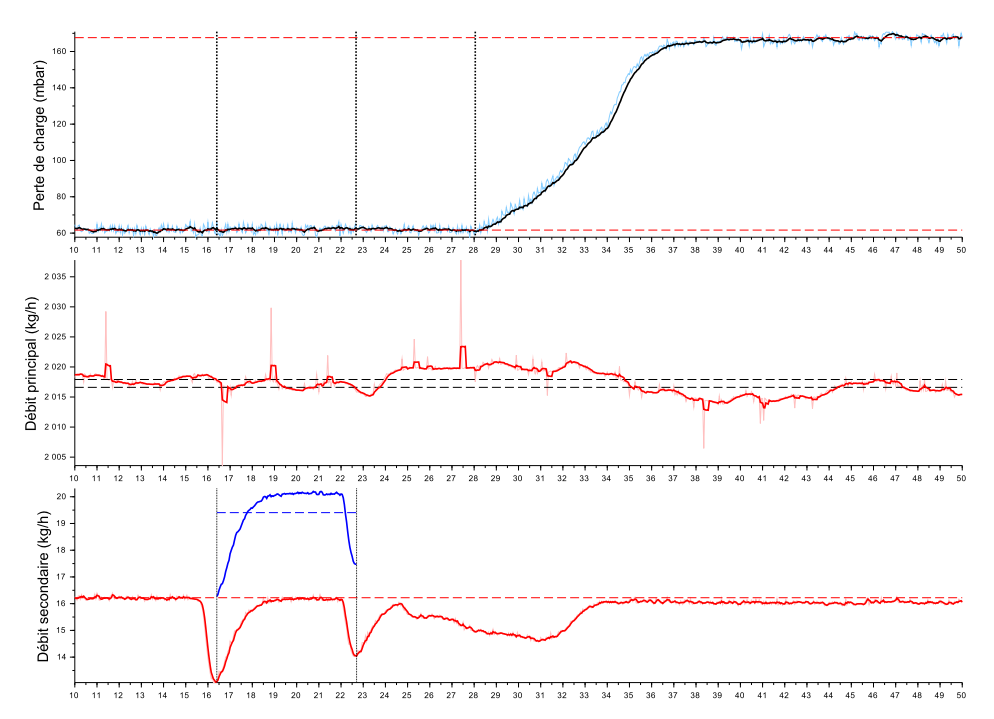

FIGURE F.86 – Essai 91 : Colmatage de la cible 3 par 34.0 mL d'eau injectée a une concentration de 9527 ppm dans un écoulement de kérosène à *T* = −39.9 ◦*C*

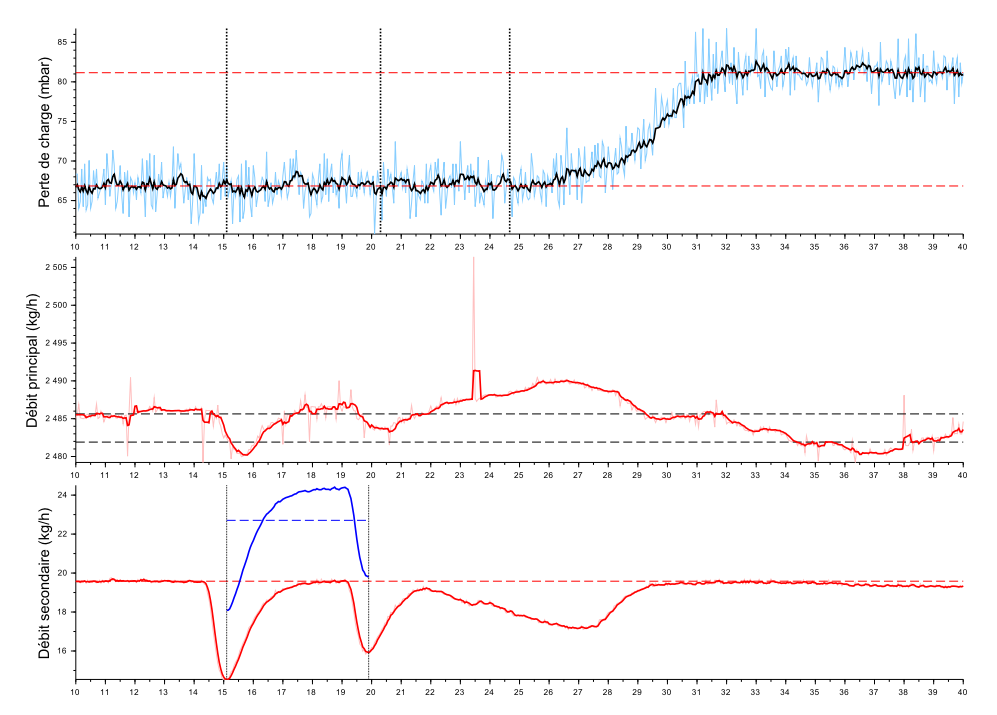

FIGURE F.87 – Essai 92 : Colmatage de la cible 3 par 30.3 mL d'eau injectée a une concentration de 9054 ppm dans un écoulement de kérosène à *T* = −41.2 ◦*C*

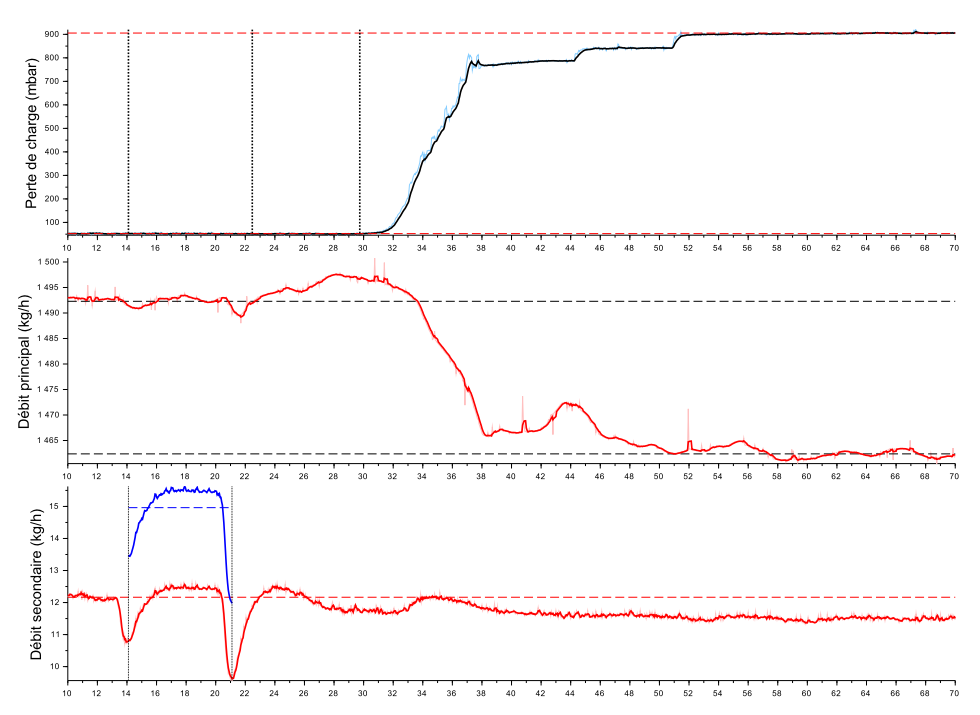

FIGURE F.88 – Essai 93 : Colmatage de la cible 3 par 29.1 mL d'eau injectée a une concentration de 10028 ppm dans un écoulement de kérosène à *T* = −40.2 ◦*C*

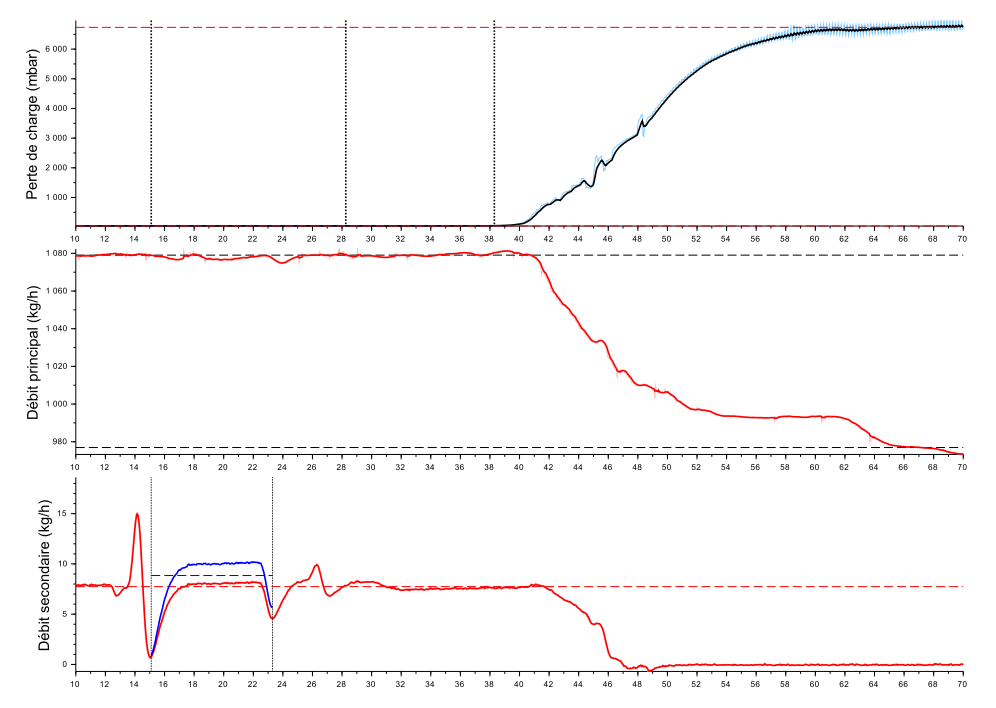

FIGURE F.89 – Essai 94 : Colmatage de la cible 3 par 20.2 mL d'eau injectée a une concentration de 8420 ppm dans un écoulement de kérosène à *T* = −39.2 ◦*C*

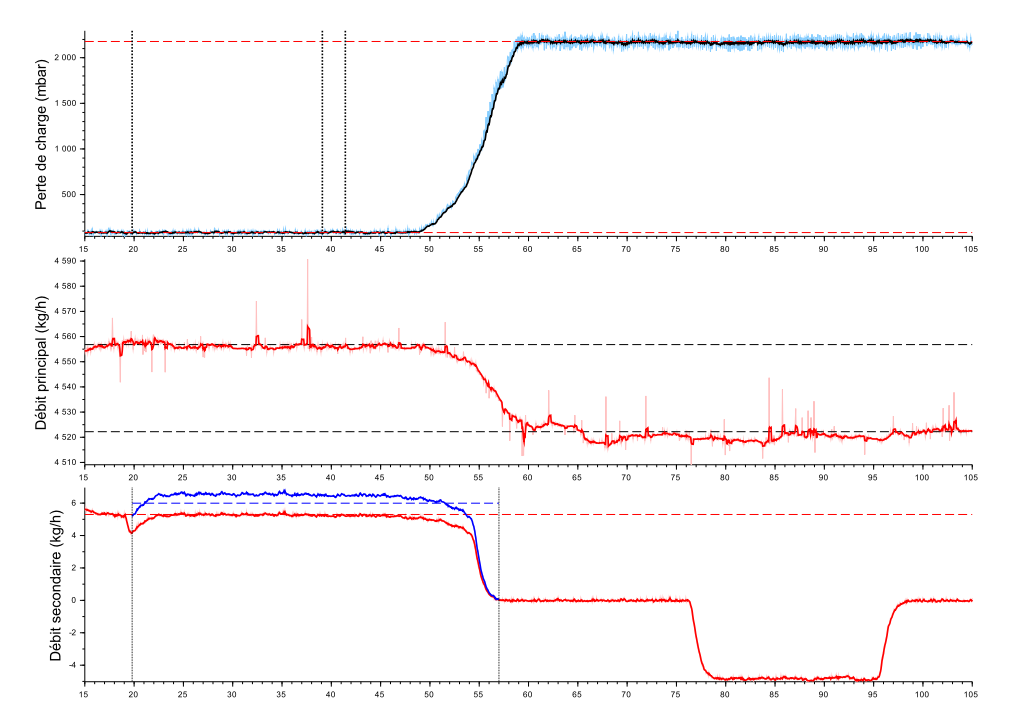

**Séquence 7 - Givrage à faible concentration**

FIGURE F.90 – Essai 95 : Colmatage de la cible 3 par 62.1 mL d'eau injectée a une concentration de 1317 ppm dans un écoulement de kérosène à *T* = −14.8 ◦*C*

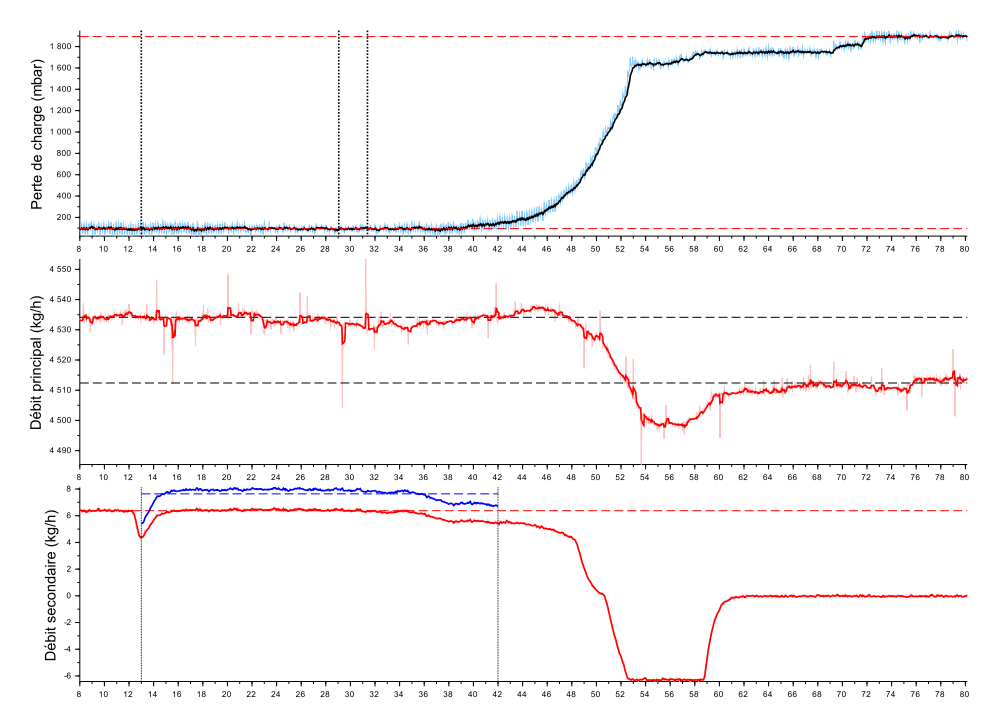

FIGURE F.91 – Essai 96 : Colmatage de la cible 3 par 61.5 mL d'eau injectée a une concentration de 1686 ppm dans un écoulement de kérosène à *T* = −9.9 ◦*C*

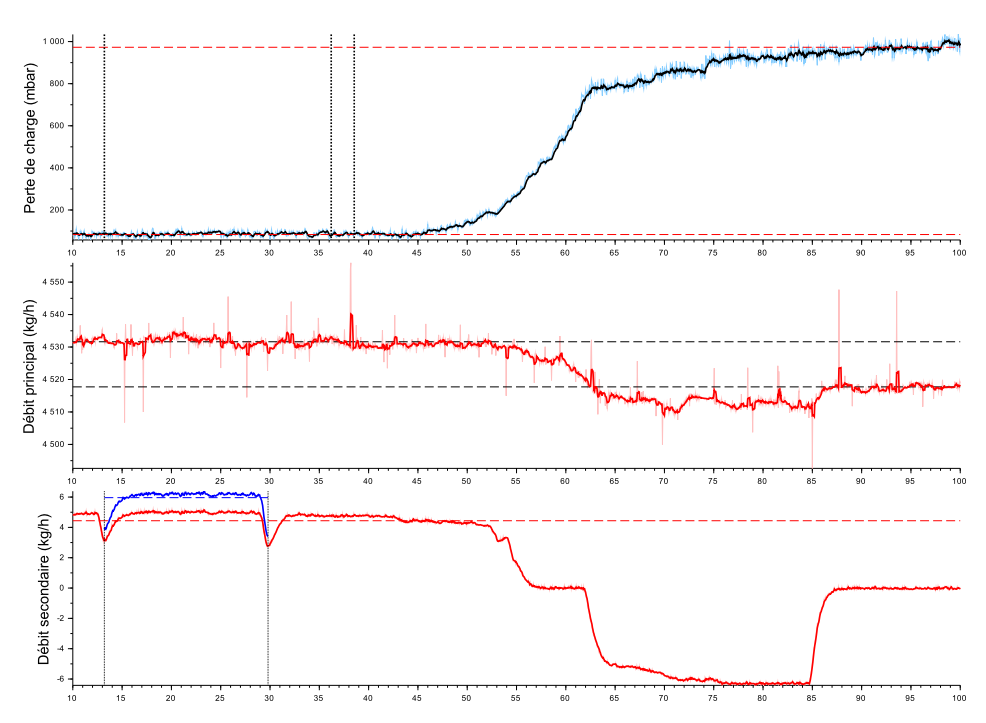

FIGURE F.92 – Essai 97 : Colmatage de la cible 3 par 27.5 mL d'eau injectée a une concentration de 1317 ppm dans un écoulement de kérosène à *T* = −9.6 ◦*C*

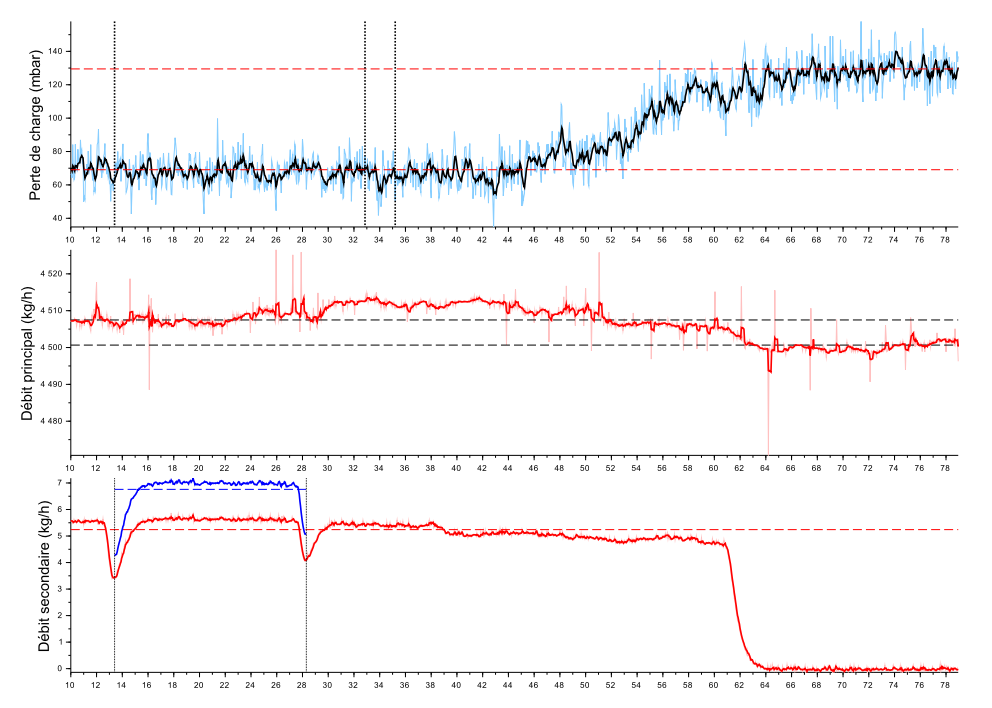

FIGURE F.93 – Essai 98 : Colmatage de la cible 4 par 28.0 mL d'eau injectée a une concentration de 1498 ppm dans un écoulement de kérosène à *T* = −10.0 ◦*C*

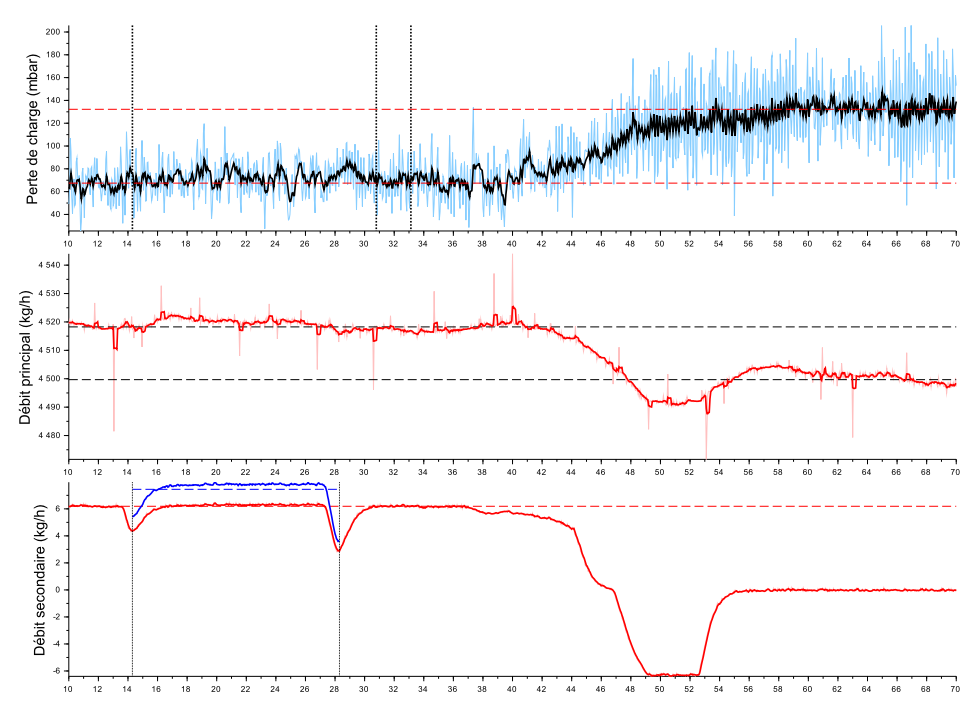

FIGURE F.94 – Essai 99 : Colmatage de la cible 6 par 29.0 mL d'eau injectée a une concentration de 1648 ppm dans un écoulement de kérosène à *T* = −10.0 ◦*C*

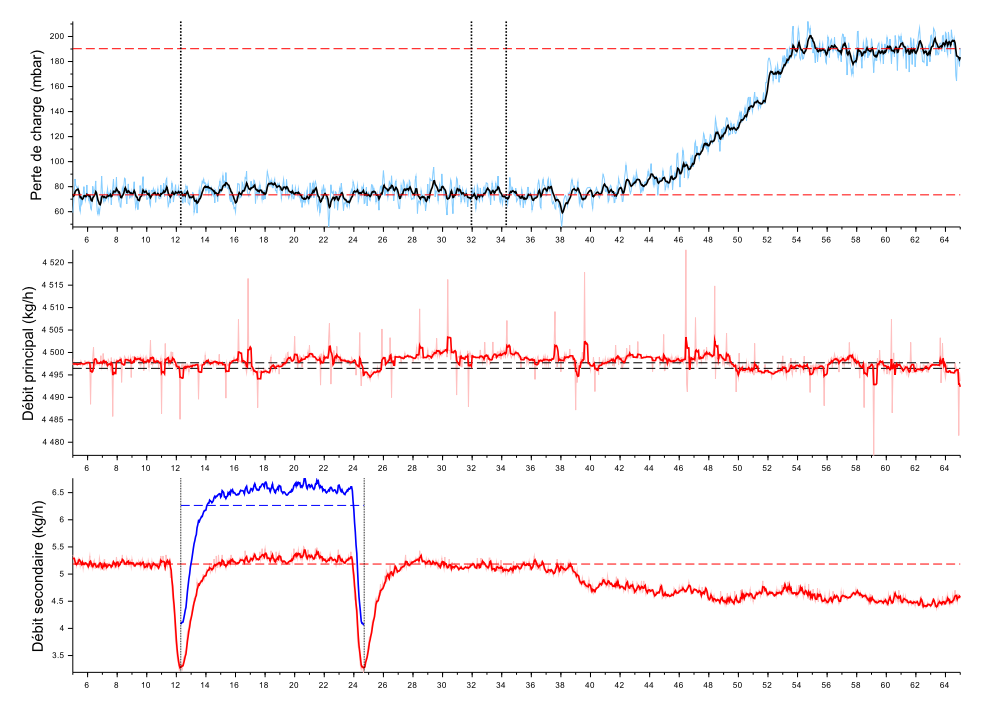

FIGURE F.95 – Essai 100 : Colmatage de la cible 5 par 21.6 mL d'eau injectée a une concentration de 1391 ppm dans un écoulement de kérosène à *T* = −9.5 ◦*C*

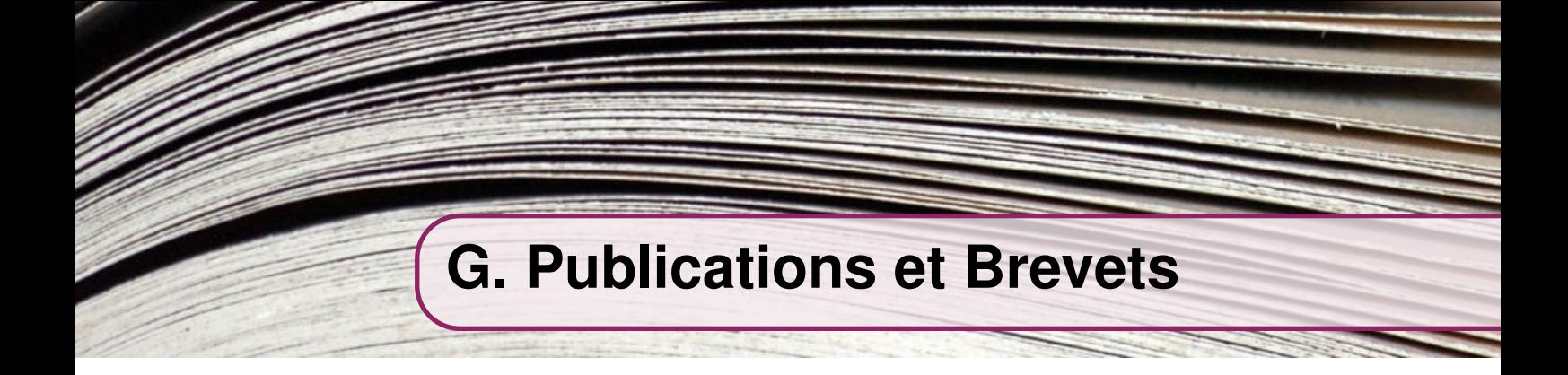

# A hybrid Finite Volume - Discrete Elements Method for two-phase flows : Application to Snow Showers in jet-engine fuel systems

By Ewen Marechal, Petar Tomov, Sofiane Khelladi, Farid Bakir

DynFluid Laboratory, Arts et Métiers, Paris, FRANCE

# Abstract

Aircraft fuel systems are subject to icing at low temperatures. If the flow rate is increased, sudden releases of large quantities of ice may occur, called snow showers. When it happens, ice particles settle in seconds in fuel system components, forming a porous layer. Modelling such events involves transient hydraulics and solid dynamics. We propose a hybrid approach to investigate numerically the dynamics of fast particle clogging. Equations of motion for the incompressible fluid phase are discretized in a high-order Finite Volume (FV) context and solved using the SIMPLE algorithm. The solid phase is modelled with Discrete Element Methods (DEM). Inelastic collisions between particles are handled by a dedicated algorithm based on Lagrangian multipliers. An implicit Drag formulation is derived for stability purposes. Fluid-particle coupling is achieved by source terms for momentum exchange, viscous and inertial loss. 2D simulation of the clogging of an ideal filter is performed.

## 1. Introduction

Aviation jet fuels contain significant quantities of water. Investigation of the Boeing 777- 236ER, G-YMMM accident at Heathrow in 2008 revealed that this water can create ice structures in aircraft fuel ducts at low temperatures and moderate flow rates. If the latter is increased, shear stress may tear off the ice resulting in high concentrations of particles in the fuel. Such sudden releases of large amount of ice are often referred as a snow showers (Sleight et al.). When a snow shower occurs, ice particles settle in seconds and form a porous layer which is likely to occasion some fuel flow restrictions. Nowadays, aviation safety authorities require that fuel systems must be designed so that any accumulation of water which may separate from the fuel will not cause engine malfunctioning (CS-E (2010)). As a result, jet engine manufacturers are required to prove the good functioning of their engines to any snow shower at any moment of the flight duration.

Computational methods for Two-phase flows can be broadly classified into tree categories: EulerianEulerian (EE), Lagrangian-Eulerian (LE), and Smoothed Particle Hydrodynamics (SPH). In the EE representation, the two phases are assumed to be interpenetrating fluids described by a set of conservation equations. Additional constitutive equations may be required to describe interactions between particles. This approach is well suited for very small particles moving with the fluid, but is not adapted to packed beds involved in clogging. LE description can be either statistical, with a dispersed phase treated as being composed of discrete particles represented by a distribution function, or deterministic (Zhangxin *et al.*). In the latter case equation of motion is solved for each particle while the continuous phase is solved with traditional conservation equations. In SPH, even the continuous phase is solved in a Lagragian frame. In this paper, we use a deterministic LE approach to model fuel-ice flow. Continuous phase is considered incompressible and solved using a high order Finite Volume, pressure-based solver while particles are simulated with Discrete Element Method.

#### 2. Modelling the particle phase

Fluid-particle coupling may have several degrees of complexity. In one-way coupling, the motion of particles is affected by hydrodynamics forces. If feedback of particles on the fluid is taken into account, for instance through mass and momentum exchanges, we talk about two-way coupling. Four-way coupling also consider interaction between particles. Inter-particle collisions are often taken into account by the use of stochastic models, unfortunately such approach do not allow the formation of thick aggregates. As a result, we compute particle interactions with the method introduced thereafter.

#### 2.1. Discrete Elements Method

Discrete element method (DEM), first introduced by Cundall (1979) is a numerical method close to molecular dynamics for describing macroscopic effects in discontinuous materials. This technique is widely used to simulate powder mechanics or granular flows. Each particle is described by a set of variables  $(r, m, I, x, \theta)$  - respectively the radius, mass, inertia tensor, center of mass and orientation. The behaviour of particles results from forces applied thereon, according to Newton's Law of Motion:

$$
\begin{cases}\n m_i \frac{d^2 x_i}{dt^2} = F_i \\
 I_i \frac{d \omega_i}{dt} = T_i\n\end{cases}
$$
\n(2.1)

where  $F_i$  and  $T_i$  denotes respectively total forces and torques. Hydrodynamic forces taken into account in the present model are listed in the table below. The Basset history force has been neglected. The index P will refer to particles and F to the fluid phase. Let denote  $v_r = v_P - v_F$  the relative velocity,  $\rho_F$  and  $\mu_F$  the fluid density and viscosity.

| Gravity<br>Lift<br>Drag<br>Turbulence<br>Buoyancy | F'G<br>${\bf F_L}$<br>$\mathbf{F}_{\mathbf{D}}$<br>$\rm F_{\rm turb}$<br>${\rm F}_{\rm buoy}$ | $m_P g$<br>$-\frac{1}{2}C_L\rho_F\pi r_P^2 \boldsymbol{v_r} \boldsymbol{v_r}\\-\frac{1}{2}C_D\rho_F\pi r_P^2 \boldsymbol{v_r} \boldsymbol{v_r}$<br>$-\frac{1}{2}\bar{C}_{T}\rho_{F}\pi\pi r_{P}^{2} \boldsymbol{v}_{F} \boldsymbol{v_{turb}}$<br>$\rho_P \pi r_P^2$ g |
|---------------------------------------------------|-----------------------------------------------------------------------------------------------|----------------------------------------------------------------------------------------------------|
|                                                   |                                                                                               |                                                                                                    |

In this work, particles can build up and form a porous medium. Therefore, it is necessary to take into account the contact forces in addition to the hydrodynamic ones. Let us consider a pair of particles  $(i, j)$ . In DEM, they interact only if their overlap is positive, that is  $\delta_{ij} = (r_i + r_j) - (\pmb{x_j} - \pmb{x_i})\pmb{n_{ij}} \ge 0$  with unit vector  $\pmb{n_{ij}} = (\pmb{x_j} - \pmb{x_i})/||\pmb{x_j} - \pmb{x_i}||$ . The contact force  $f_{ij}$  can be decomposed into a normal and a tangential part as:

$$
\mathbf{f_{ij}} = f^n \mathbf{n_{ij}} + f^t \mathbf{t_{ij}} \tag{2.2}
$$

# MODELLING THE PARTICLE PHASE 3

#### 2.2. Integration scheme

The simplest contact force model is the linear spring dashpot model, involving a linear repulsive force with spring stiffness  $k$ , and a linear dissipative force with viscous damping coefficient  $\nu$ . The normal force is then written:

$$
f^{n} = -k\delta_{ij} - \nu \mathbf{v}_{ij} \cdot \mathbf{n}_{ij} \tag{2.3}
$$

where  $v_{ij} = v_j - v_i$  is the relative velocity. First, let us consider the 1D elastic collision of two particles with no damping. For the sake of simplicity, we assume that particles are only subject to constant gravity acceleration g. Writing the equation of motion (2.1) for each particle and diving by respective masses, we obtain the following equations:

$$
\ddot{x_i} = g - \frac{k}{m_i} \delta_{ij} \tag{2.4}
$$

$$
\ddot{x_j} = g + \frac{k}{m_j} \delta_{ij} \tag{2.5}
$$

Subtracting the latter two equations and noting that  $\ddot{x_i} - \ddot{x_j} = \ddot{\delta}_{ij}$  we get:

$$
\ddot{\delta}_{ij} + \frac{k}{m_{ij}} \delta_{ij} = 0 \tag{2.6}
$$

Where  $m_{ij} = m_i m_j/(m_i + m_j)$  is called reduced mass. We can observe that the particle contact behaves as a harmonic oscillator. The solution of this well-known differential equation is:

$$
\delta_{ij}(t) = A\cos(\omega t + \alpha) \tag{2.7}
$$

With the eigenfrequency  $\omega = \sqrt{k/m_{ij}}$ . The collision duration is  $\tau = \pi/\omega$ . Considering that collision occurs at time  $t_c$ , we can evaluate A and  $\alpha$  from initial conditions and equation (2.7) then becomes:

$$
\delta_{ij}\left(t\right) = \left. \frac{\dot{x}_i - \dot{x}_i}{\omega} \right|_{t_c} \sin\left(\omega\left(t - t_c\right)\right) \tag{2.8}
$$

Introducing  $(2.8)$  in  $(2.5)$  we get the equation of motion during the collision:

$$
\ddot{x}_i = g - \omega \left. (\dot{x}_i - \dot{x}_i) \right|_{t_c} \sin \left( \omega \left( t - t_c \right) \right) \tag{2.9}
$$

Integrating, we get the trajectory of particle i over time:

$$
\begin{cases}\n x_i(t) = x_i|_0 + \dot{x}_i|_0 t + \frac{1}{2}gt^2 & t \in [0; t_c] \\
 x_i(t) = x_i|_{t_c} + \dot{x}_i|_{t_c} (t - t_c) + \frac{1}{2}g(t - t_c)^2 + \kappa(t - t_c) & t \in [t_c; t_c + \tau] \\
 x_i(t) = x_i|_{t_c + \tau} + \dot{x}_i|_{t_c + \tau} (t - t_c - \tau) + \frac{1}{2}g(t - t_c - \tau)^2 & t \ge t_c + \tau\n\end{cases}
$$
\n(2.10)

Where  $\kappa(t - t_c)$  is the contribution of contact force to the trajectory of particle i:

$$
\kappa(t - t_c) = \omega \left( \dot{x}_i - \dot{x}_j \right) \Big|_{t_c} \left( \frac{1}{\omega} \sin \left( \omega (t - t_c) \right) - (t - t_c) \right) \tag{2.11}
$$

In both CFD and DEM, particles equations of motion are integrated numerically. The table bellow shows four formulations for such integration schemes. [o1] and  $[01+]$  are first

order scheme commonly used in Eulerian-Lagrangian codes, see for instance Dioguardi (2014) and Guo (2014). [o2] is derived from a second order Taylor expansion on particle position, and [o2+] includes an acceleration time derivative in the velocity integration scheme.

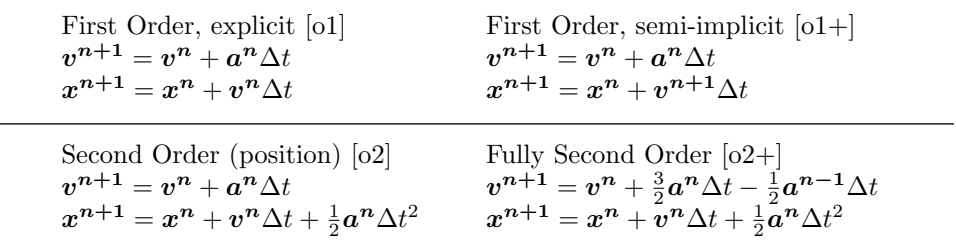

Let us consider the initial configuration  $(x_i = 0, \dot{x_i} = 0.1)$  and  $(x_j = 0.1, \dot{x_j} = -0.1)$ . Trajectory of particles i and j are computed analytically with equation (2.10) and numerically with schemes  $[01],[01+],[02]$  and  $[02+]$ . Figure 1 shows the absolute error on particle i position. Note that all second order scheme are acceptable, though o2 has proven more stable than o2+.

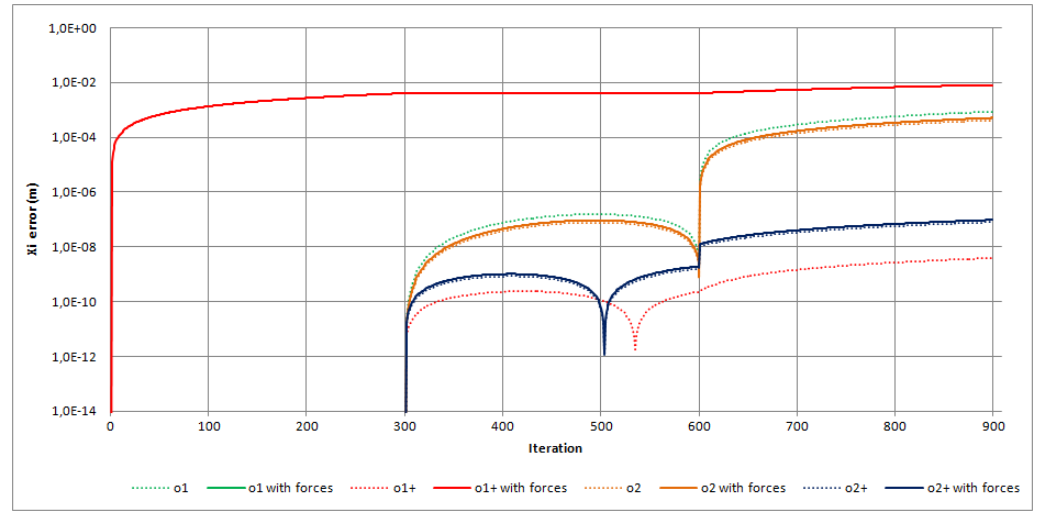

FIGURE 1. Absolute error on  $x_i$  with  $g = 0$  (dotted line) and  $h = 10$  (plain lines).

When damping is involved, eigenfrequency becomes  $\omega = \sqrt{k/m_{ij} - \nu^2}$  and the solution takes the form:

$$
\delta_{ij}(t) = A \exp(-\nu t) \cos(\omega t + \alpha) \tag{2.12}
$$

An important parameter is the coefficient of restitution which describes the change in relative momentum after a collision. In the linear spring-dashpot model, this coefficient is  $\varepsilon = \exp(-\pi \nu/\omega)$ . DEM is well suited to deal with elastic collisions, however inelastic collapse (the divergence of the number of collision per unit time, see Cipra (1999)) may occur for low values of  $\varepsilon$ . This is especially complicated in liquid-particles flow where collisions which are mainly inelastic.

# MODELLING THE PARTICLE PHASE 5

### 2.3. Contact Forces Formulation

Let us denote  $\hat{v}_i^n$  and  $\hat{v}_j^n$  the *a priori* velocity for two particles i and j, that is, the distance travelled during an iteration divided by the time step  $\Delta t$ . This velocity may be such that at the end of an iteration, particles overlaps as illustrated in Figure 2.

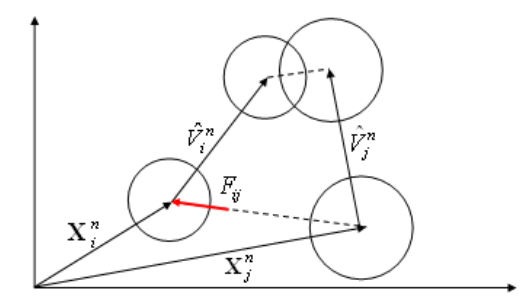

FIGURE 2. Particles position before and after a time step.

As previously discussed, overlaps-based spring-dashpot models - and variations- are not suited to deal with inelastic collisions. To address this issue, we propose to derive a new model of contact forces directly from kinematics. Let us express integrated equation of motion of particles (using  $[o2]$  or  $[o2+]$ ):

$$
\begin{cases}\nx_i^{n+1} = x_i^n + v_i^n \Delta t + \frac{F_i}{m_i} \frac{\Delta t^2}{2} = x_i^n + \hat{v}_i^n \Delta t \\
x_j^{n+1} = x_j^n + v_j^n \Delta t + \frac{F_j}{m_j} \frac{\Delta t^2}{2} = x_j^n + \hat{v}_j^n \Delta t\n\end{cases}
$$
\n(2.13)

We add a constant contact force  $f_{ij}^c = f_{ij}^c n_{ij}$  exerted on particle i by particle j over a time step in the system (2.13):

$$
\begin{cases} x_i^{n+1} = x_i^n + \hat{v}_i^n \Delta t - \frac{f_{ij}^c}{m_i} \frac{\Delta t^2}{2} \\ x_j^{n+1} = x_j^n + \hat{v}_j^n \Delta t + \frac{f_{ij}^c}{m_j} \frac{\Delta t^2}{2} \end{cases}
$$
\n(2.14)

Subtracting equations for particles i and j in  $(2.14)$  give the following relation:

$$
x_j^{n+1} - x_i^{n+1} = (x_j^n - x_i^n) + (\hat{v}_j^n - \hat{v}_i^n)\Delta t - \frac{f_{ij}^c}{m_{ij}}\Delta t^2
$$
 (2.15)

Let us perform the dot product of (2.15) with  $n_{ij}$ . Denoting  $x_{ij} = (x_j - x_i)n_{ij}$  the relative distance and  $\hat{v}_{ij}^n = (\hat{v}_j - \hat{v}_i)n_{ij}$  the relative *a priori* velocity:

$$
x_{ij}^{n+1} = x_{ij}^n + \hat{v}_{ij}^n \Delta t - \frac{f_{ij}^c}{m_{ij}} \Delta t^2
$$
 (2.16)

No overlaps at the end of a time step is equivalent to satisfy  $x^{n+1} \ge r_i + r_j$  for each pair of particles  $(i, j)$ . Inserting this inequality in equation  $(2.16)$  we get:

$$
x_{ij}^n + \hat{v}_{ij}^n \Delta t - \frac{f_{ij}^c}{m_{ij}} \Delta t^2 \ge r_i + r_j
$$
 (2.17)

### Conference on Mathematical Modelling of Fluid Systems 6

Reminding the expression of  $\delta_{ij}$ , we obtain the set of constraints  $g(f_{ij}^c) \leq 0$  with:

$$
g(f_{ij}^c) = \frac{f_{ij}^c}{m_{ij}} \Delta t^2 + \delta_{ij} - \hat{v}_{ij}^n \Delta t
$$
 (2.18)

The set of forces  $f_{ij}^c$  must conserve the momentum as much as possible. This is equivalent to minimizing the following functional :

$$
J(\boldsymbol{v}, \lambda) = |\boldsymbol{v} - \hat{\boldsymbol{v}}^n|^2 - \sum_{i < j} \lambda_{ij} \left( \hat{v}_{ij}^n \Delta t - \delta_{ij} \right) \tag{2.19}
$$

Solution of this saddle-point problem is obtained iteratively by the Uzawa's algorithm:

$$
\begin{cases}\n v_i^{k+1} = \hat{v}_i^n + \sum \lambda_{ij}^k n_{ij} \\
 \lambda_{ij}^{k+1} = \max \left[ 0; \lambda_{ij}^k - \frac{\varrho}{\Delta t} \left( \hat{v}_{ij}^n \Delta t - \delta_{ij} \right) \right]\n \end{cases} \tag{2.20}
$$

The real  $\rho$  is the non-dimensional artificial time parameter. Comparison of equations (2.18) and (2.20) gives the relation between contact force and Lagrange multipliers:

$$
\lambda_{ij} = -\frac{f_{ij}^c}{m_{ij}} \Delta t \tag{2.21}
$$

### 2.4. Implicit Drag Formulation

Flow regimes around a particle can be divided into three types: Stoke's flow for  $Re_p << 1$ , intermediate regime  $1 < Re_p < 1000$ , and a well developed turbulent flow for higher particle Reynolds number  $Re_p$ , which is defined as:

$$
Re_p = \frac{\rho_F d_p |\mathbf{v}_r|}{\mu_F} \tag{2.22}
$$

A wide amount of literature has been devoted to the calculation of the drag coefficient of circular particles (Flemmer et al.(1986), Brown et al. (2003), Clift et al.(2005), Peker et al. (2011)). A commonly used correlation is:

$$
\begin{cases}\nC_D = \frac{24}{Re_p} \left( 1 + \frac{Re_p^{3/4}}{10} \right) & Re_p < 1000 \\
C_D = 0.44 & Re_p > 1000\n\end{cases}
$$
\n(2.23)

When  $|v_r|$  becomes very small, which may happen when the fluid and the particles have close densities,  $Re_p$  will takes low values and give rise to very high drag coefficient. If time-steps are larger than the particle relaxation time, particles exhibit a non-physical behaviour. To address this issue, we propose an implicit drag model. In the  $Re_p < 1000$ case, the drag coefficient can be written :

$$
C_D = \frac{K_1}{|\mathbf{v}_r|} + \frac{K_2}{|\mathbf{v}_r|}
$$
 (2.24)  
With  $K_1 = \frac{24\mu_F}{\rho_F d_p}$  and  $K_2 = \frac{24}{10} \left(\frac{\mu_F}{\rho_F d_p}\right)^{1/4} |\mathbf{v}_r|^{3/4}$ 

# MODELLING THE CONTINUOUS PHASE 7

Consider equation  $(2.1)$  in translation, and assume that the drag force is *excluded* from the total force  $\boldsymbol{F_p}.$  Let us add the drag force to the right hand side:

$$
m_p \frac{dv_p}{dt} = F_p + F_D \tag{2.25}
$$

Assuming  $K_2$  constant, that is making the approximation  $v_r = v_r(t=0)$  and using  $(2.24)$  to express  $C_D$ , we get after some algebra the following differential equation:

$$
\frac{dv_p}{dt} = A + v_p + B \tag{2.26}
$$

Solving (2.26) and identifying parameters from initial conditions, we obtain the following equation for the particle velocity:

$$
\boldsymbol{v_p}(t) = \left(\boldsymbol{v_p}(t=0) - \boldsymbol{v_T}\right) \exp(-t/\tau) + \boldsymbol{v_T} \tag{2.27}
$$

Where  $\tau = \frac{2m_p}{r}$  $\rho_F\pi r_p^2$ 1  $\frac{1}{K_1 + K_2}$  is the relaxation time

and  $v_T = v_F + \frac{\tau}{m}$  $m_p$ is the particle terminal velocity Discretization of this equation is straightforward:

$$
v^{n+1} = (v^n - v_T^n) \exp(-\Delta t/\tau) + v_T^n \tag{2.28}
$$

We also remind that:

$$
\begin{cases}\nv^{n+1} = v^n + \frac{F_p + F_D}{m_p} \Delta t & [o2] \\
v^{n+1} = v^n + \frac{3}{2} \frac{F_p + F_D}{m_p} \Delta t - \frac{1}{2} a^{n-1} \Delta t & [o2+] \n\end{cases}
$$
\n(2.29)

After some algebra, we obtain expression for the drag force to be applied:

$$
\begin{cases}\n\mathbf{F_D} = -0.22 \rho_F \pi r_p^2 |\mathbf{v_r}| \mathbf{v_r} & Re > 1000 \\
\mathbf{F_D} = \frac{m_p}{\Delta t} \left( \mathbf{v^n} - \mathbf{v_T^n} \right) \left( e^{-\Delta t/\tau} - 1 \right) - \mathbf{F_p} & [o2], Re < 1000 \\
\mathbf{F_D} = \frac{2m_p}{3\Delta t} \left( \mathbf{v^n} - \mathbf{v_T^n} \right) \left( e^{-\Delta t/\tau} - 1 \right) + \frac{1}{3} m_p \mathbf{a^{n-1}} - \mathbf{F_p} & [o2+] , Re < 1000\n\end{cases}
$$
\n(2.30)

# 3. Modelling the continuous phase

The continuous phase is governed by conservation laws of mass (3.1), momentum (3.2) and energy (3.3). This set of differential equations is known as Navier-Stokes equations.

$$
\partial_t \rho + \nabla \cdot (\rho \mathbf{v}) = 0 \tag{3.1}
$$

$$
\partial_t (\rho \mathbf{v}) + \nabla \cdot (\rho \mathbf{v} \times \mathbf{v}) = -\nabla p + \nabla \cdot \bar{\sigma} + \rho \mathbf{f}
$$
\n(3.2)

$$
\partial_t (\rho e) + \nabla \cdot ((\rho e + p) \mathbf{v}) = \nabla \cdot (\bar{\bar{\sigma}} \cdot \mathbf{v}) + \rho \mathbf{f} \cdot \mathbf{v} + \lambda \nabla^2 T \tag{3.3}
$$

### Conference on Mathematical Modelling of Fluid Systems 8

# 3.1. Moving Least Squares Approach

In this work, we use the Moving Least Squares (MLS) for the development of higher ( 2) order schemes on unstructured, collocated grids. The MLS approach calculates the conserved variables in the centres of each cell, using Taylor expansion series. As a result, any variable can be expressed as:

$$
\mathbf{U}(\cdot,\mathbf{X}) = \sum_{\alpha=0}^{+\infty} \sum_{\beta=0}^{\alpha} \frac{1}{\beta!(\alpha-\beta)!} (x - x_I)^{\alpha-\beta} (y - y_I)^{\beta} \frac{\partial^{\alpha} \mathbf{U}}{\partial x^{(\alpha-\beta)} \partial y^{\beta}} (\cdot, \mathbf{X}_I)
$$
(3.4)

The last term on the RHS of equation 3.4 represents the successive derivatives and is the crucial term of the Taylor series. By applying the latter formulation, one approximates  $U(\cdot, X)$  through a weighted least-squares fitting in a neighbourhood of X. For applications of the exposed approach coupled with the FV methodology, the reader is kindly referred to the works of Khelladi et al. (2010) and Cueto-Felgueroso et al. (2006).

## 3.2. Incompressible Flow

In real flows, disturbances travel at the speed of sound in the media. This phenomenon is due to the compressibility of the fluid and reflected by the hyperbolic nature of Navier-Stokes equations. However, when the flow speed is small compared with the speed of sound (the Mach number is less than 0.3), the flow can be considered as incompressible. Numerical methods in fluid dynamics can be classified in two categories: (i) density-based solvers and (ii) pressure-based solvers. In both methods, the velocity field is obtained from (3.2). In the density-based approach, the continuity equation (3.1) is solved to obtain the density field while the pressure field is determined from the equation of state. In the pressure-based approach, the pressure field is extracted by solving a pressure or pressure correction equation which is obtained by manipulating continuity and momentum equations.

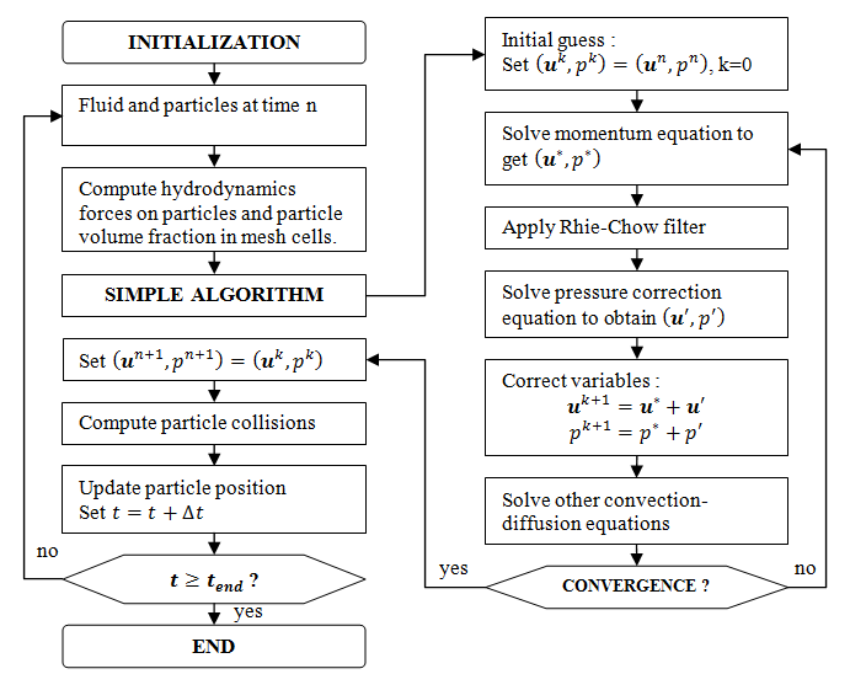

FIGURE 3. Unsteady two-phase flow solution procedure.

### MODELLING THE CONTINUOUS PHASE 9

The main advantage of the pressure-based solver is that the pressure balances across the field instantly, without requiring the propagation of density waves. Navier-Stokes equations become elliptic and allow the use of considerably higher time-steps, which is suitable for practical engineering applications. However, the numerical solution of such equations requires specialized algorithms. The Semi Implicit Method for Pressure Linked Equations (SIMPLE), first proposed by Patankar and Spalding (1972) is widely used to solve the incompressible NavierStokes equations. Figure 3 shows the general solution flowchart. The first step is the calculation of several important variables : the volume fraction of fluid and solid phase in each computational cell, hydrodynamic forces acting on particles, the a-priori velocities, and momentum source terms (for instance, viscous loss in porous domain). Then, Navier-Stokes equations are solved thanks to the SIMPLE algorithm to obtain fluid properties at time  $t + \Delta t$ . In the third step, the interaction forces between particles are computed by the previously described procedure. Finally, particle positions are updated.

### 3.3. Retro-action

Some solid phase feedback on the fluid phase must be consider in order to achieve a two-way coupling. This can be done in several ways, according to the particle size with respect to the resolution of the mesh. Let us denote by  $\Omega_s$  the domain occupied by the solid s at time t and by  $\Gamma_s$  its boundary. Three cases are distinguished as illustrated in Figure 4:

(i) the particles are very small compared to the grid, (ii) the particles have approximately the same size or are slightly bigger than cells and (iii) particles are much bigger than cells.

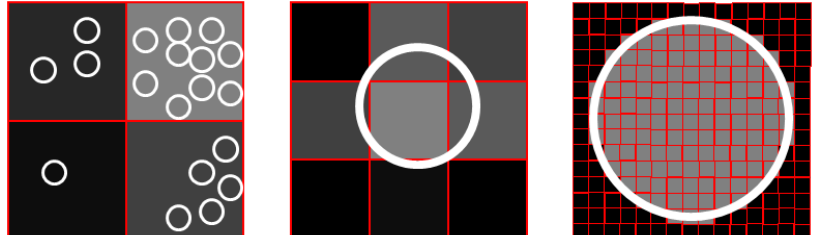

Figure 4. Mesh resolution versus particles diameters.

We consider two sorts of fluid-solid interactions: the hydrodynamic forces acting on the surface of the solid - for instance drag and lift forces - and forces arising from the flow through porous solids. The latter have particular importance in the case of highly permeable ice crystals. Porous media are modelled by the addition of a source term S to the momentum equation (3.2). This term is composed of a viscous loss term and an inertial loss term:

$$
\mathbf{S} = -C_1\mu\mathbf{v} + C_2\frac{1}{2}\rho|\mathbf{v}|\mathbf{v}
$$
\n(3.5)

In this equation  $\mu$  is the fluid viscosity,  $\rho$  is the fluid density and  $\bf{v}$  is the continuitysatisfying velocity. Coefficients  $C_1$  and  $C_2$  are evaluated differently depending on the situation. A key parameter is the solid volume fraction  $\chi_s$ .

(i) Packed-bed approximation:  $\chi_s$  is calculated by summing the volume of particles with a computational cell and then dividing by the cell volume. If the void fraction  $\epsilon = 1 - \chi_s$  is above a certain threshold, we consider that the particles move freely and

### Conference on Mathematical Modelling of Fluid Systems 10

the porous term is dropped. Otherwise, we consider the computational cell as a packed bed. Ergun proposed an equation to predict the pressure drop along the length of a packed bed:

$$
\left| \frac{\delta P}{L} \right| = \frac{150\mu}{\left\langle d_p \right\rangle^2} \frac{(1 - \epsilon)^2}{\epsilon^3} v_{\infty} + \frac{1.75\rho}{\left\langle d_p \right\rangle} \frac{(1 - \epsilon)}{\epsilon^3} v_{\infty}^2 \tag{3.6}
$$

 $\langle d_p \rangle$  is the mean particle diameter, averaged over a computational cell. Comparing equations (3.5) and (3.6), we can identify  $C_1$  and  $C_2$  coefficients:

$$
C_1 = \frac{150}{\left\langle d_p \right\rangle^2} \frac{(1 - \epsilon)^2}{\epsilon^3} \qquad \text{and} \qquad C_2 = \frac{3.5}{\left\langle d_p \right\rangle} \frac{(1 - \epsilon)}{\epsilon^3}
$$

Remark: this approach is well suited for very small particles. If particles are too large,  $\chi_s$  may become greater than unity or statistical average may become irrelevant.

(ii) Porous layer approximation:  $\chi_s$  is evaluated for each cell depending on the diameter and position of nearby particles. Darcy's law describes the flow of a fluid through a porous medium. The law was originally derived based on the results of experiments, but can also be derived from the Navier-Stokes equations. Let denote  $k_s$  the permeability  $(in m<sup>2</sup>)$  of the solid medium:

$$
\left| \frac{\delta P}{L} \right| = \frac{\mu v_{\infty}}{k(\chi_s)} \tag{3.7}
$$

Again, we can identify  $C_1$  and  $C_2$  coefficients:

$$
C_1 = \frac{1}{k(\chi_s)} \qquad \text{and} \qquad C_2 = 0
$$

**Remark:**  $k(\chi_s)$  is the permeability weighted by solid fraction. This function must be monotonic on  $[0, 1]$  and satisfy the following criteria:

$$
\begin{cases} k(1) = k_s \\ \lim_{x \to 0} k(x_s) = +\infty \end{cases}
$$
 (3.8)

(iii) Flow resolution: We set  $\chi_s = 1$  in computational cells whose center are inside  $\Omega_s$ , and  $\chi_s = 0$  elsewhere. We also compute the outward normal field  $\mathbf{n_s} = \nabla \chi_s / |\nabla \chi_s|$ . All the domain is processed as in case (ii), but in addition the strain tensor within solids is set to zero by using the penalty method. For more details, one is kindly referred to the work of Maury (2006). The rest of the field is solved as usual. The main advantage of this approach is that fluid-solid interactions are inherently taken into account when the flow field is calculated. Therefore, any modelling of hydrodynamic forces, or exchange of momentum between the phases is required. The resulting force  $F_p$  acting on the particle is integrated as below:

$$
\mathbf{F}_p = -\sum_{\Gamma_p} \left(\bar{\bar{\sigma}} - p\bar{\mathbf{I}}\right) \mathbf{n}_s \tag{3.9}
$$

Remark: the mesh must be sufficiently fine so that we can count 20 cells per particle diameter. Therefore, this method requires high computational costs when small particles are involved.

## APPLICATION : CLOGGING OF A FILTER 11

# 4. Application : Clogging of a Filter

Snow shower are tree-stage events. The first step is a slow (several hours) growth of ice crystal within the aircraft fuel pipes. Then, accumulated snow is suddenly released and carried by the fuel into the jet-engine fuel system. In this work, we focus on the third step where ice particles will choke fuel systems components in seconds.

# 4.1. A multi-physic, multi-scale phenomenon

Ice accretion: Icing is influenced by several parameters, e.g. surface properties, temperature variations of fuel and fluid velocity. Laboratory observations have shown that accretion process involves the combination of growth of ice crystal from the water dissolved in the fuel and deposit of supercooled droplets (Baena  $et \ al. (2012)$ , Murray  $et$  $al.(2011)).$ 

Ice shedding: The mechanical strength of an ice sample at a given temperature depends of the shape and size of the specimen, the way ice is formed, and how the load is applied. Investigations following the 2008 accident demonstrated that the release of accretion occurs when the fuel velocity is increased to the range of 0.7 to 0.8 m/s. Hence, ice shedding is likely caused by shear stress resulting from a drag increase (Reid (2013)).

Clogging: Components with small holes are obviously threatened by ice particles. This includes filters, strainers, injectors and heat exchanger inlets. It is usual to provide by-pass means to such components so that if they were to be obstructed, fuel will continue to flow at an acceptable rate through the rest of the system. Accumulation of a significant quantity of ice will form a thin layer. Resulting pressure drop may cause by-pass valves to open. Therefore it is critical to know in which extent ice particles will follow the flow through the by-pass and propagate in the fuel system.

### 4.2. Case & Results

As an application we consider the simple 2D case of a filter clogged by a snow shower. An ideal filter (permeable to the flow but blocking any kind of particle) is located in the middle of rectangular domain representing a segment of pipe. Domain dimensions are 2.5 cm (diameter) by 10 cm (simulated length). As inlet condition, we set the fluid velocity to 0.1 m/s and up to 1000 particles are seed in order to have a concentration of water close to 10000 ppm. The carrier fluid has a density of 850 kg/m3 and a viscosity of 1.10<sup>−</sup><sup>3</sup> Pa.s. Ice particles have a density of 917 kg/m3 and porosity is set to 0.5. We set the time step to 1 ms and perform up to 3000 iterations.

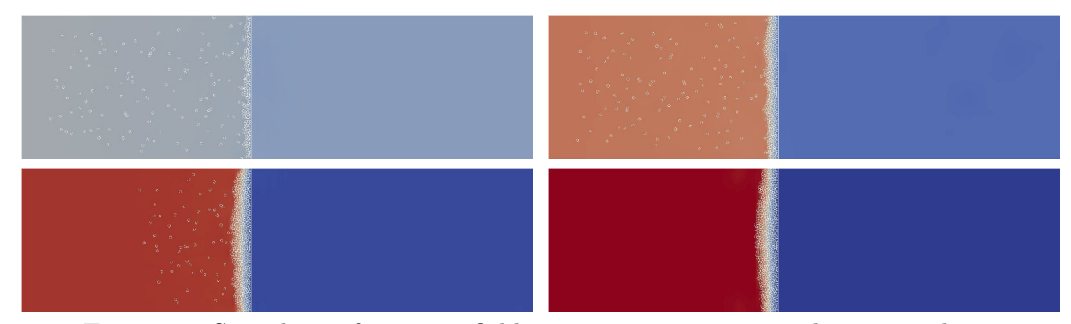

Figure 5. Snapshots of pressure field at times 1.0, 1.5, 2.0 and 2.5 seconds.

# Conference on Mathematical Modelling of Fluid Systems 12

Since the filter does not affect the flow, there is not initial pressure drop either side of the filter, as it can be seen from the Figure 5. As particles are injected in the pipe and stack to form a porous layer, the pressure upstream rises.

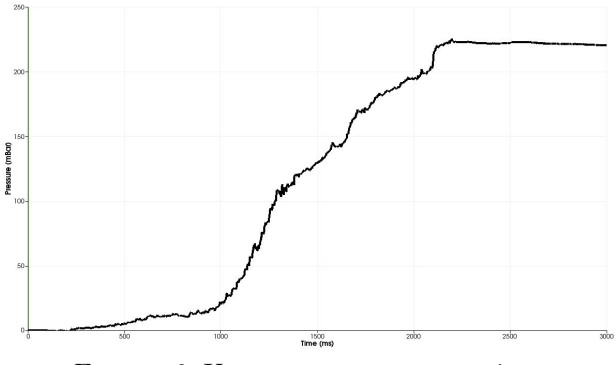

FIGURE 6. Upstream pressure over time.

Looking at Figure 6, we can distinguish tree stages:  $(0 \rightarrow 1$ s) the pressure increases slowly. This is because the flow is reconfiguring to follow the path of least resistance.  $(1 \rightarrow 2s)$  the pressure increases linearly with the thickness of the layer and  $(2^+s)$  the pressure stabilizes. One can clearly see the influence of the thickness of the ice layer on the velocity profiles on Figure 7 below:

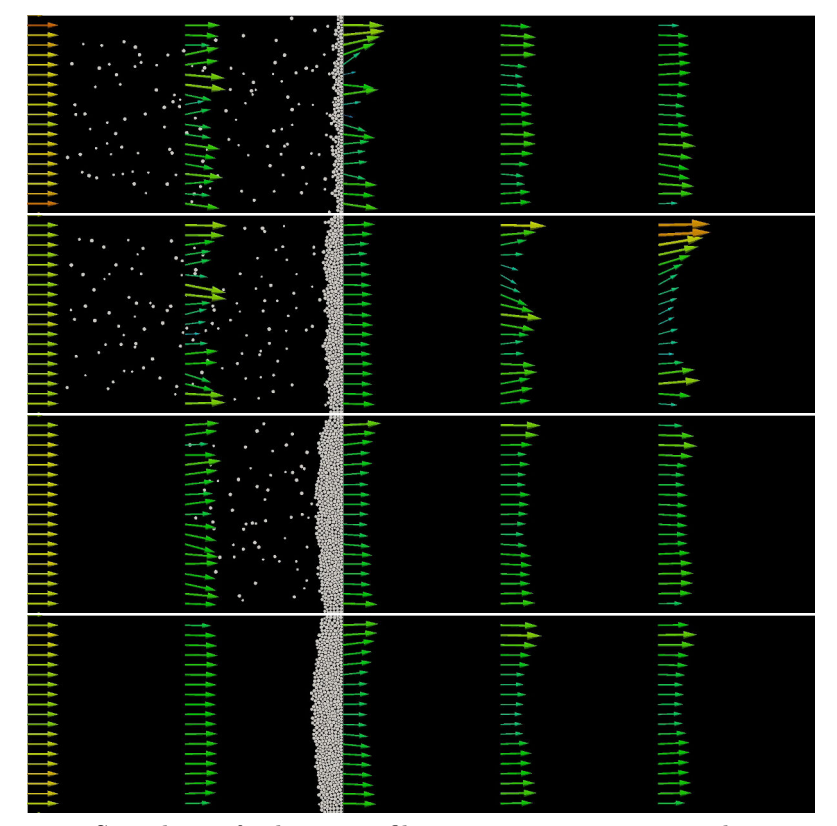

FIGURE 7. Snapshots of velocity profiles at times 1.0, 1.5, 2.0 and 2.5 seconds.

### CONCLUSION AND FUTURE DEVELOPMENT 13

On the first snapshot, one can observe that a thin icy layer have important effects on the velocity profile, which is clearly not the case on the fourth and fifth snapshots. This is the flow reconfiguration we mentioned previously. On the second snapshot, the layer of ice is sufficiently thick to stabilize the velocity downstream of the filter, while instabilities are still being advected. On the third snapshop, upstream flow is still disturbed by ice particles. Finally, snapshot four shows a completely stabilized velocity field. One can observe that velocity are lower in the middle of the pipe, downstream of the filter. This is because the ice is thicker in the center of the pipe, resulting in higher resistance to fluid motion. Another interesting result is the detail of contact interactions between the particles, as presented on Figure 7:

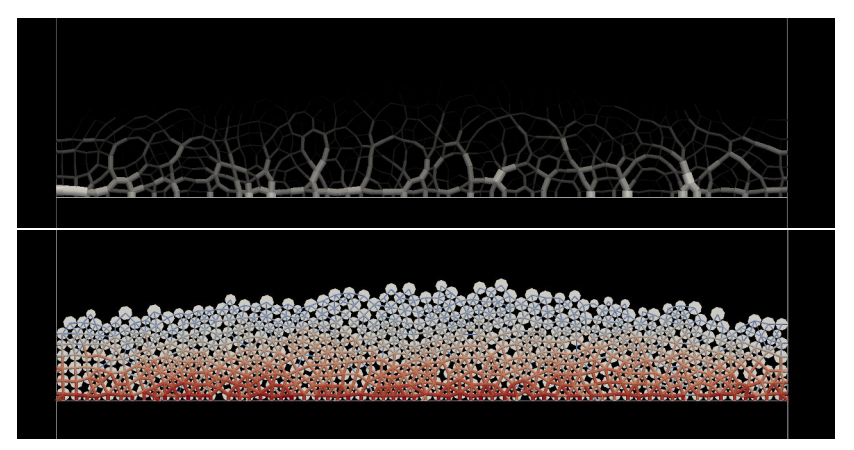

FIGURE 8. Force chains (top) and contact duration (bottom) at time  $t=3.0$ s.

## 5. Conclusion and Future Development

We proposed a hybrid Finite Volume - Discrete Elements Method numerical model for a two-phase flow. Time integrators have been investigated, and a model for inelastic collisions has been derived from kinematics. Contact forces are computed by an optimization algorithm based on Lagrangian multipliers. Together with an implicit formulation of drag forces, it allows the use of high time-steps compared to classic DEM models. We described several approaches for fluid-solid interactions. With regard to size of ice particles and our computing capacities, we selected the packed-bed model based on Ergun equation. The method is applied to investigate clogging on an ideal filter. The ice particles form a porous layer in a matter of seconds, which results in a pressure drop and rapid changes of flow dynamics.

With a better understanding of snow showers' dynamics, one could improve the robustness and reliability of jet-engine fuel system. Thus, applications are of clear importance for the aviation industry. In the foreseeable future, the authors are planning to run the code on much more complex geometries than the one presented in the paper. A 3D-MPI version of the code is also under development, which will greatly enhance the code capabilities.

# Acknowledgement

The autors would like to acknowledge the financial support for the two PhD thesis granted by SNECMA, part of SAFRAN group.

### REFERENCES

Baena, S., Lawson C.P., Lam J.K.-W Cold fuel test rig to investigate ice accretion on different pump inlet filter-mesh screens 28th International Congress of the Aeronautical Sciences, ICAS paper 2012

Brown P., Lawler D., Sphere Drag and Settling Velocity Revisited Dover Publications 05.

- BUTKOVICH, T.R. The ultimate strenght of ice USA Snow Ice and Permafrost Research Establishment Res 1945.
- Cipra B., Dini P., Kennedy S., Kolan A. Stability of one-dimensional inelastic collision sequences of four balls *Physica D* 125, 183-200.
- CLIFT R., GRACE J. R., WEBER M. E. Bubbles, drops, and particles Journal of Environmental Engineering 05, 222–231.
- Cueto-Felgueroso, L., Colominas, I., Fe, J., Navarrina, F.,Casteleiro, M. High-order finite volume schemes on unstructured grids using moving least-squares reconstruction. Application to shallow water dynamics International Journal for Numerical Methods in Engineering 06, 295–331.
- Cundall, P.A., Strack, O.D.L. A discrete numerical model for granular assemblies Geotechnique 29, 47–65.
- DIOGUARDI F., DELLINO P., MELE D. Integration of a new shape-dependent particle-fluid drag coefficient law in the multiphase Eulerian-Lagrangian code MFIX-DEM Powder Technology 260, 68–77.
- European Aviation Safety Agency Certification Specification for Engines CS-E, Amendment 3 10.
- FLEMMER R., BANKS C. On the drag coefficient of a sphere *Powder Technology* 86, 217–221.
- GUO L., MORITA K., TOBITA Y. Numerical simulation of gas-solid fluidized beds by coupling a fluid-dynamics model with the discrete element method Anal of Nuclear Energy 72, 31–38.
- HERRMANN H.J. Intermittency and self-similarity in granular media Powders  $\mathcal{B}$  Grains, Balkema, Rotterdam, 1997.
- Hobbs, P.V. Ice Physics Oxford Classic Texts in the Physical Sciences 2010.
- Khelladi, S., Nogueira, X., Bakir F, Comominas, I.Toward a high-order finite volume solver using moving least squares approximation on unstructured grids Computer methods in applied mechanics and engineering 11, 2348–2362.
- KISHINO Y. (ED.) Powders & Grains 2001, Balkema, Rotterdam 2001.
- Lam, J.K-W. WAFCOLT Water behavior in aviation fuel under low temperature conditions EASA Reasearch Project 2010/01. 2013.
- MAURY B. Numerical analysis of a finite element/volume penalty method SIAM Journal on Numerical Analysis 09, 1126–1148.
- MURRAY, B.J., BROADLEY, S.L., MORRIS, G.J. Supercooling of water droplets in jet aviation fuel Fuel 90, 433-435.
- PATANKAR, S. V. AND SPALDING, D.B. A calculation procedure for heat, mass and momentum transfer in three-dimensional parabolic flows Int. J. of Heat and Mass Transfer 15,10, 1787–1806.
- PEKER SM., HELVACI SS. Solid-liquid two phase flow *Elsevier Publications* 07.
- REID M. Engine fuel system tolerance to fuel born ice. Managing water and ice in aviation fuel under low temperature conditions Seminar proceedings. 2013.
- Sleight P.A., Carter, R.D.G.Report on the accident to Boeing 777-236ER, G-YMMM, at London Heathrow Airport on 17 January 2008 Air Accidents Investigation Branch, Department of Transport ( $U\tilde{K}$ ) 2008.
- Zhangxin, C., Guanren, H., Yuanle, Ma. Computational Methods for Multiphase Flows in Porous Media Society for Industrial and Applied Mathematics 2006.

# **TOWARDS NUMERICAL SIMULATION OF SNOW SHOWERS IN JET-ENGINE FUEL SYSTEMS**

Ewen MARECHAL<sup>1</sup>, Sofiane KHELLADI, Florent RAVELET, Farid BAKIR DynFluid Laboratory Ecole Nationale Supérieure des Arts et Métiers 151, Boulevard de l'Hôpital, 75013 Paris, FRANCE ewen.marechal@ensam.eu sofiane.khelladi@ensam.eu, florent.ravelet@ensam.eu, farid.bakir@ensam.eu

> Olivier DELEPIERRE-MASSUE **SNECMA** Rond-point René Ravaud, 77550, Réau, FRANCE olivier.delepierre-massue@snecma.fr

# **KEY WORDS**

Finite volume, Simple algorithm, Moving Least Squares, Particle, Two-way coupling

# **ABSTRACT**

*Aircraft fuel systems are subject to icing at low temperatures. If the flow rate is increased, sudden releases of large quantities of ice may occur, called "snow showers". They threaten the safety of flights and have been the subject of several investigations over past years. Jet engines fuel system components may be sensitive to clogging. When a snow shower happens, ice particles settle in seconds, forming a porous layer. Modelling such events involves transient hydraulics and solid dynamics. We propose to investigate numerically the dynamics of transient particle clogging. Equations of motion for the incompressible fluid phase are discretized in a high-order finite-volume context and solved using a pressure-based algorithm. The discrete phase is modelled in a Lagrangian frame. Contacts between solids are handled by a dedicated algorithm. Solid volume fraction is calculated in regions occupied by particles. Finally, two-way coupling is achieved by source terms for momentum exchange, viscous and inertial loss. 2D simulation of the clogging of an ideal filter is performed.* 

# **1. INTRODUCTION**

Ice in flight can be disastrous. A thin layer on the airfoil degrades its ability to lift and increases its drag, leading the airplane to stall even at high speeds. Ice collected on wing can also broke off and be sucked into the engines, damaging the fan blades. An airplane can roll or pitch uncontrollably if icing occurs on the horizontal or vertical stabilizer. Obstruction of Pitot tube will cause the airspeed indicator to give wrong information. These events are related to weather (moisture, snow, freezing rain, and drizzle) and caused hundreds of casualties over decades.

However, fuels used in jet aircraft contain significant quantities of water. Investigation of the Boeing 777-236ER, G-YMMM crash at Heathrow in 2008 revealed that this water can create ice structures in aircraft fuel ducts at low temperatures and moderate flow rates. If the latter is increased, shear stress may tear off the ice resulting in high concentrations of particles in the fuel. Such sudden releases of large amount of ice are often referred as a "snow showers" [1].

 $\overline{a}$ <sup>1</sup> Corresponding author

Jet engines have complex fuel systems, involving several hydraulic components sensitive to clogging e.g. filters, valves or heat exchanger inlet screens. When a snow shower occurs, ice particles settle in seconds to form a porous layer which is likely to occasion fuel flow restrictions. Nowadays, aviation safety authorities require that fuel systems must be designed so that any accumulation of water which may separate from the fuel will not cause engine malfunctioning [2]. Hence, understanding of such flow has become a rising matter of interest among jet engines manufacturers over last years.

In this paper, we propose a numerical approach to investigate dynamics of transient clogging of hydraulic components. Simulation strategies for particulate flows can be roughly classified in two categories. The first one is the Eulerian-Eulerian approach. The fluid phase and the dispersed phase are considered as interpenetrating continuum and updated using mass, momentum and energy conservation laws. Additional constitutive equations may be required to describe interactions between particles. This approach is well suited for very small particles moving with the fluid, but is not adapted to packed beds involved in clogging.

Therefore we chose the second approach known as Eulerian-Lagrangian. Each particle, or group of similar particles (called parcel) is considered with its own position and velocity which are updated with the equation of motion. The effect of particles on the flow field is accounted through momentum and energy sources. Collisions between particles can be treated deterministically. Therefore it is possible to describe how they stack on each other [3].

# **2. MODELING SNOW SHOWER**

# **2.1 A multiphysic, multiscale phenomenon**

Snow shower are tree-stage events. The first step is a slow (several hours) growth of ice crystal within the aircraft fuel pipes. Then, accumulated snow is unexpectedly released and carried by the fuel into the jetengine fuel system. At last, ice particles will choke fuel systems components in seconds.

# *2.1.1 Ice accretion onto sub cooled surfaces*

Icing is influenced by several parameters, e.g. surface properties, temperature variations of fuel and fluid velocity. Laboratory observations show that accretion process involves the combination of growth of ice crystal from the water dissolved in the fuel (frost) and deposit of supercooled droplets (rime) [4, 5]. Cristal growth is driven by thermodynamics: higher molecular diffusion favours adsorption of water molecules to the growing crystal while thermal diffusion removes latent heat released by water solidification [6].

# *2.1.2 Ice shedding*

The mechanical strength of an ice sample at a given temperature depends of the shape and size of the specimen, the way ice is formed, and how the load is applied. The fracture is initiated by the formation of a crack, depending on the crystallographic orientation, which then spread through the specimen. A generally fracture law has yet to be agreed upon, but correlations were proposed by several authors. Ice present weak tensile and shear strengths [7, 8]. Investigations following the 2008 accident demonstrated that release of accretion occurs when the fuel velocity is increased to the range of 0.7 to 0.8 m/s. Hence, ice shedding is likely caused by shear stress resulting from a drag increase [9].

# *2.1.3 Clogging*

Components with small holes are obviously threatened by ice particles. This includes filters, strainers, injectors and heat exchanger inlets. It is usual to provide by-pass means to such components so that if they were to be obstructed, fuel will continue to flow at an acceptable rate through the rest of the system. Accumulation of a significant quantity of ice will form a thin layer. Resulting pressure drop may cause bypass valves to open. Therefore it is critical to know in which extent ice particles will follow the flow through the by-pass and propagate in the fuel system. Given a carrier fluid, the dynamic is driven by the shape, size and density of ice particles. According to recent studies, ice particles size is in the range of to 1-10 μm and may be considered almost neutrally buoyant in fuel [10].

# **2.2 Replicating snow showers**

The European Aviation Safety Agency (EASA) issues certification specifications to ensure the tolerance of fuel systems to high concentration of ice particles. CS-E 560 states: «The fuel system must be designed so that any accumulation of likely quantities of water which may separate from the fuel will not cause Engine malfunctioning. » [2].

# *2.2.1 Experimental setup*

In order to comply with international safety standards, an experimental setup was designed by the French jetengine manufacturer SNECMA. The equipment used to make such tests is described in more detail previously [11]. Briefly, pure water is introduced in cold kerosene fuel flow through a homemade injector. The system regulation ensure that a given quantity of water is injected at the desired volumetric flow rate (around 10 000 ppm). It was observed that injected water froze almost immediately when the fuel temperature is below -20°C.

# *2.2.2 Collected ice*

80mL of water were introduced in a -45°C jet-engine fuel and ice was collected downstream by a 25 μm filter. The flow decreased by about 20% though the filter appeared to be completely obstructed. Figure 1 shows the layer of ice accumulated on the filter and a close-up on ice particles.

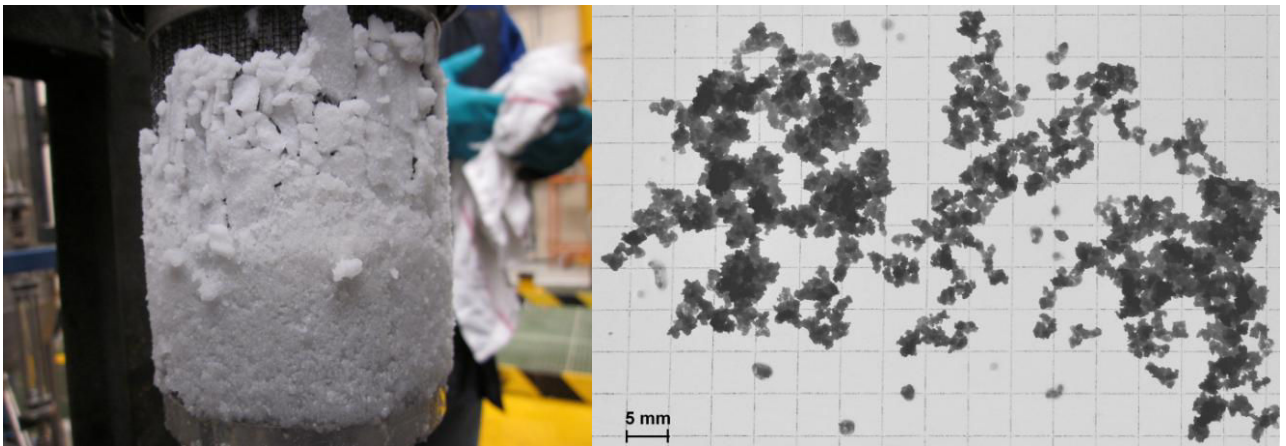

**Figure 1**: Left: clogging of a filter – Right: picture of particles

Ice was collected as dry as possible from the deposit and left to melt. A volume fraction up to 50% of fuel was still observed. This implies that permeability of the ice layer is a combination of compactness from particle stacking and porosity of particles themselves.

# **2.3 Assumptions**

Complete modelling of a snow shower is outside of this research scope. This paper focuses on the clogging of system components by ice, which is the most critical step of the phenomenon. Furthermore, we mean to keep the model close to what have been observed in previously described tests in the perspective of future validation of the method. Hence, several assumptions are made in this study:

- 1. Supercooling droplets are not considered.
- 2. Injected water is considered as already frozen. We do not consider any freezing or melting.
- 3. Particles are considered already released and created at flow inlet.
- 4. Particle initial velocity is set equal to the fuel one.
- 5. Particles radius is evenly distributed within the range of 150-250 μm.
- 6. Particles radius is assumed to remain constant throughout the simulation.
- 7. Particles porosity is in the range of 0.1 to 0.5.
- 8. The carrier fluid is incompressible.
- 9. We restrict our study to laminar flow.

# **3. NUMERICAL METHOD**

# **3.1 Numerical simulation of solid dynamics**

# *3.1.1 Particle equation of motion*

Let consider a rigid body of mass *m* and inertia matrix **J** submitted to total forces **F** and torques**T** . Its center of mass has for coordinate and orientation  $(X, W)$ . Its motion is governed by the following equations:

$$
\begin{cases}\nm \frac{d\dot{\mathbf{X}}}{dt} = \mathbf{F} \\
\mathbf{J} \frac{d\dot{\mathbf{W}}}{dt} = \mathbf{T}\n\end{cases}
$$
\n(1)

Modelling total forces **F** and torques **T**applied on a solid particle in an infinite medium has been studied extensively. Various forces are involved: drag, buoyancy, Magnus, Suffman and Basset forces, virtual mass force. In this study we only consider drag  $\mathbf{F}_{\mathbf{D}}$ , buoyancy  $\mathbf{F}_{\mathbf{B}}$  and contact forces  $\mathbf{F}_{\mathbf{C}}$ . Rotation of the particle is discarded. Let *n* denote the simulation time step of length  $\Delta t$ . The discretized equation of motion for a particle is:

$$
\mathbf{X}^{n+1} = \mathbf{X}^n + \dot{\mathbf{X}}^n \Delta t + \frac{1}{2} m^{-1} (\mathbf{F}_\mathbf{D} + \mathbf{F}_\mathbf{B} + \mathbf{F}_\mathbf{C})^n \Delta t^2, \tag{2}
$$

# *3.1.2 Drag in a multiparticle system*

In the following, subscript M denotes the mixture, C the fluid continuum, and P the particle. Drag arises from the relative motion  $V_R$  between the particle and the flow:

$$
\mathbf{V}_R = \dot{\mathbf{X}}_P - \dot{\mathbf{X}}_C, \tag{3}
$$

A standard relation for drag is force is:

$$
\mathbf{F}_{\mathbf{D}} = -\frac{C_D}{2} \rho_C S_P |\mathbf{V}_R|\mathbf{V}_R, \qquad (4)
$$

In a multiparticle system, the effect of others particles on the drag force is modelled as an increase of viscosity resulting from additional stress in the flow. We use the mixture viscosity model proposed by Clift  $\&$  Al [12]:

$$
\mu_M = \mu_C (1 - \alpha)^{-2.5},\tag{5}
$$

Where  $\mu$  denotes the mixture viscosity, and  $\alpha$  the fraction of volume occupied by particles. Two similarity hypotheses are introduced. First, the particle Reynolds number is defined as:

$$
\operatorname{Re}_P = \frac{\rho_C d_P |\mathbf{V}_R|}{\mu_M},\tag{6}
$$

Then it is assume that a similarity exists between a single-particle system and a multi-particle system. The relation for the drag coefficient is given by:

$$
C_D = \frac{24}{\text{Re}_P} \left( 1 + \frac{\text{Re}_P^{0.75}}{10} \right),\tag{7}
$$

This equation holds for particle Reynolds number lesser than 1000. Above this value, the drag coefficient  $C<sub>D</sub>$  should be set to a constant value of 0.44 [12]. It is also necessary to set a maximum value for  $C<sub>D</sub>$ . Otherwise, particle velocity may exceed fluid velocity at the end of a step. Maximum drag coefficient value is related to the time step. It has been found that sedimentation speed is sensitive to this parameter.

### *3.1.3 Particle interactions*

The mixture viscosity model only holds for moderate solid volume fractions. In dense flow and packed bed we need to take into account contact forces between particles. In this paper, we derive a discrete contact model from equation of motions. Let i and j denotes two particles of radius  $r_i$  and  $r_j$ . Let  $X_i^n$  and  $X_j^n$  be their centers of mass.

*SimHydro 2014:Modelling of rapid transitory flows,11-13 June 2014, Sophia Antipolis –Marechal E., Khelladi S., Ravelet F., Delepierre-Massue O,. Bakir F – Towards numerical simulation of snow showersin jet-engine fuel systems.*  We define the directional unit vector between i and j as:

$$
\mathbf{E}_{ij} = \left(\mathbf{X}_j^n - \mathbf{X}_i^n\right) \left\| \mathbf{X}_j^n - \mathbf{X}_i^n \right\|^{-1},\tag{8}
$$

Let  $\mathbf{F}_{ij} = -\mathbf{F}_{ji}$  be a force exerted by particle j on particle i over a time step. This force is directed along  $\mathbf{E}_{ij}$ . Writing equation of motion (2) for each particle and taking into account  $\mathbf{F}_i$  give the following system:

$$
\begin{cases}\n\mathbf{X}_{i}^{n+1} = \mathbf{X}_{i}^{n} + \dot{\mathbf{X}}_{i}^{n} \Delta t + \frac{\Delta t^{2}}{2m_{i}} (\mathbf{F}_{i} - \mathbf{F}_{ij}) = \mathbf{X}_{i}^{n} + \hat{\mathbf{V}}_{i}^{n} \Delta t + \frac{\Delta t^{2}}{2m_{i}} \mathbf{F}_{ij} \\
\mathbf{X}_{j}^{n+1} = \mathbf{X}_{j}^{n} + \dot{\mathbf{X}}_{j}^{n} \Delta t + \frac{\Delta t^{2}}{2m_{j}} (\mathbf{F}_{j} + \mathbf{F}_{ij}) = \mathbf{X}_{j}^{n} + \hat{\mathbf{V}}_{j}^{n} \Delta t - \frac{\Delta t^{2}}{2m_{j}} \mathbf{F}_{ij}\n\end{cases}
$$
\n(9)

Where  $\hat{\mathbf{V}}_i^n$  and  $\hat{\mathbf{V}}_j^n$  are called "a priori" velocity of particles i and j. These velocities can be such that if no force is exerted between particles, there may be interpenetration.

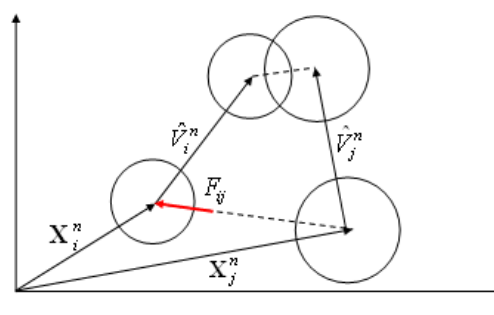

**Figure 2**: Particles initial position, directional vector, and a priori velocities and particles final positions given  $\mathbf{F}_{ii} = 0$ Subtracting equations of motion for particles i and j in (9) give the following relation:

$$
\mathbf{X}_{j}^{n+1} - \mathbf{X}_{i}^{n+1} = \left(\mathbf{X}_{j}^{n} - \mathbf{X}_{i}^{n}\right) + \left(\hat{\mathbf{V}}_{j}^{n} - \hat{\mathbf{V}}_{i}^{n}\right)\Delta t - \frac{\Delta t^{2}}{2m_{ij}}\mathbf{F}_{ij},
$$
\n(10)

Where  $m_{ij} = (m_i^{-1} + m_j^{-1})^{-1}$ . Now we perform the dot product of (10) with the directional vector  $\mathbf{E}_{ij}$ :

$$
\left(\mathbf{X}_{j}^{n+1}-\mathbf{X}_{i}^{n+1}\right)\cdot\mathbf{E}_{ij}=\left(\mathbf{X}_{j}^{n}-\mathbf{X}_{i}^{n}\right)\cdot\mathbf{E}_{ij}+\left(\hat{\mathbf{V}}_{j}^{n}-\hat{\mathbf{V}}_{i}^{n}\right)\cdot\mathbf{E}_{ij}\Delta t-\frac{\Delta t^{2}}{2m_{ij}}\left|\mathbf{F}_{ij}\right|,
$$
\n(11)

Let denote  $l_{ij}^n$  the projected distance between particle centers of mass and  $\hat{V}_{ij}^n$  the relative a priori velocity. To guarantee that no interpenetration occurs at the end of a time step, we need to set a constraint *i j*  $l_{ij}^{n+1} \ge r_i + r_j$ . Introduction of this constraint in equations (11) give:

$$
l_{ij}^n - r_i - r_j + \hat{\mathbf{V}}_{ij}^n \cdot \mathbf{E}_{ij} \Delta t - \frac{\Delta t^2}{2m_{ij}} \left| \mathbf{F}_{ij} \right| \ge 0, \qquad (12)
$$

According to the velocity projection method introduced by Lefebvre in [13], finding the non-overlapping velocity field is equivalent to minimizing the following functional:

$$
J(\mathbf{V},\lambda) = |\mathbf{V} - \hat{\mathbf{V}}^n|^{2} - \sum_{i < j} \lambda_{ij} \left( l_{ij}^{n} - r_i - r_j + \hat{\mathbf{V}}_{ij}^{n} \cdot \mathbf{E}_{ij} \Delta t \right),\tag{13}
$$

Solution of this saddle-point problem is obtained iteratively by the Uzawa algorithm:

$$
\begin{cases}\n\mathbf{V}_{i}^{k+1} = \hat{\mathbf{V}}_{i}^{n} + \sum_{i < j} \lambda_{ij}^{k} \mathbf{E}_{ij} \\
\lambda_{ij}^{k+1} = \max \bigg( \mathbf{0}, \lambda_{ij}^{k} - \frac{\omega}{\Delta t} \Big( I_{ij}^{n} - r_{i} - r_{j} + \hat{\mathbf{V}}_{ij}^{n} \cdot \mathbf{E}_{ij} \Delta t \Big) \bigg)^{2}\n\end{cases} \tag{14}
$$

The real  $\omega$  is the non-dimensional artificial time parameter. Comparison of equations (12) and (14) shows the relation between contact force and Lagrange multipliers:

$$
\lambda_{ij} = -\frac{\Delta t}{2m_{ij}} \left| \mathbf{F}_{ij} \right|, \tag{15}
$$

# **3.2 Numerical simulation of fluid dynamics**

Flow simulation is performed using a homemade finite volume code. The geometry is meshed so that computational cells remain greater than particles. This is essential to get cell-averaged quantities as solid volume fraction, but can lead to rather coarse meshes.

# *3.2.1 Moving Least Squares approximation*

In order to have a good accuracy of the solution, we use a high order formulation based on Moving Least Squares (MLS) approximants, a technique widely used in the meshless community. Let  $u(\mathbf{x})$  be a function. Its MLS approximation  $\hat{u}(\mathbf{x})$  is computed from a set of *Ns* neighbouring points called stencil where the value  $u_j$  of  $u(\mathbf{x})$  is known. The number of neighbours depends of the order of accuracy and the stencil should be as compact as possible, centred around the node. The MLS approximation  $\hat{u}(\bf{x})$  is written:

$$
\hat{u}(\mathbf{x}) = \sum_{j=1}^{N_s} N_j u_j \tag{16}
$$

High order approximate derivatives can be expressed in terms of the derivatives of the MLS shape function. The n-th derivative of  $u(\mathbf{x})$  can be expressed:

$$
\frac{\partial^n \hat{u}}{\partial x_i^n} = \sum_{j=1}^{N_s} \frac{\partial^n N_j}{\partial x_i^n} u_j , \qquad (17)
$$

We refer the reader to [14] for a complete description of the computation of MLS shape functions and derivatives.

# *3.2.2 Navier-Stokes equations*

Fluid motion is governed by the well-known Navier-Stokes equations. Let  $\mathbf{U} = (u, v, w)^T$  denotes the velocity vector  $(m.s^{-1})$ ,  $\rho_0$  the fluid density (kg.m<sup>-3</sup>), and p the pressure (Pa). In order to achieve two-way coupling between particles and fluid, we replace the fluid viscosity by previously defined mixture viscosity and introduce a source term  $S_v$  to account for viscous loss within the porous layer [15]:

$$
\mathbf{S}_{\mathbf{V}} = \frac{\mu_{M}}{\varepsilon} \mathbf{U},\tag{18}
$$

Let  $\overline{d}_p$  denotes the mean particle diameter and  $\alpha$  the volumetric solid fraction. Parameter  $\varepsilon$  is defined:

$$
\varepsilon = \frac{\overline{d}_P^2 (1 - \alpha)^3}{150\alpha^2},\tag{19}
$$

The continuity and momentum conservation equations integrated over a control volume  $\Omega$  can be written:

$$
\oint_{\Gamma} \rho_0 \mathbf{U} \cdot \mathbf{n} d\Gamma = 0, \tag{20}
$$

$$
\int_{\Omega} \rho_0 \frac{\partial \rho \mathbf{U}}{\partial t} d\Omega + \oint_{\Gamma} \mathbf{U} \cdot (\rho_0 \mathbf{U} \cdot \mathbf{n}) d\Gamma = -\oint_{\Gamma} p \cdot \mathbf{n} d\Gamma + \oint_{\Gamma} \mu_M (\nabla \mathbf{U} \cdot \mathbf{n}) d\Gamma + \int_{\Omega} \mathbf{S}_V d\Omega, \tag{21}
$$

Equations (20) and (21) are discretized using a formulation based on MLS approximants introduced previously. The solution procedure is based on the SIMPLE algorithm [16].

# **4. APPLICATION: CLOGGING OF A FILTER**

By way of application we consider the simple 2D case of a filter clogged by a snow shower. An ideal filter (permeable to the flow but blocking any kind of particle) is located in the middle of rectangular domain representing a segment of pipe. Domain dimensions are 2.5 cm (the diameter) by 10 cm (the length).

As inlet condition, we set the fluid velocity to 0.1 m/s and up to 1000 particles are seed in order to have a concentration of water close to 10000 ppm. The carrier fluid has a density of 850 kg/m3 and a viscosity of 1.10-3 Pa.s. Ice particles have a density of 917 kg/m3 and porosity is set to 0.5. We set the time step to 1ms and perform up to 3000 iterations.

Figure 3 shows the evolution of the velocity field **U** and solid fraction  $\alpha$  over time. Particles seem to be by influenced by buoyancy, though this could be due to the maximum value imposed on drag coefficient. The deposit starts building on the bottom of the pipe, but contact forces push particles upward until equilibrium is reached. The velocity field is disturbed by particles, and a global decreased of the velocity is observed as particles settle to form a porous layer.

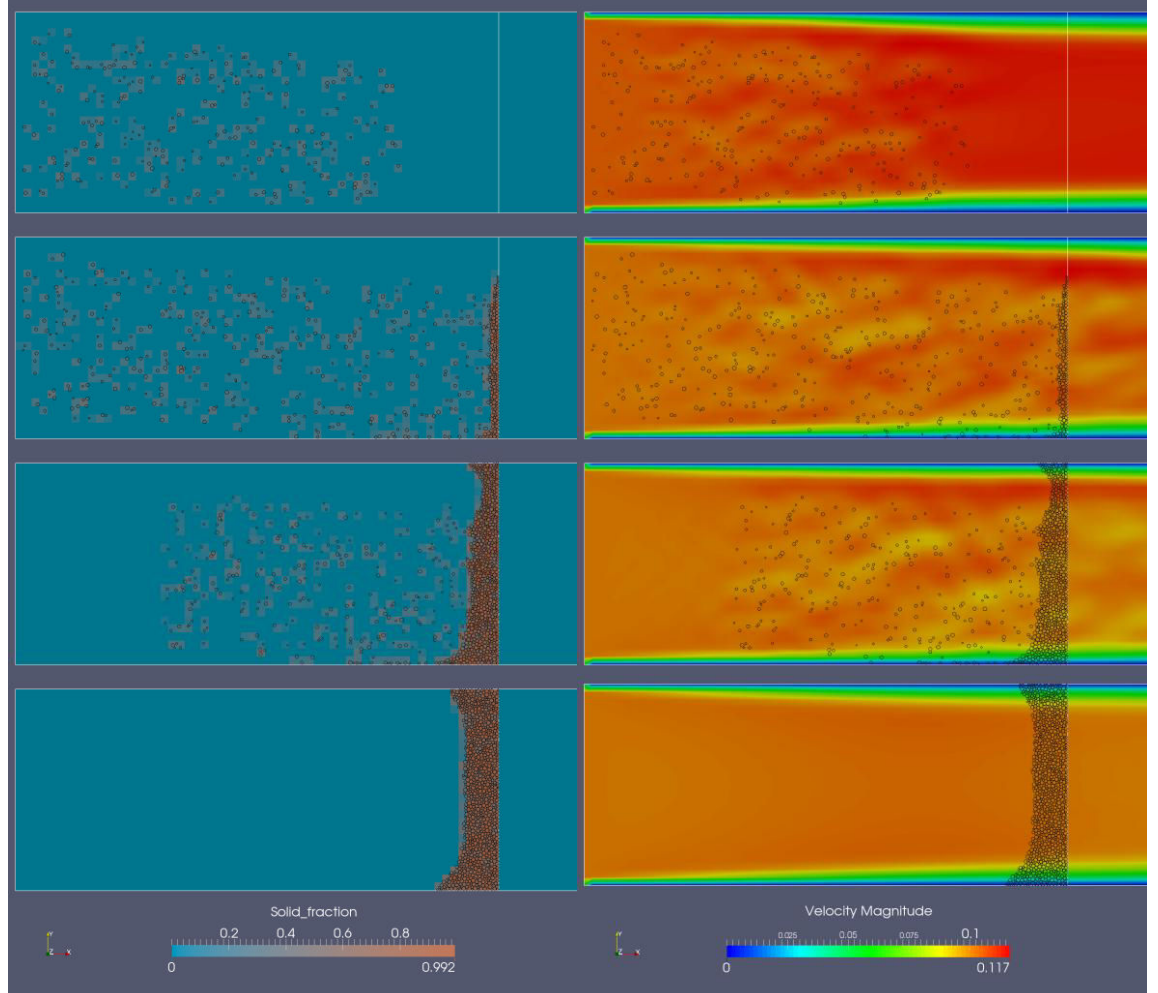

**Figure 3**: 2D simulation of transient clogging of a filter. Left: solid volume fraction field. Right: velocity magnitude field. Snapshots taken at time  $= 0.5, 1.0, 2.0$  and 3.0 seconds.

Figure 4 shows the network of contact forces between particles. Because diameters are randomly generated between of 150 and 250 μm, the stack is irregular; Therefore some particles close to the filter are under the full load of the drag cumulated by the stack of particles while other are not.

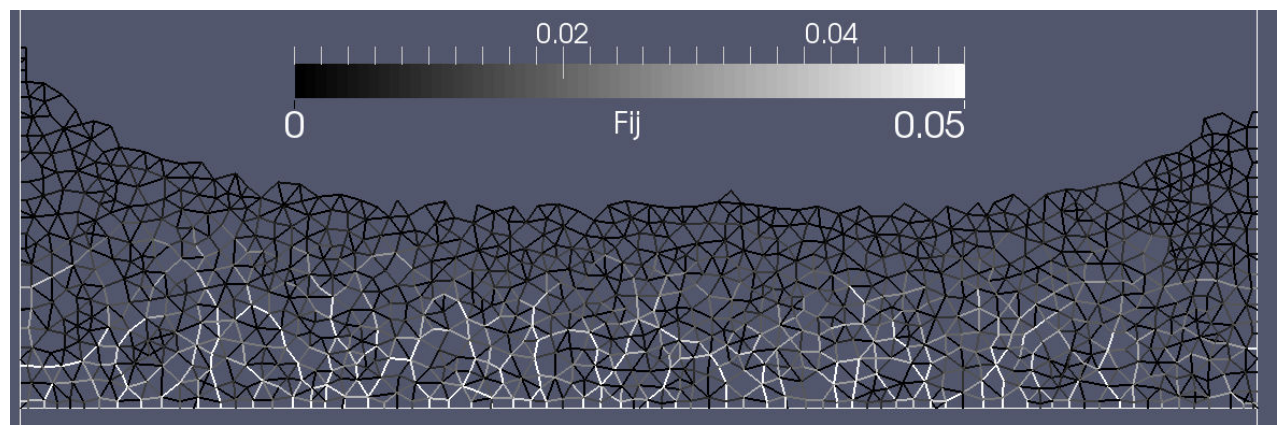

**Figure 4**: 2D simulation of transient clogging of a filter. Network of contact forces between particles.

# **5. CONCLUSION**

We proposed a method to simulate clogging of components by snow showers. A standard formulation is used to describe particle dynamics and retroaction of particles on the flow. Contacts forces between particles are introduced to describe the behavior of the packed bed formed by accumulating particles. We emphasize that the results presented here are preliminary. For purpose of illustration, a simulation is performed on the simple case of a 2D ideal filter in a pipe. The clogging is qualitatively consistent with experimental observations of snow shower dynamics. However, the method requires be extending in 3D, and confronting quantitatively to available experimental data. The novel high order formulation used for computation of fluid dynamics should allow handling of complex geometries.

# **ACKNOWLEDGEMENTS**

This research was carried out within the framework of a joint supervised doctoral thesis (grant #2011/0411). The first author is grateful to SNECMA for funding and would like to thank colleagues of DynFluid laboratory for their support.

# **REFERENCES AND CITATIONS**

- [1] Sleight P.A., Carter, R.D.G., (2010) Report on the accident to Boeing 777-236ER, G-YMMM, at London Heathrow Airport on 17 January 2008. Air Accidents Investigation Branch, Department of Transport (UK).
- [2] (2010) Certification Specification for Engines CS-E, Amendment 3, European Aviation Safety Agency.
- [3] Zhangxin, C., Guanren, H., Yuanle, Ma., Computational Methods for Multiphase Flows in Porous Media. Society for Industrial and Applied Mathematics.
- [4] Baena, S., Lawson C.P., Lam J.K.-W., (2012) Cold fuel test rig to investigate ice accretion on different pump inlet filter-mesh screens, 28th International Congress of the Aeronautical Sciences, ICAS paper.
- [5] Murray, B.J., Broadley, S.L., Morris, G.J. (2011) Supercooling of water droplets in jet aviation fuel. Fuel 90, 433-435.
- [6] Hobbs, P.V., (2010) Ice Physics, Oxford Classic Texts in the Physical Sciences.
- [7] Butkovich, T.R., (1945) The ultimate strenght of ice. USA Snow Ice and Permafrost Research Establishment Res. Rep 9,12.
- [8] Jellinek, H.H.G., (1958) The influence of imperfections on the strength of ice. Proc. Phys. Soc. 71.
- [9] Reid, M., (2013) Engine fuel system tolerance to fuel born ice. Managing water and ice in aviation fuel under low temperature conditions. Seminar proceedings.
- [10] Lam, J.K-W., (2013) WAFCOLT Water behavior in aviation fuel under low temperature conditions. EASA Reasearch Project 2010/01.
- [11] Marechal, E., Perrin, J.Y., (2014) Dispositif de simulation d'une introduction de paquets de glace dans un moteur. Patent WO2014006297 A1.
- [12] Clift, R., Grace, J.R., Weber, M.E., (1978) Bubbles, Drops and Particles. Academic Press.
- [13] Lefebvre A., (2007) Modélisation numérique d'écoulements fluide/particules. Phd Thesis.
- [14] Khelladi S., Nogueira X., Bakir F., Colominas I., (2011) Toward a Higher-Order Unsteady Finite Volume Solver Based on Reproducing Kernel Particle Method. Computer Methods in Applied Mechanics and Engineering, 200:2348-2362.
- [15] Ergun, S., (1952) Fluid flow through packed columns. Chem. Eng. Prog. 48(2)89-94.
- [16] Patankar, S.V., Spalding, D.B., A Calculation Procedure for Heat, Mass and Momentum Transfer in Three Dimensional Parabolic Flows. International Journal Heat Mass Transfer 15:1787-1806 (1972)

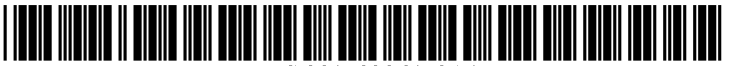

US 20150206458A1

# (19) United States (12) Patent Application Publication

# Marechal et al.

#### (10) Pub. No.: US  $2015/0206458$  A1 Jul. 23, 2015 (43) Pub. Date:

### (54) DEVICE FOR SIMULATING THE INGESTION OF CHUNKS OF ICE BY AN ENGINE

- (71) Applicant: SNECMA, Paris (FR)
- (72) Inventors: Ewen Marechal, Paris (FR); Jean-Yves Perrin, Combs La Ville (FR)
- (73) Assignee: SNECMA, Paris (FR)
- 14/413,025  $(21)$  Appl. No.:
- (22) PCT Filed: Jun. 21, 2013
- $(86)$  PCT No.: PCT/FR2013/051451 § 371 $(c)(1)$ , Jan. 6, 2015  $(2)$  Date:

#### $(30)$ **Foreign Application Priority Data**

Jul. 6, 2012 (FR) \n
$$
\ldots
$$
 \n $\ldots$  \n $\ldots$ 

### **Publication Classification**

- $(51)$  Int. Cl. G09B 25/00
- $(2006.01)$  $(52)$  **U.S. Cl.**
- 

#### $(57)$ **ABSTRACT**

A device for simulating an ingestion of chunks of ice by an engine, including: a main tank forming a cavity for a fuel, and connected to an inlet of the engine by a pipe; an injection system including an injection member arranged in the pipe; a secondary tank forming a cavity for a fuel, which tank is connected to the injection system by a selector member; and a reservoir connected firstly to a reserve of water and secondly to the injection system via the selector member. The selector member is configured to place the injection system selectively in communication with the secondary tank or with the reservoir to inject a determined quantity of water into the engine.

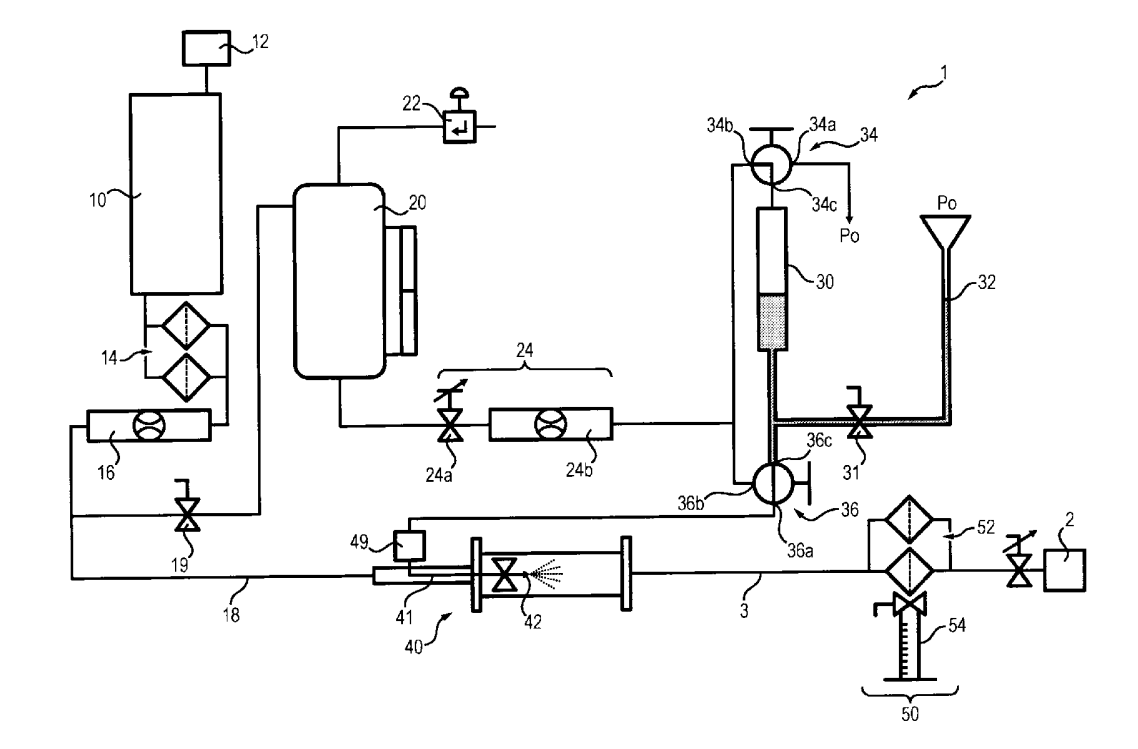

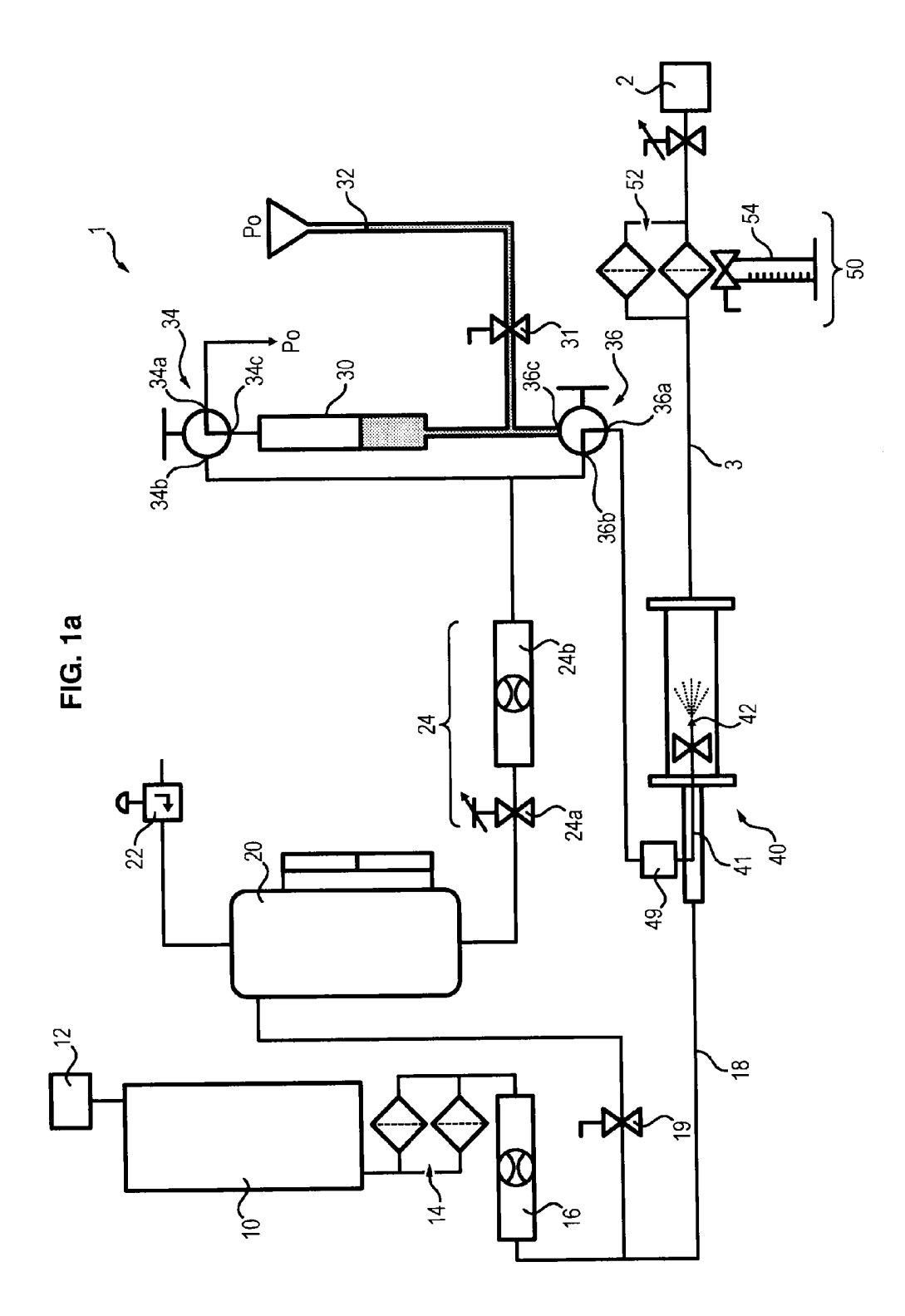

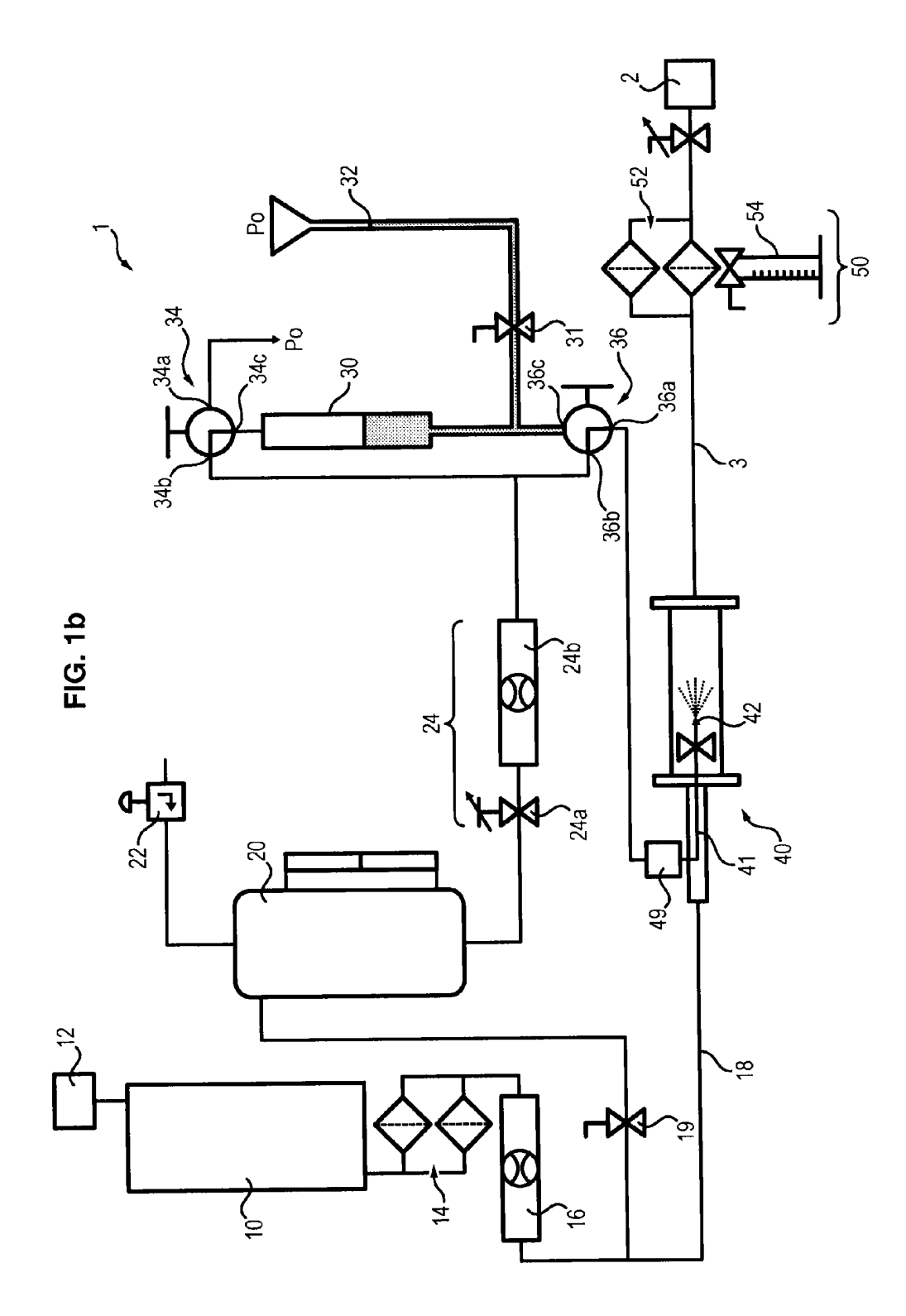

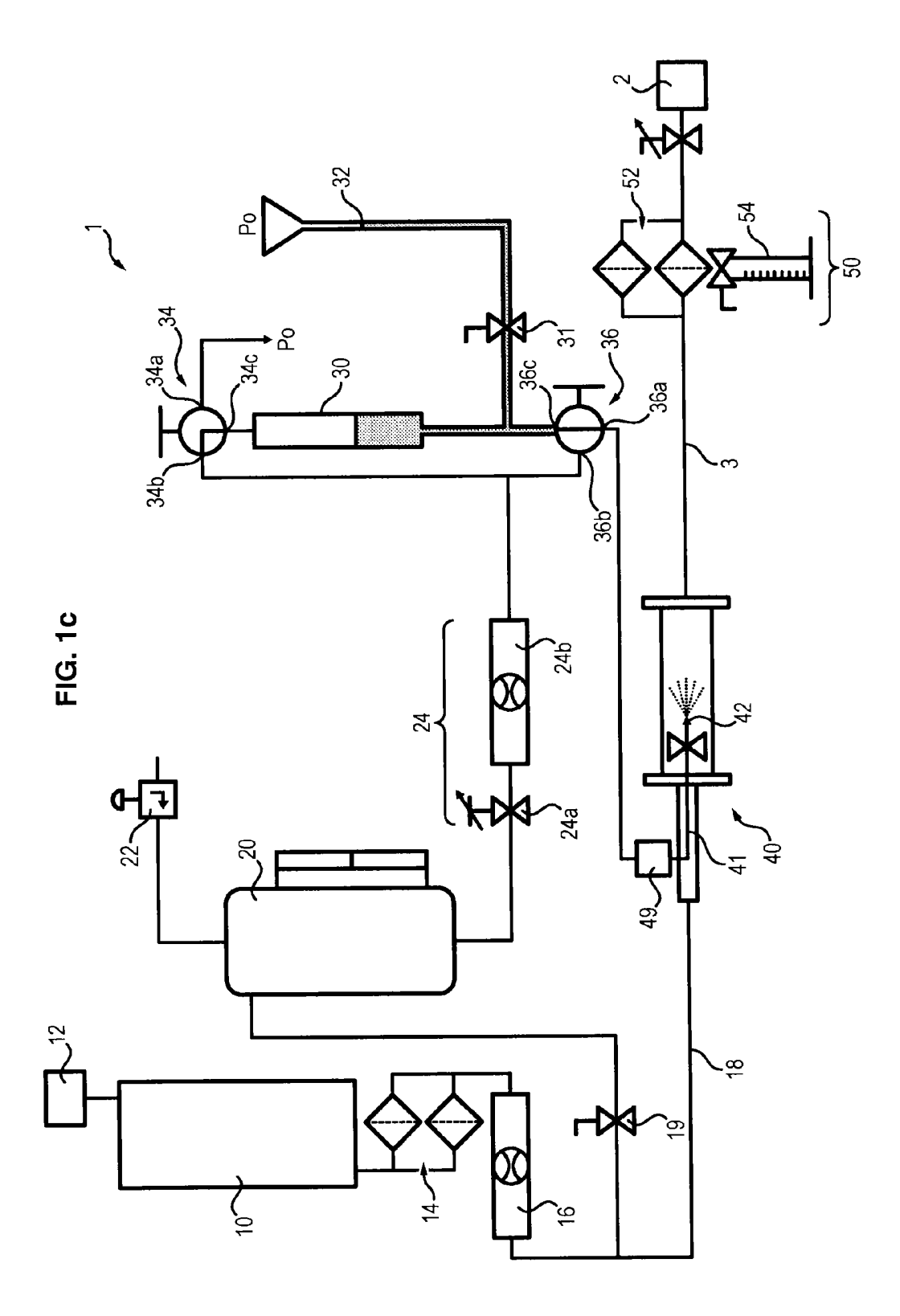

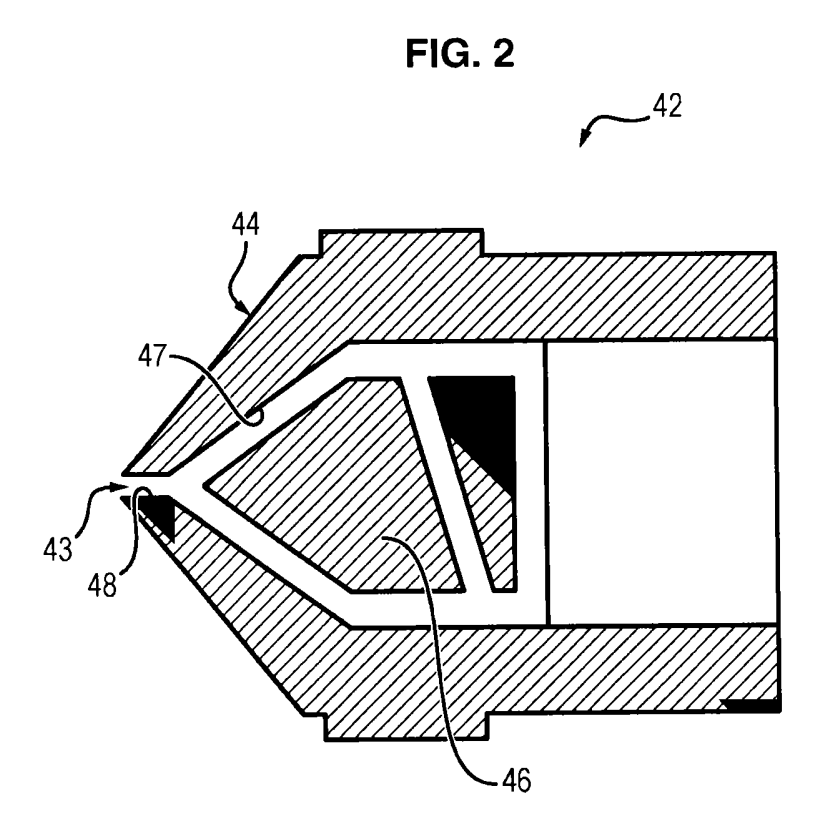
## DEVICE FOR SIMULATING THE INGESTION OF CHUNKS OF ICE BY AN ENGINE

[0001] The invention generally relates to the simulation of phenomena of the chunks of ice type in the supply of an engine, in particular on the fuel system of the engine.

 $[0002]$  The fuel system is a portion of the engine comprising, in the direction of the circulation of the fuel, a lowpressure pump that receives fuel coming from a reservoir by the intermediary of a boost pump. At the outlet of the lowpressure pump, the fuel passes through one or several heat exchangers and a main filter, then penetrates into a highpressure pump designed to inject the fuel into the combustion chamber by the intermediary of suitable injectors and vaporise it in conditions that are conducive to its combustion.

[0003] In most countries, this system is highly regulated, in particular at the level of its mechanical resistance.

 $\overline{100041}$  In particular, the current standards are very demanding with regards to the robustness of the fuel systems faced with the phenomena of freezing and the formation of chunks of ice, in order to attempt to prevent the obstruction by the ice of certain portions of the fuel system such as the heat exchanger.

[0005] Icing tests have already been carried out with a device for injecting water into the engine, comprising means adapted to carry out a pre-mixing of water and of fuel in a tank, an injection nozzle, and a regulation system designed to regulate the injection and pre-mixing steps. In order to form an ice slurry (which is a two-phase mixture of aqueous liquid and of ice, comprising both fuel and water in the form of fluid and ice crystals), the injection nozzle comprises a turbulator designed to increase the turbulence of the water before spraying by the injection nozzle into the fuel system.

[0006] However, during these tests, the specified concentration does not exceed 300 ppm (parts per million, by volume) in order to provide a homogeneous mixture of the water and of the fuel, and corresponds to the concentrations of water naturally present in the fuel. This is therefore insufficient to simulate a possible detaching of chunks of ice in a fuel system. Moreover, this injection device is well suited for injection times of a few tens of minutes, as the regulation system requires a few seconds in order to start the injection and that the water is injected in several times in very small quantities. However, in order to simulate in particular the detaching of chunks of ice penetrating into the fuel system, it is sought to simulate an injection of the entire volume of water in a very short period of time, of a magnitude of a few seconds, which cannot be obtained with this water injection device. In addition, the flow in the stream of fuel oscillates during the entire duration of the test because the flow rate at the outlet of the nozzle decreases substantially at the time of the water injections. Finally, the recirculation zones created around the injection nozzle and the small size of the water droplets sprayed which are captured by these recirculation zones favour the accumulation of a deposit of ice on the head of the injection nozzle all throughout the test, which, on the one hand risks obstructing the injection nozzle according to the flow rate and the temperature of the water and of the fuel, and on the other hand reduces in an undetermined way and in an undeterminable way the quantity of water that can finally penetrate into the engine.

[0007] An objective of the invention is therefore to propose a device that makes it possible to create a disturbance of the chunks of ice type in the supplying of an engine, which is capable of injecting water into the fuel system of the engine in precise defined conditions. In particular, the objective of the invention is to propose a device capable of injecting a very precise volume of water in a very short injection time into a stream of fuel that has a flow rate and a temperature that are well determined and stable.

[0008] Moreover, the invention also has for object to propose a device for evaluating the resistance of an engine to chunks of ice, which is able to form an ice slurry in the stream of fuel having defined structural characteristics, such as in particular a small size of ice crystals, more preferably less than 2 mm, and a texture comprised of 50% water and 50% fuel.

[0009] For this, the invention proposes a device for simulating an ingestion of chunks of ice by an engine, comprising:

- [0010] a main tank forming a cavity for a fuel, and connected to an inlet of the engine by a pipe,
- [0011] an injection system, comprising an injector arrange in the pipe.
- [0012] a secondary tank forming a cavity for a fuel, connected to the injection system par a selector, and
- [0013] a reservoir, connected on the one hand to a water reserve and on the other hand to the injection system by the intermediary of the selector,

wherein the selector is designed to place the injection system selectively in communication with the secondary tank or the reservoir in order to inject a determined quantity of water into the engine.

- $[0014]$  the secondary tank is connected to a pressurising member
- [0015] the device further comprises a system for regulating the fuel flow rate between the secondary tank and the selector
- [0016] the selector comprises a three-way valve that has three orifices, with a first orifice being connected to an injection system, a second orifice being connected to the secondary tank, and a third orifice being connected to the reservoir,
- $[0017]$  the water reserve is subjected to a determined pressure, and further comprising a filling member designed to connect the reservoir to a source of said determined pressure,
- [0018] the filling member is furthermore in communication with the secondary tank and is adapted to place the reservoir selectively in communication with the source of predetermined pressure or the secondary tank,
- [0019] the filling member comprises a three-way valve that has three orifices, a first orifice being connected to the source of predetermined pressure, with a second orifice being connected to the secondary tank, and a third orifice being connected to the reservoir,
- [0020] the device further comprises a valve arranged between the reservoir and the water reserve, adapted to allow or prohibit the circulation of water between the water reserve and the reservoir,
- [0021] the device further comprises a system for evaluating the water injected into the pipe and arriving at the inlet of the engine,
- $[0022]$  the evaluation system comprises a filter arranged on the inlet of the engine designed to recover the water injected into the pipe,
- [0023] the device further comprises a container for recovering fluids,
- [0024] the injection system comprises an injection nozzle comprising an injection head with a tapered shape and having at its centre an injection orifice, and a turbulator
- [0025] wherein the turbulator is placed in abutment against a wall of the inner space of the injection head, and is separated from the injection orifice by an injection channel, and
- [0026] wherein the wall of the inner space is of tapered shape.

[0027] According to a second aspect, the invention also proposes an injection nozzle comprising an injection head of flat tapered shape and having in its centre an injection orifice, and a turbulator.

[0028] Other optional and non-restricted characteristics of the injection nozzle are the following:

 $[0029]$  the turbulator is placed in abutment against a wall of an inner space of the injection head, in such a way as to be separated from the injection orifice by an injection channel, and

[0030] the wall of the inner space is of tapered shape.

[0031] Other characteristics, purposes and advantages of this invention shall appear better when reading the following detailed description, made in reference to the annexed figures provided by way of a non-restricted example and wherein:

[0032] FIGS.  $1a$  to  $1c$  show three configurations of an embodiment of a hydraulic circuit of a device for simulating an ingestion of chunks of ice by an engine in accordance with the invention; and

[0033] FIG. 2 is an embodiment of an injection nozzle that can in particular be used in a device in accordance with the invention.

[0034] A device 1 for simulating an ingestion of chunks of ice by an engine comprises a main tank 10, designed to receive fuel, such as kerosene, an engine 2, and lines connecting the main tank 10 to an inlet of the engine 2 (pump).

[0035] The main tank 10 comprises a cooling device 12, designed to cool the fuel that it contains to a determined temperature, for example between  $-45^{\circ}$  C. and  $-5^{\circ}$  C. For example, the cooling device 12 can use nitrogen under pressure as a coolant. The main tank 10 is furthermore connected to a source of pressure, designed to send fuel from the main  $tanh 10$  to the inlet of the engine  $2$  in the form of a main stream of fuel at a determined flow rate, between for example 1000 and 3500 kg/h. The flow rate injected into the lines depends however on the type of engine tested and on the engine speed simulated (for example a take-off speed vs. a cruising speed for an aircraft).

[0036] The flow rate of the fuel injected into the motor 2 from the main tank 10 can be adjusted, for example via the source of pressure, and measured by means of a flowmeter 16. Here, this is a mass flowmeter. Alternatively, it can also be a volume flowmeter.

[0037] The main tank 10 is connected to at least one filter 14 designed to filter the water that may be present in the fuel contained in the main tank 10.

[0038] The cooled fuel is then injected into the engine 2 by the intermediary of a pipe 3 inserted into the lines connecting the main tank 10 to the inlet of the engine 2, downstream of the filter 14. The lines can moreover be angled, in particular before the inlet of the pipe 3, in order to better simulate the pipes of motorised equipment.

[0039] The device 1 further comprises, between the main tank 10 and the engine 2:

- [0040] an injection system 40, comprising an injector  $42$ arranged in the pipe 3,
- [0041] a secondary tank 20 forming a cavity for fuel, identical to the fuel of the main tank, and connected to the injection system 40 by a selector 36, and
- $[0042]$  a reservoir 10, connected on the one hand to a reserve of demineralised water 32 and on the other hand to the injection system 40 by the intermediary of the selector 36.

[0043] The secondary tank  $20$  is provided with a pressurising member 22, designed to place the fuel contained in the secondary tank 20 at a predetermined pressure P, of a magnitude from 0 to about 7 bars. Moreover, it is connected to the injection system 40 by the intermediary of a system for regulating the flow rate of fuel 24. The regulation system 24 can in particular comprise a flow regulator  $24a$  as well as a flowmeter 24b, here a mass flowmeter, adapted to regulate and measure the flow rate of the fuel coming from the secondary tank between 12 and 30 kg/h.

[0044] The secondary tank 20 can be filled using the main tank 10 of fuel by opening a valve of the stopcock 19 type, or via a separate source of fuel. The fuel in the secondary tank 20 is at ambient temperature, and its volume is adapted to allow for supplying the injection system 40 with fuel during the test. The tank can for example comprise between 40L and 60 L of fuel.

[0045] The reservoir 30 is designed to receive a determined volume of fluid, comprising in particular the determined volume of water intended to be injected into the main stream of fuel by the intermediary of the injection system 40.

[0046] Here, the reservoir 30 can be filled by a system of communicating compartments. For this, the reservoir is connected to the water reserve 32 which is at a given pressure P0, by the intermediary of a valve of the stopcock 31 type. The reservoir 30 is furthermore connected on the one hand to a filling member 34 designed to place the reservoir 30 selectively in communication with a source of given pressure P0 or the secondary tank 20, and on the other hand to a selector designed to place the injection system 40 selectively in communication with the reservoir 30 or the secondary tank 20.

[0047] The given pressure P0 can for example be the ambient pressure.

[0048] The injection system 40 comprises an injection lance 41, connected to a first end at the selector 36 by the intermediary of lines, and on a second end at the injection nozzle 42. The injection lance 41 opens into the pipe  $3$  in such a way that the injection nozzle 42 is located in the main stream of fuel.

[0049] The injection nozzle 42 has for function to spray the injected water into the main stream of fuel.

[0050] The diameter of the injection nozzle 42 can be adapted according to the pressurisation of the secondary tank 20, in particular in order to be able to increase the flow rate of injection into the main stream of fuel.

[0051] Moreover, the injection system 40 can be provided with a heating member 49, arranged for example between the injection nozzle 42 and the selector 36. During the tests, the heating member 49 is turned off and does not heat the injection system 40. On the other hand, when the lance 41 or the injection nozzle 42 are obstructed by ice, the heating member 49 can heat the lance 41 via conduction in order to melt the imprisoned ice and clear the passage. The flow rate of fuel coming from the main tank 10 then being preferably cut off. [0052] The filling member 34 can for example comprise a three-way valve, referred to as filling valve, arranged in the upper portion of the reservoir 30. The filling valve 34 comprises three orifices, with a first orifice 34a being connected to the source of ambient pressure P0, a second orifice  $34b$  being connected to the outlet of the regulation system 24 of the secondary tank 20, and a third orifice  $34c$  being connected in an upper zone of the reservoir 30. In this embodiment, the filling valve 34 can therefore have two configurations. In a first configuration, the first orifice  $34a$  and the third orifice 34 $c$  are connected, with the second orifice 34 $b$  being closed, in such a way that the reservoir 30 is in communication with the source of ambient pressure P0. In a second configuration, the second orifice  $34b$  and the third orifice  $34c$  are connected. with the first orifice  $34a$  being closed, in such a way that the reservoir 30 is in communication with the secondary tank 20.

[0053] The selector  $36$  can for example comprise a threeway valve, referred to as selection valve, arranged in the lower portion of the reservoir 30. The selection valve 36 comprises three orifices, a first orifice 36a being connected to the injection system 40, a second orifice  $36\overline{b}$  being connected to the outlet of the regulation system 24 of the secondary tank 20, and a third orifice  $36c$  being connected in a lower zone of the reservoir 30. In this embodiment, the selection valve 36 can therefore also have two configurations. In a first configuration, the first orifice  $36a$  and the second orifice  $36b$  are connected, with the third orifice  $36c$  being closed, in such a way that the secondary tank 20 is in communication with the injection system 40. In a second configuration, the first orifice  $36a$  and the third orifice  $36c$  are connected, with the second orifice 36b being closed, in such a way that the reservoir 30 is in communication with the injection system 40.

[0054] The configurations of the filling valve 34 and of the selection valve 36 therefore make it possible to fill the reservoir 30, either with water, or with fuel, and to select the fluid injected into the main stream of fuel by the injection system 40

[0055] Indeed, when the valve 31 is open, the water reserve 32 and the reservoir 30 are in fluidic communication.

[0056] If the filling valve 34 and the selection valve are in the first configuration (FIG.  $1a$ ), wherein the second orifice 34b and the third orifice  $36c$  are closed, the reservoir 30 communicates with the source of ambient pressure P0 and cannot be emptied via the selection valve 36. Consequently, the water reserve 32 and the reservoir 30 are both in fluidic communication and subjected to the same pressure P0, in such a way that the reservoir 30 can be filled with water according to the principle of communicating compartments, until its level is equal to the level of the reserve 32. When the determined volume of water in the reservoir 30 is reached, the valve 31 can then be closed.

[0057] The level of water in the reservoir 30 can therefore be defined precisely in such a way as to obtain a determined volume of water, according to the quantity of water that has to be injected into the pipe of the main stream of fuel. For example, the determined volume of water can be between 30 millilitres and 400 millilitres, typically between 80 and 90 millilitres.

[0058] However the volume of water that has to be injected into the main stream of fuel depends on the type of engine tested during the test and on the quantity of water that must be received by the engine, but must furthermore take any losses into account. For example, it is necessary to take into account lines wherein a portion of the volume is stored and necessarily injected with the volume of water stored in the reservoir 30. [0059] As we shall see in more detail in what follows, the losses in the device 1 are very low and are primarily due to the dissolution of a portion of the water in the fuel. Consequently, the volume of water that has to be injected into the main stream of fuel is slightly greater than the volume of water desired at the inlet of the engine 2. For example, for a volume of water desired at the inlet of the engine 2 of 84 millilities, the volume of water in the reservoir 30 must be of a magnitude of 90 to 92 millilitres.

 $[0060]$  In addition, when the selection valve 36 is in its first configuration wherein the third orifice  $36c$  is closed, the secondary tank 20 is in fluidic communication with the injection system 40. Consequently, during the filling of the reservoir 30, not only the main tank injects fuel in the form of a main stream of fuel into the inlet of the engine 2, but furthermore the injection system 40 injects into this main valve fuel coming from the secondary tank 20.

[ $0061$ ] During a test, the fuel coming from the main tank 10 is cooled and injected into the pipe 3 in order to form the main stream of fuel. In parallel to this cooling or later, the selection valve 36 is placed in its first configuration, so as to place in communication the secondary tank 20 and the injection system, and to close the third orifice  $36c$ , with the filling valve able to be in its first configuration, or in its second configuration. Fuel coming from the secondary tank 20 is therefore injected via the injection system 40 into the main stream of fuel.

 $[0062]$  It is preferable to maintain the selection valve in its second configuration enough time for the temperature of the fuel coming from the main tank 10 to reach the desired temperature, for example between  $-45^{\circ}$  C. and  $-5^{\circ}$  C., so that the test conditions are reached at the moment of the injection of the water into the main stream of fuel. In this way, during this first step, the device 1 has the time to be stabilised in temperature, in pressure and in flow rate before the water is injected into the main stream of fuel.

[0063] If the reservoir 30 does not yet contain the determined volume of water, the reservoir of water is then filled by placing the filling valve 34 in its first configuration and by opening the valve 31, as indicated hereinabove.

[0064] Once the device 1 is stable, during a second step, the filling valve is then placed in its second configuration, in such a way that the first orifice  $34a$  closes and the second orifice  $34b$  opens, with the selection valve 36 remaining in its first configuration (FIG.  $1b$ ). The reservoir 30 is therefore cut off from the ambient pressure PO and connected to the secondary tank 20, which is subjected to the pressure P. However, as the secondary tank 20 is in fluidic communication with the injection system 40, and the third orifice  $36c$  being closed, no fuel fills the reservoir 30 and the injection system 40 continues to inject fuel coming from the secondary tank 20 into the main stream.

[0065] The flow rate of the fuel injected by the injection system 40 can be modulated by varying the pressure P of the secondary tank 20 thanks to the pressurising member 22 and to the system for regulating the flow rate 24 of the secondary tank 20. We shall see in what follows that this adjustment of the flow rate of the fuel during a first injection phase will then make it possible to adjust the injection time of the water into the engine 2.

[0066] Then, during a third step, when it is desired to inject the water from the reservoir 30 into the main stream of fuel, the selection valve 36 is placed in its second configuration, wherein the second orifice  $36b$  is closed, with the filling valve 34 remaining in its second configuration (FIG.  $1c$ ). The reservoir 30 is therefore in fluidic communication with both the secondary tank 20 and the injection system 40. As the secondary tank 20 is under pressure (of a magnitude of 0 to 7 bars, for example about  $6$  bars), fuel coming from the tank pushes the water in the reservoir 30 through the selection valve 36 to the injection system 40. The water is then injected into the main fuel valve.

[0067] During this water injection phase, the water of the reservoir 30 is pushed by the fuel coming from the secondary tank 20 to the selection valve 36 and the injection system 40. Consequently, at the end of the water injection phase, the reservoir 30 is filled with fuel, in such a way that the injection system 40 injects into the main stream fuel coming from the secondary tank 20 via the reservoir 30. Thanks to the flowmeter 24, which makes it possible to verify that a flow rate continues to be injected into the main stream of fuel, this system therefore makes it possible to guarantee that all of the water comprised in the reservoir 30 (and the lines) is injected by the injection system 40 into the main stream of fuel. As the volume of water of the reservoir is well determined, the volume of water injected by the injection system is therefore controlled.

[0068] Note furthermore that during the change in configuration, the injection into the main stream of fuel is not interrupted, as the switching of the selection valve 36 is very fast. Moreover, given the small diameter of the injection nozzle 42, the change in density due to the injection of the water is not notable.

[0069] The selection valve 36 can then be put back into its first configuration, wherein the third orifice  $36c$  is closed, in order to switch back the injection on the circuit of the secondary tank  $20$  (FIG. 1b). The reservoir 30 is then completely filled with fuel (and can no longer be emptied via the selection valve 36), while the injection system 40 injects fuel coming from the secondary tank 20 into the main stream of fuel.

[0070] The reservoir 30 can then be filled for the purpose of another injection of water into the stream of fuel. For this, as has been shown hereinabove, the filling valve 34 and the selection valve 36 are put back into their first configuration (FIG. 1*a*), and the valve 31 is open. Since water has a higher density than the fuel, the water coming from the water reserve pushes the fuel back to the source of ambient pressure P0 towards which it is evacuated, and fills the reservoir 30 in accordance with the principle of communicating compartments.

[0071] The device 1 is therefore again ready to inject water into the main stream of fuel.

[0072] Optionally, when the tests are completed, the injection of fuel or of water can be stopped thanks to a cut-off valve, which can for example be arranged between the injection system 40 and the selection valve 36, and which can be closed in order to prevent the secondary tank 20 from emptying into the pipe 3.

[0073] As has been shown hereinabove, the pressure of the secondary tank 20 and the flow rate of the fuel at the outlet of the system for regulating the flow rate 20 of the secondary tank 20 are adjusted taking the density of the water into account in such a way that the injection time of the water of the reserve 30 is very short. All of the volume of water can as such be injected in a determined limited time, preferably between 13 and 21 seconds.

[0074] Indeed, the water is pushed by the fuel in the reserve 30 in the direction of the injection system 40, in such a way that its flow rate at the outlet of the injection nozzle 42 depends on the flow rate of the fuel of the secondary tank 20. However the flow rate of the fuel of the secondary tank 20 can be adjusted during the first step of cooling the fuel of the main tank by regulating the pressure and the flow rate of the secondary tank 20 thanks to the system for regulating the flow 24. As such, for a pressure of the secondary tank 20 of a magnitude of 6 bars, a flow rate of a magnitude of 12 to 30 kg/h, a volume of water of a magnitude of 90 millilitres in the reservoir 30, and a diameter of the injection nozzle 42 of a magnitude of 0.7 millimetres, the injection time of the water by the injection nozzle 42 is less than 21 seconds.

[0075] In order to adjust the various parameters of the test (pressure of the secondary tank 20, the flow rate of the fuel at the outlet of the secondary tank 20, temperature of the fuel of the main tank 10, volume of water injected, injection time of the water, quality of the ice slurry (composition, size of the crystals), etc.) to the type of engine that is tested, without damaging the engine 2, the device 1 can furthermore comprise a system for evaluating 50 the ice slurry formed in the pipe 3 during the injection of the water. This evaluation system 50 has for function to evaluate the quantity of water effectively received by the engine as well as the quality of the ice slurry formed, in order to be able to adjust the quantity of water to be injected and its flow rate.

[0076] For this, the evaluation system 50 can for example be arranged in the pipe 3, downstream of the injection nozzle 42 in the direction of the flow of the main stream of fuel, for example on the inlet of the engine 2, and comprise at least one filter 52 designed to filter the ice slurry and allow the remainder of the fuel to pass to the engine 2, and a container for collecting 54, designed to recover the ice slurry separated from the rest of the fuel by the filter. In this way, during the step of adjusting the parameters, the engine 2 is not damaged by the repeated presence of an ice slurry in the fuel. Moreover, the system makes it possible to control the quantity of water that will be received by the engine 2, and its injection time. [0077] The ice slurry accumulated in the filter 52 of the

device 1 comprises approximately 50% water and 50% fuel, and is generated by the spraying of the water by the injection system 40 into the main stream of fuel. Indeed, the volumetric fraction of the water during the injection is of a magnitude of 10,000 ppm, but the particles of ice have a porosity of 50%, which increases the effective volume of the solid phase.

[0078] Thanks to the filter 14 of the main tank 10, the water recovered in the collection container 54 substantially comprises only the water from the reservoir 30 of water, which makes it possible to determine the quantity of water "lost" during the test, in particular via dilution in the fuel.

[0079] The filter 52 can indifferently be a filter from 3 microns to 25 microns. The Applicant indeed noticed that these filters were able to recover the same quantity of ice slurry during the tests.

[0080] The container for recovering fluids 54 can be a cylinder, which can be graduated in order to simplify the measurement of the volume of water recovered. The cylinder 54 can furthermore have a generally tapered shape, in order to guarantee the recovery of all of the ice slurry recovered by the filter 52 of the device 1. The volume of the cylinder is moreover chosen in such a way as to be able to receive all of the ice slurry, which has a volume 8 to 10 times greater than the volume of the water injected.

[0081] The ice slurry is then heated in the cylinder 54 in order to liquefy its solid phase (crystals) and to determine the volume of water recovered. For this, the cylinder 54 can be placed in ambient temperature or heated.

[0082] Once all of the parameters have been adjusted, it is then possible to remove the evaluation system 50 and to reiterate the tests by injecting the ice slurry directly into the engine 2.

[0083] In order to spray the water into the main stream of fuel, it is possible to use a conventional injection nozzle 42 comprising an injection head 44 of a generally flat shape and having at its centre an injection orifice 43, and a turbulator 46, housed in the injection head 44 in the vicinity of the orifice 43. The turbulator 46 has for function to increase the turbulence of the flow of the water and to increase the effectiveness of the heat exchanges before its injection into the stream of fuel by the injection nozzle 40, in order to obtain on the inlet of the engine 2 an ice slurry of good quality, i.e. composed of 50% water and 50% fuel, and of which the crystals are of small diameter, i.e. less than about two millimetres. However, the recirculation zones generated in the stream of fuel by the turbulator 46 and the small size of the droplets of water favour a deposit of ice on the head 44 of the nozzle 42. This phenomenon has for consequence to reduce the quantity of water effectively received at the inlet of the engine  $\overline{2}$ , and can lead to the obstruction of the injection orifice 43 of the nozzle 42 according to the flow rate and the temperature of the water and of the fuel. The quantity of water effectively received at the inlet of the engine 2 is therefore very difficult to quantify, which makes the tests difficult to carry out.

[0084] In order to reduce the quantity of ice formed on the head 44 of the nozzle 42, it is possible to use an injection nozzle 42 that does not include a turbulator 46. Nevertheless, the size of the particles in the ice slurry is more substantial, in such a way that the quality of the ice slurry obtained is not satisfactory.

[0085] Consequently a new embodiment of the injection nozzle is proposed, that makes it possible to reduce the formation of ice on the head of the nozzle, while still spraving enough water into the main stream of fuel in order obtain an ice slurry of good quality. For this, it is proposed to retain the turbulator 46 and to modify the shape of the head 44 of the injection nozzle 42 in such a way as to limit the geometric rupture making it possible to reduce, and even prevent the formation of ice on the latter despite the turbulences in the stream of fuel. For this, the injection nozzle 42 can for example have a head 44 of tapered shape.

[0086] For example, the angle at the top of the cone of the head 44 can be between 30° and 60°, for example of a magnitude of 45°

[0087] Moreover, the outlet of the turbulator 46 must more preferably be placed at at least one millimetre from the injection orifice  $43$ , in order to be able to spray the injected water into the main stream of fuel. For this, the turbulator 46 can for example be placed in abutment against a wall 47 on an inner space of the head 44 of the nozzle, in such a way as to be separated from the injection orifice 43 by an injection channel 48 having a defined length, for example about one millimetre, through which it sends water into the stream of fuel. For example, the wall 47 of the inner space can have a generally tapered shape, of which the top opens onto the injection channel 48. The angle at the top of the tapered wall 47 of the inner space is furthermore preferably less than the angle at the top of the cone of the head 44 of the nozzle.

[0088] Tests have shown that an injection nozzle 42 having a head 44 with a tapered shape and a turbulator positioned at at least one millimetre from the injection orifice 43 made it possible to obtain an ice slurry with fine particles and to reduce, and even cancel, the adherence of the ice on the head 44 of the nozzle 42 during tests. It is therefore now possible to quantify with precision the volume of water to be injected into the stream of fuel in order to obtain a determined volume of water at the inlet of the engine, in that the water injected by the injection nozzle 42 no longer is attached on the walls of the head 44, regardless of the flow rate and the temperature of the water and of the fuel.

[0089] The device as such makes it possible to form a main stream of fuel at a temperature between -5° and -45° that has a flow rate between 1000 and 3500 kg/h in a line opening at the inlet of an engine 2, and to inject therein a defined volume of water, between 30 millilitres and 400 millilitres, during a limited injection time, for example between 13 and 21 seconds, without oscillation of the injection flow rate. Moreover, the implementing in the injection system 40 of an injection nozzle 42 having a head 44 of tapered shape and a turbulator 46 positioned at at least one millimetre from the injection orifice 43 makes it possible to generate very fine droplets of water and to obtain an ice slurry of good quality, of which the crystals are of small diameter, i.e. of a diameter less than 2 millimetres.

 $1-14$ . (canceled)

15. A device for simulating an ingestion of chunks of ice by an engine, comprising:

- a main tank forming a cavity for a fuel, and connected to an inlet of the engine by a pipe;
- an injection system, comprising an injector arranged in the pipe:
- a secondary tank forming a cavity for a fuel, connected to the injection system by a selector; and
- a reservoir connected to a water reserve and to the injection system by the intermediary of the selector;
- wherein the selector is configured to place the injection system selectively in communication with the secondary tank or the reservoir to inject a determined quantity of water into the engine.

16. A device according to claim 15, wherein the secondary tank is connected to a pressurizing member.

17. A device according to claim 15, further comprising a system for regulating a flow rate of fuel between the secondary tank and the selector.

18. A device according to claim 15, wherein the selector comprises a three-way valve that comprises three orifices, a first orifice being connected to the injection system, a second orifice being connected to the secondary tank, and a third orifice being connected to the reservoir.

19. A device according to claim 15, wherein the water reserve is subjected to a determined pressure, and further comprising a filling member configured to connect the reservoir to a source of the determined pressure.

20. A device according to claim 19, wherein the filling member is further in communication with the secondary tank and is configured to place the reservoir selectively in communication with the source of determined pressure or the secondary tank.

21. A device according to claim 19, wherein the filling member comprises a three-way valve which comprises three orifices, a first orifice being connected to the source of determined pressure, a second orifice being connected to the secondary tank, and a third orifice being connected to the reservoir.

22. A device according to claim 19, further comprising a valve arranged between the reservoir and the water reserve, configured to allow or prohibit circulation of water between the water reserve and the reservoir.

23. A device according to claim 15, further comprising a system for evaluating the water injected into the pipe and arriving at the inlet of the engine.

24. A device according to claim 23, wherein the evaluation system comprises a filter arranged on the inlet of the engine configured to recover the water injected into the pipe.

25. A device according to claim 23, further comprising a container for recovering fluids.

26. A device according to claim 15, wherein the injection system comprises an injection nozzle comprising an injection head with a flat tapered shape and having at its center an injection orifice, and a turbulator.

27. A device according to claim  $26$ , wherein the turbulator is placed in abutment against a wall of an inner space of the injection head, and is separated from the injection orifice by an injection channel.

28. A device according to claim 27, wherein a wall of the inner space is of tapered shape.

\* \* \* \* \*

## **ETUDE DU COLMATAGE DES SYSTEMES CARBURANT DE TURBOREACTEURS PAR DES SUSPENSIONS DENSES DE PARTICULES DE GLACE**

**RESUME :** Dans certaines conditions de température et de débit, l'eau naturellement présente dans le kérosène va givrer l'intérieur des conduites du système carburant avion. Ces dépôts peuvent libérer des particules de glace qui sont entrainées par l'écoulement, et provoquent le colmatage des équipements hydrauliques situés en aval. Ce phénomène fut mis en évidence suite à l'accident d'un Boeing 777 en 2008, aussi sa compréhension est un enjeu important pour les acteurs de l'industrie aéronautique. Un dispositif a été spécialement conçu pour reproduire cette menace de façon quantifiée. De l'eau est atomisée dans un écoulement à basse température, puis cristallise pour former une suspension qui vient colmater différentes cibles perforées. Les températures, débits et pertes de charge sont mesurées, et le phénomène est filmé par une caméra haute fréquence. Un modèle a été réalisé à partir de ces observations, complétées par des données issues de la littérature et de retours d'expérience. Pour la phase fluide, les équations de Navier-Stokes incompressibles sont résolues par une approche volumes finis. Le couplage pression-vitesse est obtenu par l'algorithme SIMPLE et l'ordre élevé au moyen de la méthode MLS. La phase solide est simulée par éléments discrets. L'interaction fluide-particules repose sur une approche de type milieu poreux. Un code CFD-DEM parallèle a été développé, et les premières simulations d'écoulement en milieu granulaire sont en bon agrément avec des résultats expérimentaux.

## **Mots clés : Colmatage, CFD-DEM, Glace, SIMPLE, MLS, Volumes finis, Turboréacteur.**

## **CLOGGING OF JET-ENGINE FUEL SYSTEM BY DENSE SUSPENSIONS OF ICE PARTICLES**

**ABSTRACT :** Water, which exists naturally in jet-engine fuel, may freeze within the aircraft fuel pipes under certain temperatures and flow rates. The ice particles released by these deposits are entrained by the flow, and clog the hydraulics downstream. The understanding of this phenomenon, highlighted by the crash of a Boeing 777 in 2008, is an important issue for the aviation industry. Therefore a device has been designed to reproduce this threat in a controlled and quantified way. Water is atomized in low temperature jet-engine fuel and the droplets crystallize. The resulting slurry clogs different kinds of perforated targets. Temperatures, flow rates and pressure drops are monitored, and the phenomenon is filmed by a high frequency camera. A model was constructed based on these observations and data from literature and feedbacks. For the fluid phase, the incompressible Navier-Stokes equations are solved within a finite volume framework. The pressure-velocity coupling is achieved using the SIMPLE algorithm and high order of accuracy thanks to the MLS method. The solid phase is simulated using discrete elements. The fluid-particle interaction is based on a porous medium approach. A CFD-DEM parallel code has been developed to run the model. The first simulations of flow through granular media are in good agreement with experimental results.

**Keywords** : **Clogging, CFD-DEM, Ice, SIMPLE, MLS, Finite Volumes, Jet-engine.**

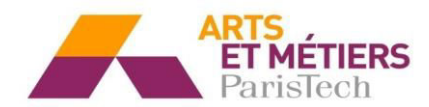

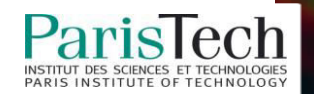